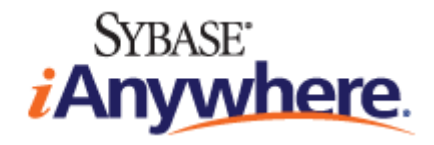

# <span id="page-0-0"></span>**API Reference for M-Business Anywhere™**

**Published: January 2008**

**Part number: DC00302-01-0670-02**

#### **Copyright and trademarks**

Copyright © 2008 iAnywhere Solutions, Inc. Portions copyright © 2008 Sybase, Inc. All rights reserved.

iAnywhere Solutions, Inc. is a subsidiary of Sybase, Inc.

iAnywhere grants you permission to use this document for your own informational, educational, and other non-commercial purposes; provided that (1) you include this and all other copyright and proprietary notices in the document in all copies; (2) you do not attempt to "pass-off" the document as your own; and (3) you do not modify the document. You may not publish or distribute the document or any portion thereof without the express prior written consent of iAnywhere.

This document is not a commitment on the part of iAnywhere to do or refrain from any activity, and iAnywhere may change the content of this document at its sole discretion without notice. Except as otherwise provided in a written agreement between you and iAnywhere, this document is provided "as is", and iAnywhere assumes no liability for its use or any inaccuracies it may contain.

iAnywhere®, Sybase®, and the marks listed at<http://www.ianywhere.com/trademarks>are trademarks of Sybase, Inc. or its subsidiaries. ® indicates registration in the United States of America.

Java and all Java-based marks are trademarks or registered trademarks of Sun Microsystems, Inc. in the U.S. and other countries.

All other company and product names mentioned may be trademarks of the respective companies with which they are associated.

# **Contents**

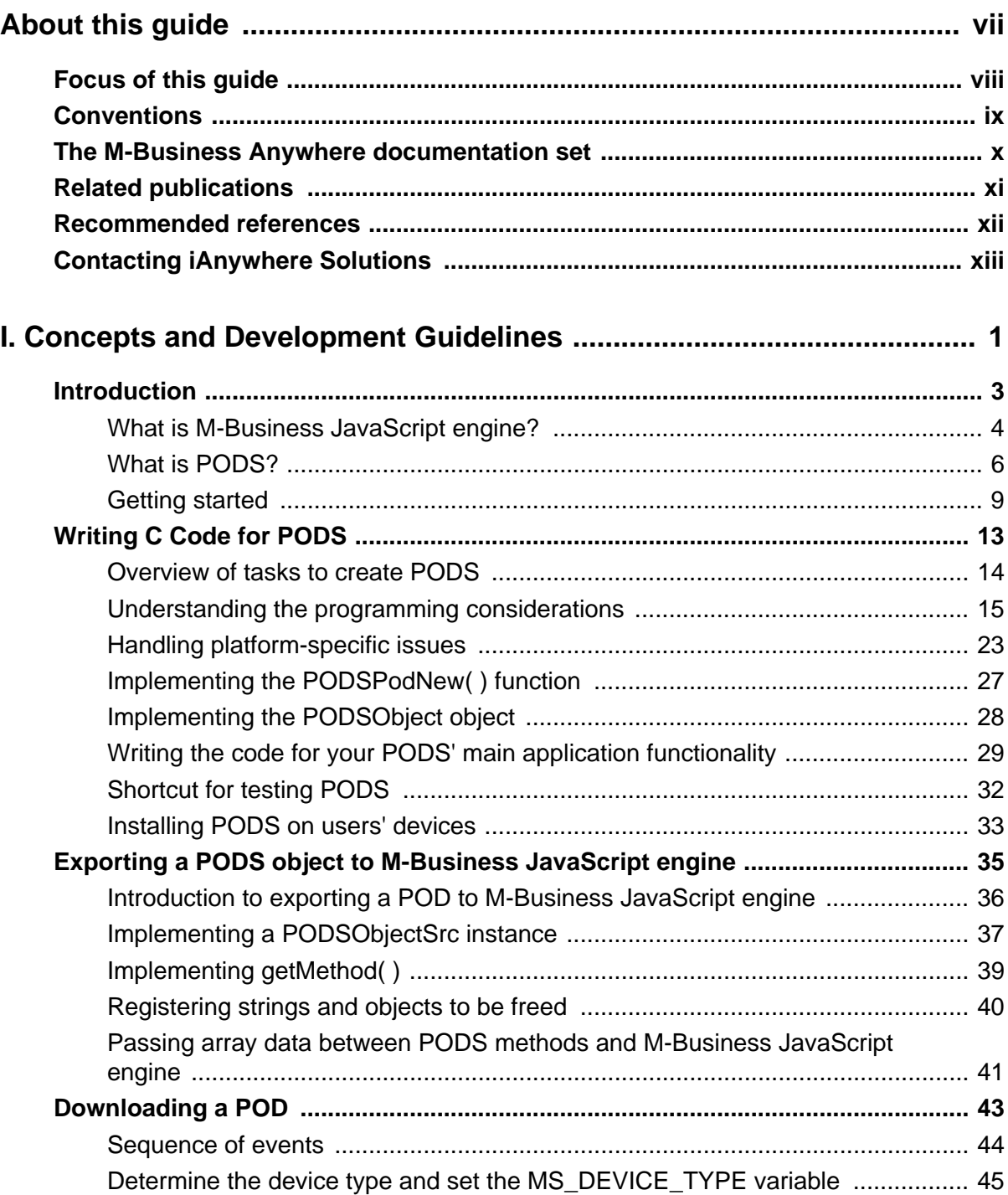

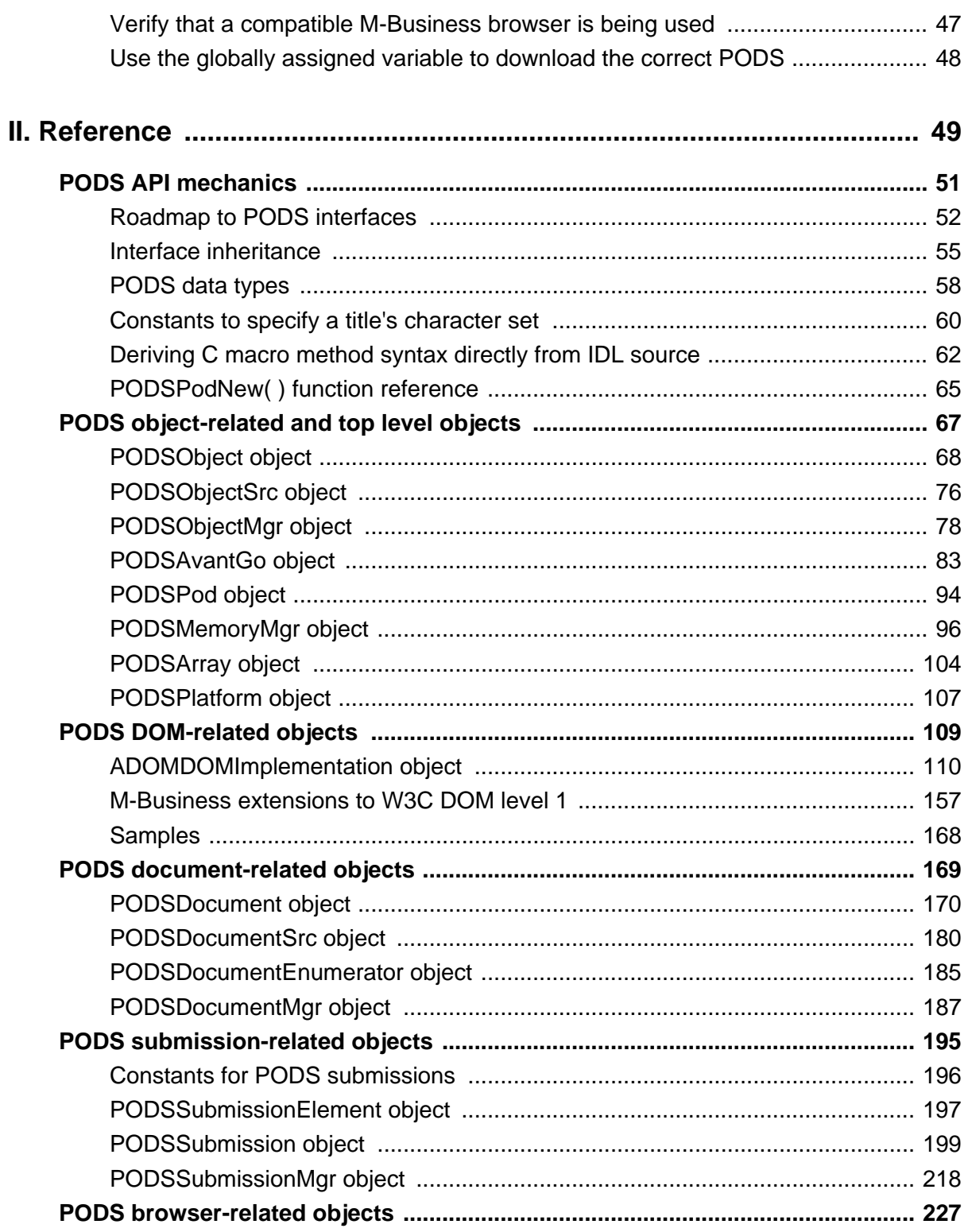

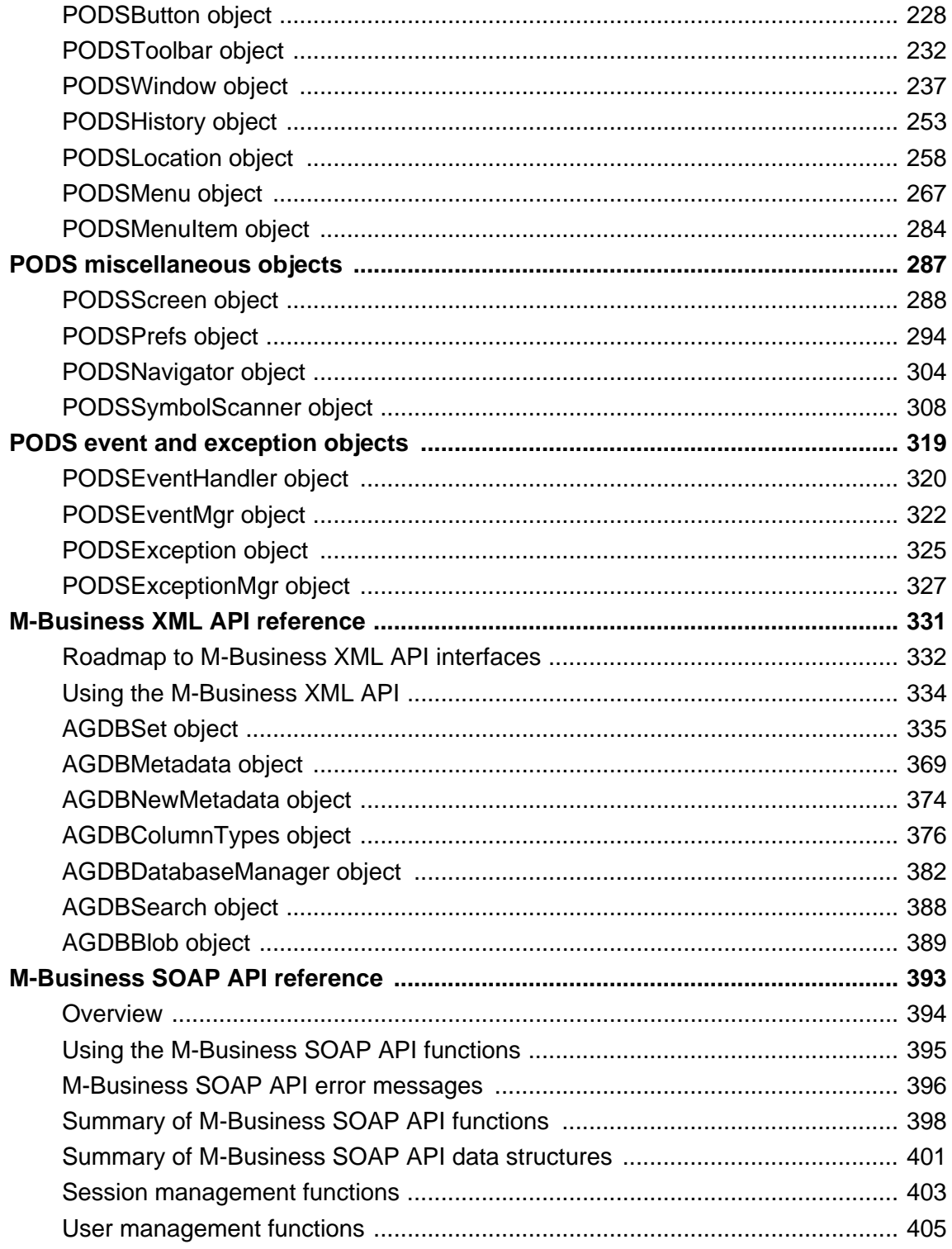

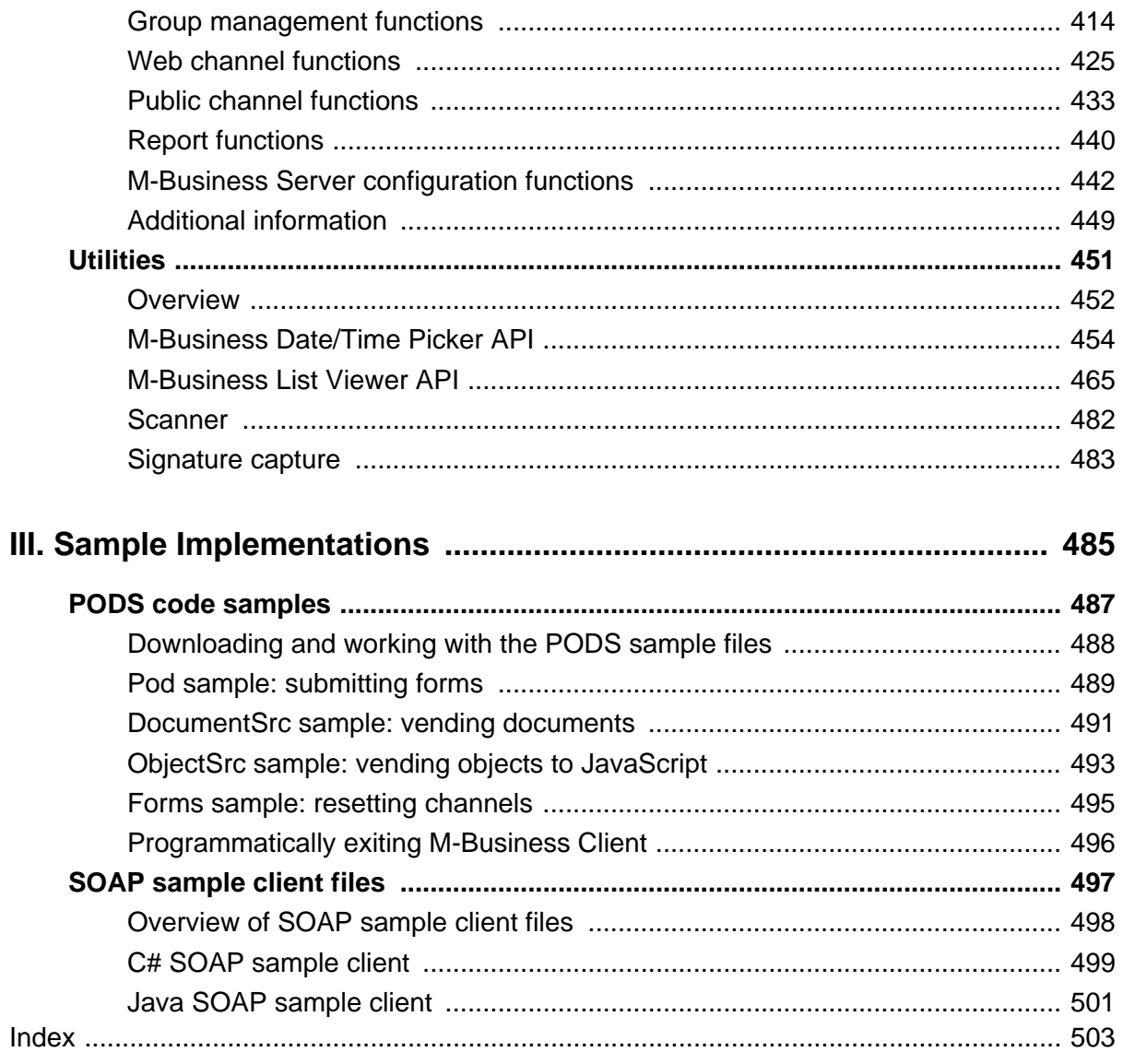

# <span id="page-6-0"></span>**About this guide**

- ♦ ["Focus of this guide" on page viii](#page-7-0)
- ♦ ["Conventions" on page ix](#page-8-0)
- ♦ ["The M-Business Anywhere documentation set" on page x](#page-9-0)
- ♦ ["Related publications" on page xi](#page-10-0)
- ♦ ["Recommended references" on page xii](#page-11-0)
- ♦ ["Contacting iAnywhere Solutions" on page xiii](#page-12-0)

# <span id="page-7-0"></span>**Focus of this guide**

This API Reference describes the M-Business Anywhere™ APIs available for use in developing extensions to, and applications for, M-Business Client. This guide covers the following:

- M-Business client extension API see:
	- ♦ ["PODS API mechanics" on page 51](#page-64-0)
	- ♦ ["PODS object-related and top level objects" on page 67](#page-80-0)
	- ♦ ["PODS document-related objects" on page 169](#page-182-0)
	- ♦ ["PODS submission-related objects" on page 195](#page-208-0)
	- ["PODS browser-related objects" on page 227](#page-240-0)
	- ♦ ["PODS miscellaneous objects" on page 287](#page-300-0)
	- ♦ ["PODS event and exception objects" on page 319](#page-332-0)
- ♦ M-Business DOM API see ["PODS DOM-related objects" on page 109](#page-122-0)
- ♦ M-Business XML API see ["M-Business XML API reference" on page 331](#page-344-0)
- ♦ M-Business SOAP API see ["M-Business SOAP API reference" on page 393](#page-406-0)
- ♦ M-Business Date/Time Picker API see ["M-Business Date/Time Picker API" on page 454](#page-467-0)
- ♦ M-Business List Viewer API see ["M-Business List Viewer API" on page 465](#page-478-0)

All of the API functions and methods are accessible from C; most are also accessible from JavaScript. The content of this guide is oriented to C programming, but the reference material covers API access from both C and JavaScript.

For more information on working with the JavaScript provided in M-Business JavaScript engine, see the following topics in the *Application Developer Guide for M-Business Anywhere*:

- ♦ [Appendix "M-Business JavaScript engine reference" \[](#page-0-0)*M-Business Anywhere Application Developer [Guide](#page-0-0)*]
- ♦ [Appendix "M-Business JavaScript engine sample code" \[](#page-0-0)*M-Business Anywhere Application Developer [Guide](#page-0-0)*]

# <span id="page-8-0"></span>**Conventions**

## **Formatting conventions**

The following table lists the formatting conventions used throughout this book.

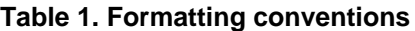

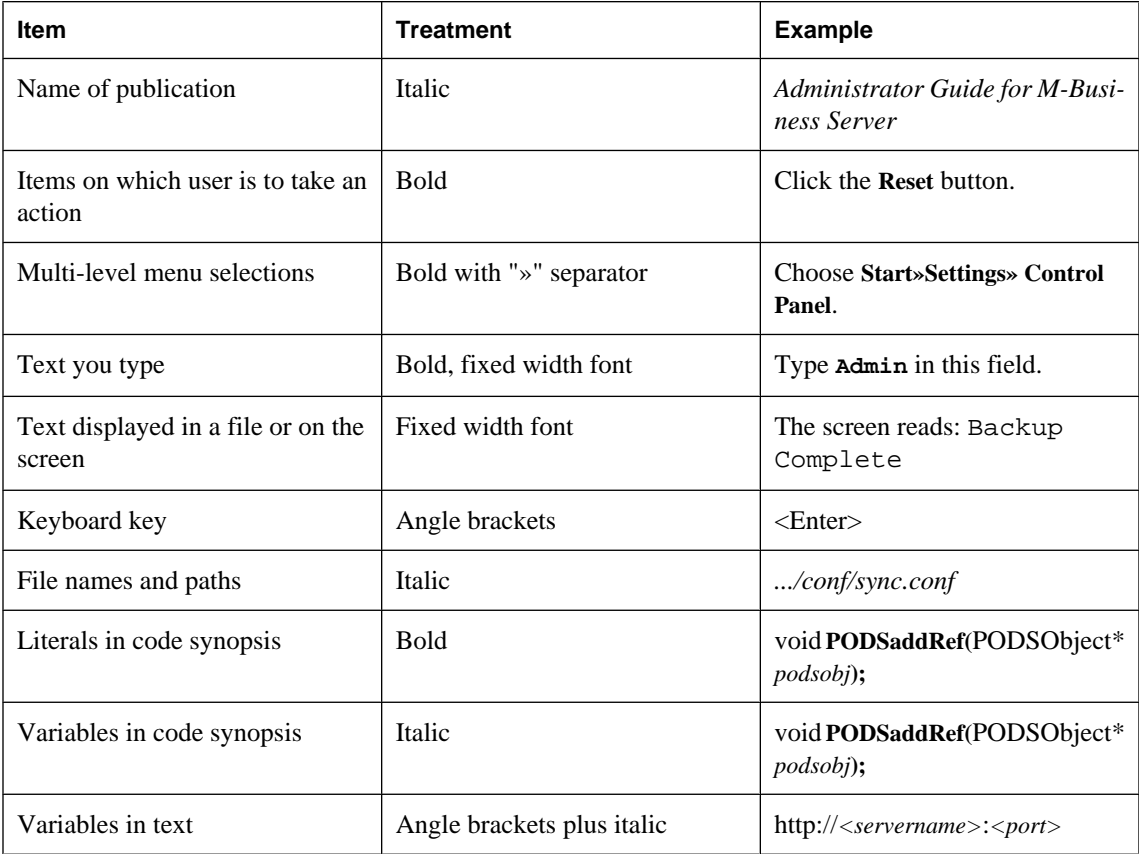

## **Interface definition language (IDL) organization**

Large parts of the M-Business Anywhere client extension API (PODS) and the M-Business XML API are accessible from both JavaScript and C. To make it easier to locate specific information within an interface, features are consistently ordered by IDL keyword. This presents no problem for JavaScript programmers, but when C programmers look up reference material, they must omit the get or set prefix to the macro name that they must call to access the attribute.

# <span id="page-9-0"></span>**The M-Business Anywhere documentation set**

In addition to this document, there are several other iAnywhere Solutions publications available that you may find useful in setting up and using M-Business Server.

#### **Note**

Unless otherwise noted, all of these publications are available from: [http://www.ianywhere.com/developer/](http://www.ianywhere.com/developer/product_manuals/mbusiness_anywhere/) [product\\_manuals/mbusiness\\_anywhere/](http://www.ianywhere.com/developer/product_manuals/mbusiness_anywhere/)

In order for links between different PDF files to work correctly, you must open the files directly from the web site, or download them from the web site into the same local directory.

- ♦ *Developer Quick Start Guide for M-Business Anywhere*
- ♦ *Release Notes for M-Business Anywhere*
- ♦ *User Guide for M-Business Anywhere Client*
- ♦ *M-Business Anywhere, an Introduction*
- ♦ *Application Developer Guide for M-Business Anywhere*
- ♦ *API Reference for M-Business Anywhere*
- ♦ *Ensuring Mobile Security from the Device to the Datacenter,* available from [http://www.ianywhere.com/](http://www.ianywhere.com/whitepapers/ensuring_security.html) [whitepapers/ensuring\\_security.html](http://www.ianywhere.com/whitepapers/ensuring_security.html)

# <span id="page-10-0"></span>**Related publications**

#### **UltraLite for M-Business Anywhere**

For more information about using UltraLite® for M-Business Anywhere, please refer to the following iAnywhere Solutions™ publications:

- ♦ *UltraLite for M-Business Anywhere Quick Start*, available from [http://www.ianywhere.com/developer/](http://www.ianywhere.com/developer/product_manuals/sqlanywhere/1001/en/html/ulagen10/ag-preparing-evb-development.html) [product\\_manuals/sqlanywhere/1001/en/html/ulagen10/ag-preparing-evb-development.html](http://www.ianywhere.com/developer/product_manuals/sqlanywhere/1001/en/html/ulagen10/ag-preparing-evb-development.html)
- ♦ *Exploring the CustDB Samples for UltraLite* [http://www.ianywhere.com/developer/product\\_manuals/](http://www.ianywhere.com/developer/product_manuals/sqlanywhere/1001/en/html/ulfoen10/fo-fo-custdb.html) [sqlanywhere/1001/en/html/ulfoen10/fo-fo-custdb.html](http://www.ianywhere.com/developer/product_manuals/sqlanywhere/1001/en/html/ulfoen10/fo-fo-custdb.html)
- ♦ *UltraLite M-Business Anywhere Programming, version 10*, available from [http://www.ianywhere.com/](http://www.ianywhere.com/developer/product_manuals/sqlanywhere/1000/en/pdf/ulagen10.pdf) [developer/product\\_manuals/sqlanywhere/1000/en/pdf/ulagen10.pdf](http://www.ianywhere.com/developer/product_manuals/sqlanywhere/1000/en/pdf/ulagen10.pdf)

#### **Adaptive Server Anywhere**

For more information about Adaptive Server® Anywhere, please refer to the following iAnywhere Solutions publications.

- ♦ *SQL Anywhere 10* documentation, available from [http://www.ianywhere.com/developer/](http://www.ianywhere.com/developer/product_manuals/sqlanywhere/1001/en/html/index.html) [product\\_manuals/sqlanywhere/1001/en/html/index.html](http://www.ianywhere.com/developer/product_manuals/sqlanywhere/1001/en/html/index.html)
- ♦ *Setting Up Adaptive Server Anywhere as a Cluster Database Service*, available from [http://](http://www.ianywhere.com/developer/technotes/asa_cluster_db_service.html) [www.ianywhere.com/developer/technotes/asa\\_cluster\\_db\\_service.html](http://www.ianywhere.com/developer/technotes/asa_cluster_db_service.html)

# <span id="page-11-0"></span>**Recommended references**

This guide covers only use of the M-Business Anywhere APIs, via C and JavaScript programming. For a list of recommended references on other development environments that you can use to develop applications for M-Business Client, see "Recommended references" [*[M-Business Anywhere Application Developer](#page-0-0) [Guide](#page-0-0)*].

# <span id="page-12-0"></span>**Contacting iAnywhere Solutions**

## **Technical support**

If you need assistance using iAnywhere software, in North America, please contact iAnywhere Technical Support by calling 1-800-8SYBASE (800-879-2273) and then selecting option 3. You can call Monday through Friday (except major US holidays) between 9:00 a.m. and 9:00 p.m. Eastern time. Services will be provided in accordance with your support agreement.

Outside of North America, for your local support number and hours, please see: [http://www.sybase.com/](http://www.sybase.com/contactus/support) [contactus/support](http://www.sybase.com/contactus/support)

### **Registering as a Named Contact**

Calling the 800-number during business hours should always work to get you technical support — a Customer Number is created for you as soon as your purchase is completed. You will find it faster and easier to get technical support, by phone or online, if you have registered as a Named Contact.

When you purchase an iAnywhere product, a *Sybase Technical Support Contact Form* will automatically be emailed to you within 7-10 days. If your company should need to add another Named Contact, or change the one initially registered, call the Technical Support 800-number and request a *Sybase Technical Support Contact Change Form*.

The *Sybase Technical Support Contact Form* will contain your Customer Number, with spaces for you to provide an email address and other identifying information for the Named Contact for your product. Fill in the requested information and fax the form back to the phone number indicated.

When your fax is received, an email will be sent to you, providing your Technical Contact ID number. You can then use this number to speed up the process when you call for technical support, and to access technical support online.

#### **Using the Sybase Online Support Services**

A major benefit of using the Sybase Online Support Services is 24x7 availability. Online support also allows you to look up and review past and current support issues.

When you register as a Named Contact, the email sent to you with your Technical Contact ID number also contains instructions for registering and using the Sybase Online Support Services. Follow these instructions to register as a first-time user, or to update your account with information for the new product you have purchased.

If you have any trouble registering for the Sybase Online Support Services, you can of course call iAnywhere Technical Support for assistance!

### **Application development — customizing iAnywhere software**

If you need help with customizing iAnywhere software to better serve your enterprise, please contact iAnywhere Solutions Professional Services at [contact\\_us@ianywhere.com.](mailto:contact_us@ianywhere.com)

### **Product information**

If you need information about other iAnywhere products for your enterprise, please contact iAnywhere Workforce Sales at [contact\\_us@ianywhere.com](mailto:contact_us@ianywhere.com).

### **Feedback on documentation**

If you have questions or suggestions about this document or other iAnywhere technical publications, please contact iAnywhere Technical Publications at [iasdoc@ianywhere.com.](mailto:iasdoc@ianywhere.com)

We would like to receive your opinions, suggestions, and feedback on this documentation. Although we do not reply to individual emails, we read all suggestions with interest and attempt to incorporate them in future releases.

# <span id="page-14-0"></span>**Part I. Concepts and Development Guidelines**

- ♦ ["Introduction" on page 3](#page-16-0)
- ♦ ["Writing C Code for PODS" on page 13](#page-26-0)
- ♦ ["Exporting a PODS object to M-Business JavaScript engine" on page 35](#page-48-0)
- ♦ ["Downloading a POD" on page 43](#page-56-0)

## <span id="page-16-0"></span>**CHAPTER 1**

# **Introduction**

# **Contents**

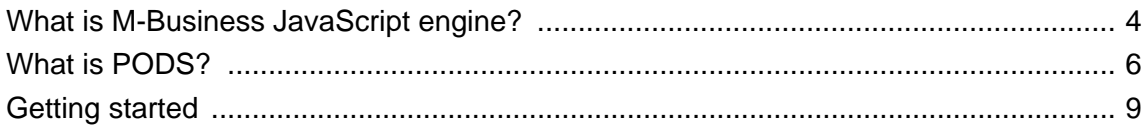

# <span id="page-17-0"></span>**What is M-Business JavaScript engine?**

### **JavaScript versus PODS**

JavaScript provides you, the web developer, a quick and simple language to use for enhancing web pages and servers. A segment of JavaScript functionality is embedded as a small program within a web page which is in turn interpreted and executed by the web client. JavaScript functions that can be called from within a web document are often executed by mouse functions, buttons, or other user-initiated actions.

PODS, on the other hand, provides you with better performance, the capability to perform file operations, interaction with native programs, and increased programming flexibility.

#### **Note**

PODS is not currently supported on Symbian OS. This includes the XML database POD, the List Viewer POD, the Date/Time Picker POD, and custom PODS. You may use JavaScript to make any API calls that are available to JavaScript on Symbian OS devices.

### **Brief description of JavaScript engine**

JavaScript is a compact, cross-platform, object-based scripting language that extends the capabilities of HTML. JavaScript is integrated with HTML to allow developers to create interactive web pages. For example, you can create a JavaScript program to pre-validate a form before sending it back to the server, set options based on user preferences, update text displayed in a form's text box, etc. Because JavaScript is downloaded with the HTML page, its execution requires no further interaction with the server.

JavaScript is easy to learn, yet powerful enough for sophisticated scripting tasks. It uses syntax similar to C and C++ and has object-oriented features that use prototype-based inheritance.

M-Business JavaScript engine is iAnywhere Solutions, Inc.' implementation of client-side JavaScript. Many JavaScript features that are not considered high priority for handheld devices are not supported in order to conserve mobile device resources. At the same time, most of the features of PODS are directly available to M-Business JavaScript engine as if they were provided by JavaScript native objects. For details on what M-Business JavaScript engine omits from JavaScript and what it adds from PODS, see the *Application Developer Guide for M-Business Anywhere*.

### **Specific features of M-Business JavaScript engine**

M-Business JavaScript engine enables developers to:

- ♦ Dynamically generate HTML pages
- ♦ Dynamically change the contents of HTML pages via DHTML
- ♦ Dynamically change the contents of forms on HTML pages
- ♦ Call a browser to perform various tasks, such as manipulating form fields or form submissions
- Allow users to interact with HTML pages when disconnected, if the page is cached on the device

#### **Note**

Some of the M-Business JavaScript engine functionality results from direct access to PODS objects. There is considerable overlap in the functionality that is available in M-Business JavaScript engine and in PODS. For a comparison of what you can do in each programming environment, see ["Choosing a](#page-22-0) [language" on page 9.](#page-22-0)

# <span id="page-19-0"></span>**What is PODS?**

### **Brief description of PODS**

M-Business client extension API, referred to as PODS (Portable Object Delivery System), is a collection of shared object-oriented code libraries on a mobile device that can be used by one or more channels. A POD is a shared library that extends M-Business Client applications running on handheld devices.

- ♦ On Palm Computing devices, a POD is a Palm OS shared library with the same limitations as all Palm OS shared libraries. For detailed information on building a POD for a device that uses the Palm OS, see ["Building PODS for Palm OS devices" on page 23](#page-36-0).
- ♦ On Microsoft OS devices, a POD is a DLL. For detailed information on building a POD for a device that uses a Microsoft OS, see ["Building PODS for Microsoft OS devices" on page 25.](#page-38-0)
- ♦ On EPOC devices, a POD is a DLL. For detailed information on building a POD for a device that uses EPOC, see ["Implementing the PODSPodNew\( \) function" on page 27](#page-40-0).

You can use PODS in addition to, or instead of, JavaScript in your HTML interface. PODS allows M-Business Anywhere client to perform on-device logic and generate dynamic HTML pages in response to user requests. For example, suppose you have an HTML form that uses JavaScript to check the validity of the data a user enters before submitting the form. You can perform this same validity checking using PODS, so that when a user submits a form during a synchronization, your web application knows that the data it receives is valid. You can also use PODS if you want users to be able to interact with your application in disconnected mode.

#### **Note**

PODS is not currently supported on Symbian OS. This includes the XML database POD, the List Viewer POD, the Date/Time Picker POD, and custom PODS. You may use JavaScript to make any API calls that are available to JavaScript on Symbian OS devices.

### **Specific features of PODS**

PODS enables developers to:

- ♦ Export objects to JavaScript
- ♦ Dynamically generate HTML pages
- ♦ Dynamically change the contents of HTML pages via DHTML
- ♦ Dynamically change the contents of forms on HTML pages
- ♦ Call a browser to perform various tasks, such as manipulating form fields or form submissions
- ♦ Provide on-device logic in native code
- ♦ Control device-specific hardware via vendor-provided APIs (e.g., pagers, scanners, IR)
- Integrate with third-party on-device software via vendor-provided APIs (e.g., databases, MP3 players)
- Allow users to interact with HTML pages when disconnected, if the page is cached on the device
- Handle system events

#### **Note**

Much of the PODS functionality listed above also is accessible from M-Business JavaScript engine. For a comparison of what you can do in each programming environment, see ["Choosing a](#page-22-0) [language" on page 9.](#page-22-0)

### **PODS in M-Business Client architecture**

All the functions available through M-Business Client are provided through internal PODs that use the PODS objects. The M-Business Anywhere client extension API is just the set of internal objects that are exposed for customers to use in creating PODs that extend the basic functionality of M-Business Client. ["Figure](#page-21-0) [2-1" on page 8](#page-21-0) illustrates the relationship between the internal objects, internal PODs, and customer created PODs. The customer PODs plug into the system just like the internal PODs.

### <span id="page-21-0"></span>**Figure 2-1**

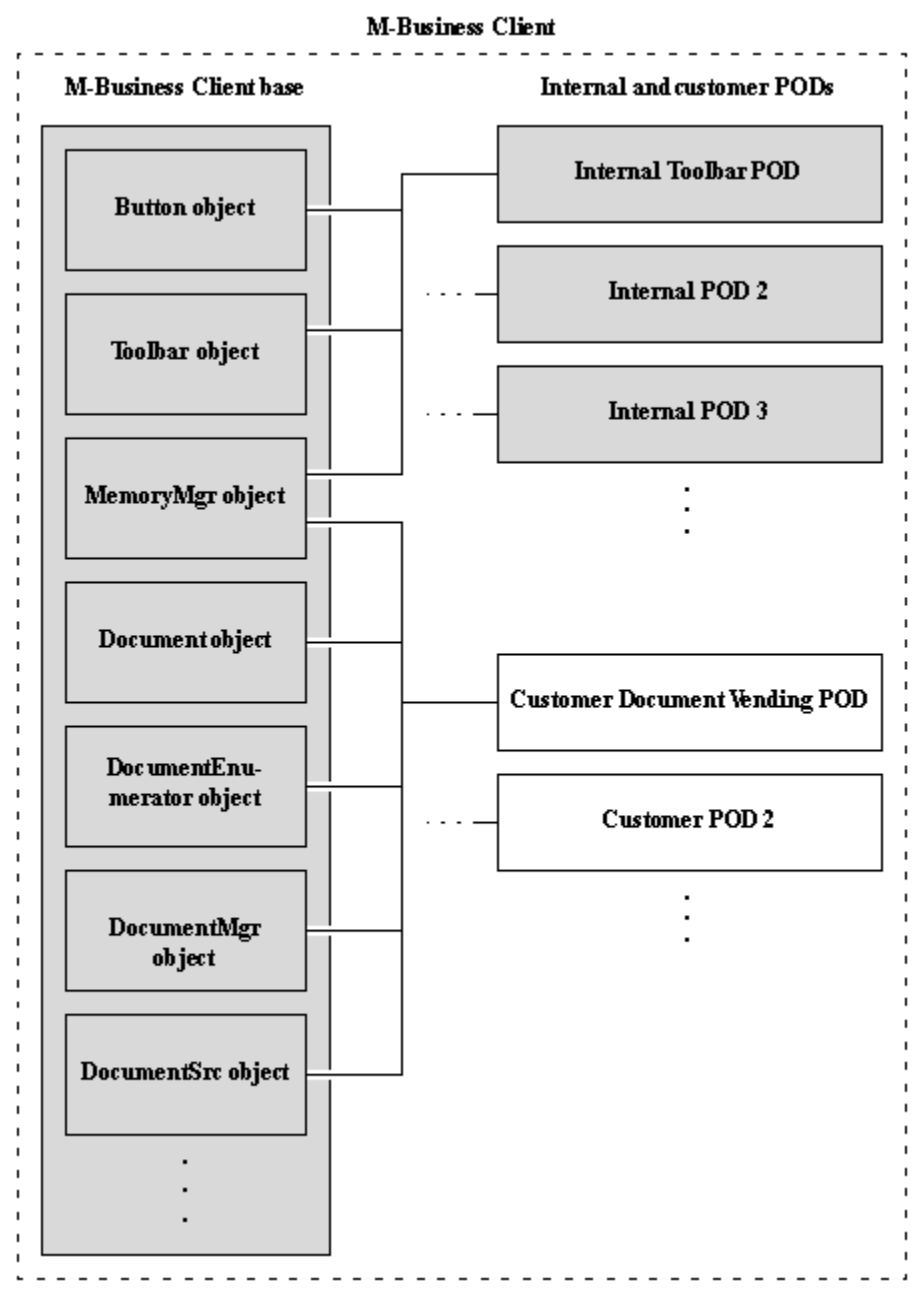

# <span id="page-22-0"></span>**Getting started**

Before you can start coding, you have to decide what mix of programming languages to use: JavaScript only, C only, or some mix of the two. Then you must set up your development environment accordingly.

## **Choosing a language**

PODS is written in C and currently has supported bindings only for C. In addition, most of the methods and attributes available through PODS objects are exported to M-Business JavaScript engine. Thus it may be possible to use either JavaScript or C to implement your application. The table below summarizes the considerations involved in choosing the language you will use to develop your M-Business Anywhere client application. In many cases, the best solution will be to use M-Business JavaScript engine for the bulk of the application code, and write C code for PODS objects for use in JavaScript when that is required to implement particular functions.

| <b>Consideration</b>                           | <b>JavaScript</b>                                                           | C                                                                                                    |
|------------------------------------------------|-----------------------------------------------------------------------------|----------------------------------------------------------------------------------------------------|
| Portability                                    | Fully cross-platform, including<br>testing and use in desktop brows-<br>ers | Somewhat platform-specific; al-<br>though PODS code can be written<br>to be platform neutral, at a mini-<br>mum the source must be recom-<br>piled for each platform |
| Access to PODS objects                         | Most                                                                        | A11                                                                                                    |
| Access to OS calls                             | N <sub>0</sub>                                                              | Yes                                                                                                    |
| Execution speed                                | Generally slower                                                            | Generally faster                                                                                                    |
| Memory requirement                             | Generally higher                                                            | Generally lower                                                                                                    |
| Management of hardware                         | Symbol Technologies scanner<br>only                                         | Any device for which you can ob-<br>tain or write a driver                                                                                                    |
| Form submission                                | Yes                                                                         | Yes                                                                                                    |
| Dynamic generation of HTML<br>pages            | Yes                                                                         | Yes                                                                                                    |
| Dynamically changing contents<br>of HTML forms | Yes                                                                         | Yes                                                                                                    |
| Maintaining state between pages                | Yes                                                                         | Yes                                                                                                    |

**Table 1. Considerations when choosing a development language**

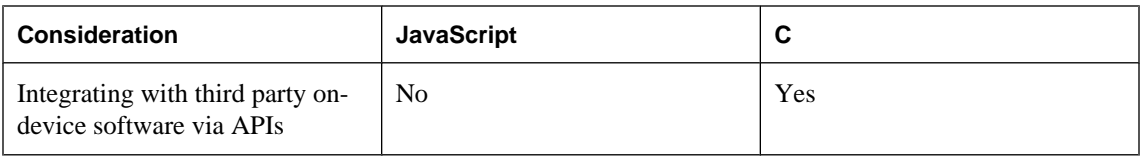

PODS has been supported in M-Business Client by the M-Business Anywhere implementation of JavaScript. JavaScript can call PODS code to extend JavaScript with capabilities not present in the JavaScript language.

PODS can be used to develop a variety of user applications. Many of these applications also could be developed using JavaScript. However, there may still be reasons for using PODS, such as smaller executable code, faster performance, and the ability to make calls directly into the operating system.

Your choice may be completely determined by one or two of the trade-offs in the table above. If you need your application to make OS calls, or perform intensive number crunching as fast as possible, you must choose C, at least to perform those functions.

If you need your application to be fully cross-platform, you probably should choose M-Business JavaScript engine. JavaScript's simple application delivery model and ease of programming make it a great choice for most applications.

If you do not require something that you can get only with C, use JavaScript. It is simpler to program and easier to maintain, and your pages can be tested and used on desktop browsers as well.

## **Development tools you will need**

#### **M-Business JavaScript engine**

For M-Business JavaScript engine, the only requirement is a text or HTML editor. You may use whatever editor you like. You may also want to take advantage of one of the desktop debugging tools that are available for JavaScript.

#### **M-Business XML conduit and M-Business XML API**

In addition to M-Business Server, Application Edition, you will need to have a back-end database in which to store the data you want to mobilize and an application server capable of receiving and formatting HTTP requests.

#### **PODS/C on Palm OS**

For Palm OS you need CodeWarrior for Palm OS, version 6.0 or higher, with support for Palm OS 3.0 or higher.

#### **PODS/C on Microsoft OS devices**

For Microsoft OS devices you need eMbedded Visual C++ 3.0 and its SDKs.

#### **Example PODS files**

A number of sample application files are provided. You will probably want to look these over before you start coding your own application, and perhaps use them as a starting point for writing your code. For

instructions on accessing the sample application files, see ["Downloading and working with the PODS sample](#page-501-0) [files" on page 488](#page-501-0).

# <span id="page-26-0"></span>CHAPTER 2

# **Writing C Code for PODS**

# **Contents**

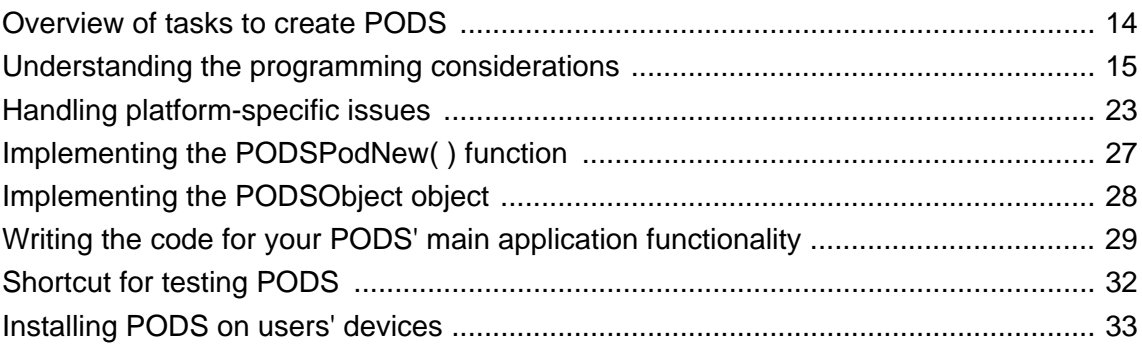

# <span id="page-27-0"></span>**Overview of tasks to create PODS**

The tasks you must perform to create PODS with M-Business client extension API (PODS) are summarized below. Each of these tasks is detailed in the sections that follow.

- ♦ Before you start writing code to implement your POD, familiarize yourself with the programming considerations that will be involved. See ["Understanding the programming](#page-28-0) [considerations" on page 15.](#page-28-0)
- ♦ Determine what components your POD will provide to extend M-Business Client. See ["Determining](#page-35-0) [what PODS components your PODS will need" on page 22](#page-35-0).
- ♦ Implement a PODSPodNew() function that will initialize your POD, allocating memory and performing any other initialization functions that you need, and registering any object source documents or other objects that the POD supplies. See ["Implementing the PODSPodNew\( \) function" on page 27.](#page-40-0)
- ♦ Write the code for your POD's main functionality. In general, this involves writing code that implements a feature and then registering that code with the appropriate PODS manager. See ["Writing the code for](#page-42-0) [your PODS' main application functionality" on page 29](#page-42-0).
- ♦ As necessary, handle the platform-specific issues. See ["Handling platform-specific](#page-36-0) [issues" on page 23.](#page-36-0)
- ♦ Install your POD on mobile devices. ["Installing PODS on users' devices" on page 33.](#page-46-0)

# <span id="page-28-0"></span>**Understanding the programming considerations**

To fully understand the PODS object model, you should be proficient in C and be comfortable with concepts such as pointers to structures and pointers to functions. Experience in an object-oriented language also is very helpful. If you are not very experienced in C, you still should be able to write simple PODS applications if you have a minimal understanding of the PODS object model.

PODS defines conventions for representing objects, interfaces, and methods. These conventions are more involved than object-oriented languages, where these notions are built in. PODS applications are written in C or C++, with all interfaces C-compatible, to maximize portability.

Both M-Business Client and third parties can define PODS objects. M-Business Client defines browser objects that represent browser entities such as documents, forms, text areas, and form submissions. Each POD defines an object that implements the top-level functionality of the POD. PODs also may define additional PODS objects to export to M-Business JavaScript engine.

### **Objects, interfaces, and methods**

Objects, interfaces, and methods are fundamental notions in PODS. In PODS, an object is an implementation of an interface. Each interface defines a set of methods that can be invoked on the objects that implement the interface.

PODS defines a number of built-in interfaces, each in its own header file or in a header file that defines several closely related interfaces. M-Business Client provides browser objects that implement these interfaces. For example, *podsprefs.h* defines the interface PODSPrefs, which includes the following methods:

```
PODSString (*m_getStringValueForKey)
(PODSPrefs*, PODSString);
void (*m_setStringValueForKey)
(PODSPrefs*, PODSString, PODSString);
PODSBoolean (*m_getBoolValueForKey)
(PODSPrefs*, PODSString);
void (*m_setBoolValueForKey)
(PODSPrefs*, PODSString, PODSBoolean);
PODSUInt32 (*m_getUInt32ValueForKey)
(PODSPrefs*, PODSString);
void (*m_setUInt32ValueForKey)
(PODSPrefs*,PODSString, PODSUInt32);
PODSInt32 (*m_getInt32ValueForKey)
(PODSPrefs*, PODSString);
void (*m_setInt32ValueForKey)
(PODSPrefs*, PODSString, PODSInt32);
PODSUInt8* (*m_getBytesForKey)
(PODSPrefs*, PODSString, PODSInt32*);
```

```
void (*m_setBytesForKey)
(PODSPrefs*, PODSString, PODSUInt8*, PODSUInt32);
```
Each of the above method definitions show the method's arguments and return type. Note that these are not C function prototypes; they are actually defined in *podsprefs.h* using a more complicated syntax (described below). You invoke these methods via macros.

Each PODS interface has a corresponding C structure to define the objects that implement the interface. For example, structures in *podsprefs.h* define the PODSPrefs interface. The *podsprefs.h* header defines a macro for each method in each interface that the *podsprefs.h* header defines. You call the methods via the macros. The first argument to the macro must be a pointer to the object on which you want to invoke the method:

```
PODSPrefs* p; 
PODSBoolean b = PODSgetBoolValueForKey(p, PREFS_SHOWIMAGES);
```
#### **Note**

M-Business Client does not call the PODSPod object's ["destroy\( \)" on page 69](#page-82-0) method on loaded PODs until most other objects in the system are destroyed. This means that some PODs may not be able to do required cleanup before they are unloaded.

#### **PODS for C++ programmers**

The objective of this section is to leverage your existing knowledge of  $C_{++}$  to help you get familiar with the PODS C environment. If you are not a C++ programmer, this section may teach you a little about C++, but it probably will not help much in familiarizing you with the PODS C environment. You may safely skip this topic and go on to ["Implementing a PODS interface in C" on page 19.](#page-32-0)

At first glance, a C++ programmer might not recognize the features of an OO development system as PODS provides them. Because PODS is compatible with pure ANSI C, none of the syntactic constructions familiar to a C++ programmer are available, but the actual functionality behind them is. You must explicitly tell the compiler what to do at a low level rather than using advanced syntax to hide the advanced features. PODS provides some convenient macros to help when dealing with standard classes. (If you've never investigated how a C++ compiler provides inheritance, virtual method calls, and polymorphism, you may find exploration of the PODS macros illuminating, but this document will focus on syntactic issues.)

The most obvious differences between PODS C source code and C++ source code are the syntax of a virtual method call and the lack of implied upcasting. The pattern is fairly simple but will require some changes of habit. Where in C++ you would write

```
// might be explicit with
// static_cast<ParentClass*>(ChildClassPtr)
ParentClass *foo = ChildClassPtr;
foo->Bar(1, 2);
```
In PODS and C you would write

```
// cast is required
ParentClass *foo = (ParentClass*) ChildClassPtr;
PODSbar(foo, 1, 2);
```
#### **Virtual method calls and member data: vtables**

The key to PODS is the object's virtual function table. This is the mechanism by which a virtual method call is resolved to an actual function invocation. A vtable (some authors prefer vtbl) is simply a list of all the virtual methods on an object, organized in such a way that a call expecting to see a parent class' vtable will work without changes on a child class' vtable. In C++, simply declaring a class as inheriting from another class tells the compiler to do this work. In C, you have to write the code explicitly.

For a concrete example, suppose we have the following  $C_{++}$  declarations:

```
class Base
{
protected:
     int x, y;
public:
     Base(int xx, int yy);
     virtual ~Base();
     int GetX();
     int GetY();
    virtual int Sum();
    virtual float GetMean();
    virtual void Set(int xx, int yy);
};
class Child : public Base
{
protected:
    float mean;
public:
     Child(int xx, int yy);
     virtual ~Child();
    virtual float GetMean();
    virtual void Set(int xx, int yy);
    virtual float Schematize();
}
```
The corresponding declarations in C, as done by PODS, would be as shown below.

#### **Note**

Except for PODSPod, no PODS object type has any data members, so the parent data struct type is not declared for them in the real header files.

```
typedef struct Base Base; // forward
struct BaseVTable
{
    void (*Destroy)(Base *self); // see next
   int (*Sum)(Base * self); // section
         (*Sum)(Base *self);
    float (*GetMean)(Base *self);
    void (*Set)(Base *self, int xx, int yy);
};
struct BaseData
{
    int x, y;
};
struct Base
```

```
{
    struct BaseVTable *vtable;
    struct BaseData basedata;
};
extern Base *BaseNew(int xx, int yy); // see next
                                      // section
extern int BaseGetX(Base *self);
extern int BaseGetY(Base *self);
#define PODSsum(b) (*(b->vtable->Sum))(b)
#define PODSgetMean(b) (*(b->vtable->GetMean))(b)
#define PODSset(b,xx,yy)(*(b->vtable->Set))(b,xx,yy)
typedef struct Child Child; // forward
struct ChildVTable
{
     // recapitulate BaseVTable
    void (*Destroy)(Child *self); // see next
   int (*Sum)(Child * self); // section
         (*Sum)(Child *self);
    float (*GetMean)(Child *self);
    void (*Set)(Child *self, int xx, int yy);
    // add new methods
    void (*Schematize)(Child *self);
};
struct ChildData
{
    float mean;
};
struct Child
\{ struct ChildVTable vtable;
    struct BaseData basedata;
    struct ChildData childdata;
};
extern Child *ChildNew(int xx, int yy); // see
                                   // next section
#define PODSschematize(c)(*(c->vtable->Schematize))(c)
```
#### **Construction and destruction**

Another issue is the construction and destruction of objects. C does not have the operators new and delete. C has only malloc(), free(), and the related routines, so explicit routines for creating and initializing objects must be provided. Memory for the vtable of an object must be allocated and filled in correctly. The vtable memory must only be allocated once, no matter how many instances of the object get created. Free vtable memory only once, after all instances of the class are gone. Do this by allocating the vtables for all the classes in a POD as data for the PODSPod object itself, because only one instance of that object will ever exist and it will be destroyed last.

Although the complex problems of construction and destruction could occupy several pages, the PODS system is designed such that the base classes for objects a POD author will implement, do not require special construction or destruction. In fact, except for PODSPod, the base classes have no data members at all, and PODSPod has only a copy of a system-provided object pointer which does not need destruction in your code. So your only requirement is that you implement the destroy( ) method (inherited from PODSObject) in the proper way to undo what your *<objectname>* New did.

<span id="page-32-0"></span>Your construction code must explicitly set up the vtable in your object. In general, there are only two places where a PODS object could be created in your POD: in PODSPodNew() and in methods of other objects, such as a PODSDocumentSrc or a PODSObjectSrc. In both cases, the techniques are basically boiler-plate copies of stereotypes, and are amply demonstrated in the PODS sample code. See [Appendix "PODS code](#page-500-0) [samples" on page 487](#page-500-0).

#### **Advanced C++ concepts**

Many of the more advanced concepts and keywords of  $C_{++}$  have no real equivalent in C object code. In particular, scope controls (such as protected members and private inheritance) and const methods exist mainly to tell the C++ compiler how things are supposed to be used; in the PODS C environment, you must enforce such rules yourself.

The closest equivalent to a namespace is a careful partitioning of header files. Features such as function overloading (including default parameters), templates, and operator overloading, are not available in C. In particular, methods with the same name but different signatures, on different objects, can cause problems that might not be caught because of all the casting. This problem is much worse when IDL-generated macros are involved, because the result is conflicting macro definitions.

The PODSExceptionMgr provides a very basic level of exception handling, much closer to Windows Structured Exception Handling or the C exception handling implemented by compilers like Borland C for 16-bit Windows. This mechanism is primarily provided as a way to interface with JavaScript exception handling, not as a replacement for C++ exceptions.

#### **Caution**

Because C does not provide destructors, you must explicitly control the proper destruction of objects in try/ catch/finally blocks, specifically guaranteeing that no memory will be leaked in any code path.

#### **Implementing a PODS interface in C**

Now that you know how an interface is defined in C, let us see how to implement a hypothetical PODSCounter object: a PODS object that implements the PODSCounter interface. One possible implementation would be:

```
typedef struct MyPODSCounter {
   PODSCounter base;
   PODSInt32 count;
} MyPODSCounter;
static void MySetCount(PODSCounter* c, PODSInt32 newCount)
{
  MyPODSCounter* m = (MyPODSCounter* ) c;
 m->count = newCount;
}
static PODSInt32 MyGetCount(PODSCounter* c)
{
  MyPODSCounter* m = (MyPODSCounter* ) c;
   return m->count;
}
```

```
static void MyIncrement(PODSCounter* c)
{
  MyPODSCounter* m = (MyPODSCounter* ) c;
   ++m->count;
}
PODSCounter* MyCounterNew()
{
  static PODSCounterVTable* vtable;
  MyPODSCounter* m;
  if (!vtable) {
    vtable = (PODSCounterVTable* ) malloc(sizeof(PODSCounterVTable));
    vtable->m_setCount = &MySetCount;
    vtable->m_getCount = &MyGetCount;
    vtable->m_increment = &MyIncrement;
   }
  m = (MyPODSCounter* ) malloc(sizeof(MyPODSCounter));
  m->base.vtable = vtable;
 m->count = 0;
  return &m->base;
}
```
In this example, the MyPODSCounter structure is used to store objects that implement the PODSCounter interface. The MyPODSCounter structure extends the PODSCounter structure by including a PODSCounter as its first element.

MyPODSCounter adds a field i to hold the actual count in this particular PODSCounter implementation. The field i is private to the MyPODSCounter implementation: it is not visible to code that uses the PODSCounter structure.

The above methods MySetCount, MyGetCount, and MyIncrement implement each of the methods defined by the PODSCounter interface. Each of these methods takes a PODSCounter, not a MyPODSCounter, as its first argument, so that each method's definition matches its method definition in the PODSCounterVTable structure. Each of these methods can only be called with a MyPODSCounter object, so each method uses a typecast to convert the method's first argument to a MyPODSCounter. This is a common design pattern in code used to implement a PODS interface.

The method MyCounterNew is used to create a new MyPODSCounter object that implements the PODSCounter interface. The MyCounterNew method returns a PODSCounter, not a MyPODSCounter. The structure MyPODSCounter is private to the implementation and callers would use a MyPODSCounter object only by accessing its methods through the PODSCounter interface. The static variable vtable holds a vtable that is shared by all MyPODSCounter objects. Vtables should be shared among objects of the same class.

In this example, you could create a new vtable for each MyPODSCounter object, but that would only waste space, because all MyPODSCounter vtables would contain the same data and never would change.

#### **Note**

You cannot use a static variable in a POD on devices running Palm OS, where PODS cannot have any global or static data. For more information, see ["Coding without globals on Palm OS" on page 24.](#page-37-0)

<span id="page-34-0"></span>The last line of the method newMyCounter() converts a MyPODSCounter\* into a PODSCounter\* by taking the address of the PODSCounter structure, which is the first element of MyPODSCounter. Alternatively, you could write:

```
return (PODSCounter* ) m;
```
### **Lifetime of method arguments and return values**

PODS defines the following policies for the lifetime of arguments to PODS methods and of values returned from methods. Methods implemented by M-Business Client's browser objects follow these policies, so you should follow these policies whenever you call M-Business Client browser methods. In addition, any methods you define in a POD must follow these policies. M-Business Client follows these policies whenever it calls your methods, just as M-Business JavaScript engine code calls a method of an object you have implemented.

- ♦ Any string passed to a PODS method is guaranteed to remain valid only for the method call. If a method implementation wants to keep a pointer to the string's characters, that method must create its own private copy of the string.
- ♦ Code that calls a PODS method and receives an object or string in return is not responsible for freeing the returned object or string.
- ♦ Any string returned by a PODS method is guaranteed to remain valid only until the next call to any PODS method.

A caller that wants to keep a pointer to a returned string's characters must immediately copy the characters upon return from the method. Note that for PODS objects defined by M-Business Client, returned strings actually are guaranteed to remain valid somewhat longer, until the current event handler has finished execution.

♦ Any object returned by a PODS method is guaranteed to remain valid for as long as the M-Business Client browser remains on the current page, but you may release it and free up the memory earlier. See ["Reference counting: registering and freeing objects" on page 40.](#page-53-0)

As a PODS author, you must make sure that all strings and objects returned by your POD follow these rules. In particular, be sure that all dynamically allocated memory is freed. The best way to ensure that dynamic memory is freed is to use PODSMemoryMgr methods to register strings. Any string registered by stringRegister() is automatically freed when the current event handler is finished. See ["stringRegister\( \)" on page 98.](#page-111-0)

### **Managing memory**

In order to maximize performance on the device, M-Business Client performs major memory clean-up — "garbage collection" functions — only when the user closes M-Business Client. To avoid running out of memory, you must ensure that any allocated memory is freed up as soon as it is no longer needed.

<span id="page-35-0"></span>In addition to the preceding topic, ["Lifetime of method arguments and return values" on page 21,](#page-34-0) see the following topics in this guide for details on C programming practices that keep applications from running out of memory on M-Business Client:

- ♦ ["Construction and destruction" on page 18](#page-31-0)
- ["Registering strings and objects to be freed" on page 40](#page-53-0)
- ♦ ["PODSMemoryMgr object" on page 96](#page-109-0), especially the ["stringRegister\( \)" on page 98](#page-111-0) method
- ["Coding without globals on Palm OS" on page 24](#page-37-0)
- ♦ ["Passing array data between PODS methods and M-Business JavaScript engine" on page 41](#page-54-0)

For information on JavaScript programming practices that keep applications from running out of memory on M-Business Client, see ["Garbage collection and memory management in M-Business Client" \[](#page-0-0)*M-[Business Anywhere Application Developer Guide](#page-0-0)*].

#### **Tip**

If a user never closes M-Business Client on a device, eventually all available memory will be used up. To avoid this potential problem, you should design applications in such a way that users are encouraged to close M-Business Client at the end of an application session.

### **Determining what PODS components your PODS will need**

Before you begin writing code to implement your POD, it is a good idea to look over the PODS objects that are available and determine which ones your POD will need to use. For example, will it create whole pages (PODSDocumentSrc ) or vend JavaScriptable objects (PODSObjectSrc)? How will the POD integrate with the rest of your mobile application?
## **Handling platform-specific issues**

PODS strives to make it as easy as possible to build a POD in the same cross-platform way as M-Business Client itself is built, expanding on the technique used for years on Palm. Typically you write the actual code of your POD as pure portable code, then link in a platform-specific source file. The platform-specific source file is named *podsstartup<platform>.c*, where *<platform>* is replaced by palm, win, or epoc (and for EPOC, the extension is *.cpp* instead of *.c*).

If your code, including PODSPodNew() and the actual implementation of your POD's objects, follows all the rules for all the platforms, and uses no platform-specific constructs, it should work on all platforms without any modification other than changing the following linked-in file: *podsstartup<platform>.c*. The resulting implementation will then be the correct one for the target platform. See ["Implementing the](#page-40-0) [PODSPodNew\( \) function" on page 27](#page-40-0) and ["Implementing the PODSObject object" on page 28.](#page-41-0)

Different platforms have different rules that you must follow and different issues that you must deal with to ensure that your POD works properly on the target device. These are described in the following sections. The most critical platform-specific issues are summarized in "Handling platform-specific issues" on page 23.

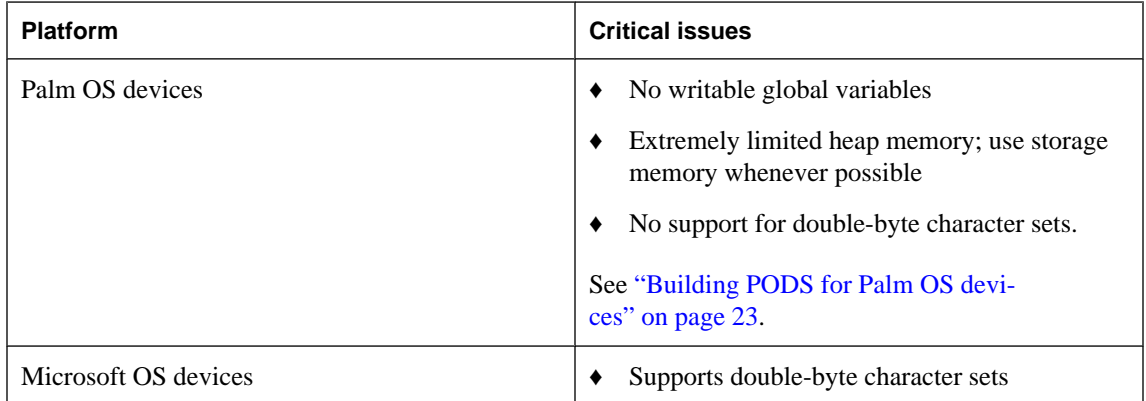

### **Table 1. Summary of critical platform-specific issues**

## **Building PODS for Palm OS devices**

On the Palm operating system, you implement a POD as a Palm OS system library. Thus, the POD is dynamically linked with the M-Business Client application, rather than statically linked. How you create a system library project depends on the tools you are using.

- ♦ For Metrowerks CodeWarrior IDE, go to your project's **Settings** panel. In the **68K Target** panel's **Project Type** list, choose **Library**, with **Palm OS Library** as the option.
- ♦ For GNU tools, compile with the **-shared** option.

In either case, make sure you do the following:

- ♦ Link with the podsstartuppalm.o object module and make sure this module is first in the link list, or include podsstartuppalm.c as the first file in your project.
- ♦ Specify any creator ID name you like and a type of "pods".

#### **Note**

If you want your POD to be deleted when M-Business Client is deleted on the Palm, the creator ID must be "AvGo". If it is any other value, the POD remains on the Palm even if M-Business Client is removed. If a POD has a creator ID other than "AvGo", the POD can be removed individually from the Palm using **Delete** in the Applications list.

The PODS distribution provides some sample files that you can copy and edit to make sure that you have correctly set up your project. If you are using Metrowerks CodeWarrior, copy and edit helloworld.mcp. If you are using GNU tools, copy and edit the provided *Makefile*. For instructions on accessing the sample files, see ["Downloading and working with the PODS sample files" on page 488.](#page-501-0)

#### **Note**

When developing for Palm OS, be sure to include the line below in your prefix files:  $\# \text{define}$ \_\_palmos\_\_ Notice that there are two underscores before, and two more after palmos in this line. For examples, see [Appendix "PODS code samples" on page 487](#page-500-0).

### **Coding without globals on Palm OS**

Palm OS system libraries cannot have global or static variables. This is a limitation of Palm OS system libraries. You can define static constants (const), because these go into the code resource. However, if you are using CodeWarrior, static constants do not always go into the code resource.

#### **Note**

To determine if you are using global or static variables, check the size of each segment after you build your project. If you are using the Metrowerks IDE, you can check the segment sizes in the Project Inspector window. If you are using GNU tools, use the objdump tool. The size of the .data and .bss segments should be 0 for a Palm OS shared library. If they are not 0, check your code for global or static data.

Avoiding global data on Palm OS can be difficult. CodeWarrior for Palm OS may store any structure or array declared globally in the global data segment, even if the structure or array is declared const. Furthermore, both CodeWarrior and the GCC compiler in the prc-tools distribution store any structure in the global data segment if it contains pointers. For example, consider the following structure definition:

```
const struct foo {
   int x;
   const char *s;
   const char *t;
}\ myfoo = \{4, "math", "cagri" \};
```
Both CodeWarrior and GCC store this structure in the global data segment, which means that you cannot use this definition in a POD on Palm OS. If you want to use a structure such as this one in a POD on Palm OS, you must generate it from code. The simplest way to do this is to use in-line fixed-size arrays:

```
struct foo {
   int x;
   const char s[8];
   const char t[8];
}\ myfoo = \{4, "math"; "cagri" \};
```
An alternate way to generate this structure is:

```
typedef struct MyPod {
   PODSPod* pod;
   struct foo myfoo;
} MyPod;
void init(MyPod* pod)
{
   pod->myfoo->x = 4;
   pod->myfoo->s = "mahir";
  pod \rightarrow myfoo \rightarrow t = "cagri";}
```
### **Other ways of avoiding globals**

As illustrated in ["Implementing a PODS interface in C" on page 19,](#page-32-0) your implementation of the PODSPod interface can contain private data not defined in the PODSPod structure; this is an ideal place to store data that you might otherwise store using global variables in C.

Each function that implements a PODSPod() method takes a pointer to a PODSPod object as its first argument. In each such function, you can cast this pointer to a pointer to your own structure. That structure can extend the PODSPod structure and thus gain access to your globals.

If you are exporting objects to JavaScript and your POD runs on Palm OS, one approach is for each of your custom objects to contain a pointer to your PODSPod object. This allows the object's method implementations to gain access to global data that you have stored in the PODSPod object.

### **Building PODS for Microsoft OS devices**

On the Microsoft operating systems, you implement a POD as a Windows .DLL or dynamic link library. After compiling, you place the .DLL in the *Pods* directory under the M-Business Client installation directory on your handheld PC.

### **♦ To create a POD for a Microsoft OS device**

- 1. Use the Visual C++ wizard to create a new *.dll* project.
- 2. Include the file, *podsstartupwin.c*, in the project.
- 3. Add your own files and methods to the project in C and include *pods.h*, or leverage the *helloworld.vcp* project file.

For instructions on locating the sample files, see ["Downloading and working with the PODS sample](#page-501-0) [files" on page 488](#page-501-0).

4. Place the compiled *.dll* in the *Pods* directory under the M-Business Client installation directory.

Uusually this is *\Program Files\AvantGo\Pods*.

### **Note**

If you want your Microsoft OS code to port to Palm OS without major edits, do not use global or static variables.

## <span id="page-40-0"></span>**Implementing the PODSPodNew( ) function**

Every POD must have a PODSPodNew() function that M-Business Client calls to initialize the POD. This is the only external function to the PODS object structure. If PODSPod were a  $C++$  class, PODSPodNew() would be comparable to the constructor for your derived class.

There is no default implementation of this function; you must write your own. PODSPodNew() has the following prototype:

```
PODSPod* PODSPodNew(PODSAvantGo* podsavantgo);
```
PODSPodNew() receives a pointer to a PODSAvantGo object. The PODSAvantGo interface is defined in the *podsavantgo.h* header file. PODSAvantGo is the object that manages PODs; its methods provide access to the objects associated with a POD. There is a single PODSAvantGo object. See ["PODSAvantGo](#page-96-0) [object" on page 83](#page-96-0) for details.

PODSPodNew() must return a pointer to an object that implements the PODSPod interface. When you write a POD, you can implement a PODSPod object using code similar to the code presented in ["Implementing a PODS interface in C" on page 19](#page-32-0).

### **Note**

In writing the code that implements your POD, be sure that you allocate any vtables with calloc. Alternatively, you may allocate vtables with malloc and then memset them to zero. Failure to do so may leave unassigned vtable entries undefined. This can cause unpredictable behavior.

Below is a complete definition of a PODSPodNew() function:

```
PODSPod *PODSPodNew(PODSAvantGo *avantgo)
{
    ObjectSrcPod *self = (ObjectSrcPod *)malloc(sizeof(ObjectSrcPod));
   PODSObjectMgr *objMgr = PODSgetObjectMgr(avantgo);
   PODSObjectSrc *objSrc = (PODSObjectSrc *)ObjectSrcNew(objMgr);
    self->podsPod.avantgo = avantgo;
    self->podsPod.vtable = (PODSPodVTable *)calloc(1, sizeof(PODSPodVTable));
    self->podsPod.vtable->m_getVersion = getVersion;
    self->podsPod.vtable->m_getPodDescription = ObjectSrcPodGetPodDescription;
   self->podsPod.vtable->m_getPodVersion = ObjectSrcPodGetPodVersion;
    self->podsPod.vtable->m_destroy = ObjectSrcPodDestroy;
    PODSregisterObjectSrc(objMgr, objSrc);
    return (PODSPod *)self;
}
```
For more examples of PODSPodNew () implementations, see the sample code listings in [Appendix "PODS](#page-500-0) [code samples" on page 487](#page-500-0).

## <span id="page-41-0"></span>**Implementing the PODSObject object**

All objects in the client extension (PODS) API inherit from the PODSObject object. You must implement each of your PODS objects with the three basic PODSObject methods:

- ♦ ["getVersion\( \)" on page 73](#page-86-0) gets the version of M-Business Client whose interface definitions were used to build this object.
- ♦ ["getMethod\( \)" on page 70](#page-83-0) returns a pointer to an object's method for the specified name.
- ♦ ["destroy\( \)" on page 69](#page-82-0) frees any internal storage associated with a PODS object.

See ["PODSObject object" on page 68](#page-81-0).

There is no default implementation of the PODSObject methods. You must explicitly implement the PODSObject methods in your object's vtable. For most normal objects, the code to implement your PODSObject methods would look something like this:

```
vtable->m_getVersion = myGetVersion;
vtable->m_destroy = myDestroy;
vtable->m_getMethod = myGetMethod;
```
For more examples of PODSObject object implementations, see the sample code listings in [Appendix "PODS code samples" on page 487](#page-500-0).

## **Writing the code for your PODS' main application functionality**

All the topics covered so far in this chapter involve setting up the infrastructure for your POD; the goal of this section is to provide some guidance in putting together the code for the heart of a POD, the main functionality for which the POD is being created to support.

### **Note**

In writing the code to implement your POD, be sure that you allocate any vtable s with calloc. Alternatively, you may allocate vtable s with malloc and then memset them to zero. Failure to do so may leave unassigned vtable entries undefined. This can cause unpredictable behavior.

## **Vending documents: displaying HTML pages**

To have your POD display HTML pages, your POD must register a PODSDocumentSrc object that implements documentForUrl() and/or documentForSubmission(). For sample code illustrating the use of these methods, see ["DocumentSrc sample: vending documents" on page 491.](#page-504-0)

These methods are inherited by the PODSDocumentMgr object. When your POD executes documentForUrl() or documentForSubmission() from PODSDocumentMgr, these methods examine every registered document source until a match is found: document For Url () returns a document for that URL; documentForSubmission() returns a document for that submission object.

If either documentForUrl() or documentForSubmission() fail to find a match, they return a NULL PODSDocument object, along with a handled argument set to PODS\_FALSE. For details on these PODSDocumentMgr methods, see:

- ["documentForUrl\( \)" on page 183](#page-196-0)
- ["documentForSubmission\( \)" on page 182](#page-195-0)

### **Note**

The documentForUrl() and documentForSubmission() methods can also set handled to PODS\_TRUE and still return NULL. This is useful if handling the URL or submission does not involve displaying a response. For example, the URL or submission could simply change the state of M-Business Client.

More information on displaying HTML pages follows below. For an example of a POD that submits a form, see the sample code for ["Pod sample: submitting forms" on page 489.](#page-502-0)

Your POD can create a document using PODSDocumentMgr object's ["createDocument\( \)" on page 187](#page-200-0) and then use the attributes from ["PODSObject object" on page 68](#page-81-0) to add to it.

The following example uses createDocument( ) to create a document:

```
static PODSDocument *DocumentSrcDocumentForUrl(
            PODSDocumentSrc *podsDocSrc, 
            PODSString url, PODSBoolean *handled)
{
    DocumentSrc *self = (DocumentSrc *)podsDocSrc;
   if (0 == stricmp(url, SAMPLE_URL)) {
       PODSDocument *doc = 
            PODScreateDocument(self->documentMgr, 
            SAMPLE_URL, PODS_HTML_TYPE);
       ADOMHTMLDocument *dom = PODSgetDom(doc);
       ADOMElement *body;
       ADOMText *node;
       ADOMsetTitle(dom, (ADOMString)"Hello World!");
       body = ADOMcreateElement(dom, (ADOMString)"body");
       ADOMappendChild(dom, (ADOMNode *)body);
       node = ADOMcreateTextNode(dom, (ADOMString)"Hello World!");
       ADOMappendChild(body, (ADOMNode *)node);
       if (handled)
          *handled = PODS_TRUE;
       return doc;
    }
   return NULL;
}
```
## **Vending objects: exporting your POD to JavaScript**

Much of the standard functionality of PODS is automatically available to M-Business JavaScript engine. In order to make your custom POD accessible from M-Business JavaScript engine, there are several things you must do. These tasks are outlined in a separate chapter, ["Writing C Code for PODS" on page 13](#page-26-0). For an example of a POD that vends an object to JavaScript, see ["ObjectSrc sample: vending objects to](#page-506-0) [JavaScript" on page 493](#page-506-0).

## **Naming your PODS objects**

A PODS registers a PODSObjectSrc with the PODSObjectMgr. When an object needs to be looked up, the PODSObjectMgr calls objectForName() on each PODSObjectSrc until an object with a matching name is found. If several objects should happen to have the same name, only the first one found is returned. As a PODS author, you choose the names for your POD's objects. You should follow naming conventions that minimize the likelihood of a name conflict.

iAnywhere Solutions recommends that PODS developers use names of the form

"companyName.privateName" to name PODS objects. The "companyName" portion should be the top-level DNS domain name of the organization to which an author belongs. For example, the company foo.com could use "foo" as the companyName for naming PODS objects.

### **Creating multiple PODS for a single domain**

If you have multiple PODS for a single domain, you must make sure that each PODS strictly controls the URLs that it handles. There should be no overlap among the URLs that two or more PODS handle. The order in which the PODS receive requests for URLs is unpredictable, so if more than one PODS can handle the same URL there is no way of knowing which PODS actually will handle that URL.

## **Shortcut for testing PODS**

You can always test your POD code by using the procedure outlined in ["Installing PODS on users'](#page-46-0) [devices" on page 33](#page-46-0), and then synchronizing the test device when you update your POD's compiled binary. If your target platform supports it, there is a faster way.

If your target platform allows you to do any of the following, you can use the testing shortcut detailed below.

- ♦ Run M-Business Client in the platform's software emulator
- Browse the Internet directly while the device is in a cradle attached to an Internet-connected PC
- Browse the Internet directly through a wireless connection

In summary, the testing shortcut involves placing your POD's compiled binary on a web server that is accessible to the physical device or software emulator on which you want to test. You can then run the POD by entering its pods://... URL in the M-Business Client Open Page dialog on the target device — no synchronization is required.

### **♦ To test PODS**

- 1. Compile your POD's code.
- 2. Copy the compiled binary to an accessible web server.

The web server location must be accessible to the physical target device or software emulator on which you want to test your code.

3. In the M-Business Client **Open Page** dialog on the target physical device or software emulator, enter the URL for the POD.

The URL is structured as follows:

pods://*<server\_name>*/*<path>*/*<binary\_name>*

### **Note**

A slight variation on this test approach is to create an HTML page with a link to the POD's compiled binary. The binary can be located on the same server as the HTML page, or it can be on a different server. Use of an intermediate HTML page might allow you to enter a shorter URL into the Open Page dialog, or test several PODS binaries from that page by entering only one URL into the Open Page dialog.

## <span id="page-46-0"></span>**Installing PODS on users' devices**

### **Note**

This section presents a summary of the main steps involved in installing PODS on users' devices. For more detailed coverage of all the issues involved, see the *Application Developer Guide for M-Business Anywhere*.

### **♦ To install a POD on your users' devices**

- 1. Define a channel that includes your POD in its path:
- 2. Log in to the M-Business Server Administrator Console as **admin**.

You need to be logged in as Admin in order to enable hiding the channel and synchronizing binaries.

- 3. Navigate to the **New Channel** page.
- 4. In the **Location** field, specify a URL to the POD.
- 5. Set up the web server serving the POD to support MIME type **application/octet-stream**.
- 6. Enable the channel to synchronize binaries.

Check the **Allow Binary Distribution** channel property. This property enables the channel to synchronize binaries such as a POD.

7. Hide the channel so that it does not appear as a link on the device.

Check the **Hide from Users** channel property. If this property is not checked, the channel appears in M-Business Client.

## CHAPTER 3

# **Exporting a PODS object to M-Business JavaScript engine**

## **Contents**

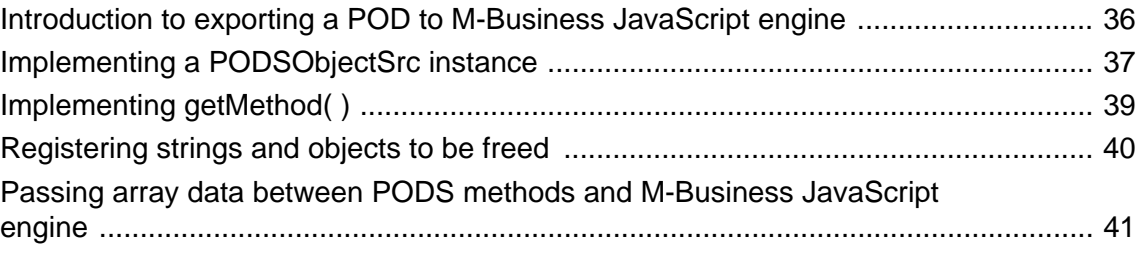

## <span id="page-49-0"></span>**Introduction to exporting a POD to M-Business JavaScript engine**

M-Business JavaScript engine code on HTML pages in M-Business Client can call native code in M-Business client extension API (PODS). Any POD can export objects to M-Business JavaScript engine, and M-Business JavaScript engine code can call avantgo.createObject() to get an object exported by a POD. When JavaScript code invokes a method on a PODS object or reads or writes one of the PODS object's properties, M-Business Anywhere client calls native code in the POD that implemented the object.

The avantgo.createObject() method is part of the PODS system code that is exported to JavaScript and it is available automatically to JavaScript authors. However, in order for avantgo.createObject() to vend objects from your POD, you must do the following:

- **Implement a PODSObjectSrc instance** and register it with the PODSObjectMgr. The objectForName() method of the PODSObjectSrc is used by avantgo.createObject(). You do this to make avantgo.createObject() vend your object. See ["Implementing a PODSObjectSrc instance" on page 37.](#page-50-0)
- ♦ **Implement getMethod()** on the object returned by objectForName(). You do this to make calling methods on your vended object work from JavaScript. See ["Implementing](#page-52-0) [getMethod\( \)" on page 39](#page-52-0).
- ♦ **Register objects and strings** that you do not want to have your object or object source manage directly, so that the memory they use can be freed when no longer needed. See ["Registering strings and objects](#page-53-0) [to be freed" on page 40.](#page-53-0)
- ♦ Optionally, **implement a PODSArray instance**, if you want to pass array data between PODS methods and M-Business JavaScript engine. See ["Passing array data between PODS methods and M-Business](#page-54-0) [JavaScript engine" on page 41.](#page-54-0)

### **Note**

These steps are necessary when you want to vend objects, not when you want to get objects vended by some other POD.

For instructions on accessing your POD from JavaScript, once you have completed the tasks outlined in this chapter, refer to the *M-Business Channel Developer Guide* section titled ["Using PODS functions from](#page-0-0) JavaScript engine" [*[M-Business Anywhere Application Developer Guide](#page-0-0)*]. For an example of a POD that vends an object to JavaScript, see ["ObjectSrc sample: vending objects to JavaScript" on page 493.](#page-506-0)

## <span id="page-50-0"></span>**Implementing a PODSObjectSrc instance**

Implement a PODSObjectSrc instance:

```
// Create our object source and fill in vtable
// entries for objectForName and destroy 
ObjectSrc *ObjectSrcNew(PODSObjectMgr *objectMgr)
{
   ObjectSrc *self = (ObjectSrc *)calloc(1, sizeof(ObjectSrc));
    self->vtable = (PODSObjectSrcVTable *)calloc(1, 
sizeof(PODSObjectSrcVTable));
    PODS_SET_METHOD(self->vtable, objectForName, ObjectSrcObjectForName);
    PODS_SET_METHOD(self->vtable, destroy, ObjectSrcDestroy);
    self->objectMgr = objectMgr;
    return self;
}
```
And register it with the PODSObjectMgr :

```
PODSregisterObjectSrc(objMgr, objSrc);
```
When JavaScript code calls the JavaScript avantgo.createObject() method, M-Business Client calls PODSObjectMgr's objectForName() method, which begins calling the objectForName() method of every PODSObjectSrc instance registered with PODSObjectMgr, passing the string that JavaScript passed to avantgo.createObject(). PODSObjectMgr stops calling registered objectForName() methods as soon as one successfully returns an object.

Each object source should handle the objectForName() method either by returning a PODS object to JavaScript or by returning NULL if the object source cannot return an object with the given name. An object source may handle the objectForName() method either by creating a completely new PODS object or by returning an existing object.

An object source may return the same object in response to many different calls to the objectForName() method, or it may create a new object for each call. In either case, it must arrange for the object to be freed correctly:

```
static PODSObject 
                         *ObjectSrcObjectForName(PODSObjectSrc 
                         *podsObjSrc, PODSString name)
{
    ObjectSrc *self = (ObjectSrc *)podsObjSrc;
   if (0 == strcmp(name, SAMPLE_NAME)) {
       if (!self->sampleObject)
          self->sampleObject = SampleObjectNew();
       return (PODSObject *)self->sampleObject;
 }
    return NULL;
}
```
The objectForName() method returns a PODSObject, so any object returned by the objectForName() method must, at the least, implement the methods defined by the PODSObject interface. Note that JavaScript code cannot invoke these methods directly. An object returned by the objectForName() method may implement additional interfaces if you need it to do so.

The code for the sample object below is from the *sampleobjectsrc.c* file from the ObjectSrc example. See ["ObjectSrc sample: vending objects to JavaScript" on page 493.](#page-506-0)

```
SampleObject *SampleObjectNew()
{
    SampleObject *self = (SampleObject *)calloc(1, sizeof(SampleObject));
    self->vtable = (SampleObjectVTable *)calloc(1, 
sizeof(SampleObjectVTable));
    PODS_SET_METHOD(self->vtable, add, SampleObjectAdd);
    PODS_SET_METHOD((PODSObjectVTable *)self->vtable, destroy, 
SampleObjectDestroy);
    PODS_SET_METHOD((PODSObjectVTable *)self->vtable, getMethod, 
SampleObjectGetMethod);
    return self;
}
```
For guidelines on naming PODS objects, see ["Naming your PODS objects" on page 30.](#page-43-0)

## <span id="page-52-0"></span>**Implementing getMethod( )**

The getMethod() method returns a pointer to a function that implements a PODS method. To implement getMethod(), simply compare the requested method's name with each method name the object supports. For example:

```
static PODSMethod 
                         SampleObjectGetMethod(PODSObject 
                         *podsObj, PODSString methodName, 
                         PODSString *methodSignature)
{
   if (0 == strcmp(methodName, "add")) {
        *methodSignature = "ii_i";
        return (PODSMethod)SampleObjectAdd;
 }
   if (0 == strcmp(methodName, "destroy")) { *methodSignature = "";
       return (PODSMethod)SampleObjectDestroy;
    }
   return NULL;
}
```
For information on the values that getMethod() returns, see ["Type strings returned by](#page-84-0) [getMethod\( \)" on page 71](#page-84-0).

## <span id="page-53-0"></span>**Registering strings and objects to be freed**

## **Registering strings**

When a PODS method returns a string, the caller should call the PODSMemoryMqr's stringFree() method to free the returned string.

When a PODS method returns a string, the implementer of the method may wish to register the string before returning it. Registering a string allows the developer to control what happens when the PODSMemoryMgr's stringFree() method is used to free the string. You may use stringFree() on an unregistered string, however, doing so will have no effect.

Most PODS authors will probably choose to use PODSMemoryMgr's stringDupAndRegister() method to duplicate and register strings. Calling stringFree() on a string made with stringDupAndRegister() will cause the string to be freed.

When you want finer control over the allocation of returned strings, you may use  $stringRegister( )$ . Along with the string, stringRegister() takes a pointer to PODSFreeFunc and a void pointer as parameters. Later, when stringFree() is called, the PODSFreeFunc supplied for the string will be called and will be passed the string as well as the supplied void pointer. This void pointer may be used to store any necessary state. We expect stringDupAndRegister() to be sufficient for most PODS authors. But more complicated string management schemes, such as interning or reference counting, could be implemented using stringRegister().

## **Reference counting: registering and freeing objects**

PODSObject lifetime is managed by a reference counting mechanism. This mechanism is similar to the reference counting mechanism in Microsoft's COM. The rules are:

- ♦ The PODSObject implementer should implement the ["addRef\( \)" on page 68](#page-81-0) and ["release\( \)" on page 74](#page-87-0) methods and call addRef() before returning a PODSObject.
- ♦ When a PODSObject is returned, through either a return value or an out parameter (PODSObject\*\*), the caller owns the object. The caller is responsible for calling the release() method when done with the object.

**Note** The above also applies to arrays created by ["createStdArray\( \)" on page 86.](#page-99-0)

## <span id="page-54-0"></span>**Passing array data between PODS methods and M-Business JavaScript engine**

If you want to pass array data to or return it from PODS methods called by M-Business JavaScript engine, you must implement an instance of the PODSArray interface. M-Business Client provides a generic implementation of PODSArray that you can access through the PODSAvantGo object's ["createStdArray\( \)" on page 86](#page-99-0) method. This approach requires filling in each location as a PODSVariant.

If the data that you want to return is already an array in the C code, you can improve speed and memory performance by implementing a PODSArray object around your data in place. See ["PODSArray](#page-117-0) [object" on page 104](#page-117-0).

Below is an example of using createStandardArray() to create a four-element array:

```
PODSArray *newArray; 
PODSVariant *element;
newArray = PODScreateStdArray(podsPod.avantgo, 4); 
element = (PODSVariant *) malloc(sizeof(PODSVariant));
element->vt = PODS_STRING; 
element->u.strVal = "Data"; 
PODSsetElement(newArray, 0, element); 
element->u.strVal = "String"; 
PODSsetElement(newArray, 1, element); 
element->vt = PODS_INT32; 
element->u.i32Val = -9;
PODSsetElement(newArray, 2, element); 
element->vt = PODS_UINT32; 
element->u.u32Val = 42;PODSsetElement(newArray, 3, element);
free(element); 
return newArray; 
}
```
## CHAPTER 4

# **Downloading a POD**

## **Contents**

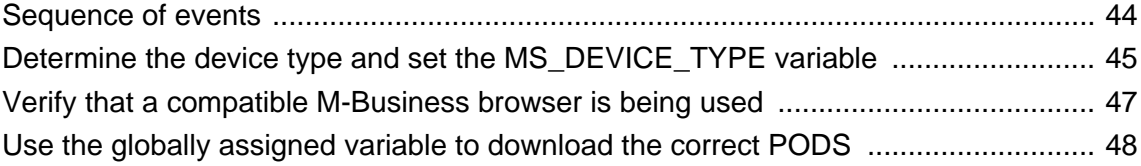

## <span id="page-57-0"></span>**Sequence of events**

The following code examples illustrate how to programmatically bring down PODS onto a device. This code is a sample application running on an application server, or web server, behind M-Business Server. The examples include code checks to verify that the correct Palm OS for the device is downloaded.

### **♦ To download a POD to a user's device**

- 1. ["Determine the device type and set the MS\\_DEVICE\\_TYPE variable" on page 45](#page-58-0)
- 2. ["Verify that a compatible M-Business browser is being used" on page 47](#page-60-0)
- 3. ["Use the globally assigned variable to download the correct PODS" on page 48](#page-61-0)

## <span id="page-58-0"></span>**Determine the device type and set the MS\_DEVICE\_TYPE variable**

The following C# code shows you how to obtain the header information to determine the device type and set the MS\_DEVICE\_TYPE variable.

```
string checkPOS5 = (string) ConfigurationSettings.AppSettings[
"AllowOnlyPalmOS5orGreater" ]; 
if( null := checkPOS5 ) {
checkPOS5.ToLower(); 
} 
if( null != checkPOS5 && 0 < checkPOS5.Length && 
''t'' == checkPOS5[0] && 
"PALM_OS".Equals((string)Session[ "MS_DEVICE_TYPE" ] )) {
string[] osv = 
Request.Headers.GetValues( "X-AvantGo-DeviceOSVersion" );
if( null != osv && 0 < osv. Length \} {
AGLog.Write( AGLog.INFO, 
"start.aspx.cs: AllowOnlyPalmOS5orGreater " + 
(string)Session[ "MS_DEVICE_TYPE" ] + " " + 
AvantGo.Utils.Base64DecodeString( osv[0] ) );
} else { 
AGLog.Write( AGLog.INFO, 
"start.aspx.cs: AllowOnlyPalmOS5orGreater " + 
(string)Session[ "MS_DEVICE_TYPE" ] + 
 \nMissing X-AvantGo-DeviceOSVersion header." );
}
bool invalid = true; 
if( null := osv && 0 < osv.length)
//String POSver = // a test for 5.0.\overline{0}// AvantGo.Utils.Base64DecodeString( "NS4wLjA=" ); 
String POSver = AvantGo.Utils.Base64DecodeString( osv[0] ); 
AGLog.Write( AGLog.INFO, 
"start.aspx.cs: PalmOS version found: " + POSver); 
string [] vers = POSver.Split( ''.'' ); 
short sver = 0; 
if( 1 \le vers. Length ) {
try { 
sver = System.Convert.ToInt16( vers[0] ); 
} catch( Exception ) { 
} 
} 
if( 5 \leq sver ) {
invalid = false; 
} 
} 
if( invalid ) { 
AGLog.Write( AGLog.WARN, 
"start.aspx.cs: Invalid PalmOS found!" ); 
AGSyncLog.UpdateSyncStatus(syncId,"2000", 
"Invalid Palm OS Version", 
transactionsQueued, 
transactionsProcessed, 
transactionsFailed); 
Response.Redirect( Request.ApplicationPath + 
"/avantgo/invalidclientpage/invaliddeviceos.html" ); 
} 
}
```

```
string[] tmpKey = Request.Headers.GetValues("X-AvantGo-Version"); 
if (tmpKey != null) { 
Session["AvantGo-Version"] = tmpKey[0]; 
} else
Session['AvantGo-Version'] = "10.10.1000";}
```
## <span id="page-60-0"></span>**Verify that a compatible M-Business browser is being used**

The following C# code shows you how to verify a compatible M-Business browser is being used.

```
AGLog.Write(AGLog.INFO, "start.aspx.cs: Checking version... :" + 
Session["AvantGo-Version"]); 
// Require client version 5 or better 
int RequiredMajorVersion = 5; 
string version = (string)Session["AvantGo-Version"];
if(version != null) {
string [] vers = version.Split(''.''); 
if(vers.Length != 3 ||
System.Convert.ToInt16(vers[0]) < RequiredMajorVersion) { 
AGLog.Write(AGLog.WARN, 
"start.aspx.cs: Invalid client version: " + version 
+ "Device Type: " + 
(string)Session[ "MS_DEVICE_TYPE" ]); 
AGSyncLog.UpdateSyncStatus(syncId,"3000", 
"Invalid Client Version", 
transactionsQueued, 
transactionsProcessed, 
transactionsFailed); 
Response.Redirect( Request.ApplicationPath + 
"/avantgo/invalidclientpage/invalidclientpage.aspx"); 
return; 
} 
}
AGLog.Write(AGLog.INFO, "start.aspx.cs: Done checking version..."); 
}
```
## <span id="page-61-0"></span>**Use the globally assigned variable to download the correct PODS**

The following JavaScript shows you how to download the correct PODS for the device.

```
<!— START avantgo_extensions/listpage/ui_footer.inc —> 
\braket{br}/\braket{br}/\braket{br}<!— UTIL child links —> 
<A HREF="<%=MS_ROOT_URL%>/avantgo/util/util.aspx"></A> 
<A HREF="<%=MS_ROOT_URL%>/avantgo/calmonthpage/calmonthpage.aspx"></A>
<!— APPLICATION RESOURCE LINKS —> 
<% if(MS_DEVICE_TYPE == "PALM_OS") { %> 
<A HREF="<%=MS_ROOT_URL%>/pods/PALM_OS/dbpod_quad.prc"></A> 
<A HREF="<%=MS_ROOT_URL%>/pods/PALM_OS/mimelist.prc"></A> 
<A HREF="<%=MS_ROOT_URL%>/pods/PALM_OS/xdbset.prc"></A> 
<A HREF="<%=MS_ROOT_URL%>/pods/PALM_OS/pimset.prc"></A> 
<A HREF="<%=MS_ROOT_URL%>/pods/PALM_OS/mimedtpicker.prc"></A> 
<% } else if(MS_DEVICE_TYPE == "WINCE_OS") { %> 
<A HREF="<%=MS_ROOT_URL%>/pods/AG_DEVICEOS/AG_DEVICEPROCESSOR/
dbpod_quad.dll"></A> 
<A HREF="<%=MS_ROOT_URL%>/pods/AG_DEVICEOS/AG_DEVICEPROCESSOR/
mimelist.dll"></A> 
<A HREF="<%=MS_ROOT_URL%>/pods/AG_DEVICEOS/AG_DEVICEPROCESSOR/xdbset.dll"></
A ><A HREF="<%=MS_ROOT_URL%>/pods/AG_DEVICEOS/AG_DEVICEPROCESSOR/pimset.dll"></
A ><A HREF="<%=MS_ROOT_URL%>/pods/AG_DEVICEOS/AG_DEVICEPROCESSOR/
mimedtpicker.dll"></A> 
<% } %>
```
# **Part II. Reference**

- ♦ ["PODS API mechanics" on page 51](#page-64-0)
- ♦ ["PODS object-related and top level objects" on page 67](#page-80-0)
- ♦ ["PODS DOM-related objects" on page 109](#page-122-0)
- ♦ ["PODS document-related objects" on page 169](#page-182-0)
- ♦ ["PODS submission-related objects" on page 195](#page-208-0)
- ♦ ["PODS browser-related objects" on page 227](#page-240-0)
- ♦ ["PODS miscellaneous objects" on page 287](#page-300-0)
- ♦ ["PODS event and exception objects" on page 319](#page-332-0)
- ♦ ["M-Business XML API reference" on page 331](#page-344-0)
- ♦ ["M-Business SOAP API reference" on page 393](#page-406-0)
- ♦ ["Utilities" on page 451](#page-464-0)

## <span id="page-64-0"></span>CHAPTER 5

# **PODS API mechanics**

## **Contents**

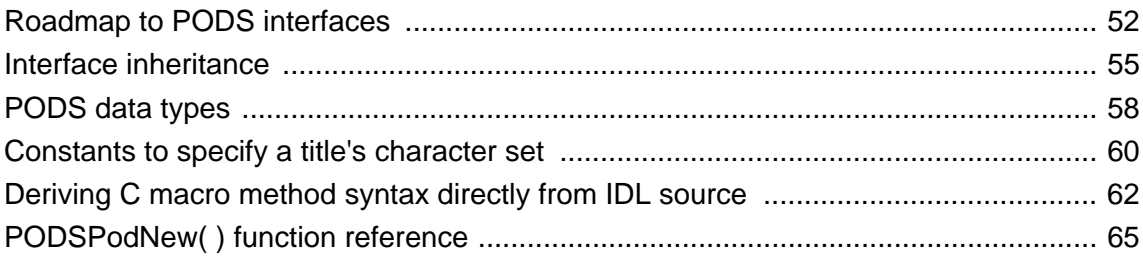

## <span id="page-65-0"></span>**Roadmap to PODS interfaces**

This section summarizes the functionality provided by each M-Business client extension API (PODS) interface. From these summaries, you should be able to determine which interface you need to use to implement which types of application tasks in PODS.

### **Note**

To quickly determine which PODS objects are exported to M-Business JavaScript engine, refer to ["PODS](#page-70-0) [interface inheritance" on page 57.](#page-70-0)

#### **Object-related and top-level objects:**

- ♦ **PODSObject** is the basic interface of all PODS objects. The PODSObject object is used occasionally in function prototypes to refer to an object with a generic type. See ["PODSObject](#page-81-0) [object" on page 68](#page-81-0).
- ♦ **A PODSObjectSrc** object implements objectForName(), which returns a PODSObject for a specified name. See ["PODSObjectSrc object" on page 76](#page-89-0).
- ♦ **The PODSObjectMgr object** manages the PODSObjectSrc objects associated with a POD. It checks to see if a PODSObject implements a specific interface. See ["PODSObjectMgr object" on page 78.](#page-91-0)
- ♦ **PODSAvantGo** object represents the M-Business application. You can get several important PODS objects (PODSMemoryMgr, PODSSubmissionMgr, PODSObjectMgr, etc.) from the PODSAvantGo object. See ["PODSAvantGo object" on page 83](#page-96-0).
- ♦ **A PODSPod** object represents a loaded POD. The interface has methods to get the POD's description and version. See ["PODSPod object" on page 94.](#page-107-0)
- ♦ **The PODSMemoryMgr** provides memory management tools that are needed by PODs. See ["PODSMemoryMgr object" on page 96](#page-109-0).
- ♦ **A PODSArray** object is an array that is passed between PODS and JavaScript. See ["PODSArray](#page-117-0) [object" on page 104](#page-117-0).

#### **Document-related objects:**

- ♦ **A PODSDocument** represents one document in the system, which can be an HTML page, an image, or a script. PODSDocument allows you to access all the document attributes. See ["PODSObject](#page-81-0) [object" on page 68](#page-81-0).
- ♦ **A PODSDocumentSrc** vends documents in response to URLs. PODSDocumentSrcs are registered with the PODSDocumentMgr. See ["PODSDocumentSrc object" on page 180](#page-193-0).
- ♦ **A PODSDocumentEnumerator** is used to enumerate the documents available from the PODSDocumentSrc that vended it. See ["PODSDocumentEnumerator object" on page 185](#page-198-0).
- ♦ **The PODSDocumentMgr** method registers, unregisters, and creates PODSDocumentSrc objects. See ["PODSDocumentMgr object" on page 187.](#page-200-0)

### **DOM-related objects:**

♦ **The ADOMObject** interface includes attributes and methods that implement most of the Worldwide Web Consortium (W3C) document object model (DOM) level 1 specification. See ["ADOMDOMImplementation object" on page 110](#page-123-0).

### **Submission-related objects:**

- ♦ **A PODSSubmissionElement** represents a name-value pair in a PODSSubmission object. See ["PODSObject object" on page 68](#page-81-0).
- ♦ **A PODSSubmission** represents a form submission request. It also allows creation of its own submission elements. See ["PODSSubmission object" on page 199.](#page-212-0)
- ♦ **The PODSSubmissionMgr** manages the form submissions. You usually use this object only when creating or deleting a PODSSubmission object programmatically. See ["PODSSubmissionMgr](#page-231-0) [object" on page 218](#page-231-0).

#### **Browser-related objects:**

- ♦ **A PODSButton** represents a button in the M-Business Client toolbar. PODSButton is the full interface that is available to PODS to manipulate the M-Business Client toolbar. See ["PODSButton](#page-241-0) [object" on page 228](#page-241-0).
- ♦ **The PODSToolbar** represents the M-Business Anywhere client toolbar. See ["PODSToolbar](#page-245-0) [object" on page 232](#page-245-0).
- ♦ **A PODSWindow** object represents the M-Business Anywhere client browser window. Equivalent to JavaScript Window object. See ["PODSObject object" on page 68](#page-81-0).
- ♦ **A PODSHistory** represents the user's browser history and navigates to specified points within that browse history. Equivalent to JavaScript History object. See ["PODSHistory object" on page 253.](#page-266-0)
- ♦ **The PODSLocation** object represents the location of the page currently being displayed in the M-Business Anywhere client browser. Equivalent to JavaScript Location object. See ["PODSLocation](#page-271-0) [object" on page 258](#page-271-0).

#### **Miscellaneous objects:**

- ♦ **The PODSScreen** object accesses information about the screen on which the M-Business Anywhere client is running. Equivalent to JavaScript Screen object. See ["PODSScreen object" on page 288](#page-301-0).
- ♦ **The PODSPrefs** object represents the set user preferences on M-Business Anywhere client. See ["PODSPrefs object" on page 294](#page-307-0).
- ♦ **The PODSNavigator** object returns information about the M-Business Anywhere client browser application. Equivalent to JavaScript Navigator object. See ["PODSNavigator object" on page 304](#page-317-0).
- ♦ **The PODSSymbolScanner** object provides the API for working with a Symbol Technologies bar-code scanner device. See ["PODSSymbolScanner object" on page 308](#page-321-0).

**Event and exception objects:**

- ♦ **A PODSEventHandler** object handles OS events. See ["PODSObject object" on page 68.](#page-81-0)
- ♦ **The PODSEventMgr** manages events. You register and unregister event handlers with the PODSEventMgr. See ["PODSEventMgr object" on page 322](#page-335-0).
- ♦ **A PODSException** represents a thrown exception. See ["PODSException object" on page 325.](#page-338-0)
- ♦ **The PODSExceptionMgr** provides JavaScript-compatible exception handling for PODS, including the ability to throw an exception to be caught in M-Business JavaScript engine. See ["PODSExceptionMgr](#page-340-0) [object" on page 327](#page-340-0).

## <span id="page-68-0"></span>**Interface inheritance**

A PODS interface can extend another PODS interface, meaning that the interface includes all of the methods of its parent interface(s). For example, you could define an interface PODSCounterDeluxe to extend the hypothetical PODSCounter interface described above:

```
typedef struct PODSCounterDeluxe PODSCounterDeluxe; 
typedef struct PODSCounterDeluxeVTable { 
PODSCounterVTable counter; 
void (*m_decrement)(PODSCounterDeluxe* c); 
} PODSCounterDeluxeVTable;
struct PODSCounterDeluxe { 
PODSCounterDeluxeVTable* vtable; 
};
#define PODSdeluxeDecrement(c) \
            ((c)->vtable->m_decrement)(c))
```
This interface adds a decrement method to the methods defined by the PODSCounter interface.

If you have a pointer to an object that implements I, you can safely cast to a pointer to an object implementing an interface that I extends. For example:

```
PODSCounterDeluxe* d; 
... 
PODSCounter* c = (PODSCounter* ) d;
```
This cast works because the PODSCounterDeluxe and PODSCounter structure both contain just a single element: a vtable pointer. You could cast PODSCounterDeluxeVTable\* safely to PODSCounterVTable\* because PODSCounterDeluxeVTable extends PODSCounterVTable. A cast from the interface pointer type PODSCounterDeluxe\* to PODSCounter\* also works.

### **Note**

Casting in the opposite direction would not be safe. Casting up, to the parent interface, is safe. Casting downward, to the child interface is not.

If interface I extends interface J, then J is a super-interface of I. You must cast when calling a method defined in a super-interface, in order to avoid a fatal error or warning (depending on the compiler) when you compile:

```
PODSCounterDeluxe* d; 
... 
PODSsetCount((PODSCounter* ) d, 0); 
PODSincrement((PODSCounter* ) d); 
PODSdeluxeDecrement(d);
```
### **Note**

The PODS object model supports single interface inheritance only: an interface can extend only one other interface directly. This is a simpler model than that provided by the object systems of C++ or Java, both of which allow multiple interface inheritance. The C interfaces provided by the PODS interface header files generally do not use inheritance beyond inheriting from the base interface PODSObject described in the following section. Several manager interfaces (PODSObjectMgr, PODSDocumentMgr, PODSEventMgr ) and the PODSButton interface inherit from PODSObject indirectly, via an intermediate interface.

["PODS interface inheritance" on page 57](#page-70-0) illustrates PODS interface inheritance graphically.

### **Note**

The PODSPod interface is unique in that it also contains data. There is no reason to add methods to a PODSPod subclass, but you may want to add more data to a PODSPod subclass.

### <span id="page-70-0"></span>**PODS interface inheritance**

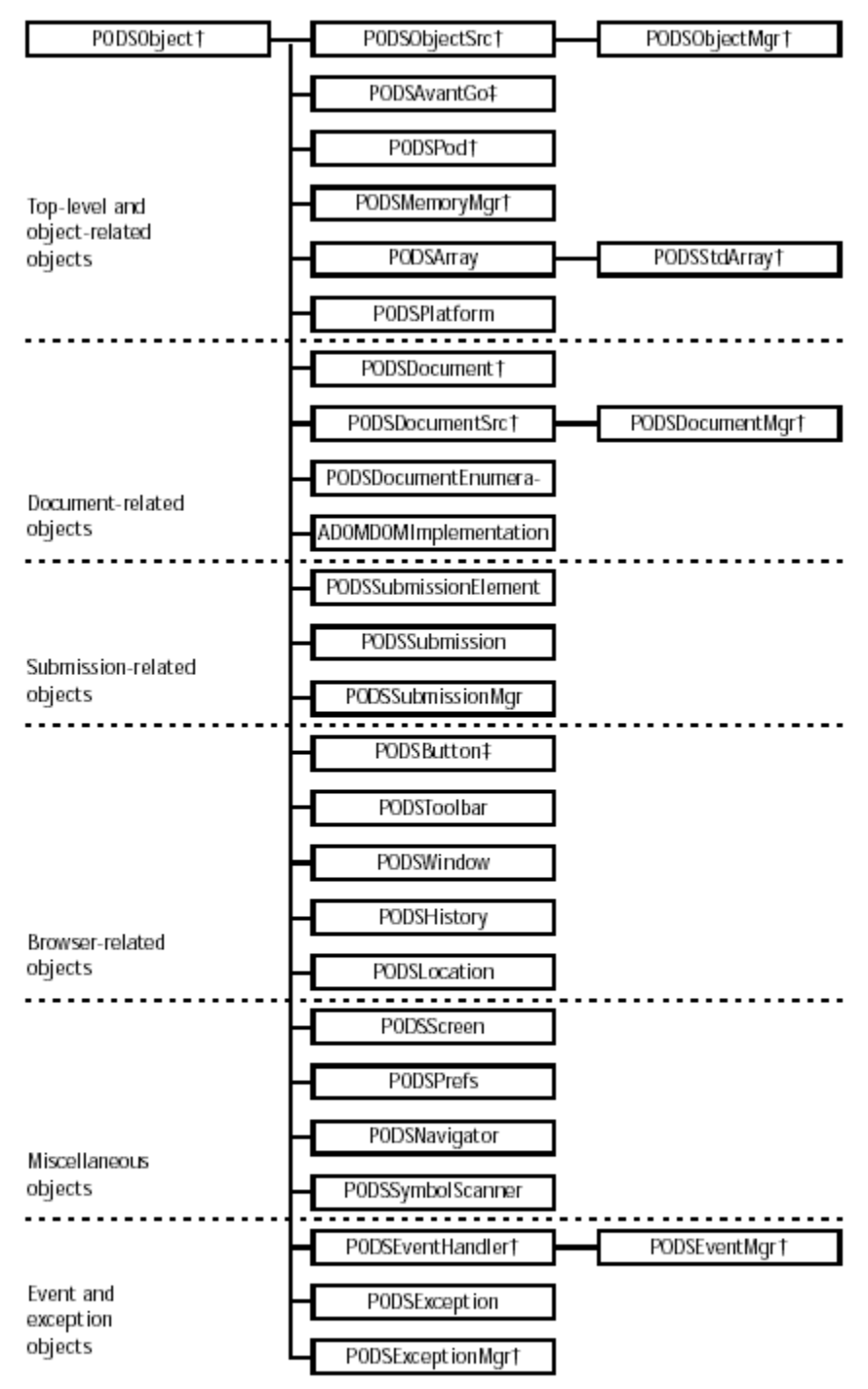

† indicates object not available in JavaScript engine

# indicates object has only select methods/attributes available in JavaScript engine

## <span id="page-71-0"></span>**PODS data types**

The PODS data types, defined in the *podstypes.h* file, are described in "PODS data types" on page 58.

### **Caution**

Whenever possible, you should use PODS data types instead of any equivalent data type that may be available in C. By using PODS data types, your code will be insulated from any future changes in the way these data types are defined; it also will make your PODS code more portable.

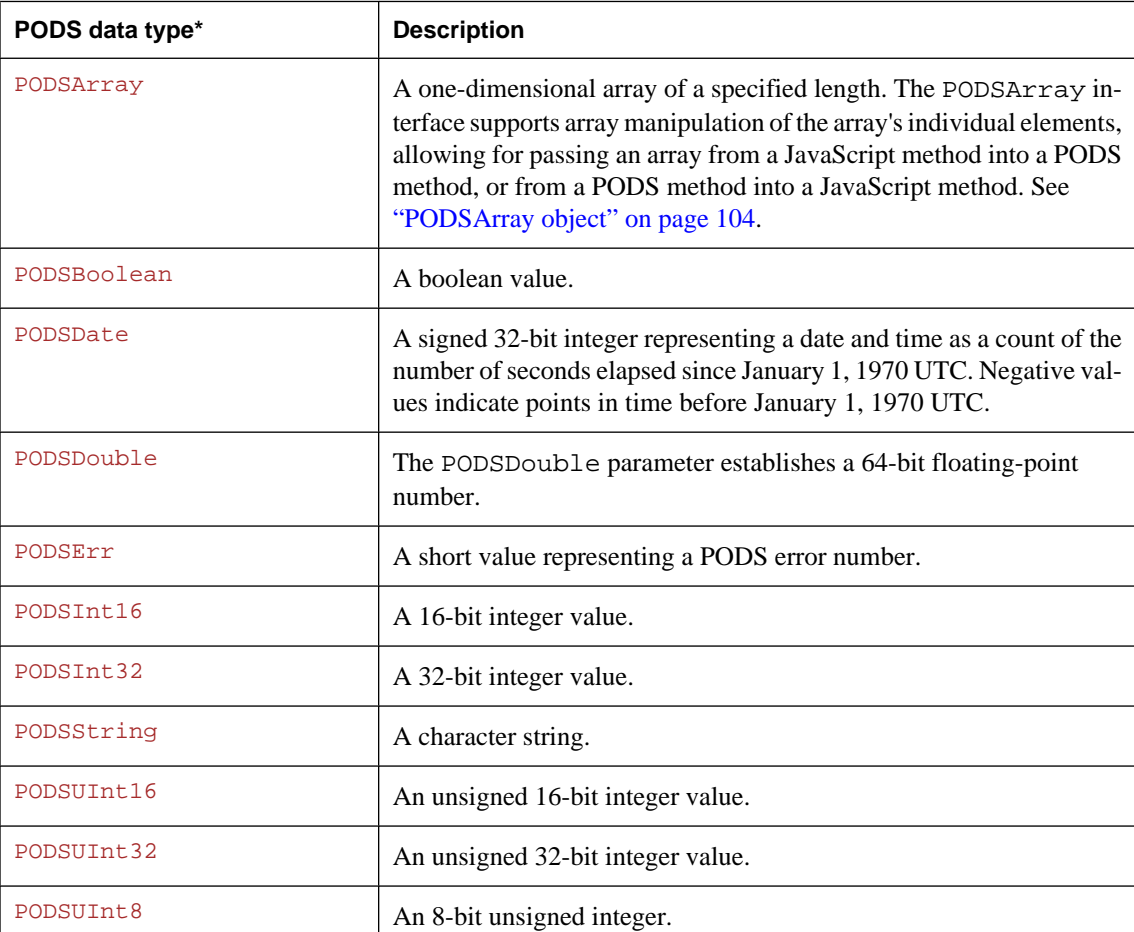

### **Table 1. PODS data types**
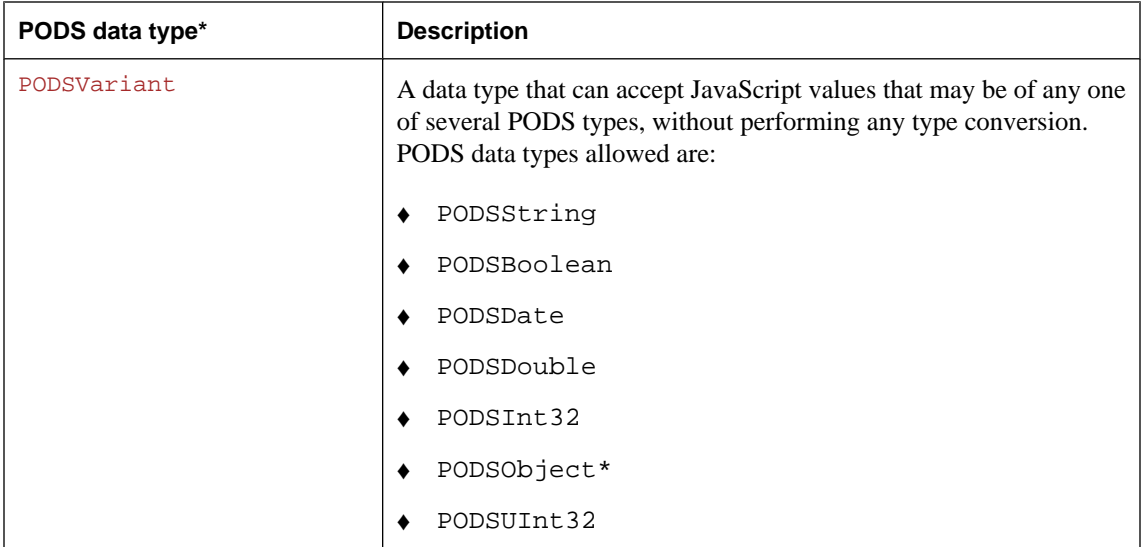

\* Default values for PODS data types and codes used to represent PODS data types in the type string that PODSObject object's ["getMethod\( \)" on page 70](#page-83-0) returns are detailed in ["Type strings returned by](#page-84-0) [getMethod\( \)" on page 71](#page-84-0).

# **Constants to specify a title's character set**

Whenever you can specify the character set for a title in PODS, you should use a pre-defined constant from the table below. The following method and attribute, in particular, use these constants to specify the titleCharset operand:

- ♦ ["titleCharset" on page 177](#page-190-0)
- ♦ ["createMdbcsSubmission\( \)" on page 219](#page-232-0)

#### **Table 2. Title character set constants**

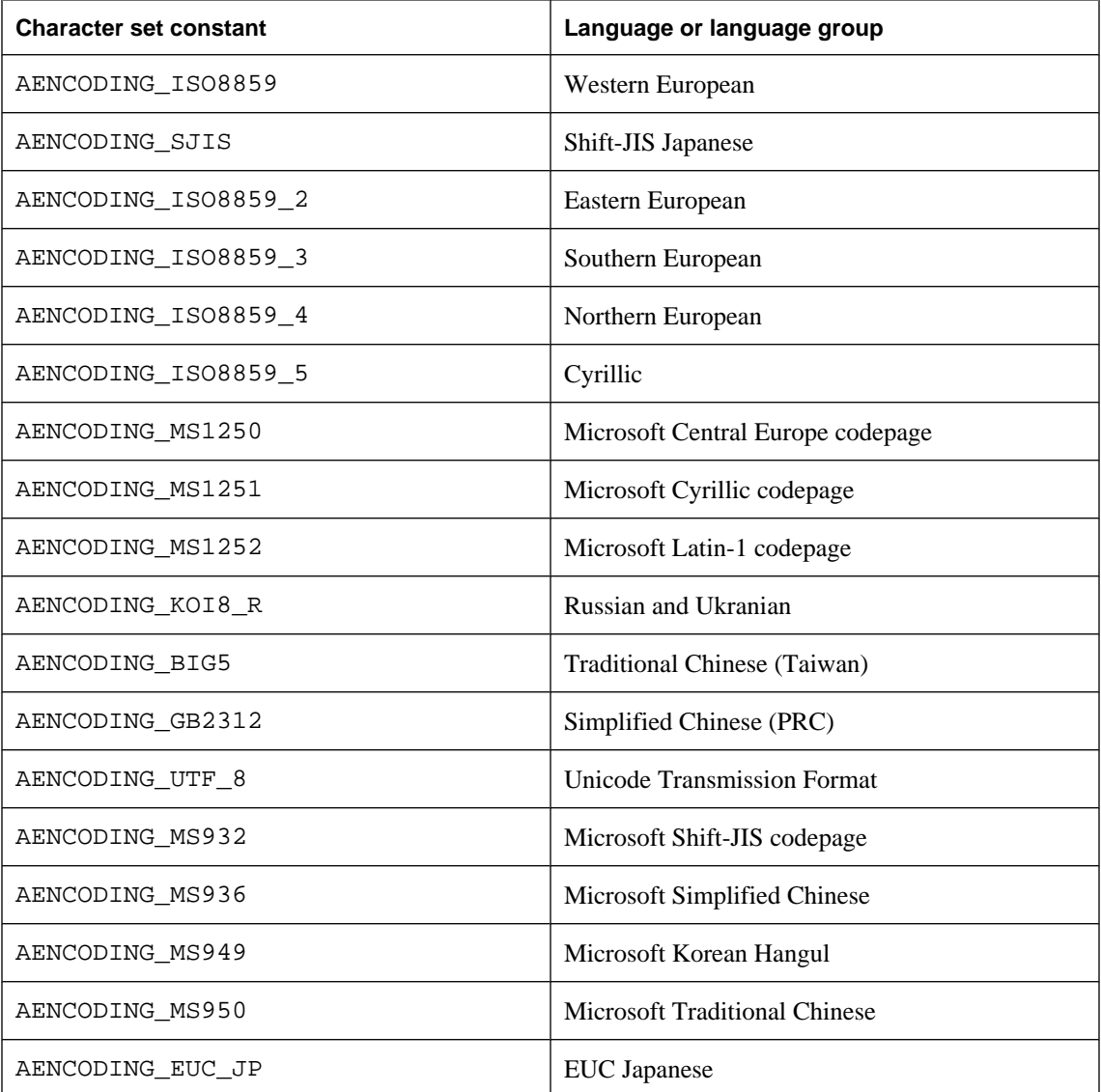

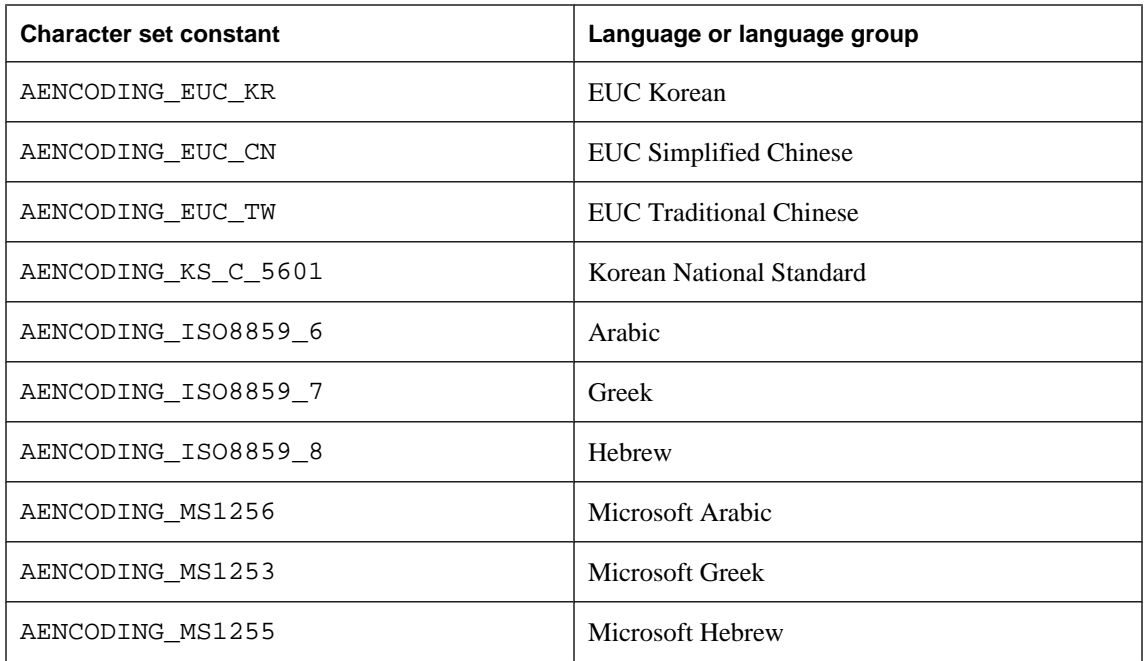

# <span id="page-75-0"></span>**Deriving C macro method syntax directly from IDL source**

# **Basic approach**

Aside from a few notable exceptions, such as the PODS header file, *pods.h*, and *podspod.h*, the source files for PODS are Interface Definition Language (IDL) files. The vast majority of header files in M-Business Anywhere are generated from the IDL files. This API reference documents the details of calling each method in each interface, through the method's associated macro.

As you work with this documentation, the header files, and the IDL files, you will notice that there is a pattern between what you see in the IDL file and what is documented in the C Syntax heading for any particular method. As you become more comfortable with PODS, you may want to try using the IDL files as your primary documentation. In particular, you will find any developer comments in the IDL files, rather than in the generated header files.

Using only the IDL file, you can derive the syntax for calling any given method through its macro by following the steps below. If the IDL definitions are from the W3C DOM spec, see ["Differences for](#page-77-0) [ADOMDOMImplementation object methods" on page 64](#page-77-0).

#### **♦ To derive the syntax for calling any given method through its macro**

1. Open the IDL file that contains the method you want to use.

For an example, we will look at several methods in the *podssubmissionmgr.idl* file.

2. Locate the interface definition section for the interface containing the method you want to use.

Some IDL files (and corresponding header files) contain multiple interface definitions. In our example, we will look at several methods in the PODSSubmission interface. The relevant lines from that file are listed below:

```
... 
interface PODSSubmission : PODSObject 
{ 
    attribute PODSString status;
... 
     readonly attribute PODSUInt32 submissionElementCount; 
... 
     PODSSubmissionElement
            submissionElementForName(
            PODSString name); 
...
```
3. Locate the line for the method you want to use

The details of the steps for deriving method syntax from the method's line in the IDL file differ slightly, depending on the way the line appears in the file. The three lines in the example above, from the PODSSubmission interface definition in the *podssubmissionmgr.idl* file, illustrate each of these cases.

4. Derive the syntax for the method you want to use as follows:

If the first term in the IDL file line is attribute, then there are two associated methods, a get and a set. The first method line in our example is of this type:

attribute PODSString status

♦ Drop the attribute term:

PODSString status;

- ♦ Make the first letter of the method name uppercase and prefix it with get (or set, as appropriate): PODSString getStatus;
- ♦ Prefix this method name with PODS:

PODSString PODSgetStatus;

♦ Add parentheses following the method name:

PODSString PODSgetStatus( );

♦ Inside the parentheses, add a pointer to the object named in the object definition statement:

PODSString PODSgetStatus(PODSSubmission\*);

To the right of the object pointer, add a variable referring to the object itself:

PODSString PODSgetStatus(PODSSubmission\* sub);

If the first term in the IDL file line is readonly attribute, then there is only one associated method, a get. The second method line in our example is of this type:

readonly attribute PODSUInt32 submissionElementCount;

♦ Drop the readonly attribute term:

PODSUInt32 submissionElementCount;

♦ Make the first letter of the method name uppercase and prefix it with get:

PODSUInt32 getSubmissionElementCount;

♦ Prefix this method name with PODS:

PODSUInt32 PODSgetSubmissionElementCount;

♦ Add parentheses following the method name:

PODSUInt32 PODSgetSubmissionElementCount( );

♦ Inside the parentheses, add a pointer to the object named in the object definition statement:

<span id="page-77-0"></span>PODSUInt32 PODSgetSubmissionElementCount(PODSSubmission\*);

♦ To the right of the object pointer, add a variable referring to the object itself:

PODSUInt32 PODSgetSubmissionElementCount(PODSSubmission\* sub);

If the first term in the IDL file line is something other than attribute or readonly attribute, then the associated method is neither a set nor a get. The third method line in our example is of this type:

PODSSubmissionElement submissionElementForName(PODSString *name*);

♦ Prefix the method name with PODS — do not capitalize the first letter of the method name:

PODSSubmissionElement PODSsubmissionElementForName(PODSString *name*);

♦ Inside the parentheses, add a pointer to the object named in the object definition statement as the very first argument:

PODSSubmissionElement PODSsubmissionElementForName(PODSSubmission\* PODSString *name*);

♦ To the right of the object pointer, add a variable referring to the object itself, followed by a comma:

```
PODSSubmissionElement
PODSsubmissionElementForName(PODSSubmission* sub, PODSString
name);
```
- 5. If there are additional arguments to the right of the object pointer (not present in the three examples above), there are two additional changes that you may need to make in order to have the correct syntax:
	- ♦ If no variable is supplied in the IDL file, as is the case with attributes, you must add one.
	- ♦ If the argument is an object, you must make the object name into a pointer by adding an asterisk (\*) to its right. This is only true for types specified as interface at the top of the file (or in included files). If the type is specified as typedef, an asterisk is not required.

# **Differences for ADOMDOMImplementation object methods**

Most of the M-Business ["ADOMDOMImplementation object" on page 110](#page-123-0) interface implements methods derived from the Worldwide Web Consortium (W3C) Document Object Model (DOM) spec.

For all methods in the ADOMObject interface, the instructions in the previous section, ["Deriving C macro](#page-75-0) [method syntax directly from IDL source" on page 62](#page-75-0), apply with one difference: the prefix you add to the method name is ADOM instead of PODS.

# **PODSPodNew( ) function reference**

PODSPodNew( ) is the single entry point to the shared library containing a POD. It is comparable to a constructor for a C++ class.

Because PODSPodNew( ) is not part of any PODS object, its reference documentation is located here, in front of the reference documentation on PODS objects which begins with ["PODSObject](#page-81-0) [object" on page 68](#page-81-0).

There is no default implementation of PODSPodNew( ) ; you must write your own code to implement it. For guidelines on creating your PODSPodNew( ), see ["Implementing the PODSPodNew\( \)](#page-40-0) [function" on page 27](#page-40-0).

# **PODSPodNew( )**

Creates and returns a new PODSPod object. Allocates memory for the POD and tells M-Business Client about this POD. Your implementation may also perform any other initialization functions that your POD requires.

#### **Interface**

Not part of any interface

#### **IDL definition**

Not applicable

#### **JavaScript synopsis**

Not applicable

# **C synopsis**

PODSPod\* **PODSPodNew(**PODSAvantGo\* *podsavantgo***)**

#### **Parameters**

♦ **podsavantgo** The PODSAvantGo object.

# **Returns**

None

# **Remarks**

This is a required function that must allocate enough memory for the PODSPod structure.

PODSPodNew( ) is where a POD would normally register any document sources, object sources, and event handlers. You may perform any other necessary initialization tasks in this function. For example, if your server routinely accesses a database, you might set up access to that database in this method. The simplest way of allocating memory is to make this call:

PODSPod\* pod = (PODSPod \*) MemPtrNew(sizeof(PODSPod));

Your POD may require more memory than the PODSPod structure provides. For example, you might need to store the handle of an open database that the POD uses. In this case, you can subclass PODSPod by defining a structure that contains both the PODSPod and the extra fields that you need:

```
typedef MyPod 
{ 
     PODSPod base; 
    UInt dbHandle; 
};
.... 
PODSPod* podSPodNew(PODSAvantGo*podsavantgo) { 
    MyPod *pod = (MyPod *)MemPtrNew(sizeof(MyPod)); 
    .... 
    return (PODSPod *)pod; 
}
```
To set up the POD's function table, see ["Implementing the PODSObject object" on page 28](#page-41-0).

#### **See also**

PODSObject object's ["destroy\( \)" on page 69](#page-82-0)

# **CHAPTER 6**

# PODS object-related and top level objects

# **Contents**

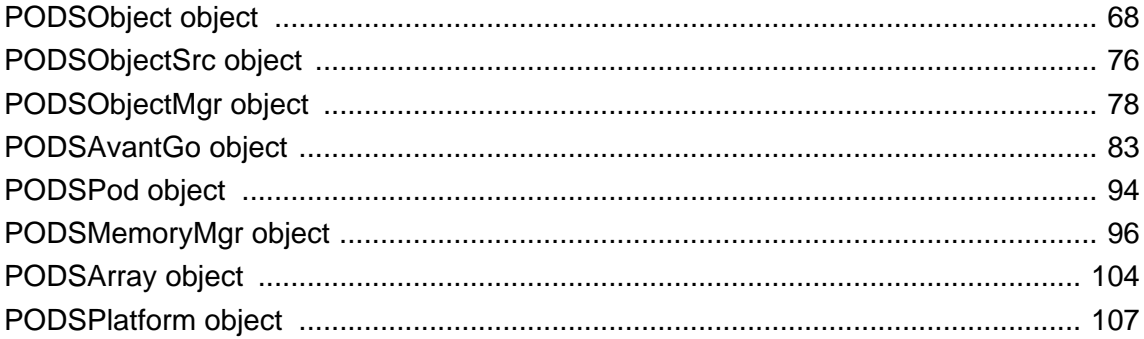

# <span id="page-81-0"></span>**PODSObject object**

- ♦ **Inherits from:** N/A
- ♦ **Accessed by:** inheritance by other objects
- ♦ **Available to:** C only (directly); C and JavaScript via inheritance

All PODSObject objects implement the PODSObject interface.

#### **Table 1. Summary of PODSObject attributes and methods**

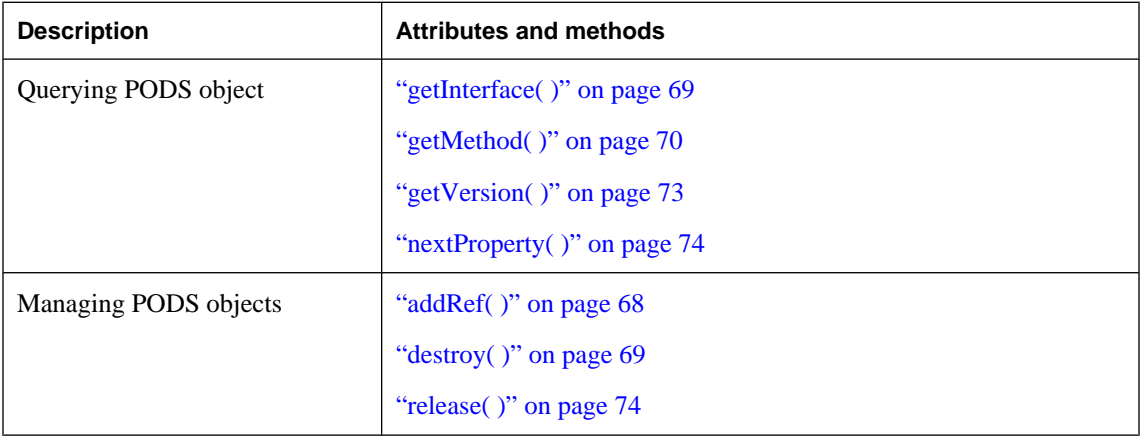

# **addRef( )**

Adds a reference.

# **Interface**

PODSObject

#### **IDL definition**

void addRef( );

#### **JavaScript synopsis**

Not applicable

#### **C synopsis**

void **PODSaddRef(**PODSObject\* *podsobj***);**

#### **Parameters**

♦ **podsobj** The PODSObject object.

# **Returns**

None

#### <span id="page-82-0"></span>**Remarks**

For reference counting, use  $addRef($ ) to add a reference to the object, so that release() can free the allocated memory when it is no longer needed.

#### **See also**

["addRef\( \)" on page 68](#page-81-0), ["release\( \)" on page 74](#page-87-0)

# **destroy( )**

Frees any internal storage associated with a PODS object.

#### **Interface**

PODSObject

# **IDL definition**

void destroy( );

#### **JavaScript synopsis**

Not applicable

# **C synopsis**

void **PODSdestroy(**PODSObject\* *podsobj***);**

# **Parameters**

♦ **podsobj** The PODSObject object.

# **Returns**

None

# **Remarks**

You should not call the destroy () method on any M-Business browser objects; to do so may cause M-Business Client to stop working or behave unpredictably.

# **getInterface( )**

Returns a pointer to a PODSInterface structure which contains information about the interface that this object implements.

# **Interface**

PODSObject

# **IDL definition**

PODSInterface getInterface();

# <span id="page-83-0"></span>**JavaScript synopsis**

Not applicable

# **C synopsis**

PODSInterface\* **PODSgetInterface(**PODSObject\* *podsobj***);**

# **Parameters**

♦ **podsobj** The PODSObject object.

# **Returns**

Pointer to a PODSInterface structure.

# **getMethod( )**

Returns a pointer to an object's method for the specified name.

# **Interface**

PODSObject

# **IDL definition**

```
PODSMethod getMethod(
  PODSString name,
  out PODSString type
);
```
# **JavaScript synopsis**

Not applicable

# **C synopsis**

```
PODSMethod PODSgetMethod(
  PODSObject* podsobj,
  PODSString name,
  PODSString* type
);
```
# **Parameters**

- ♦ **podsobj** The PODSObject object.
- ♦ **name** [in] Name of object's method.
- ♦ **type** [out] Type string specifying number of arguments, and data types of the arguments and the return value. See ["Type strings returned by getMethod\( \)" on page 71](#page-84-0) and topics that follow.

# **Returns**

Pointer to method for specified name.

# <span id="page-84-0"></span>**Remarks**

Useful if a PODS author wants to invoke a method directly, especially from JavaScript. If your POD returns an object that you want to be accessible from JavaScript, your object *must* implement getMethod( ).

#### **See also**

"How M-Business Client uses getMethod( )" [*[M-Business Anywhere Application Developer Guide](#page-0-0)*]

# **Type strings returned by getMethod( )**

Parameter type strings returned by ["getMethod\( \)" on page 70](#page-83-0) consist of:

- ♦ One character indicating the type of each method parameter
- ♦ An underscore (\_)
- ♦ A character indicating the type of the return value

If a method returns no value, the underscore may be omitted.

The characters that indicate method parameter types are listed in the table below. The data types represented are detailed in the sections that follow.

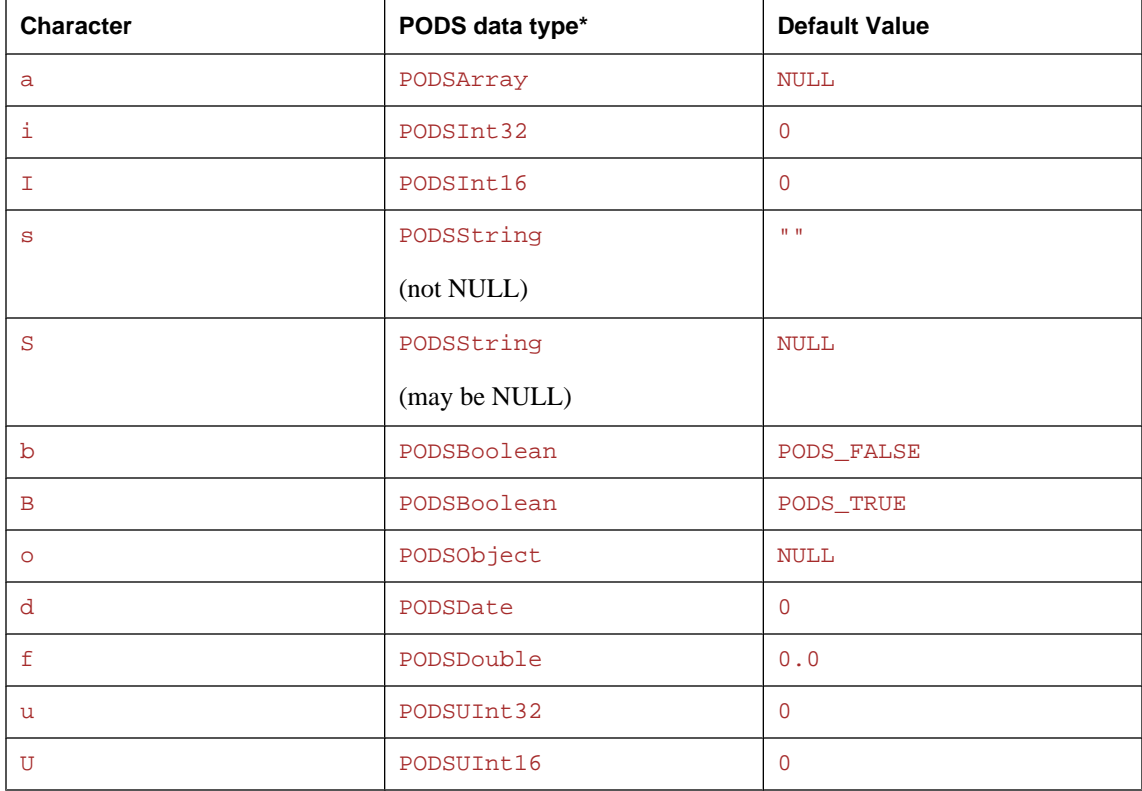

#### **Table 2. Characters indicating method parameter types**

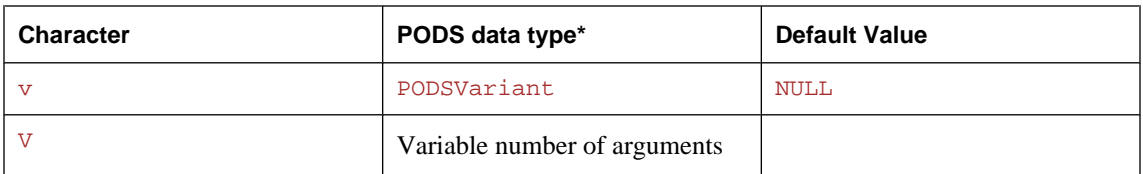

\* For more information on these data types, see ["PODS data types" on page 58](#page-71-0).

Below are some examples of parameter type strings that could be returned by getMethod():

- ♦ "ss\_i" indicates that a method takes two PODSString parameters and returns a PODSInt32.
- " $\circ$ " indicates that a method takes no parameters and returns a (PODSObject  $\star$ ).
- ♦ "sib" indicates that a method takes a PODSString, a PODSInt32, and a PODSBoolean as parameters and returns no value (the method call returns the undefined value to JavaScript).

#### **Note**

Remember that a C function that implements a PODS method takes, as its first parameter, a pointer to the object on which method is being invoked. This pointer is not considered a method parameter and does not appear in the type string.

#### **Variable number of arguments in PODS**

The PODS variable type string V must be the last parameter type in a type string. The V type assumes that the last two parameter types of the PODS method are PODSUInt16 and PODSVariant. PODSUInt16 tells the actual number of arguments; PODSVariant is an array that contains all of the remaining arguments.

#### **Optional parameters**

A type string may contain a "/" to indicate that any remaining parameters are optional. For example, suppose that a method  $\epsilon$  foo's type string is " $\epsilon$  ss/ib". The method could be implemented in C using a function such as:

```
void foo(PODSObject* self, PODSString s, PODSString t, PODSInt32 i, 
PODSBoolean b)
```
Note that the C function has no special knowledge of the fact that its last two arguments are optional when called from JavaScript. If JavaScript calls

p.foo("hello", "world")

then M-Business automatically passes the values 0 and PODS\_FALSE as the method's third and fourth arguments. Similarly, JavaScript can call

p.foo("hello", "world", 234)

and M-Business supplies the default value PODS\_FALSE for the fourth argument only. If JavaScript calls

<span id="page-86-0"></span>p.foo("hello")

then a JavaScript error results, because the call has not supplied all required arguments.

#### **Note**

The b and B parameter types differ only in their default values. If a parameter is required, then b and B are equivalent.

#### **JavaScript type conversions**

If possible, JavaScript converts each parameter passed to a PODS method into the type the method expects. When a parameter's type is s, the method expects a non-null string, and so JavaScript converts the JavaScript value null to the string "NULL", then converts the undefined value to the string "UNDEFINED". When a parameter's type is S, the method expects a string that may be NULL. In that case, if JavaScript code passes either of the JavaScript values null or undefined for a parameter, when M-Business Client calls the underlying PODS method it passes a null pointer for the parameter.

# **getVersion( )**

Gets the version of M-Business Client whose interface definitions were used to build this object.

#### **Interface**

**PODSObject** 

#### **IDL definition**

PODSUInt16 getVersion( );

#### **JavaScript synopsis**

Not applicable

#### **C synopsis**

PODSUInt16 **PODSgetVersion(**PODSObject\* *podsobj***);**

#### **Parameters**

♦ **podsobj** The PODSObject object.

#### **Returns**

A PODSUInt16 value representing the version of M-Business Anywhere client whose interface definitions were used to build this object.

# **Remarks**

Useful to ensure compatibility when two PODs are communicating with each other. For objects defined by M-Business, the GetVersion( ) method always returns the current M-Business Client version number, defined by the constant PODS\_VERSION in *pods.h*.

# <span id="page-87-0"></span>**nextProperty( )**

Gets the next property for the PODSObject.

# **Interface**

PODSObject

#### **IDL definition**

PODSString nextProperty(any *closure*);

#### **JavaScript synopsis**

Not applicable

#### **C synopsis**

```
PODSString PODSnextProperty(
  PODSObject* podsobj,
  void* closure
);
```
# **Parameters**

♦ **podsobj** The PODSObject object.

♦ **closure** [in] Pointer to a storage of 8 bytes zero initialized before it is called upon the first time.

#### **Returns**

The name of the next property for the PODSObject; null when there are no more properties.

# **release( )**

Releases a reference.

#### **Interface**

PODSObject

# **IDL definition**

void release( );

#### **JavaScript synopsis**

Not applicable

#### **C synopsis**

void **PODSrelease(**PODSObject\* *podsobj***);**

#### **Parameters**

♦ **podsobj** The PODSObject object.

# **Returns**

None

# **Remarks**

For reference counting, use release () to free the allocated memory when it is no longer needed. A reference to the object first must have been added by addRef( ).

# **See also**

["addRef\( \)" on page 68](#page-81-0)

# <span id="page-89-0"></span>**PODSObjectSrc object**

- ♦ **Inherits from:** PODSObject
- ♦ **Accessed by:** PODSAvantGo object's ["createObject\( \)" on page 85,](#page-98-0) then PODSObjectMgr object's ["registerObjectSrc\( \)" on page 80](#page-93-0)
- ♦ **Available to:** C only

PODSObjectSrc's single method, objectForName( ), gets a PODSObject given its name.

There are two different cases possible where objectForName () may be used:

- 1. As **caller**: where the PODS author needs to get an object manager and call one of its methods.
- 2. As **callee**: where the PODS author is implementing a custom POD and needs to have its methods called.

#### **Table 3. Summary of PODSObjectSrc attributes and methods**

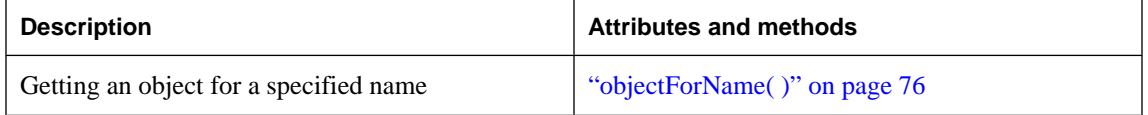

# **objectForName( )**

Gets the object for a specific name.

#### **Interface**

PODSObjectSrc

#### **IDL definition**

PODSObject objectForName(PODSString *name*);

#### **JavaScript synopsis**

Not applicable

# **C synopsis**

```
PODSObject* PODSobjectForName(
 PODSObjectSrc* objsrc,
 PODSString name
```
**);**

# **Parameters**

- ♦ **objsrc** The PODSObjectSrc object.
- ♦ **name** [in] Name of object to return.

# **Returns**

PODSObject for specified name.

# **Remarks**

Useful when two PODs are communicating with each other. Typically only used from its PODSObjectMgr subclass, but should implemented from PODSObjectSrc interface if you are implementing your own PODSObjectSrc.

The PODSObjectSrc implementation of objectForName( ) only checks the PODSObjectSrc on which it is invoked, while the PODSObjectMgr implementation walks through all the registered PODS objects until an object matching the specified name is found.

# **See also**

PODSObjectMgr object's ["objectForName\( \)" on page 80](#page-93-0)

# <span id="page-91-0"></span>**PODSObjectMgr object**

- ♦ **Inherits from:** PODSObjectSrc
- ♦ **Accessed by:** PODSAvantGo object's ["objectMgr" on page 90](#page-103-0)
- ♦ **Available to:** C only

The PODSObjectMgr works with M-Business JavaScript engine's avantgo.createObject( ) and manages the objects associated with PODs. It registers and unregisters PODSObjectSrc objects, and has a method to let you determine whether a PODSObject implements a specific interface.

Typically objectForName(), inherited from PODSObjectSrc, is called from PODSObjectMgr. See ["PODSObjectSrc object" on page 76.](#page-89-0)

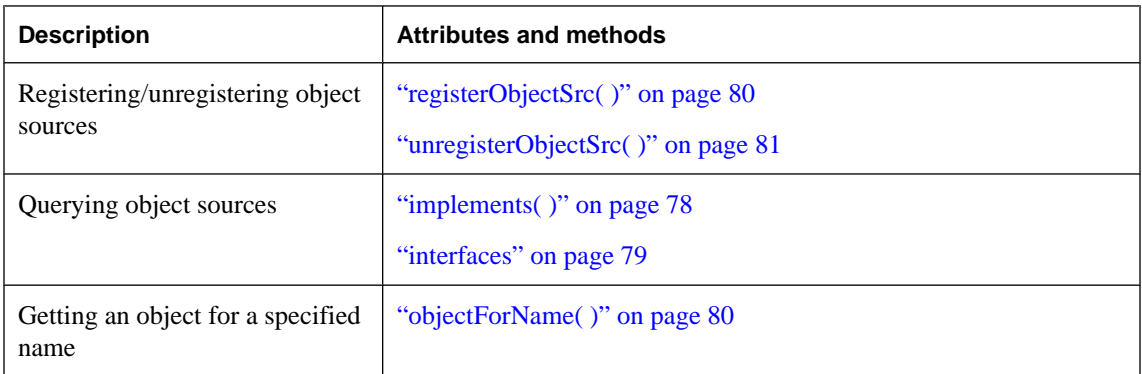

#### **Table 4. Summary of PODSObjectMgr attributes and methods**

# **implements( )**

Determines whether a specified PODSObject implements a specified PODSInterface.

#### **Interface**

PODSObjectMgr

# **IDL definition**

PODSBoolean implements( PODSObject *pobj*, PODSInterface *intf* );

#### **JavaScript synopsis**

Not applicable

#### **C synopsis**

PODSBoolean **PODSimplements(** PODSObjectMgr\* *objmgr***,**

```
 PODSObject* pobj,
 PODSInterface* intf
);
```
#### **Parameters**

- ♦ **objmgr** The PODSObjectMgr object.
- ♦ **pobj** [in] The PODSObject object to query.
- ♦ **intf** [in] The PODSInterface object to determine if *pobj* implements.

#### **Returns**

PODS\_TRUE if the PODSObject implements the specified PODSInterface.

PODS\_FALSE otherwise.

# **See also**

"interfaces" on page 79

# **interfaces**

A list of all interfaces that all PODS objects implement.

# **Interface**

PODSObjectMgr

#### **IDL definition**

readonly attribute PODSInterfaces interfaces;

#### **JavaScript synopsis**

Not applicable

# **C synopsis**

PODSInterfaces\* **PODSgetInterfaces(**PODSObjectMgr\* *objmgr***);**

#### **Parameters**

♦ **objmgr** The PODSObjectMgr object.

#### **Returns**

List of implemented interfaces.

#### **See also**

["implements\( \)" on page 78](#page-91-0)

# <span id="page-93-0"></span>**objectForName( )**

Gets the object for a specific name.

#### **Interface**

PODSObjectMgr

#### **IDL definition**

PODSObject objectForName(PODSString *name*);

#### **JavaScript synopsis**

Not applicable

#### **C synopsis**

```
PODSObject* PODSobjectForName(
  PODSObjectMgr* objmgr,
  PODSString name
);
```
# **Parameters**

- ♦ **objmgr** The PODSObjectMgr object.
- ♦ **name** [in] Name of object to return.

#### **Returns**

PODSObject for specified name.

# **Remarks**

The PODSObjectMgr implementation of objectForName( ) walks through all the registered PODS objects until an object matching the specified name is found, while the PODSObjectSrc implementation only checks the specified PODS object.

# **See also**

PODSObjectSrc object's ["objectForName\( \)" on page 76](#page-89-0)

# **registerObjectSrc( )**

Register a PODSObjectSrc object.

#### **Interface**

PODSObjectMgr

# **IDL definition**

void registerObjectSrc(PODSObjectSrc *objectSrc*);

# **JavaScript synopsis**

Not applicable

# <span id="page-94-0"></span>**C synopsis**

```
void PODSregisterObjectSrc(
  PODSObjectMgr* objmgr,
  PODSObjectSrc* objectSrc
);
```
#### **Parameters**

- ♦ **objmgr** The PODSObjectMgr object.
- ♦ **objectSrc** The PODSObjectSrc object to register.

#### **Returns**

None

#### **Remarks**

Used if you are implementing your own PODSObjectSrc object. The PODSObjectMgr takes ownership of the registered object, so there is no need to unregister it when the application exits. You can, however, unregister the object at any point in execution to free up resources or prevent an object from being accessed again.

#### **See also**

"unregisterObjectSrc( )" on page 81

# **unregisterObjectSrc( )**

Register a PODSObjectSrc object.

# **Interface**

PODSObjectMgr

#### **IDL definition**

void unregisterObjectSrc(PODSObjectSrc *objectSrc*);

# **JavaScript synopsis**

Not applicable

# **C synopsis**

```
void PODSunregisterObjectSrc(
  PODSObjectMgr* objmgr,
  PODSObjectSrc* objectSrc
);
```
#### **Parameters**

- ♦ **objmgr** The PODSObjectMgr object.
- ♦ **objectSrc** The PODSObjectSrc object to register.

## **Returns**

None

# **Remarks**

Used if you are implementing your own PODSObjectSrc object to free up resources or prevent an object from being accessed again. The PODSObjectMgr takes ownership of the registered object, so there is no need to unregister it when the application exits.

# **See also**

["registerObjectSrc\( \)" on page 80](#page-93-0)

# <span id="page-96-0"></span>**PODSAvantGo object**

- ♦ **Inherits from:** PODSObject
- ♦ **Accessed by:** PODSpodNew( ) function; see ["Implementing the PODSPodNew\( \)](#page-40-0) [function" on page 27](#page-40-0)
- ♦ **Available to:** C (fully), JavaScript (selectively)

The PODSAvantGo object represents the running M-Business Client. It provides access to the objects associated with a POD, as well as creating arrays that can be passed to JavaScript and string exceptions that are needed by the POD.

The PODSAvantGo methods also manage processes that support synchronizing with the associated M-Business Server. Synchronizing is the process in which forms that have been submitted while a user is offline are sent to the server to be processed.

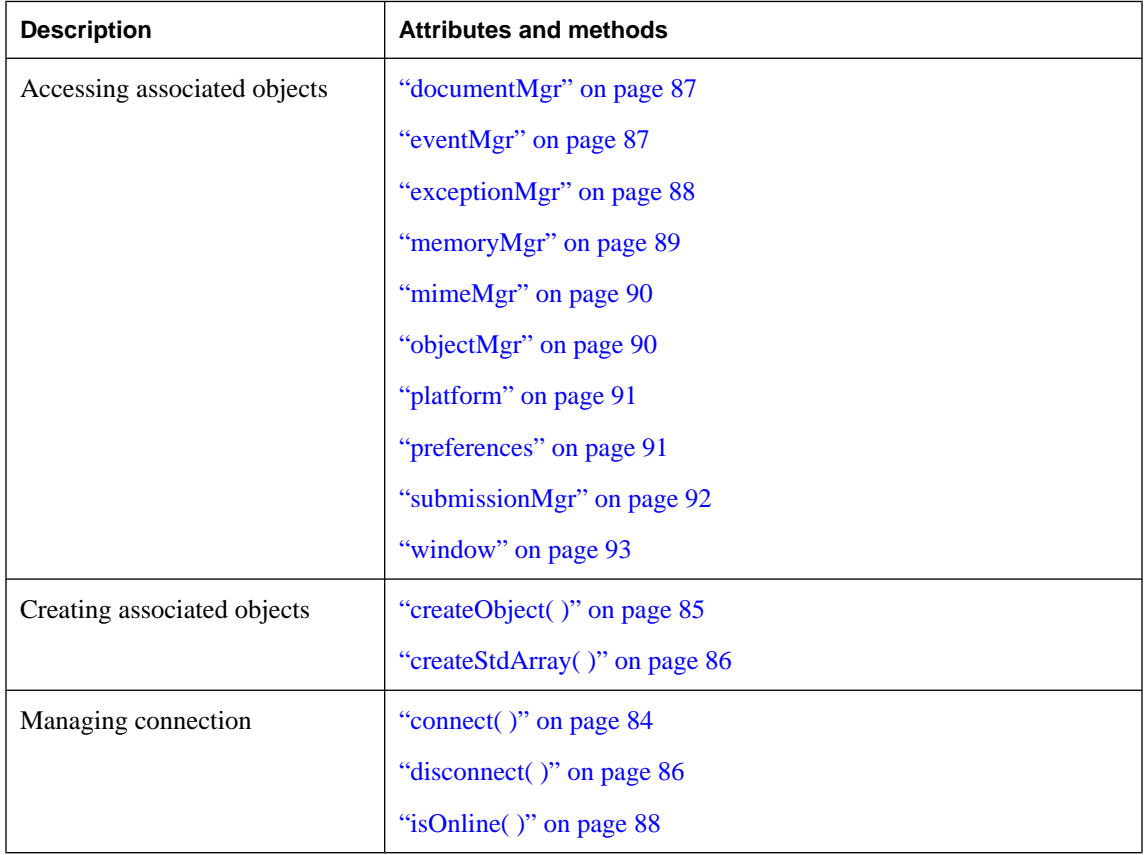

# **Table 5. Summary of PODSAvantGo attributes and methods**

<span id="page-97-0"></span>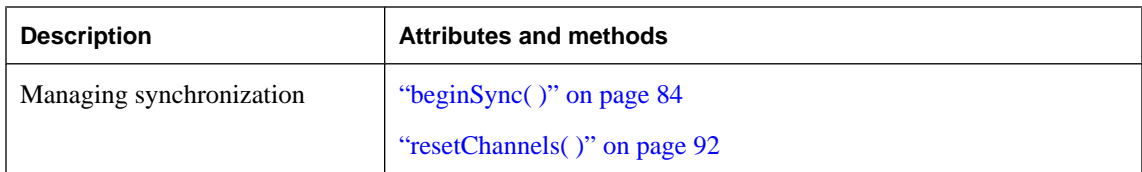

# **beginSync( )**

Begins a synchronization with the associated M-Business Server.

#### **Interface**

PODSAvantGo

# **IDL definition**

void beginSync( );

# **JavaScript synopsis**

*avantgo*.**beginSync( )**

## **C synopsis**

void **PODSbeginSync(**PODSAvantGo\* *avantgo***);**

# **Parameters**

♦ **avantgo** The PODSAvantGo object.

# **Returns**

None

# **See also**

"connect( )" on page 84, "resetChannels( )" on page 92, ["isOnline\( \)" on page 88](#page-101-0)

# **connect( )**

Initiates a network connection.

# **Interface**

PODSAvantGo

# **IDL definition**

void connect( );

# **JavaScript synopsis**

*avantgo*.**connect( )**

# <span id="page-98-0"></span>**C synopsis**

void **PODSconnect(**PODSAvantGo\* *avantgo***);**

# **Parameters**

♦ **avantgo** The PODSAvantGo object.

#### **Returns**

None

# **Remarks**

Use "isOnline()" on page 88 after using connect () to determine if the connection succeeded.

#### **See also**

["beginSync\( \)" on page 84,](#page-97-0) ["disconnect\( \)" on page 86,](#page-99-0) ["isOnline\( \)" on page 88](#page-101-0)

# **createObject( )**

Returns a PODSObject exported by a POD currently loaded in M-Business. This method queries all loaded PODs. It passes the name to each POD and asks if it can provide an object in return. It returns a PODSobject, or NULL if no POD can provide an object with the specified name.

#### **Interface**

PODSAvantGo

# **IDL definition**

PODSObject createObject(PODSString *name*);

#### **JavaScript synopsis**

*window***.createObject(***name***)**

# **C synopsis**

PODSObject\* **PODSCreateObject(** PODSWindow\* *window***,** PODSString *name* **);**

# **Parameters**

- ♦ **window** The PODSWindow object.
- ♦ **name** [in] The name of the PODSObject to be returned.

#### **Returns**

PODSObject corresponding to the specified name.

# NULL

If no POD can provide an object with the specified name.

#### <span id="page-99-0"></span>**See also**

["avantgo" on page 239](#page-252-0)

# **createStdArray( )**

Creates a standard array that can be passed to JavaScript.

## **Interface**

PODSAvantGo

# **IDL definition**

nometadata PODSArray createStdArray(PODSUInt32 *size*);

#### **JavaScript synopsis**

Not applicable

#### **C synopsis**

```
PODSArray* PODScreateStdArray(
  PODSAvantGo* avantgo,
  PODSUInt32 size
);
```
#### **Parameters**

- ♦ **avantgo** The PODSAvantGo object.
- ♦ **size** [in] Size of the array to be created.

#### **Returns**

Standard array of specified *size*.

#### **Remarks**

Methods to manipulate the array before passing it to JavaScript are provided by the PODSArray object. After using createStdArray( ), you need to call the array setter to initialize the array. See ["Indexed](#page-0-0) properties" [*[M-Business Anywhere Application Developer Guide](#page-0-0)*].

# **See also**

```
"PODSArray object" on page 104
```
# **disconnect( )**

Disconnects from the network.

# **Interface**

PODSAvantGo

# <span id="page-100-0"></span>**IDL definition**

void disconnect( );

# **JavaScript synopsis**

*avantgo***.disconnect( )**

# **C synopsis**

void **PODSdisconnect(**PODSAvantGo\* *avantgo***);**

#### **Parameters**

♦ **avantgo** The PODSAvantGo object.

#### **Returns**

None

# **See also**

["connect\( \)" on page 84,](#page-97-0) ["isOnline\( \)" on page 88](#page-101-0)

# **documentMgr**

The associated PODSDocumentMgr object.

#### **Interface**

PODSAvantGo

#### **IDL definition**

nometadata readonly attribute PODSDocumentMgr documentMgr;

#### **JavaScript synopsis**

Not applicable

# **C synopsis**

PODSDocumentMgr\* **PODSgetDocumentMgr(**PODSAvantGo\* *avantgo***);**

#### **Parameters**

♦ **avantgo** The PODSAvantGo object.

#### **Returns**

The associated PODSDocumentMgr object.

# **eventMgr**

The associated PODSEventMgr object.

#### <span id="page-101-0"></span>**Interface**

PODSAvantGo

# **IDL definition**

nometadata readonly attribute PODSEventMgr eventMgr;

# **JavaScript synopsis**

Not applicable

# **C synopsis**

PODSDocumentMgr\* **PODSgetEventMgr(**PODSAvantGo\* *avantgo***);**

# **Parameters**

♦ **avantgo** The PODSAvantGo object.

# **Returns**

The associated PODSEventMgr object.

# **exceptionMgr**

The associated PODSExceptionMgr object.

# **Interface**

PODSAvantGo

# **IDL definition**

nometadata readonly attribute PODSExceptionMgr exceptionMgr;

# **JavaScript synopsis**

Not applicable

# **C synopsis**

PODSDocumentMgr\* **PODSgetExceptionMgr(**PODSAvantGo\* *avantgo***);**

# **Parameters**

♦ **avantgo** The PODSAvantGo object.

# **Returns**

The associated PODSExceptionMgr object.

# **isOnline( )**

Determines whether M-Business Client is online.

# <span id="page-102-0"></span>**Interface**

PODSAvantGo

#### **IDL definition**

PODSBoolean isOnline( );

# **JavaScript synopsis**

*avantgo*.**isOnline( )**

# **C synopsis**

PODSBoolean **PODSisOnline(**PODSAvantGo\* *avantgo***);**

# **Parameters**

♦ **avantgo** The PODSAvantGo object.

#### **Returns**

PODS\_TRUE if M-Business Client is online.

PODS\_FALSE otherwise.

#### **See also**

["connect\( \)" on page 84,](#page-97-0) ["beginSync\( \)" on page 84](#page-97-0)

# **memoryMgr**

The associated PODSMemoryMgr object.

#### **Interface**

PODSAvantGo

# **IDL definition**

nometadata readonly attribute PODSMemoryMgr memoryMgr;

#### **JavaScript synopsis**

Not applicable

## **C synopsis**

PODSDocumentMgr\* **PODSgetMemoryMgr(**PODSAvantGo\* *avantgo***);**

#### **Parameters**

♦ **avantgo** The PODSAvantGo object.

#### **Returns**

The associated PODSMemoryMgr object.

# <span id="page-103-0"></span>**mimeMgr**

The associated AMIMEManager object.

# **Interface**

PODSAvantGo

# **IDL definition**

nometadata readonly attribute AMIMEManager mimeMgr;

#### **JavaScript synopsis**

Not applicable

#### **C synopsis**

AMIMEManager\* **PODSgetMimeMgr(**PODSAvantGo\* *avantgo***);**

#### **Parameters**

♦ **avantgo** The PODSAvantGo object.

#### **Returns**

The associated AMIMEManager object.

# **objectMgr**

The associated PODSObjectMgr object.

# **Interface**

PODSAvantGo

# **IDL definition**

nometadata readonly attribute PODSObjectMgr objectMgr;

# **JavaScript synopsis**

Not applicable

# **C synopsis**

PODSDocumentMgr\* **PODSgetObjectMgr(**PODSAvantGo\* *avantgo***);**

#### **Parameters**

♦ **avantgo** The PODSAvantGo object.

#### **Returns**

The associated PODSObjectMgr object.

# <span id="page-104-0"></span>**platform**

Gets the PODPlatform object for the PODSAvantGo object.

# **Interface**

PODSAvantGo

# **IDL definition**

nometadata readonly attribute PODSPlatform platform;

# **JavaScript synopsis**

Not applicable

# **C synopsis**

PODSPlatform\* **PODSgetPlatform(**PODSAvantGo\* *avantgo***);**

# **Parameters**

♦ **avantgo** The PODSAvantGo object.

# **Returns**

The PODSPlatform object.

#### **See also**

["PODSPlatform object" on page 107](#page-120-0)

# **preferences**

The PODSPrefs object for the PODSAvantGo object.

# **Interface**

PODSAvantGo

# **IDL definition**

readonly attribute PODSPrefs preferences;

# **JavaScript synopsis**

*avantgo*.**preferences**

# **C synopsis**

PODSPrefs\* **PODSgetPreferences(**PODSAvantGo\* *avantgo***);**

# **Parameters**

♦ **avantgo** The PODSAvantGo object.

# **Returns**

The PODSPrefs object for the PODSAvantGo object.

#### <span id="page-105-0"></span>**See also**

"submissionMgr" on page 92

# **resetChannels( )**

Resets M-Business Client channels.

#### **Interface**

PODSAvantGo

#### **IDL definition**

void resetChannels( );

# **JavaScript synopsis**

*avantgo*.**resetChannels( )**

# **C synopsis**

void **PODSresetChannels(**PODSAvantGo\* *avantgo***);**

#### **Parameters**

♦ **avantgo** The PODSAvantGo object.

#### **Returns**

None

# **Remarks**

Execute resetChannels( ) before beginSync( ) to perform a full synchronization. Execute beginSync( ) without resetChannels( ) to perform an incremental synchronization.

# **Example**

```
<html><form name=foo>
<input type=button
      onClick="javascript:avantgo.resetChannels();"
      value="Click me to eliminate all WebToGo content
     from this server">
/form
</html>
```
# **submissionMgr**

Gets the PODSSubmissionMgr object for the PODSAvantGo object.

#### **Interface**

PODSAvantGo

# <span id="page-106-0"></span>**IDL definition**

readonly attribute PODSSubmissionMgr submissionMgr;

#### **JavaScript synopsis**

*avantgo*.**submissionManager**

# **C synopsis**

PODSSubmissionMgr\* **PODSgetSubmissionMgr(**PODSAvantGo\* *avantgo***);**

#### **Parameters**

♦ **avantgo** The PODSAvantGo object.

#### **Returns**

The PODSSubmissionMgr object for the PODSAvantGo object.

# **window**

The associated PODSWindow object.

# **Interface**

PODSAvantGo

#### **IDL definition**

nometadata readonly attribute PODSWindow window;

#### **JavaScript synopsis**

Not applicable

# **C synopsis**

PODSDocumentMgr\* **PODSgetWindow(**PODSAvantGo\* *avantgo***);**

#### **Parameters**

♦ **avantgo** The PODSAvantGo object.

#### **Returns**

The associated PODSWindow object.

# <span id="page-107-0"></span>**PODSPod object**

- ♦ **Inherits from:** PODSObject
- ♦ **Accessed by:** writing your own, using *podspod.h* template
- ♦ **Available to:** C only

The PODSPod methods get a POD's description or version.

Unlike all the other public components of PODS, PODSPod is not a pure interface. PODSPod contains data, and subclasses are expected to use implementation inheritance rather than interface inheritance.

The *podspod.h* file is the only interface header file in the PODS directory which is not generated from an interface definition language (IDL) source.

All PODs will subclass PODSPod. See the sample PODs for various techniques.

#### **Table 6. Summary of PODSPod attributes and methods**

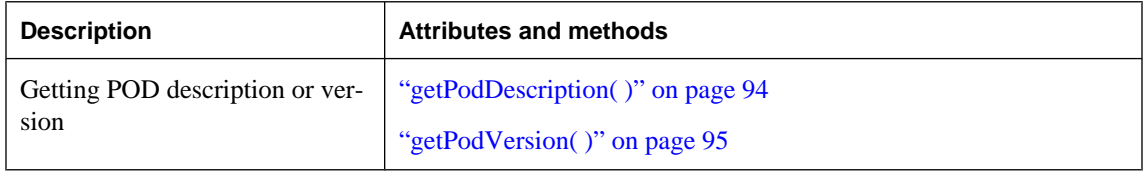

# **getPodDescription( )**

Gets the POD description.

#### **Interface**

PODSPod

#### **IDL definition**

Not applicable

#### **JavaScript synopsis**

Not applicable

# **C synopsis**

PODSString **PODSgetPodDescription(**PODSPod\* *ppod***);**

#### **Parameters**

♦ **ppod** The PODSPod object.

# **Returns**

POD description.
#### **Remarks**

Called to get description for display in application About box. Useful for returning a string-based description of your POD.

#### **See also**

"getPodVersion( )" on page 95

# **getPodVersion( )**

Gets the POD version.

#### **Interface**

PODSPod

#### **IDL definition**

Not applicable

## **JavaScript synopsis**

Not applicable

#### **C synopsis**

PODSString **PODSgetPodVersion(**PODSPod\* *ppod***);**

#### **Parameters**

♦ **ppod** The PODSPod object.

#### **Returns**

POD version.

#### **Remarks**

Called to get version for display in application About box.

#### **See also**

["getPodDescription\( \)" on page 94](#page-107-0)

# **PODSMemoryMgr object**

- ♦ **Inherits from:** PODSObject
- ♦ **Accessed by:** PODSAvantGo object's ["memoryMgr" on page 89](#page-102-0)
- ♦ **Available to:** C only

The PODSMemoryMgr methods provide memory management tools that are needed by all PODs.

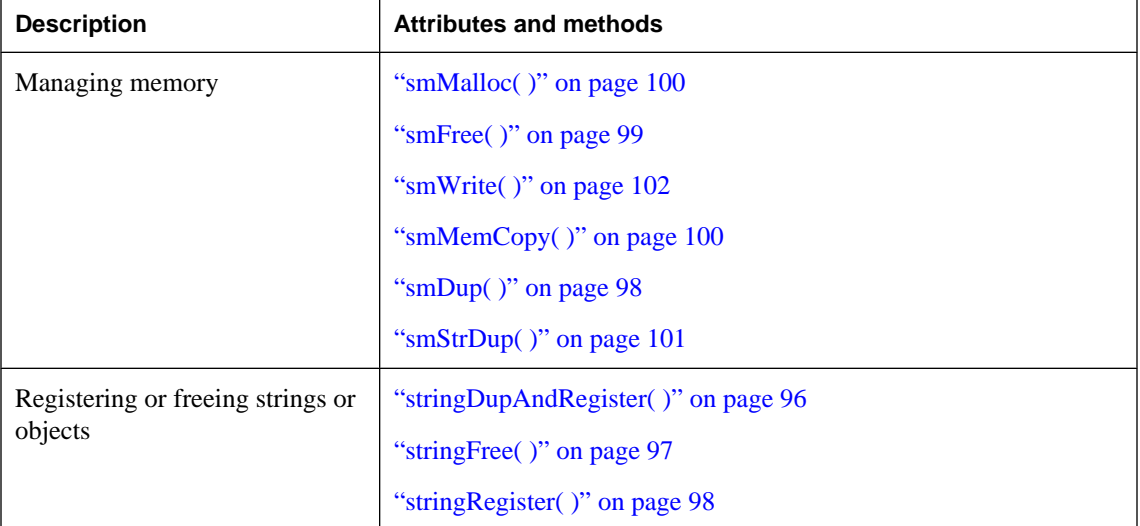

#### **Table 7. Summary of PODSMemoryMgr attributes and methods**

# **stringDupAndRegister( )**

Duplicates and registers a string.

#### **Interface**

PODSMemoryMgr

#### **IDL definition**

PODSString stringDupAndRegister(PODSString);

#### **JavaScript synopsis**

Not applicable

#### **C synopsis**

```
PODSString stringDupAndRegister(
  PODSMemoryMgr* memmgr,
  PODSString str
);
```
#### <span id="page-110-0"></span>**Parameters**

- ♦ **memmgr** The PODSMemoryMgr object.
- ♦ **str** [in] String to duplicate and register.

#### **Returns**

Duplicated string.

#### **See also**

["smStrDup\( \)" on page 101](#page-114-0)

["stringRegister\( \)" on page 98](#page-111-0)

# **stringFree( )**

Frees a string.

**Interface**

PODSMemoryMgr

#### **IDL definition**

void stringFree(PODSString *str*);

#### **JavaScript synopsis**

Not applicable

#### **C synopsis**

void **PODSstringFree(** PODSMemoryMgr\* *memmgr***,** PODSString *str* **);**

#### **Parameters**

- ♦ **memmgr** The PODSMemoryMgr object.
- ♦ **str** [in] String to free.

#### **Returns**

None

#### **See also**

["stringRegister\( \)" on page 98](#page-111-0)

# <span id="page-111-0"></span>**stringRegister( )**

Registers a string.

#### **Interface**

PODSMemoryMgr

#### **IDL definition**

```
void stringRegister(
  PODSString str, 
  PODSFreeFunc ff, 
  ObjectLifeTime lt
);
```
#### **JavaScript synopsis**

Not applicable

#### **C synopsis**

```
void PODSstringRegister(
  PODSMemoryMgr* memmgr,
  PODSString str,
  PODSFreeFunc ff,
  ObjectLifeTime lt
);
```
#### **Parameters**

- ♦ **memmgr** The PODSMemoryMgr object.
- ♦ **str** [in] String to register.
- ♦ **ff** [in] Pointer to PODS free function to use to free the string.
- ♦ **lt** [in] Object lifetime of the string, from *podstypes.h*:

```
typedef enum ObjectLifeTime { 
  AnyTime,
  EventTime,
  PageTime,
  ApplicationTime
  } ObjectLifeTime;.
```
#### **Returns**

None

#### **See also**

["stringFree\( \)" on page 97](#page-110-0)

# **smDup( )**

Duplicate a range of memory as a constant.

#### <span id="page-112-0"></span>**Interface**

PODSMemoryMgr

#### **IDL definition**

const any smDup(any *ptr*, PODSUInt32 *size*);

#### **JavaScript synopsis**

Not applicable

#### **C synopsis**

```
const void* PODSsmDup(
  PODSMemoryMgr* memmgr,
  void* ptr,
  PODSUInt32 size
);
```
#### **Parameters**

- ♦ **memmgr** The PODSMemoryMgr object.
- ♦ **ptr** [in] Pointer to the start position in memory to duplicate.
- ♦ **size** [in] Number of bytes to duplicate.

#### **Returns**

Copy of the specified range of memory.

#### **See also**

["smMemCopy\( \)" on page 100,](#page-113-0) ["smStrDup\( \)" on page 101](#page-114-0)

# **smFree( )**

Free a range of memory.

#### **Interface**

PODSMemoryMgr

#### **IDL definition**

void smFree(any *ptr*);

#### **JavaScript synopsis**

Not applicable

#### **C synopsis**

```
void PODSsmFree(
  PODSMemoryMgr* memmgr,
  void* ptr
);
```
#### <span id="page-113-0"></span>**Parameters**

- ♦ **memmgr** The PODSMemoryMgr object.
- ♦ **ptr** [in] Pointer to the range of memory to free.

#### **Returns**

None

#### **See also**

"smMalloc( )" on page 100

# **smMalloc( )**

Allocate a block of memory.

#### **Interface**

PODSMemoryMgr

#### **IDL definition**

any smMalloc(PODSUInt32 *size*);

#### **JavaScript synopsis**

Not applicable

#### **C synopsis**

```
void* PODSsmMalloc(
  PODSMemoryMgr* memmgr,
  PODSUInt32 size
);
```
#### **Parameters**

- ♦ **memmgr** The PODSMemoryMgr object.
- ♦ **size** [in] The number of bytes of memory to allocate.

#### **Returns**

None

## **See also**

["smFree\( \)" on page 99](#page-112-0)

# **smMemCopy( )**

Copy a block of memory to another memory location.

#### <span id="page-114-0"></span>**Interface**

PODSMemoryMgr

#### **IDL definition**

PODSInt16 smMemCopy( any *dest*, any *src*, PODSUInt32 *length* );

#### **JavaScript synopsis**

Not applicable

#### **C synopsis**

```
PODSInt16 PODSsmMemCopy(
  PODSMemoryMgr* memmgr, 
  void* dest,
  void* src,
  PODSUInt32 length
);
```
#### **Parameters**

- ♦ **memmgr** The PODSMemoryMgr object.
- ♦ **dest** [in] Pointer to destination to copy to.
- ♦ **src** [in] Pointer to source to copy from.
- ♦ **length** [in] Number of bytes to copy.

#### **Returns**

On Palm OS, returns 0 if successful, -1 otherwise.

On other platforms, return value is undefined.

#### **See also**

["smDup\( \)" on page 98](#page-111-0), "smStrDup( )" on page 101

# **smStrDup( )**

Duplicates a string.

#### **Interface**

PODSMemoryMgr

#### **IDL definition**

PODSString smStrDup(PODSString *str*);

#### <span id="page-115-0"></span>**JavaScript synopsis**

Not applicable

#### **C synopsis**

```
PODSString PODSsmStrDup(
  PODSMemoryMgr* memmgr,
  PODSString str
);
```
#### **Parameters**

- ♦ **memmgr** The PODSMemoryMgr object.
- ♦ **str** [in] String to duplicate.

#### **Returns**

Copy of specified string.

#### **See also**

["smDup\( \)" on page 98](#page-111-0), ["smMemCopy\( \)" on page 100](#page-113-0)

# **smWrite( )**

Writes specified memory to another location.

#### **Interface**

PODSMemoryMgr

#### **IDL definition**

```
PODSErr smWrite(
  any dest, 
  PODSUInt32 offset, 
  any src, 
  PODSUInt32 length
);
```
#### **JavaScript synopsis**

Not applicable

#### **C synopsis**

PODSErr **PODSsmWrite(** PODSMemoryMgr\***,** void\* *dest***,** PODSUInt32 *offset***,** void\* *src***,** PODSUInt32 *length* **);**

#### **Parameters**

♦ **memmgr** The PODSMemoryMgr object.

- ♦ **dest** [in] Pointer to destination to copy to.
- ♦ **offset** [in] Memory offset from destination.
- ♦ **src** [in] Pointer to source to copy from.
- ♦ **length** [in] Number of bytes to write.

#### **Returns**

On Palm OS, returns 0 if successful, -1 otherwise.

On other platforms, return value is undefined.

#### **See also**

["smMemCopy\( \)" on page 100](#page-113-0)

# <span id="page-117-0"></span>**PODSArray object**

- **Inherits from: PODSObject**
- Accessed by: PODSAvantGo object's "createStdArray()" on page 86; or passed to or from JavaScript
- ♦ **Available to:** C, JavaScript

The attributes and methods in the PODSArray interface allow you to manipulate an array that either is to be exposed to JavaScript or has been received from JavaScript. For more information on exporting a POD to JavaScript, see ["Writing C Code for PODS" on page 13](#page-26-0) and ["Using PODS functions from JavaScript](#page-0-0) engine" [*[M-Business Anywhere Application Developer Guide](#page-0-0)*].

When you pass a JavaScript array to a PODS method that takes a PODSArray type, the PODSArray object is a PODS object that wraps the JavaScript array. You have the option of modifying this returned JavaScript array, then returning back to JavaScript. Then the PODSArray object would be unwrapped, so that the (modified) JavaScript array would be available to JavaScript.

You create the array using the PODSAvantGo object's "createStdArray()" on page 86.

After using createStdArray( ), you need to call the array setter to initialize the array. See ["Indexed](#page-0-0) properties" [*[M-Business Anywhere Application Developer Guide](#page-0-0)*].

#### **Note**

When a PODS array is passed to JavaScript, although it is technically a PODS object, it acts like an ordinaryJavaScript array. Thus you can manipulate it in JavaScript just like you would if it were created in JavaScript.

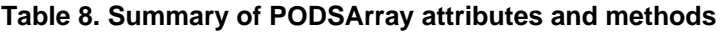

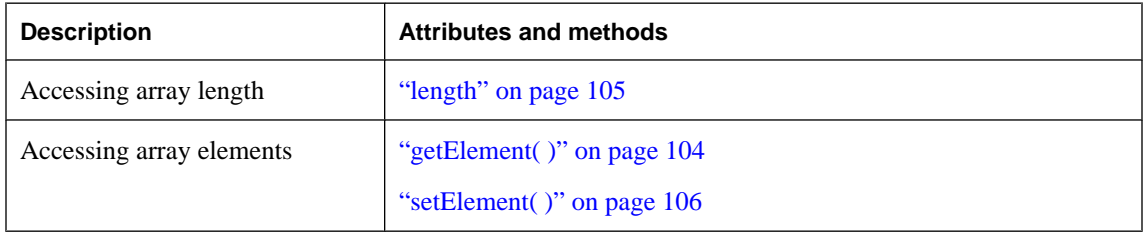

## **getElement( )**

Gets the array element for a specified index value.

#### **Interface**

PODSArray

#### <span id="page-118-0"></span>**IDL definition**

```
void getElement(
  PODSUInt32 index,
  PODSVariant obj
);
```
#### **JavaScript synopsis**

*array*.**getElement(***index***)**

#### **C synopsis**

void **PODSgetElement(** PODSArray\* *array***,** PODSUInt32 *index***,** PODSVariant\* *obj* **);**

#### **Parameters**

- ♦ **array** The PODSArray object.
- ♦ **index** [in] Index of element to return.
- ♦ **obj** [out, retval] The array element object returned.

#### **Returns**

None

#### **See also**

["setElement\( \)" on page 106](#page-119-0)

# **length**

The length of the specified array.

**Interface**

PODSArray

#### **IDL definition**

attribute PODSUInt32 length;

#### **JavaScript synopsis**

*array*.**length()**

*array*.**length()** = *length*

#### **C synopsis**

PODSUInt32 **PODSgetLength(**PODSArray\* *array***);**

void **PODSsetLength(** PODSArray\* *array***,**

<span id="page-119-0"></span> PODSUInt32 *length* **);**

#### **Parameters**

- ♦ **array** The PODSArray object.
- ♦ **length** [in] Length for the specified array.

#### **Returns**

**Getter:** Length of the specified array.

**Setter:** None

# **setElement( )**

Sets the array element for a specified index value.

#### **Interface**

PODSArray

#### **IDL definition**

```
void setElement(
  PODSUInt32 index,
  PODSVariant obj
);
```
#### **JavaScript synopsis**

*array*.**setElement(***index***)**

#### **C synopsis**

```
void PODSsetElement(
 PODSArray* array,
 PODSUInt32 index,
  PODSVariant*obj
);
```
#### **Parameters**

- ♦ **array** The PODSArray object.
- ♦ **index** [in] Index of element to return.
- ♦ **obj** [in] The array element object returned.

#### **Returns**

None

#### **See also**

["getElement\( \)" on page 104](#page-117-0)

# <span id="page-120-0"></span>**PODSPlatform object**

- ♦ **Inherits from:** PODSObject
- ♦ **Accessed by:** PODSAvantGo object's ["platform" on page 91](#page-104-0)
- ♦ **Available to:** C only

The PODSPlatform object provides functions that convert date values between platform-specific data types and the cross-platform PODSDate type.

#### **Table 9. Summary of PODSPlatform methods**

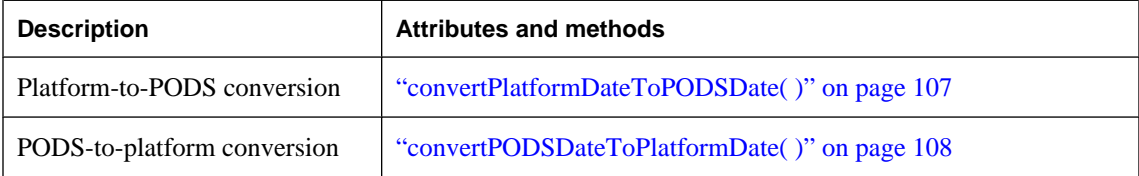

## **convertPlatformDateToPODSDate( )**

Converts a platform-specific date value to the PODSDate value.

#### **Interface**

PODSPlatform

#### **IDL definition**

PODSDate convertPlatformDateToPODSDate(PODSPlatformDate *date*);

#### **JavaScript synopsis**

Not applicable

#### **C synopsis**

```
PODSDate PODSconvertPlatformDateToPODSDate(
  PODSPlatform* platformobj,
  PODSPlatformDate date
);
```
#### **Parameters**

- ♦ **platformobj** The PODSPlatform object.
- ♦ **date** [in] The platform-specific date value to convert.

#### **Returns**

The PODSDate value for the specified Platform-specific date value.

#### <span id="page-121-0"></span>**See also**

"convertPODSDateToPlatformDate( )" on page 108

# **convertPODSDateToPlatformDate( )**

Converts a PODSDate value to the platform-specific date value.

#### **Interface**

PODSPlatform

#### **IDL definition**

PODSPlatformDate convertPODSDateToPlatformDate(PODSDate *date*);

#### **JavaScript synopsis**

Not applicable

#### **C synopsis**

```
PODSPlatformDate PODSconvertPODSDateToPlatformDate(
  PODSPlatform* platformobj,
  PODSDate date
);
```
#### **Parameters**

- ♦ **platformobj** The PODSPlatform object.
- ♦ **date** [in] The PODSDate value to convert.

#### **Returns**

Platform-specific date value for the specified PODSDate value.

#### **See also**

["convertPlatformDateToPODSDate\( \)" on page 107](#page-120-0)

# CHAPTER 7

# **PODS DOM-related objects**

# **Contents**

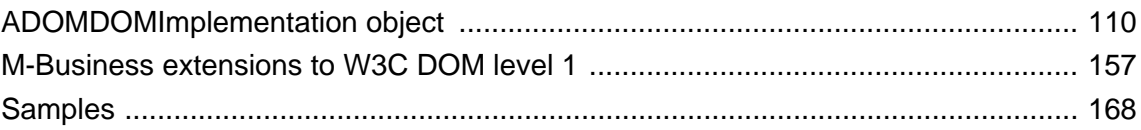

# <span id="page-123-0"></span>**ADOMDOMImplementation object**

- Inherits from: PODSObject
- ♦ **Accessed by:** PODSWindow object's ["document" on page 242](#page-255-0) or PODSDocument object's ["dom" on page 173](#page-186-0)
- ♦ **Available to:** C, JavaScript

The attributes and methods in the ADOMDOMImplementation interface implement most of the Worldwide Web Consortium (W3C) document object model (DOM) level 1 spec.

Full documentation of that spec is available online. See ["Document Object Model \(DOM\)" \[](#page-0-0)*M-Business [Anywhere Application Developer Guide](#page-0-0)*] for links.

For a list of the W3C attributes and methods which have not been implemented, see ["DOM level 1" \[](#page-0-0)*M-[Business Anywhere Application Developer Guide](#page-0-0)*].

The supported attributes and methods from the W3C DOM spec have been implemented without functional changes from that spec. Therefore the W3C documentation for those attributes and methods is not duplicated in this guide.

The synopsis required to call the M-Business C macros that implement the W3C DOM attributes and methods does add something to the W3C synopsis. "Using the W3C documentation to write M-Business DOM C code" on page 110 lists M-Business DOM C code necessary to call each of the W3C attributes and methods.

The ["M-Business extensions to W3C DOM level 1" on page 157](#page-170-0) details the methods that have been added to the W3C DOM spec in the M-Business implementation.

#### **Note**

M-Business Client has an upper limit of 65,535 DOM objects per HTML page. This is the total count of tags plus text objects. Pairs of opening and closing tags count as one. This limit applies equally, whether DOM objects are created by HTML markup or DOM methods. The example below contains five DOM objects (bold tag, text, plain text, italic tag, text):  $\langle$ b>Bold text, $\langle$ b> plain text, $\langle$ I> italic text. $\langle$ I>

## **Creating a listener for hardware events**

To create a listener for hardware events, you first write the event listener code in C and use ["addEventListener\( \)" on page 158](#page-171-0) to add and configure the event listener. Then you use the PODSEventMgr object's ["registerEventHandler\( \)" on page 323](#page-336-0) to register the event listener.

# **Using the W3C documentation to write M-Business DOM C code**

Although W3C DOM attributes and methods implemented by M-Business Anywhere follow exactly the W3C DOM spec, special synopsis is required to call the corresponding M-Business DOM macro in C. (The JavaScript synopsis is standard.) ["The W3C DOM spec and corresponding M-Business DOM](#page-124-0)

<span id="page-124-0"></span>calls" on page 111 lists the W3C attributes and methods and the code required to call the corresponding M-Business attribute or method from JavaScript and from C. The table is in simple alphabetical order by W3C interface, then by keyword for each attribute or method defined.

# **The W3C DOM spec and corresponding M-Business DOM calls**

The table below lists interfaces, attributes, and methods from the W3C DOM spec, along with the corresponding M-Business DOM (ADOM) synopsis for JavaScript and C. The table is in alphabetical order by W3C interface name. Within each interface, attributes and methods are listed in alphabetical order by the W3C keyword.

#### **Note**

The JavaScript synopsis column in this table does not attempt to be exhaustive in detailing different JavaScript usages; it merely provides an example of one of the more common JavaScript usages.

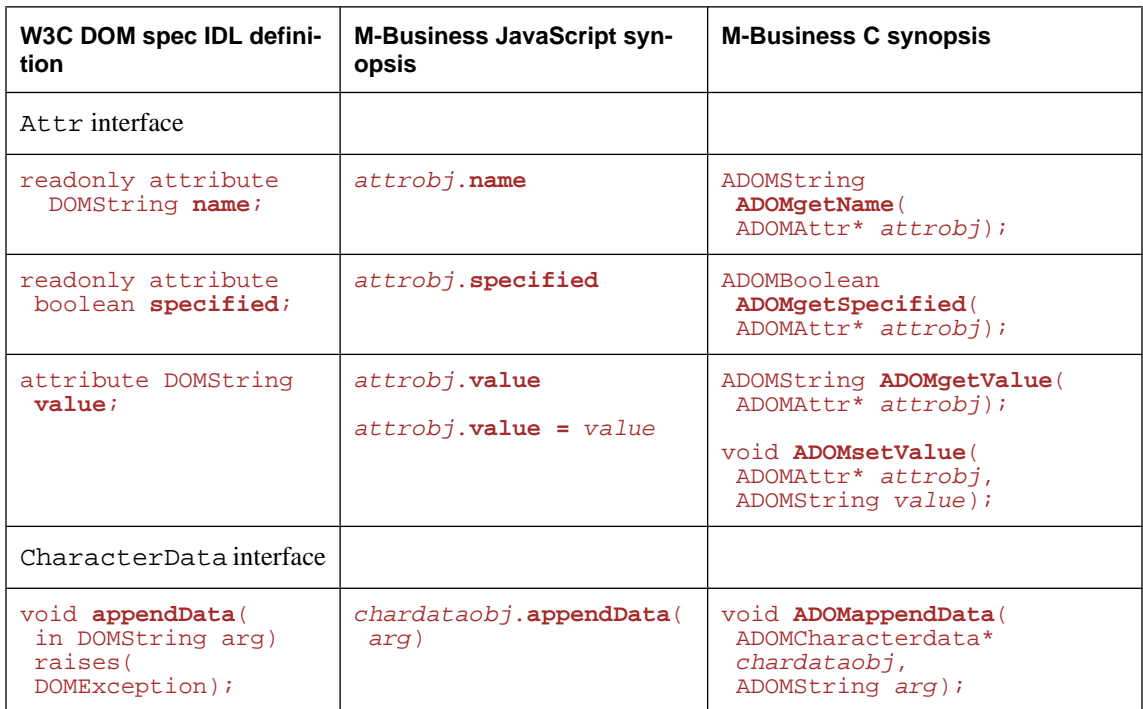

#### **Table 1. W3C DOM spec and corresponding M-Business DOM calls**

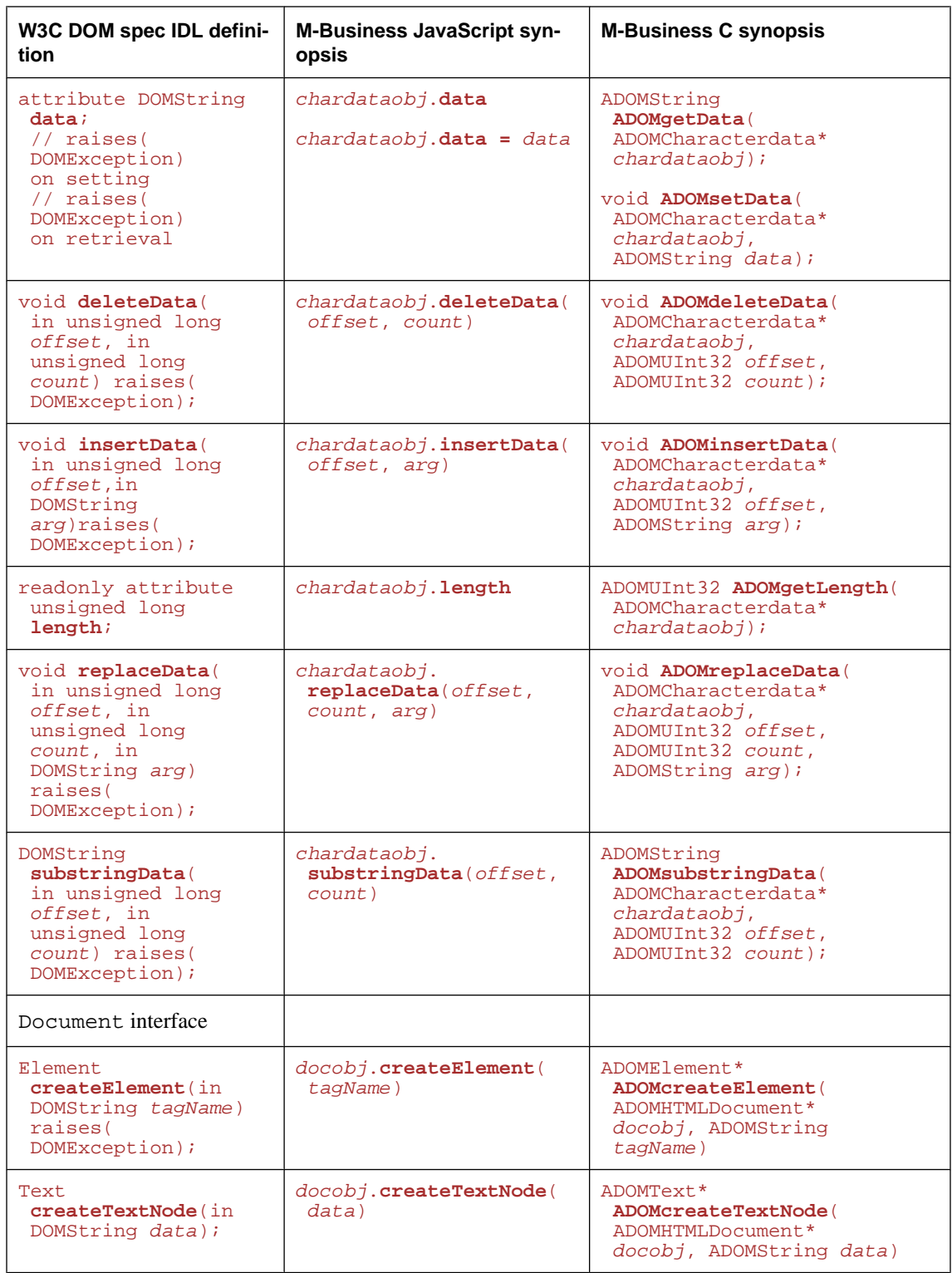

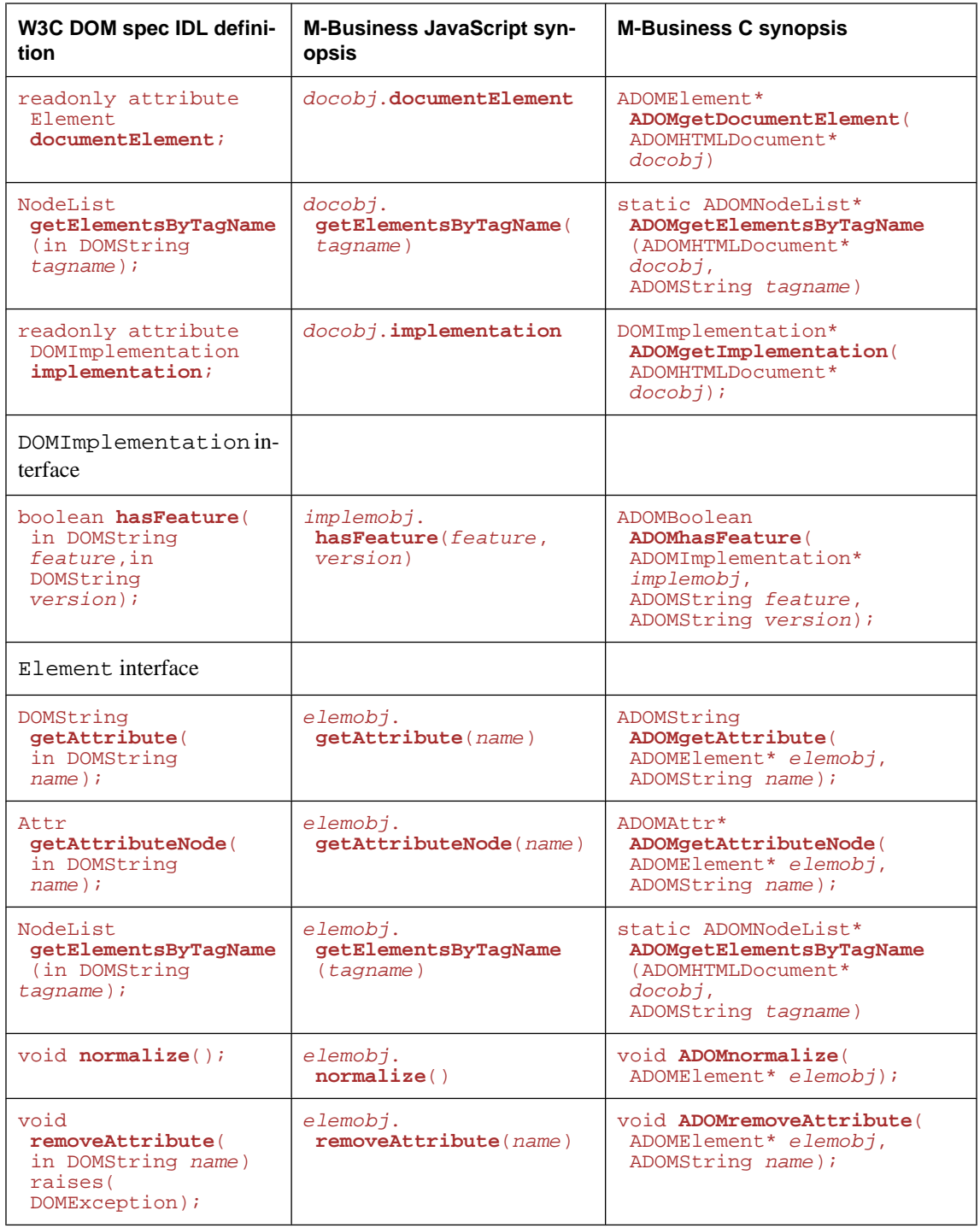

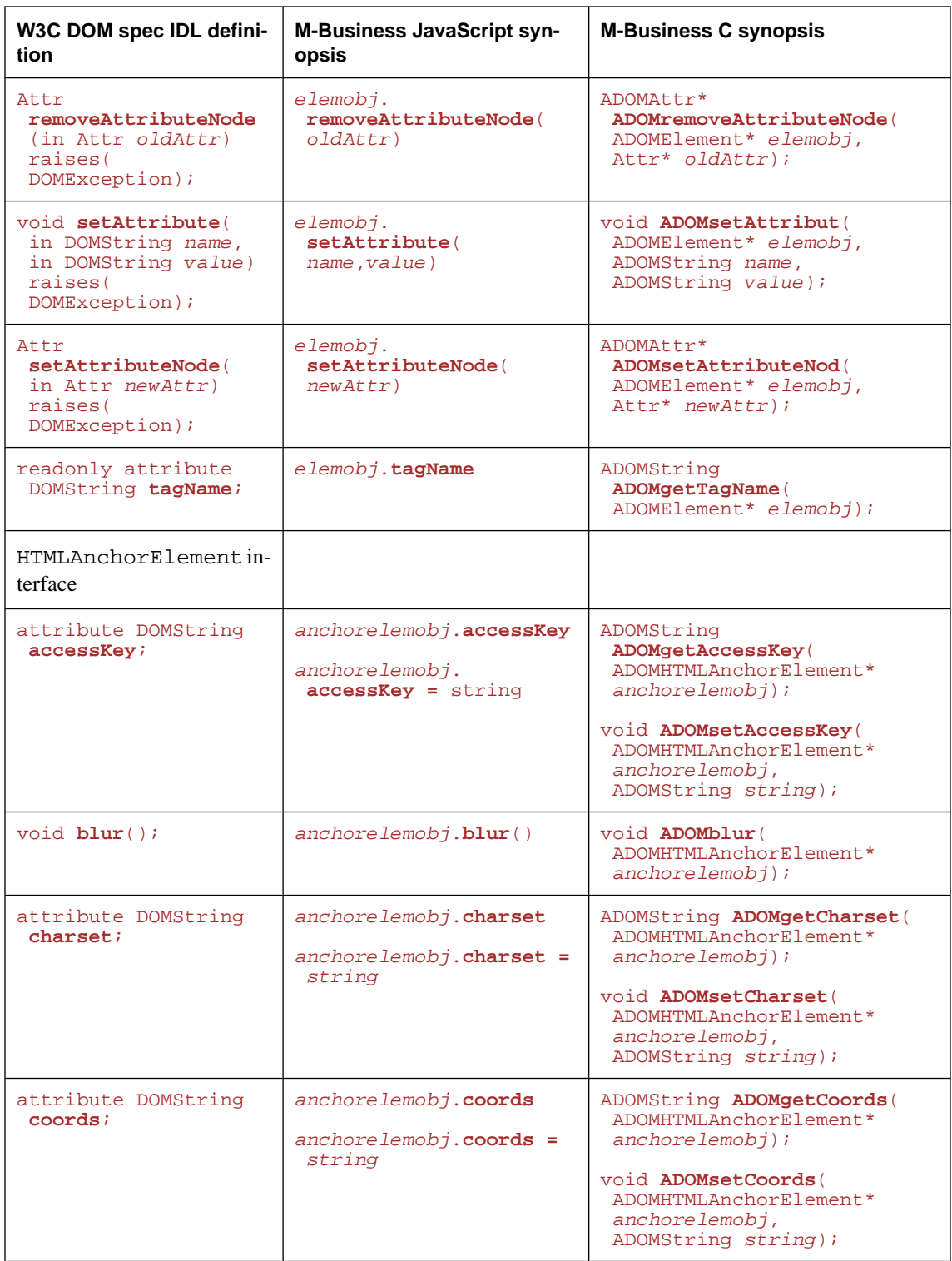

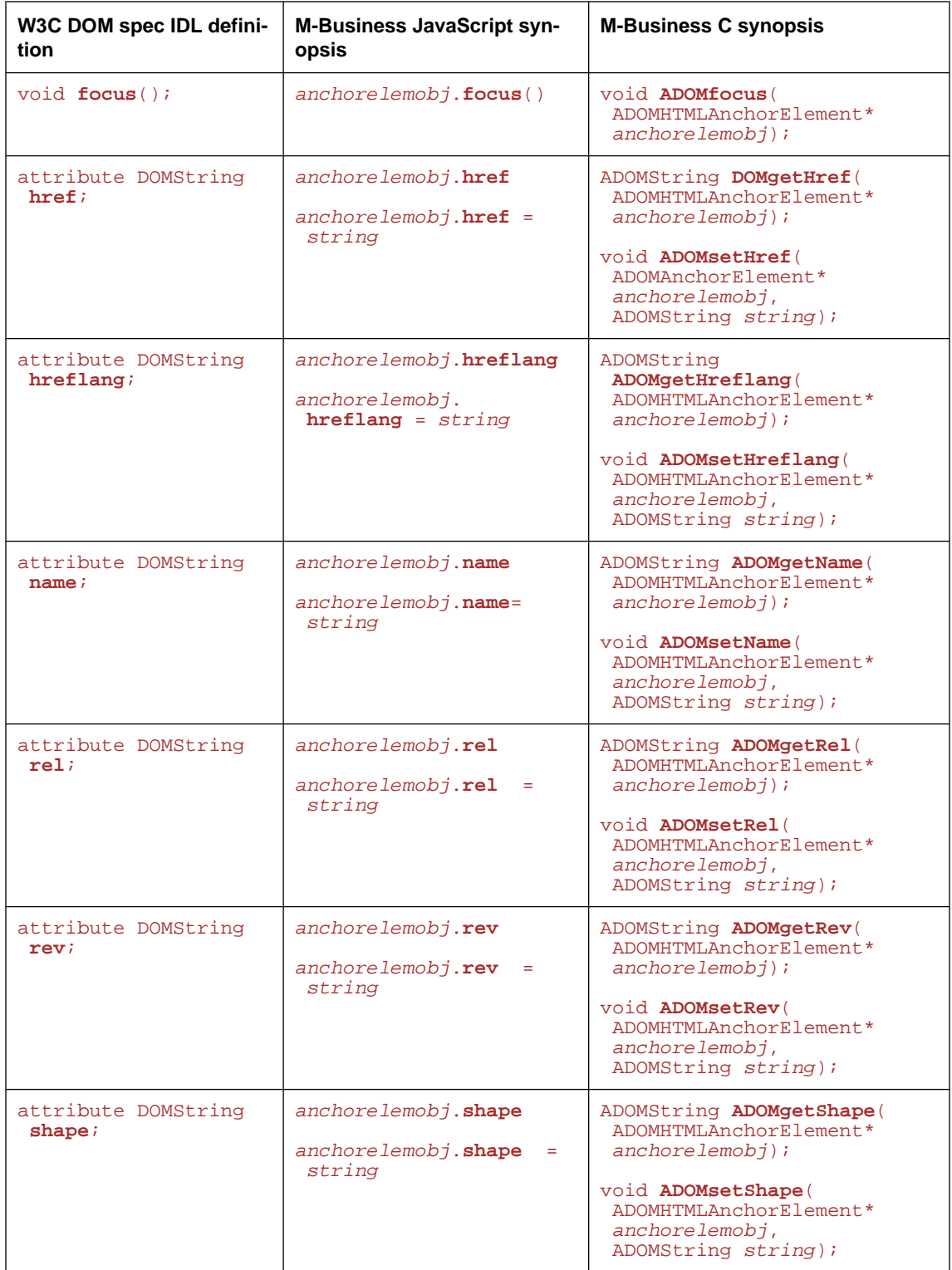

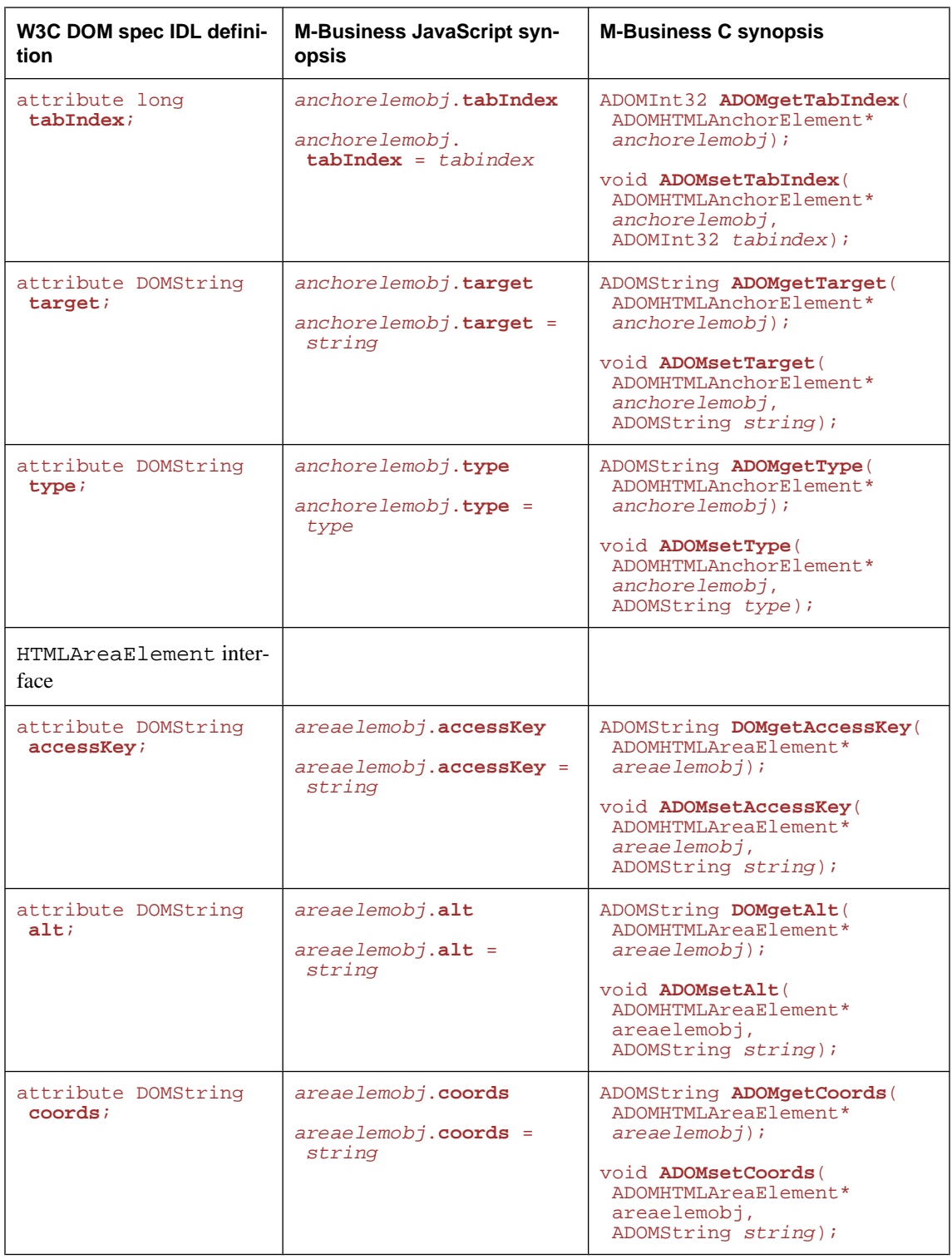

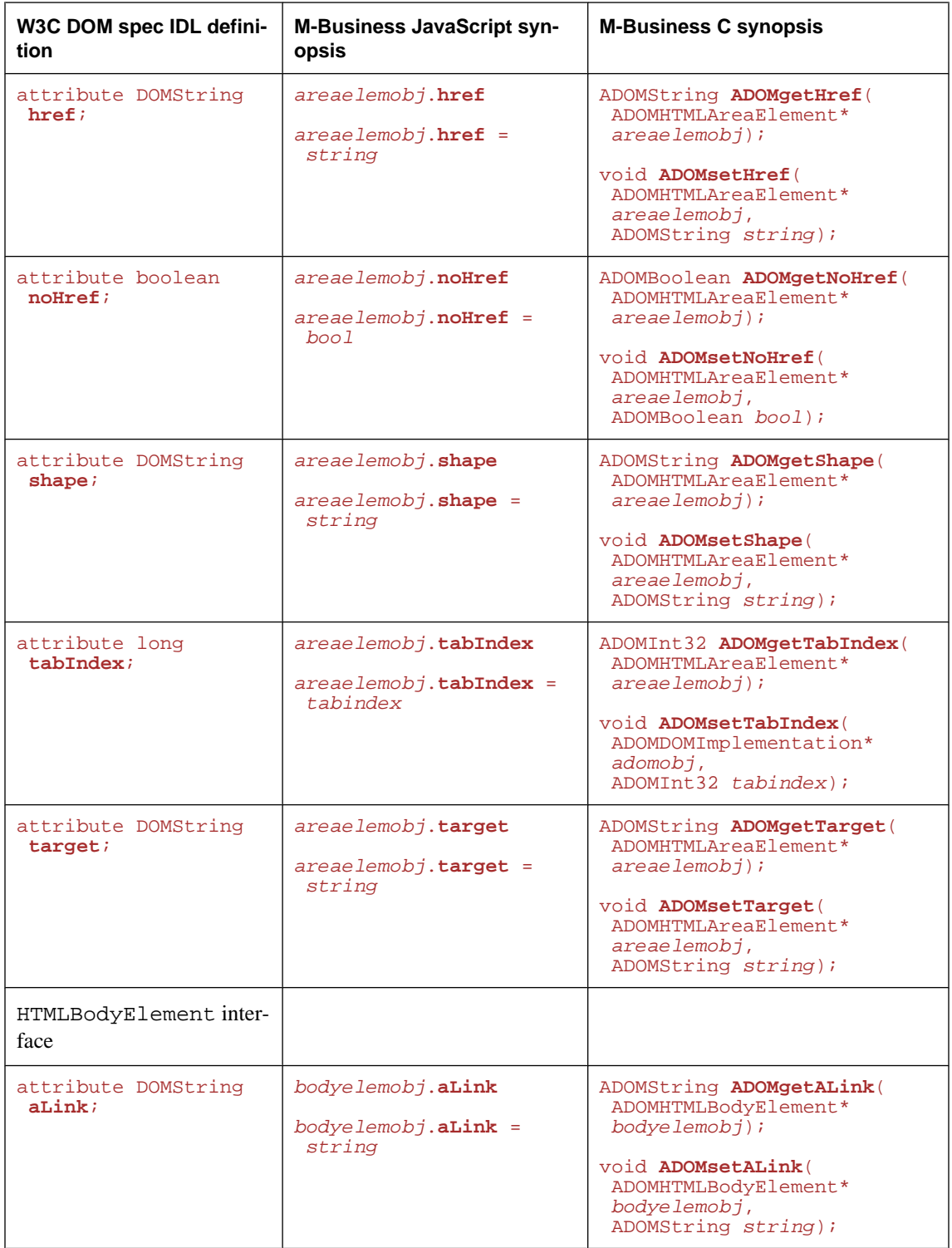

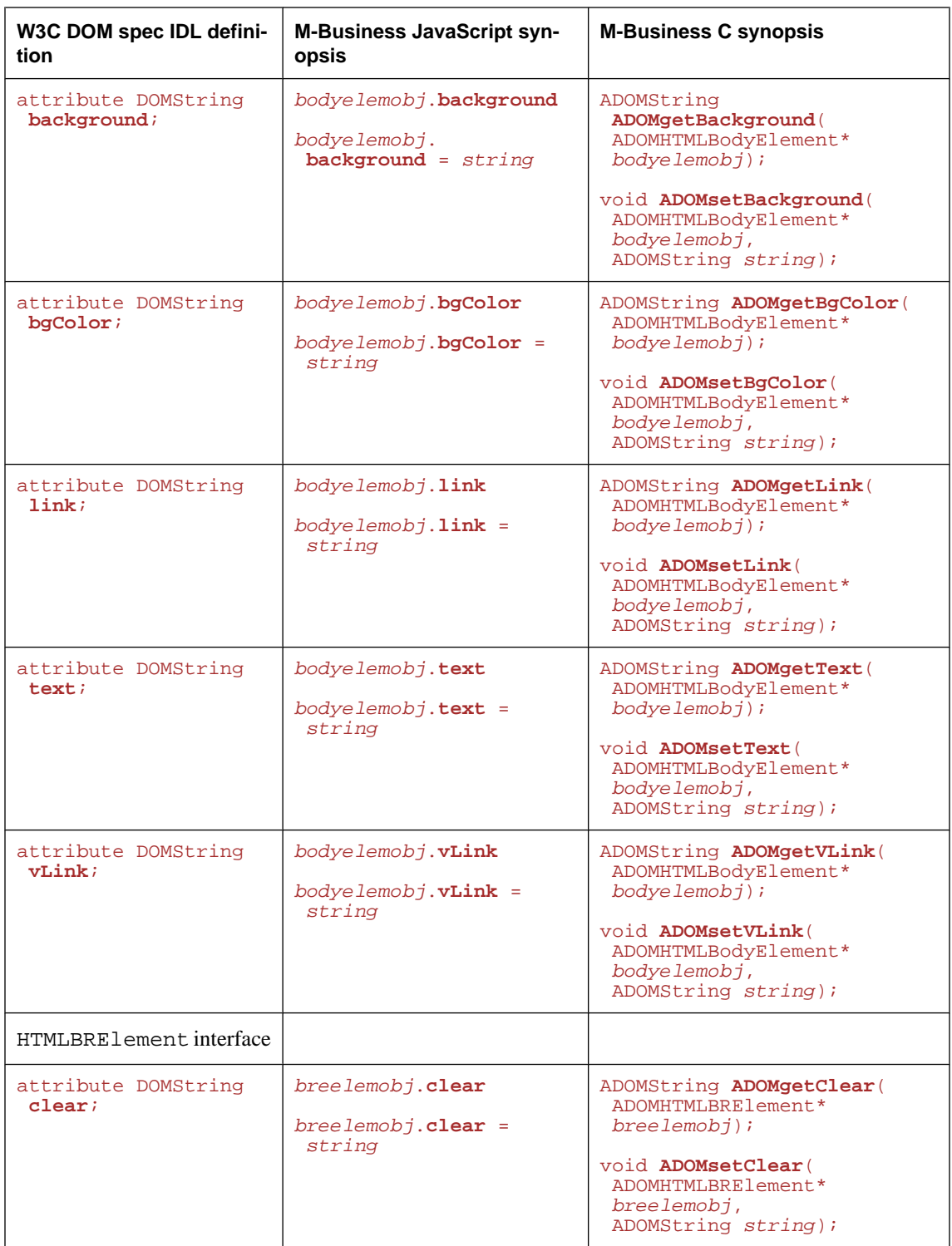

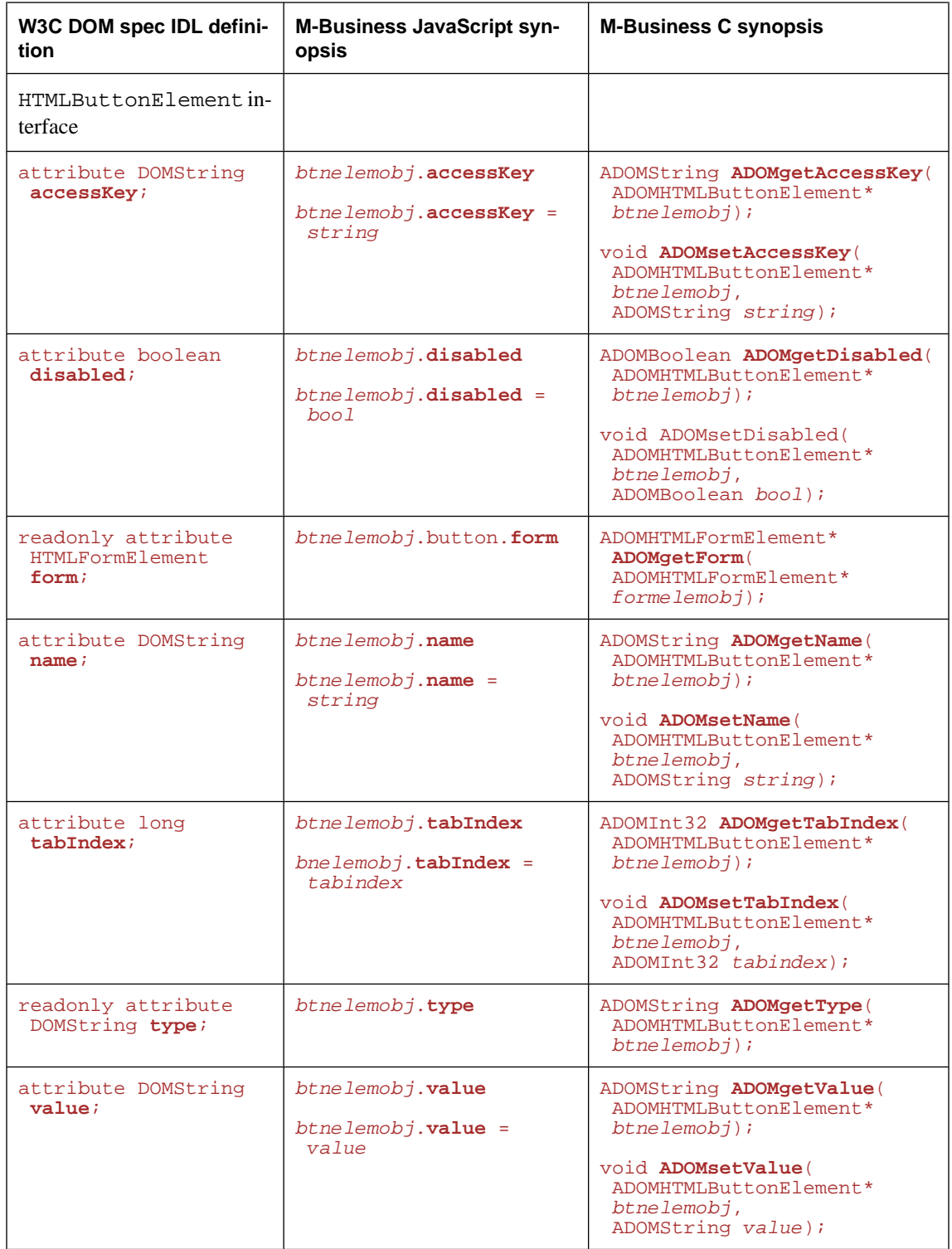

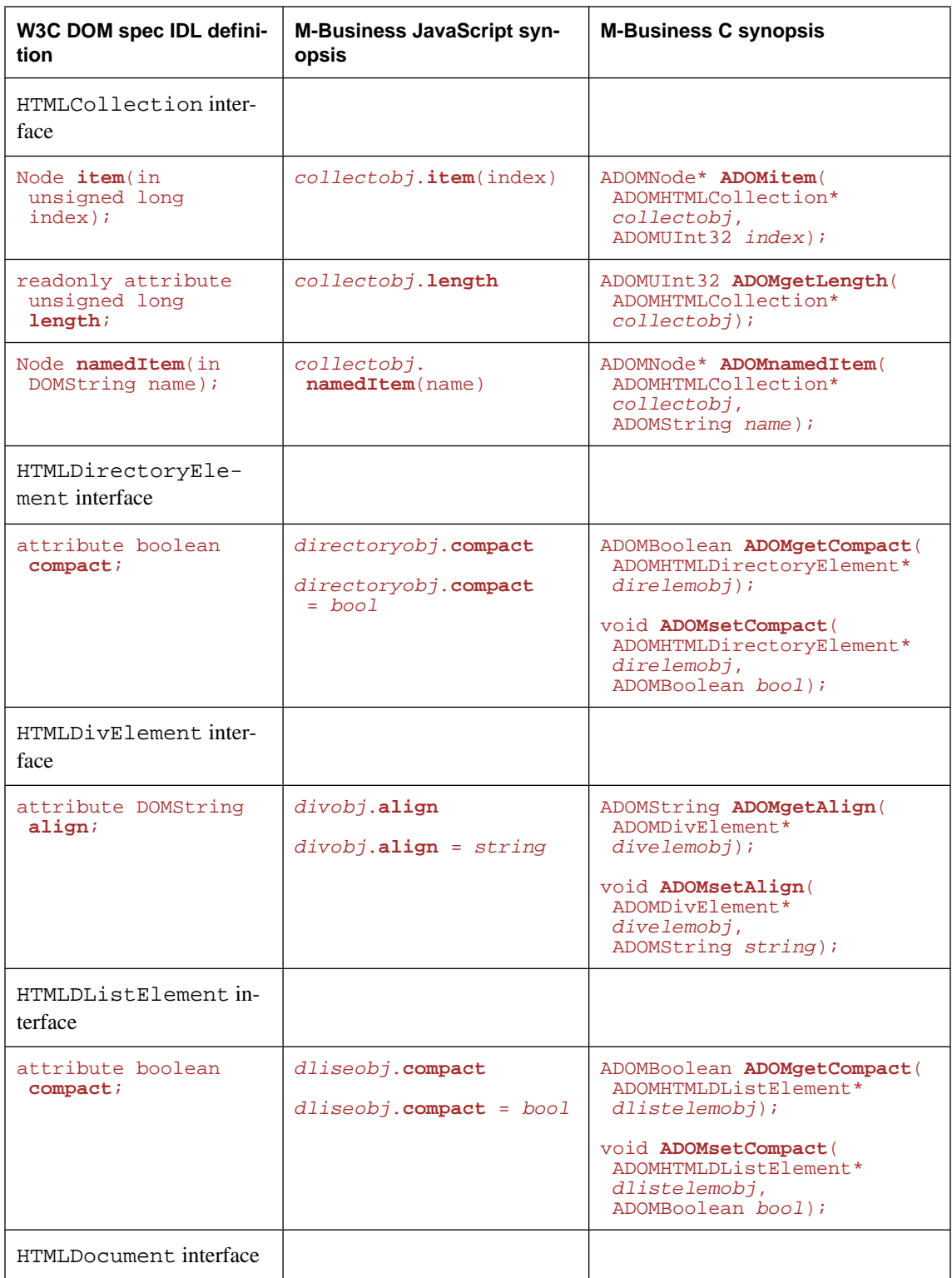

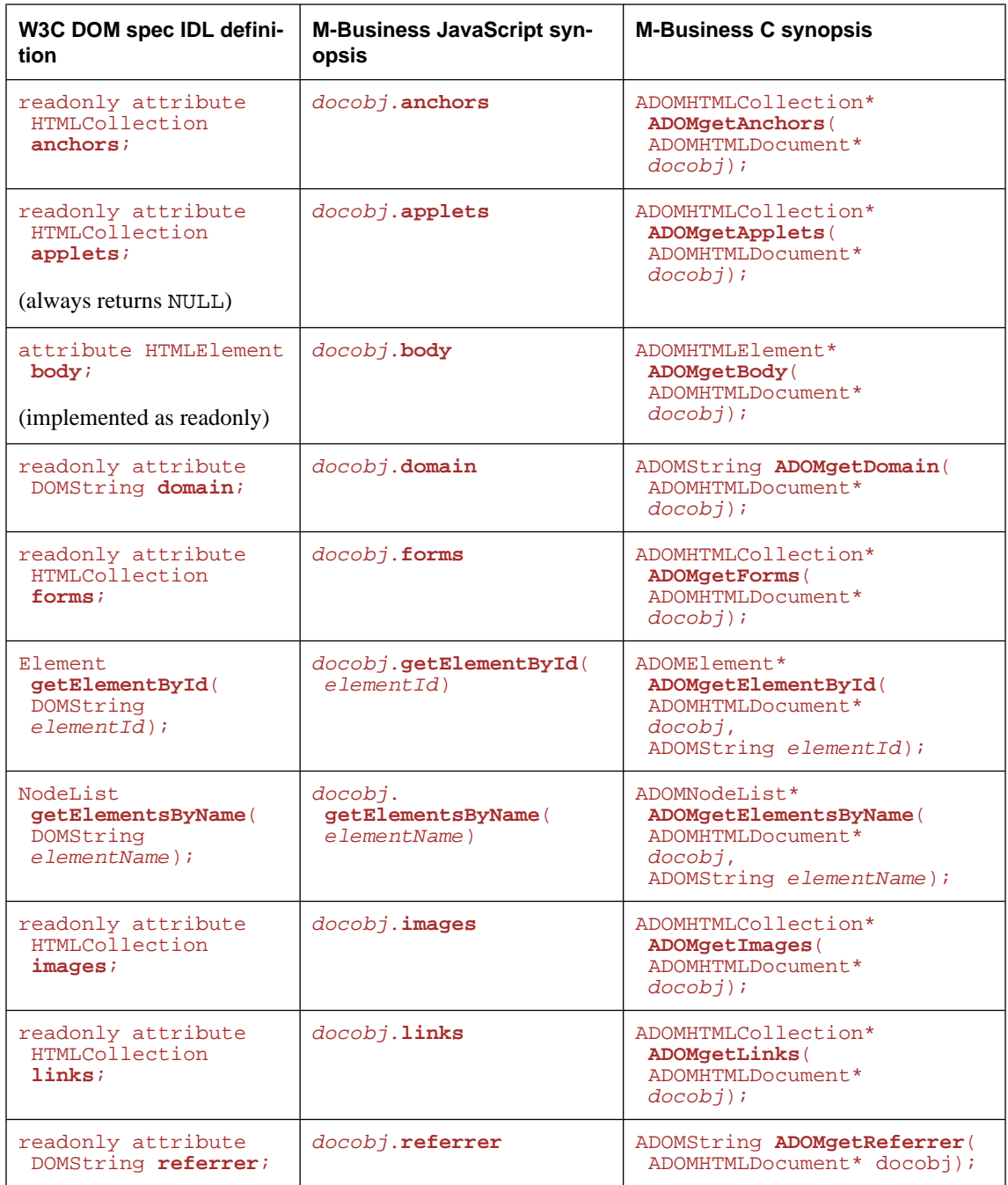

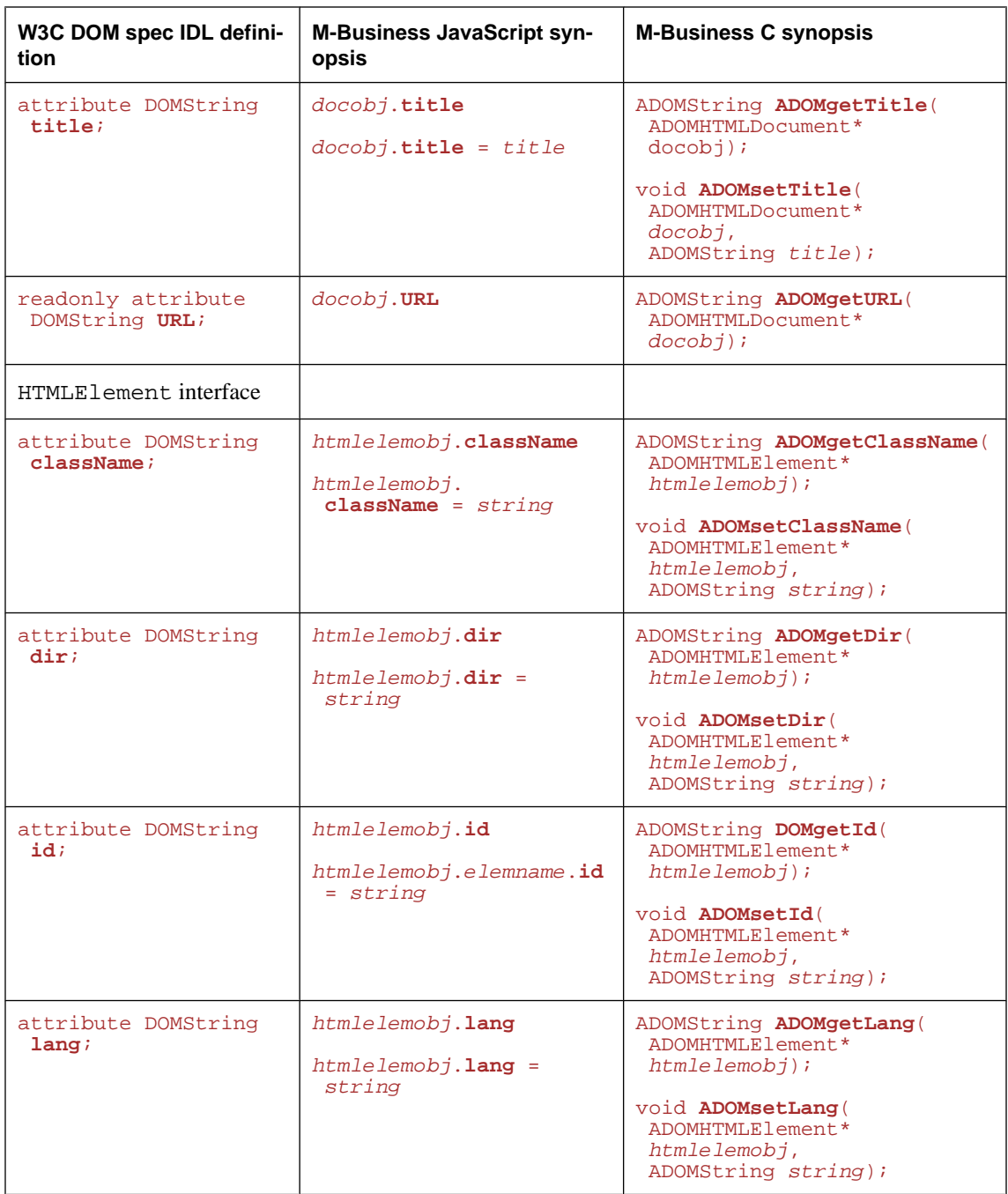

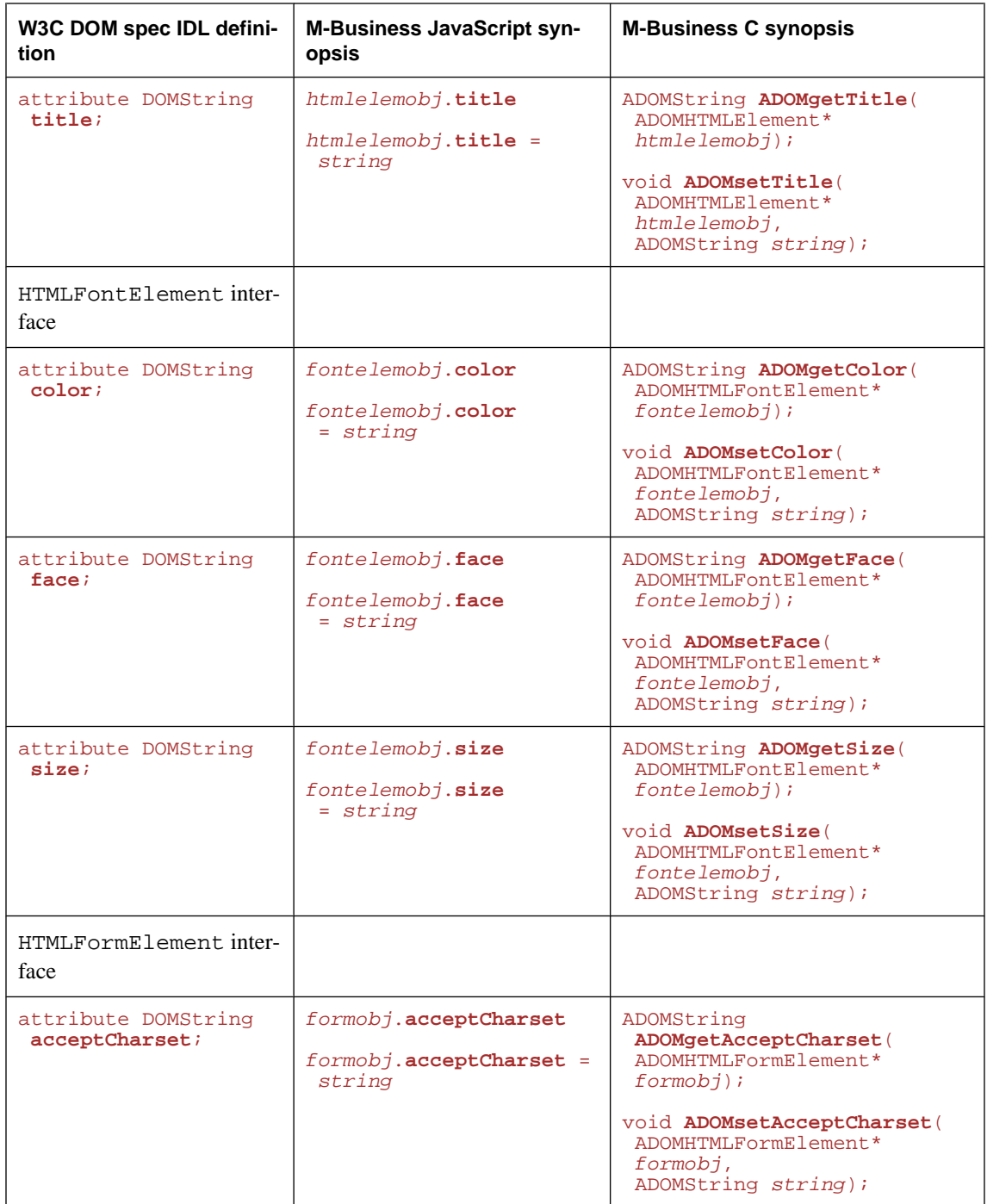

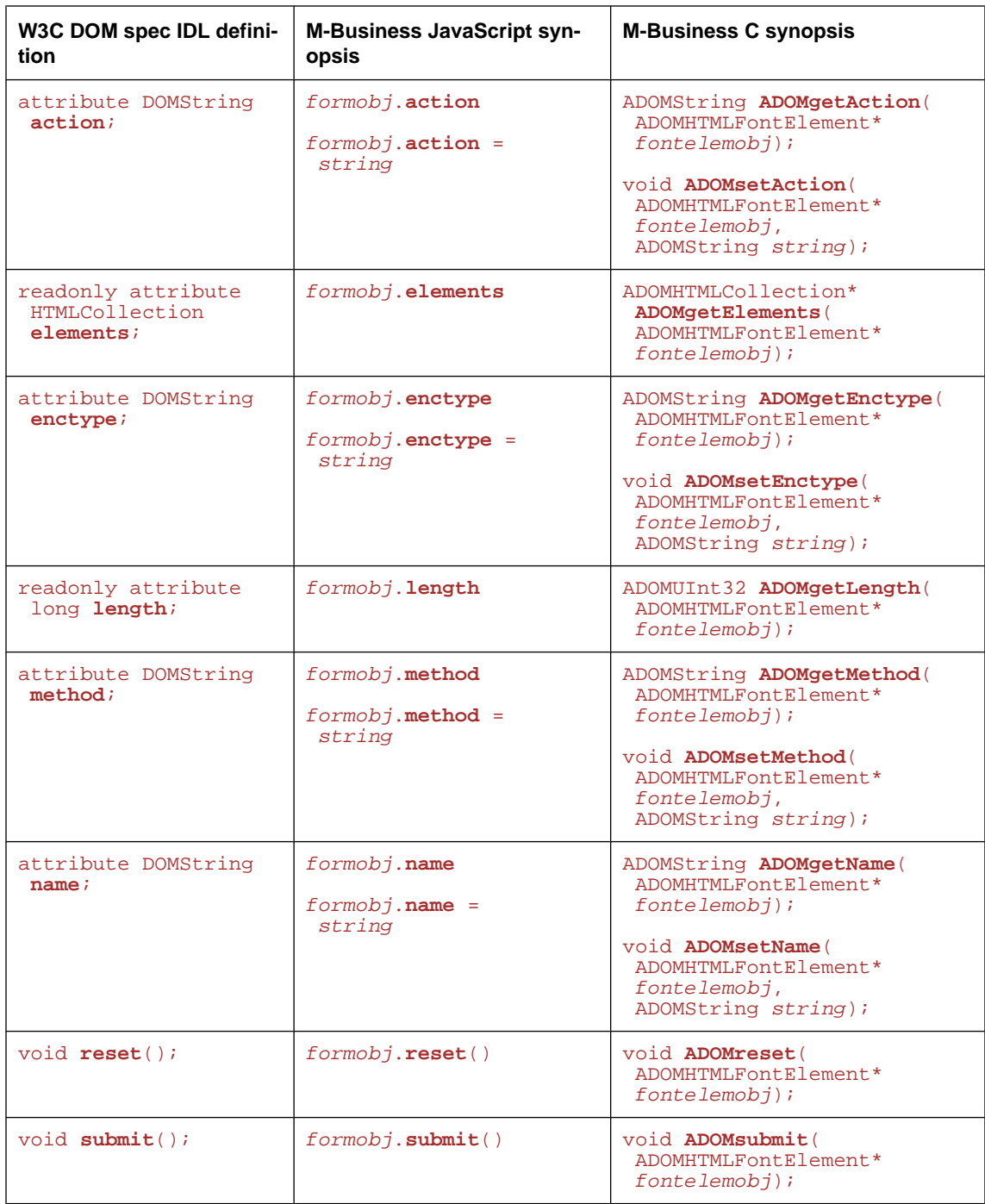

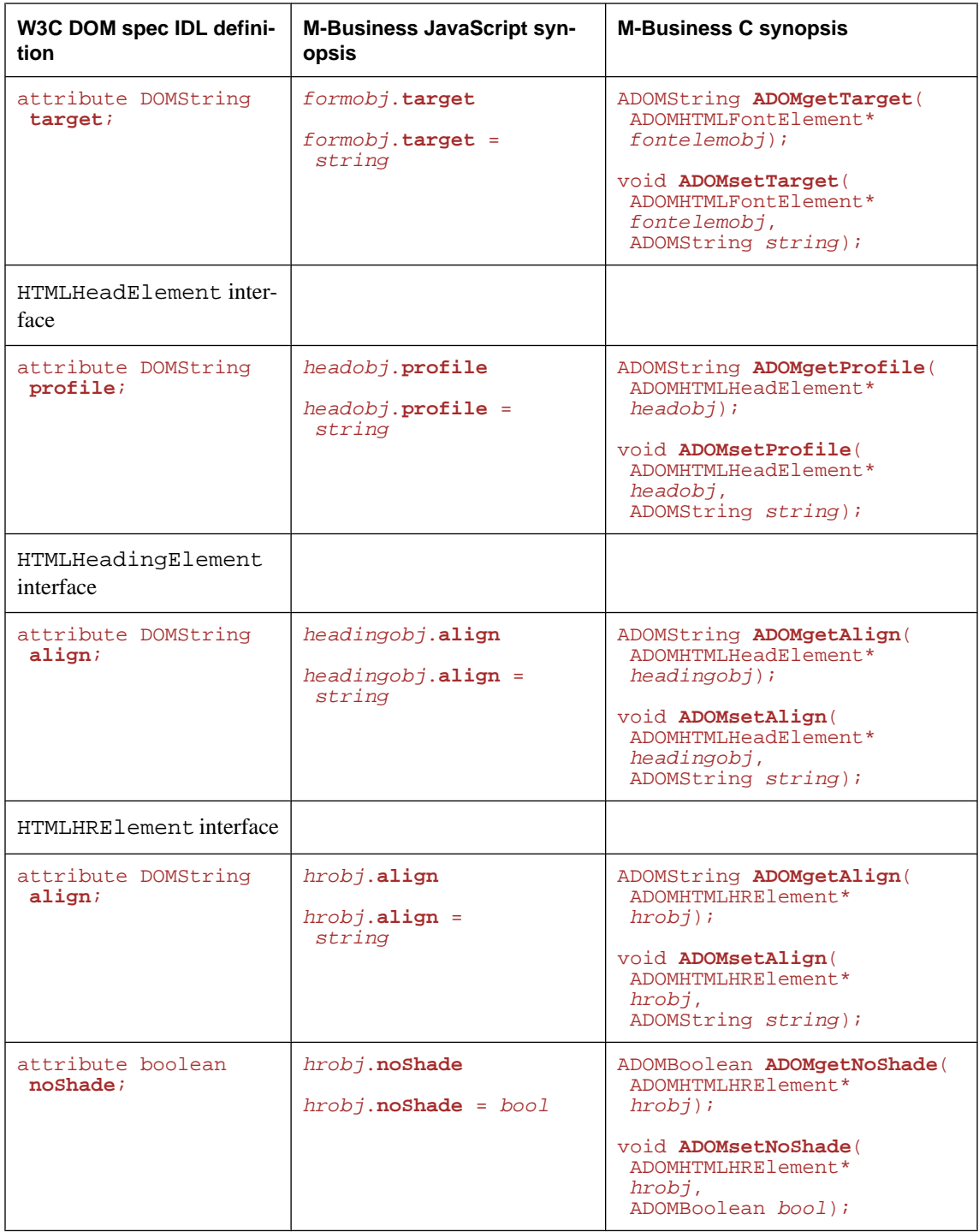

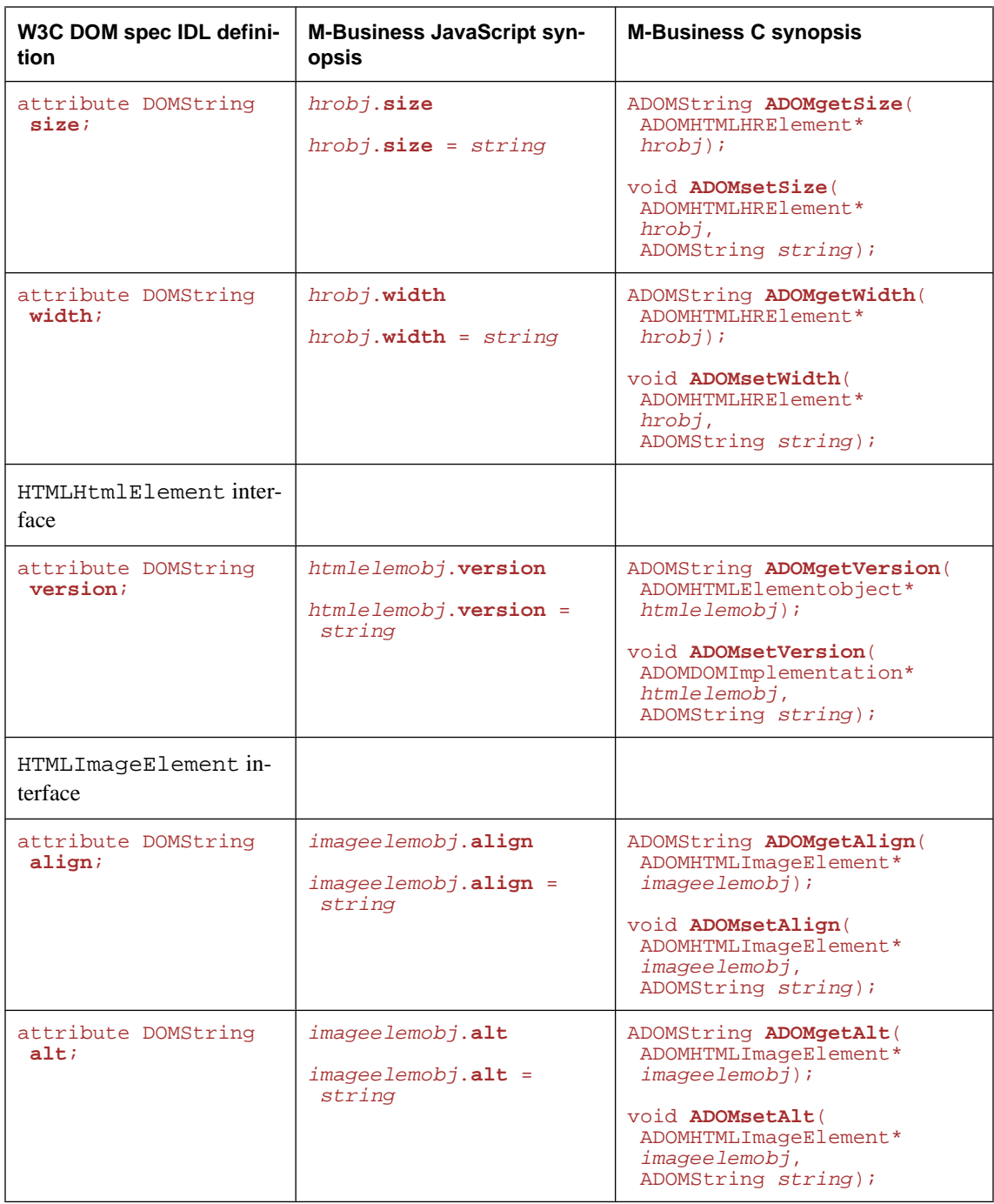

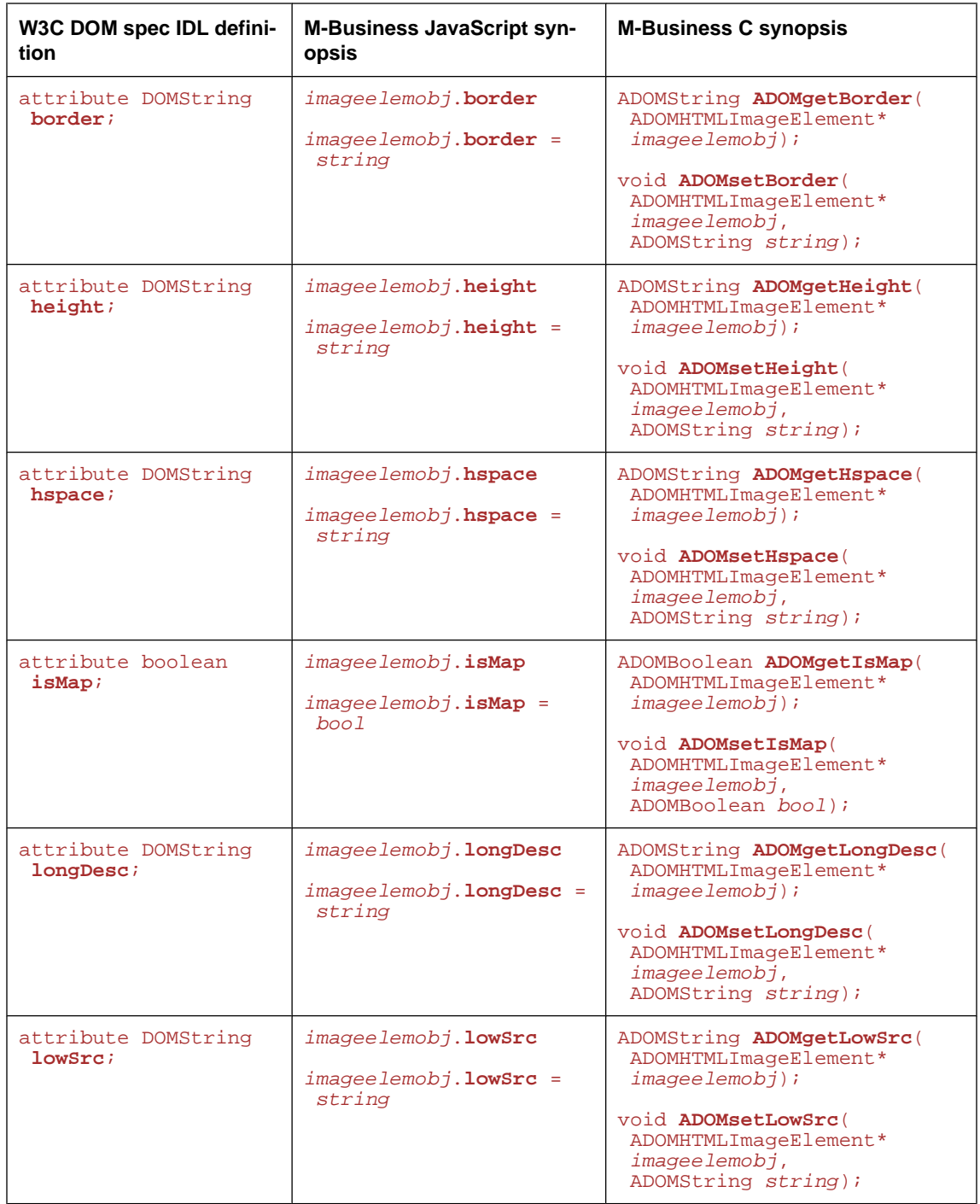

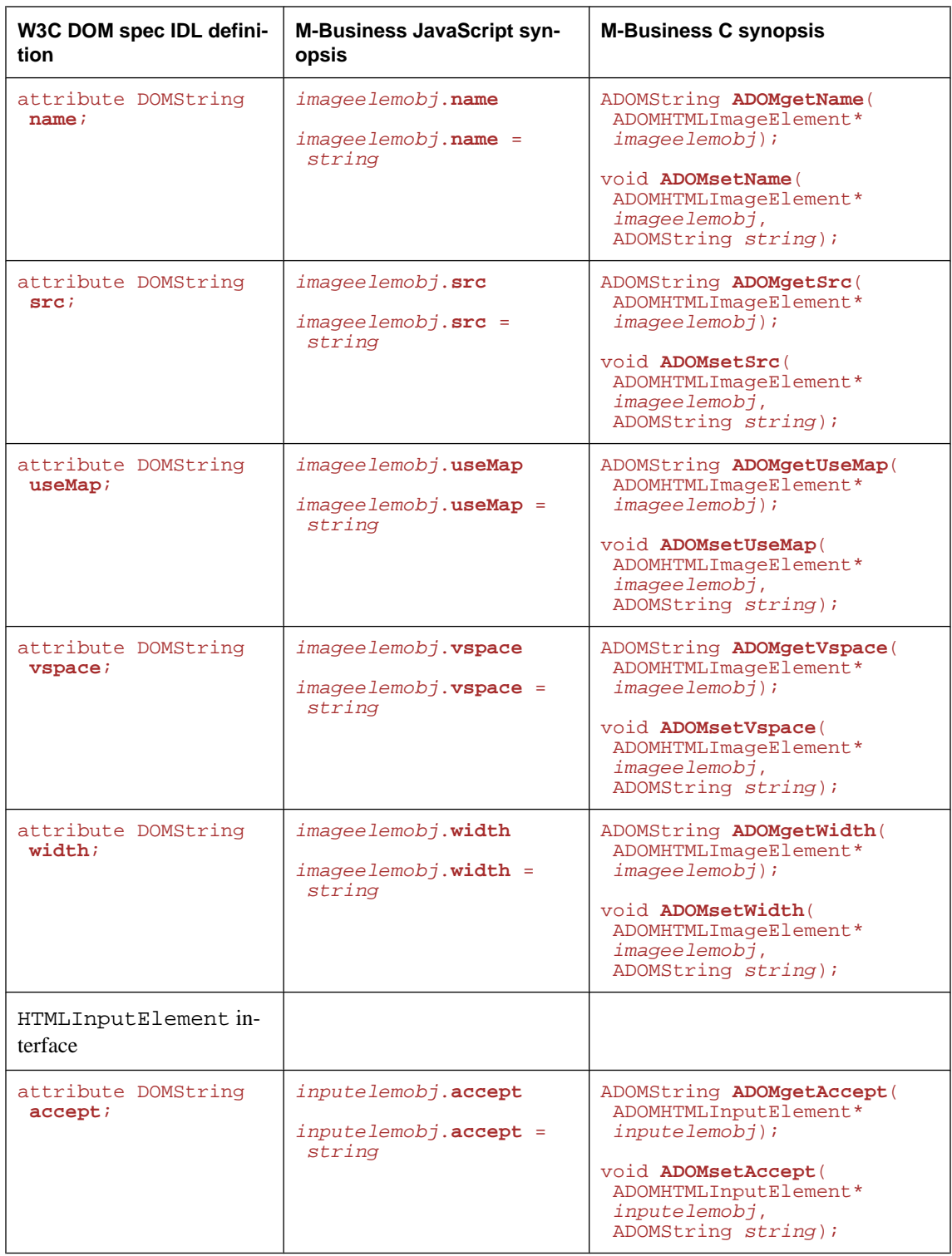

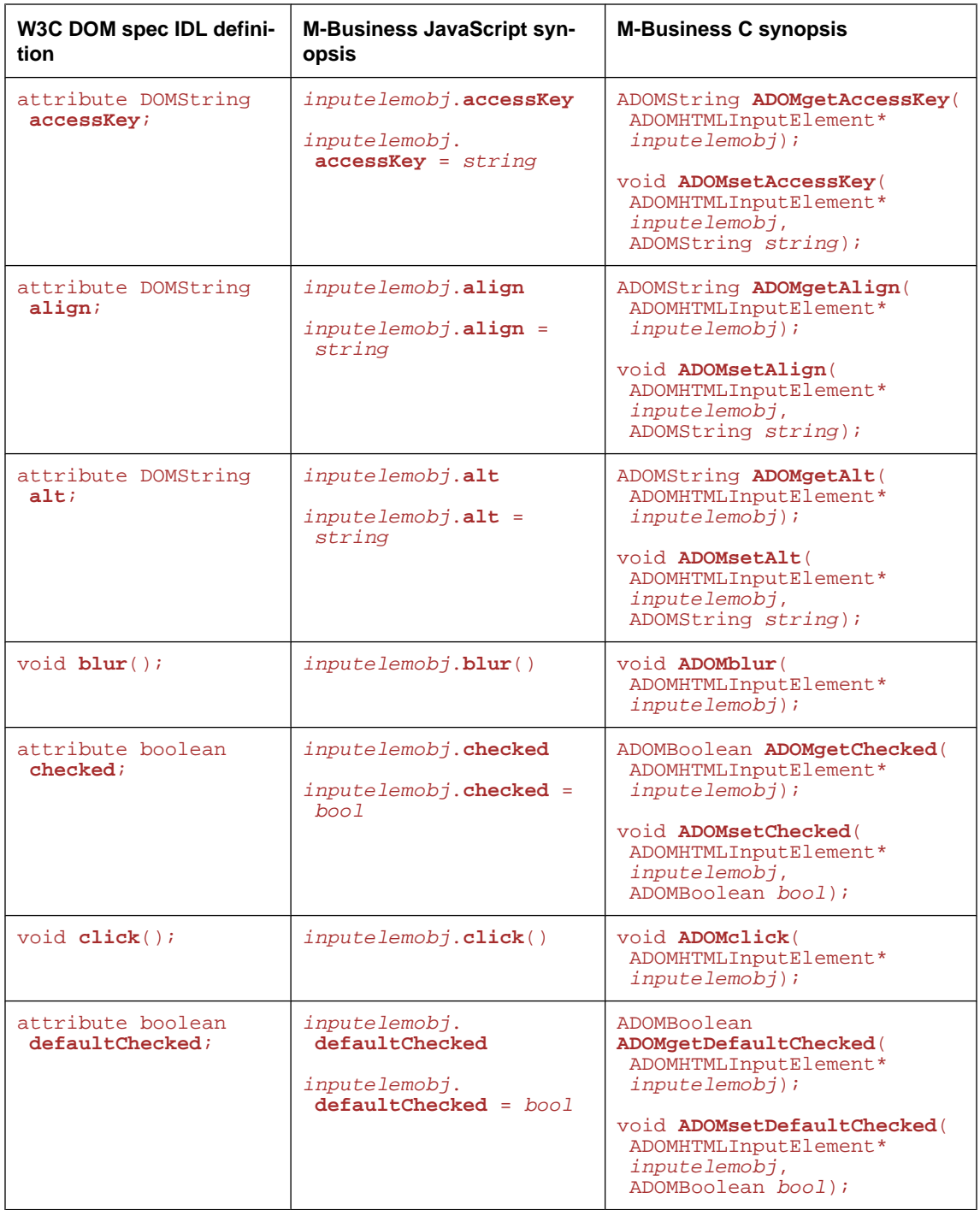

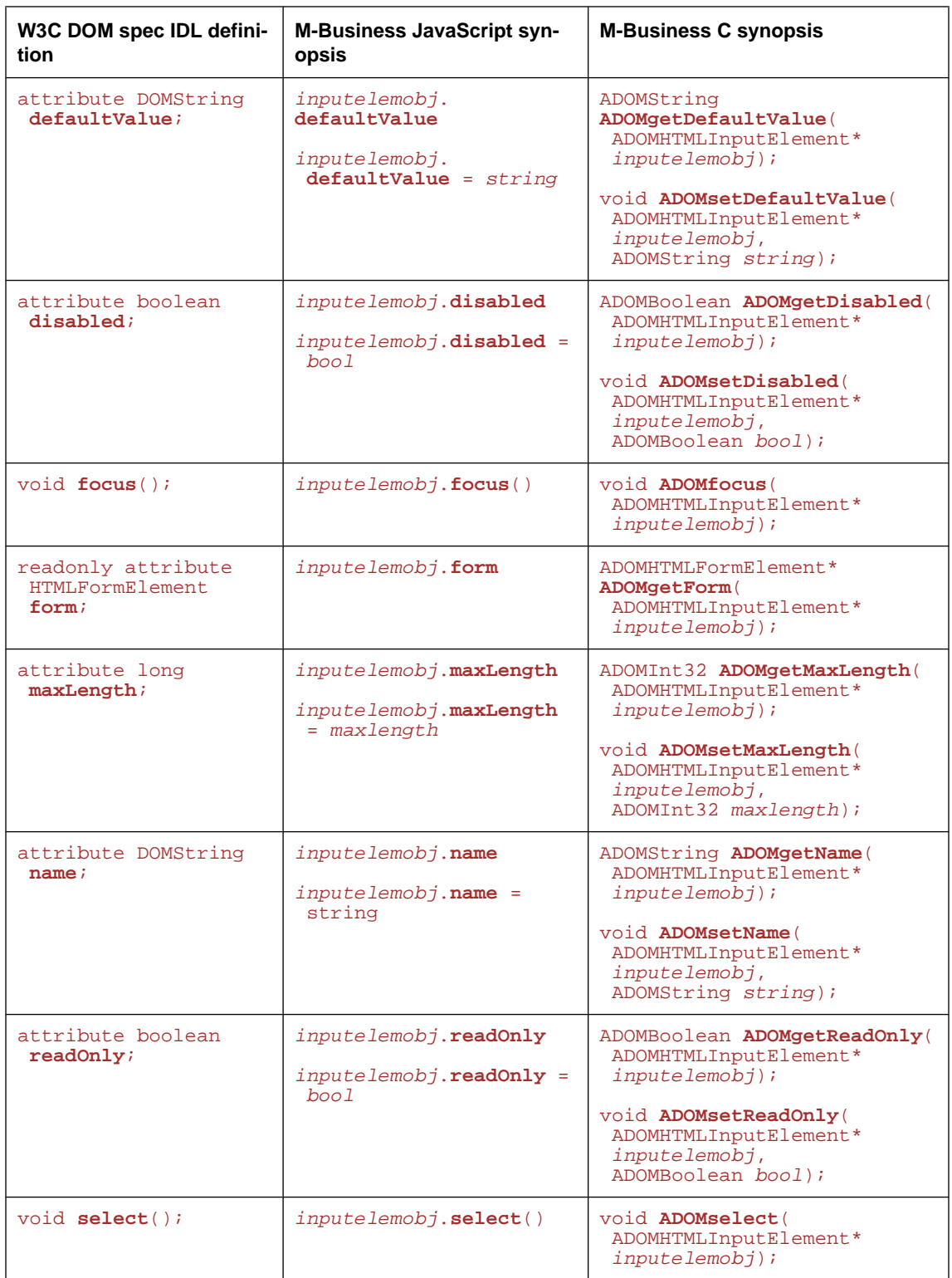
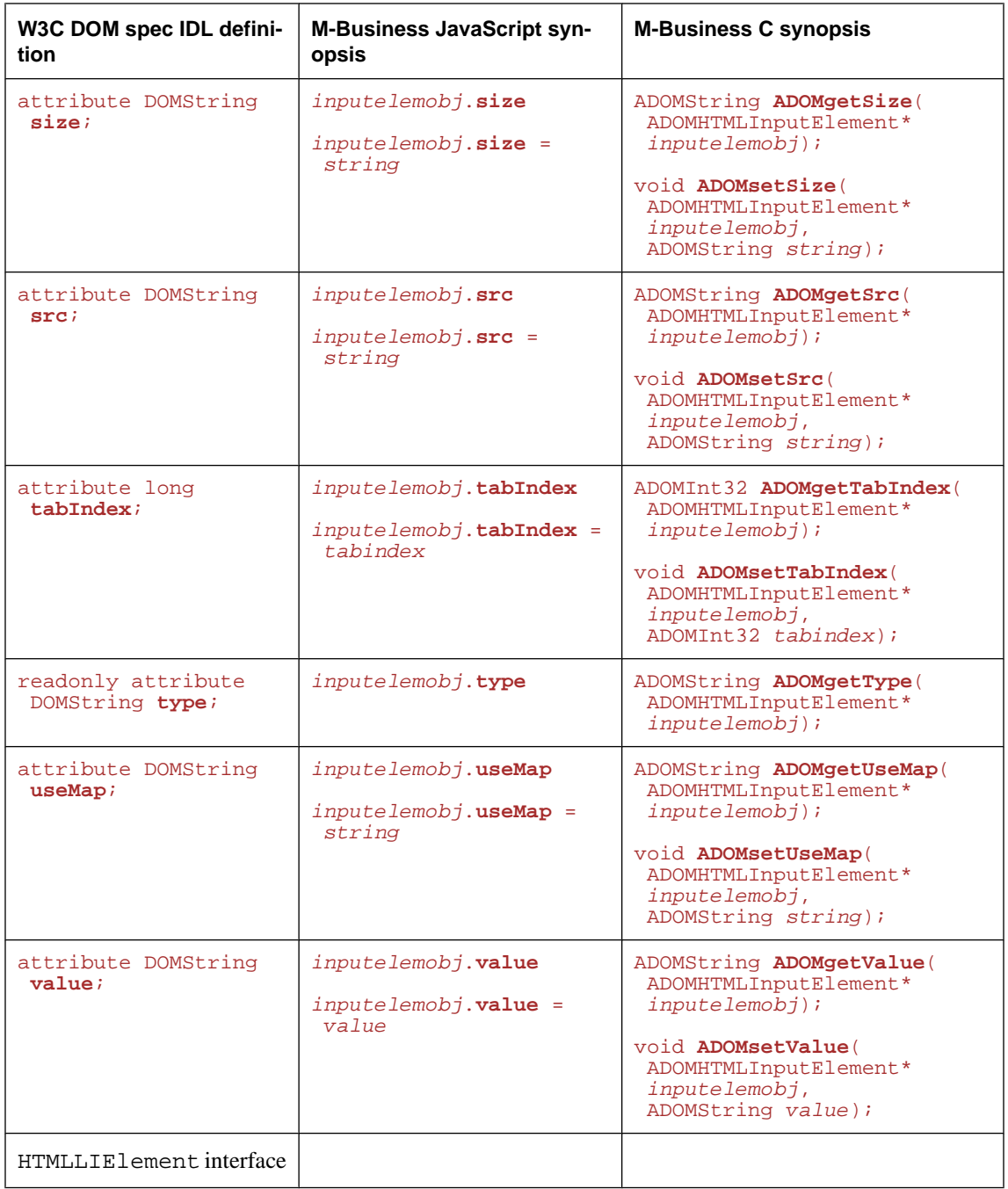

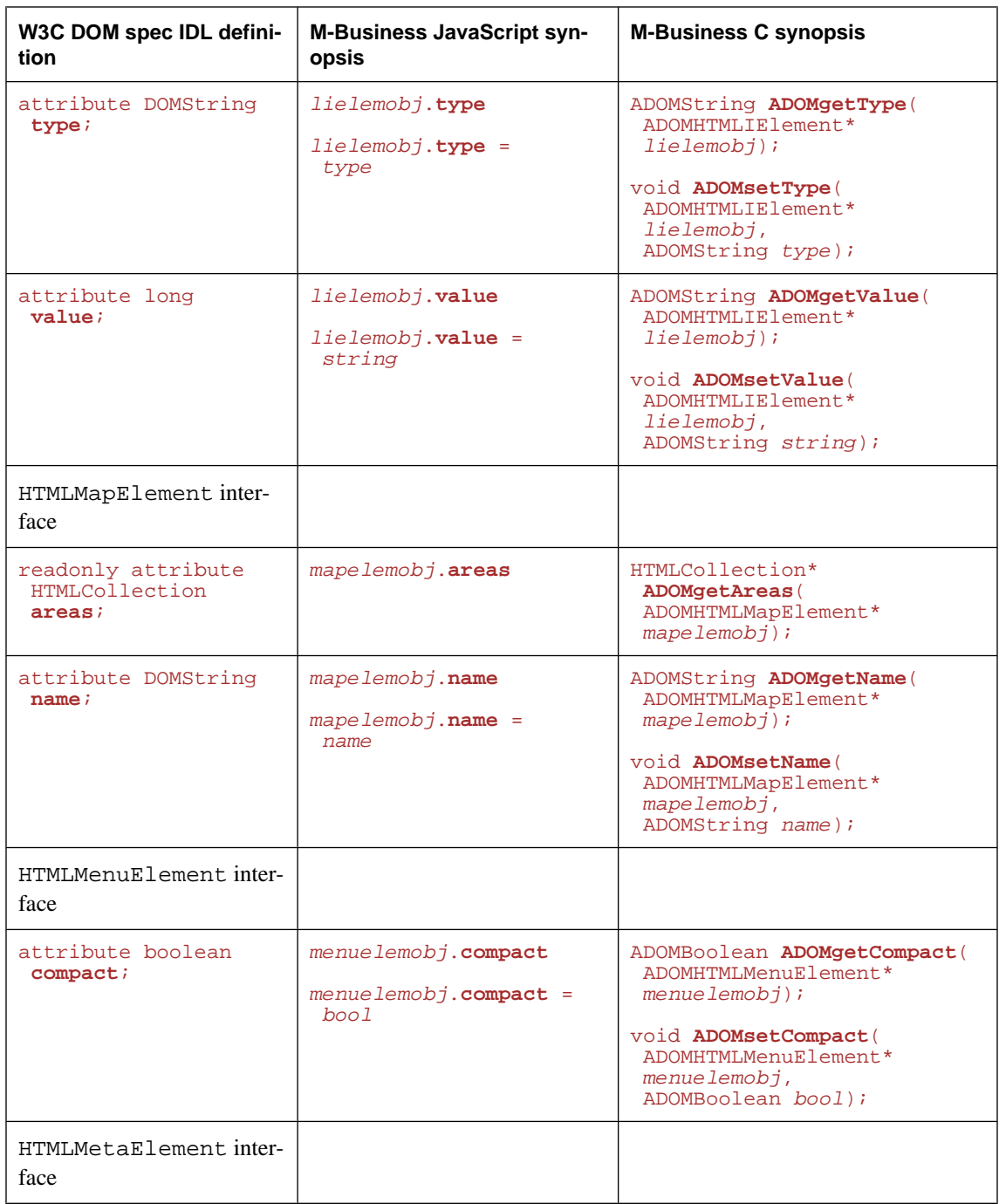

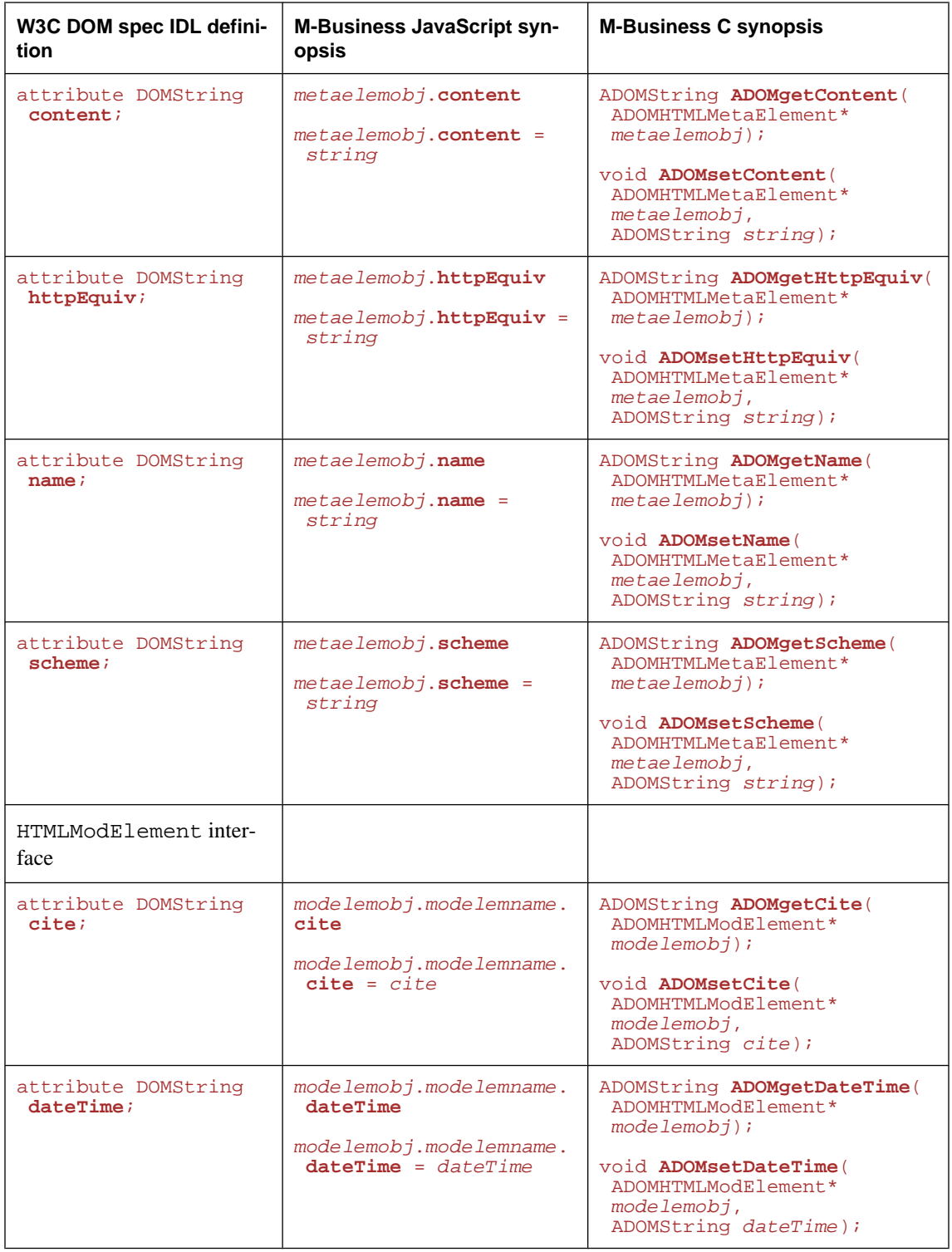

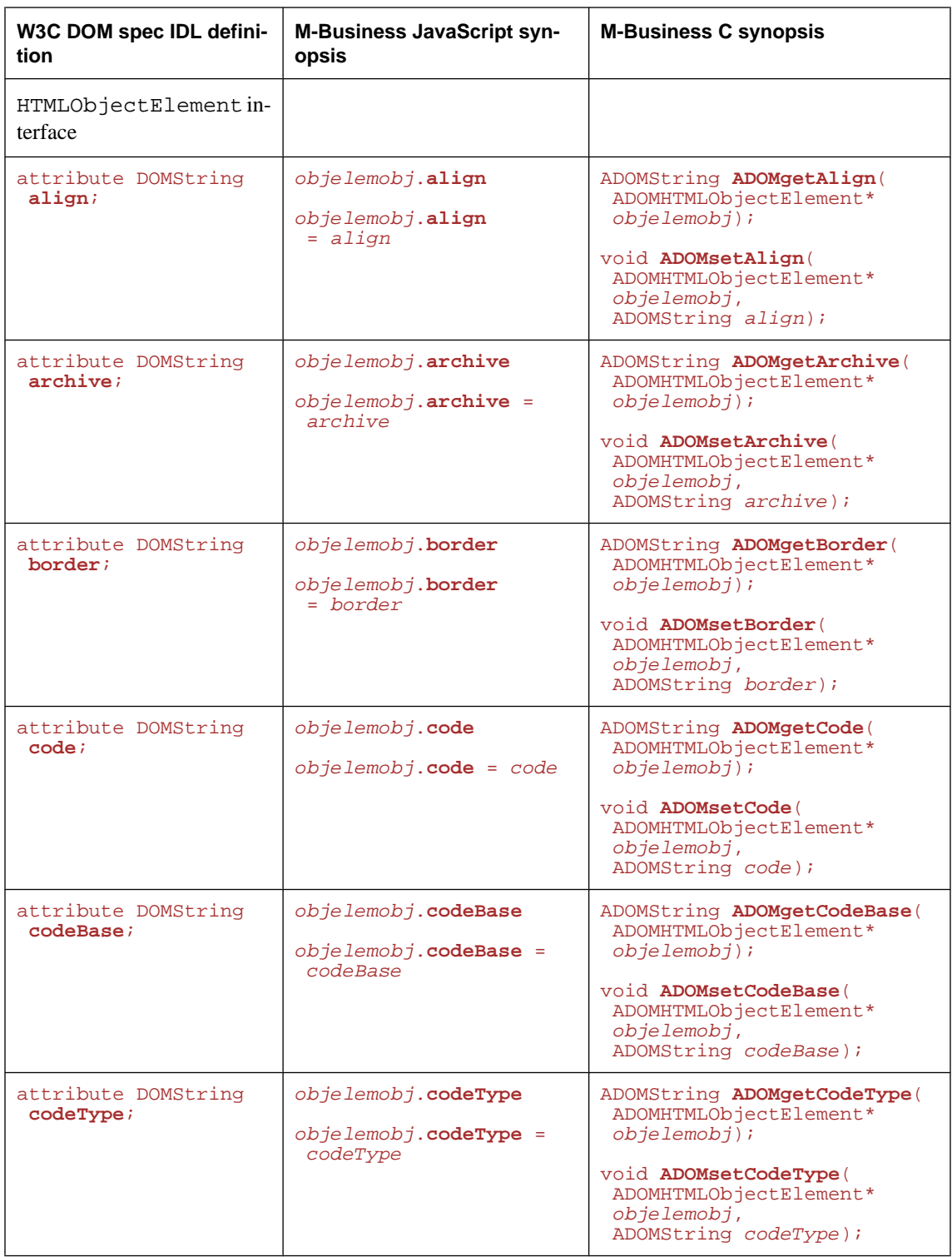

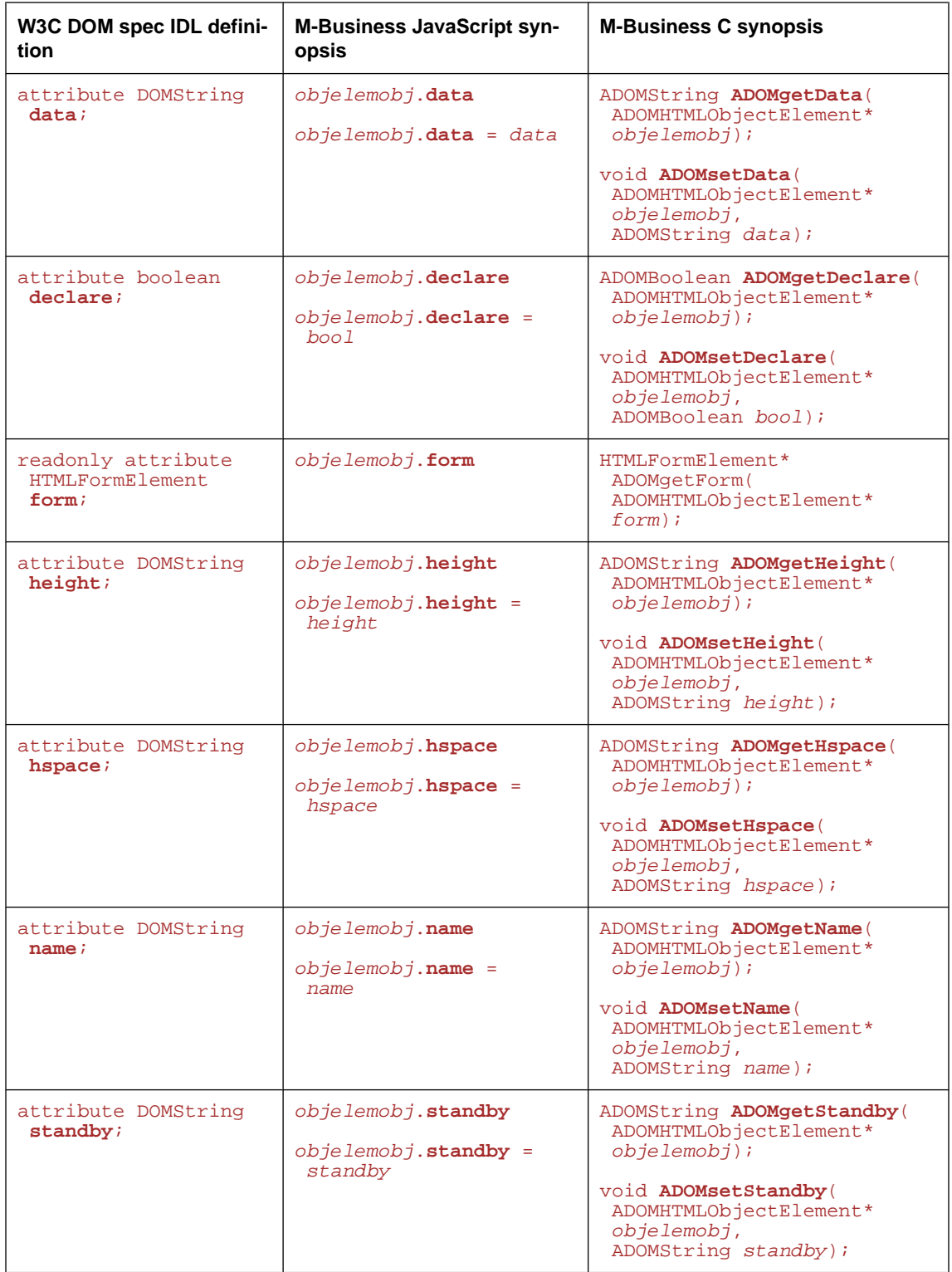

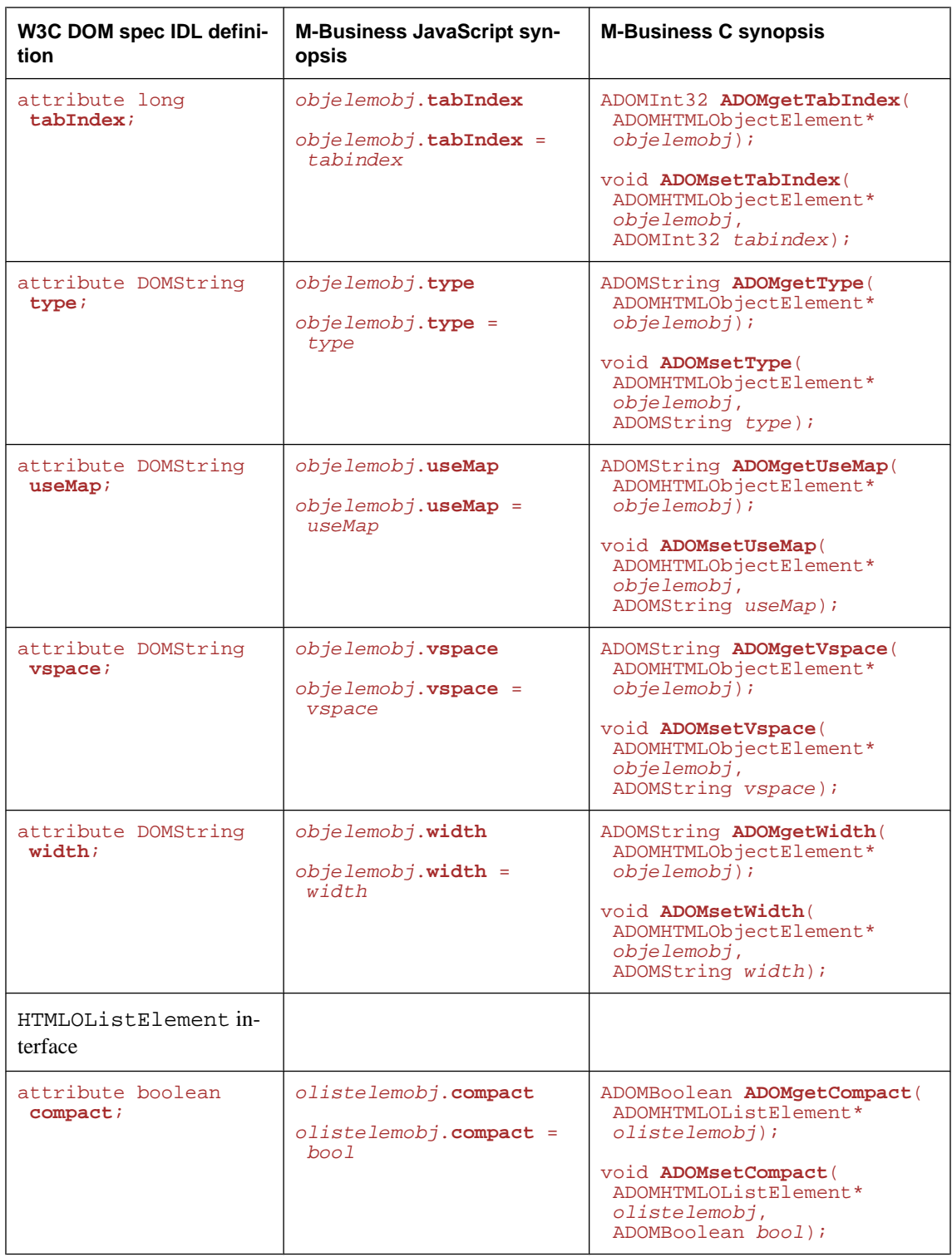

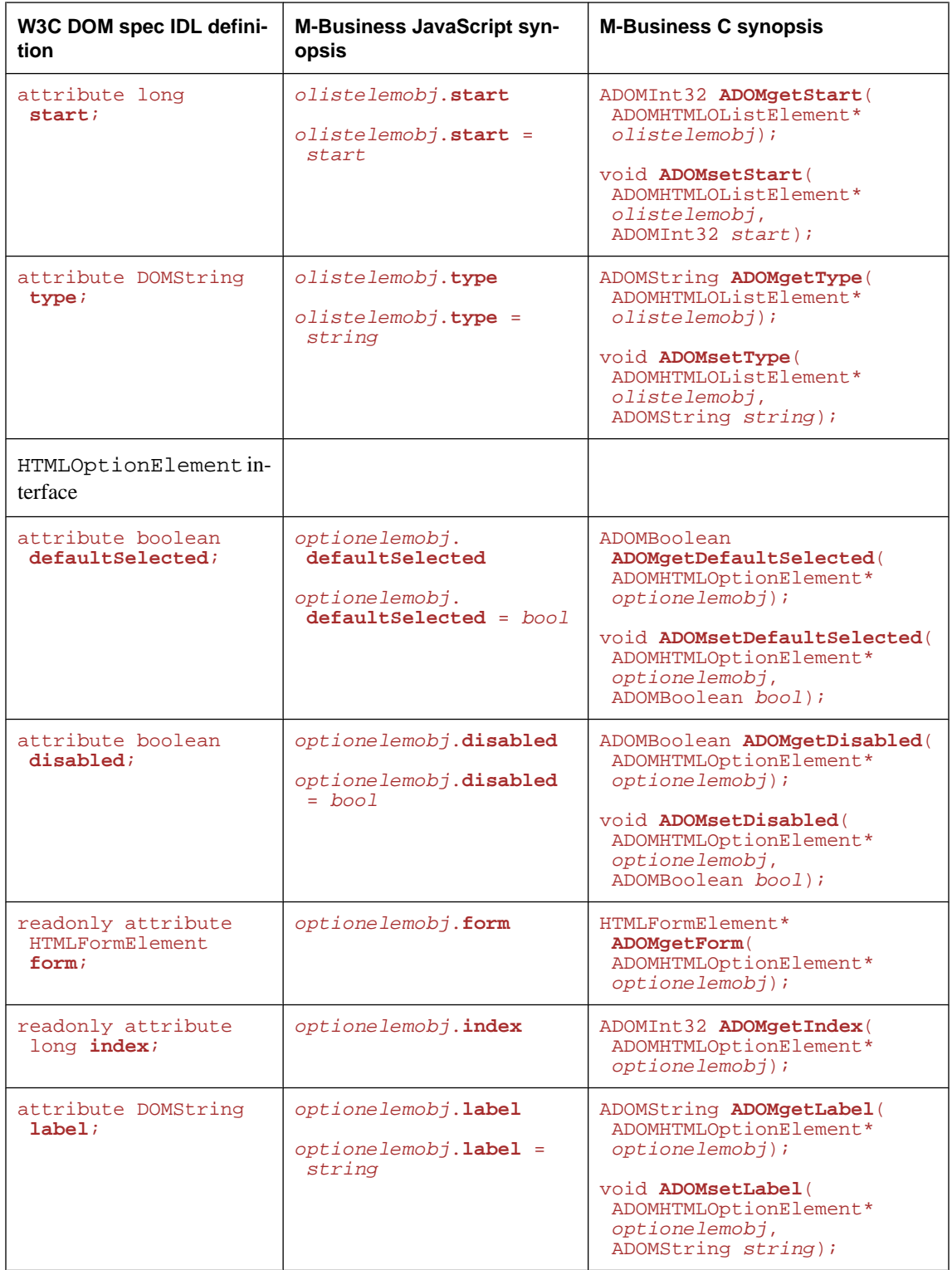

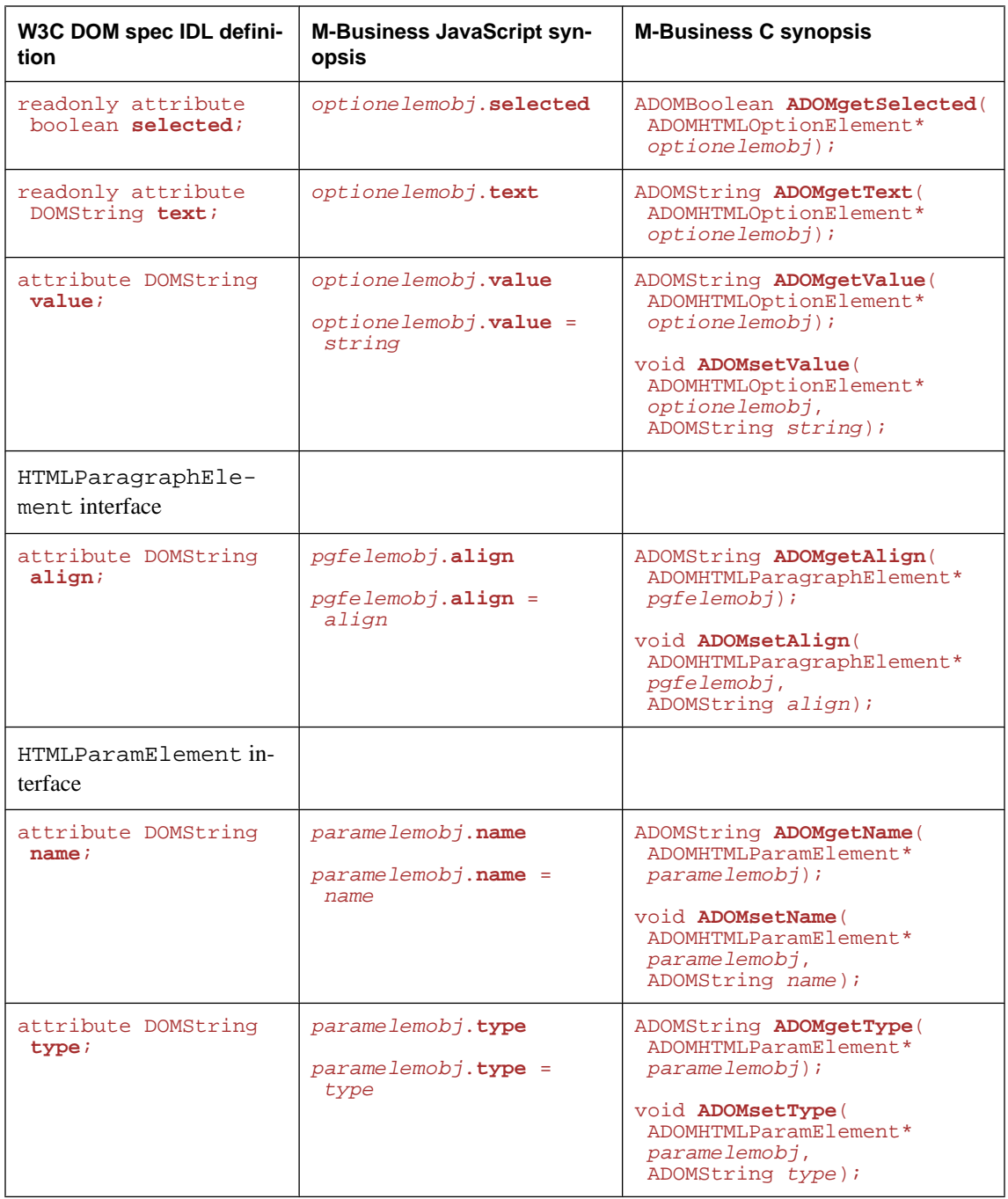

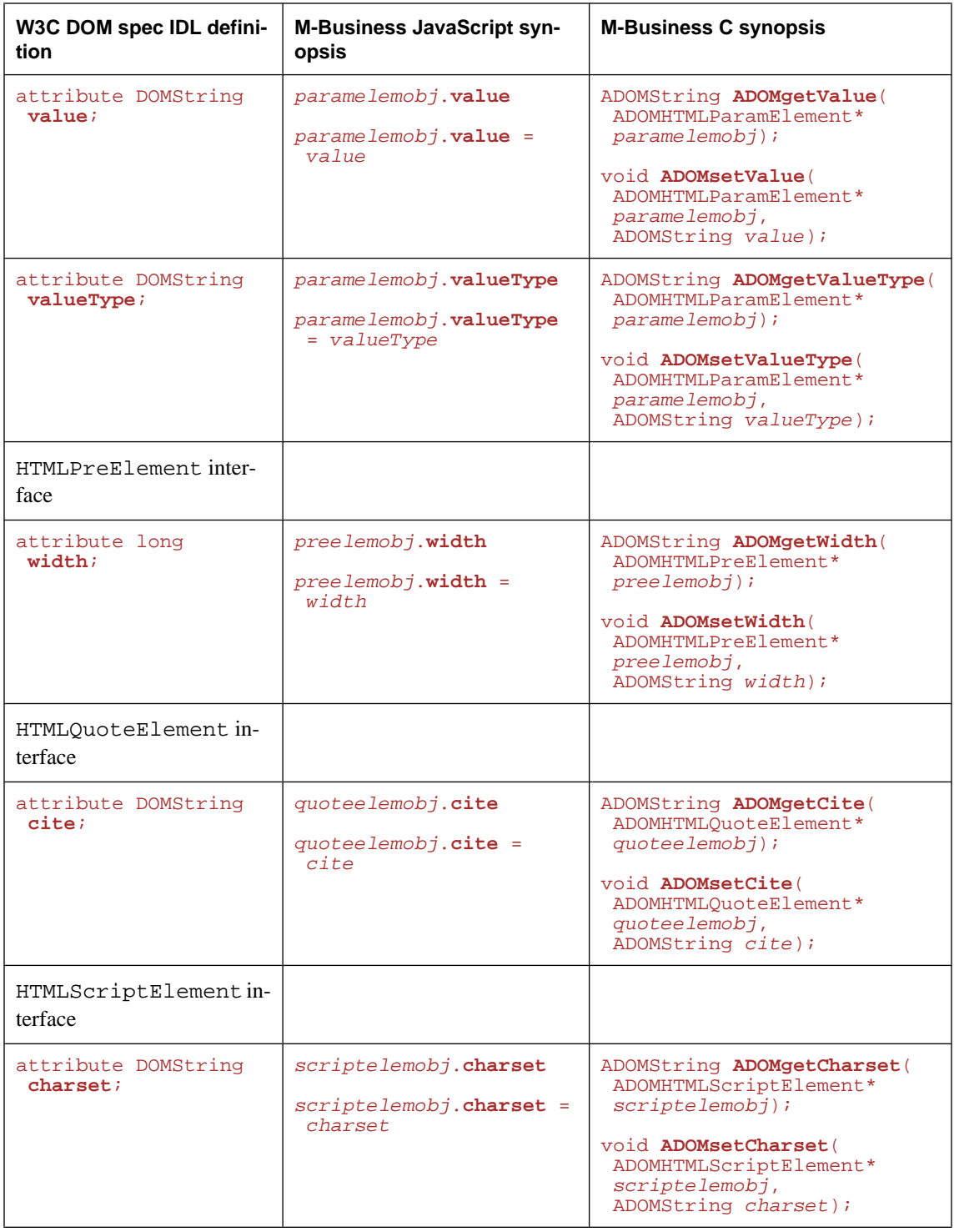

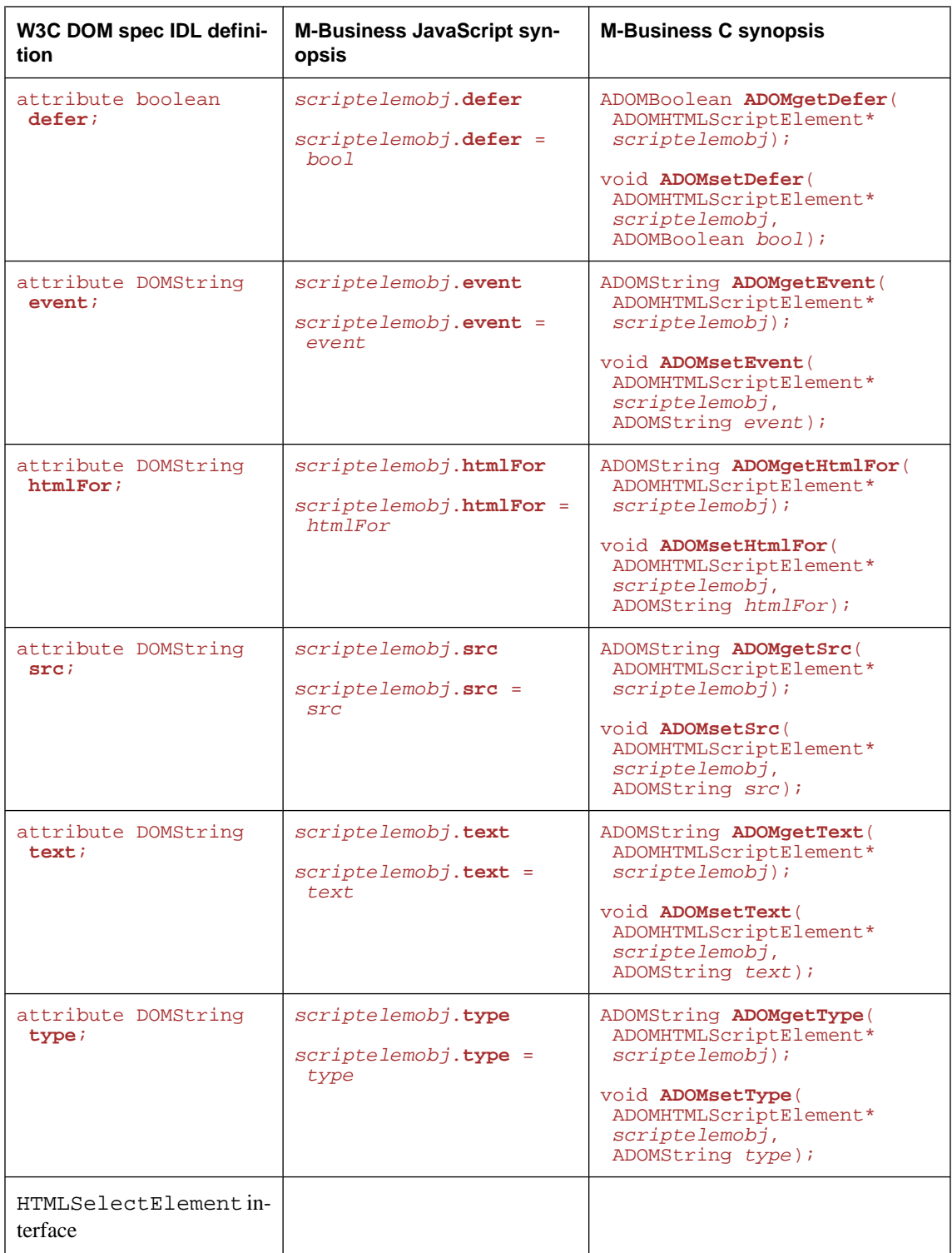

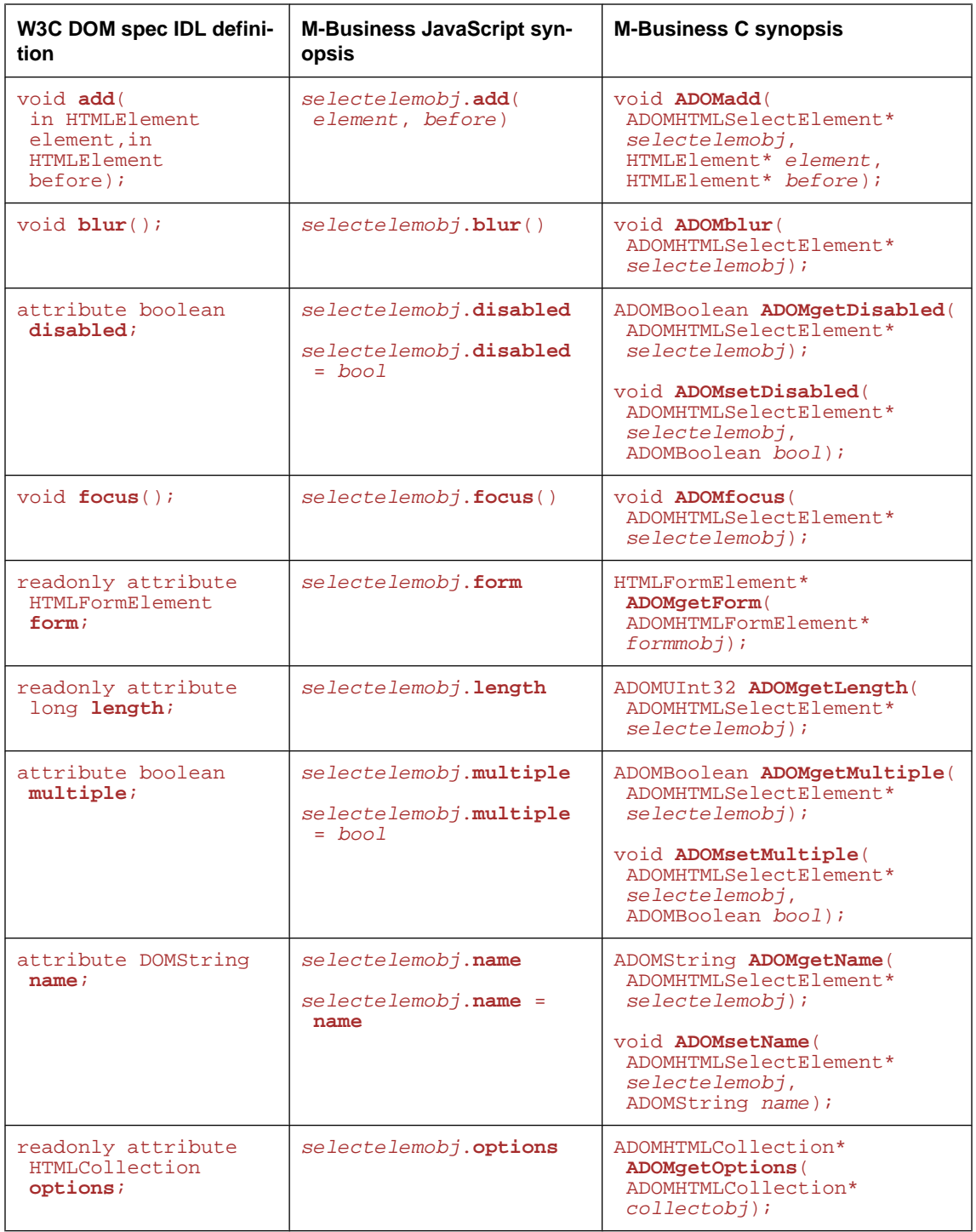

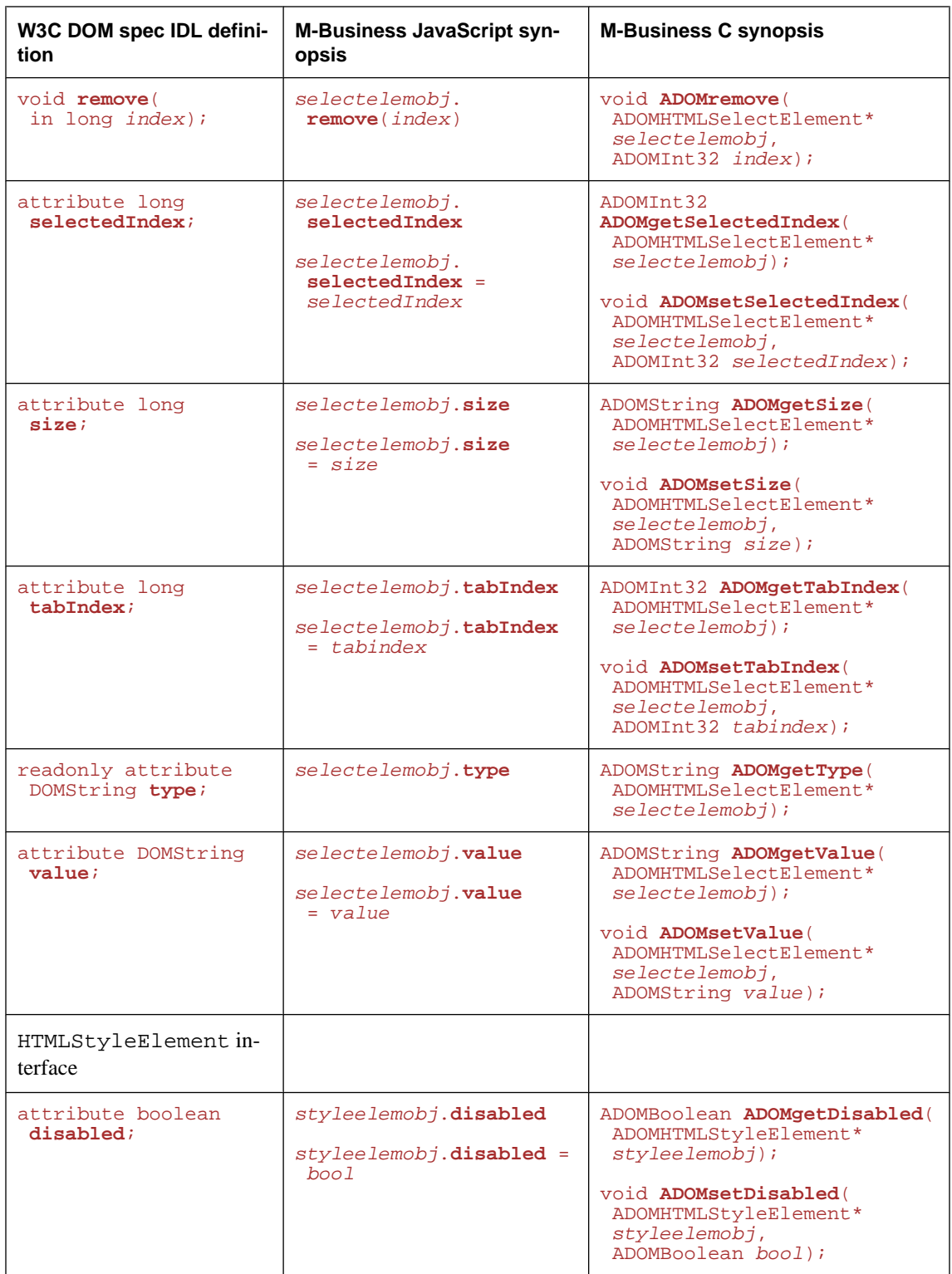

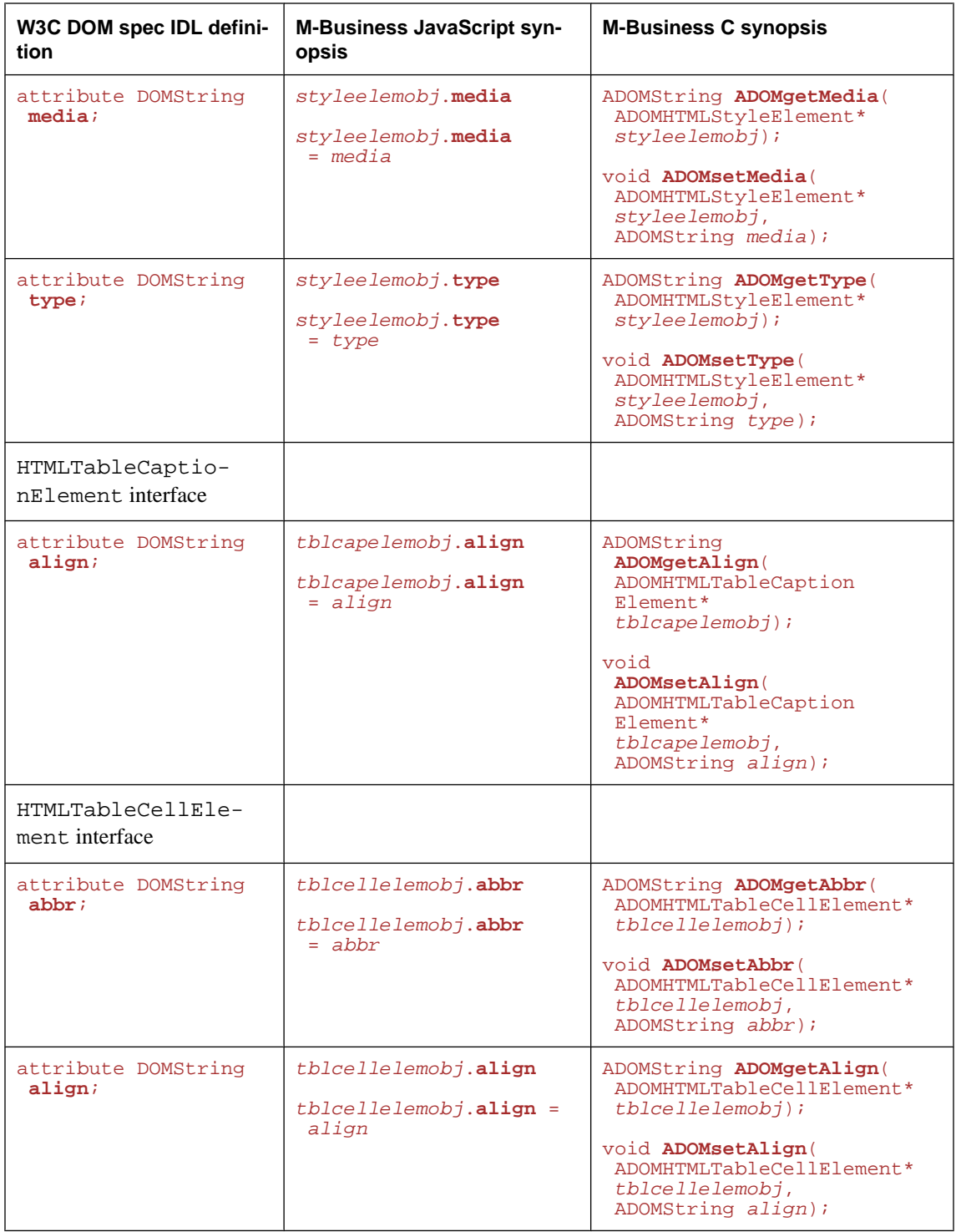

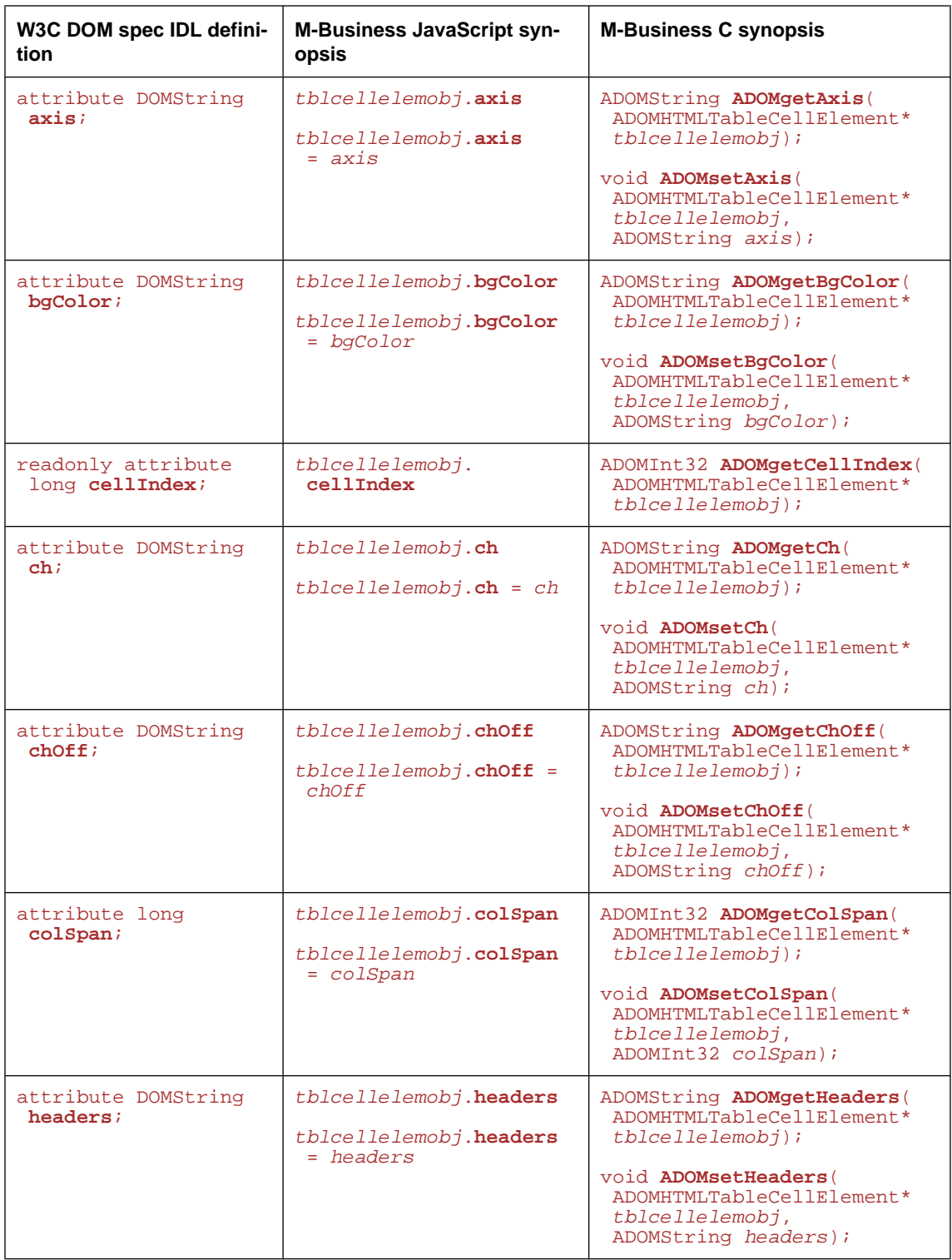

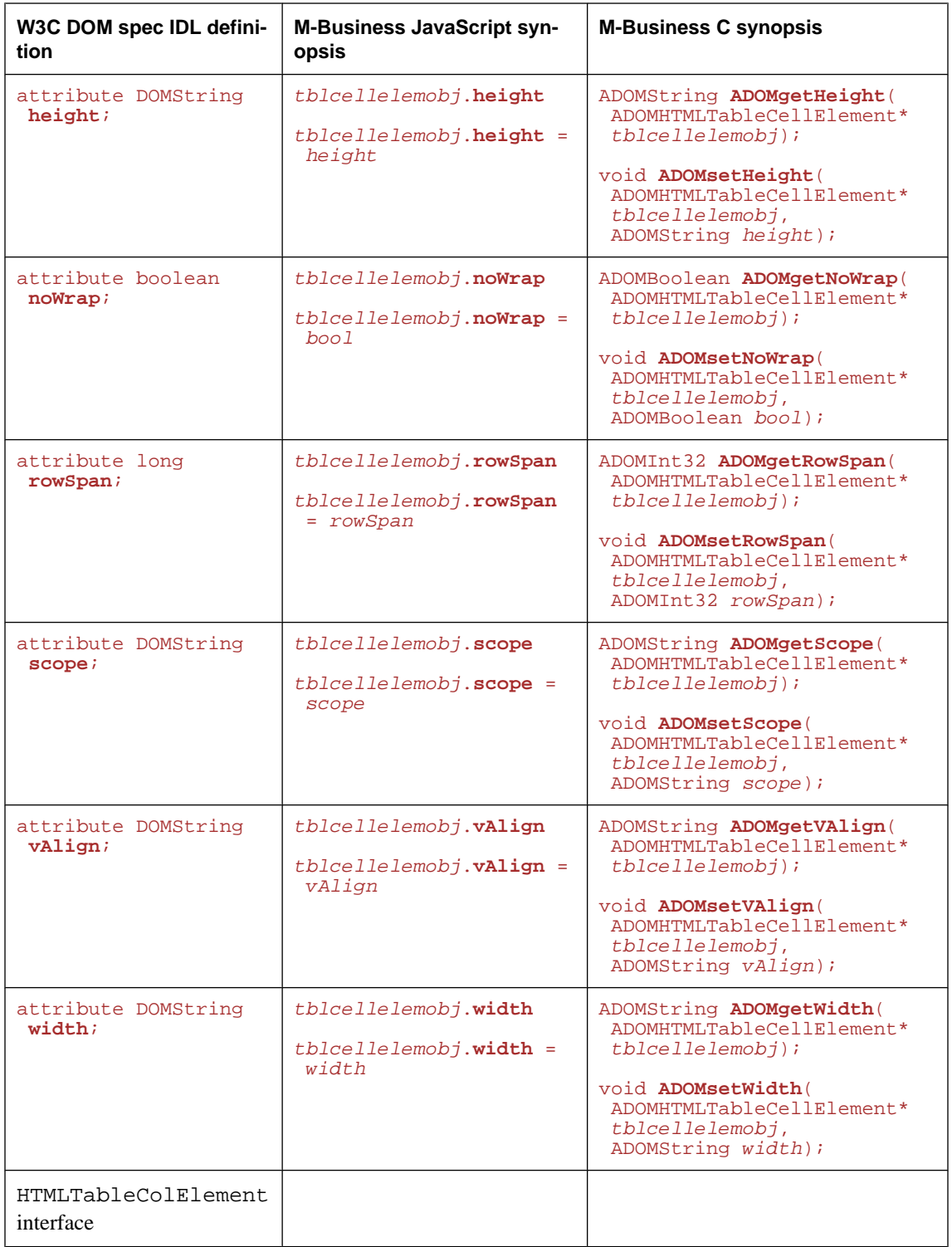

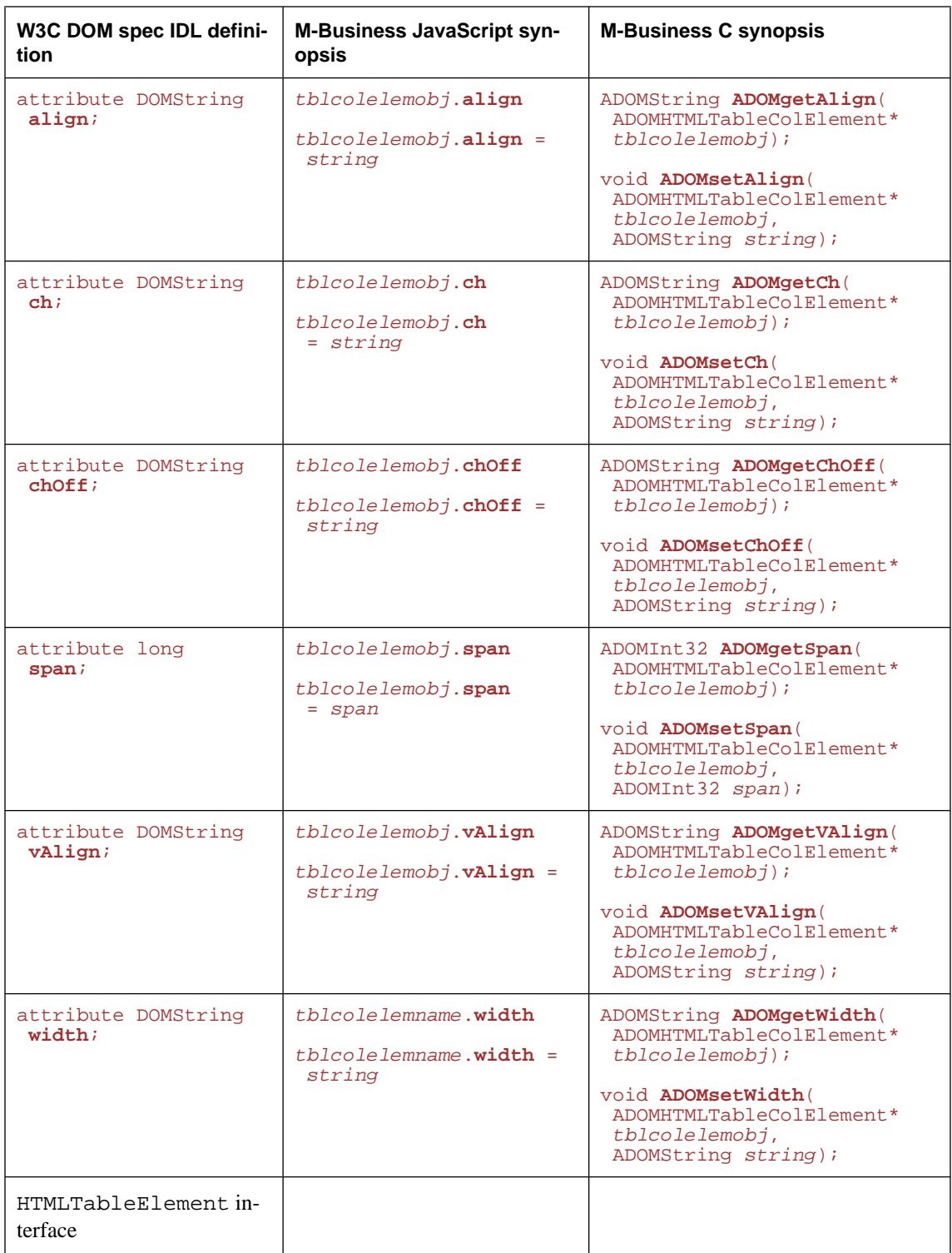

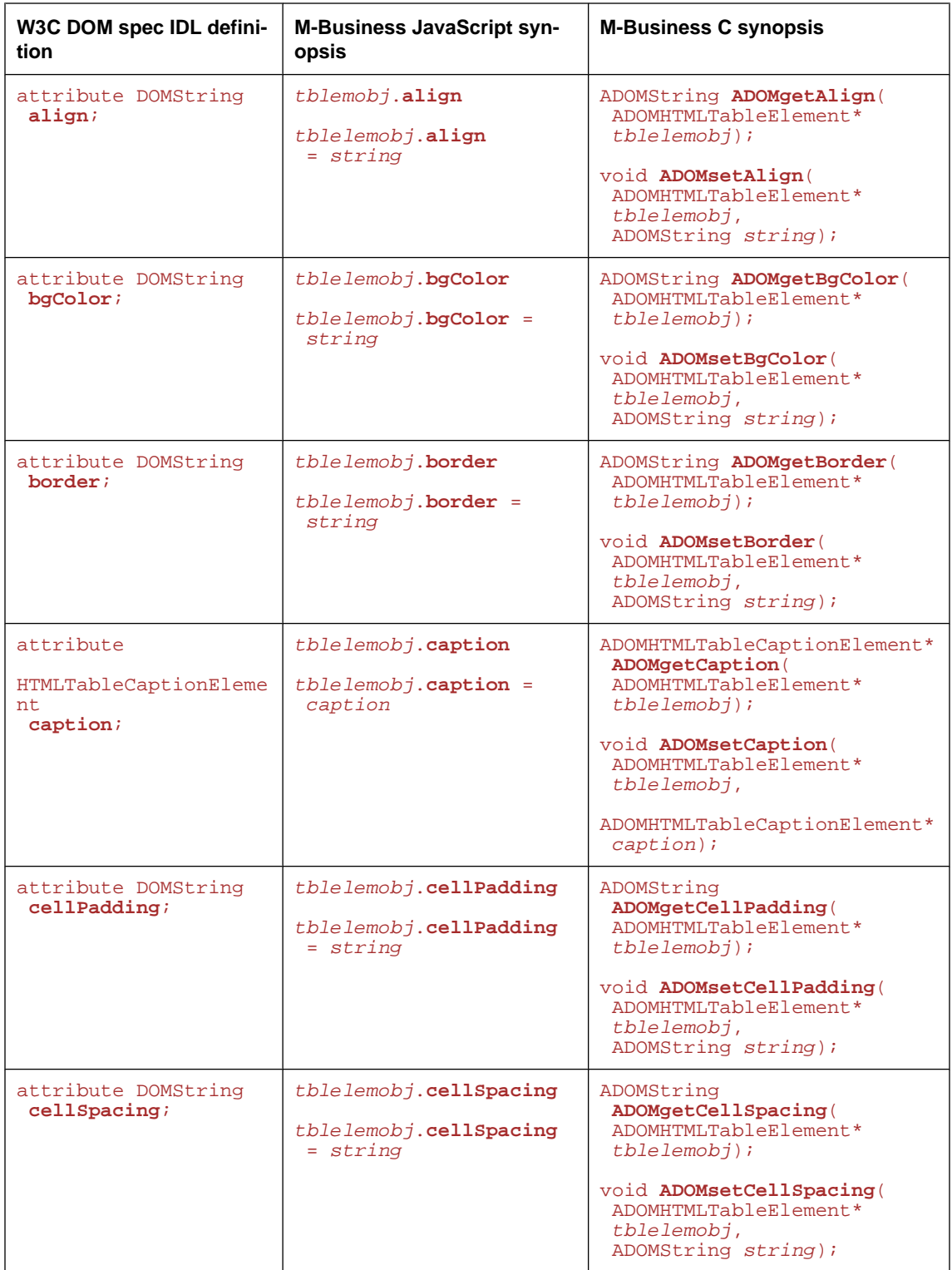

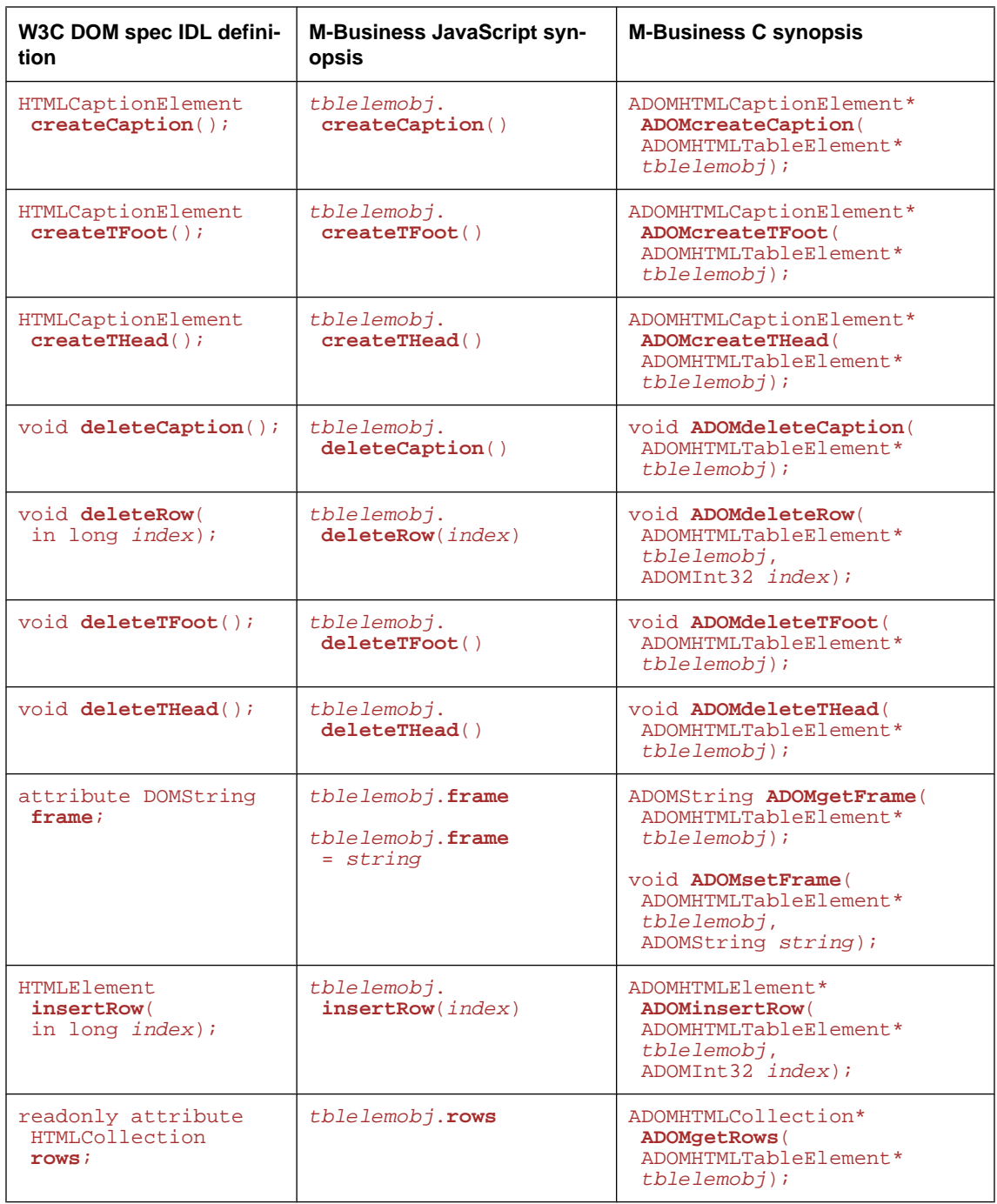

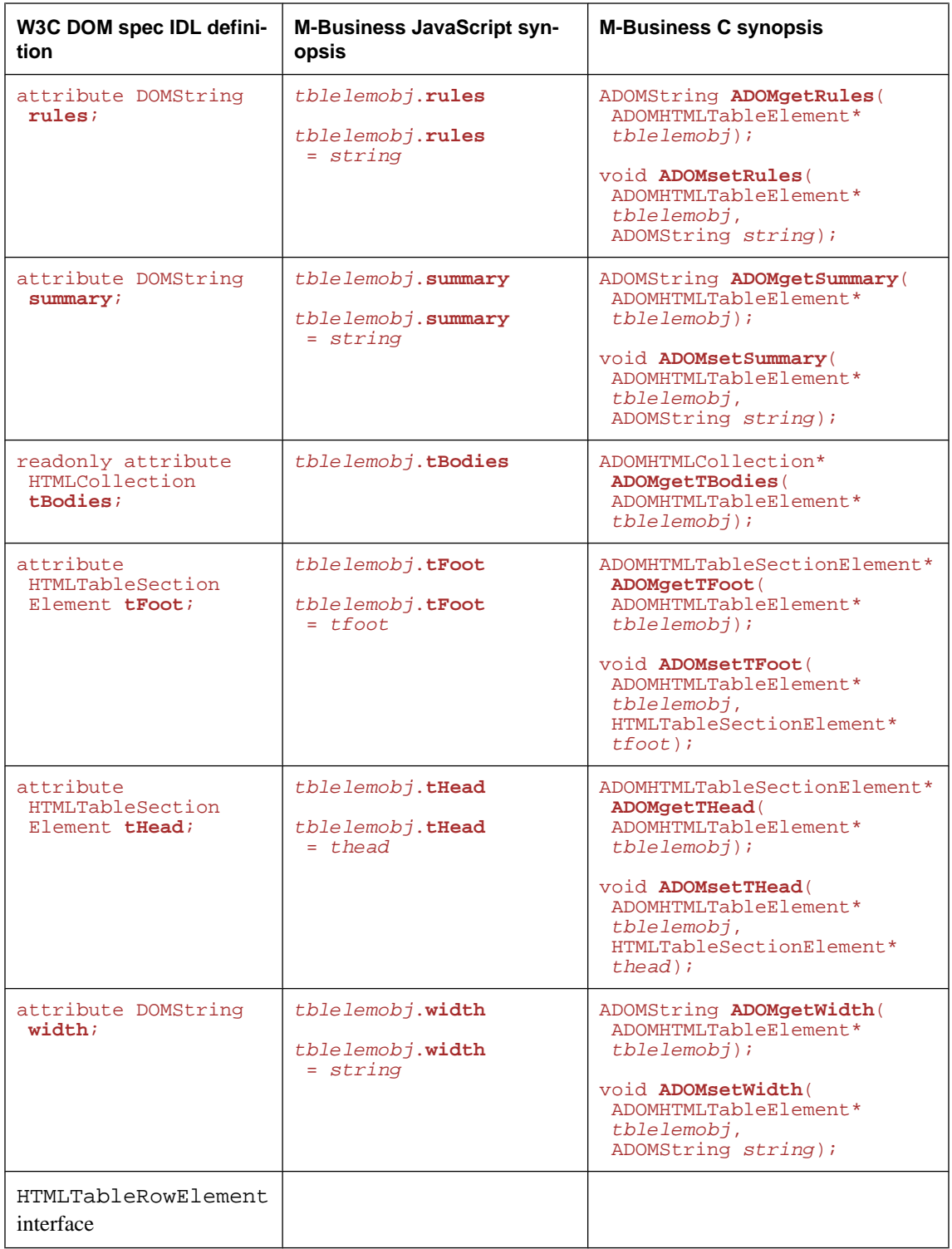

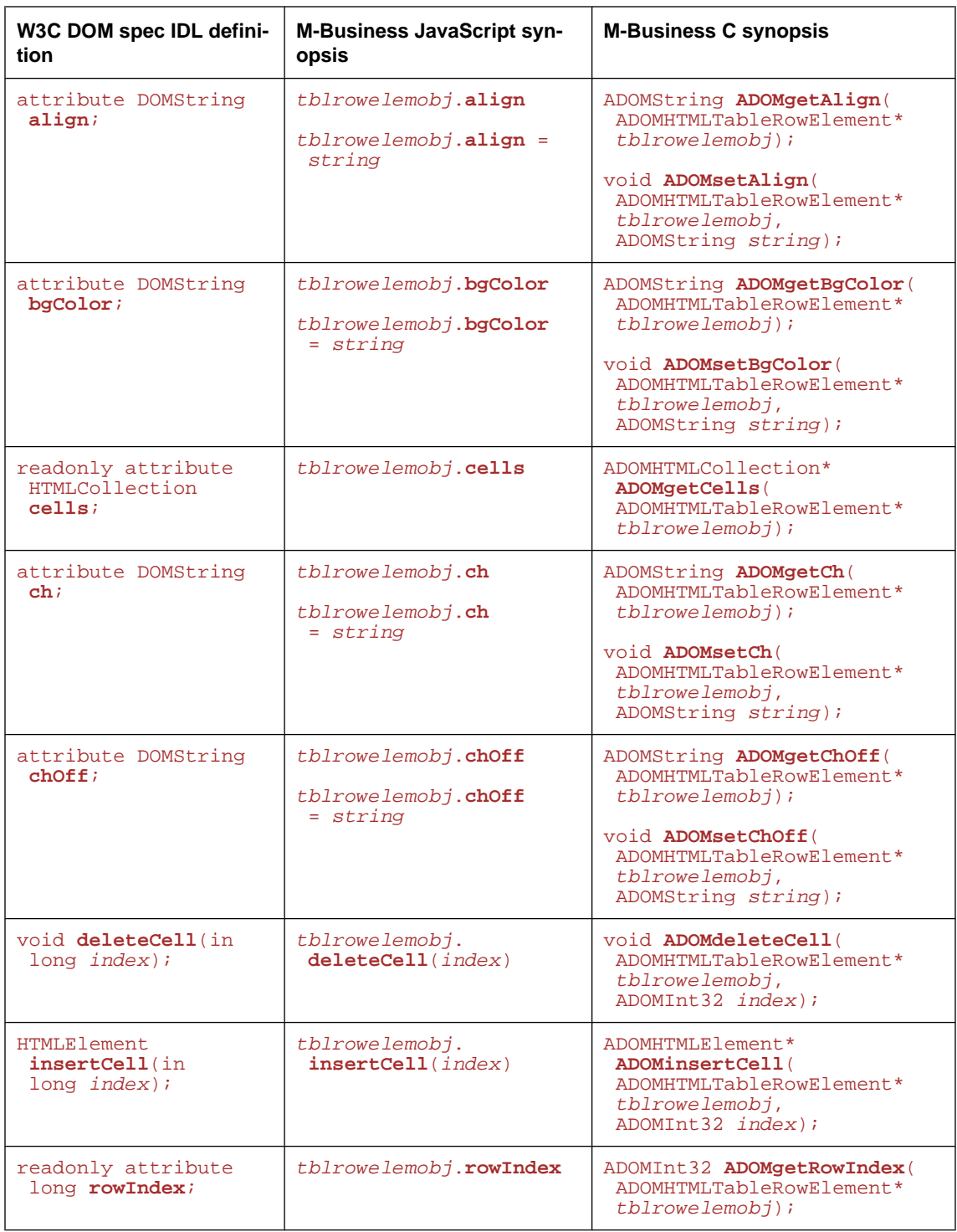

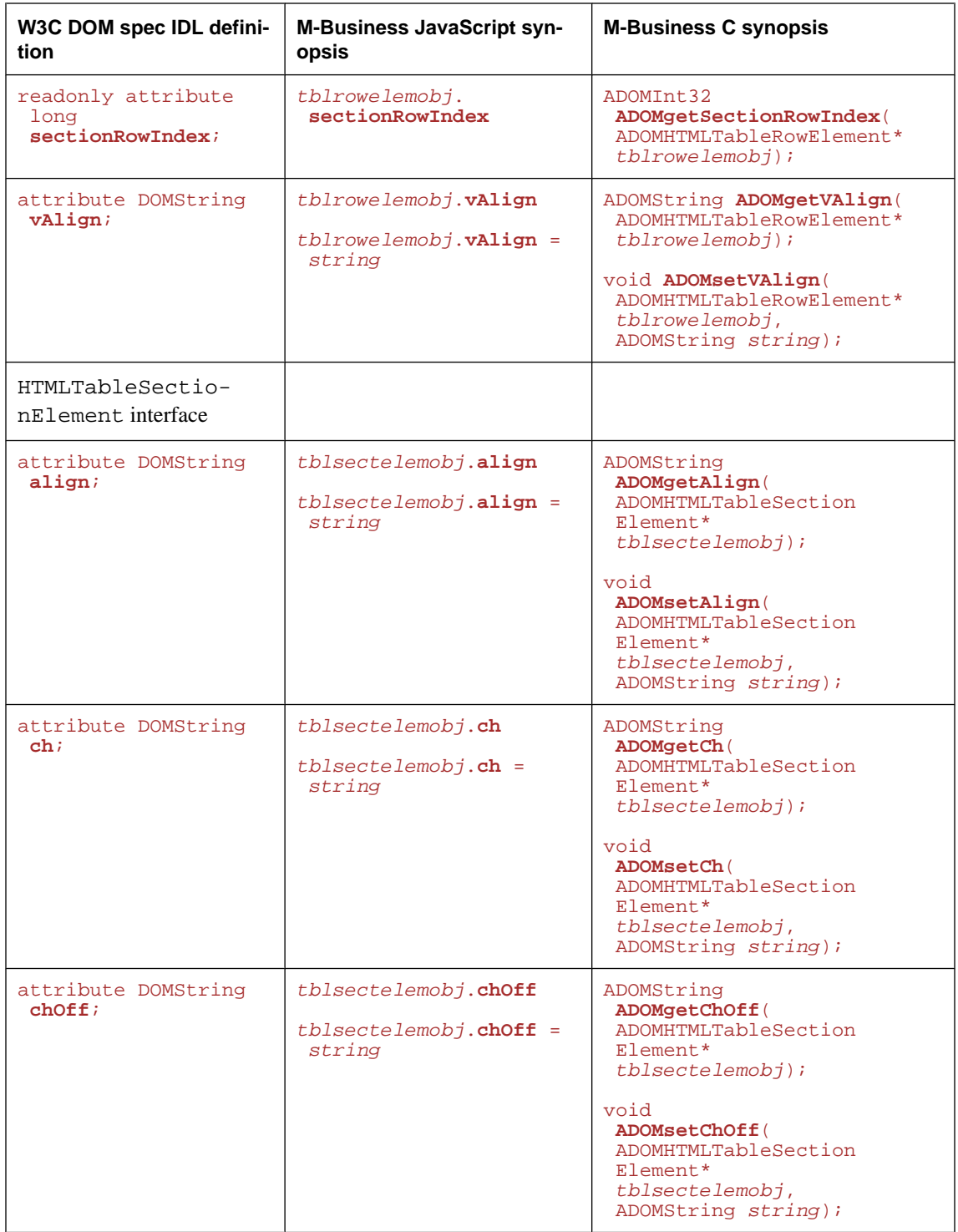

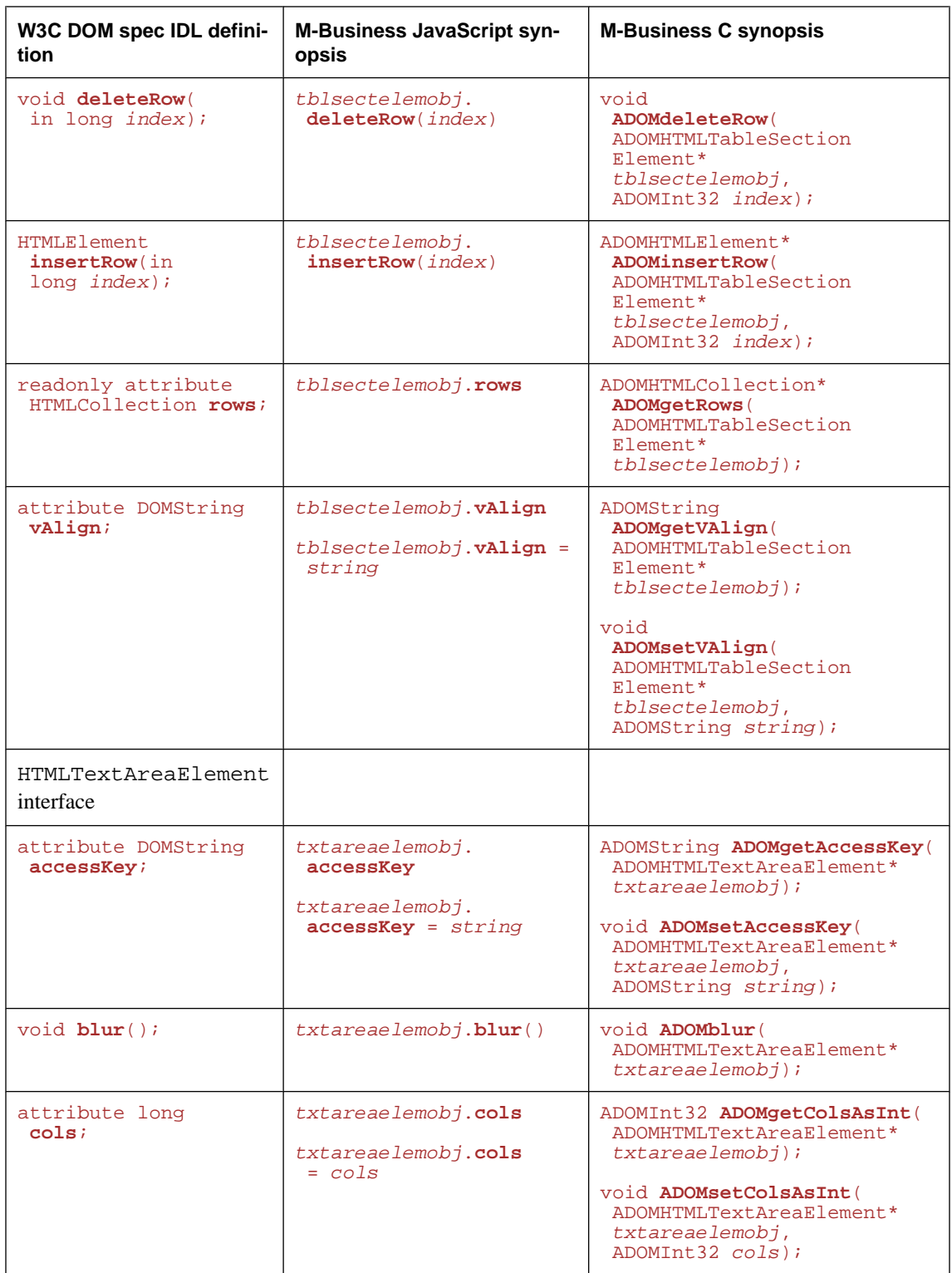

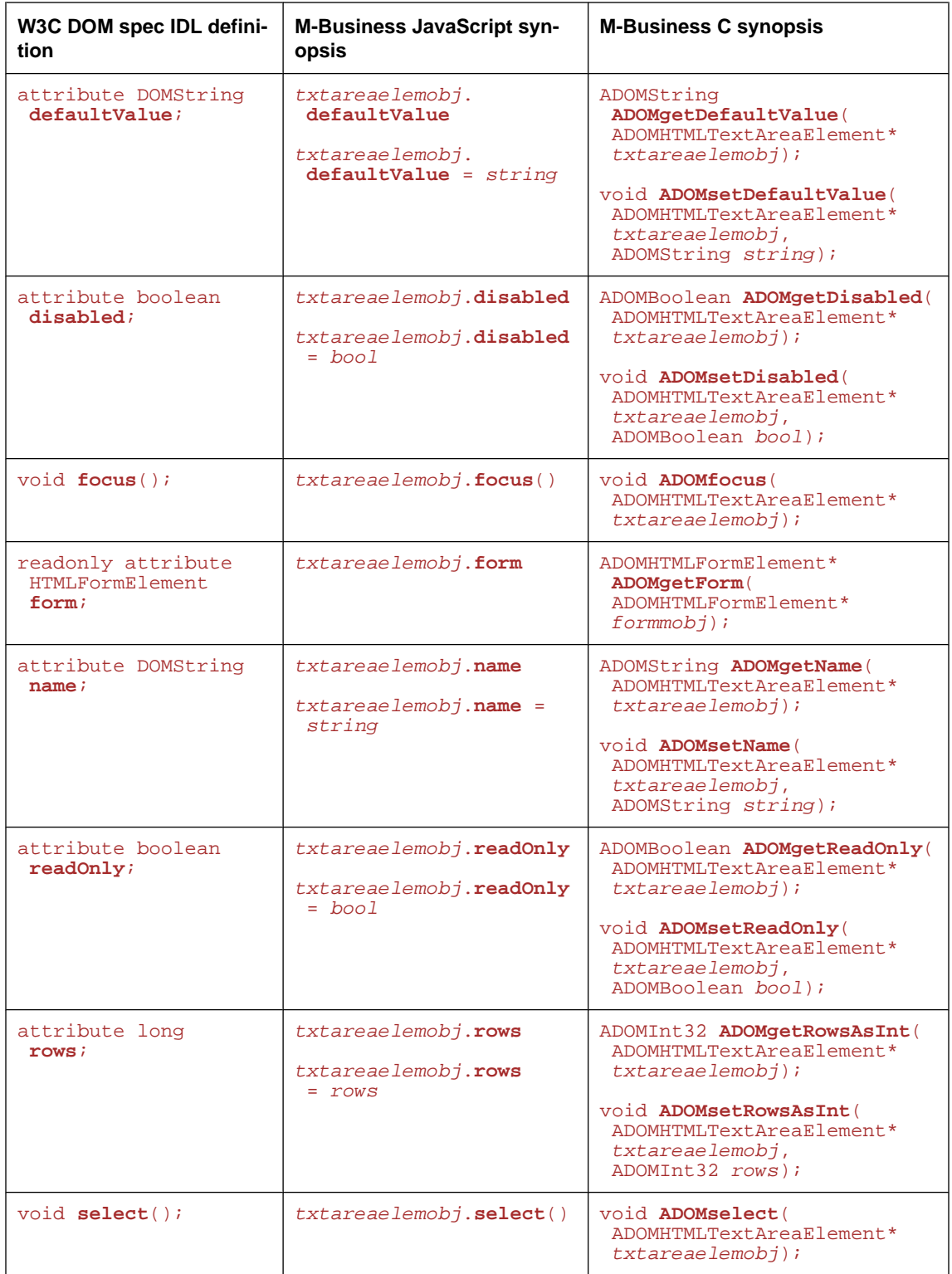

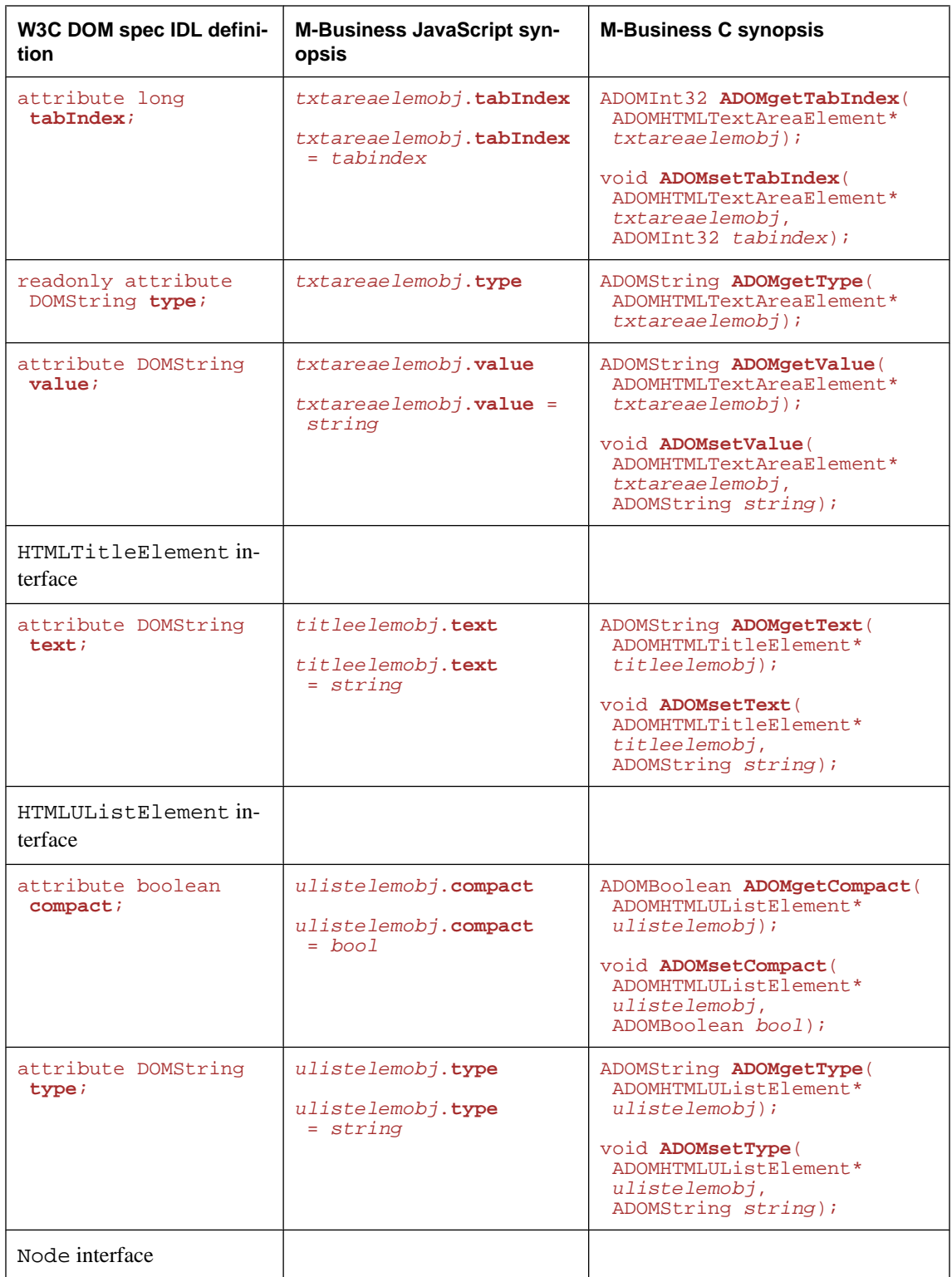

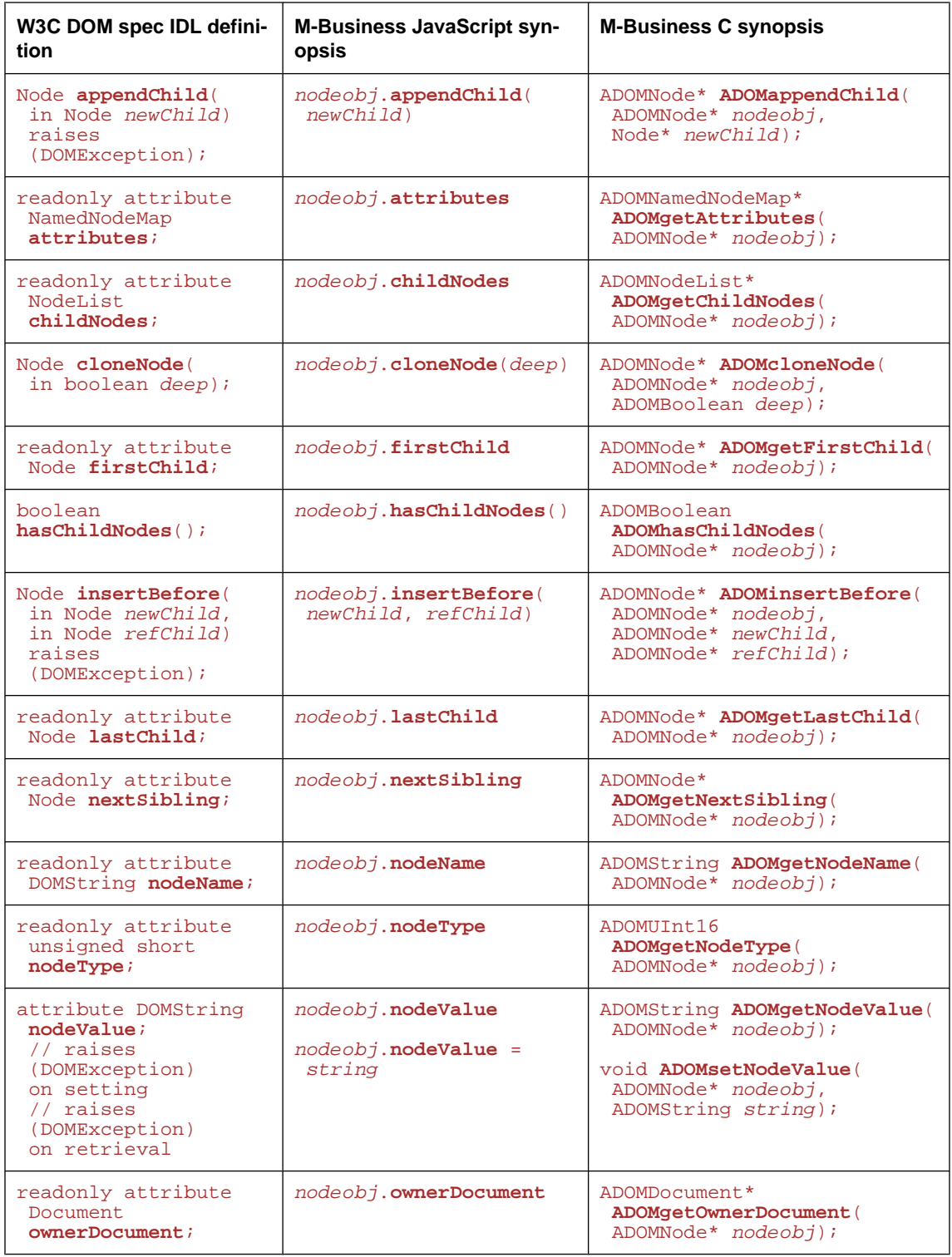

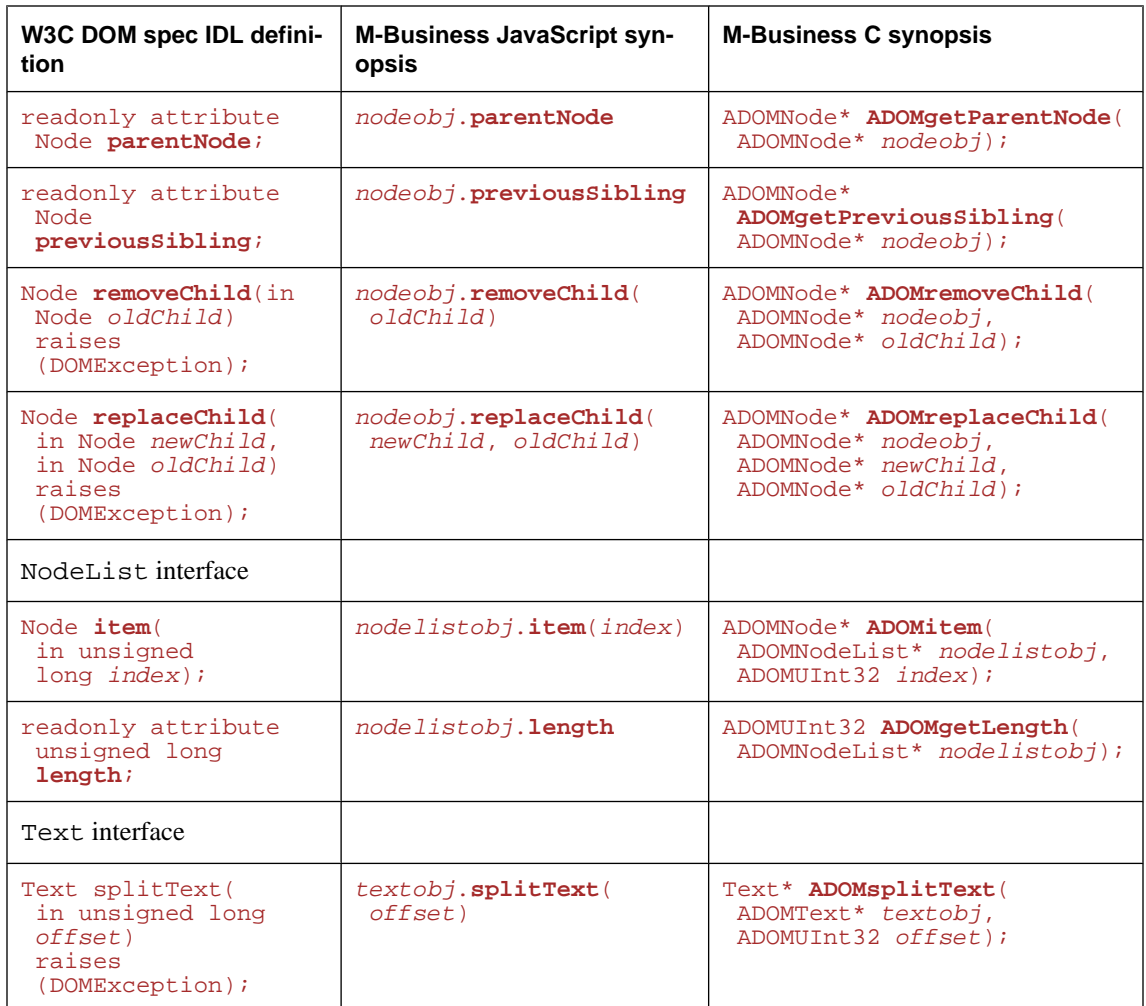

# **M-Business extensions to W3C DOM level 1**

The ADOMDDOMImplementation is primarily an implementation of DOM level 1. M-Business Anywhere has selectively implemented a small number of DOM level 2 features, plus a few features that are not included in DOM level 2. All these extensions to DOM level 1 are documented in this section.

M-Business Anywhere extensions to the W3C DOM level 1 standard are listed below, grouped by function.

| <b>Description</b> | <b>Attributes and methods</b>         |
|--------------------|---------------------------------------|
| DOM level 2        | "addEventListener()" on page 158      |
|                    | "contentDocument" on page 159         |
|                    | "createDocument()" on page 159        |
|                    | "createHTMLDocument()" on page 160    |
|                    | "has Attribute ()" on page 162        |
|                    | "normalize()" on page 163             |
|                    | "ownerElement" on page 164            |
|                    | "removeEventListener()" on page 164   |
| Convenience        | "getAttributeAsInt()" on page 162     |
|                    | "getAttributeAsBoolean()" on page 161 |
|                    | "setAttributeAsInt()" on page 166     |
|                    | "setAttributeAsBoolean()" on page 165 |

**Table 2. M-Business Anywhere extensions to W3C DOM level 1, by function**

The M-Business Anywhere extensions to the W3C DOM level 1 standard are listed below, grouped by DOM object extended.

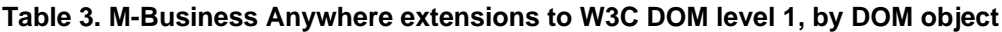

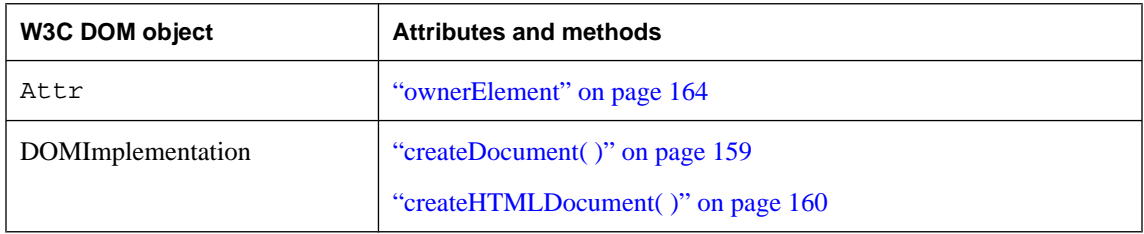

<span id="page-171-0"></span>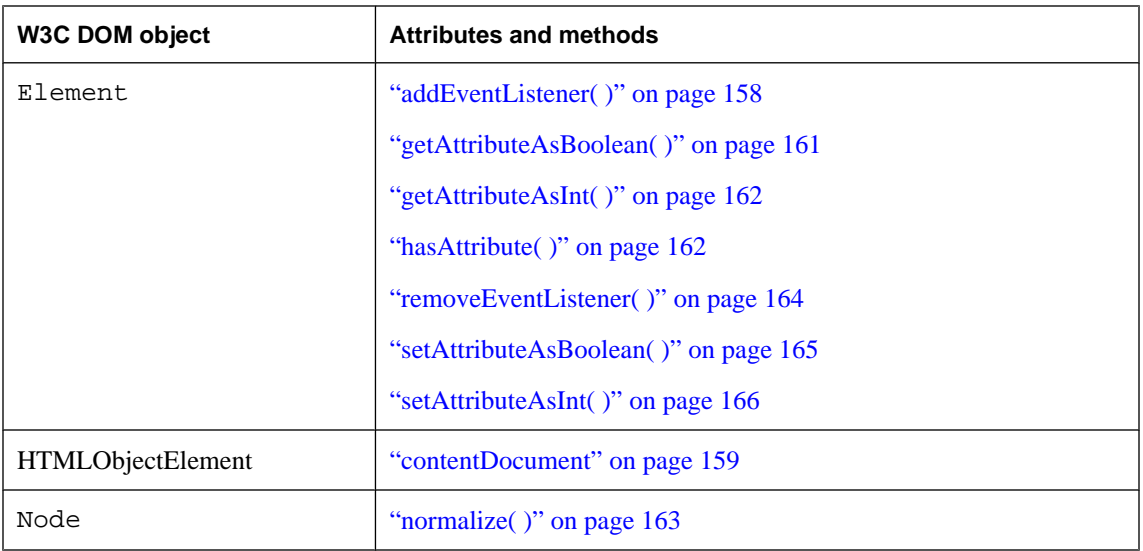

# **addEventListener( )**

Adds an event listener for the specified event type. This is a DOM Level 2 method.

# **Interface**

ADOMHTMLElement (W3C DOM: EventTarget)

# **IDL definition**

void addEventListener(DOMString *type*, ADOMNativeScript *cScript*, any *arg*, boolean *useCapture* );

**JavaScript synopsis**

*htmlelem*.**addEventListener(***type*, *cScript***,** *useCapture***)**

# **C synopsis**

void **addEventListener(** ADOMHTMLElement\* *htmlelem***,** ADOMString *type***,** ADOMNativeScript\* *cScript***,** void\* *arg***,** PODSBoolean *useCapture* **);**

# **Parameters**

- ♦ *htmlelem* The ADOMHTMLElement object.
- ♦ *type* [in] The type of event; may be standard types, such as onClick, or user-defined types.
- <span id="page-172-0"></span>♦ *cScript* [in] Pointer to the listener script function.
- ◆ **arg** [in] An argument to pass to the listener script.
- ◆ *useCapture* [in] Not currently used; reserved for future implementation, so you must pass a boolean value here.

#### **Returns**

None

# **See also**

["removeEventListener\( \)" on page 164](#page-177-0)

# **contentDocument**

Gets the content document for the ADOMHTMLObjectElement object. This is a DOM Level 2 method.

#### **Interface**

ADOMHTMLObjectElement(W3C DOM: HTMLObjectElement)

#### **IDL definition**

readonly attribute Document contentDocument;

#### **JavaScript synopsis**

*htmlobj*.**contentDocument**

#### **C synopsis**

ADOMDocument\* **ADOMgetContentDocument(** ADOMHTMLObjectElement\* *htmlobj* **);**

#### **Parameters**

♦ *htmlobj* The ADOMHTMLObjectElement object.

#### **Returns**

Content document. If you have a document within a document, in a frameset for example, then the content document is the inner document, which is contained by the outer document. This is a placeholder for future use.

#### **See also**

"createDocument( )" on page 159, ["createHTMLDocument\( \)" on page 160](#page-173-0)

# **createDocument( )**

Creates a document for a URL. This is a DOM Level 2 method.

# <span id="page-173-0"></span>**Interface**

ADOMDOMImplementation(W3C DOM: DOMImplementation)

# **IDL definition**

HTMLDocument createDocument(DOMString *url*);

#### **JavaScript synopsis**

*domimplobj*.**CreateDocument(***url***)**

# **C synopsis**

```
ADOMHTMLDocument* ADOMcreateDocument(
  ADOMHTMLDomImplementation* domimplobj,
  ADOMString url
);
```
#### **Parameters**

- ♦ *domimplobj* The ADOMHTMLDomImplementation object.
- ♦ *url* [in] URL for document to be created.

### **Returns**

Document created.

#### **See also**

"createHTMLDocument( )" on page 160

# **createHTMLDocument( )**

Creates an HTML document. This is a DOM Level 2 method.

#### **Interface**

ADOMDOMImplementation(W3C DOM: DOMImplementation)

#### **IDL definition**

HTMLDocument createHTMLDocument(DOMString title);

#### **JavaScript synopsis**

*domimplobj*.**CreateHTMLDocument(***title***)**

#### **C synopsis**

```
ADOMHTMLDocument* ADOMcreateHTMLDocument(
  ADOMHTMLDomImplementation* domimplobj,
  ADOMString title
);
```
#### **Parameters**

♦ *domimplobj* The ADOMHTMLDomImplementation object.

◆ *title* [in] The document title.

#### <span id="page-174-0"></span>**Returns**

The document created.

#### **See also**

["createDocument\( \)" on page 159](#page-172-0)

# **getAttributeAsBoolean( )**

Gets the boolean value for an ADOMElement object's named attribute.

# **Interface**

ADOMElement(W3C DOM: Element)

# **IDL definition**

boolean getAttributeAsBoolean(DOMString name);

#### **JavaScript synopsis**

*elemobj*.**GetAttributeAsBoolean(***name***)**

# **C synopsis**

```
ADOMBoolean ADOMgetAttributeAsBoolean(
 ADOMElement* elemmobj,
 ADOMString name
);
```
# **Parameters**

- ♦ *elemobj* The ADOMElement object.
- ♦ *name* [in] Name of attribute.

# **Returns**

PODS\_TRUE

If attribute is set to PODS\_TRUE.

PODS\_FALSE

Otherwise.

# **See also**

["setAttributeAsBoolean\( \)" on page 165](#page-178-0), ["getAttributeAsInt\( \)" on page 162](#page-175-0), ["hasAttribute\( \)" on page 162](#page-175-0)

# <span id="page-175-0"></span>**getAttributeAsInt( )**

Gets the integer value for an ADOMElement's named attribute.

#### **Interface**

ADOMElement (W3C DOM: Element)

# **IDL definition**

unsigned long getAttributeAsInt(in DOMString name);

#### **JavaScript synopsis**

```
elemobj.GetAttributeAsInt(name)
```
# **C synopsis**

```
ADOMUInt32 ADOMgetAttributeAsInt(
  ADOMElement* elemobj,
  ADOMString name
);
```
#### **Parameters**

- ♦ *elemobj* The ADOMElement object.
- ♦ *name* [in] Name of attribute.

### **Returns**

Integer value of attribute.

# **See also**

```
"setAttributeAsInt( )" on page 166, "getAttributeAsBoolean( )" on page 161,
"hasAttribute( )" on page 162
```
# **hasAttribute( )**

Determines if ADOMElement has named attribute. This is a DOM Level 2 method.

# **Interface**

```
ADOMElement (W3C DOM: Element)
```
#### **IDL definition**

boolean hasAttribute(DOMString name);

#### **JavaScript synopsis**

**document**...*elemname*..**HasAttribute(***name***)**

# **C synopsis**

ADOMBoolean **ADOMhasAttribute(** ADOMElement\* *elemobj***,**

<span id="page-176-0"></span>ADOMString *name*

**);**

# **Parameters**

- ♦ *elemobj* The ADOMElement object.
- ♦ *name* [in] Name of attribute.

# **Returns**

PODS\_TRUE

If ADOMDOMImplementation has the attribute.

PODS\_FALSE

**Otherwise** 

# **Remarks**

Results from hasAttribute( ) will be unpredictable if the attribute was: (1) a style attribute property; and, (2) removed by the removeAttribute( ) method of the DOM Element interface in ["The W3C](#page-124-0) [DOM spec and corresponding M-Business DOM calls" on page 111](#page-124-0).

# **normalize( )**

Normalizes an ADOMNode object. This is a DOM level 2 feature.

# **Interface**

ADOMNode (W3C DOM: Node)

#### **IDL definition**

void normalize( );

# **JavaScript synopsis**

*nodeobj*.**normalize( )**

# **C synopsis**

void **ADOMnormalize(**ADOMNode\* *nodeobj***);**

# **Parameters**

♦ *nodeobj* The ADOMNode object.

# **Returns**

Normalized ADOMNode object.

#### **Remarks**

From the description in the W3C spec [\(http://www.w3.org/TR/DOM-Level-2-Core/core.html\)](http://www.w3.org/TR/DOM-Level-2-Core/core.html):

<span id="page-177-0"></span>Puts all Text nodes in the full depth of the sub-tree underneath this Node, including attribute nodes, into a "normal" form where only structure (for example, elements, comments, processing instructions, CDATA sections, and entity references) separates Text nodes — that is, there are neither adjacent Text nodes nor empty Text nodes. This can be used to ensure that the DOM view of a document is the same as if it were saved and re-loaded, and is useful when operations (such as XPointer lookups) that depend on a particular document tree structure are to be used.

In cases where the document contains CDATASections, the normalize operation alone may not be sufficient, since XPointers do not differentiate between Text nodes and CDATASection nodes.

# **ownerElement**

Gets the owner element for an ADOMAttr object. This is a DOM Level 2 attribute.

#### **Interface**

ADOMAttr (W3C DOM: Attr)

### **IDL definition**

readonly attribute Element ownerElement;

#### **JavaScript synopsis**

*attrobj*.**OwnerElement**

#### **C synopsis**

ADOMElement\* **ADOMgetOwnerElement(**ADOMAttr\* *attrobj***);**

#### **Parameters**

♦ *attrobj* The ADOMAttr object.

# **Returns**

The owner element for the ADOMAttr object.

# **See also**

Attr interface in ["The W3C DOM spec and corresponding M-Business DOM calls" on page 111](#page-124-0)

# **removeEventListener( )**

Removes the event listener for the specified event type. This is a DOM Level 2 method.

### **Interface**

ADOMHTMLElement (W3C DOM: EventTarget)

# <span id="page-178-0"></span>**IDL definition**

```
void removeEventListener(
  DOMString type,
  ADOMNativeScript cScript,
  any arg,
  boolean useCapture
);
```
# **JavaScript synopsis**

*htmlelem*.**removeEventListener(***type***,** *cScript***,** *arg***,** *useCapture***)**

# **C synopsis**

```
void removeEventListener(
  ADOMHTMLElement* htmlelem,
  ADOMDOMString type,
  ADOMNativeScript* cScript,
  void* arg,
  ADOMBoolean useCapture
);
```
# **Parameters**

- ♦ *htmlelem* The ADOMHTMLElement object.
- ♦ *type* [in] The type of event; may be standard types, such as onClick , or user-defined types.
- ♦ *cScript* [in] Pointer to the listener script function.
- ◆ **arg** [in] An argument to pass to the listener script.
- ◆ *useCapture* [in] Not currently used; reserved for future implementation, so you must pass a boolean value here.

# **Returns**

None

# **See also**

["addEventListener\( \)" on page 158](#page-171-0)

# **setAttributeAsBoolean( )**

Sets a boolean value for a named attribute.

#### **Interface**

ADOMElement (W3C DOM: Element)

#### **IDL definition**

void setAttributeAsBoolean(in DOMString name, boolean)

# **JavaScript synopsis**

elemobj.**SetAttributeAsBoolean(***name***,***boolean***)**

# <span id="page-179-0"></span>**C synopsis**

```
void ADOMsetAttributeAsBoolean(
  ADOMElement* elemobj,
  ADOMString name,
  ADOMBoolean boolean
);
```
#### **Parameters**

- ♦ *elemobj* The ADOMElement object.
- ♦ *name* [in] Name of attribute.
- ♦ *boolean* [in] Boolean value to set: PODS\_TRUE or PODS\_FALSE.

# **Returns**

None

# **See also**

["getAttributeAsBoolean\( \)" on page 161](#page-174-0)

# **setAttributeAsInt( )**

Sets an integer value for a named attribute.

#### **Interface**

ADOMElement (W3C DOM: Element)

#### **IDL definition**

void setAttributeAsInt( in DOMString name, unsigned long *int*

);

# **JavaScript synopsis**

elemobj.**SetAttributeAsInt(***name***,** *int***)**

# **C synopsis**

```
void ADOMsetAttributeAsInt(
  ADOMElement* elemobj,
  ADOMString name,
  ADOMUInt32 int
```
**);**

# **Parameters**

- ♦ *elemobj* The ADOMElement object.
- ♦ *name* [in] Name of attribute.
- ♦ *int* [in] Integer value to set for attribute.
### **Returns**

None

## **See also**

["getAttributeAsInt\( \)" on page 162](#page-175-0)

## **Samples**

This section lists code samples that illustrate the use of HTML tags listed earlier in this chapter.

## **Form action**

```
<form action=http://search.yahoo.com/bin/search 
    agsubmitMessage=Thanks 
    agsubmitOffsiteLinks=true 
    agsubmitIncludeImages=true 
    agsubmitLinkDepth=2 
    agsubmitSize=200 
    agsubmitDiscardResponse=true 
    agsubmitMultiple=false 
    agsubmitHidden=false 
    agsubmitDisplayDefaultMessage=true>
    <input size=15 name=p><BR> 
    <INPUT TYPE=submit VALUE="Search"> 
    <INPUT TYPE=reset> 
/form
```
## CHAPTER 8

# **PODS document-related objects**

## **Contents**

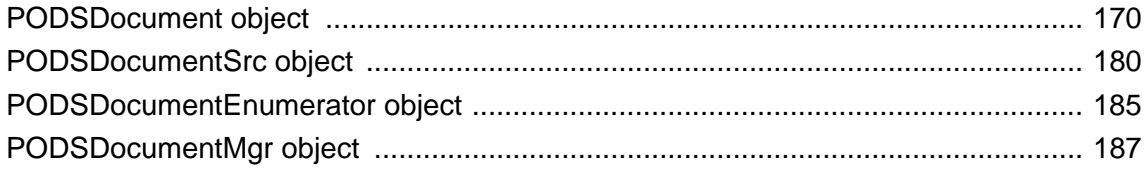

## <span id="page-183-0"></span>**PODSDocument object**

- ♦ **Inherits from:** PODSObject
- ♦ **Accessed by:** PODSDocumentMgr object's ["createDocument\( \)" on page 187](#page-200-0) (new document) or PODSWindow object's ["document" on page 242](#page-255-0) (document already displayed)
- ♦ **Available to:** C only

The PODSDocument object represents one document in the system, which can be an HTML page, an image, a script, or any one of several other objects. PODSDocument allows you to access all the document attributes, including the document source (PODSDocumentSrc object), and provides the document source data, a place where you can store information that you need to associate with the PODS document.

If you are vending a PODS document, you could first create it using the PODSDocumentMgr object's "createDocument()" on page 187, and then use the attributes below to add to it.

If you are asking for a PODS document by URL, using the PODSDocumentMgr object's ["documentForUrl\( \)" on page 183](#page-196-0), you could use the attributes below to obtain information about the document.

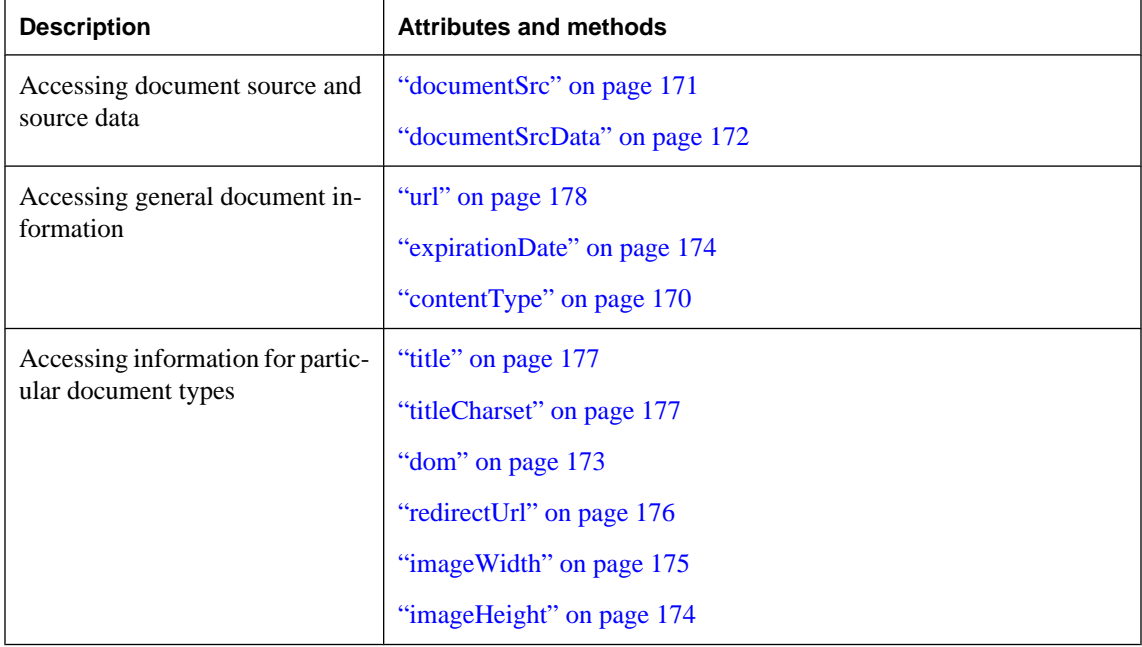

#### **Table 1. Summary of PODSDocument attributes and methods**

### **contentType**

The document content type for the PODSDocument object.

#### <span id="page-184-0"></span>**Interface**

PODSDocument

#### **IDL definition**

attribute PODSUInt8 contentType;

#### **JavaScript synopsis**

Not applicable

#### **C synopsis**

PODSUInt8 **PODSgetContentType(**PODSDocument\* *doc***);**

```
void PODSsetContentType(
 PODSDocument* doc,
 PODSUInt8 contype
);
```
#### **Parameters**

- ♦ *doc* The PODSDocument object.
- ♦ *contype* [in] Document content type, from the following list (defined in *pods.h* file): PODS\_REDIRECT\_TYPE, PODS\_UNKNOWN\_TYPE, PODS\_SCRIPT\_TYPE, PODS\_IMAGE\_TYPE, PODS\_HTML\_TYPE

#### **Returns**

**Getter:** Document content type, from list above.

**Setter:** None

#### **Remarks**

Use getter when asking for documents by URL, using the PODSDocumentMgr object's ["documentForUrl\( \)" on page 183](#page-196-0)

#### **See also**

PODSDocumentMgr object's ["documentForUrl\( \)" on page 183](#page-196-0)

### **documentSrc**

The document source (the source that vended this document) for the PODSDocument object.

#### **Interface**

PODSDocument

#### **IDL definition**

attribute PODSDocumentSrc documentSrc;

#### <span id="page-185-0"></span>**JavaScript synopsis**

Not applicable

#### **C synopsis**

PODSDocumentSrc\* **PODSgetDocumentSrc(**PODSDocument\* *doc***);**

```
void PODSsetDocumentSrc(
  PODSDocument* doc,
  PODSDocumentSrc* source
);
```
#### **Parameters**

- ♦ *doc* The PODSDocument object.
- ♦ *source* [in] The document source to set.

#### **Returns**

**Getter**: The PODSDocumentSrc object or the PODSDocument object.

**Setter**: None

#### **See also**

"documentSrcData" on page 172

### **documentSrcData**

The document source data for the PODSDocument object.

#### **Interface**

PODSDocument

#### **IDL definition**

attribute any documentSrcData;

#### **JavaScript synopsis**

Not applicable

#### **C synopsis**

void\* **PODSgetDocumentSrcData(**PODSDocument\* *doc***);**

```
void PODSsetDocumentSrcData(
  PODSDocument* doc,
  void* src
);
```
#### **Parameters**

♦ *doc* The PODSDocument object.

♦ *src* [in] The document source data to set.

#### <span id="page-186-0"></span>**Returns**

**Getter:** Pointer to document source data.

**Setter:** None

#### **Remarks**

The document source data is a memory area where you can store any private data that you need to have associated with the document. For example, you might want to store a pointer to a database handle so that you can close it later and free up the memory. You may structure the data you store in the document source data any way you like; it is only accessed by code that you write.

#### **See also**

["documentSrc" on page 171](#page-184-0)

#### **dom**

The document's ADOMObject.

**Interface**

PODSDocument

#### **IDL definition**

attribute ADOMHTMLDocument dom;

#### **JavaScript synopsis**

Not applicable

#### **C synopsis**

ADOMHTMLDocument\* **PODSgetDom(**PODSDocument\* *doc***)**

```
void PODSsetDom(
```
 PODSDocument\* *doc***,** ADOMHTMLDocument\* *dom*

## **);**

#### **Parameters**

- ♦ *doc* The PODSDocument object.
- ♦ *dom* [in] The document's ADOMObject.

#### **Returns**

**Getter:** The ADOMObject for the PODSDocument object.

**Setter:** None

#### <span id="page-187-0"></span>**Remarks**

Getter used when you are vending a PODS document. The document dom is filled in if it is a PODS HTML TYPE document.

#### **See also**

["contentType" on page 170](#page-183-0)

### **expirationDate**

The expiration date for the document.

#### **Interface**

PODSDocument

#### **IDL definition**

attribute PODSDate expirationDate;

#### **JavaScript synopsis**

Not applicable

#### **C synopsis**

PODSDate **PODSgetExpirationDate(**PODSDocument\* *doc***);**

```
void PODSsetExpirationDate(
  PODSDocument* doc,
  PODSDate date
);
```
#### **Parameters**

- ♦ *doc* The PODSDocument object.
- ♦ *date* [in] The expiration date to set.

#### **Returns**

**Getter:** The document's expiration date.

**Setter:** None

#### **Remarks**

If the document expiration date is set in the future, it is ignored by PODS. If it is set in the past, it is ignored by PODS for PODS documents, but for other documents PODS tries to get the document if the device is online.

## **imageHeight**

The image height for the document; filled in if the document is a PODS\_IMAGE\_TYPE document.

#### <span id="page-188-0"></span>**Interface**

PODSDocument

#### **IDL definition**

attribute PODSUInt16 imageHeight;

#### **JavaScript synopsis**

Not applicable

#### **C synopsis**

PODSUInt16 **PODSgetImageHeight(**PODSDocument\* *doc***);**

```
void PODSsetImageHeight(
 PODSDocument* doc,
 PODSUInt16 height
);
```
#### **Parameters**

- ♦ *doc* The PODSDocument object.
- ♦ *height* [in] The image height to set.

#### **Returns**

**Getter:** Document image height.

**Setter:** None

#### **See also**

"imageWidth" on page 175, ["contentType" on page 170](#page-183-0)

## **imageWidth**

The image width for the document; filled in if the document is a PODS\_IMAGE\_TYPE document.

#### **Interface**

PODSDocument

#### **IDL definition**

attribute PODSUInt16 imageWidth;

#### **JavaScript synopsis**

Not applicable

#### **C synopsis**

PODSUInt16 **PODSgetImageWidth(**PODSDocument\* *doc***);**

#### void **PODSsetImageWidth(**

PODSDocument\* *doc***,**

<span id="page-189-0"></span>PODSUInt16 *width*

**);**

#### **Parameters**

- ♦ *doc* The PODSDocument object.
- ♦ *width* [in] The image width to set.

#### **Returns**

**Getter:** Document image width.

**Setter:** None

#### **See also**

["imageHeight" on page 174,](#page-187-0) ["contentType" on page 170](#page-183-0)

## **redirectUrl**

The redirect URL for the document; filled in if the document is a PODS\_REDIRECT\_TYPE document.

#### **Interface**

PODSDocument

#### **IDL definition**

attribute PODSString redirectUrl;

#### **JavaScript synopsis**

Not applicable

### **C synopsis**

PODSString **PODSgetRedirectUrl(**PODSDocument\* *doc***);**

```
void PODSsetRedirectUrl(
  PODSDocument* doc,
  PODSString str
);
```
#### **Parameters**

- ♦ *doc* The PODSDocument object.
- ◆ *str* [in] The redirect URL to set.

#### **Returns**

**Getter:** Document redirect URL.

**Setter:** None

<span id="page-190-0"></span>["contentType" on page 170](#page-183-0), ["url" on page 178](#page-191-0)

### **title**

The title for the document; filled in if the document is a PODS\_HTML\_TYPE document.

#### **Interface**

PODSDocument

#### **IDL definition**

attribute PODSString title;

#### **JavaScript synopsis**

Not applicable

#### **C synopsis**

PODSString **PODSgetTitle(**PODSDocument\* *doc***);**

```
void PODSsetTitle(
  PODSDocument* doc,
  PODSString str
);
```
#### **Parameters**

- ♦ *doc* The PODSDocument object.
- ♦ *str* [in] The title to set.

#### **Returns**

**Getter:** Document title.

**Setter:** None

#### **titleCharset**

The character set to be used to display the title of the PODSDocument object.

#### **Interface**

PODSDocument

#### **IDL definition**

attribute PODSUInt16 *titleCharset*;

#### **JavaScript synopsis**

Not applicable

#### <span id="page-191-0"></span>**C synopsis**

```
PODSUInt16 PODSgetTitleCharset(PODSDocument* doc);
```

```
void PODSsetTitleCharset(
  PODSDocument* doc,
  PODSUInt16
);
```
#### **Parameters**

- ♦ *doc* The PODSDocument object.
- ♦ *titleCharset* [in] The character set to be used in displaying the document's title. For valid values, see ["Constants to specify a title's character set" on page 60.](#page-73-0)

#### **Returns**

**Getter:** Value of character set to be used in displaying the document's title.

**Setter:** None

#### **See also**

["title" on page 215](#page-228-0)

#### **url**

The URL for the document.

#### **Interface**

PODSDocument

#### **IDL definition**

attribute PODSString url;

#### **JavaScript synopsis**

Not applicable

#### **C synopsis**

PODSString **PODSgetUrl(**PODSDocument\* *doc***);**

```
void PODSsetUrl(
```

```
 PODSDocument* doc,
  PODSString str
);
```
#### **Parameters**

- ♦ *doc* The PODSDocument object.
- ♦ *str* [in] The URL to set.

#### **Returns**

**Getter:** Document URL.

**Setter:** None

#### **See also**

["redirectUrl" on page 176](#page-189-0)

## <span id="page-193-0"></span>**PODSDocumentSrc object**

- ♦ **Inherits from:** PODSObject
- ♦ **Accessed by:** PODSDocument object's ["documentSrc" on page 171](#page-184-0)
- ♦ **Available to:** C only

PODSDocumentSrc is a single provider for documents, which are registered with the PODSDocumentMgr.

Most PODS authors will implement their own PODSDocumentSrc object and will implement either a ["documentForUrl\( \)" on page 183](#page-196-0) or a ["documentForSubmission\( \)" on page 182,](#page-195-0) as well as a "closeDocument( )" on page 180. You need a ["createDocumentEnumerator\( \)" on page 181](#page-194-0) only if you want to vend documents and allow users to access them via the M-Business Client's Find.

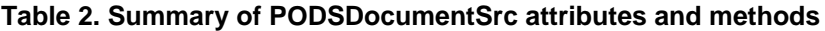

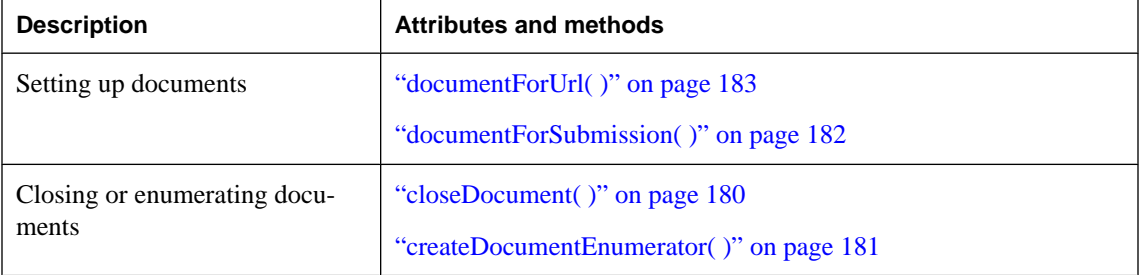

## **closeDocument( )**

Closes the document.

#### **Interface**

PODSDocumentSrc

#### **IDL definition**

void closeDocument(PODSDocument *doc*);

#### **JavaScript synopsis**

Not applicable

#### **C synopsis**

```
void PODScloseDocument(
  PODSDocumentSrc* docsrc,
  PODSDocument* doc
);
```
#### <span id="page-194-0"></span>**Parameters**

- ♦ *docsrc* The PODSDocumentSrc object.
- ◆ **doc** [in] The document to close.

#### **Returns**

None

#### **Remarks**

If you have used the shipped PODSDocumentSrc interface, when you call destroy() on a document, it automatically calls closeDocument(°) on the document's document source. If you implement your own PODSDocumentSrc interface, you also need to have your destroy(°) method automatically call closeDocument(°) on the document's document source.

## **createDocumentEnumerator( )**

Creates a document enumerator.

#### **Interface**

PODSDocumentSrc

#### **IDL definition**

PODSDocumentEnumerator createDocumentEnumerator();

#### **JavaScript synopsis**

Not applicable

#### **C synopsis**

PODSDocumentEnumerator\* **PODScreateDocumentEnumerator(** PODSDocumentSrc\* *docsrc* **);**

#### **Parameters**

♦ *docsrc* The PODSDocumentSrc object.

#### **Returns**

PODSDocumentEnumerator object for the PODSDocumentSrc object.

#### **Remarks**

Your document source can optionally implement this method, or your own implementation of it, if you would like it to provide enumeration of the documents that it can provide. Document enumeration allows the M-Business Client's Find to locate matching documents.

The PODSDocumentSrc implementation of createDocumentEnumerator( ) enumerates only a single document source, while the PODSDocumentMgr implementation enumerates all documents from all registered document sources.

<span id="page-195-0"></span>PODSDocumentMgr object's ["createDocumentEnumerator\( \)" on page 188](#page-201-0)

## **documentForSubmission( )**

Returns a document for submission.

#### **Interface**

PODSDocumentSrc

#### **IDL definition**

```
PODSDocument documentForSubmission(
  PODSSubmission submission,
  out PODSBoolean handled
);
```
#### **JavaScript synopsis**

Not applicable

#### **C synopsis**

```
PODSDocument* PODSdocumentForSubmission(
  PODSDocumentSrc* docsrc,
  PODSSubmission* submission,
  PODSBoolean* handled
);
```
#### **Parameters**

- ♦ *docsrc* The PODSDocumentSrc object.
- ♦ *submission* [in] The PODSSubmission object.
- ◆ *handled* [out] Indicates whether the request was handled successfully: PODS TRUE on success; PODS\_FALSE otherwise. You may return *handled* as PODS\_TRUE while returning a null PODSDocument. For example, you might want to have a link with a URL that does not return a page, but toggles the device backlighting; the URL would be something like "PODS:// togglebacklight".

#### **Returns**

PODSDocument object for specified submission. May be NULL.

#### **Remarks**

Your document source should implement this method and/or document For Url ( $\circ$ ).

The PODSDocumentSrc implementation of documentForSubmission(°) only checks the specified document source, while the PODSDocumentMgr implementation walks through all the registered document sources until a document with a matching submission object is found.

<span id="page-196-0"></span>"documentForUrl( )" on page 183, PODSDocumentMgr object's ["documentForSubmission\( \)" on page 189](#page-202-0)

## **documentForUrl( )**

Returns a document for a URL.

#### **Interface**

PODSDocumentSrc

#### **IDL definition**

PODSDocument documentForUrl(PODSString url, out PODSBoolean handled );

#### **JavaScript synopsis**

Not applicable

#### **C synopsis**

```
PODSDocument* PODSdocumentForUrl(
  PODSDocumentSrc* docsrc,
  PODSString str,
  PODSBoolean* handled
);
```
#### **Parameters**

- ♦ *docsrc* The PODSDocumentSrc object.
- ◆ *str* [in] The URL for the document.
- ◆ **handled** [out] Indicates whether the request was handled successfully: PODS\_TRUE on success; PODS\_FALSE otherwise. You may return *handled* as PODS\_TRUE while returning a NULL PODSDocument. Returning *handled* as PODS\_TRUE merely indicates that no further processing is needed.

#### **Returns**

PODSDocument object for the specified. May be NULL.

#### **Remarks**

Your document source should implement this method and/or document For Submission ( $\circ$ ).

The PODSDocumentSrc implementation of documentForUrl(°) only checks the specified document source, while the PODSDocumentMqr implementation walks through all the registered document sources until a document with a matching URL is found.

["documentForSubmission\( \)" on page 182](#page-195-0), PODSDocumentMgr object's ["documentForUrl\( \)" on page 190](#page-203-0)

## <span id="page-198-0"></span>**PODSDocumentEnumerator object**

- ♦ **Inherits from:** PODSObject
- ♦ **Accessed by:** PODSDocumentSrc object's ["createDocumentEnumerator\( \)" on page 181](#page-194-0), or PODSDocumentMgr object's ["createDocumentEnumerator\( \)" on page 188](#page-201-0)
- ♦ **Available to:** C only

The PODSDocumentEnumerator's nextDocument(°) method allows you to access a series of documents in sequence. The PODSDocumentEnumerator object is created by the PODSDocumentSrc object's ["createDocumentEnumerator\( \)" on page 181](#page-194-0).

#### **Table 3. Summary of PODSDocumentEnumerator attributes and methods**

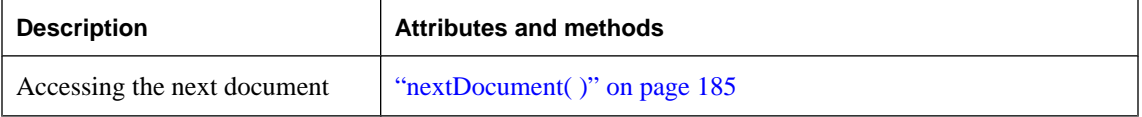

### **nextDocument( )**

Gets the next document in sequence.

#### **Interface**

PODSDocumentEnumerator

#### **IDL definition**

PODSDocument nextDocument( );

#### **JavaScript synopsis**

Not applicable

#### **C synopsis**

PODSDocument\* **PODSnextDocument(** PODSDocumentEnumerator\* *docenum* **);**

#### **Parameters**

♦ *docenum* The PODSDocumentEnumerator object.

#### **Returns**

The next document in the PODSDocumentEnumerator sequence. NULL when there are no more documents.

#### **Remarks**

Do not access the prior document after calling nextDocument(°) because it may already have been destroyed. The final document is destroyed when the document enumerator is destroyed.

## <span id="page-200-0"></span>**PODSDocumentMgr object**

- **Inherits from: PODSDocumentSrc**
- Accessed by: PODSAvantGo object's ["documentMgr" on page 87](#page-100-0)
- Available to: C only

The PODSDocument Mqr methods register, unregister, and create documents.

PODSDocumentMgr's implementations of documentForUrl(°) and

documentForSubmission(°) (inherited from PODSDocumentSrc) call the corresponding method on each of the document sources that have been registered with the document manager. If any of the document sources mark handled as PODS\_TRUE, the search stops and if a document is returned from the document source, it is returned by the document manager. Note that you may set handled to PODS\_TRUE, indicating that you have handled the request, but still return NULL.

PODSDocumentMgr's implementation of createDocumentEnumerator(°) (inherited from PODSDocumentSrc) creates a document enumerator that returns each document that the document sources can provide. As each document source's enumerator is exhausted, the next document source is asked to create an enumerator until no more documents are returned.

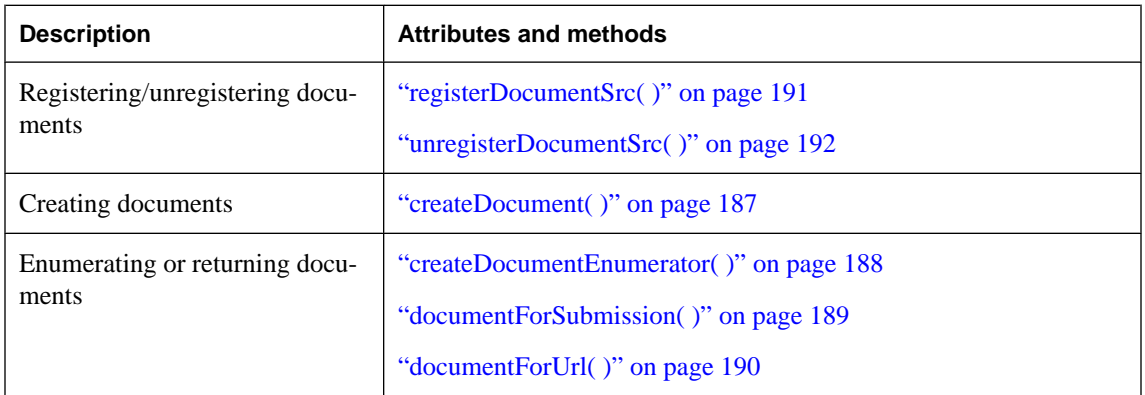

#### **Table 4. Summary of PODSDocumentMgr attributes and methods**

## **createDocument( )**

Creates a document.

#### **Interface**

PODSDocumentMgr

#### **IDL definition**

PODSDocument createDocument( PODSString *url*,

<span id="page-201-0"></span>PODSDocumentContentType *type*

);

#### **JavaScript synopsis**

Not applicable

#### **C synopsis**

```
PODSDocument* PODScreateDocument(
  PODSDocumentMgr* docmgr,
  PODSString url,
  PODSDocumentContentType type
);
```
**Parameters**

- ♦ *docmgr* The PODSDocumentMgr object.
- ♦ *url* [in] The URL for the document.
- ♦ *type* [in] Document content type, from the following list (defined in *pods.h* file): PODS\_REDIRECT\_TYPE, PODS\_UNKNOWN\_TYPE, PODS\_SCRIPT\_TYPE, PODS\_IMAGE\_TYPE, PODS\_HTML\_TYPE

#### **Returns**

The document created.

#### **Remarks**

Specifying PODS\_HTML\_TYPE for *type* automatically creates a document object, on which you can call the PODSDocument object's ["dom" on page 173](#page-186-0).

#### **See also**

PODSDocument object's ["dom" on page 173](#page-186-0)

### **createDocumentEnumerator( )**

Creates a document enumerator.

#### **Interface**

PODSDocumentMgr

#### **IDL definition**

PODSDocumentEnumerator createDocumentEnumerator( );

#### **JavaScript synopsis**

Not applicable

#### <span id="page-202-0"></span>**C synopsis**

```
PODSDocumentEnumerator* PODScreateDocumentEnumerator(
  PODSDocumentMgr* docmgr
);
```
#### **Parameters**

♦ *docmgr* The PODSDocumentMgr object.

#### **Returns**

PODSDocumentEnumerator object for the PODSDocumentMgr object.

#### **Remarks**

Your document manager can optionally implement this method, or your own implementation of it, if you would like it to provide enumeration of the documents that it can provide. Document enumeration allows the M-Business Client's Find to locate matching documents.

The PODSDocumentMgr implementation of createDocumentEnumerator( ) enumerates all documents from all registered document sources, while the PODSDocumentSrc implementation enumerates only a single document source.

#### **See also**

PODSDocumentSrc object's ["createDocumentEnumerator\( \)" on page 181](#page-194-0)

## **documentForSubmission( )**

Returns a document for a submission.

#### **Interface**

PODSDocumentMgr

#### **IDL definition**

PODSDocument documentForSubmission( PODSSubmission *submission*, out PODSBoolean *handled* );

#### **JavaScript synopsis**

Not applicable

#### **C synopsis**

PODSDocument\* **PODSdocumentForSubmission(** PODSDocumentMgr\* *docmgr***,** PODSSubmission\* *submission***,** PODSBoolean\* *handled* **);**

#### <span id="page-203-0"></span>**Parameters**

- ♦ *docmgr* The PODSDocumentMgr object.
- ♦ *submission* [in] The PODSSubmission object.
- ◆ **handled** [out] Indicates whether the request was handled successfully: PODS\_TRUE on success; PODS\_FALSE otherwise. You may return *handled* as PODS\_TRUE while returning a null PODSDocument. For example, you might want to have a link with a URL that does not return a page, but toggles the device backlighting; the URL would be something like "PODS:// togglebacklight".

#### **Returns**

PODSDocument object for specified submission. May be NULL.

#### **Remarks**

Your document manager should implement this method and/or document For Url $(°)$ .

The PODSDocumentMgr implementation of documentForSubmission( $\circ$ ) walks through all the registered document sources until a document with a matching submission object is found, while the PODSDocumentSrc implementation only checks the specified document source.

#### **See also**

"documentForUrl( )" on page 190, PODSDocumentSrc object's ["documentForSubmission\( \)" on page 182](#page-195-0)

## **documentForUrl( )**

Returns a document for a URL.

#### **Interface**

PODSDocumentMgr

#### **IDL definition**

PODSDocument documentForUrl( PODSString *url*, out PODSBoolean *handled* );

#### **JavaScript synopsis**

Not applicable

#### **C synopsis**

```
PODSDocument* PODSdocumentForUrl(
  PODSDocumentMgr* docmgr,
  PODSString str,
  PODSBoolean* handled
);
```
#### <span id="page-204-0"></span>**Parameters**

- ♦ *docmgr* The PODSDocumentMgr object.
- ◆ *str* [in] The URL for the document.
- ◆ **handled** [out] Indicates whether the request was handled successfully: PODS\_TRUE on success; PODS\_FALSE otherwise. You may return *handled* as PODS\_TRUE while returning a null PODSDocument. Returning *handled* as PODS\_TRUE merely indicates that no further processing is needed.

#### **Returns**

PODSDocument object for specified URL. May be NULL.

#### **Remarks**

Your document manager should implement this method and/or document For Submission ( $\circ$ ).

The PODSDocumentMgr implementation of document ForUrl( $\degree$ ) walks through all the registered document sources until a document with a matching URL is found, while the PODSDocumentSrc implementation only checks the specified document source.

#### **See also**

["documentForSubmission\( \)" on page 189](#page-202-0), PODSDocumentSrc object's ["documentForUrl\( \)" on page 183](#page-196-0)

## **registerDocumentSrc( )**

Registers a document source with the document manager.

#### **Interface**

PODSDocumentMgr

#### **IDL definition**

void registerDocumentSrc(PODSDocumentSrc *documentSrc*);

#### **JavaScript synopsis**

Not applicable

#### **C synopsis**

```
void PODSregisterDocumentSrc(
  PODSDocumentMgr* docmgr,
  PODSDocumentSrc* documentSrc
);
```
#### **Parameters**

- ♦ *docmgr* The PODSDocumentMgr object.
- ♦ *documentSrc* [in] The document source to register.

#### <span id="page-205-0"></span>**Returns**

None

#### **Remarks**

The registerDocumentSrc( ) and "unregisterDocumentSrc( )" on page 192 methods are used when writing your own document source, via your PODSPODNew ( $\degree$ ) function. See ["Implementing the](#page-40-0) [PODSPodNew\( \) function" on page 27.](#page-40-0)

#### **See also**

"unregisterDocumentSrc( )" on page 192

## **unregisterDocumentSrc( )**

Unregister a document source.

#### **Interface**

PODSDocumentMgr

#### **IDL definition**

void unregisterDocumentSrc(PODSDocumentSrc *documentSrc*);

#### **JavaScript synopsis**

Not applicable

#### **C synopsis**

```
void PODSunregisterDocumentSrc(
  PODSDocumentMgr* docmgr,
  PODSDocumentSrc* documentSrc
);
```
#### **Parameters**

- ♦ *docmgr* The PODSDocumentMgr object.
- ♦ *documentSrc* [in] The document source to unregister.

#### **Returns**

None

#### **Remarks**

The unregisterDocumentSrc() and "registerDocumentSrc()" on page 191 and methods are used when writing your own document source, via your PODSPODNew( $\circ$ ) function. See ["Implementing the](#page-40-0) [PODSPodNew\( \) function" on page 27.](#page-40-0)

There is no need to unregister a document source at the end of your application; the destroy( $\circ$ ) method, inherited from the PODSObject object's ["destroy\( \)" on page 69](#page-82-0) automatically performs this function. Only call unregisterDocumentSrc(°) to remove a document source from the system before your application ends.

["registerDocumentSrc\( \)" on page 191](#page-204-0)

## CHAPTER 9

# **PODS submission-related objects**

## **Contents**

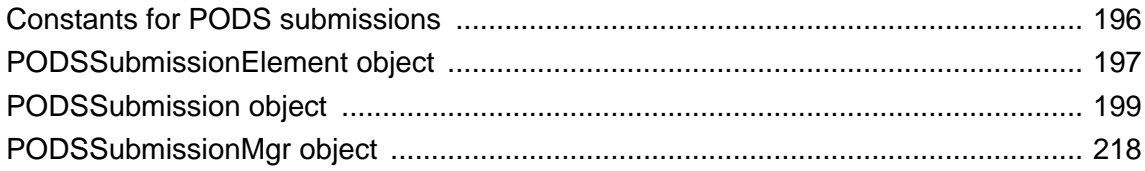

## <span id="page-209-0"></span>**Constants for PODS submissions**

A form (PODSSubmission object) has a submission status, which can have any one of the values represented by the constants listed in the table below. These values are specified in JavaScript as strings, and in PODS as C macros.

**Table 1. Submission status constants**

| <b>Constant</b>           | <b>Description</b>                       |
|---------------------------|------------------------------------------|
| UNSUBMITTED SUBMIT STATUS | The form has not been submitted yet.     |
| SUCCESSFUL SUBMIT STATUS  | The form was submitted successfully.     |
| ERRORED SUBMIT STATUS     | The form was not submitted successfully. |

A PODSSubmission object also has a posting method, which can have either of the values represented by the constants listed in "Constants for PODS submissions" on page 196. As with the submission constants, use strings in JavaScript and C macros in PODS.

#### **Table 2. Posting method constants**

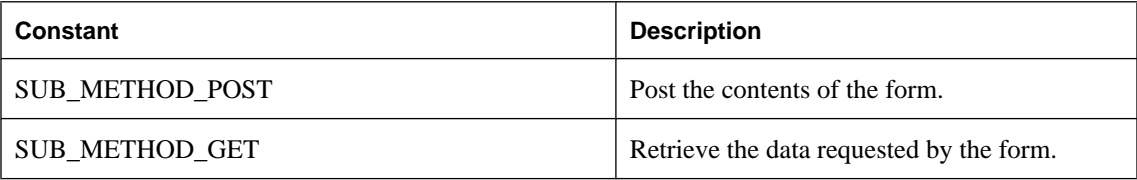

The following code example shows how these constants would appear in JavaScript:

```
var subMgr = avantgo.submissionManager;
var submission = 
subMgr.createSubmission( 
"UNSUBMITTED_SUBMIT_STATUS",
new Date(),
false,
null,
source,
0,action,
"P", "# " + index++);
```
## <span id="page-210-0"></span>**PODSSubmissionElement object**

- ♦ **Inherits from:** PODSObject
- ♦ **Accessed by:** PODSSubmission object's ["createSubmissionElement\( \)" on page 202](#page-215-0), or PODSSubmission object's ["submissionElementForName\( \)" on page 212](#page-225-0)
- ♦ **Available to:** C, JavaScript

The PODSSubmissionElement attributes allow you to get and set the name and value of individual PODSSubmissionElement objects. These represent the individual elements on a form.

## **Summary of PODSSubmissionElement attributes and methods**

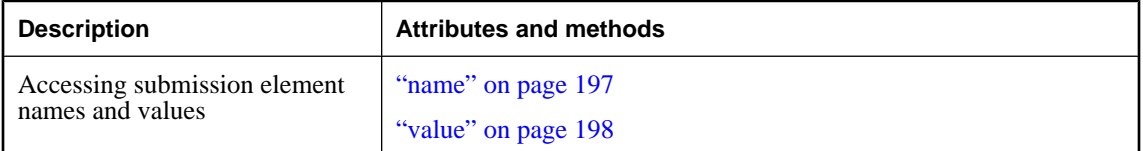

#### **name**

The name of the PODSSubmissionElement object.

#### **Interface**

PODSSubmissionElement

#### **IDL definition**

attribute PODSString name;

#### **JavaScript synopsis**

*subelem*.**name**

*subelem*.**name =** *name*

#### **C synopsis**

PODSString **PODSgetName(**PODSSubmissionElement\* *subelem***);**

#### void **PODSsetName(**

 PODSSubmissionElement\* *subelem***,** PODSString *name* **);**

#### **Parameters**

- ♦ *subelem* The PODSSubmissionElement object.
- ♦ *name* [in] Name to set for PODSSubmissionElement object.

#### <span id="page-211-0"></span>**Returns**

**Getter:** The name of the PODSSubmissionElement object.

**Setter:** None

#### **See also**

"value" on page 198

## **value**

The value for the PODSSubmissionElement object.

#### **Interface**

PODSSubmissionElement

#### **IDL definition**

attribute PODSString value;

#### **JavaScript synopsis**

*subelem*.**value**

*subelem*.**value =** *value*

#### **C synopsis**

PODSString **PODSgetValue(**PODSSubmissionElement\* *subelem***);**

#### void **PODSsetValue(**

 PODSSubmissionElement\* *subelem***,** PODSString *value* **);**

#### **Parameters**

- ♦ *subelem* The PODSSubmissionElement object.
- ♦ *value* [in] Value to set for PODSSubmissionElement object.

#### **Returns**

**Getter:** The value for the PODSSubmissionElement object.

#### **Setter:** None

#### **See also**

["name" on page 197](#page-210-0)

## <span id="page-212-0"></span>**PODSSubmission object**

- ♦ **Inherits from:** PODSObject
- ♦ **Accessed by:** PODSSubmissionMgr object's ["createSubmission\( \)" on page 221](#page-234-0)
- ♦ **Available to:** C, JavaScript

PODSSubmission represents a form submission request. It also allows creation of its own submission elements.

A PODSSubmission object represents a single submission in the M-Business Client's Forms Manager.

| <b>Description</b>                         | <b>Attributes and methods</b>    |
|--------------------------------------------|----------------------------------|
| Accessing submission element<br>properties | "actionMethod" on page 200       |
|                                            | "actionURL" on page 201          |
|                                            | "followOffsiteLinks" on page 205 |
|                                            | "formIndex" on page 206          |
|                                            | "includeImages" on page 206      |
|                                            | "isHidden" on page 207           |
|                                            | "linkDepth" on page 208          |
|                                            | "maxSize" on page 209            |
|                                            | "postData" on page 209           |
|                                            | "resultURL" on page 210          |
|                                            | "sourceURL" on page 211          |
|                                            | "status" on page 212             |
|                                            | "submitDate" on page 214         |
|                                            | "syncDate" on page 214           |
|                                            | "title" on page 215              |
|                                            | "trashResponse" on page 216      |

**Table 3. Summary of PODSSubmission attributes and methods**

<span id="page-213-0"></span>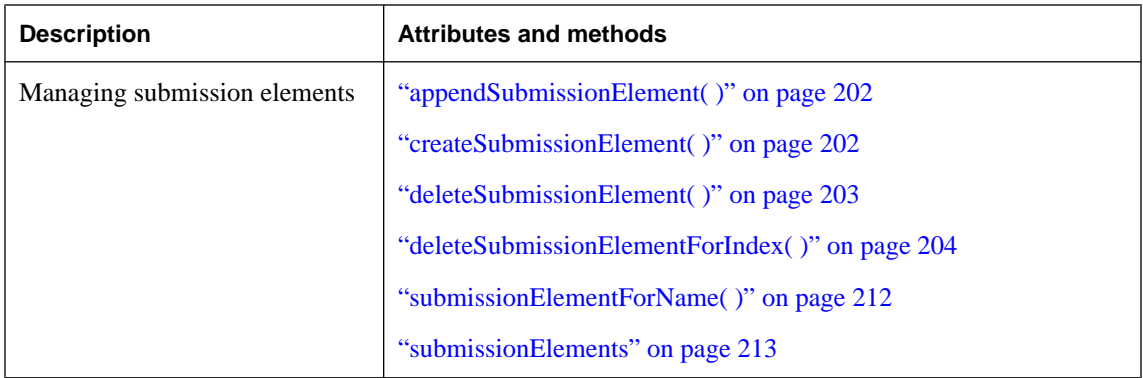

## **actionMethod**

The action method for the form (PODSSubmission object); the value of the form's (PODSSubmission object's) method attribute.

#### **Interface**

PODSSubmission

#### **IDL definition**

attribute PODSString actionMethod;

#### **JavaScript synopsis**

*sub*.**actionMethod**

*sub*.**actionMethod =** *method*

#### **C synopsis**

PODSString **PODSgetActionMethod(**PODSSubmission\* *sub***);**

```
void PODSsetActionMethod(
  PODSSubmission* sub,
  PODSString method
);
```
#### **Parameters**

- ♦ *sub* The PODSSubmission object.
- ♦ *method* [in] The action method to set: either SUB\_METHOD\_POST or SUB\_METHOD\_GET.

#### **Returns**

**Getter:** The action method for the PODSSubmission object: either SUB\_METHOD\_POST or SUB\_METHOD\_GET.

**Setter:** None

<span id="page-214-0"></span>"actionURL" on page 201

## **actionURL**

The action URL for the form (PODSSubmission object).

#### **Interface**

PODSSubmission

#### **IDL definition**

attribute PODSString actionURL;

#### **JavaScript synopsis**

*sub*.**actionURL**

*sub*.**actionURL =** *url*

#### **C synopsis**

PODSString **PODSgetActionURL(**PODSSubmission\* *sub***);**

```
void PODSsetActionURL(
  PODSSubmission sub*,
  PODSString url
);
```
#### **Parameters**

- ♦ *sub* The PODSSubmission object.
- ♦ *url* [in] The value of actionURL to set for the PODSSubmission object.

#### **Returns**

**Getter:** The action URL for the PODSSubmission object.

**Setter:** None

#### **Remarks**

The action URL is the URL specified in the form's (PODSSubmission object's) ACTION attribute, and must be fully qualified. This is the URL of the script to perform. This parameter cannot be NULL. If it is NULL, the form can never be submitted.

#### **See also**

["actionMethod" on page 200,](#page-213-0) ["resultURL" on page 210](#page-223-0), ["sourceURL" on page 211](#page-224-0)

## <span id="page-215-0"></span>**appendSubmissionElement( )**

Appends PODSSubmissionElement object to the form (PODSSubmission object).

#### **Interface**

PODSSubmission

#### **IDL definition**

```
PODSSubmissionElement appendSubmissionElement(
  PODSSubmissionElement element
);
```
#### **JavaScript synopsis**

*sub*.**appendSubmissionElement(***element***)**

#### **C synopsis**

```
PODSSubmissionElement* PODSappendSubmissionElement(
  PODSSubmission* sub,
  PODSSubmissionElement* element
);
```
#### **Parameters**

- ♦ *sub* The PODSSubmission object.
- ♦ *element* [in] The PODSSubmissionElement object to append.

#### **Returns**

The appended PODSSubmissionElement object.

#### **Remarks**

The createSubmissionElement(°) method does not add the submission element to the submission. You must call appendSubmissionElement( $\circ$ ) to add it to the submission, then call saveSubmission for your change to take effect.

#### **See also**

"createSubmissionElement( )" on page 202, ["appendSubmission\( \)" on page 218](#page-231-0), ["createSubmission\( \)" on page 221,](#page-234-0) ["saveSubmission\( \)" on page 224](#page-237-0)

## **createSubmissionElement( )**

Creates PODSSubmissionElement object.

#### **Interface**

PODSSubmission
#### <span id="page-216-0"></span>**IDL definition**

PODSSubmissionElement createSubmissionElement( PODSString *name*, PODSString *value* );

#### **JavaScript synopsis**

*sub*.**createSubmissionElement(***name*, *value***)**

#### **C synopsis**

PODSSubmissionElement\* **createSubmissionElement(** PODSSubmission\* *sub***,** PODSString *name***,** PODSString *value* **);**

#### **Parameters**

- ♦ *sub* The PODSSubmission object.
- ♦ *name* [in] The name for the PODSSubmissionElement object.
- ♦ *value* [in] The value for the PODSSubmissionElement object representing untyped form data to be added to the submission.

#### **Returns**

The PODSSubmissionElement object created.

#### **Remarks**

The createSubmissionElement() method does not add the submission element to the submission. You must call appendSubmissionElement ( $\circ$ ) to add it to the submission, then call saveSubmission for your change to take effect.

Note that when creating form data objects, you do not specify the type.

#### **See also**

["appendSubmissionElement\( \)" on page 202](#page-215-0), ["appendSubmission\( \)" on page 218](#page-231-0), ["createSubmission\( \)" on page 221,](#page-234-0) ["saveSubmission\( \)" on page 224](#page-237-0)

# **deleteSubmissionElement( )**

Deletes a PODSSubmissionElement object.

#### **Interface**

PODSSubmission

#### **IDL definition**

void deleteSubmissionElement(PODSSubmissionElement *element*);

#### **JavaScript synopsis**

*sub*.**deleteSubmissionElement(***element***)**

#### **C synopsis**

```
void (PODSdeleteSubmissionElement) (
  PODSSubmission* sub,
  PODSSubmissionElement* element
);
```
#### **Parameters**

- ♦ *sub* The PODSSubmission object.
- ♦ *element* [in] The PODSSubmissionElement object to delete.

#### **Returns**

Nothing

#### **Remarks**

The submission is deleted automatically. There is no need to call saveSubmission for your change to take effect.

#### **See also**

"deleteSubmissionElementForIndex( )" on page 204, ["createSubmissionElement\( \)" on page 202](#page-215-0)

# **deleteSubmissionElementForIndex( )**

Deletes a PODSSubmissionElement object for a given index value.

#### **Interface**

PODSSubmission

#### **IDL definition**

void deleteSubmissionElementForIndex(PODSInt32 *index*);

#### **JavaScript synopsis**

*sub*.**deleteSubmissionElementForIndex(***index***)**

#### **C synopsis**

```
void(PODSdeleteSubmissionElementForIndex(
  PODSSubmission* sub,
  PODSInt32 index
);
```
#### **Parameters**

- ♦ *sub* The PODSSubmission object.
- ♦ *index* The index value for the PODSSubmissionElement object to be deleted.

#### **Returns**

Nothing

#### **Remarks**

The submission is deleted automatically. There is no need to call saveSubmission for your change to take effect.

#### **See also**

["deleteSubmissionElement\( \)" on page 203](#page-216-0), ["createSubmissionElement\( \)" on page 202](#page-215-0)

# **followOffsiteLinks**

The setting of followOffsiteLinks for the form (PODSSubmission object).

#### **Interface**

PODSSubmission

#### **IDL definition**

attribute PODSBoolean followOffsiteLinks;

#### **JavaScript synopsis**

#### *sub*.**followOffsiteLinks**

*sub*.**followOffsiteLinks =** *bool*

#### **C synopsis**

```
PODSBoolean PODSgetFollowOffsiteLinks(
  PODSSubmission* sub
);
```
void **PODSsetFollowOffsiteLinks(** PODSSubmission\* *sub***,** PODSBoolean *bool* **);**

#### **Parameters**

- ♦ *sub* The PODSSubmission object.
- ♦ *bool* [in] The value of followOffsiteLinks to set for the PODSSubmission object: PODS\_TRUE or PODS\_FALSE (C Macro); TRUE or FALSE (JavaScript).

#### **Returns**

**Getter:** PODS\_TRUE or TRUE if followOffsiteLinks is set to PODS\_TRUE or TRUE; PODS\_FALSE or FALSE otherwise.

#### **Setter:** None

#### **See also**

["linkDepth" on page 208](#page-221-0)

# **formIndex**

The value of formIndex for the form (PODSSubmission object).

#### **Interface**

PODSSubmission

#### **IDL definition**

attribute PODSInt32 formIndex;

#### **JavaScript synopsis**

*sub*.**formIndex**

*sub*.**formIndex =** *index*

#### **C synopsis**

PODSInt32 **PODSgetFormIndex(**PODSSubmission\* *sub***);**

```
void PODSsetFormIndex(
  PODSSubmission* sub,
  PODSInt32 index
```
**);**

#### **Parameters**

- ♦ *sub* The PODSSubmission object.
- ♦ *index* [in] The value of formIndex to set for the PODSSubmission object.

#### **Returns**

**Getter:** The value of formIndex for the PODSSubmission object.

**Setter:** None

#### **Remarks**

The formIndex is the index of the form (PODSSubmission object) on the source document page. A page may contain several forms and this is the index of the form in the list of forms on the page (with numbering starting at 0).

# **includeImages**

The value of includeImages for the form (PODSSubmission object).

#### **Interface**

PODSSubmission

#### **IDL definition**

attribute PODSBoolean includeImages;

#### **JavaScript synopsis**

*sub*.**includeImages**

*sub*.**includeImages =** *bool*

#### **C synopsis**

PODSBoolean **PODSgetIncludeImages(**PODSSubmission\* *sub***);**

```
void PODSsetIncludeImages(
  PODSSubmission* sub,
  PODSBoolean bool
);
```
#### **Parameters**

- ♦ *sub* The PODSSubmission object.
- ♦ *bool* [in] The value of includeImages to set for the PODSSubmission object: PODS\_TRUE or PODS\_FALSE (C Macro); TRUE or FALSE (JavaScript).

#### **Returns**

Getter: PODS TRUE or TRUE if followOffsiteLinks is set to PODS TRUE or TRUE; PODS FALSE or FALSE otherwise.

**Setter:** None

# **isHidden**

The value of isHidden for the form (PODSSubmission object), which determines whether the form appears in the M-Business Client Forms Manager dialog: PODS\_TRUE hides the form; PODS\_FALSE displays the form.

#### **Interface**

PODSSubmission

#### **IDL definition**

attribute PODSBoolean isHidden;

#### **JavaScript synopsis** *sub*.**isHidden**

*sub*.**isHidden =** *bool*

#### <span id="page-221-0"></span>**C synopsis**

PODSBoolean **PODSgetIsHidden(**PODSSubmission\* *sub***);**

```
void PODSsetIsHidden(
  PODSSubmission* sub,
  PODSBoolean bool
);
```
#### **Parameters**

- ♦ *sub* The PODSSubmission object.
- ♦ *bool* [in] The value of isHidden to set for the PODSSubmission object: PODS\_TRUE or PODS\_FALSE (C Macro); TRUE or FALSE (JavaScript).

#### **Returns**

**Getter:** PODS\_TRUE or TRUE if isHidden is set to PODS\_TRUE or TRUE; PODS\_FALSE or FALSE otherwise.

**Setter:** None

# **linkDepth**

The value of linkDepth for the form (PODSSubmission object).

#### **Interface**

PODSSubmission

#### **IDL definition**

attribute PODSUInt32 linkDepth;

#### **JavaScript synopsis**

*sub*.**linkDepth**

*sub*.**linkDepth =** *depth*

#### **C synopsis**

PODSUInt32 **PODSgetLinkDepth(**PODSSubmission\* *sub***);**

```
void PODSsetLinkDepth(
  PODSSubmission* sub,
```

```
 PODSUInt32 depth
```
**);**

#### **Parameters**

- ♦ *sub* The PODSSubmission object.
- ♦ *depth* [in] The value of linkDepth to set.

#### **Returns**

**Getter:** The value of linkDepth for the PODSSubmission object.

**Setter:** None

# **maxSize**

The value of maxSize for the form (PODSSubmission object).

#### **Interface**

PODSSubmission

#### **IDL definition**

attribute PODSUInt32 maxSize;

#### **JavaScript synopsis**

*sub*.**maxSize**

*sub*.**maxSize =** *size*

#### **C synopsis**

PODSUInt32 **PODSDgetMaxSize(**PODSSubmission\* *sub***);**

```
void PODSsetMaxSize(
 PODSSubmission* sub,
 PODSUInt32 size
```
**);**

#### **Parameters**

♦ *sub* The PODSSubmission object.

#### **Returns**

The value of maxSize for the PODSSubmission object.

♦ *size* [in] The value of maxSize to set.

### **postData**

The value of postData for the form (PODSSubmission object).

#### **Interface**

PODSSubmission

#### **IDL definition**

attribute PODSString postData;

#### <span id="page-223-0"></span>**JavaScript synopsis**

#### *sub*.**postData**

*sub*.**postData =** *data*

#### **C synopsis**

PODSString **PODSgetPostData(**PODSSubmission\* *sub***);**

```
void PODSsetPostData(
  PODSSubmission* sub,
  PODSString data
```
**);**

#### **Parameters**

- ♦ *sub* The PODSSubmission object.
- ♦ *data* [in] The value of postData to set.

#### **Returns**

The value of postData for the PODSSubmission object.

## **resultURL**

The value of resultURL for the form (PODSSubmission object).

#### **Interface**

PODSSubmission

#### **IDL definition**

attribute PODSString resultURL;

#### **JavaScript synopsis**

*sub*.**resultURL**

*sub*.**resultURL =** *url*

#### **C synopsis**

PODSString **PODSgetResultURL(**PODSSubmission\* *sub***);**

```
void PODSsetResultURL(
  PODSSubmission* sub,
  PODSString url
```
**);**

#### **Parameters**

- ♦ *sub* The PODSSubmission object.
- ♦ *url* [in] The value of resultURL to set for the PODSSubmission object.

#### **Returns**

**Getter:** The value of resultURL for the PODSSubmission object.

**Setter:** None

#### **Remarks**

The result URL for the form (PODSSubmission object) is the absolute URL of the document returned when the form is submitted. This is the page that displays the result of the form's action. If the form has never been submitted, specify NULL for this parameter.

#### **See also**

["actionURL" on page 201,](#page-214-0) "sourceURL" on page 211

## **sourceURL**

The value of sourceURL for the form (PODSSubmission object).

#### **Interface**

PODSSubmission

#### **IDL definition**

attribute PODSString sourceURL;

#### **JavaScript synopsis**

*sub*.**sourceURL**

*sub*.**sourceURL =** *url*

#### **C synopsis**

PODSString **PODSgetSourceURL(**PODSSubmission\* *sub***);**

```
void PODSsetSourceURL(
  PODSSubmission* sub,
  PODSString url
);
```
#### **Parameters**

- ♦ *sub* The PODSSubmission object.
- ♦ *url* [in] The value of sourceURL to set.

#### **Returns**

**Getter:** The value of sourceURL for the PODSSubmission object.

**Setter:** None

#### <span id="page-225-0"></span>**Remarks**

The source URL for the form (PODSSubmission object) is the absolute URL of the document containing the form. This cannot be NULL.

### **See also**

["actionURL" on page 201,](#page-214-0) ["resultURL" on page 210](#page-223-0)

#### **status**

The status for the form (PODSSubmission object).

#### **Interface**

PODSSubmission

#### **IDL definition**

attribute PODSString status;

#### **JavaScript synopsis**

*sub*.**status**

*sub*.**status =** *status*

#### **C synopsis**

PODSString **PODSgetStatus(**PODSSubmission\* *sub*);

```
void PODSsetStatus(
```
 PODSSubmission\* *sub***,** PODSString *status*

**);**

#### **Parameters**

- ♦ *sub* The PODSSubmission object.
- ♦ *status* [in] The status to set. For possible values, see ["Constants for PODS](#page-209-0) [submissions" on page 196.](#page-209-0)

#### **Returns**

**Getter:** The status for the form (PODSSubmission object). For possible values, see ["Constants for PODS](#page-209-0) [submissions" on page 196.](#page-209-0)

**Setter:** None

# **submissionElementForName( )**

Gets the PODSSubmissionElement object for a specified name value.

#### <span id="page-226-0"></span>**Interface**

PODSSubmission

#### **IDL definition**

PODSSubmissionElement submissionElementForName(PODSString *name*);

#### **JavaScript synopsis**

*sub*.**submissionElementForName(***name***)**

#### **C synopsis**

```
PODSSubmissionElement* PODSsubmissionElementForName(
  PODSSubmission* sub,
  PODSString name
);
```
#### **Parameters**

- ♦ *sub* The PODSSubmission object.
- ♦ *name* [in] The name for the PODSSubmissionElement object.

#### **Returns**

The PODSSubmissionElement object for the specified name.

#### **See also**

"submissionElements" on page 213

# **submissionElements**

The array of submission element objects for the form (PODSSubmission object).

#### **Interface**

PODSSubmission

#### **IDL definition**

readonly PODSArray submissionElements;

#### **JavaScript synopsis**

*sub*.**submissionElements**

#### **C synopsis**

PODSArray\* **PODSgetSubmissionElements(**PODSSubmission\* *sub***);**

#### **Parameters**

♦ *sub* The PODSSubmission object.

#### **Returns**

The array of submission elements for the form.

#### <span id="page-227-0"></span>**See also**

```
PODSSubmissionMgr object's "submissions( )" on page 225,
"submissionElementForName( )" on page 212
```
## **submitDate**

The submission date for the form (PODSSubmission object).

#### **Interface**

PODSSubmission

#### **IDL definition**

attribute PODSDate submitDate;

#### **JavaScript synopsis**

*sub*.**submitDate**

*sub*.**submitDate =** *date*

#### **C synopsis**

PODSDate **PODSgetSubmitDate(**PODSSubmission\* *sub***);**

```
void PODSsetSubmitDate(
  PODSSubmission* sub,
  PODSDate date
);
```
#### **Parameters**

- ♦ *sub* The PODSSubmission object.
- ♦ *date* [in] The value of submitDate to set.

#### **Returns**

**Getter:** The submission date for the PODSSubmission object.

**Setter:** None

#### **Remarks**

Set through the use of a JavaScript Date object.

#### **See also**

"syncDate" on page 214

# **syncDate**

The synchronization date for the form (PODSSubmission object).

#### **Interface**

PODSSubmission

#### **IDL definition**

attribute PODSDate syncDate;

#### **JavaScript synopsis**

*sub*.**syncDate**

*sub*.**syncDate =** *date*

#### **C synopsis**

PODSDate **PODSgetSyncDate(**PODSSubmission\* *sub***);**

void **PODSsetSyncDate(** PODSSubmission\* *sub***,** PODSDate *date*

**);**

#### **Parameters**

- ♦ *sub* The PODSSubmission object.
- ♦ *date* [in] The synchronization date to set.

#### **Returns**

**Getter:** The synchronization date for the PODSSubmission object.

**Setter:** None

#### **Remarks**

You do not set syncDate. The syncDate is set after a synchronization has occurred.

#### **See also**

["submitDate" on page 214](#page-227-0)

### **title**

Gets the title for the form (PODSSubmission object).

#### **Interface**

PODSSubmission

#### **IDL definition**

attribute PODSString title;

#### **JavaScript synopsis**

*sub*.**title**

*sub*.**title =** *title*

#### **C synopsis**

PODSString **PODSgetTitle(**PODSSubmission\* *sub***);**

```
void PODSsetTitle(
  PODSSubmission* sub,
  PODSString title
```
**);**

#### **Parameters**

- ♦ *sub* The PODSSubmission object.
- ♦ *title* [in] The title to set. This title may be NULL.

#### **Returns**

**Getter:** The title for the PODSSubmission object.

**Setter:** None

#### **Remarks**

The title is the form's (PODSSubmission object's) title that appears in the Forms Manager dialog in M-Business Client. The title may be NULL.

### **trashResponse**

The value of trashResponse for the form (PODSSubmission object).

#### **Interface**

PODSSubmission

#### **IDL definition**

attribute PODSBoolean trashResponse;

#### **JavaScript synopsis**

*sub*.**trashResponse**

```
sub.trashResponse = bool
```
#### **C synopsis**

PODSBoolean **PODSgetTrashResponse(**PODSSubmission\* *sub***);**

#### void **PODSsetTrashResponse(**

 PODSSubmission\* *sub***,** PODSBoolean *bool* **);**

#### **Parameters**

♦ *sub* The PODSSubmission object.

♦ *bool* [in] The value of trashResponse to set: PODS\_TRUE or PODS\_FALSE in PODS; TRUE or FALSE in JavaScript.

#### **Returns**

**Getter:** PODS\_TRUE or TRUE if trashResponse is set to PODS\_TRUE or TRUE; PODS\_FALSE or FALSE otherwise.

**Setter:** None

# <span id="page-231-0"></span>**PODSSubmissionMgr object**

- Inherits from: PODSObject
- Accessed by: PODSAvantGo object's ["submissionMgr" on page 92](#page-105-0)
- ♦ **Available to:** C, JavaScript

The PODSSubmissionMgr attributes and methods manage form submissions. You use this object only when creating or deleting a PODSSubmission object programmatically.

#### **Note**

If your application is programmatically submitting forms from the same page, you may eventually encounter an out of memory error. To avoid this possibility, first determine the number of submissions at which you encounter the error. Then, in the loop that controls the programmatic submissions, insert code that uses ["submissions\( \)" on page 225](#page-238-0) in each iteration to check the number of submissions and reload the application well before the error-tripping number is reached.

The PODSSubmissionMgr is the highest level submission-related object with which you interact. It owns all the submissions that are in the system, whether pending or already submitted. These are the same submissions that the user sees on the Forms Manager page, plus any that are hidden.

| <b>Description</b>    | <b>Attributes and methods</b>            |
|-----------------------|------------------------------------------|
| Accessing submissions | "submissions()" on page 225              |
| Managing submissions  | "appendSubmission()" on page 218         |
|                       | "createMdbcsSubmission()" on page 219    |
|                       | "deleteSubmissionForIndex()" on page 224 |
|                       | "createSubmission()" on page 221         |
|                       | "deleteSubmission()" on page 223         |
|                       | "deleteSubmissionForIndex()" on page 224 |
|                       | "saveSubmission()" on page 224           |

**Table 4. Summary of PODSSubmissionMgr attributes and methods**

# **appendSubmission( )**

Appends the PODSSubmission object to save it for submission to the server.

#### **Interface**

PODSSubmissionMgr

#### <span id="page-232-0"></span>**IDL definition**

PODSSubmission appendSubmission(PODSSubmission *sub*);

#### **JavaScript synopsis**

avantgo.*submgr*.**appendSubmission(***sub***)**

#### **C synopsis**

```
PODSSubmission* PODSappendSubmission(
  PODSSubmissionMgr* submgr,
  PODSSubmission* sub
);
```
#### **Parameters**

- ♦ *submgr* The PODSSubmissionMgr object.
- ♦ *sub* [in] The PODSSubmission object to append.

#### **Returns**

Appended PODSSubmission object.

#### **Remarks**

The appendSubmission(°) method does not save the submission. You must call saveSubmission( $\circ$ ) to save it so that it is sent to the server.

#### **See also**

```
"createSubmission( )" on page 221, "appendSubmissionElement( )" on page 202,
"saveSubmission( )" on page 224
```
# **createMdbcsSubmission( )**

Creates a PODSSubmission object, allowing specification of a character set for the title that is displayed in the M-Business Client Forms Manager.

#### **Interface**

PODSSubmissionMgr

#### **IDL definition**

PODSSubmission createSubmission( PODSString *subStatus*, PODSDate *subDate*, PODSBoolean *isHidden*, PODSString *resultURL*, PODSString *sourceURL*, PODSInt32 *formIndex*, PODSString *actionURL*, PODSString *actionMethod*, PODSString *title*,

```
 PODSUInt16 titleCharset
```
);

#### **JavaScript synopsis**

avantgo.submgr.**createSubmission(** *subStatus***,** *subDate***,** *isHidden***,** *resultURL***,** *sourceURL***,** *formIndex***,** *actionURL***,** *actionMethod***,** *title***,** *titleCharset* **)**

### **C synopsis**

PODSSubmission\* **PODScreateSubmission(** PODSSubmissionMgr\* *submgr***,** PODSString *subStatus***,** PODSDate *subDate***,** PODSBoolean *isHidden***,** PODSString *resultURL***,** PODSString *sourceURL***,** PODSInt32 *formIndex***,** PODSString *actionURL***,** PODSString *actionMethod***,** PODSString *title***,** PODSUInt16 *titleCharset* **);**

#### **Parameters**

- ♦ *submgr* The PODSSubmissionMgr object.
- ♦ *subStatus* [in] The submission status for the form (PODSSubmission object). For possible values, see the Submission status constants table in ["Constants for PODS submissions" on page 196.](#page-209-0)
- ♦ *subDate* [in] The submission date for the form (PODSSubmission object), represented as the number of seconds from the absolute reference date used by the mobile device.
- ♦ *isHidden* [in] The isHidden setting for the form (PODSSubmission object), which determines whether the form appears in the M-Business Client Forms Manager dialog:
	- PODS\_TRUE hides the form
	- PODS\_FALSE displays the form
- ♦ *resultURL* [in] The result URL for the form (PODSSubmission object). This is the absolute URL of the document returned when the form is submitted. This is the page that displays the result of the form's action. If the form has never been submitted, specify NULL for this parameter.
- ♦ *sourceURL* [in] The source URL for the form (PODSSubmission object). This is the absolute URL of the document containing the form. This cannot be NULL.
- <span id="page-234-0"></span>♦ *formIndex* [in] The index of the form (PODSSubmission object) on the source document page. A page may contain several forms and this is the index of the form in the list of forms on the page (with numbering starting at 0).
- ♦ *actionURL* [in] The URL specified in the form's (PODSSubmission object's) ACTION attribute. This is the URL of the script to perform. This parameter cannot be NULL. If it is NULL, the form can never be submitted.
- ♦ *actionMethod* [in] The value of the form's (PODSSubmission object's) method attribute. Possible values are: SUB\_METHOD\_POST or SUB\_METHOD\_GET.
- ♦ *title* [in] The form's (PODSSubmission object's) title. This title appears in the Forms Manager dialog in M-Business Client. You may specify NULL for this parameter.
- ♦ *titleCharset* [in] The character set to be used in displaying the form's title in the Forms Manager. For valid values, see ["Constants to specify a title's character set" on page 60](#page-73-0).

#### **Returns**

PODSSubmission object created.

#### **Remarks**

The createMdbcsSubmission( ) method does not save the submission. You must call appendSubmission( ) to save it so that it is sent to the server. The source URL and result URL may be accessed when users access the Forms Manager list. If a user selects a submission in the list and clicks **Edit**, M-Business Client displays the source URL to allow the user to edit the submission data. If a user selects an already submitted form from the Forms Manager list and clicks **View**, M-Business Client loads the result page so that the user sees the result of the action.

#### **See also**

```
"createSubmission( )" on page 221, "appendSubmission( )" on page 218,
"saveSubmission( )" on page 224
```
# **createSubmission( )**

Creates a PODSSubmission object.

#### **Interface**

PODSSubmissionMgr

#### **IDL definition**

PODSSubmission createSubmission( PODSString *subStatus*, PODSDate *subDate*, PODSBoolean *isHidden*, PODSString *resultURL*, PODSString *sourceURL*, PODSInt32 *formIndex*, PODSString *actionURL*,

```
 PODSString actionMethod,
  PODSString title
);
```
#### **JavaScript synopsis**

avantgo.*submgr*.**createSubmission(**  *subStatus***,** *subDate***,** *isHidden***,** *resultURL***,** *sourceURL***,** *formIndex***,** *actionURL***,** *actionMethod***,**  *title* **)**

#### **C synopsis**

PODSSubmission\* **PODScreateSubmission(** PODSSubmissionMgr\* *submgr***,** PODSString *subStatus***,** PODSDate *subDate***,** PODSBoolean *isHidden***,** PODSString *resultURL***,** PODSString *sourceURL***,** PODSInt32 *formIndex***,** PODSString *actionURL***,** PODSString *actionMethod***,** PODSString *title* **);**

#### **Parameters**

- ♦ *submgr* The PODSSubmissionMgr object.
- ♦ *subStatus* [in] The submission status for the form (PODSSubmission object). For possible values, see ["Constants for PODS submissions" on page 196.](#page-209-0)
- ♦ *subDate* [in] The submission date for the form (PODSSubmission object), represented as the number of seconds from the absolute reference date used by the mobile device.
- ♦ *isHidden* [in] The isHidden setting for the form (PODSSubmission object), which determines whether the form appears in the M-Business Client Forms Manager dialog: PODS TRUE hides the form; PODS\_FALSE displays the form
- ♦ *resultURL* [in] The result URL for the form (PODSSubmission object). This is the absolute URL of the document returned when the form is submitted. This is the page that displays the result of the form's action. If the form has never been submitted, specify NULL for this parameter.
- ♦ *sourceURL* [in] The source URL for the form (PODSSubmission object). This is the absolute URL of the document containing the form. This cannot be NULL.
- <span id="page-236-0"></span>♦ *formIndex* [in] The index of the form (PODSSubmission object) on the source document page. A page may contain several forms and this is the index of the form in the list of forms on the page (with numbering starting at 0).
- ♦ *actionURL* [in] The URL specified in the form's (PODSSubmission object's) ACTION attribute. This is the URL of the script to perform. This parameter cannot be NULL. If it is NULL , the form can never be submitted.
- ◆ *actionMethod* [in] The value of the form's (PODSSubmission object's) method attribute. Possible values are: SUB\_METHOD\_POST or SUB\_METHOD\_GET.
- ◆ *title* [in] The form's (PODSSubmission object's) title. This title appears in the Forms Manager dialog in M-Business Client. You may specify NULL for this parameter.

#### **Returns**

PODSSubmission object created.

#### **Remarks**

The createSubmission(°) method does not save the submission. You must call appendSubmission(°) to save it so that it is sent to the server.

The source URL and result URL may be accessed when users access the Forms Manager list. If a user selects a submission in the list and clicks **Edit**, M-Business Client displays the source URL to allow the user to edit the submission data. If a user selects an already submitted form from the Forms Manager list and clicks **View** , M-Business Client loads the result page so that the user sees the result of the action.

#### **See also**

["createMdbcsSubmission\( \)" on page 219](#page-232-0), ["appendSubmission\( \)" on page 218](#page-231-0), ["saveSubmission\( \)" on page 224](#page-237-0)

# **deleteSubmission( )**

Deletes the specified PODSSubmission object.

#### **Interface**

PODSSubmissionMgr

#### **IDL definition**

void deleteSubmission(PODSSubmission *sub*);

#### **JavaScript synopsis**

avantgo.*submgr*.**deleteSubmission(***sub***)**

#### **C synopsis**

void **PODSdeleteSubmission(** PODSSubmissionMgr\* *submgr***,** PODSSubmission\* *sub* **);**

#### <span id="page-237-0"></span>**Parameters**

- ♦ *submgr* The PODSSubmissionMgr object.
- ♦ *sub* [in] The PODSSubmission object to be deleted.

#### **Returns**

None

#### **See also**

"deleteSubmissionForIndex( )" on page 224

# **deleteSubmissionForIndex( )**

Deletes the PODSSubmission object for a specified index value.

#### **Interface**

PODSSubmissionMgr

#### **IDL definition**

void deleteSubmissionForIndex(PODSInt32 *index*);

#### **JavaScript synopsis**

avantgo.*submgr*.**deleteSubmissionForIndex(***index***)**

#### **C synopsis**

```
void PODSdeleteSubmissionForIndex(
  PODSSubmissionMgr* submgr,
  PODSInt32 index
);
```
#### **Parameters**

- ♦ *submgr* The PODSSubmissionMgr object.
- ♦ *index* [in] The index value for the PODSSubmission object to be deleted. Submissions are numbered in the order that the user (or the POD) entered them.

#### **Returns**

None

#### **See also**

```
"deleteSubmission( )" on page 223
```
# **saveSubmission( )**

Saves the PODSSubmission object for a specified index value.

#### <span id="page-238-0"></span>**Interface**

PODSSubmissionMgr

#### **IDL definition**

PODSSubmission saveSubmission(PODSSubmission *sub*);

#### **JavaScript synopsis**

avantgo.*submgr*.**saveSubmission(***sub***)**

#### **C synopsis**

```
PODSSubmission* PODSsaveSubmission(
  PODSSubmissionMgr* submgr,
  PODSSubmission* sub
);
```
#### **Parameters**

- ♦ *submgr* The PODSSubmissionMgr object.
- ♦ *sub* [in] The PODSSubmission object to be saved.

#### **Returns**

Nothing

#### **Remarks**

When you modify a submission or one of its submission elements, you must call saveSubmission( $\circ$ ) to cause those changes to be committed.

#### **See also**

["createSubmission\( \)" on page 221,](#page-234-0) ["appendSubmission\( \)" on page 218](#page-231-0)

# **submissions( )**

The array of submission objects for the PODSSubmissionMgr object.

#### **Interface**

PODSSubmissionMgr

#### **IDL definition**

readonly PODSArray submissions;

#### **JavaScript synopsis**

avantgo.*submgr*.**submissions**

#### **C synopsis**

```
PODSArray* PODSgetSubmissions(
  PODSSubmissionMgr* submgr
);
```
#### **Parameters**

♦ *submgr* The PODSSubmissionMgr object.

#### **Returns**

The array of submission objects for the PODSSubmissionMgr object.

#### **See also**

PODSSubmission object's ["submissionElements" on page 213](#page-226-0)

# **CHAPTER 10**

# **PODS browser-related objects**

# **Contents**

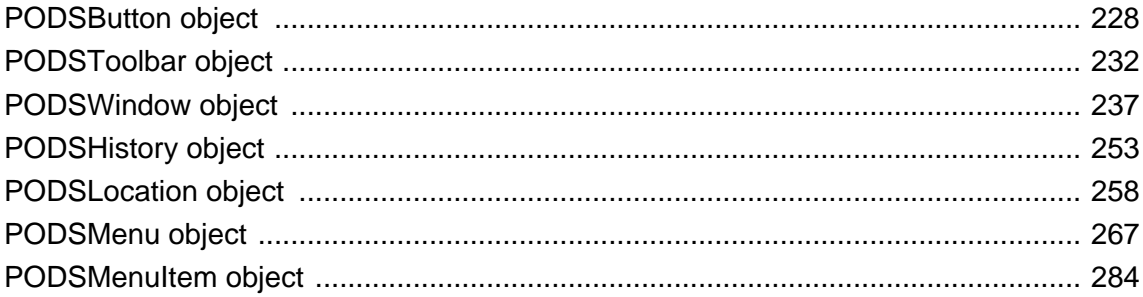

# <span id="page-241-0"></span>**PODSButton object**

- ♦ **Inherits from:** PODSObject
- ♦ **Accessed by:** PODSToolbar object's ["createButton\( \)" on page 234](#page-247-0), or any PODSToolbar method that gets a button
- ♦ **Available to:** C only

The PODSButton attributes and methods get and set select properties for buttons on the M-Business Client browser toolbar, as well as animating and setting callback methods for those buttons.

# **Summary of PODSButton attributes and methods**

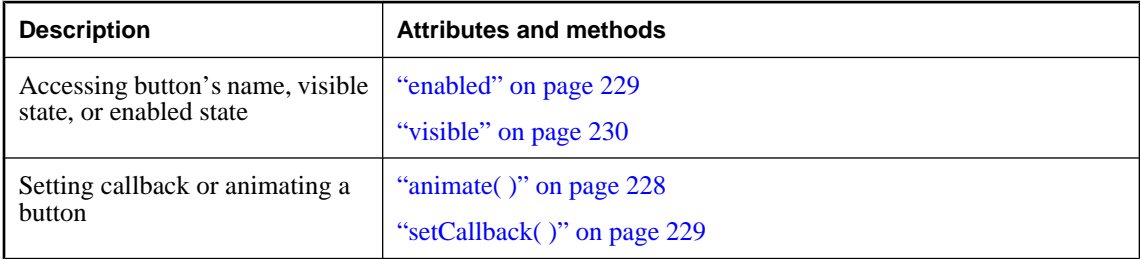

# **animate( )**

Animates the PODSButton object.

### **Interface**

PODSButton

#### **IDL definition**

nometadata void animate( );

#### **JavaScript synopsis**

Not applicable

#### **C synopsis**

void **PODSanimate(**PODSButton\**btn***);**

#### **Parameters**

♦ *btn* The PODSButton object.

#### **Returns**

None

#### <span id="page-242-0"></span>**Remarks**

animate( ) works only on Palm OS.

### **enabled**

The state of enabled for the PODSButton object.

#### **Interface**

PODSButton

#### **IDL definition**

attribute PODSBoolean enabled;

#### **JavaScript synopsis**

*btn*.**enabled**

*btn*.**enabled =** *bool*

#### **C synopsis**

PODSBoolean **PODSgetEnabled(**PODSButton\* *btn***);**

```
void PODSsetEnabled(
  PODSButton* btn,
  PODSBoolean bool
);
```
#### **Parameters**

- ♦ *btn* The PODSButton object.
- ♦ *bool* [in] The state to set: PODS\_TRUE or PODS\_FALSE.

#### **Returns**

Getter: PODS TRUE if enabled is set to PODS TRUE; PODS FALSE otherwise.

**Setter:** None

#### **Remarks**

If enabled is set to PODS\_TRUE the button is enabled. Otherwise the button is disabled.

# **setCallback( )**

Sets the callback method for the PODSButton object.

#### **Interface**

PODSButton

#### <span id="page-243-0"></span>**IDL definition**

```
nometadata void setCallback(
  PODSMethod method,
  PODSObject targetobj,
  any closure
);
```
#### **JavaScript synopsis**

Not applicable

### **C synopsis**

```
void PODSsetCallback(
  PODSButton* btn,
  PODSMethod method,
  PODSObject* targetobj,
  void* closure
);
```
#### **Parameters**

- ♦ *btn* The PODSButton object.
- ♦ *method* [in] The callback method to be invoked.
- ♦ *targetobj* [in] The object on which method will be invoked.
- ♦ *closure* [out] Data to be passed back when user clicks the PODSButton object.

#### **Returns**

None

# **visible**

The state of visible for the PODSButton object.

#### **Interface**

PODSButton

#### **IDL definition**

attribute PODSBoolean visible;

#### **JavaScript synopsis**

*btn*.**visible**

*btn*.**visible =** *bool*

#### **C synopsis**

PODSBoolean **PODSgetVisible(**PODSButton\* *btn***);**

```
void setVisible(
 PODSButton* btn,
  PODSBoolean bool
);
```
#### **Parameters**

- ♦ *btn* The PODSButton object.
- ♦ *bool* [in] The state to set: PODS\_TRUE or PODS\_FALSE.

#### **Returns**

**Getter:** PODS\_TRUE if visible is set to PODS\_TRUE; PODS\_FALSE otherwise.

**Setter:** None

#### **Remarks**

If visible is set to PODS\_TRUE, the button is visible on the toolbar. Otherwise it is not. Whether a gap appears in the toolbar in the position of the invisible button depends on the platform.

# <span id="page-245-0"></span>**PODSToolbar object**

- ♦ **Inherits from:** PODSObject
- ♦ **Accessed by:** PODSWindow object's ["toolbar" on page 250](#page-263-0)
- ♦ **Available to:** C, JavaScript

The PODSToolbar attributes and methods customize the M-Business Client toolbar and manipulate its buttons.

# **Summary of PODSToolbar attributes and methods**

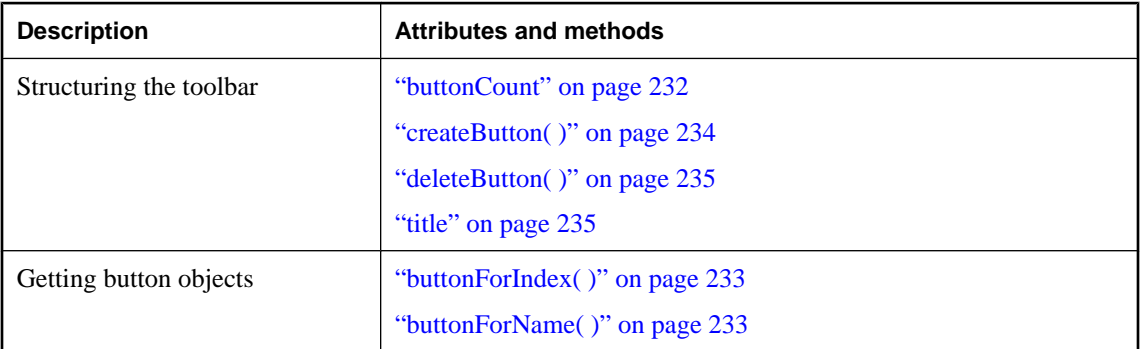

# **buttonCount**

The number of buttons in the PODSToolbar object on the M-Business Client toolbar.

#### **Interface**

PODSToolbar

#### **IDL definition**

readonly attribute PODSUInt16 buttonCount;

#### **JavaScript synopsis**

*tbar*.**buttonCount**

**C synopsis**

PODSUInt16 **PODSbuttonCount(**PODSToolbar\* *tbar***);**

#### **Parameters**

♦ *tbar* The PODSToolbar object.

#### <span id="page-246-0"></span>**Returns**

The number of buttons in the PODSToolbar object.

#### **See also**

"buttonForIndex( )" on page 233, "buttonForName( )" on page 233

# **buttonForIndex( )**

Gets the PODSButton object from the M-Business Client toolbar for a specified index value.

#### **Interface**

PODSToolbar

#### **IDL definition**

PODSButton buttonForIndex(PODSUInt16 *index*);

#### **JavaScript synopsis**

*tbar*.**buttonForIndex(***index***)**

#### **C synopsis**

```
PODSButton* PODSbuttonForIndex(
  PODSToolbar* tbar,
  PODSUInt16 index
);
```
#### **Parameters**

- ♦ *tbar* The PODSToolbar object.
- ♦ *index* [in] The index value for the desired PODSButton object.

#### **Returns**

The PODSButton object for the specified index value.

#### **See also**

"buttonForName( )" on page 233, ["buttonCount" on page 232](#page-245-0)

# **buttonForName( )**

Gets the PODSButton object from the M-Business Client toolbar for a specified name.

#### **Interface**

PODSToolbar

#### **IDL definition**

PODSButton buttonForName(PODSString *name*);

#### <span id="page-247-0"></span>**JavaScript synopsis**

*tbar*.**buttonForName(***name***)**

#### **C synopsis**

```
PODSButton* PODSbuttonForName(
  PODSToolbar* tbar,
  PODSString name
);
```
#### **Parameters**

- ♦ *tbar* The PODSToolbar object.
- ♦ *name* [in] The name of the desired PODSButton object.

#### **Returns**

The PODSButton object for the specified name.

#### **See also**

["buttonForIndex\( \)" on page 233,](#page-246-0) ["buttonCount" on page 232](#page-245-0)

# **createButton( )**

Makes a new PODSButton object on the M-Business Client toolbar.

### **Interface**

PODSToolbar

#### **IDL definition**

PODSButton createButton( );

#### **JavaScript synopsis**

*tbar*.**createButton( )**

#### **C synopsis**

PODSButton\* **PODScreateButton(**PODSToolbar\* *tbar***);**

#### **Parameters**

♦ *tbar* The PODSToolbar object.

#### **Returns**

The new PODSButton object.

#### **See also**

["deleteButton\( \)" on page 235](#page-248-0)

# <span id="page-248-0"></span>**deleteButton( )**

Removes the specified PODSButton object from the M-Business Client toolbar.

#### **Interface**

PODSToolbar

#### **IDL definition**

void deleteButton(PODSButton *button*);

#### **JavaScript synopsis**

*tbar*.**removeButton(***button***)**

#### **C synopsis**

```
void PODSdeleteButton(
  PODSToolbar* tbar,
  PODSButton* button
);
```
#### **Parameters**

- ♦ *tbar* The PODSToolbar object.
- ♦ *button* [in] The PODSButton object to delete.

#### **Returns**

None

#### **See also**

["createButton\( \)" on page 234](#page-247-0)

### **title**

The title for the PODSToolbar object on the M-Business Client toolbar.

#### **Interface**

PODSToolbar

#### **IDL definition**

attribute PODSString title;

#### **JavaScript synopsis**

*tbar*.**title**

*tbar*.**title =** *name*

#### **C synopsis**

PODSString **PODSgetTitle(**PODSToolbar\* *tbar***);**

```
void PODSsetTitle(
 PODSToolbar* tbar,
 PODSString name
);
```
#### **Parameters**

- ♦ *tbar* The PODSToolbar object.
- ♦ *name* [in] The title to set.

#### **Returns**

**Getter:** The title for the PODSToolbar object.

**Setter:** None

# <span id="page-250-0"></span>**PODSWindow object**

- ♦ **Inherits from:** PODSObject
- ♦ **Accessed by:** PODSAvantGo object's ["window" on page 93](#page-106-0)
- ♦ **Available to:** C, JavaScript

The attributes and methods in the PODSWindow interface manage a PODS application's M-Business Client browser window. These methods access the window's read-only attributes, get and set the URL displayed in the window, display a variety of window dialogs, and navigate within the window's browse history.

PODSWindow is equivalent to the JavaScript Window object.

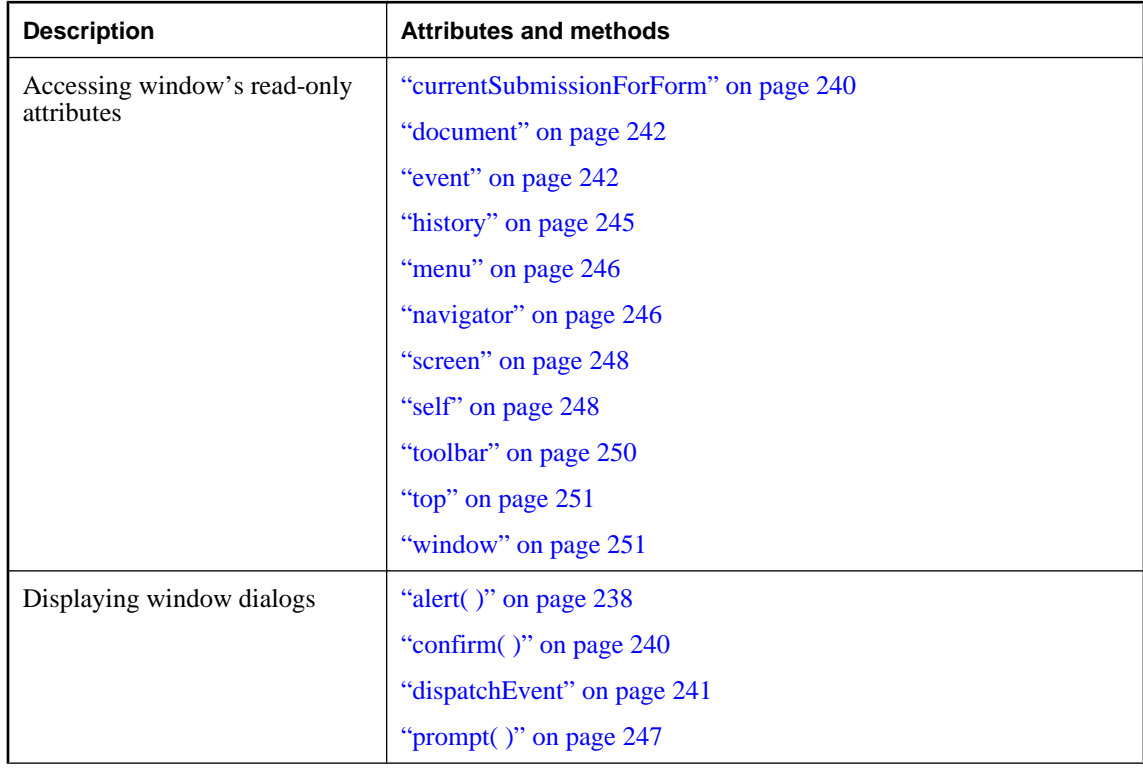

# **Summary of PODSWindow attributes and methods**

<span id="page-251-0"></span>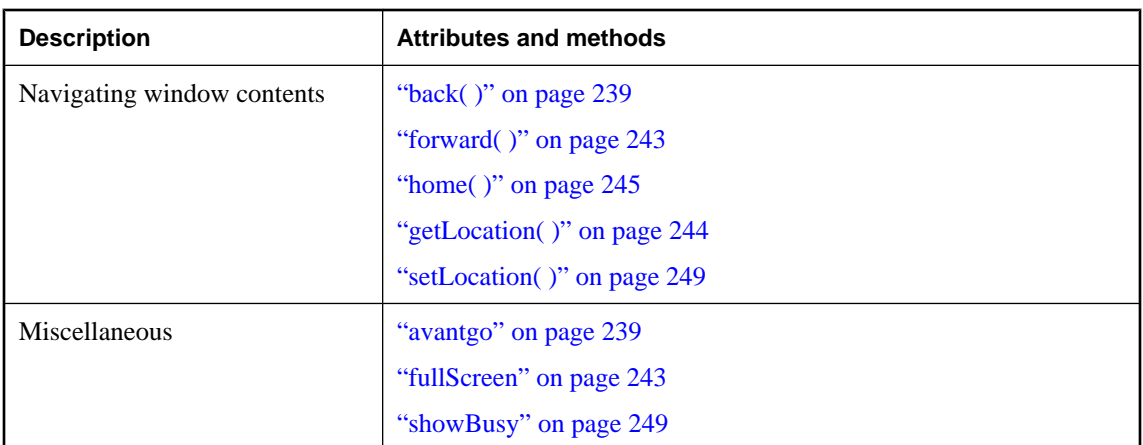

# **alert( )**

Displays an alert box with a message and an OK button in the M-Business Client browser.

#### **Interface**

PODSWindow

#### **IDL definition**

void alert(PODSString *msg*);

#### **JavaScript synopsis**

*window*.**alert(***msg***)**

#### **C synopsis**

```
void PODSalert(
  PODSWindow* window,
  PODSString msg
);
```
#### **Parameters**

- ♦ *window* The PODSWindow object.
- ♦ *msg* [in] The message to display in the dialog.

#### **Returns**

None

#### **Remarks**

Use to display a message that does not require a user decision.

#### **See also**

["confirm\( \)" on page 240](#page-253-0), ["prompt\( \)" on page 247](#page-260-0)
#### <span id="page-252-0"></span>**avantgo**

The PODSAvantGo object for the window.

#### **Interface**

PODSWindow

#### **IDL definition**

readonly attribute PODSAvantGo avantgo;

#### **JavaScript synopsis**

*window*.**avantgo( )**

#### **C synopsis**

PODSAvantGo\* **PODSgetAvantgo(**PODSWindow\* *window***);**

#### **Parameters**

♦ *window* The PODSWindow object.

#### **Returns**

PODSAvantgo object for the window.

## **back( )**

Causes the M-Business Anywhere client browser to go back one page in the user's browse history.

#### **Interface**

PODSWindow

#### **IDL definition**

void back( );

#### **JavaScript synopsis**

*window*.**back( )**

#### **C synopsis**

void **PODSback(**PODSWindow\* *window***);**

#### **Parameters**

♦ *window* The PODSWindow object.

#### **Returns**

None

#### **Remarks**

Equivalent to the user pressing the browser's Back button.

#### <span id="page-253-0"></span>**See also**

```
"forward( )" on page 243, "home( )" on page 245, "getLocation( )" on page 244,
"setLocation( )" on page 249
```
## **confirm( )**

Displays a Confirm dialog with the specified message and OK and Cancel buttons in the M-Business Client browser.

#### **Interface**

PODSWindow

#### **IDL definition**

PODSBoolean confirm(PODSString *question*);

#### **JavaScript synopsis**

*window*.**confirm(***question***)**

#### **C synopsis**

```
PODSBoolean PODSconfirm(
  PODSWindow* window,
  PODSString question
);
```
#### **Parameters**

- ♦ *window* The PODSWindow object.
- ♦ *question* [in] The message to display in the dialog.

#### **Returns**

PODS\_TRUE

If the user clicked the **OK** button.

PODS\_FALSE

Otherwise. (The user clicked the **Cancel** button.)

#### **See also**

["alert\( \)" on page 238](#page-251-0), ["prompt\( \)" on page 247](#page-260-0)

## **currentSubmissionForForm**

Returns the corresponding submission for a form that is being edited.

#### **Interface**

PODSWindow

#### **IDL definition**

PODSSubmission currentSubmissionForForm(ADOMHTMLFormElement *form*);

#### **JavaScript synopsis**

*window*.**currentSubmissionForForm**

#### **C synopsis**

```
PODSSubmission* PODScurrentSubmissionForForm(
 PODSWindow* window,
  ADOMHTMLFormElement* form
);
```
#### **Parameters**

- ♦ *window* The PODSWindow object.
- ♦ *form* The specified form element object.

#### **Returns**

The current submission object for the specified form element.

## **dispatchEvent**

Sends an event to the browser.

#### **Interface**

PODSWindow

#### **IDL definition**

PODSBoolean dispatchEvent (ADOMEvent event, PODSString type);

#### **JavaScript synopsis**

*window*.**dispatchEvent (***event***,** *type***)**

#### **C synopsis**

```
PODSBoolean* PODSdispatchEvent(
  PODSWindow* window,
  ADOMEvent* event,
  PODSString type
);
```
#### **Parameters**

- ♦ *window* The PODSWindow object.
- ♦ *event* The event to be sent to the browser.
- ◆ *type* The name of the event that the event handler will use in determining whether to handle the event.

#### **Returns**

PODS\_TRUE if event has been handled; PODS\_FALSE otherwise.

#### **Remarks**

You can add an event handler to any node in the DOM that will respond to a specific event name.

## **document**

Returns a read-only reference to the document object contained in the window.

#### **Interface**

PODSWindow

#### **IDL definition**

read-only attribute ADOMHTMLDocument document;

#### **JavaScript synopsis**

*window*.**document**

#### **C synopsis**

ADOMHTMLDocument **PODSgetDocument(**PODSWindow\* *window***);**

#### **Parameters**

♦ *window* The PODSWindow object.

#### **Returns**

Read-only reference to window's document object.

#### **event**

Returns a read-only pointer to the current event being processed by the document.

#### **Interface**

PODSWindow

#### **IDL definition**

read-only attribute ADOMEvent event;

#### **JavaScript synopsis**

*window*.**event**

*window*.**event =** *event*

#### **C synopsis**

ADOMEvent\* **PODSgetEvent(**PODSWindow\* *window***);**

#### <span id="page-256-0"></span>**Parameters**

♦ *window* The PODSWindow object.

#### **Returns**

Read-only pointer to the current event being processed by the document.

## **forward( )**

Causes the M-Business Anywhere client browser to go forward one page in the user's browse history.

#### **Interface**

PODSWindow

#### **IDL definition**

void forward( );

#### **JavaScript synopsis**

*window*.**forward( )**

## **C synopsis**

void **PODSforward(**PODSWindow\* *window***)**

#### **Parameters**

♦ *window* The PODSWindow object.

#### **Returns**

None

#### **Remarks**

Equivalent to the user pressing the browser's Forward button.

#### **See also**

["back\( \)" on page 239](#page-252-0), ["home\( \)" on page 245,](#page-258-0) ["getLocation\( \)" on page 244](#page-257-0), ["setLocation\( \)" on page 249](#page-262-0)

## **fullScreen**

The state of fullScreen for the PODSWindow object.

#### **Interface**

PODSWindow

#### **IDL definition**

attribute PODSBoolean fullScreen;

#### <span id="page-257-0"></span>**JavaScript synopsis**

*window*.**fullScreen**

*window*.**fullScreen =** *bool*

#### **C synopsis**

PODSBoolean **getFullScreen(**PODSWindow\* *window***);**

```
void setFullScreen(
  PODSWindow* window,
```

```
 PODSBoolean bool
```
**);**

#### **Parameters**

- ♦ *window* The PODSWindow object.
- ♦ *bool* [in] The state to set: PODS\_TRUE or PODS\_FALSE.

#### **Returns**

Getter : PODS TRUE if enabled is set to PODS TRUE; PODS FALSE other-wise.

**Setter** : None

#### **Remarks**

Equivalent to the user setting the browser's Full Screen option.

## **getLocation( )**

Gets the PODSLocation object for the current M-Business Client browser window.

#### **Interface**

PODSWindow

#### **IDL definition**

PODSLocation getLocation( );

#### **JavaScript synopsis**

*window*.**getLocation( )**

#### **C synopsis**

PODSLocation\* **PODSgetLocation(**PODSWindow\* *window***);**

#### **Parameters**

♦ *window* The PODSWindow object.

#### **Returns**

The PODSLocation object for the current M-Business Client browser window.

#### <span id="page-258-0"></span>**See also**

["setLocation\( \)" on page 249](#page-262-0), ["back\( \)" on page 239](#page-252-0), ["forward\( \)" on page 243](#page-256-0), "home( )" on page 245

## **history**

Gets a PODSHistory object containing the user's browse history for the window.

#### **Interface**

PODSWindow

#### **IDL definition**

read-only attribute PODSHistory history;

#### **JavaScript synopsis**

*window*.**history**

#### **C synopsis**

PODSHistory\* **PODSgetHistory(**PODSWindow\* *window***);**

#### **Parameters**

♦ *window* The PODSWindow object.

#### **Returns**

PODSHistory object for the M-Business Client browser window.

## **home( )**

Causes the M-Business Client browser to go to the home page. This is the page that lists all of the channels the user has subscribed to.

#### **Interface**

PODSWindow

#### **IDL definition**

void home( );

#### **JavaScript synopsis**

*window*.**home( )**

#### **C synopsis**

void **PODShome(**PODSWindow\* *window***);**

#### **Parameters**

♦ *window* The PODSWindow object.

#### <span id="page-259-0"></span>**Returns**

None

#### **Remarks**

Equivalent to the user pressing the browser's Home button.

#### **See also**

["back\( \)" on page 239](#page-252-0), ["forward\( \)" on page 243](#page-256-0), ["home\( \)" on page 245,](#page-258-0) ["getLocation\( \)" on page 244](#page-257-0)

#### **menu**

Gets the PODSMenu object for the M-Business Client browser window.

#### **Interface**

PODSWindow

#### **IDL definition**

readonly attribute PODSMenu menu;

#### **JavaScript synopsis**

*window*.**menu**

#### **C synopsis**

PODSMenu\* **PODSgetMenu(**PODSWindow\* *window***);**

#### **Parameters**

♦ *window* The PODSWindow object.

#### **Returns**

PODSMenu object for the M-Business Client browser window.

## **navigator**

Gets the PODSNavigator object (M-Business Client application) for the M-Business Client browser window.

#### **Interface**

PODSWindow

#### **IDL definition**

readonly attribute PODSNavigator navigator;

## **JavaScript synopsis**

*window*.**navigator**

#### <span id="page-260-0"></span>**C synopsis**

PODSNavigator\* **PODSgetNavigator(**PODSWindow\* *window***);**

#### **Parameters**

♦ *window* The PODSWindow object.

#### **Returns**

PODSNavigator object for the M-Business Client browser window.

## **prompt( )**

Displays a Prompt dialog with the specified message and an input field.

#### **Interface**

PODSWindow

#### **IDL definition**

PODSString prompt( PODSString *msg*, PODSString *def* );

**JavaScript synopsis**

*window*.**prompt**(*msg*, *def***)**

#### **C synopsis**

PODSString **PODSprompt(** PODSWindow\* *window***,** PODSString *msg***,** PODSString *def* **);**

**Parameters**

- ♦ *window* The PODSWindow object.
- ♦ *msg* [in] The message to display in the dialog.
- ♦ *def* [in] Default value to place in the text field.

#### **Returns**

Data that the user entered in response to the prompt; NULL if the user clicked the **Cancel** button.

#### **See also**

["alert\( \)" on page 238](#page-251-0), ["confirm\( \)" on page 240](#page-253-0)

#### <span id="page-261-0"></span>**screen**

Gets the PODSScreen object for the M-Business Client browser window.

#### **Interface**

PODSWindow

#### **IDL definition**

read-only attribute PODSScreen screen;

#### **JavaScript synopsis**

*window*.**screen**

#### **C synopsis**

PODSScreen\* **PODSgetScreen(**PODSWindow\* *window***);**

#### **Parameters**

♦ *window* The PODSWindow object.

#### **Returns**

The PODSScreen object for the M-Business Client browser window.

## **self**

A synonym for ["window" on page 251.](#page-264-0)

#### **Interface**

PODSWindow

## **IDL definition**

read-only attribute PODSWindow self;

#### **JavaScript synopsis**

*window*.**self**

#### **C synopsis**

PODSWindow\* **PODSgetSelf(**PODSWindow\* *window***);**

#### **Parameters**

♦ *window* The PODSWindow object.

## **Returns**

The PODSWindow object.

#### <span id="page-262-0"></span>**Remarks**

getSelf( ) and getWindow( ) perform the same function. The two are provided to support JavaScript conventions. Use getSelf( ) when you want to distinguish a window property from a form or form element of the same name, to make your code more readable.

#### **See also**

["window" on page 251](#page-264-0)

## **setLocation( )**

Loads and displays the contents of the specified URL in the M-Business Client browser window.

#### **Interface**

PODSWindow

#### **IDL definition**

void setLocation(PODSString *url*);

#### **JavaScript synopsis**

*window*.**setLocation(***url***)**

#### **C synopsis**

void **PODSsetLocation(** PODSWindow\* *window***,** PODSString *url* **);**

#### **Parameters**

- ♦ *window* The PODSWindow object.
- ♦ *url* [in] The URL for the page to be displayed.

#### **Returns**

None

#### **See also**

["getLocation\( \)" on page 244](#page-257-0), ["back\( \)" on page 239](#page-252-0), ["forward\( \)" on page 243,](#page-256-0) ["home\( \)" on page 245](#page-258-0)

## **showBusy**

Makes a busy indicator appear when set to true.

#### **Interface**

PODSWindow

#### **IDL definition**

attribute PODSBoolean showBusy;

#### **JavaScript synopsis**

*window*.**showBusy**

*window*.**showBusy =** *bool***;**

#### **C synopsis**

PODSBoolean **PODSgetShowBusy(**PODSWindow\* *window***)**

```
void PODSsetShowBusy(
  PODSWindow* window,
  PODSBoolean bool
)
```
#### **Parameters**

- ♦ *window* The PODSWindow object.
- ♦ *bool* [in] The state to set: PODS\_TRUE or PODS\_FALSE.

#### **Returns**

Getter: PODS TRUE if showBusy is set to PODS TRUE; PODS FALSE otherwise.

**Setter:** None

#### **Remarks**

The showBusy attribute is automatically set to PODS\_FALSE at the end of any eventhandler (onclick, onload, etc.).

## **toolbar**

Gets the PODSToolbar object for the M-Business Client browser window.

#### **Interface**

PODSWindow

#### **IDL definition**

read-only attribute PODSToolbar toolbar;

#### **JavaScript synopsis**

*window*.**toolbar**

#### **C synopsis**

PODSToolbar\* **PODSgetToolbar(**PODSWindow\* *window***);**

#### **Parameters**

♦ *window* The PODSWindow object.

#### <span id="page-264-0"></span>**Returns**

The PODSToolbar object for the M-Business Client browser window.

## **top**

Gets the topmost browser window in M-Business Client.

#### **Interface**

PODSWindow

#### **IDL definition**

read-only attribute PODSWindow top;

#### **JavaScript synopsis**

*window*.**top**

#### **C synopsis**

PODSWindow\* **PODSgetTop(**PODSWindow\* *window***);**

#### **Parameters**

♦ *window* The PODSWindow object.

#### **Returns**

The topmost browser window in M-Business Client.

## **window**

Gets the current window object from the M-Business Client browser.

#### **Interface**

PODSWindow

#### **IDL definition**

readonly attribute PODSWindow window;

#### **JavaScript synopsis**

*window*.**window**

#### **C synopsis**

PODSWindow\* **PODSgetWindow(**PODSWindow\* *window***);**

#### **Parameters**

♦ *window* The PODSWindow object.

#### **Returns**

PODSWindow object for the current window.

#### **Remarks**

getWindow( ) and getSelf( ) perform the same function. The two are provided to support JavaScript conventions. Use to distinguish a property of the window object from a form or form element of the same name, to make your code more readable.

#### **See also**

["self" on page 248](#page-261-0)

# **PODSHistory object**

- ♦ **Inherits from:** PODSObject
- ♦ **Accessed by:** PODSWindow object's ["history" on page 245](#page-258-0)
- ♦ **Available to:** C, JavaScript

The PODSHistory attributes and methods return information about the M-Business Client user's browse history and cause the browser to navigate to specified points within that browse history.

PODSHistory is equivalent to the JavaScript History object.

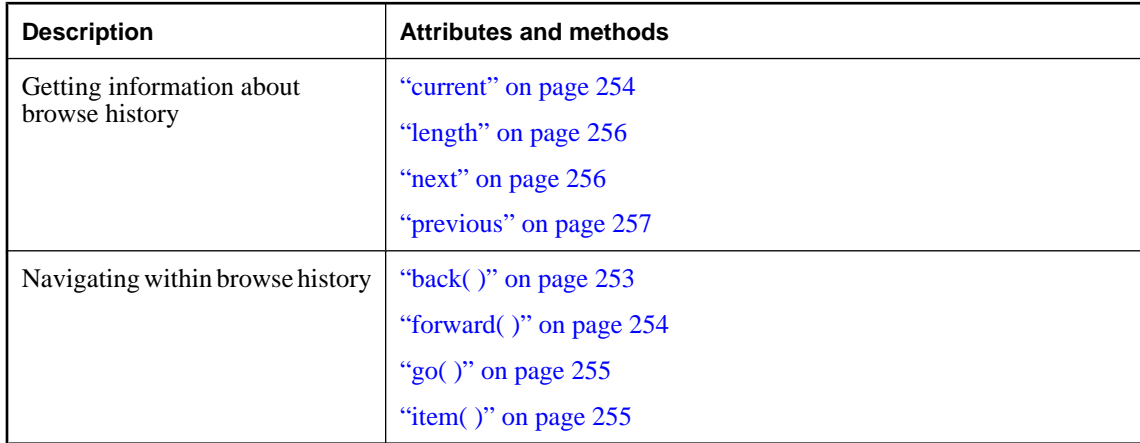

## **Summary of PODSHistory attributes and methods**

## **back( )**

Causes the M-Business Client browser to go back one page in the user's browse history.

#### **Interface**

PODSHistory

#### **IDL definition**

void back( );

#### **JavaScript synopsis**

*hist*.**back( )**

#### **C synopsis**

void **PODSback(**PODSHistory\* *hist***);**

#### <span id="page-267-0"></span>**Parameters**

♦ *hist* The PODSHistory object.

#### **Returns**

None

#### **current**

The complete URL for the currently displayed page.

#### **Interface**

PODSHistory

#### **IDL definition**

read-only attribute PODSString current;

#### **JavaScript synopsis**

*hist*.**current**

## **C synopsis**

PODSString **PODSgetCurrent(**PODSHistory\* *hist***);**

## **Parameters**

♦ *hist* The PODSHistory object.

#### **Returns**

Complete URL for the currently displayed page.

## **forward( )**

Causes the M-Business Client browser to go forward one page in the user's browse history.

#### **Interface**

PODSHistory

#### **IDL definition**

void forward( );

#### **JavaScript synopsis**

*hist*.**forward( )**

#### **C synopsis**

void **PODSforward(**PODSHistory\* *hist***);**

#### <span id="page-268-0"></span>**Parameters**

♦ *hist* The PODSHistory object.

#### **Returns**

None

## **go( )**

Causes the M-Business Client browser to go back or forward to a relative position in the user's browse history.

#### **Interface**

PODSHistory

#### **IDL definition**

void go(PODSInt32 *relativePosition*);

#### **JavaScript synopsis**

*hist*.**go(***relativePosition***)**

#### **C synopsis**

```
void PODSgo(
  PODSHistory* hist,
  PODSInt32 relativePosition
);
```
#### **Parameters**

- ♦ *hist* The PODSHistory object.
- ♦ *relativePosition* [in] The position in the browse history, relative to the current position, to be displayed. Negative numbers move backward; e.g., -3 would move back three positions. Positive numbers move forward; e.g., 3 would move forward three positions.

#### **Returns**

None

## **item( )**

Returns the URL for the page at a specified position in the user's browse history.

#### **Interface**

PODSHistory

#### **IDL definition**

PODSString item(PODSInt32 *position*);

#### <span id="page-269-0"></span>**JavaScript synopsis**

*hist*.**item(***position***)**

#### **C synopsis**

```
PODSString PODSitem(
  PODSHistory* hist,
  PODSInt32 position
);
```
#### **Parameters**

♦ *hist* The PODSHistory object.

♦ *position* [in]

#### **Returns**

URL for the page at the specified position.

## **length**

The total number of pages in the user's browse history.

#### **Interface**

PODSHistory

#### **IDL definition**

read-only attribute PODSUInt32 length;

#### **JavaScript synopsis**

*hist*.**length**

**C synopsis** PODSUInt32 **PODSgetLength(**PODSHistory\* *hist***);**

#### **Parameters**

♦ *hist* The PODSHistory object.

#### **Returns**

Total number of pages in the user's browse history.

#### **next**

The complete URL for the next page in the user's browse history.

#### **Interface**

PODSHistory

#### <span id="page-270-0"></span>**IDL definition**

read-only attribute PODSString next;

#### **JavaScript synopsis**

*hist*.**next**

#### **C synopsis**

PODSString **PODSgetNext(**PODSHistory\* *hist***);**

#### **Parameters**

♦ *hist* The PODSHistory object.

#### **Returns**

Complete URL for the next page in the user's browse history.

## **previous**

Returns the complete URL for the previous page in the user's browse history.

#### **Interface**

PODSHistory

#### **IDL definition**

read-only attribute PODSString previous;

#### **JavaScript synopsis**

*hist*.**previous**

#### **C synopsis**

PODSString **PODSgetPrevious(**PODSHistory\* *hist***);**

#### **Parameters**

♦ *hist* The PODSHistory object.

#### **Returns**

Complete URL for the previous page in the user's browse history.

# <span id="page-271-0"></span>**PODSLocation object**

- ♦ **Inherits from:** PODSObject
- ♦ **Accessed by:** PODSWindow object's ["getLocation\( \)" on page 244](#page-257-0)
- ♦ **Available to:** C, JavaScript

The PODSLocation attributes and methods manage parameters related to the host for the page currently being displayed in the M-Business Client browser.

PODSLocation is equivalent to the JavaScript Location object.

## **Summary of PODSLocation attributes and methods**

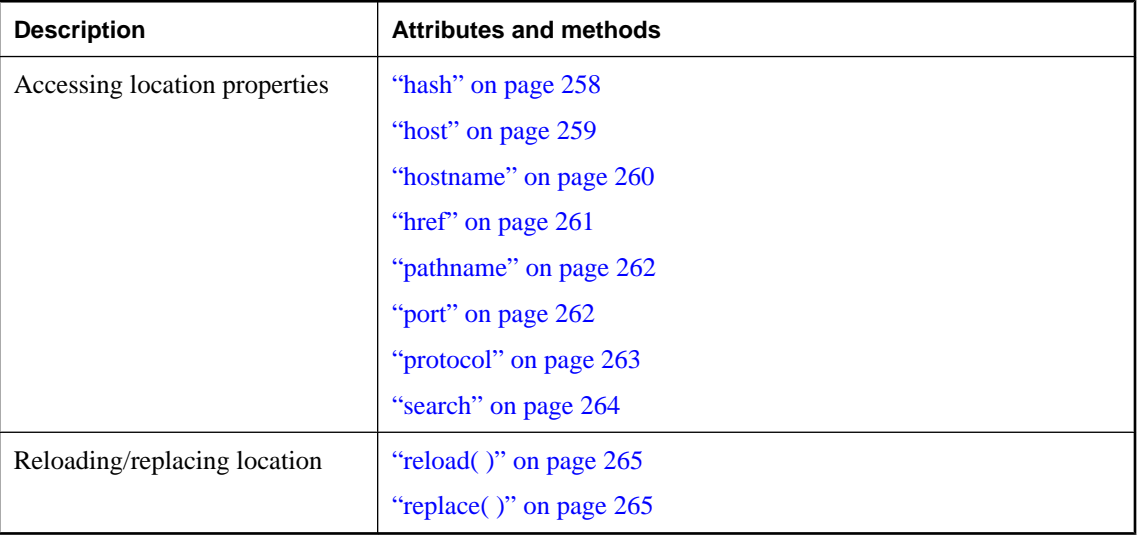

## **hash**

The anchor name portion (string beginning with hash mark, #) of the current URL for the PODSLocation object.

## **Interface**

PODSLocation

#### **IDL definition**

attribute PODSString hash;

#### **JavaScript synopsis**

*loc*.**hash**

```
loc.hash = hash
```
#### <span id="page-272-0"></span>**C synopsis**

PODSString **PODSgetHash(**PODSLocation\* *loc***);**

```
void PODSsetHash(
  PODSLocation* loc,
  PODSString hash
);
```
**Parameters**

- ♦ *loc* The PODSLocation object.
- ♦ *hash* [in] The hash to set.

#### **Returns**

**Getter:** The anchor name portion (string beginning with hash mark, #) of the current URL.

**Setter:** None

## **host**

The host (string specifying the server name, subdomain, and domain name) for the PODSLocation object.

#### **Interface**

PODSLocation

#### **IDL definition**

attribute PODSString host;

#### **JavaScript synopsis**

*loc*.**host**

*loc*.**host =** *host*

#### **C synopsis**

PODSString **PODSgetHost(**PODSLocation\* *loc***);**

#### void **PODSsetHost(** PODSLocation\* *loc***,**

 PODSString *host* **);**

#### **Parameters**

- ♦ *loc* The PODSLocation object.
- ♦ *host* [in] The value for host to set.

#### <span id="page-273-0"></span>**Returns**

The host for the PODSLocation object,

#### **Remarks**

String is returned as it appears in the browser's location box; may be relative or absolute, IP and/or DNS address.

## **hostname**

The host name for the PODSLocation object.

#### **Interface**

PODSLocation

#### **IDL definition**

attribute PODSString hostname;

#### **JavaScript synopsis**

*loc*.**hostname**

*loc*.**hostname =** *hostname*

#### **C synopsis**

PODSString **PODSgetHostname(**PODSLocation\* *loc***);**

```
void PODSsetHostname(
  PODSLocation* loc,
  PODSString hostname
);
```
## **Parameters**

- ♦ *loc* The PODSLocation object.
- ♦ *hostname* [in] The host name to set. This is the minimal address required to reach the host over the Internet.

#### **Returns**

**Getter:** The host name for the PODSLocation object.

**Setter:** None

#### **Remarks**

Host name includes server name, subdomain, domain, and port number. This is the minimal address required to reach the host over the Internet.

#### <span id="page-274-0"></span>**See also**

["hash" on page 258,](#page-271-0) ["host" on page 259,](#page-272-0) "href" on page 261, ["pathname" on page 262,](#page-275-0) ["port" on page 262](#page-275-0), ["protocol" on page 263,](#page-276-0) ["search" on page 264](#page-277-0)

## **href**

Gets the value for href for the PODSLocation object.

#### **Interface**

PODSLocation

#### **IDL definition**

attribute PODSString href;

#### **JavaScript synopsis**

*loc*.**href**

*loc*.**href =** *href*

#### **C synopsis**

PODSString **PODSgetHref(**PODSLocation\* *loc***);**

```
void PODSsetHref(
  PODSLocation* loc,
  PODSString href
```
#### **);**

#### **Parameters**

- ♦ *loc* The PODSLocation object.
- ♦ *href* [in] The value for href to set. This is a fully qualified Internet address.

#### **Returns**

The value for href for the PODSLocation object.

#### **Remarks**

This is a fully qualified Internet address, the complete URL of the page being displayed. Other PODSLocation object properties are substrings of the href property. Changing the href property for a window correctly updates all of the other location properties.

#### **See also**

"href" on page 261, ["hash" on page 258,](#page-271-0) ["host" on page 259,](#page-272-0) ["pathname" on page 262,](#page-275-0) ["port" on page 262](#page-275-0), ["protocol" on page 263,](#page-276-0) ["search" on page 264](#page-277-0)

## <span id="page-275-0"></span>**pathname**

The value of pathname for the PODSLocation object.

#### **Interface**

PODSLocation

#### **IDL definition**

attribute PODSString pathname;

#### **JavaScript synopsis**

*loc*.**pathname**

*loc*.**pathname =** *pathname*

#### **C synopsis**

PODSString **PODSgetPathname(**PODSLocation\* *loc***);**

```
void PODSsetPathname(
  PODSLocation* loc,
  PODSString pathname
```
**);**

#### **Parameters**

♦ *loc* The PODSLocation object.

♦ *pathname* [in] The value for pathname for the PODSLocation object.

#### **Returns**

**Getter:** The value of pathname for the PODSLocation object.

**Setter:** None

#### **Remarks**

pathname specifies the URL-path portion of the URL, omitting any hash (anchor) portion present.

#### **See also**

["href" on page 261](#page-274-0), ["hash" on page 258](#page-271-0)

#### **port**

The port for the PODSLocation object.

#### **Interface**

PODSLocation

#### **IDL definition**

attribute PODSString port;

#### <span id="page-276-0"></span>**JavaScript synopsis**

*loc*.**port**

*loc*.**port =** *port*

#### **C synopsis**

PODSString **PODSgetPort(**PODSLocation\* *loc***);**

```
void PODSsetPort(
  PODSLocation* loc,
  PODSString port
);
```
**Parameters**

- ♦ *loc* The PODSLocation object.
- ♦ *port* [in] The port to set.

#### **Returns**

**Getter:** The port for the PODSLocation object.

**Setter:** None

#### **Remarks**

The port is the communications port that the server uses.

## **protocol**

The protocol for the PODSLocation object.

#### **Interface**

PODSLocation

#### **IDL definition**

attribute PODSString protocol;

#### **JavaScript synopsis**

*loc*.**protocol**

*loc*.**protocol =** *protocol*

#### **C synopsis**

PODSString **PODSgetProtocol(**PODSLocation\**loc***);**

```
void PODSsetProtocol(
  PODSLocation* loc,
  PODSString protocol
);
```
#### <span id="page-277-0"></span>**Parameters**

- ♦ *loc* The PODSLocation object.
- ♦ *protocol* [in] The protocol to set.

#### **Returns**

**Getter:** The protocol for the PODSLocation object.

**Setter:** None

#### **Remarks**

The protocol is the beginning of the URL, up to and including the first colon. For example, you can use the HTTP: or HTTPS: protocols.

#### **See also**

["href" on page 261](#page-274-0)

## **search**

The value of the search portion of the URL for the PODSLocation object.

#### **Interface**

PODSLocation

#### **IDL definition**

attribute PODSString search;

#### **JavaScript synopsis**

*loc*.**search**

*loc*.**search =** *search*

#### **C synopsis**

PODSString **PODSgetSearch(**PODSLocation\* *loc***);**

```
void PODSsetSearch(
  PODSLocation* loc,
```

```
 PODSString search
```
**);**

#### **Parameters**

- ♦ *loc* The PODSLocation object.
- ♦ *search* [in] The value of search to set.

#### **Returns**

**Getter:** The value of search for the PODSLocation object.

**Setter:** None

#### <span id="page-278-0"></span>**Remarks**

The search attribute is a portion of the URL, beginning with a question mark, that specifies any query information.

#### **See also**

["href" on page 261](#page-274-0)

## **reload( )**

Reloads the PODSLocation object (the window's current document).

#### **Interface**

PODSLocation

#### **IDL definition**

void reload(PODSBoolean *force*);

#### **JavaScript synopsis**

*loc*.**reload(***force***)**

#### **C synopsis**

void **PODSreload(** PODSLocation\* *loc***,** PODSBoolean *force* **);**

#### **Parameters**

- ♦ *loc* The PODSLocation object.
- ◆ **force** [in] If set to PODS TRUE, the reload is forced. Otherwise it is not.

#### **Returns**

None

#### **Remarks**

The window's current document is the document specified by  $href$ .  $reload(°)$  does not change the user's browse history.

#### **See also**

"replace( )" on page 265

## **replace( )**

Replaces the PODSLocation object with a PODSLocation object for a different URL.

#### **Interface**

PODSLocation

#### **IDL definition**

void replace(PODSString *url*);

#### **JavaScript synopsis**

*loc*.**replace(***url***)**

#### **C synopsis**

```
void PODSreplace(
  PODSLocation*loc,
  PODSString url
);
```
#### **Parameters**

- ♦ *loc* The PODSLocation object.
- ♦ *url* [in] URL for the replacement PODSLocation object.

#### **Returns**

None

#### **Remarks**

The replace( ) method also replaces the current history entry with the new URL; the browse history is otherwise unchanged.

### **See also**

["reload\( \)" on page 265](#page-278-0)

# **PODSMenu object**

- ♦ **Inherits from:** PODSObject
- Accessed by: PODSWindow object's ["menu" on page 246](#page-259-0)
- Available to: C, JavaScript

Each of the PODSMenu attributes returns the object for a different M-Business Client menu item.

JavaScript Developers do not need to instantiate the PODSMenu object before using it.

#### **♦ To use the PODSMenu object from C**

- 1. Include *PODSWindow.h*, *PODSAvantgo.h*, and *PODSMenu.h* header files.
- 2. Store the PODSAvantGo object pass-in from the client application to your PODSPodNew() or your objectForName() implementation.
- 3. Acquire a pointer to PODSWindow by calling PODSgetWindow(PODSAvantgoObj)
- 4. Acquire a pointer to PODSMenu by calling PODSgetMenu(PODSWindowObj).

#### **Note**

Some menu items are not available across all M-Business Client platforms. For example, the Home menu item is not available on Windows XP devices. An attempt to access a missing menu item simply results in a no-op and does not cause any exceptions. Use the ["isAvail\( \)" on page 285](#page-298-0) method can use to test for the availability of a given menu item.

#### **Note**

The valid labels for *menu\_item* in the table above are based on their respective labels on the in M-Business Client on the Windows Mobile 5 and higher platform family. Some menu items have different labels on other M-Business Client platforms. For example, the Page Options menu item is called Preferences, or just Options, on some platforms.

## **Summary of PODSMenu attributes and methods**

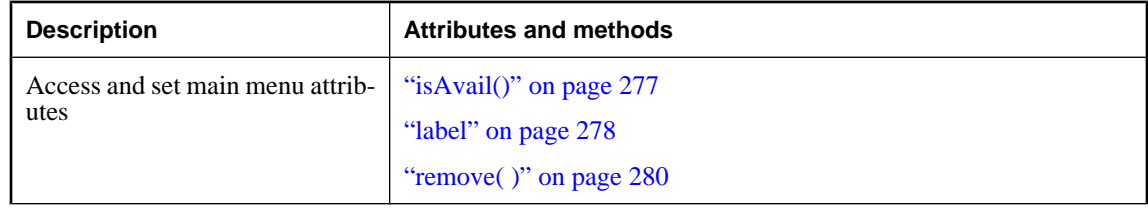

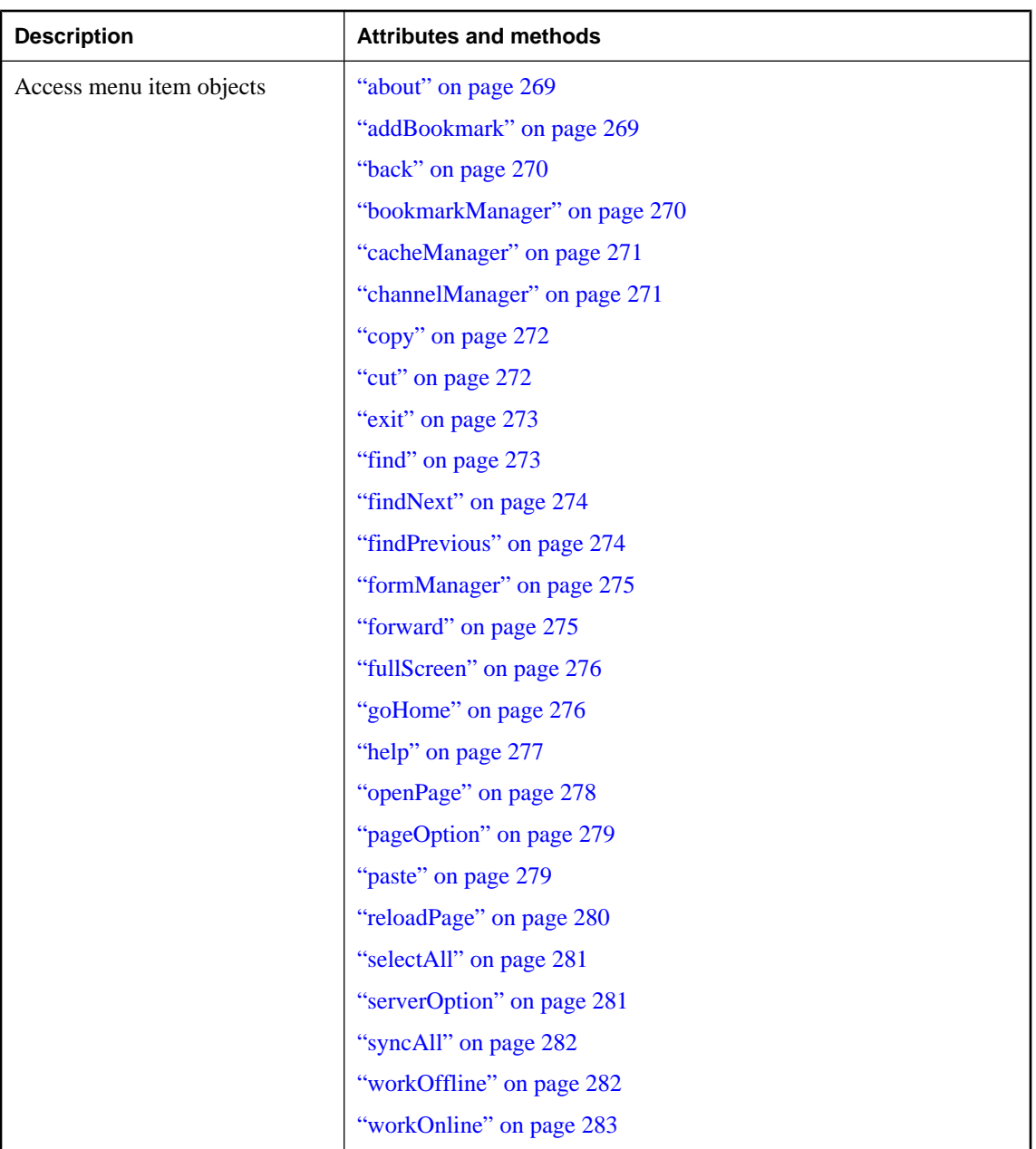

#### **\*Note**

These functions are only applicable to platforms where the user must display the M-Business Client menus. For example, on Windows Mobile 5, the user must press a hardware button to display the menus. On most platforms, the menus are always displayed.

## <span id="page-282-0"></span>**about**

Accesses the object for the About item in the M-Business Client menus.

#### **Interface**

PODSMenu

#### **IDL definition**

readonly attribute PODSMenuItem about;

#### **JavaScript synopsis**

*menu*.**about**

#### **C synopsis**

PODSMenuItem **PODSgetAbout(**PODSMenu\* *menu***);**

#### **Parameters**

♦ *menu* The PODSMenu object.

#### **Returns**

The object for the About item in the M-Business Client menus.

## **addBookmark**

Accesses the object for the Add Bookmark item in the M-Business Client menus.

#### **Interface**

PODSMenu

#### **IDL definition**

readonly attribute PODSMenuItem addBookmark;

#### **JavaScript synopsis**

*menu*.**addBookmark**

#### **C synopsis**

PODSMenuItem\* **PODSgetAddBookmark(**PODSMenu\* *menu***);**

#### **Parameters**

♦ *menu* The PODSMenu object.

#### **Returns**

The object for the Add Bookmark item in the M-Business Client menus.

## <span id="page-283-0"></span>**back**

Accesses the object for the Back item in the M-Business Client menus.

#### **Interface**

PODSMenu

#### **IDL definition**

readonly attribute PODSMenuItem back;

#### **JavaScript synopsis**

*menu*.**back**

#### **C synopsis**

PODSMenuItem\* **PODSgetBack(**PODSMenu\* *menu***);**

#### **Parameters**

♦ *menu* The PODSMenu object.

#### **Returns**

The object for the Back item in the M-Business Client menus.

## **bookmarkManager**

Accesses the object for the Bookmark Manager item in the M-Business Client menus.

#### **Interface**

PODSMenu

#### **IDL definition**

readonly attribute PODSMenuItem bookmarkManager;

#### **JavaScript synopsis**

*menu*.**bookmarkManager**

#### **C synopsis**

PODSMenuItem\* **PODSgetBookmarkManager(**PODSMenu\* *menu***);**

#### **Parameters**

♦ *menu* The PODSMenu object.

## **Returns**

The object for the Bookmark Manager item in the M-Business Client menus.

## <span id="page-284-0"></span>**cacheManager**

Accesses the object for the Online Cache Manager item in the M-Business Client menus.

#### **Interface**

PODSMenu

#### **IDL definition**

readonly attribute PODSMenuItem cacheManager;

#### **JavaScript synopsis**

*menu*.**cacheManager**

#### **C synopsis**

PODSMenuItem\* **PODSgetCacheManager(**PODSMenu\* *menu***);**

#### **Parameters**

♦ *menu* The PODSMenu object.

#### **Returns**

The object for the Online Cache Manager item in the M-Business Client menus.

## **channelManager**

Accesses the object for the Channel Manager item in the M-Business Client menus.

#### **Interface**

PODSMenu

#### **IDL definition**

readonly attribute PODSMenuItem channelManager;

#### **JavaScript synopsis**

*menu*.**channelManager**

#### **C synopsis**

PODSMenuItem\* **PODSgetChannelManager(**PODSMenu\* *menu***);**

#### **Parameters**

♦ *menu* The PODSMenu object.

#### **Returns**

The object for the Cache Manager item in the M-Business Client menus.

## <span id="page-285-0"></span>**copy**

Accesses the object for the Copy item in the M-Business Client menus.

#### **Interface**

PODSMenu

#### **IDL definition**

readonly attribute PODSMenuItem copy;

#### **JavaScript synopsis**

*menu*.**copy**

#### **C synopsis**

PODSMenuItem\* **PODSgetCopy(**PODSMenu\* *menu***);**

#### **Parameters**

♦ *menu* The PODSMenu object.

#### **Returns**

The object for the Copy item in the M-Business Client menus.

#### **cut**

Accesses the object for the Cut item in the M-Business Client menus.

#### **Interface**

PODSMenu

#### **IDL definition**

readonly attribute PODSMenuItem cut;

#### **JavaScript synopsis**

*menu*.**cut**

#### **C synopsis**

PODSMenuItem\* **PODSgetCut(**PODSMenu\* *menu***);**

#### **Parameters**

♦ *menu* The PODSMenu object.

#### **Returns**

The object for the Cut item in the M-Business Client menus.

## <span id="page-286-0"></span>**exit**

Accesses the object for the Exit item in the M-Business Client menus.

#### **Interface**

PODSMenu

#### **IDL definition**

readonly attribute PODSMenuItem exit;

#### **JavaScript synopsis**

*menu*.**exit**

#### **C synopsis**

PODSMenuItem\* **PODSgetExit(**PODSMenu\* *menu***);**

#### **Parameters**

♦ *menu* The PODSMenu object.

#### **Returns**

The object for the Exit item in the M-Business Client menus.

## **find**

Accesses the object for the Find item in the M-Business Client menus.

#### **Interface**

PODSMenu

#### **IDL definition**

readonly attribute PODSMenuItem find;

#### **JavaScript synopsis**

*menu*.**find**

#### **C synopsis**

PODSMenuItem\* **PODSgetFind(**PODSMenu\* *menu***);**

#### **Parameters**

♦ *menu* The PODSMenu object.

#### **Returns**

The object for the Find item in the M-Business Client menus.

## <span id="page-287-0"></span>**findNext**

Accesses the object for the Find Next item in the M-Business Client menus.

#### **Interface**

PODSMenu

#### **IDL definition**

readonly attribute PODSMenuItem findNext;

#### **JavaScript synopsis**

*menu*.**findNext**

#### **C synopsis**

PODSMenuItem\* **PODSgetFindNext(**PODSMenu\* *menu***);**

#### **Parameters**

♦ *menu* The PODSMenu object.

#### **Returns**

The object for the Find Next item in the M-Business Client menus.

## **findPrevious**

Accesses the object for the Find Previous item in the M-Business Client menus.

#### **Interface**

PODSMenu

#### **IDL definition**

readonly attribute PODSMenuItem findPrevious;

#### **JavaScript synopsis**

*menu*.**findPrevious**

#### **C synopsis**

PODSMenuItem\* **PODSgetFindPrevious(**PODSMenu\* *menu***);**

#### **Parameters**

♦ *menu* The PODSMenu object.

#### **Returns**

The object for the Find Previous item in the M-Business Client menus.
## **formManager**

Accesses the object for the Forms Manager item in the M-Business Client menus.

#### **Interface**

PODSMenu

#### **IDL definition**

readonly attribute PODSMenuItem formManager;

#### **JavaScript synopsis**

*menu*.**formManager**

#### **C synopsis**

PODSMenuItem\* **PODSgetFormManager(**PODSMenu\* *menu***);**

#### **Parameters**

♦ *menu* The PODSMenu object.

#### **Returns**

The object for the Forms Manager item in the M-Business Client menus.

## **forward**

Accesses the object for the Forward item in the M-Business Client menus.

#### **Interface**

PODSMenu

#### **IDL definition**

readonly attribute PODSMenuItem forward;

#### **JavaScript synopsis**

*menu*.**forward**

#### **C synopsis**

PODSMenuItem\* **PODSgetForward(**PODSMenu\* *menu***);**

#### **Parameters**

♦ *menu* The PODSMenu object.

#### **Returns**

The object for the Forward item in the M-Business Client menus.

## **fullScreen**

Accesses the object for the Full Screen item in the M-Business Client menus.

#### **Interface**

PODSMenu

#### **IDL definition**

readonly attribute PODSMenuItem fullScreen;

#### **JavaScript synopsis**

*menu*.**fullScreen**

#### **C synopsis**

PODSMenuItem\* **PODSgetFullScreen(**PODSMenu\* *menu***);**

#### **Parameters**

♦ *menu* The PODSMenu object.

#### **Returns**

The object for the Full Screen item in the M-Business Client menus.

## **goHome**

Accesses the object for the Home item in the M-Business Client menus.

#### **Interface**

PODSMenu

#### **IDL definition**

readonly attribute PODSMenuItem goHome;

#### **JavaScript synopsis**

*menu*.**goHome**

#### **C synopsis**

PODSMenuItem\* **PODSgetGoHome(**PODSMenu\* *menu***);**

#### **Parameters**

♦ *menu* The PODSMenu object.

#### **Returns**

The object for the Home item in the M-Business Client menus.

## **help**

Accesses the object for the Help item in the M-Business Client menus.

#### **Interface**

PODSMenu

#### **IDL definition**

readonly attribute PODSMenuItem help;

#### **JavaScript synopsis**

*menu*.**help**

#### **C synopsis**

PODSMenuItem\* **PODSgetHelp(**PODSMenu\* *menu***);**

#### **Parameters**

♦ *menu* The PODSMenu object.

#### **Returns**

The object for the Help item in the M-Business Client menus.

## **isAvail()**

Reflects the availability of the specified M-Business Client menu — whether it is present on the current platform and has not been removed.

#### **Interface**

PODSMenu

#### **IDL definition**

PODSBoolean isAvail();

#### **JavaScript synopsis**

*menu*.**help**

#### **C synopsis**

PODSBoolean\* **PODSisAvail(**PODSMenu\* *menu***);**

#### **Parameters**

♦ *menu* The PODSMenu object.

#### **Returns**

PODS\_TRUE if *menu* is currently available on the current device platform; PODS\_FALSE otherwise.

## **label**

Returns or sets the label that M-Business Client displays for the specified menu on the current platform.

#### **Interface**

PODSMenuItem

#### **IDL definition**

attribute PODSString label;

#### **JavaScript synopsis**

*menuitem*.**label**

*menuitem*.**label** = *bool*

#### **C synopsis**

PODSString **PODSgetLabel(**PODSMenu\* *menu***);**

void **PODSsetLabel(**PODSMenu\* *menu*, PODSString *labeltext***);**

#### **Parameters**

- ♦ *menu* The PODSMenu object.
- ♦ *labeltext* The text string of the label for top-level menu access.

#### **Returns**

- ♦ **Getter:** The text string of the label for the menu.
- ♦ **Setter:** None

## **openPage**

Accesses the object for the Open Page item in the M-Business Client menus.

#### **Interface**

PODSMenu

#### **IDL definition**

readonly attribute PODSMenuItem openPage;

#### **JavaScript synopsis**

*menu*.**openPage**

#### **C synopsis**

PODSMenuItem\* **PODSgetOpenPage(**PODSMenu\* *menu***);**

#### **Parameters**

♦ *menu* The PODSMenu object.

#### **Returns**

The object for the Open Page item in the M-Business Client menus.

## **pageOption**

Accesses the object for the Page Options item in the M-Business Client menus. On some platforms, this is called Preferences, or just Options.

#### **Interface**

PODSMenu

#### **IDL definition**

readonly attribute PODSMenuItem pageOption;

#### **JavaScript synopsis**

*menu*.**pageOption**

#### **C synopsis**

PODSMenuItem\* **PODSgetPageOption(**PODSMenu\* *menu***);**

#### **Parameters**

♦ *menu* The PODSMenu object.

#### **Returns**

The object for the Page Options item in the M-Business Client menus.

#### **paste**

Accesses the object for the Paste item in the M-Business Client menus.

#### **Interface**

PODSMenu

#### **IDL definition**

readonly attribute PODSMenuItem paste;

#### **JavaScript synopsis**

*menu*.**paste**

#### **C synopsis**

PODSMenuItem\* **PODSgetPaste(**PODSMenu\* *menu***);**

#### **Parameters**

♦ *menu* The PODSMenu object.

#### **Returns**

The object for the Paste item in the M-Business Client menus.

## **reloadPage**

Accesses the object for the Reload Page item in the M-Business Client menus.

#### **Interface**

PODSMenu

#### **IDL definition**

readonly attribute PODSMenuItem reloadPage;

#### **JavaScript synopsis**

*menu*.**reloadPage**

#### **C synopsis**

PODSMenuItem\* **PODSgetReloadPage(**PODSMenu\* *menu***);**

#### **Parameters**

♦ *menu* The PODSMenu object.

#### **Returns**

The object for the Reload Page item in the M-Business Client menus.

## **remove( )**

Removes the specified menu from the M-Business Client main menu. The menu is automatically restored in the user's next M-Business Client session, but cannot be restored in the current session.

#### **Interface**

PODSMenu

#### **IDL definition**

void remove();

#### **JavaScript synopsis**

*menuitem*.**remove()**

#### **C synopsis**

void **PODSremove(**PODSMenu\* *menu***);**

void **PODSsetEnabled(**PODSMenu\* *menu*, PODSBoolean *bool***);**

♦ *menu* The PODSMenu object.

#### **Returns**

None

## **selectAll**

Accesses the object for the Select All item in the M-Business Client menus.

#### **Interface**

PODSMenu

#### **IDL definition**

readonly attribute PODSMenuItem selectAll;

#### **JavaScript synopsis**

*menu*.**selectAll**

#### **C synopsis**

PODSMenuItem\* **PODSgetSelectAll(**PODSMenu\* *menu***);**

#### **Parameters**

♦ *menu* The PODSMenu object.

#### **Returns**

The object for the Select All item in the M-Business Client menus.

## **serverOption**

Accesses the object for the Server Options item in the M-Business Client menus. On some platforms, this is called Server Preferences.

#### **Interface**

PODSMenu

#### **IDL definition**

readonly attribute PODSMenuItem serverOption;

#### **JavaScript synopsis**

*menu*.**serverOption**

#### **C synopsis**

PODSMenuItem\* **PODSgetServerOption(**PODSMenu\* *menu***);**

♦ *menu* The PODSMenu object.

#### **Returns**

The object for the Server Options item in the M-Business Client menus.

#### **syncAll**

Accesses the object for the Sync All item in the M-Business Client menus. On some platforms, this is just called Sync.

#### **Interface**

PODSMenu

#### **IDL definition**

readonly attribute PODSMenuItem syncAll;

#### **JavaScript synopsis**

*menu*.**syncAll**

#### **C synopsis**

PODSMenuItem\* **PODSgetSyncAll(**PODSMenu\* *menu***);**

#### **Parameters**

♦ *menu* The PODSMenu object.

#### **Returns**

The object for the Sync All item in the M-Business Client menus.

## **workOffline**

Accesses the object for the Work Offline item in the M-Business Client menus.

#### **Interface**

PODSMenu

#### **IDL definition**

readonly attribute PODSMenuItem workOffline;

#### **JavaScript synopsis**

*menu*.**workOffline**

#### **C synopsis**

PODSMenuItem\* **PODSgetWorkOffline(**PODSMenu\* *menu***);**

♦ *menu* The PODSMenu object.

#### **Returns**

The object for the Work Offline item in the M-Business Client menus.

## **workOnline**

Accesses the object for the Work Online item in the M-Business Client menus.

#### **Interface**

PODSMenu

#### **IDL definition**

readonly attribute PODSMenuItem workOnline;

#### **JavaScript synopsis**

*menu*.**workOnline**

#### **C synopsis**

PODSMenuItem\* **PODSgetWorkOnline(**PODSMenu\* *menu***);**

#### **Parameters**

♦ *menu* The PODSMenu object.

#### **Returns**

The object for the Work Online item in the M-Business Client menus.

## **PODSMenuItem object**

Each of the PODSMenuItem attributes and methods work with a menu item object that has been accessed through a PODSMenu attribute.

**Inherits from:** PODSObject

- ♦ **Accessed by:** PODSMenu object attribute for the specified menu item
- ♦ **Available to:** C, JavaScript

## **Summary of PODSMenuItem attributes and methods**

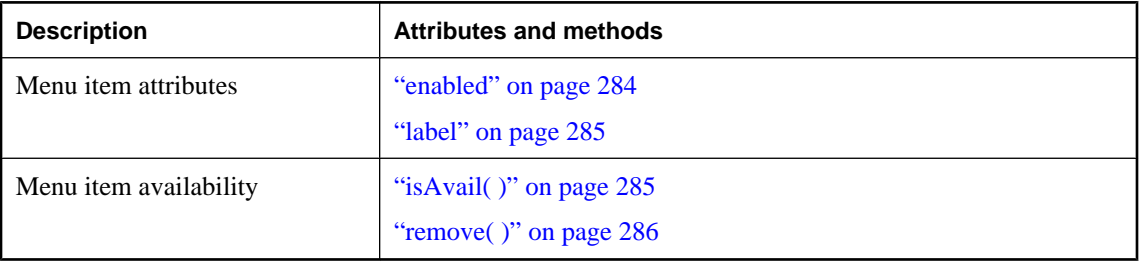

## **enabled**

Determines whether the specified M-Business Client menu item is enabled or disabled.

#### **Note**

On some menu items, such as Work Online/Offline, M-Business Client will override any changes in the menu item's enabled status that conflict with the device state. This will happen the first time that the user displays the menu containing that menu item, so the user will never see the conflicting setting.

#### **Interface**

PODSMenuItem

#### **IDL definition**

attribute PODSBoolean enabled;

#### **JavaScript synopsis**

*menuitem*.**enabled**

*menuitem*.**enabled** = *bool*

#### **C synopsis**

PODSBoolean **PODSgetEnabled(**PODSMenuItem\* *menuitem***);**

void **PODSsetEnabled(**PODSMenuItem\* *menuitem*, PODSBoolean *bool***);**

#### <span id="page-298-0"></span>**Parameters**

- ♦ *menuitem* The PODSMenuItem object.
- ♦ *bool* A boolean value: PODS\_TRUE to enable the menu item; PODS\_FALSE to disable it.

#### **Returns**

- ♦ **Getter:** PODS\_TRUE if the menu item is enabled; PODS\_FALSE otherwise.
- ♦ **Setter:** None

## **isAvail( )**

Reflects the availability of the specified M-Business Client menu item — whether it is present — on the current device platform.

#### **Interface**

PODSMenuItem

#### **IDL definition**

PODSBoolean isAvail();

#### **JavaScript synopsis**

*menuitem*.**isAvail()**

#### **C synopsis**

PODSBoolean **PODSgetEnabled(**PODSMenuItem\* *menuitem***);**

#### **Parameters**

♦ *menuitem* The PODSMenuItem object.

#### **Returns**

PODS TRUE if the menu item is available on the current device platform; PODS FALSE otherwise.

#### **label**

The label that M-Business Client displays for the specified menu item.

#### **Interface**

PODSMenuItem

#### **IDL definition**

attribute PODSString label;

#### <span id="page-299-0"></span>**JavaScript synopsis**

*menuitem*.**label**

*menuitem*.**label** = *labeltext*

#### **C synopsis**

PODSString **PODSgetLabel(**PODSMenuItem\* *menuitem***);**

void **PODSsetLabel(**PODSMenuItem\* *menuitem*, PODSString *labeltext***);**

#### **Parameters**

- ♦ *menuitem* The PODSMenuItem object.
- ♦ *labeltext* The text string of the label for the menu item.

#### **Returns**

- ♦ **Getter:** The text string of the label for the menu item.
- ♦ **Setter:** None

## **remove( )**

Removes the specified M-Business Client menu item that would otherwise be available on the current device platform. Removed menu items are automatically restored in the user's next M-Business Client session, but cannot be restored in the current session. ["isAvail\( \)" on page 285](#page-298-0) returns PODS\_FALSE for removed menu items.

#### **Interface**

PODSMenuItem

#### **IDL definition**

void remove();

#### **JavaScript synopsis**

*menuitem*.**remove()**

#### **C synopsis**

void **PODSremove(**PODSMenuItem\* *menuitem***);**

#### **Parameters**

♦ *menuitem* The PODSMenuItem object.

#### **Returns**

None

## **CHAPTER 11**

# **PODS miscellaneous objects**

## **Contents**

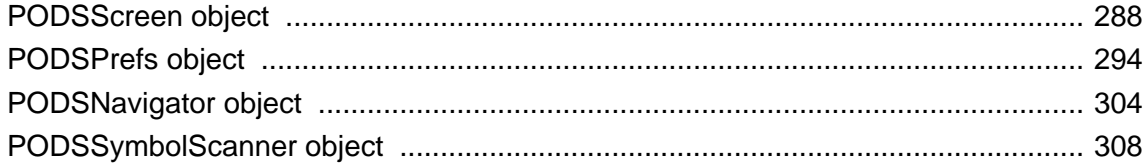

## <span id="page-301-0"></span>**PODSScreen object**

- ♦ **Inherits from:** PODSObject
- ♦ **Accessed by:** PODSWindow object's ["screen" on page 248](#page-261-0)
- ♦ **Available to:** C, JavaScript

The PODSScreen attributes and methods access information about the screen on which M-Business Client is running.

## **Summary of PODSScreen attributes and methods**

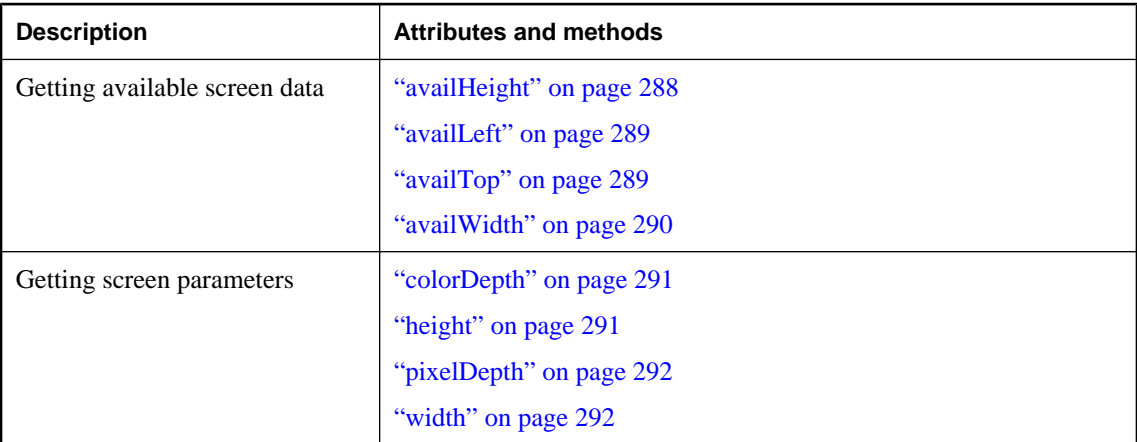

## **availHeight**

The available height for the PODSScreen object; the height of the screen, in pixels, minus permanent or semipermanent user interface features displayed by the operating system.

#### **Interface**

PODSScreen

#### **IDL definition**

read-only attribute PODSInt32 availHeight;

#### **JavaScript synopsis**

*screen*.**availHeight**

#### **C synopsis**

PODSInt32 **PODSgetAvailHeight(**PODSScreen\* *screen***);**

<span id="page-302-0"></span>♦ *screen* The PODSScreen object.

#### **Returns**

The available height for the PODSScreen object.

#### **See also**

["height" on page 291](#page-304-0)

### **availLeft**

The available left for the PODSScreen object; the x-coordinate of the first pixel that is not allocated to permanent or semipermanent user interface features.

#### **Interface**

PODSScreen

#### **IDL definition**

read-only attribute PODSInt32 availLeft;

#### **JavaScript synopsis**

*screen*.**availLeft**

#### **C synopsis**

PODSInt32 **PODSgetAvailLeft(**PODSScreen\* *screen***);**

#### **Parameters**

♦ *screen* The PODSScreen object.

#### **Returns**

The available left for the PODSScreen object.

#### **See also**

"availTop" on page 289, ["width" on page 292](#page-305-0)

## **availTop**

The available top for the PODSScreen object; the y-coordinate of the first pixel that is not allocated to permanent or semipermanent user interface features.

#### **Interface**

PODSScreen

#### <span id="page-303-0"></span>**IDL definition**

read-only attribute PODSInt32 availTop;

#### **JavaScript synopsis**

*screen*.**availTop**

#### **C synopsis**

PODSInt32 **PODSgetAvailTop(**PODSScreen\* *screen***);**

#### **Parameters**

♦ *screen* The PODSScreen object.

#### **Returns**

The available top for the PODSScreen object.

#### **See also**

["availHeight" on page 288](#page-301-0)

### **availWidth**

The available width for the PODSScreen object; the width of the screen, in pixels, minus permanent or semipermanent user interface features displayed by the operating system.

#### **Interface**

PODSScreen

#### **IDL definition**

read-only attribute PODSInt32 availWidth;

#### **JavaScript synopsis**

*screen*.**availWidth**

#### **C synopsis**

PODSInt32 **PODSgetAvailWidth(**PODSScreen\* *screen***);**

#### **Parameters**

♦ *screen* The PODSScreen object.

#### **Returns**

The available width for the PODSScreen object.

#### **See also**

["width" on page 292](#page-305-0)

## <span id="page-304-0"></span>**colorDepth**

The color bit depth used to display images on the PODSScreen object.

#### **Interface**

PODSScreen

#### **IDL definition**

read-only attribute PODSInt32 colorDepth;

#### **JavaScript synopsis**

*screen*.**colorDepth**

#### **C synopsis**

PODSInt32 **PODSgetColorDepth(**PODSScreen\* *screen***);**

#### **Parameters**

♦ *screen* The PODSScreen object.

#### **Returns**

The color depth for the PODSScreen object.

#### **Remarks**

The color depth is the bit depth of the color palette in bits per pixel, if a color palette is in use. Otherwise, this property is derived from pixelDepth.

#### **See also**

["pixelDepth" on page 292](#page-305-0)

## **height**

The height for the PODSScreen object; the display screen height, in pixels.

#### **Interface**

PODSScreen

#### **IDL definition**

read-only attribute PODSInt32 height;

#### **JavaScript synopsis**

*screen*.**height**

#### **C synopsis**

PODSInt32 **PODSgetHeight(**PODSScreen\* *screen***);**

<span id="page-305-0"></span>♦ *screen* The PODSScreen object.

#### **Returns**

The height for the PODSScreen object.

#### **See also**

["availHeight" on page 288](#page-301-0)

## **pixelDepth**

The pixel depth for the PODSScreen object; the display screen color resolution, in bits per pixel.

#### **Interface**

PODSScreen

#### **IDL definition**

read-only attribute PODSInt32 pixelDepth;

#### **JavaScript synopsis**

*screen*.**pixelDepth**

#### **C synopsis**

PODSInt32 **PODSgetPixelDepth(**PODSScreen\* *screen***);**

#### **Parameters**

♦ *screen* The PODSScreen object.

#### **Returns**

The pixel depth for the PODSScreen object.

#### **See also**

["colorDepth" on page 291](#page-304-0)

## **width**

The width for the PODSScreen object.

#### **Interface**

PODSScreen

#### **IDL definition**

read-only attribute PODSInt32 width;

## **JavaScript synopsis**

*screen*.**width**

#### **C synopsis**

PODSInt32 **PODSgetWidth(**PODSScreen\* *screen***);**

#### **Parameters**

♦ *screen* The PODSScreen object.

#### **Returns**

The width for the PODSScreen object.

#### **Remarks**

Width is the display screen width, in pixels.

#### **See also**

["availWidth" on page 290](#page-303-0)

## <span id="page-307-0"></span>**PODSPrefs object**

- ♦ **Inherits from:** PODSObject
- ♦ **Accessed by:** PODSAvantGo object's ["preferences" on page 91](#page-104-0)
- ♦ **Available to:** C (fully), JavaScript (selectively)

The PODSPrefs attributes and methods allow you to get and set M-Business Client's user preference values. Typically users set M-Business Client preferences through its **Options** menu. Your application should respect and adhere to the values that the user has set. Changing M-Business Client preferences is allowed, but you should do so only when absolutely necessary.

## **PODSPrefs key values**

The PODSPrefs *key* values, defined in the *pods.h* file, are listed in the table below. These *key* values are used in all PODSPrefs methods.

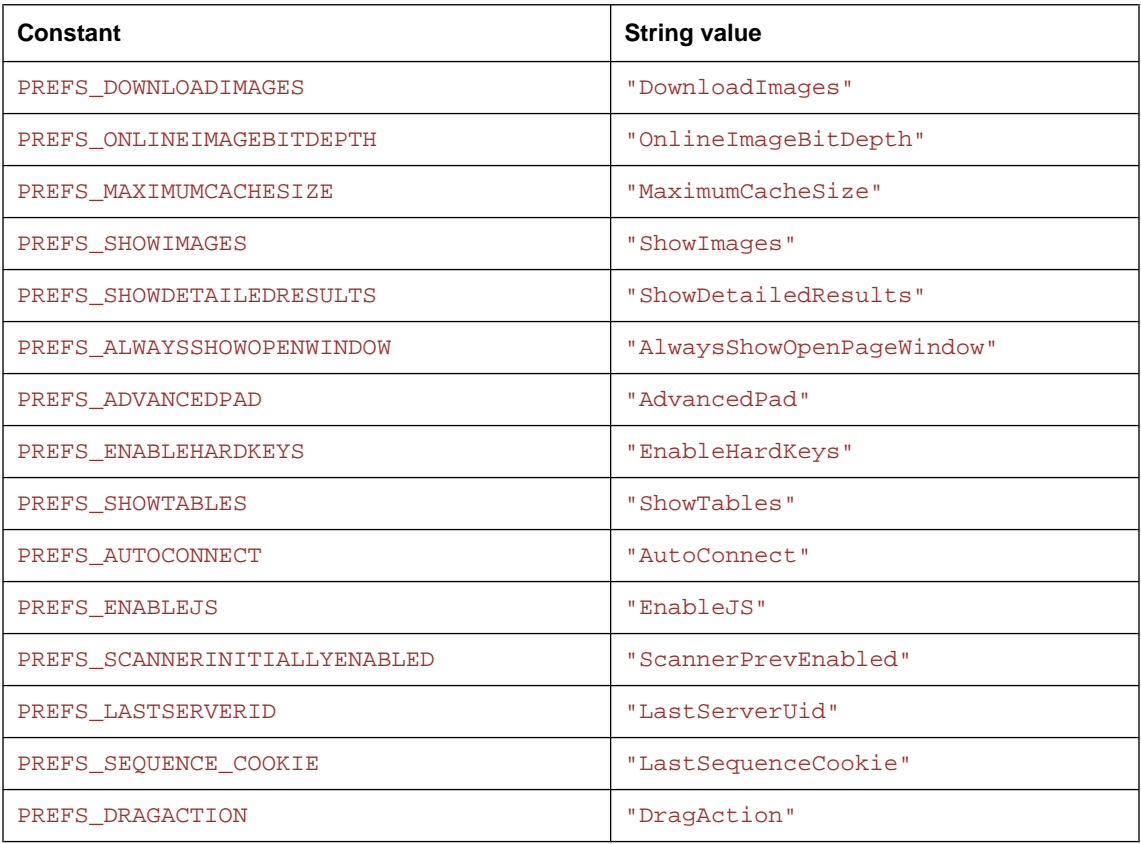

#### **Table 1. PODSPrefs key values from pods.h file**

<span id="page-308-0"></span>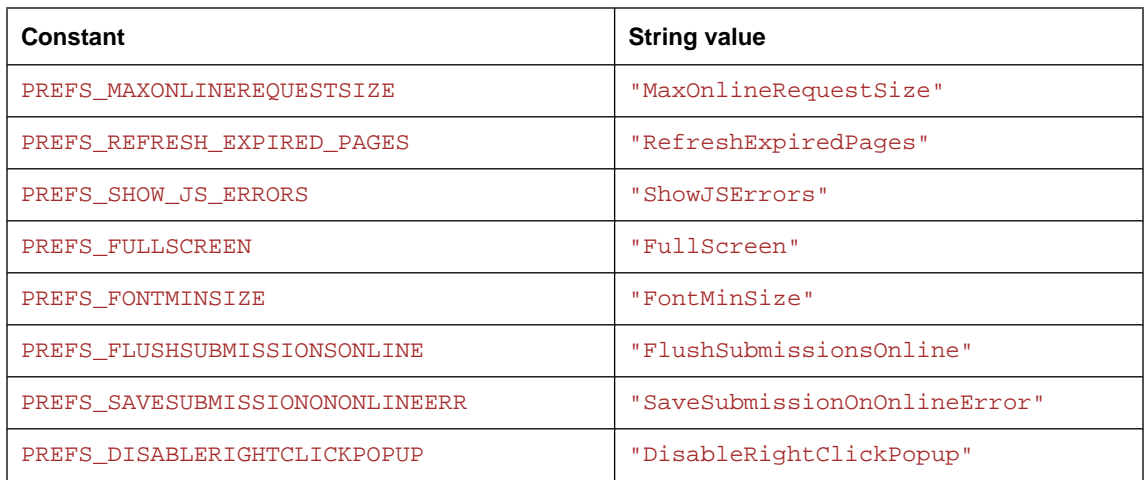

## **Summary of PODSPrefs attributes and methods**

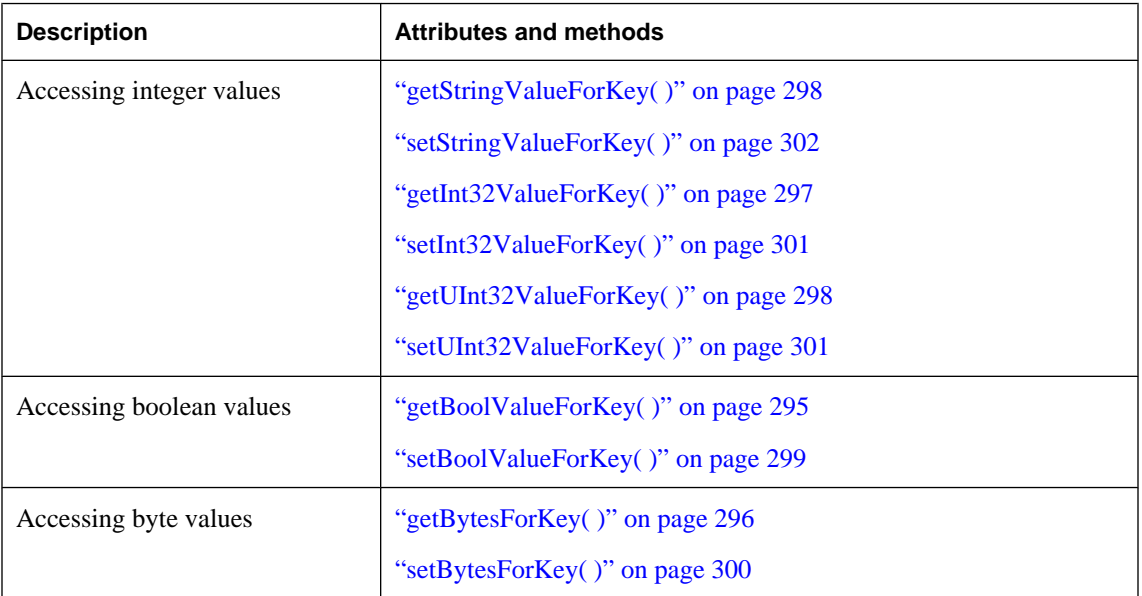

#### **Table 2. Summary of PODSPrefs attributes and methods**

## **getBoolValueForKey( )**

Gets the boolean value for the specified preference key.

#### **Interface**

PODSPrefs

#### <span id="page-309-0"></span>**IDL definition**

PODSBoolean getBoolValueForKey(PODSString *key*);

#### **JavaScript synopsis**

avantgo.*preferences*.**getBoolValueForKey(***key***)**

#### **C synopsis**

```
PODSBoolean PODSgetBoolValueForKey(
  PODSPrefs* preferences,
  PODSString key
);
```
#### **Parameters**

- ♦ *preferences* The PODSPrefs object.
- ♦ *key* [in] Preference key value. See ["PODSPrefs key values" on page 294](#page-307-0).

#### **Returns**

PODS\_TRUE

If the boolean value for the key is set to PODS\_TRUE.

PODS\_FALSE

**Otherwise** 

#### **See also**

["setBoolValueForKey\( \)" on page 299](#page-312-0)

## **getBytesForKey( )**

Gets the binary data bytes for the specified preference key. The binary data bytes are set by ["setBytesForKey\( \)" on page 300.](#page-313-0)

#### **Interface**

PODSPrefs

#### **IDL definition**

nometadata PODSUInt8 getBytesForKey( PODSString *key*, PODSInt32 *length* );

#### **JavaScript synopsis**

Not applicable

#### **C synopsis**

PODSBoolean **PODSgetBoolValueForKey(** PODSPrefs\* *preferences***,**

<span id="page-310-0"></span>PODSString *key*

**);**

#### **Parameters**

- ♦ *preferences* The PODSPrefs object.
- ♦ *key* [in] Preference key value. See ["PODSPrefs key values" on page 294](#page-307-0).
- ♦ *length* [in] Length of binary data, in bytes.

#### **Returns**

Binary data bytes for specified preference key value.

#### **Remarks**

The data bytes associated with a preference key value may be used to store any binary data that needs to be associated with the key.

#### **See also**

["setBytesForKey\( \)" on page 300](#page-313-0)

## **getInt32ValueForKey( )**

Gets the signed integer value for the specified preference key.

#### **Interface**

PODSPrefs

#### **IDL definition**

PODSInt32 getInt32ValueForKey(PODSString *key*);

#### **JavaScript synopsis**

avantgo.*preferences*.**getInt32ValueForKey(***key***)**

#### **C synopsis**

```
PODSInt32 PODSgetInt32ValueForKey(
  PODSPrefs* preferences,
  PODSString key
);
```
#### **Parameters**

- ♦ *preferences* The PODSPrefs object.
- ♦ *key* [in] Preference key value. See ["PODSPrefs key values" on page 294](#page-307-0).

#### **Returns**

Signed integer value for the specified preference key.

#### <span id="page-311-0"></span>**See also**

["setInt32ValueForKey\( \)" on page 301](#page-314-0)

## **getUInt32ValueForKey( )**

Gets the unsigned integer value for the specified preference key.

#### **Interface**

PODSPrefs

#### **IDL definition**

PODSUInt32 getUInt32ValueForKey(PODSString *key*);

#### **JavaScript synopsis**

avantgo.*preferences*.**getUInt32ValueForKey(***key***)**

#### **C synopsis**

```
PODSUInt32 PODSgetUInt32ValueForKey(
  PODSPrefs* preferences,
  PODSString key
);
```
#### **Parameters**

- ♦ *preferences* The PODSPrefs object.
- ♦ *key* [in] Preference key value. See ["PODSPrefs key values" on page 294](#page-307-0).

#### **Returns**

Unsigned integer value for the specified preference key.

#### **See also**

["setUInt32ValueForKey\( \)" on page 301](#page-314-0)

## **getStringValueForKey( )**

Gets the string value for the specified preference key.

#### **Interface**

PODSPrefs

#### **IDL definition**

PODSString getStringValueForKey(PODSString *key*);

#### **JavaScript synopsis**

avantgo.*preferences*.**getStringValueForKey(***key***)**

#### <span id="page-312-0"></span>**C synopsis**

```
PODSString PODSgetStringValueForKey(
  PODSPrefs* preferences,
  PODSString key
);
```
#### **Parameters**

- ♦ *preferences* The PODSPrefs object.
- ♦ *key* [in] Preference key value. See ["PODSPrefs key values" on page 294](#page-307-0).

#### **Returns**

String value for the specified preference key.

#### **See also**

["getStringValueForKey\( \)" on page 298](#page-311-0)

## **setBoolValueForKey( )**

Sets the boolean value for the specified preference key.

#### **Interface**

PODSPrefs

#### **IDL definition**

void setBoolValueForKey( PODSString *key*, PODSBoolean *bool* );

#### **JavaScript synopsis**

avantgo.*preferences*.**setBoolValueForKey(***key***,** *bool***)**

#### **C synopsis**

void **PODSsetBoolValueForKey(** PODSPrefs\* *preferences***,** PODSString *key***,** PODSBoolean *bool* **);**

#### **Parameters**

- ♦ *preferences* The PODSPrefs object.
- ♦ *key* [in] Preference key value. See ["PODSPrefs key values" on page 294](#page-307-0).
- ♦ *bool* [in] Boolean value to set: PODS\_TRUE or PODS\_FALSE.

#### **Returns**

None

#### <span id="page-313-0"></span>**See also**

["getBoolValueForKey\( \)" on page 295](#page-308-0)

## **setBytesForKey( )**

Sets the binary data bytes for the specified preference key.

#### **Interface**

PODSPrefs

#### **IDL definition**

```
nometadata void setBytesForKey(
  PODSString key,
  PODSUInt8 data,
  PODSUInt32 length
);
```
#### **JavaScript synopsis**

Not applicable

#### **C synopsis**

```
void PODSsetBytesForKey(
  PODSPrefs* preferences,
  PODSString key,
  PODSUInt8* data,
  PODSUInt32 length
);
```
#### **Parameters**

- ♦ *preferences* The PODSPrefs object.
- ♦ *key* [in] Preference key value. See ["PODSPrefs key values" on page 294](#page-307-0).
- ♦ *data* [in] The binary data to set for the key value.
- ♦ *length* [in] Length of binary data, in bytes.

#### **Returns**

None

#### **Remarks**

The data bytes associated with a preference key value may be used to store any binary data that needs to be associated with the key.

#### **See also**

["getBytesForKey\( \)" on page 296](#page-309-0)

## <span id="page-314-0"></span>**setInt32ValueForKey( )**

Sets the signed integer value for the specified preference key.

#### **Interface**

PODSPrefs

#### **IDL definition**

void setInt32ValueForKey( PODSString *key*, PODSUInt32 *value* );

#### **JavaScript synopsis**

avantgo.*preferences*.**setInt32ValueForKey(***key***,** *value***)**

#### **C synopsis**

void **PODSsetInt32ValueForKey(** PODSPrefs\* *preferences***,** PODSString *key***,** PODSUInt32 *value* **);**

#### **Parameters**

- ♦ *preferences* The PODSPrefs object.
- ♦ *key* [in] Preference key value. See ["PODSPrefs key values" on page 294](#page-307-0).
- ♦ *value* [in] Signed integer value to set.

#### **Returns**

None

#### **See also**

["getInt32ValueForKey\( \)" on page 297](#page-310-0)

## **setUInt32ValueForKey( )**

Sets the unsigned integer value for the specified preference key.

#### **Interface**

PODSPrefs

#### **IDL definition**

void setUInt32ValueForKey( PODSString *key*, PODSUInt32 *value* );

#### <span id="page-315-0"></span>**JavaScript synopsis**

avantgo.*preferences*.**setUInt32ValueForKey(***key***,** *value***)**

#### **C synopsis**

```
void PODSsetUInt32ValueForKey(
  PODSPrefs* preferences,
  PODSString key,
  PODSUInt32 value
);
```
#### **Parameters**

- ♦ *preferences* The PODSPrefs object.
- ♦ *key* [in] Preference key value. See ["PODSPrefs key values" on page 294](#page-307-0).
- ♦ *value* [in] Unsigned integer value to set.

#### **Returns**

None

#### **See also**

["getUInt32ValueForKey\( \)" on page 298](#page-311-0)

## **setStringValueForKey( )**

Sets the string value for the specified preference key.

#### **Interface**

PODSPrefs

#### **IDL definition**

PODSBoolean setStringValueForKey( PODSString *key*, PODSString *valueStr* );

#### **JavaScript synopsis**

avantgo.*preferences*.**setStringValueForKey(***key***,** *valueStr***)**

#### **C synopsis**

```
PODSBoolean PODSsetStringValueForKey(
  PODSPrefs* preferences,
  PODSString key,
  PODSString valueStr
);
```
- **Parameters**
	- ♦ *preferences* The PODSPrefs object.
- ♦ *key* [in] Preference key value. See ["PODSPrefs key values" on page 294](#page-307-0).
- ♦ *valueStr* [in] Value to which preference is to be set.

#### **Returns**

PODS\_TRUE

If the preference is successfully set.

PODS\_FALSE

Otherwise.

#### **See also**

["getStringValueForKey\( \)" on page 298](#page-311-0)

## <span id="page-317-0"></span>**PODSNavigator object**

- ♦ **Inherits from:** PODSObject
- ♦ **Accessed by:** PODSWindow object's ["navigator" on page 246](#page-259-0)
- ♦ **Available to:** C, JavaScript

The PODSNavigator attributes and methods return information about the M-Business Client application.

## **Summary of PODSNavigator attributes and methods**

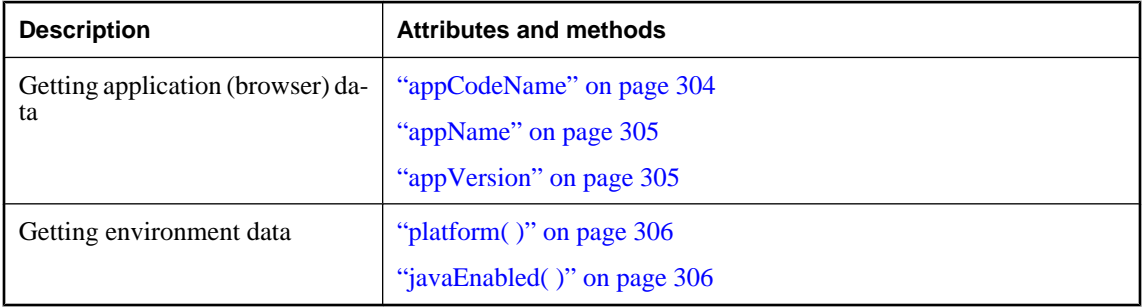

## **appCodeName**

The application code name; the code name of the browser.

#### **Interface**

PODSNavigator

#### **IDL definition**

readonly attribute PODSString appCodeName;

#### **JavaScript synopsis**

*nav*.**appCodeName**

#### **C synopsis**

PODSString **PODSgetAppCodeName(**PODSNavigator\* *nav***);**

#### **Parameters**

♦ *nav* The PODSNavigator object.

#### **Returns**

The application code name.

#### <span id="page-318-0"></span>**See also**

"appName" on page 305, "appVersion" on page 305

## **appName**

The application name; the name of the browser.

#### **Interface**

PODSNavigator

#### **IDL definition**

readonly attribute PODSString appName;

#### **JavaScript synopsis**

*nav*.**appName**

#### **C synopsis**

PODSString **PODSgetAppName(**PODSNavigator\* *nav***);**

#### **Parameters**

♦ *nav* The PODSNavigator object.

#### **Returns**

The application name.

#### **See also**

["appCodeName" on page 304,](#page-317-0) "appVersion" on page 305

## **appVersion**

Gets the application version, contains version information for the browser.

#### **Interface**

PODSNavigator

#### **IDL definition**

readonly attribute PODSString appVersion;

#### **JavaScript synopsis**

*nav*.**appVersion**

#### **C synopsis**

PODSString **PODSgetAppVersion(**PODSNavigator\* *nav***);**

<span id="page-319-0"></span>♦ *nav* The PODSNavigator object.

#### **Returns**

The application version.

#### **See also**

["appName" on page 305,](#page-318-0) ["appCodeName" on page 304](#page-317-0)

## **javaEnabled( )**

The value of javaEnabled for the PODSNavigator object.

#### **Interface**

PODSNavigator

#### **IDL definition**

PODSBoolean javaEnabled( );

#### **JavaScript synopsis**

*nav*.**javaEnabled( )**

#### **C synopsis**

PODSBoolean **PODSjavaEnabled(**PODSNavigator\* *nav***);**

#### **Parameters**

*nav*

The PODSNavigator object.

#### **Returns**

PODS\_FALSE In all cases. (Currently M-Business Client is not Java enabled.)

#### **See also**

"platform( )" on page 306

## **platform( )**

The platform; the machine type for which the browser code was compiled.

#### **Interface**

PODSNavigator

#### **IDL definition**

read-only attribute PODSString platform;

## **JavaScript synopsis**

*nav*.**platform**

## **C synopsis**

PODSString **PODSgetPlatform(**PODSNavigator\* *nav***);**

#### **Parameters**

♦ *nav* The PODSNavigator object.

#### **Returns**

The platform.

#### **See also**

["javaEnabled\( \)" on page 306](#page-319-0)

## <span id="page-321-0"></span>**PODSSymbolScanner object**

- **Inherits from: PODSObject**
- ♦ **Accessed by:** PODSAvantGo object's ["createObject\( \)" on page 85,](#page-98-0) passing "avantgo.symbolScanner" as the object name
- ♦ **Available to:** C, JavaScript

#### **Note**

The PODSSymbolScanner interface implements a Symbol Technologies API for the Palm OS and WinCE platforms. You cannot use PODSSymbolScanner on other platforms.

The PODSSymbolScanner object provides the API for working with a Symbol Technologies bar-code scanner device. Your POD might allow users to update information in a POD-specific database by scanning in that new information. The PODSSymbolScanner object provides a way to do this.

You access the PODSSymbolScanner object by using the PODSWindow method ["createObject\( \)" on page 85](#page-98-0). Because the PODSWindow object creates the PODSSymbolScanner object, you do not have to free the memory associated with it.

The PODSSymbolScanner object's API is essentially a cover for the Scan Manager API provided by Symbol Technologies. Refer to the Symbol Technologies documentation for complete descriptions of how to use the Scan Manager.

## **Opening the Scan Manager library**

There is one significant difference between the Scan Manager API and the PODSSymbolScanner API. The Scan Manager API requires you to open the Scan Manager library before you can make any other call to the library. PODSSymbolScanner opens the library for you whenever you enable a piece of the scanning hardware (that is, the aimer, the LED, or the scanner itself) and the library is closed.

Any time you disable the scanner, LED, or aimer, PODSSymbolScanner checks to see if any of the other scanning pieces are still enabled. If not, it closes the library for you. Closing the library when it is not in use prolongs battery life.

Calls that do not actually require use of the scanning hardware (such as the calls that retrieve version numbers) open the library, retrieve the requested information, and close the library when finished. The majority of PODSSymbolScanner calls, however, simply return NULL or -1 if the Scan Manager library is not open. If you want to explicitly control the opening and closing of the library, you can use PODSSetEnabled().

## **PODSSymbolScanner calls**

The table below lists each Scan Manager function and its corresponding PODSSymbolScanner syntax.

In C, each PODSSymbolScanner method takes one more argument than its Scan Manager counterpart and that is the pointer to the PODSSymbolScanner object, which is always the first parameter.

| <b>Symbol Technologies</b><br>method                                     | <b>M-Business JavaScript syn-</b><br>opsis     | <b>M-Business C synopsis</b>                                                                 |
|--------------------------------------------------------------------------|------------------------------------------------|----------------------------------------------------------------------------------------------|
| ScanOpenDecoder                                                          | avantgo.symbolScanner.<br>Enabled = $true$     | PODSInt16 PODSsetEnabled(<br>PODSSymbolScanner*<br>$scanobi$ , PODS TRUE);                   |
| ScanCloseDecoder                                                         | avantgo.symbolScanner.<br>Enabled = $false$    | PODSInt16 PODSsetEnabled(<br>PODSSymbolScanner*<br>scanobi, PODS FALSE)                      |
| (ScanOpenDecoder -<br>query decoder's state; has<br>no separate command) | avantgo.symbolScanner.<br>Enabled              | PODSBoolean PODSgetEnabled(<br>PODSSymbolScanner*<br>$scanobj)$ ;                            |
| ScanCmdSendParams                                                        | avantgo.symbolScanner.<br>SendParams()         | PODSInt16 PODSsendParams(<br>PODSSymbolScanner*<br>scanobi,<br>PODSSymbolBeepType beepType); |
| ScanCmdGetAllParams                                                      | avantgo.symbolScanner.<br>GetAllParams()       | PODSString<br>PODSgetAllParams(<br>PODSSymbolScanner*<br>$scanobj)$ ;                        |
| ScanCmdAimOn                                                             | avantgo.symbolScanner.<br>$AimEnabled = true$  | PODSInt16 PODSsetAimEnabled(<br>PODSSymbolScanner*<br>scanobi, PODS TRUE);                   |
| ScanCmdAimOff                                                            | avantgo.symbolScanner.<br>$AimEnabled = false$ | PODSInt16<br>PODSsetAimEnabled(<br>PODSSymbolScanner*<br>scanobj, PODS_FALSE);               |
| ScanCmdBeep                                                              | avantgo.symbolScanner.<br>Beep()               | PODSInt16 PODSbeep(<br>PODSSymbolScanner* C,<br>PODSSymbolBeepType<br>beepType);             |

**Table 3. Symbol Technologies methods, PODSSYMBOLSCANNER calls**

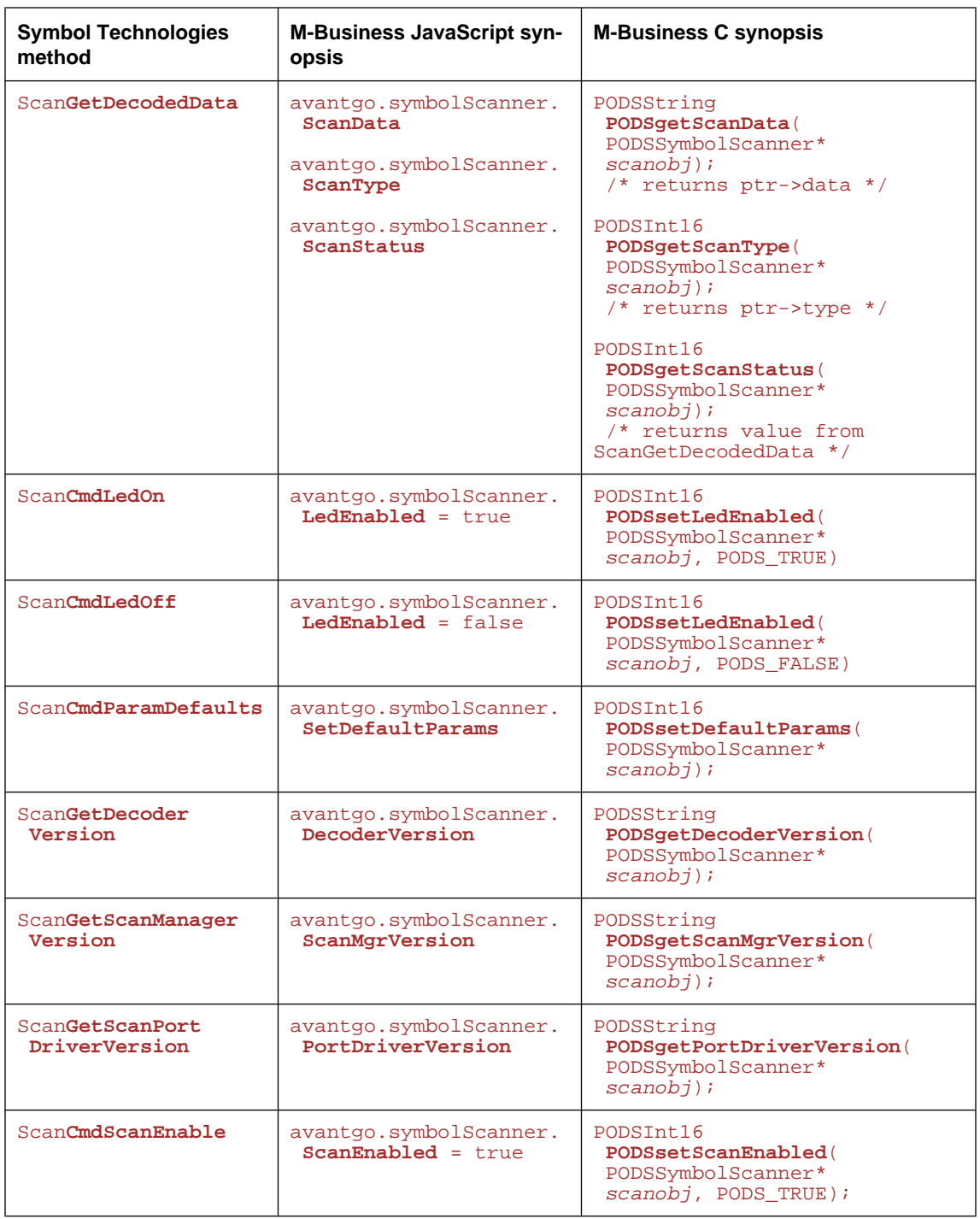
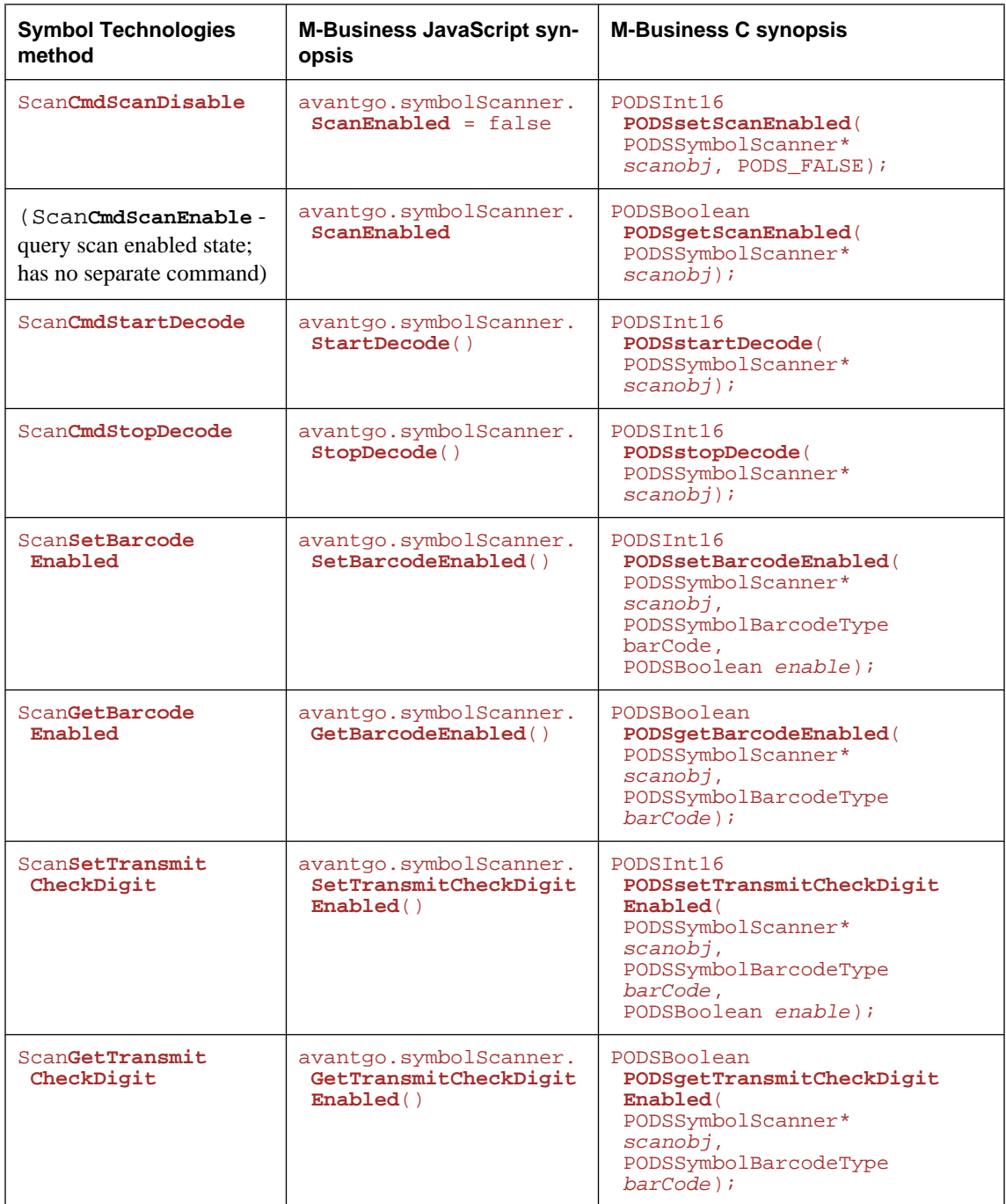

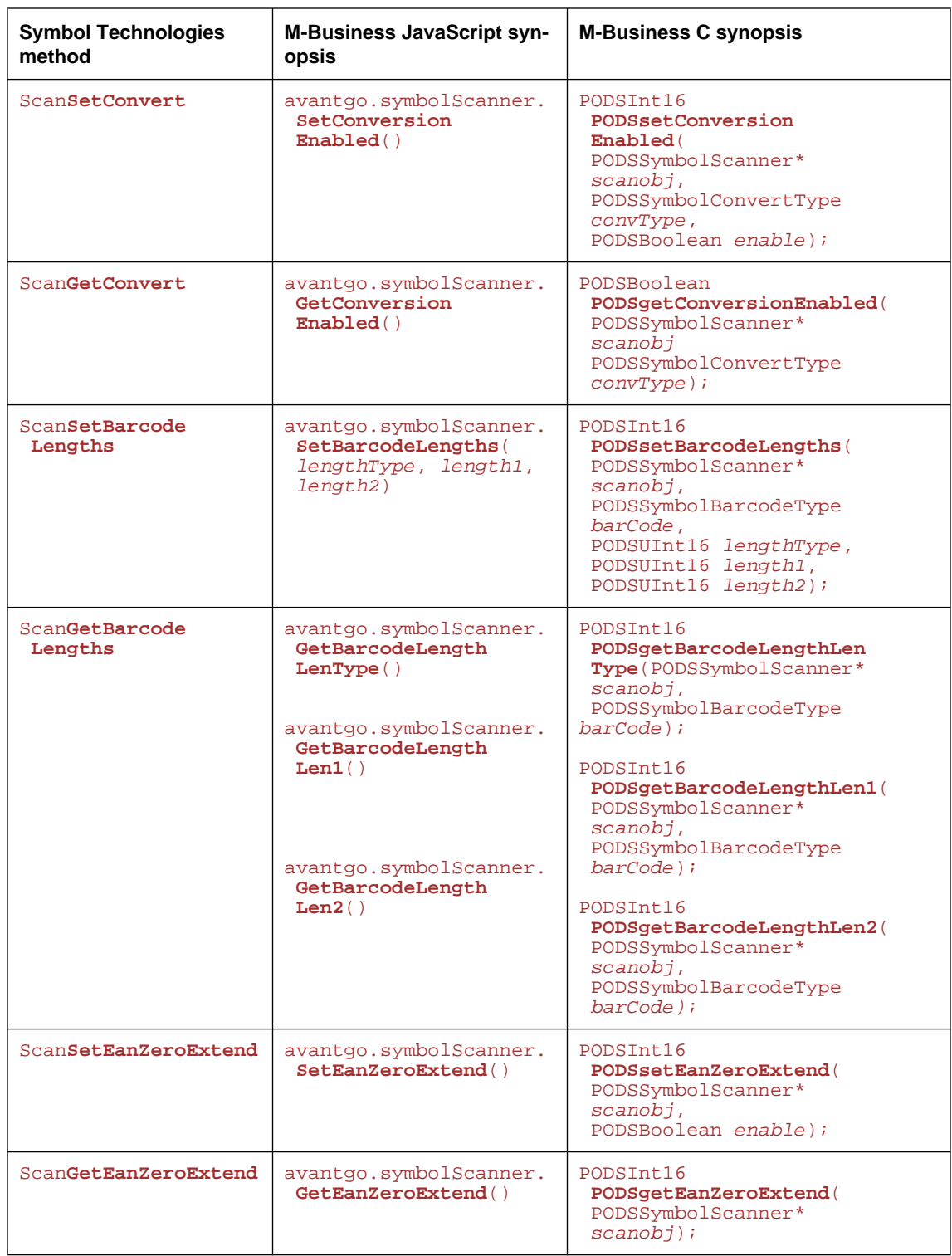

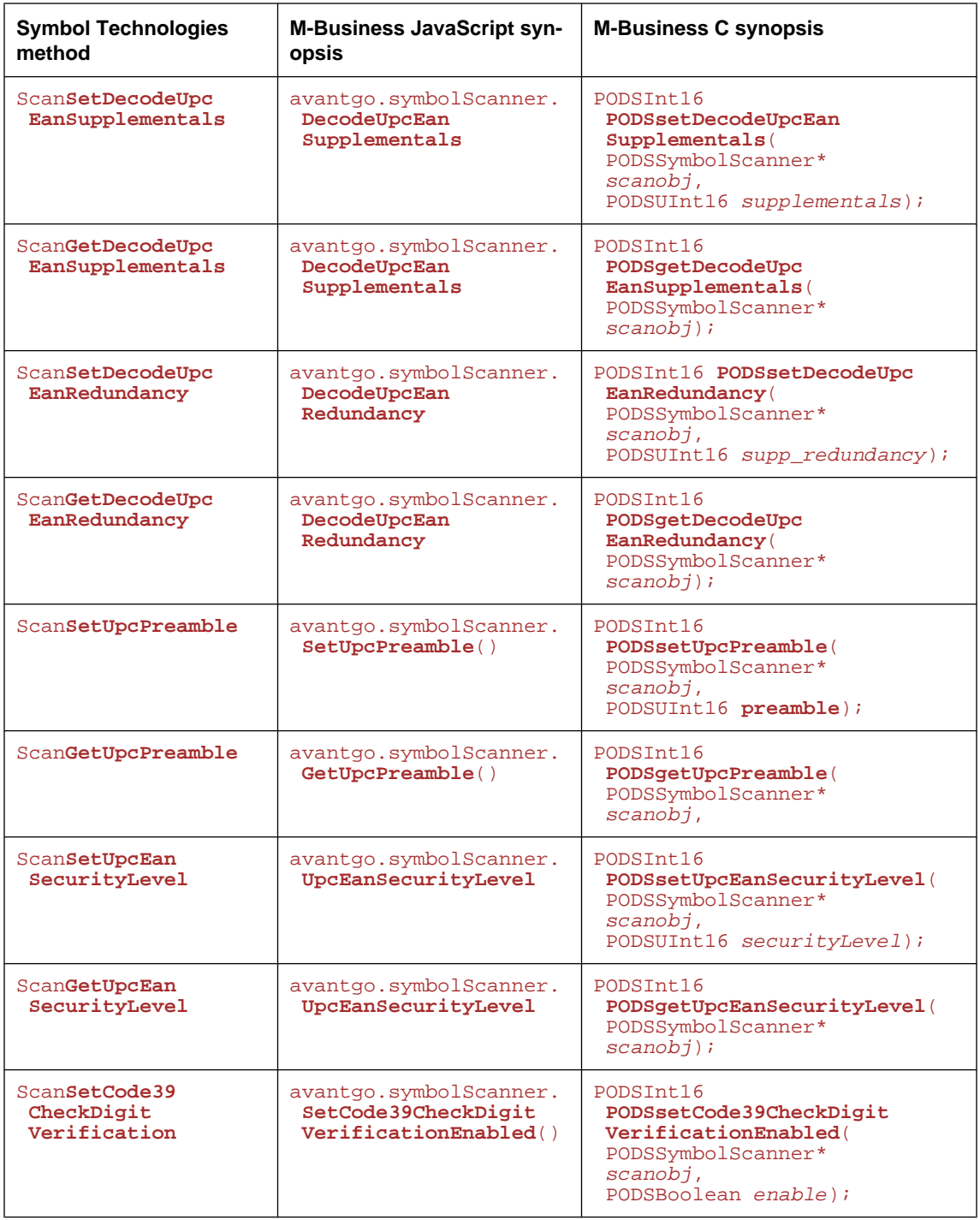

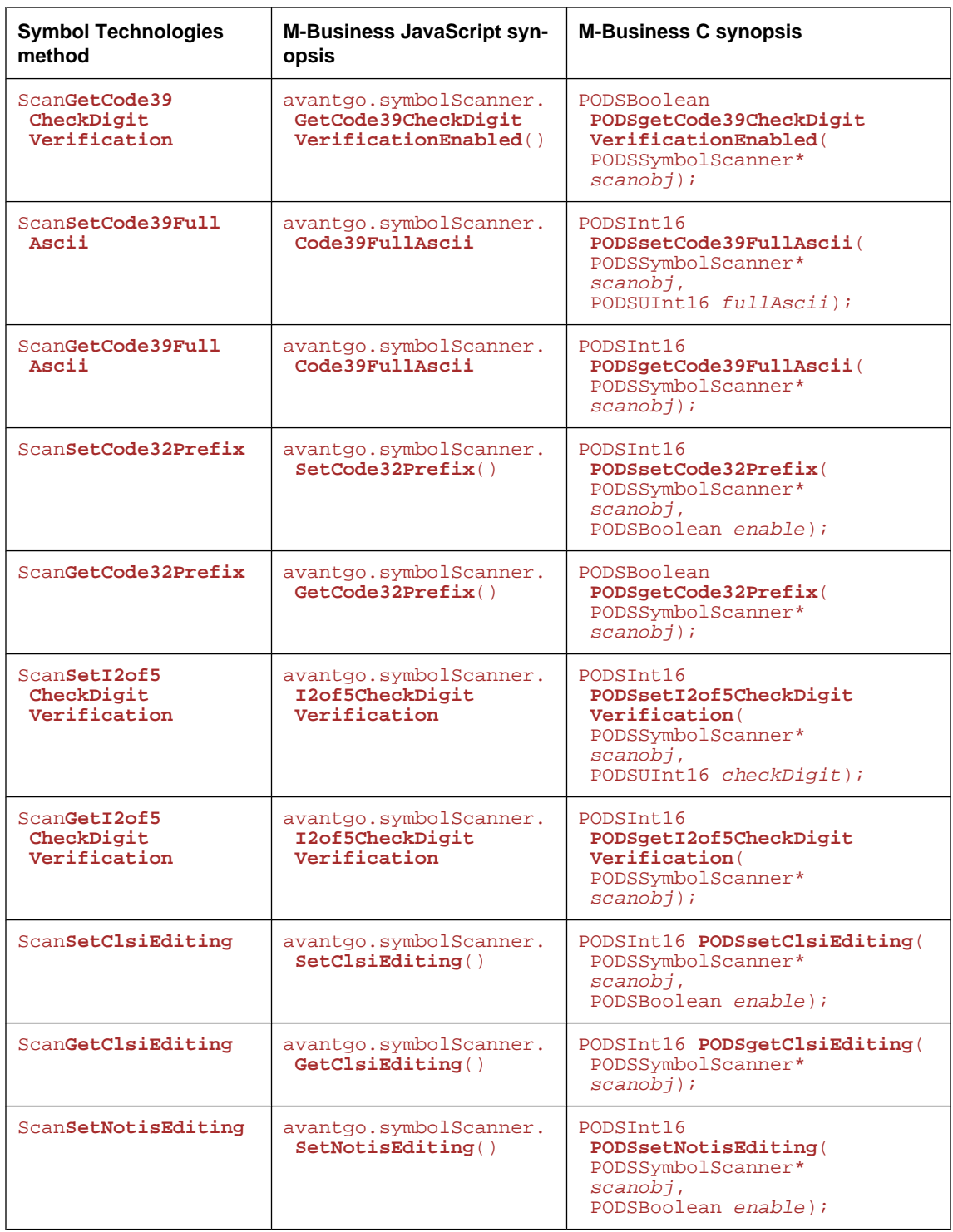

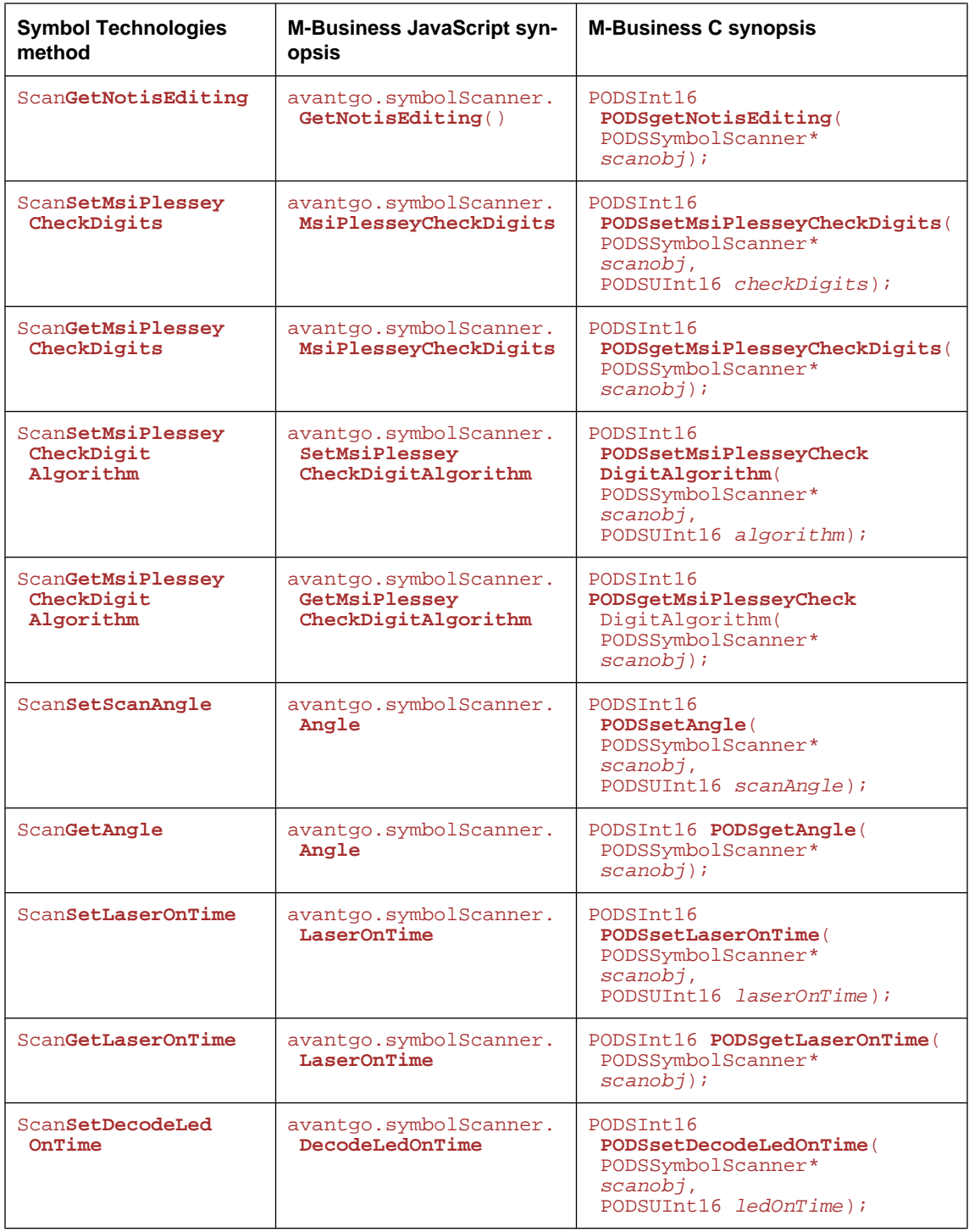

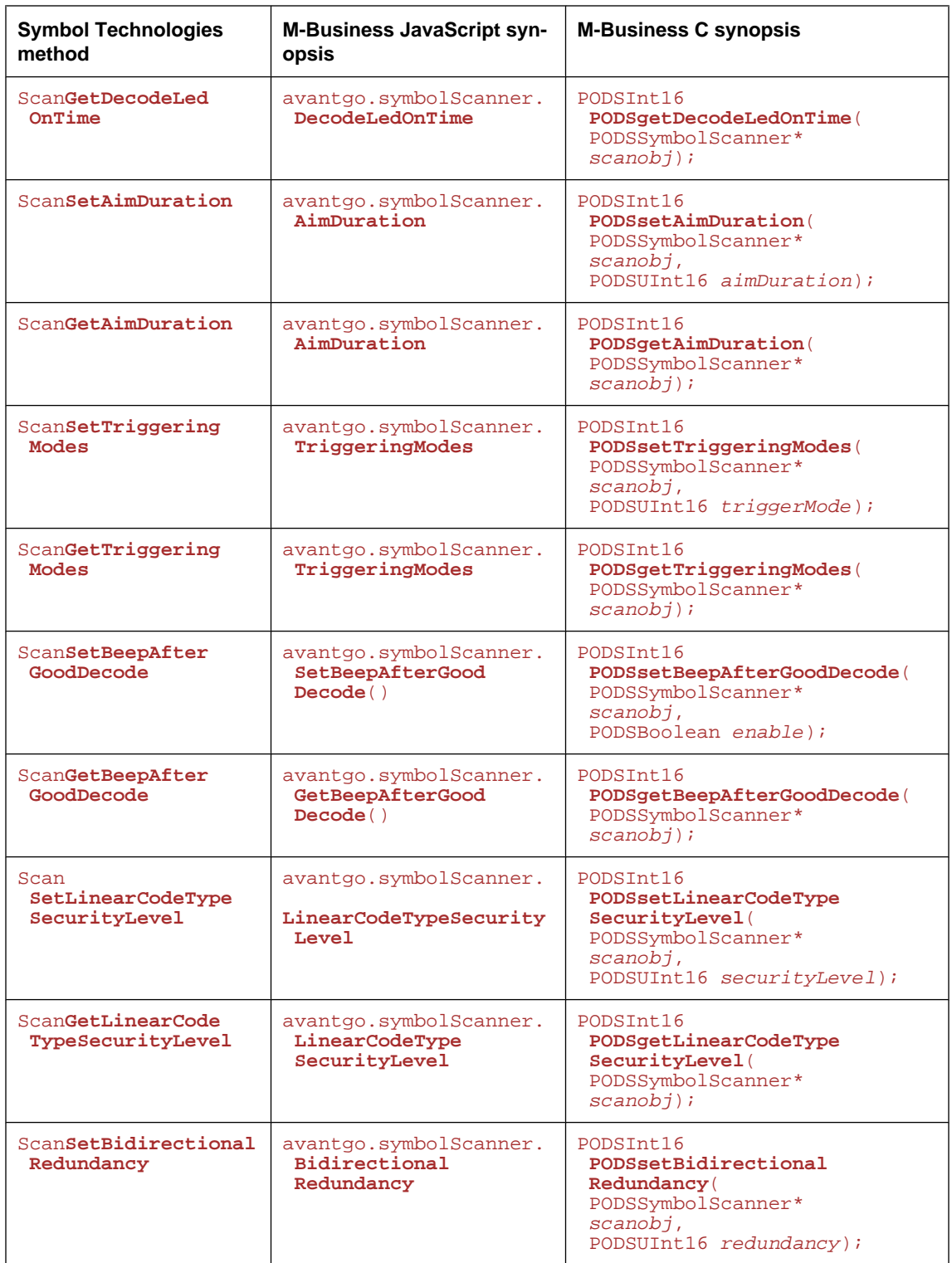

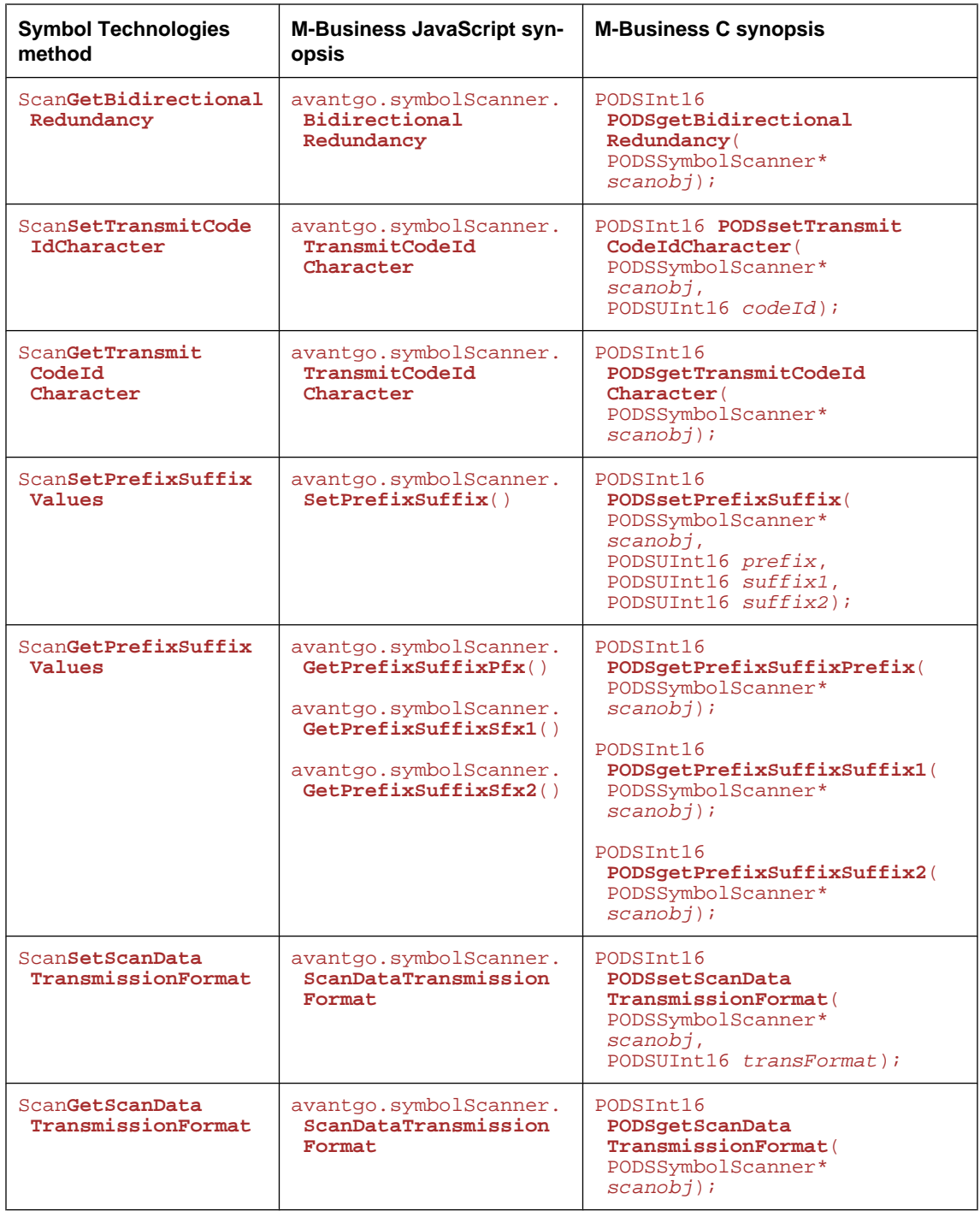

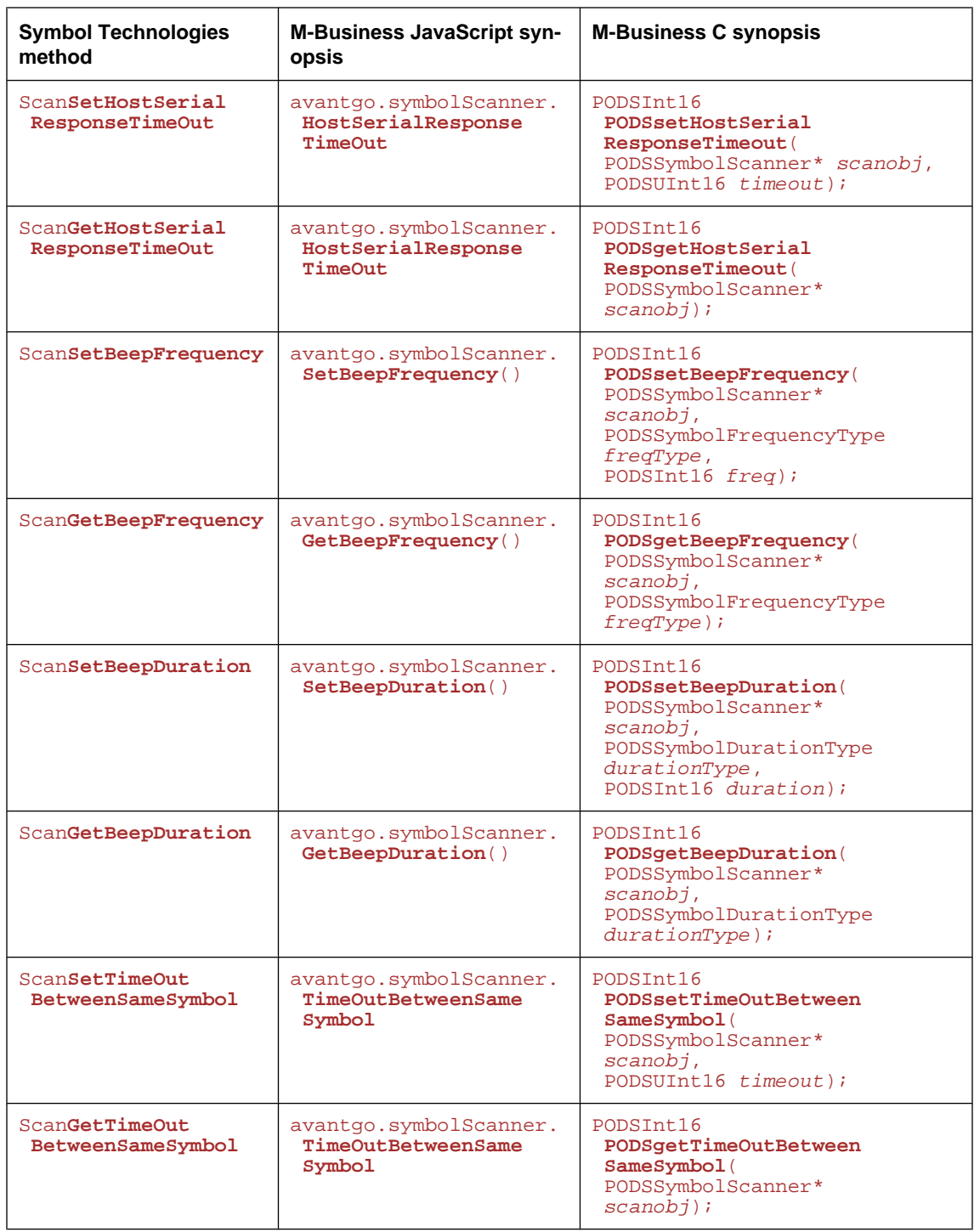

# CHAPTER 12

# **PODS event and exception objects**

# **Contents**

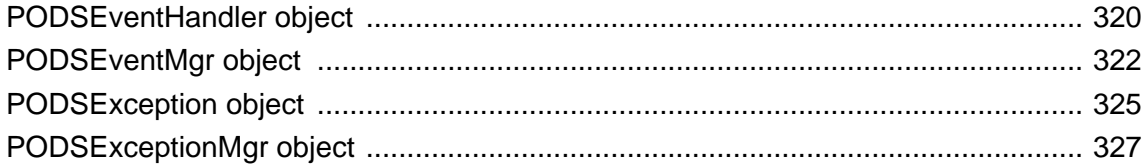

# <span id="page-333-0"></span>**PODSEventHandler object**

- ♦ **Inherits from:** PODSObject
- ♦ **Accessed by:** PODSAvantGo object's ["createObject\( \)" on page 85](#page-98-0) to create object that implements PODSEventHandler interface, then PODSEventMgr object's ["registerEventHandler\( \)" on page 323](#page-336-0)
- ♦ **Available to:** C only

The PODSEventHandler interface provides a method to handle an event.

An event is a normal user- or system-generated, platform-specific condition that your application may be expected to encounter. For information on handling exceptions, or error conditions, see ["PODSException](#page-338-0) [object" on page 325](#page-338-0).

## **Summary of PODSEventHandler attributes and methods**

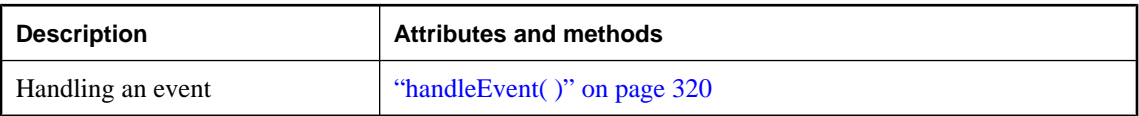

# **handleEvent( )**

Handles a PODSEvent object.

#### **Interface**

PODSEventHandler

#### **IDL definition**

PODSBoolean handleEvent(PODSEvent *event*);

#### **JavaScript synopsis**

Not applicable

#### **C synopsis**

```
PODSBoolean PODShandleEvent(
  PODSEventHandler* evhandler,
  PODSEvent* event
);
```
### **Parameters**

- ♦ *evhandler* The PODSEventHandler object.
- ♦ *event* [in] The PODSEvent object to handle.

#### **Returns**

PODS\_TRUE

If the PODSEvent object was successfully handled.

PODS\_FALSE

Otherwise.

### **Remarks**

Event handlers should return PODS\_TRUE to indicate the event handler has been handled and does not need any further processing.

PODSEventMgr 's implementation of handleEvent() , inherited from PODSEventHandler , sends handleEvent() to each of the event handlers that have been registered. It returns PODS\_TRUE if any event handler returns PODS\_TRUE , indicating that one of the event handlers has handled the event and that no further processing of the event should occur. See ["PODSEventMgr object" on page 322.](#page-335-0)

#### **See also**

PODSEventMgr object's ["handleEvent\( \)" on page 322](#page-335-0)

# <span id="page-335-0"></span>**PODSEventMgr object**

- ♦ **Inherits from:** PODSEventHandler
- ♦ **Accessed by:** PODSAvantGo object's ["eventMgr" on page 87](#page-100-0)
- ♦ **Available to:** C only

The PODSEventMgr methods register and unregister event handlers.

PODSEventMgr 's implementation of handleEvent( ), inherited from PODSEventHandler, sends handleEvent( ) to each of the event handlers that have been registered. It returns PODS\_TRUE if any event handler returns PODS\_TRUE, indicating that one of the event handlers has handled the event and that no further processing of the event should occur. See ["handleEvent\( \)" on page 320.](#page-333-0)

### **Summary of PODSEventMgr attributes and methods**

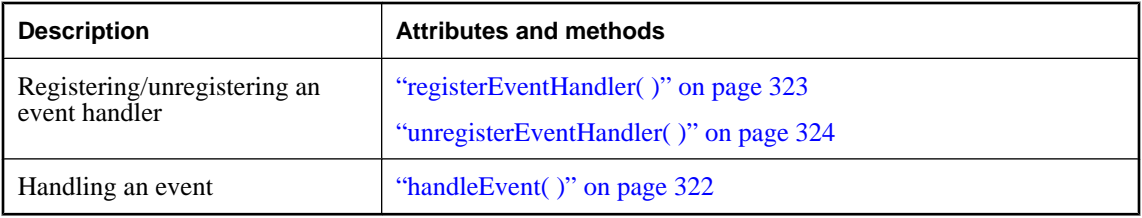

### **handleEvent( )**

Handle a PODSEvent object.

#### **Interface**

PODSEventMgr

#### **IDL definition**

PODSBoolean handleEvent(PODSEvent *event*);

#### **JavaScript synopsis**

Not applicable

#### **C synopsis**

```
PODSBoolean PODShandleEvent(
  PODSEventMgr* evmgr,
  PODSEvent* event
);
```
#### **Parameters**

♦ *evmgr* The PODSEventMgr object.

♦ *event* [in] The PODSEvent object to handle.

#### <span id="page-336-0"></span>**Returns**

PODS\_TRUE

If the PODSEvent object was successfully handled.

PODS\_FALSE

Otherwise.

#### **Remarks**

Event handlers should return PODS\_TRUE to indicate the event handler has been handled and does not need any further processing.

The PODSEventMgr implementation of handleEvent( ), inherited from PODSEventHandler, sends handleEvent () to each of the event handlers that have been registered. It returns PODS\_TRUE as soon as an event handler returns PODS\_TRUE, indicating that the event was handled and that no further processing of the event should occur. The PODSEventHandler implementation only checks the specified event handler.

#### **See also**

PODSEventHandler object's ["handleEvent\( \)" on page 320](#page-333-0)

# **registerEventHandler( )**

Registers a PODSEventHandler object.

#### **Interface**

PODSEventMgr

#### **IDL definition**

void registerEventHandler(PODSEventHandler *evhandler*);

#### **JavaScript synopsis**

Not applicable

#### **C synopsis**

```
void PODSregisterEventHandler(
  PODSEventMgr* evmgr,
  PODSEventHandler* evhandler
);
```
#### **Parameters**

- ♦ *evmgr* The PODSEventMgr object.
- ♦ *evhandler* [in] The PODSEventHandler object to register.

#### <span id="page-337-0"></span>**Returns**

None

#### **See also**

"unregisterEventHandler( )" on page 324

## **unregisterEventHandler( )**

Unregisters a PODSEventHandler object.

#### **Interface**

PODSEventMgr

#### **IDL definition**

void unregisterEventHandler(PODSEventHandler *evhandler*);

#### **JavaScript synopsis**

Not applicable

#### **C synopsis**

```
void PODSunregisterEventHandler(
 PODSEventMgr* evmgr,
 PODSEventHandler* evhandler
);
```
#### **Parameters**

- ♦ *evmgr* The PODSEventMgr object.
- ♦ *evhandler* [in] The PODSEventHandler object to unregister.

#### **Returns**

None

#### **See also**

["registerEventHandler\( \)" on page 323](#page-336-0)

# <span id="page-338-0"></span>**PODSException object**

- ♦ **Inherits from:** PODSObject
- ♦ **Accessed by:** PODSExceptionMgr object's ["createStringException\( \)" on page 327](#page-340-0)
- ♦ **Available to:** C, JavaScript

The PODSException interface provides a method to get the message associated with an exception.

An exception is not a normal user- or system-generated, platform-specific condition that your application may be expected to encounter. It is an exceptional condition, or an error condition, that you need to handle if it does occur. For information on handling normal, user- or system-generated events, see ["PODSObject](#page-81-0) [object" on page 68](#page-81-0).

## **Summary of PODSException attributes and methods**

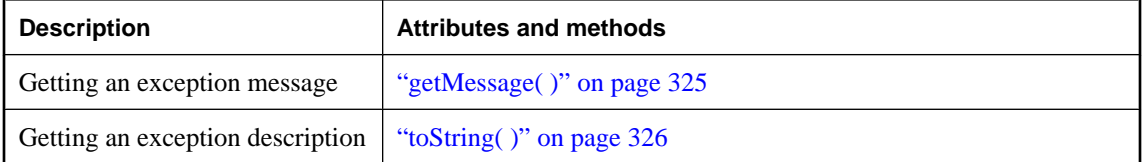

# **getMessage( )**

Get the exception message.

#### **Interface**

PODSException

#### **IDL definition**

PODSString getMessage( );

#### **JavaScript synopsis**

*except*.**getMessage( )**

#### **C synopsis**

PODSString **PODSgetMessage(**PODSException\* *except***);**

#### **Parameters**

♦ *except* The PODSException object.

#### **Returns**

The exception message.

#### <span id="page-339-0"></span>**Remarks**

Use the PODSExceptionMgr object's "createStringException()" on page 327 to create exception messages.

#### **See also**

PODSExceptionMgr object's ["throw\( \)" on page 328](#page-341-0)

# **toString( )**

Gets the description for the PODSException object.

#### **Interface**

PODSException

### **IDL definition**

PODSString toString( );

#### **JavaScript synopsis**

*except*.**toString( )**

#### **C synopsis**

PODSString **PODStoString(**PODSException\* *except***);**

#### **Parameters**

#### *except*

The PODSException object.

#### **Returns**

The description for the PODSException object.

#### **See also**

["createStringException\( \)" on page 327](#page-340-0)

# <span id="page-340-0"></span>**PODSExceptionMgr object**

- ♦ **Inherits from:** PODSObject
- ♦ **Accessed by:** PODSAvantGo object's ["exceptionMgr" on page 88](#page-101-0)
- ♦ **Available to:** C only

PODSExceptionMgr provides JavaScript-compatible exception handling for PODS, including the ability to throw an exception to be caught in M-Business JavaScript engine.

## **Summary of PODSExceptionMgr attributes and methods**

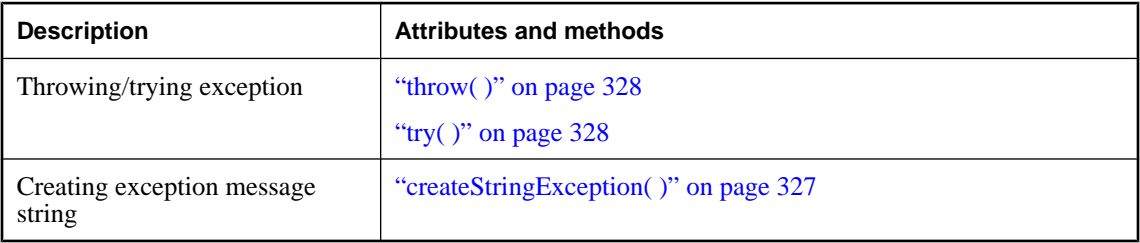

# **createStringException( )**

Creates an exception message.

#### **Interface**

PODSExceptionMgr

#### **IDL definition**

PODSException createStringException(PODSString *msg*);

#### **JavaScript synopsis**

Not applicable

#### **C synopsis**

PODSException **createStringException(** PODSExceptionMgr\* *exmgr***,** PODSException\* *except* **);**

#### **Parameters**

- ♦ *exmgr* The PODSExceptionMgr object.
- ◆ *msg* [in] The message string for the string exception.

#### <span id="page-341-0"></span>**Returns**

None

# **throw( )**

Throws a PODSException object.

**Interface**

PODSExceptionMgr

#### **IDL definition**

void throw(PODSException *except*);

#### **JavaScript synopsis**

Not applicable

#### **C synopsis**

```
void PODSthrow(
  PODSExceptionMgr* exmgr,
  PODSException* except
);
```
#### **Parameters**

- ♦ *exmgr* The PODSExceptionMgr object.
- ♦ *except* [in] The PODSException object to throw.

#### **Returns**

None

# **try( )**

Begins an exception handler code block.

#### **Interface**

PODSExceptionMgr

#### **IDL definition**

void try(PODSTryBlock *tryblk*);

#### **JavaScript synopsis**

Not applicable

#### **C synopsis**

void **PODStry(** PODSExceptionMgr\* *exmgr***,** PODSTryBlock\* *tryblk*

**);**

## **Parameters**

- ♦ *exmgr* The PODSExceptionMgr object.
- ♦ *tryblk* [in] The PODSTryBlock object.

#### **Returns**

None

# **CHAPTER 13**

# **M-Business XML API reference**

# **Contents**

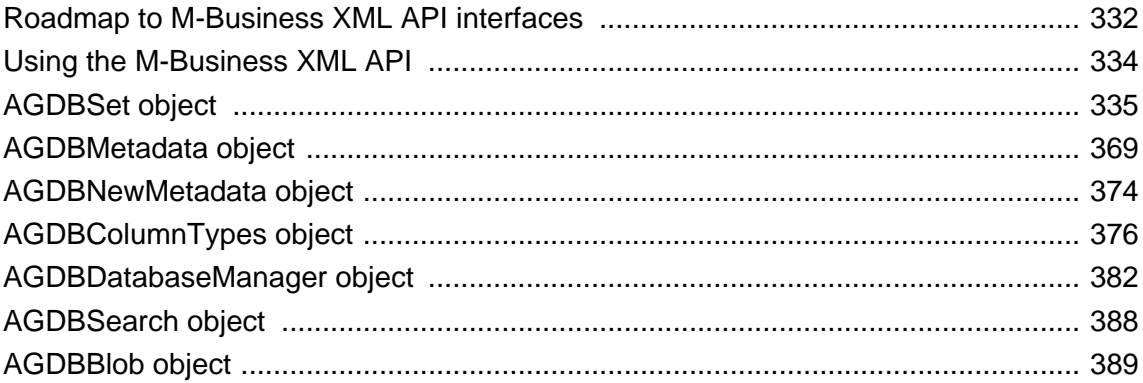

# <span id="page-345-0"></span>**Roadmap to M-Business XML API interfaces**

#### **Note**

In addition to the M-Business XML API, UltraLite for M-Business Anywhere provides a robust alternative that allows two-way data synchronization. For information on the trade-offs between these two options, see ["Using UltraLite for M-Business Anywhere for on-device data" \[](#page-0-0)*M-Business Anywhere Application [Developer Guide](#page-0-0)*].

This section summarizes the functionality provided by each M-Business XML API interface.

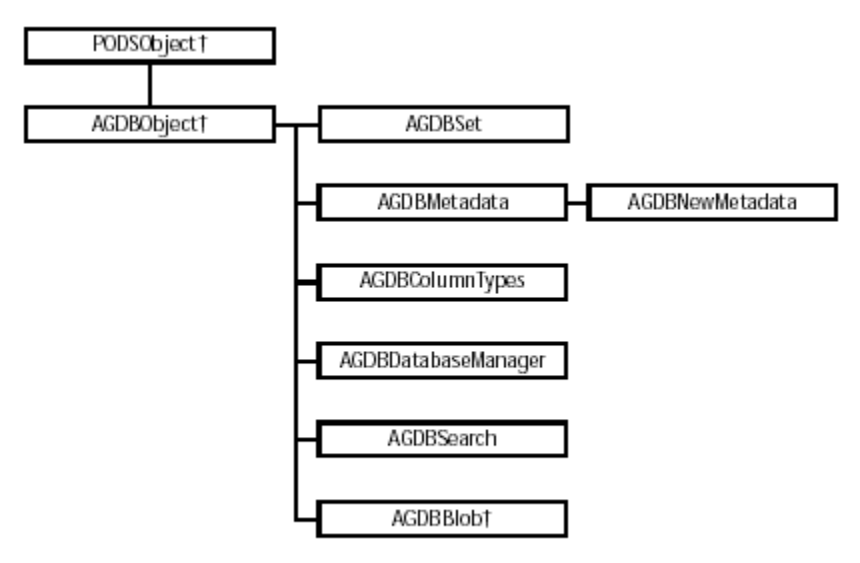

† indicates object not available in JavaScript engine

# **Available M-Business XML API interfaces**

- ♦ AGDBObject is the base interface from which all other interfaces extend.
- ♦ AGDBSet represents the entire set of records from a table. At any time, the AGDBSet object refers to only a single record within the set as the current record. You can create as many AGDBSet objects as you need. See ["AGDBSet object" on page 335.](#page-348-0)
- ♦ AGDBMetadata describes the columns available in a particular AGDBSet object. See ["AGDBMetadata](#page-382-0) [object" on page 369](#page-382-0).
- ♦ AGDBNewMetadata is an extension of the AGDBMetadata interface, which allows for adding new columns. See ["AGDBNewMetadata object" on page 374](#page-387-0).
- ♦ AGDBDatabaseManager is the starting point for the avantgo.db system. You can use it to open, create, and remove AGDBSet objects. See ["AGDBDatabaseManager object" on page 382.](#page-395-0)
- AGDBSearch represents a search to be performed on an AGDBSet object. See ["AGDBSearch](#page-401-0) [object" on page 388](#page-401-0).
- ♦ AGDBBlob represents a piece of binary data for storage in an AGDBSet object. See ["AGDBBlob](#page-402-0) [object" on page 389](#page-402-0).

# <span id="page-347-0"></span>**Using the M-Business XML API**

# **Supported data types in XSD files**

Refer to the table below when you need to specify data types when working with the M-Business XML API. For information on designing an application and setting up supporting files, see ["Using M-Business XML](#page-0-0) conduit and API" [*[M-Business Anywhere Application Developer Guide](#page-0-0)*] and ["Building applications with M-](#page-0-0)Business XML conduit" [*[M-Business Anywhere Application Developer Guide](#page-0-0)*].

#### **Caution**

If you are supporting double-byte character set (DBCS) data, you need to follow some additional guidelines for setting up the supporting files. See ["Working with double-byte character sets \(DBCS\)" \[](#page-0-0)*M-Business [Anywhere Application Developer Guide](#page-0-0)*].

| Data type                                                                                                    | <b>XSD type specification</b> |
|----------------------------------------------------------------------------------------------------|-------------------------------|
| 64-bit unsigned integer                                                                                              | $type = "xsd:double"$         |
| 32-bit signed integer                                                                                                | $type = "xsd:int"$            |
| 32-bit unsigned integer                                                                                              | $type = "xsd:unsignedInt"$    |
| 16-bit signed integer                                                                                                | $type = "xsd:short"$          |
| 16-bit unsigned integer                                                                                              | $type = "xsd:unsignedShort"$  |
| character string (32kB maximum size)                                                                                 | $type = "xsd:string"$         |
| boolean value (valid values: "true", "false")                                                                        | $type = "xsd:boolean"$        |
| date/time value (supports dates from January 1,<br>1902, to January 1, $2038$ — format is:<br>YYYY:MM:DD:T:hh:mm:ss) | $type = "xsd:datetime"$       |

**Table 1. Supported data types in XSD files**

# **Downloading the supporting code files to user devices**

Before your users can synchronize on-device data implemented through the M-Business XML API, a platform-specific database POD must be downloaded to their devices. This download is independent of the channel content that included the data itself. For instructions on downloading the database POD, see ["Enabling the download of the M-Business XML POD \(database POD\) to the group" \[](#page-0-0)*M-Business Anywhere [Application Developer Guide](#page-0-0)*].

# <span id="page-348-0"></span>**AGDBSet object**

- ♦ **Inherits from:** AGDBObject
- ♦ **Available to:** JavaScript and C

An AGDBSet object represents the entire set of records from a table. At any time, the AGDBSet object refers to only a single record within the set as the current record. You can create as many AGDBSet objects as you need.

When you open an AGDBSet object, the current record is positioned to the first record (if any) and the atbof( ) and ateof( ) methods return FALSE. If there are no records, the atbof( ) and ateof( ) methods return TRUE.

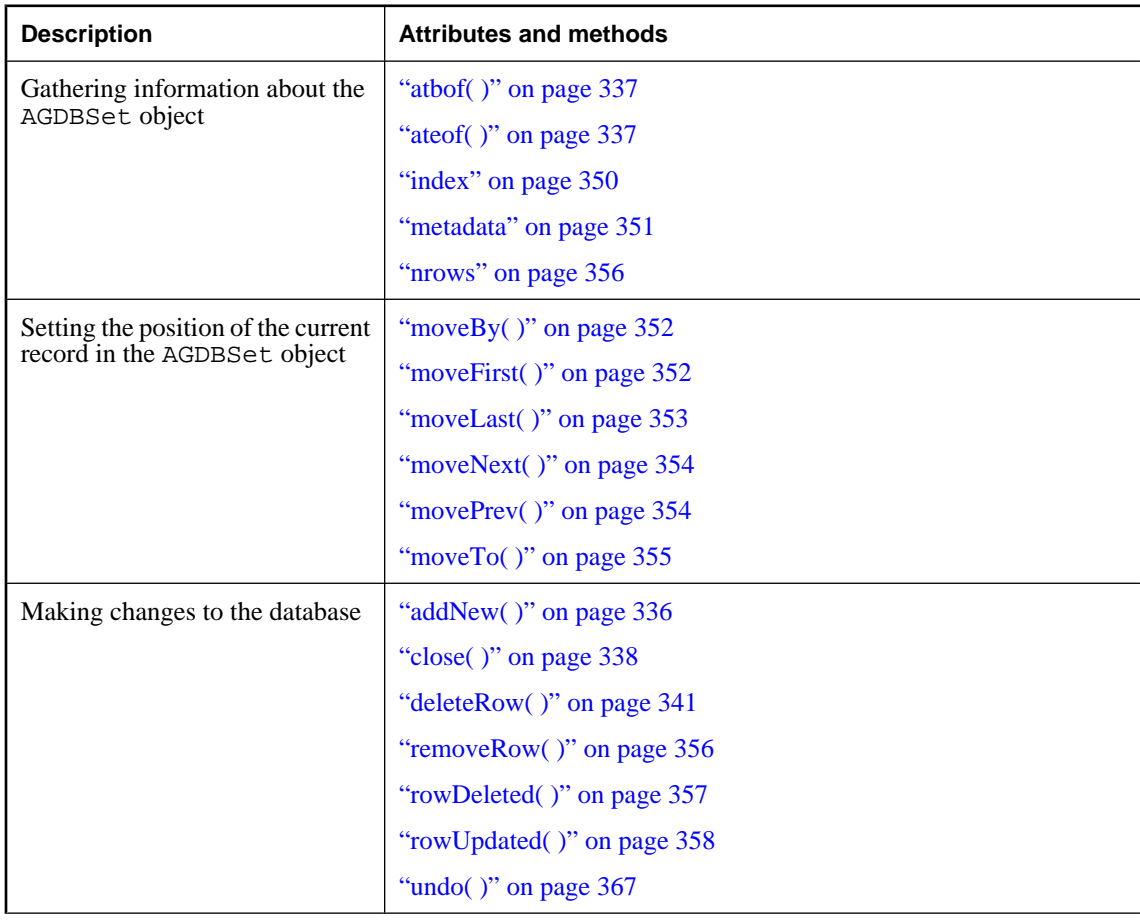

## **Summary of AGDBSet attributes and methods**

<span id="page-349-0"></span>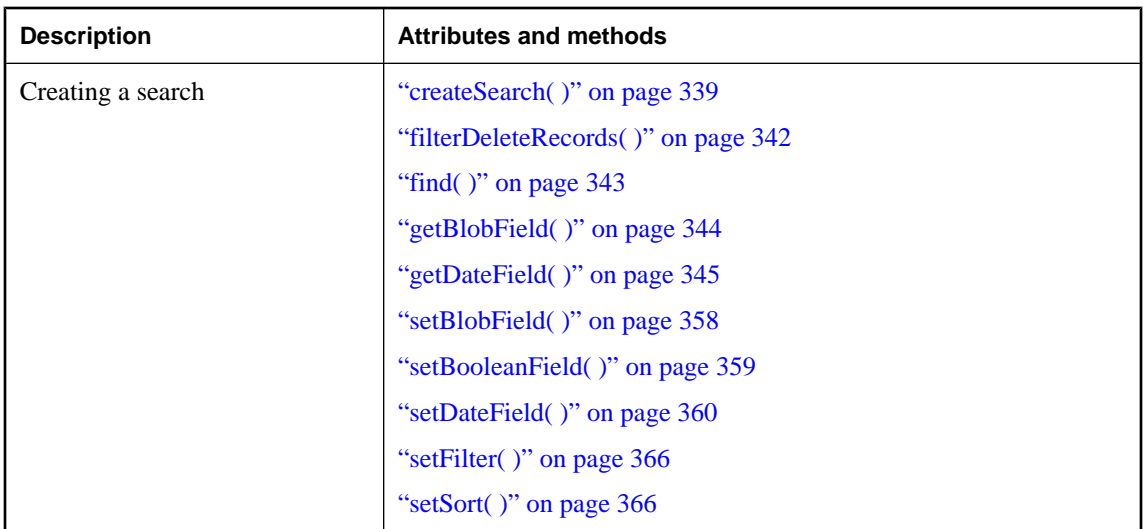

## **addNew( )**

Creates a new record and initializes it to zero. The new record becomes the current record and remains current after you call the commit method. The new record is appended to the AGDBSet object.

#### **Interface**

AGDBSet

#### **IDL definition**

void addNew( );

#### **ADO equivalent**

AddNew method

## **JavaScript synopsis**

*dbset*.**addNew( )**

#### **C synopsis**

void **AVaddNew(**AGDBSet\* *dbset***);**

#### **Parameters**

♦ *dbset* The AGDBSet object.

#### **Returns**

None

#### <span id="page-350-0"></span>**Remarks**

If you call addNew( ) while editing the current record or while adding a new record, AGDBSet interface calls the undo( ) method to undo any changes and then creates the new record. Note that  $addNew( )$ cannot be undone; the new record is immediately inserted into the AGDBSet object.

#### **See also**

["undo\( \)" on page 367](#page-380-0)

# **atbof( )**

Returns TRUE if the current record position is before the first record in an AGDBSet object.

#### **Interface**

AGDBSet

#### **IDL definition**

boolean atbof( );

#### **ADO equivalent**

BOF Property

**JavaScript synopsis** *dbset*.**atbof( )**

#### **C synopsis**

PODSBoolean **AVatbof(**AGDBSet\* *dbset***);**

#### **Parameters**

♦ *dbset* The AGDBSet object.

#### **Returns**

TRUE if the current record position is before the first record in an AGDBSet object; FALSE otherwise.

#### **Remarks**

If you open an AGDBSet object containing no records, the BOF property is set to TRUE.

## **ateof( )**

Returns TRUE if the current record position is after the last record in an AGDBSet object.

#### **Interface**

AGDBSet

### **IDL definition**

boolean ateof( );

#### <span id="page-351-0"></span>**ADO equivalent**

EOF Property

#### **JavaScript synopsis**

*dbset*.**ateof( )**

#### **C synopsis**

PODSBoolean **AVateof(**AGDBSet\* *dbset***);**

#### **Parameters**

♦ *dbset* The AGDBSet object.

#### **Returns**

TRUE if the current record position is after the last record in an AGDBSet object; FALSE otherwise.

#### **Remarks**

If you open an AGDBSet object containing no records, the EOF property is set to TRUE.

# **close( )**

Releases the associated data and any exclusive access you may have had to the data through this object.

#### **Interface**

AGDBSet

#### **IDL definition**

void close( );

#### **ADO equivalent**

Close method

### **JavaScript synopsis**

*dbset*.**close( )**

#### **C synopsis**

void **AVclose(**AGDBSet\* *dbset***);**

#### **Parameters**

♦ *dbset* The AGDBSet object.

#### **Returns**

None

#### **Remarks**

Subsequent calls to the AGDBSet object after a close( ) will result in an error.

## <span id="page-352-0"></span>**commit( )**

Saves any changes made to the current record of an AGDBSet object since calling the addNew( ) method or since changing any field values in an existing record.

#### **Interface**

AGDBSet

### **IDL definition**

void commit( );

#### **ADO equivalent**

Update Method

#### **JavaScript synopsis**

*dbset*.**commit( )**

#### **C synopsis**

void **AVcommit(**AGDBSet\* *dbset***);**

#### **Parameters**

♦ *dbset* The AGDBSet object.

#### **Returns**

None

#### **Remarks**

The current record remains current after you call the commit  $( )$  method.

#### **See also**

["addNew\( \)" on page 336](#page-349-0)

# **createSearch( )**

Creates an object that can be passed into the find() function to locate a record that matches specified criteria. Criteria is a value that contains a statement specifying a single column name, comparison operator, and a value to use in the search.

#### **Interface**

AGDBSet

#### **IDL definition**

AGDBSearch createSearch(String *criteria*);

#### **ADO equivalent**

None

#### **JavaScript synopsis**

*dbset*.**createSearch(***criteria***);**

#### **C synopsis**

```
AGDBSearch* AVcreateSearch(
  AGDBSet* dbset,
  PODSString criteria
);
```
#### **Parameters**

- ♦ *dbset* The AGDBSet object.
- ♦ *criteria* [in] The search criteria to use. See "Specifying search criteria" on page 340.

#### **Returns**

An AGDBSearch object that can be passed to find().

#### **See also**

["find\( \)" on page 343](#page-356-0)

### **Specifying search criteria**

The comparison operator in *criteria* may be  $>$  (greater than),  $<$  (less than),  $=$  or  $=$   $=$  (equal),  $>$   $=$  (greater than or equal),  $\leq$  (less than or equal),  $\leq$  or  $\leq$  = (not equal), or like or  $\sim$  (pattern matching).

You can use AND in the specifying search criteria to join multiple filters. For example, you join the two valid filters "a  $\lt$  b" and  $\lt$  d with "a  $\lt$  b and  $\lt$  d". Do not use an expression like "a AND b". It is an invalid expression, since "a " and "b " are not valid expressions on their own.

The value in *criteria* may be a string, number, date, or true. String values may be delimited with single quotes or # (number sign); for example, "state = 'CA'" or "state =  $\#CA$ #". Date values are JavaScript date.toString( ) formatted; for example, #Wed Apr 17 14:18:14 GMT+0000 2002# or #Wed Apr 17 14:18:14 GMT-0700 (Pacific Daylight Time) 2002#). Dates can also be specified as a number corresponding to the value returned from a JavaScript Date object getTime( ).

If the comparison operator is like or  $\sim$ , the string value may contain an asterisk ( $\star$ ) to find one or more occurrences of any character or substring. For example, "state like 'C\*'" matches California and Colorado. You can also use leading and trailing asterisks to find a substring contained within the values. For example, "state like '\*as\*'" matches Alaska, Arkansas, and Massachusetts.

Asterisks can be used only at the end of a criteria string, or together at both the beginning and end of a criteria string, as shown above. You cannot use the asterisk as a leading wildcard ( $\cdot *$ str $\cdot$ ), or embedded wildcard ( $'s*r'$ ). String comparisons are not case sensitive. If you specify like and do not include any asterisks, then \*value\* is assumed.

The comparison operator  $\hat{s}$  = will do a case-sensitive string search.

<span id="page-354-0"></span>The following are all valid JavaScript examples of search criteria:

```
myDate = new Date(2002, 10, 23);
search = myDBSet.createSearch("startDate >= " + myDate);
search = myDBSet.createSearch("startDate >= " + myDate.getTime());
search = myDBSet.createSearch("address like #park lane#");
search = myDBSet.createSearch("name == 'David'");
search = myDBSet.createSearch("city == Chicago");
search = myDBSet.createSearch("zipcode >= 90302"); 
search = myDBSet.createSearch("hasPaid == true");
search = myDBSet.createSearch("city $= Chicago");
```
## **deleteRow( )**

Immediately marks the current record in the AGDBSet object for deletion and sets the data values to zero. The record is physically removed from the AGDBSet object during the next synchronization.

#### **Interface**

AGDBSet

#### **IDL definition**

void deleteRow( );

#### **ADO equivalent**

Delete method

#### **JavaScript synopsis**

*dbset*.**deleteRow( )**

#### **C synopsis**

void **AVdeleteRow(**AGDBSet\* *dbset***);**

#### **Parameters**

♦ *dbset* The AGDBSet object.

#### **Returns**

None

#### **Remarks**

After using deleteRow( ), the record continues to exist in the AGDBSet object and the index does not move in response to this method. Note that deleteRow() cannot be undone.

#### **See also**

"removeRow()" on page 356

# <span id="page-355-0"></span>**filterDeleteRecords( )**

Adds a filter to the AGDBSet object that removes any rows marked for deletion.

#### **Interface**

AGDBSet

#### **IDL definition**

void filterDeleteRecords(boolean *filter*);

#### **ADO equivalent**

None

#### **JavaScript synopsis**

*dbset*.**filterDeleteRecords(***filter***)**

#### **C synopsis**

```
void AVfilterDeletedRecords(
  dbset,
   PODSBooleanfilter
);
```
#### **Parameters**

- ♦ *dbset* The AGDBSet object.
- ♦ *filter* Boolean that indicates whether the deleted records should be filtered.

#### **Returns**

None

#### **Remarks**

This filter will work even with another filter that you may set using  $setFilter( )$ . Calling this method will cause the filter loop to run again.

#### **Example**

Assume you have a database on device where some records have been marked for deletion. The deletion will not actually be performed until the next synchronization, so you do not want these records to show up in any lists that the user displays. The following code suppresses the display of the records that have been flagged for deletion:

```
... 
var DBMgr = CreateObject('avantgo.db'); 
var DBName = "StressGets"; 
var DBSet = null:
... 
function openDB() 
{ 
if(DBSet) 
DBSet.close(); 
DBSet = gDBMgr.open(DBName, "w");
```

```
DBset.filterDeletedRecords(true); 
}
```
#### **See also**

["setFilter\( \)" on page 366](#page-379-0)

# **find( )**

Within an AGDBSearch object created with createSearch(), finds the next row that satisfies the search criteria.

#### **Interface**

AGDBSet

#### **IDL definition**

boolean find(AGDBSearch *searchset*);

#### **ADO equivalent**

Find method

#### **JavaScript synopsis**

*dbset*.**find(***searchset***)**

#### **C synopsis**

PODSBoolean **AVfind(** AGDBSet\* *dbset***,** AGDBSearch\* *searchset* **);**

#### **Parameters**

- ♦ *dbset* The AGDBSet object.
- ♦ *searchset* [in] An AGDBSearch object created with createSearch( ).

### **Returns**

TRUE if a matching record is found; FALSE otherwise.

#### **Remarks**

The search criteria are set by createSearch( ). If the criteria are met, the current row position is set on the found record; otherwise, the position is set to the end of the AGDBSet object.

#### **See also**

["createSearch\( \)" on page 339](#page-352-0), ["moveNext\( \)" on page 354](#page-367-0)

#### <span id="page-357-0"></span>**Moving the row pointer for the next find( )**

Searching starts with the current row and moves forward. Note that you normally move the current row forward yourself after returning from a successful find( ) to continue finding. The following JavaScript is an example:

```
dbset.find(searchset) 
searchset = dbset.createSearch("state == #CA#"); 
while(dbset.find(searchset)) {
    alert(dbset.state); 
    dbset.moveNext(); 
}
```
## **getBlobField( )**

Gets the AGDBBlob object in a field of an AGDBSet object.

#### **Interface**

AGDBSet

#### **IDL definition**

AGDBBlob getBlobField(const String *name*);

#### **ADO equivalent**

None

#### **JavaScript synopsis**

*dbset*.**getBlobField(***name***)**

#### **C synopsis**

AGDBBlob\* **AVgetBlobField(** AGDBSet\* *dbset***,** *const PODSString name* **);**

#### **Parameters**

- ♦ *dbset* The AGDBSet object.
- ♦ *name* [in] The name of the blob field to get.

#### **Returns**

The blob in the named field.

#### **See also**

["setBlobField\( \)" on page 358,](#page-371-0) ["AGDBBlob object" on page 389](#page-402-0)

# <span id="page-358-0"></span>**getBooleanField( )**

Gets the boolean value for a field in an AGDBSet object.

#### **Interface**

AGDBSet

#### **IDL definition**

boolean getBooleanField(const String*name*);

#### **ADO equivalent**

Field object accessors

#### **JavaScript synopsis**

*dbset*.**getBooleanField(***name***)**

#### **C synopsis**

PODSBoolean **AVgetBooleanField(** AGDBSet\* *dbset***,** *const PODSString name* **);**

#### **Parameters**

- ♦ *dbset* The AGDBSet object.
- ♦ *name* [in] The name of the field.

#### **Returns**

Boolean value of field.

#### **See also**

["setBooleanField\( \)" on page 359](#page-372-0)

# **getDateField( )**

Gets the date value for a field in an AGDBSet object.

#### **Interface**

AGDBSet

#### **IDL definition**

PODSDate getDateField(const String *name*);

#### **ADO equivalent**

Field object accessors

#### **JavaScript synopsis**

*dbset*.**getDateField(***name***)**

#### **C synopsis**

```
PODSDate AVgetDateField(
  AGDBSet* dbset,
  const PODSString name
);
```
#### **Parameters**

- ♦ *dbset* The AGDBSet object.
- ♦ *name* [in] The name of the field.

#### **Returns**

The date value for the field.

#### **Remarks**

Calling getDateField() with a column name for a string column will result in an error.

#### **See also**

["setDateField\( \)" on page 360](#page-373-0)

## **getDoubleField( )**

Gets the doubles value for a field in an AGDBSet object.

#### **Interface**

AGDBSet

#### **IDL definition**

double getDoubleField(const String *name*);

#### **ADO equivalent**

Fields collection on RecordSet

#### **JavaScript synopsis**

gDBSet.**getDoubleField(***"doubleField"***);**

#### **C synopsis**

PODSDouble **getDoubleField(***const String name***);**

#### **Parameters**

- ♦ *gDbset* The AGDBSet object.
- ♦ *name* [in] The name of the field.
## <span id="page-360-0"></span>**Returns**

The doubles value for the field.

#### **See also**

["setDoubleField\( \)" on page 361](#page-374-0)

# **getInt32Field( )**

Gets the 32- bit integer value for a field in the AGDBSet object.

#### **Interface**

AGDBSet

# **IDL definition**

long getInt32Field(const String *name*);

# **ADO equivalent**

Field object accessors

# **JavaScript synopsis**

*dbset*.**getInt32Field(***name***)**

## **C synopsis**

PODSInt32 **AVgetInt32Field(** AGDBSet\* *dbset***,** const PODSString *name* **);**

# **Parameters**

- ♦ *dbset* The AGDBSet object.
- ◆ *name* [in] The name of the field.

#### **Returns**

The 32-bit integer value for a field.

#### **See also**

["setInt32Field\( \)" on page 361](#page-374-0)

# **getUInt32Field( )**

Gets the unsigned 32-bit integer value of a field in the AGDBSet object.

#### **Interface**

AGDBSet

#### <span id="page-361-0"></span>**IDL definition**

unsigned long getUInt32Field(const String *name*);

#### **ADO equivalent**

Field object accessors

#### **JavaScript synopsis**

*dbset*.**getUInt32Field(***name***)**

#### **C synopsis**

PODSInt32 **AVgetUInt32Field(** AGDBSet\* *dbset***,** const PODSString *name* **);**

#### **Parameters**

- ♦ *dbset* The AGDBSet object.
- ♦ *name* [in] The name of the field.

#### **Returns**

The value of the field as an unsigned 32-bit integer value.

#### **See also**

["setUInt32Field\( \)" on page 362](#page-375-0)

# **getInt16Field( )**

Gets the 16-bit integer value of a field in the AGDBSet object.

# **Interface**

AGDBSet

# **IDL definition**

short getInt16Field(const String *name*);

# **ADO equivalent**

Field object accessors

#### **JavaScript synopsis**

*dbset*.**getInt16Field(***name***)**

#### **C synopsis**

PODSInt16 **AVgetInt16Field(** AGDBSet\* *dbset***,** const PODSString *name* **);**

#### <span id="page-362-0"></span>**Parameters**

- ♦ *dbset* The AGDBSet object.
- ♦ *name* [in] The name of the field.

## **Returns**

The value of the field as a 16-bit integer value.

# **See also**

["setInt16Field\( \)" on page 363](#page-376-0)

# **getUInt16Field( )**

Gets the value of the field as an unsigned 16-bit integer value.

#### **Interface**

AGDBSet

# **IDL definition**

unsigned short getUInt16Field(const String *name*);

# **ADO equivalent**

Field object accessors

# **JavaScript synopsis**

*dbset*.**getUInt16Field(***name***)**

# **C synopsis**

```
PODSUInt16 AVgetUInt16Field(
  AGDBSet* dbset,
  const PODSString name
);
```
#### **Parameters**

- ♦ *dbset* The AGDBSet object.
- ◆ *name* [in] The name of the field.

# **Returns**

The value of the field as an unsigned 16-bit integer value.

#### **See also**

["setUInt16Field\( \)" on page 364](#page-377-0)

# <span id="page-363-0"></span>**getStringField( )**

Gets the string value of a field in the AGDBSet object.

### **Interface**

AGDBSet

# **IDL definition**

String getStringField(const String *name*);

#### **ADO equivalent**

Field object accessors

#### **JavaScript synopsis**

*dbset*.**getStringField(***name***)**

#### **C synopsis**

PODSString **AVgetStringField(** AGDBSet\* *dbset***,** const PODSString *name* **);**

# **Parameters**

- ♦ *dbset* The AGDBSet object.
- ♦ *name* [in] The name of the field.

# **Returns**

The string value of a field.

## **See also**

["setStringField\( \)" on page 365](#page-378-0)

# **index**

Indicates the ordinal position of an AGDBSet object's current record.

#### **Interface**

AGDBSet

# **IDL definition**

readonly attribute unsigned long index;

# **ADO equivalent**

AbsolutePosition method

# <span id="page-364-0"></span>**JavaScript synopsis**

*dbset*.**index**

# **C synopsis**

PODSUInt32 **AVgetIndex(**AGDBSet\* *dbset***);**

#### **Parameters**

♦ *dbset* The AGDBSet object.

# **Returns**

A value from 1 to nrows in the AGDBSet object.

#### **See also**

["nrows" on page 356](#page-369-0)

# **metadata**

The metadata describing the AGDBSet object.

# **Interface**

AGDBSet

# **IDL definition**

readonly attribute AGDBMetadata metadata;

#### **ADO equivalent**

Fields property

#### **JavaScript synopsis**

*dbset*.**metadata**

# **C synopsis**

AGDBMetadata\* **AVgetMetadata(**AGDBSet\* *dbset***);**

#### **Parameters**

♦ *dbset* The AGDBSet object.

## **Returns**

The metadata describing this AGDBSet object.

#### **See also**

["createMetadata\( \)" on page 383](#page-396-0), ["appendColumn\( \)" on page 374](#page-387-0)

# **moveBy( )**

Moves the position of the current record in an AGDBSet object by a specified number of rows.

#### **Interface**

AGDBSet

# **IDL definition**

boolean moveBy(long *numRecords*);

#### **ADO equivalent**

Move method

#### **JavaScript synopsis**

*dbset*.**moveBy(***numRecords***)**

# **C synopsis**

```
PODSBoolean AVmoveBy(
  AGDBSet* dbset,
  PODSInt32 numRecords
);
```
#### **Parameters**

- ♦ *dbset* The AGDBSet object.
- ♦ *numRecords* [in] The number of rows to move by.

#### **Returns**

TRUE on success; FALSE otherwise.

#### **Remarks**

If the *numRecords* argument is greater than zero, the current record position moves forward (toward the end of the AGDBSet object). If the *numRecords* is less than zero, the current record position moves backward (toward the beginning of the AGDBSet object).

# **moveFirst( )**

Moves the current record position to the first record in the AGDBSet object.

#### **Interface**

AGDBSet

# **IDL definition**

boolean moveFirst( );

# **ADO equivalent**

moveFirst method

## **JavaScript synopsis**

*dbset*.**moveFirst( )**

# **C synopsis**

PODSBoolean **AVmoveFirst(**AGDBSet\* *dbset***);**

#### **Parameters**

♦ *dbset* The AGDBSet object.

#### **Returns**

TRUE on success; FALSE otherwise.

#### **See also**

["atbof\( \)" on page 337](#page-350-0)

# **moveLast( )**

Moves the current record position to the last record in the AGDBSet object.

#### **Interface**

AGDBSet

#### **IDL definition**

boolean moveLast( );

#### **ADO equivalent**

moveLast method

# **JavaScript synopsis**

*dbset*.**moveLast( )**

# **C synopsis**

PODSBoolean **AVmoveLast(**AGDBSet\* *dbset***);**

# **Parameters**

♦ *dbset* The AGDBSet object.

# **Returns**

TRUE on success; FALSE otherwise.

# **See also**

["ateof\( \)" on page 337](#page-350-0)

# <span id="page-367-0"></span>**moveNext( )**

Moves the current record position one record forward (toward the bottom of the AGDBSet object).

#### **Interface**

AGDBSet

# **IDL definition**

boolean moveNext( );

#### **ADO equivalent**

moveNext method

#### **JavaScript synopsis**

*dbset*.**moveNext( )**

#### **C synopsis**

PODSBoolean **AVmoveNext(**AGDBSet\* *dbset***);**

#### **Parameters**

♦ *dbset* The AGDBSet object.

#### **Returns**

TRUE on success; FALSE otherwise.

# **Remarks**

If the last record is the current record and you call the moveNext method, the AGDBSet interface sets the current record to the position after the last record in the AGDBSet object, where ateof( ) is TRUE.

# **See also**

["ateof\( \)" on page 337](#page-350-0), "movePrev( )" on page 354

# **movePrev( )**

Moves the current record position one record backward (toward the top of the AGDBSet object).

#### **Interface**

AGDBSet

# **IDL definition**

boolean movePrev( );

# **ADO equivalent**

movePrevious

# **JavaScript synopsis**

*dbset*.**movePrev( )**

# **C synopsis**

PODSBoolean **AVmovePrev(**AGDBSet\* *dbset***);**

## **Parameters**

♦ *dbset* The AGDBSet object.

# **Returns**

TRUE on success; FALSE otherwise.

# **Remarks**

If the first record is the current record and you call the movePrev method, the AGDBSet interface sets the current record to the position before the first record in the AGDBSet object, where atbof( ) is TRUE.

#### **See also**

["atbof\( \)" on page 337,](#page-350-0) ["moveNext\( \)" on page 354](#page-367-0)

# **moveTo( )**

Moves the position of the current record in an AGDBSet object.

#### **Interface**

AGDBSet

# **IDL definition**

boolean moveTo(unsigned long *index*);

#### **JavaScript synopsis**

*dbset*.**moveTo(***index***)**

#### **C synopsis**

PODSBoolean **AVmoveTo(** AGDBSet\* *dbset***,** PODSUInt32 *index* **);**

# **Parameters**

- ♦ *dbset* The AGDBSet object.
- ♦ *index* [in] Index of the row to move to.

#### **Returns**

TRUE on success; FALSE otherwise.

#### <span id="page-369-0"></span>**Remarks**

Moves the position of the current record in an AGDBSet object. In ADO, this is accomplished by setting the AbsolutePosition property to the index you want to move to.

#### **See also**

["index" on page 350](#page-363-0)

### **nrows**

Returns the total number of rows in the AGDBSet object.

#### **Interface**

AGDBSet

#### **IDL definition**

readonly attribute unsigned long nrows;

### **ADO equivalent**

RecordCount

#### **JavaScript synopsis**

*dbset*.**nrows**

#### **C synopsis**

PODSUInt32 **AVgetNrows(**AGDBSet\* *dbset***);**

#### **Parameters**

♦ *dbset* The AGDBSet object.

# **Returns**

Total number of rows in the AGDBSet object.

#### **See also**

["index" on page 350](#page-363-0)

# **removeRow( )**

Removes the record from the AGDBSet object. The server will not be informed of this removal and may expect this record to be there during subsequent synchronizations.

# **Interface**

AGDBSet

# <span id="page-370-0"></span>**IDL definition**

void removeRow( );

# **JavaScript synopsis**

*dbset*.**removeRow( )**

# **C synopsis**

void **AVremoveRow(**AGDBSet\* *dbset***);**

# **Parameters**

♦ *dbset* The AGDBSet object.

# **Returns**

None

# **Remarks**

This method is provided mainly for those databases that only exist on the device, where reporting changes to the server is unwanted or unnecessary.

#### **See also**

["deleteRow\( \)" on page 341](#page-354-0)

# **rowDeleted( )**

Returns TRUE if the current record is marked for deletion on the next synchronization.

#### **Interface**

AGDBSet

# **IDL definition**

boolean rowDeleted( );

# **ADO equivalent**

Status Property == adRecDeleted

#### **JavaScript synopsis**

*dbset*.**rowDeleted**

# **C synopsis**

PODSBoolean **AVrowDeleted(**AGDBSet\* *dbset***);**

#### **Parameters**

♦ *dbset* The AGDBSet object.

#### **Returns**

TRUE if the current record is marked for deletion on the next synchronization; FALSE otherwise.

#### **See also**

["deleteRow\( \)" on page 341](#page-354-0), "rowUpdated( )" on page 358

# **rowUpdated( )**

Returns TRUE if the current record has been modified since the last synchronization.

# **Interface**

AGDBSet

#### **IDL definition**

boolean rowUpdated( );

#### **ADO equivalent**

Status Property == adRecModified

#### **JavaScript synopsis**

*dbset*.**rowUpdated**

## **C synopsis**

PODSBoolean **AVrowUpdated(**AGDBSet\* *dbset***);**

#### **Parameters**

♦ *dbset* The AGDBSet object.

#### **Returns**

TRUE if the current record has been modified since the last synchronization; FALSE otherwise.

# **See also**

["rowDeleted\( \)" on page 357](#page-370-0)

# **setBlobField( )**

Sets the AGDBBlob data in a field of an AGDBDet object.

#### **Interface**

AGDBBlob

#### **IDL definition**

```
nometadata void setBlobField(const String name,
   const data ,
   long length
);
```
#### **ADO equivalent**

None

#### **JavaScript synopsis**

Not applicable

# **C synopsis**

```
void AVsetBlobField(
  AGDBSet* dbset,
  const PODSString name,
  const AGDBByte* data,
  PODSInt32 length
);
```
#### **Parameters**

- ♦ *dbset* The AGDBSet object.
- ♦ *name* [in] The field name.
- ♦ *data* [in] The blob data.
- ♦ *length* [in] The length of the blob data.

#### **Returns**

None

# **See also**

["getBlobField\( \)" on page 344](#page-357-0)

# **setBooleanField( )**

Sets the boolean value for a field in the AGDBSet object.

#### **Interface**

AGDBSet

## **IDL definition**

```
void setBooleanField(
  const String name,
  boolean value
);
```
#### **ADO equivalent**

Field object accessors

#### **JavaScript synopsis**

*dbset*.**setBooleanField(***name***,** *value***)**

## **C synopsis**

```
void AVsetBooleanField(
  AGDBSet* dbset,
  PODSString name,
  PODSBoolean value
);
```
#### **Parameters**

- ♦ *dbset* The AGDBSet object.
- ♦ *name* [in] The name of the field.
- ♦ *value* [in] The boolean value to set for the field.

#### **Returns**

None

#### **See also**

["getBooleanField\( \)" on page 345](#page-358-0)

# **setDateField( )**

Sets the date value for a field in the AGDBSet object.

#### **Interface**

AGDBSet

# **IDL definition**

void setDateField( const String *name*, PODSDate *value* );

#### **ADO equivalent**

Field object accessors

# **JavaScript synopsis**

*dbset*.**setDateField(***name***,** *value***)**

# **C synopsis**

```
void AVsetDateField(
  AGDBSet* dbset,
  const PODSString name,
  PODSDate value
);
```
#### **Parameters**

♦ *dbset* The AGDBSet object.

- <span id="page-374-0"></span>♦ *name* [in] The name of the field.
- ♦ *value* [in] The date value to set for the field.

#### **Returns**

None

### **See also**

["getDateField\( \)" on page 345](#page-358-0)

# **setDoubleField( )**

Sets the doubles value for a field in an AGDBSet object.

#### **Interface**

AGDBSet

# **IDL definition**

double setDoubleField(const String *name*);

### **ADO equivalent**

Fields collection on RecordSet

#### **JavaScript synopsis**

gDBSet.**setDoubleField(**"*doubleField*"**);**

#### **C synopsis**

PODSDouble **setDoubleField(***const String name***);**

# **Parameters**

- ♦ *gDbset* The AGDBSet object.
- ♦ *name* [in] The name of the field.

#### **Returns**

The doubles value for the field.

#### **See also**

["getDoubleField\( \)" on page 346](#page-359-0)

# **setInt32Field( )**

Sets the value, as a 32-bit integer, for a field in the AGDBSet object.

#### <span id="page-375-0"></span>**Interface**

AGDBSet

#### **IDL definition**

```
void setInt32Field(
  const String name,
  long value
);
```
#### **ADO equivalent**

Field object accessors

#### **JavaScript synopsis**

*dbset*.**setInt32Field(***name***,** *value***)**

#### **C synopsis**

void **AVsetInt32Field(** AGDBSet\* *dbset***,** const PODSString *name***,** PODSInt32 *value* **);**

#### **Parameters**

- ♦ *dbset* The AGDBSet object.
- ◆ *name* [in] The name of the field.
- ♦ *value* [in] The value to set for the field.

# **Returns**

None

## **See also**

["getInt32Field\( \)" on page 347](#page-360-0)

# **setUInt32Field( )**

Sets the value, as an unsigned 32-bit integer, for a field in the AGDBSet object.

#### **Interface**

AGDBSet

#### **IDL definition**

```
void setUInt32Field(
  const String name,
  unsigned long value
);
```
#### <span id="page-376-0"></span>**ADO equivalent**

Field object accessors

#### **JavaScript synopsis**

*dbset*.**setUInt32Field(***name***,** *value***)**

#### **C synopsis**

void **AVsetUInt32Field(** AGDBSet\* *dbset***,** const PODSString *name***,** PODSUInt32 *value* **);**

#### **Parameters**

- ♦ *dbset* The AGDBSet object.
- ♦ *name* [in] The name of the field.
- ♦ *value* [in] The value to set for the field.

#### **Returns**

None

#### **See also**

["getUInt32Field\( \)" on page 347](#page-360-0)

# **setInt16Field( )**

Sets the value, as a 16-bit integer, for a field in the AGDBSet object.

#### **Interface**

AGDBSet

#### **IDL definition**

void setInt16Field( const String *name*, short *value* );

# **ADO equivalent**

Field object accessors

# **JavaScript synopsis**

*dbset*.**setIntField(***name***,** *value***)**

# **C synopsis**

void **AVsetInt16Field(** AGDBSet\* *dbset***,**

```
 const PODSString name,
  PODSInt16 value
);
```
#### **Parameters**

- ♦ *dbset* The AGDBSet object.
- ♦ *name* [in] The name of the field.
- ♦ *value* [in] The value to set for the field.

#### **Returns**

None

# **See also**

["getInt16Field\( \)" on page 348](#page-361-0)

# **setUInt16Field( )**

Sets the value, as an unsigned 16-bit integer, for a field in the AGDBSet object.

#### **Interface**

AGDBSet

#### **IDL definition**

```
void setUInt16Field(
  const String name,
  unsigned short value
);
```
#### **ADO equivalent**

Field object accessors

# **JavaScript synopsis**

*dbset*.**setUInt16Field(***name***,** *value***)**

#### **C synopsis**

```
void AVsetUInt16Field(
  AGDBSet* dbset,
  const PODSString name,
  PODSUInt16 value
```
**);**

# **Parameters**

- ♦ *dbset* The AGDBSet object.
- ♦ *name* [in] The name of the field.
- ♦ *value* [in] The value to set for the field.

### <span id="page-378-0"></span>**Returns**

None

# **See also**

["getUInt16Field\( \)" on page 349](#page-362-0)

# **setStringField( )**

Sets the string value for a field in the AGDBSet object.

#### **Interface**

AGDBSet

# **IDL definition**

```
void setStringField(
  const String name,
  const String value
);
```
# **ADO equivalent**

Field object accessors

# **JavaScript synopsis**

*dbset*.**setStringField(***name***,** *value***)**

# **C synopsis**

void **AVsetStringField(** AGDBSet\* *dbset***,** const PODSString *name***,** const PODSString *value*

**);**

# **Parameters**

- ♦ *dbset* The AGDBSet object.
- ♦ *name* [in] The name of the field.
- ♦ *value* [in] The string value to set for the field.

# **Returns**

None

# **See also**

["getStringField\( \)" on page 350](#page-363-0)

# **setFilter( )**

Takes an AGDBSearch object built from createSearch( ) and creates an internal list of all the records that return TRUE.

## **Interface**

AGDBSet

### **IDL definition**

void setFilter(*searchObj*);

#### **ADO equivalent**

None

#### **JavaScript synopsis**

*dbset*.**setFilter(***searchObj***)**

#### **C synopsis**

```
void AVsetFilter(
  AGDBSet* dbset,
  AGDBSearch* searchObj
);
```
#### **Parameters**

- ♦ *dbset* The AGDBSet object.
- ♦ *searchObj* [in] Null, or an AGDBSearch object created with the createSearch( ) method.

#### **Returns**

A list of records that return TRUE.

#### **Remarks**

You can call addNew () and deleteRow () while a filter is active. These rows will show up in the filtered dbset regardless of their data values. Call setFilter( ) to make sure these new/deleted rows are matching your filter. Calling setFilter(null) removes the current filter.

#### **See also**

["createSearch\( \)" on page 339](#page-352-0), ["addNew\( \)" on page 336](#page-349-0), ["deleteRow\( \)" on page 341](#page-354-0)

# **setSort( )**

Creates an internal list of the records in the AGDBSet object and sorts them according to the specified column and order.

## **Interface**

AGDBSet

#### **IDL definition**

```
void setSort(
  const String name,
  boolean ascendSort
);
```
#### **ADO equivalent**

None

#### **JavaScript synopsis**

*dbset*.**setSort(***name***,** *ascendSort***)**

#### **C synopsis**

```
void AVsetSort(
  AGDBSet* dbset,
  const PODSString name,
  PODSBoolean ascendSort
);
```
#### **Parameters**

- ♦ *dbset* The AGDBSet object.
- ♦ *name* [in] The name of the field by which to sort.
- ♦ *ascendSort* [in] Boolean indicating whether to sort in ascending or descending order.

#### **Returns**

None

# **Remarks**

You can call addNew() and deleteRow() while a sort is active. These rows will show up at the end of the AGDBSet object regardless of their data values. Call setSort( ) to make sure these new/deleted rows are in the correct order. If a filter is active, only those records will be sorted. Only one sort is active at a time. If you call setSort( ) twice, the original sort is removed and the second one becomes active.

Note: For performance reasons, the size of the string values to be sorted is limited to the first 1024 characters for Palm OS and 1024\*10 for WinCE.

#### **See also**

["addNew\( \)" on page 336,](#page-349-0) ["deleteRow\( \)" on page 341,](#page-354-0) ["createSearch\( \)" on page 339](#page-352-0)

# **undo( )**

Cancels the changes made to the current row.

#### **Interface**

AGDBSet

# **IDL definition**

void undo( );

# **ADO equivalent**

CancelUpdate method

# **JavaScript synopsis**

*dbset*.**undo( )**

# **C synopsis**

void **AVundo(**AGDBSet\* *dbset***);**

# **Parameters**

♦ *dbset* The AGDBSet object.

# **Returns**

None

# **Remarks**

Note that you cannot cancel changes to the current row after you call the commit( ) method.

# **See also**

["commit\( \)" on page 339](#page-352-0)

# <span id="page-382-0"></span>**AGDBMetadata object**

- ♦ **Inherits from:** AGDBSet
- Accessed by: AGBDSet.metadata property
- Available to: JavaScript and C

The AGDBMetadata object describes the columns available in a particular AGDBSet object. You can set flags for each column in the metadata and for each cell in the actual data.

# **Adding NULL values**

Databases can now contain flagged columns, non-flagged columns, or both. This enables you to add NULL values to the database by setting metadata <mf > flags for each column and data flags <df > for each cell in the actual data. The database containing columns with NULL values have extra data, so the metadata and the actual data is now different. For example, see the following.

# **Metadata**

```
u'<mf><fixed_1>s'<mf><string_2>u'<mf><fixed_3>
   s'<mf><string_4>u'<mf><fixed_5>
   Sn'<mf><string width><string_n>\0
```
Where  $x' = x$  with the high bit (  $0x80$  ) set.  $\langle mfs \rangle$  is the metadata flag and is only present if the high bit is set on x.

#### **Data**

```
<df>fixed_1 <df><uint16 len>string_2\0 <df>fixed_3 
     <df><uint16 len>string_4\0 <df>fixed_5 
     <df>string_n\0<NULL PADDING>
```
Where  $\langle df \rangle$  is the data flag and only exists if  $\langle mf \rangle$  exists.

# **Summary of AGDBMetadata attributes and methods**

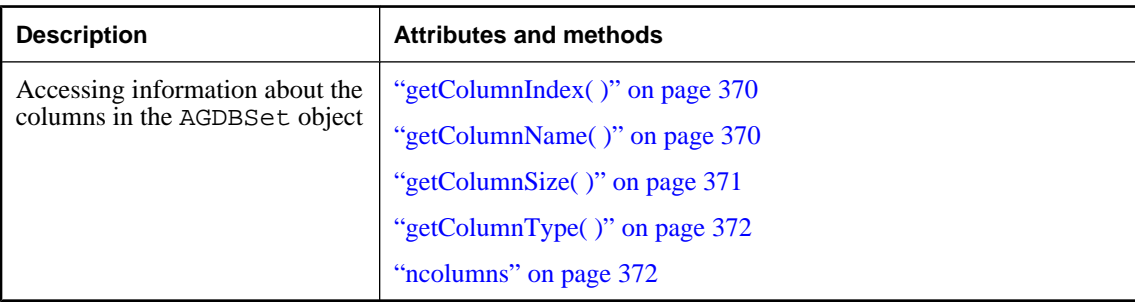

# <span id="page-383-0"></span>**getColumnIndex( )**

Returns the index value for a column with a specified name.

#### **Interface**

AGDBMetadata

# **IDL definition**

const String getColumnIndex(const string *name*);

#### **ADO equivalent**

None

## **JavaScript synopsis**

*mdObj*.**getColumnIndex(***name***)**

# **C synopsis**

```
PODSInt32 AVgetColumnIndex(
  AGDBMetadata* mdObj,
  const PODSString name
);
```
#### **Parameters**

- ♦ *mdObj* The AGDBMetadata object.
- ◆ *name* [in] The name of the column.

## **Returns**

The index value for the named column.

# **getColumnName( )**

Retrieves the name of the column at the specified index value.

# **Interface**

AGDBMetadata

# **IDL definition**

const String getColumnName(const unsigned long *index*);

# **ADO equivalent**

Name property on Field object

#### **JavaScript synopsis**

*mdObj*.**getColumnName(***index***)**

# <span id="page-384-0"></span>**C synopsis**

```
PODSString AVgetColumnName(
 AGDBMetadata* mdObj,
  const PODSUInt32 index
);
```
#### **Parameters**

- ♦ *mdObj* The AGDBMetadata object.
- ◆ *index* [in] Index of a column.

# **Returns**

The name of the column at the index value.

# **getColumnSize( )**

Retrieves the size of a column for a specified index value.

#### **Interface**

AGDBMetadata

## **IDL definition**

const String getColumnSize(const unsigned long *index*);

# **ADO equivalent**

DefinedSize property on Field object

# **JavaScript synopsis**

*mdObj*.**getColumnSize(***index***)**

# **C synopsis**

```
PODSInt32 AVgetColumnSize(
  AGDBMetadata* mdObj,
 const PODSUInt32 index
);
```
# **Parameters**

- ♦ *mdObj* The AGDBMetadata object.
- ◆ *index* [in] The index value of the column.

#### **Returns**

The column size, in bytes.

#### **Remarks**

String values that have no defined size will return -1.

# <span id="page-385-0"></span>**getColumnType( )**

Retrieves the type of the column at a specified index value.

# **Interface**

AGDBMetadata

# **IDL definition**

const short getColumnType(const unsigned long *index*);

#### **ADO equivalent**

Type property on Field object

#### **JavaScript synopsis**

*mdObj*.**getColumnType(***index***)**

## **C synopsis**

```
PODSInt16 AVgetColumnType(
  AGDBMetadata* mdObj,
  PODSUInt32 index
);
```
# **Parameters**

- ♦ *mdObj* The AGDBMetadata object.
- ◆ *index* [in] The index value of the column.

#### **Returns**

Values from the AGDBColumnTypes object are available from AGDBDatabaseManager.types.

# **ncolumns**

Returns the number of columns defined in the metadata.

#### **Interface**

AGDBMetadata

# **IDL definition**

readonly attribute unsigned long ncolumns;

# **ADO equivalent**

Count

#### **JavaScript synopsis**

*mdObj*.**ncolumns**

# **C synopsis**

PODSUInt32 **AVgetNcolumns(**AGDBMetadata\* *mdObj***);**

# **Parameters**

♦ *mdObj* The AGDBMetadata object.

# **Returns**

The number of columns as defined in the metadata.

# **See also**

["metadata" on page 351](#page-364-0)

# <span id="page-387-0"></span>**AGDBNewMetadata object**

- **Inherits from: AGDBMetadata**
- ♦ **Available to:** C only

The AGDBNewMetadata object is an extension of the AGDBMetadata object that allows for appending a column. The AGDBMetadata object is immutable.

# **Adding NULL values**

Databases can now contain flagged columns, non-flagged columns, or both. This enables you to add NULL values to the database by setting metadata  $\langle mE \rangle$  flags for each column and data flags  $\langle dE \rangle$  for each cell in the actual data. The database containing columns with NULL values have extra data, so the metadata and the actual data are now different. For example, see the following.

#### **Metadata**

```
u'<mf><fixed_1>s'<mf><string_2>u'<mf><fixed_3>s'
   <mf><string 4>u'<mf><fixed 5>Sn'
    <mf><string width><string n>\0
```
Where  $x' = x$  with the high bit (0x80) set and  $\langle m f \rangle$  is the metadata flag and is only present if the high bit is set on x.

#### **Data**

```
<df>fixed_1 <df><uint16 len>string_2\0 
     <df>fixed_3 <df><uint16 len>string_4\0 
     <df>fixed_5 <df>string_n\0<NULL PADDING>
```
Where  $\langle df \rangle$  is the data flag and only exists if  $\langle mf \rangle$  exists.

# **Summary of AGDBNewMetadata attributes and methods**

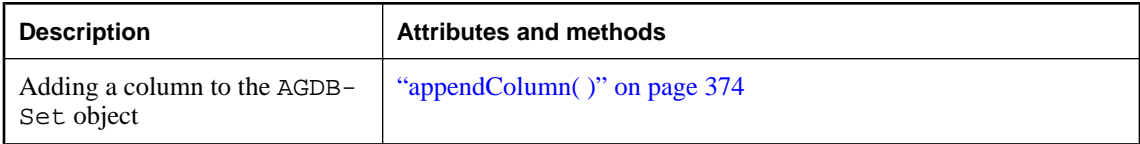

# **appendColumn( )**

Appends a new column to the end of the metadata.

#### **Interface**

AGDBMetadata

# **IDL definition**

```
void appendColumn(
  const String name,
  const short type,
  const unsigned long size
);
```
# **ADO equivalent**

appendColumn on Fields collection

# **JavaScript synopsis**

*mdNewObj*.**appendColumn(***name***,** *type***,***size***)**

# **C synopsis**

```
void AVappendColumn(
  AGDBNewMetadata* mdNewObj,
  PODSString name,
 PODSInt16 type,
 PODSUInt32 size
```
**);**

# **Parameters**

- ♦ *mdNewObj* The AGDBNewMetadata object.
- ♦ *name* [in] The name of a column.
- ♦ *type* [in] The type of column.
- ◆ **size** [in] The size of the column.

# **Returns**

None

# **Remarks**

If creating a column of type STRINGN, size should be non-zero and less than 255.

# **See also**

["AGDBColumnTypes object" on page 376](#page-389-0), ["AGDBMetadata object" on page 369](#page-382-0)

# <span id="page-389-0"></span>**AGDBColumnTypes object**

- ♦ **Inherits from:** AGDBObject
- ♦ **Available to:** JavaScript and C

The AGDBColumnTypes object contains values for column types. The ADO equivalent is DataTypeEnum.

# **Summary of AGDBColumnTypes attributes and methods**

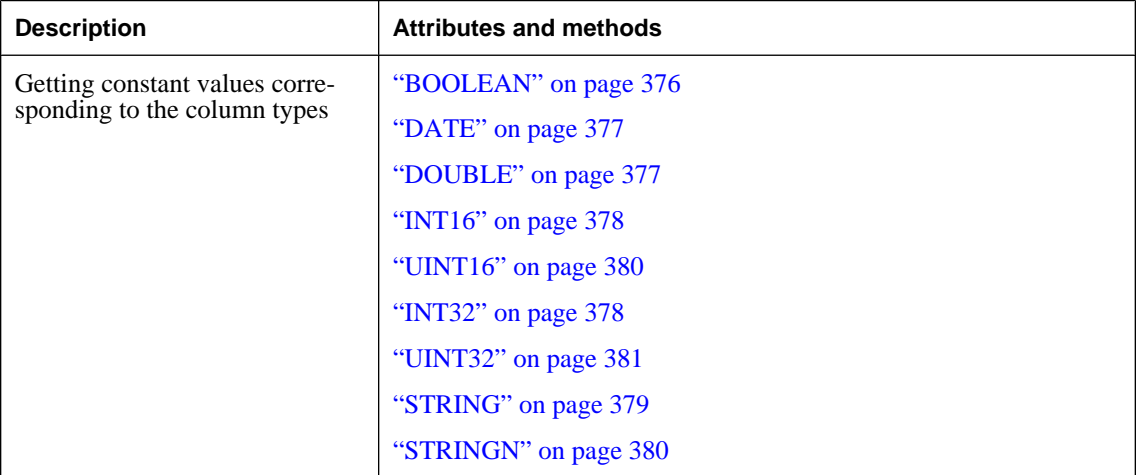

# **BOOLEAN**

Gets the constant corresponding to the boolean column type.

#### **Interface**

AGDBColumnTypes

# **IDL definition**

readonly attribute short BOOLEAN;

# **ADO equivalent**

None

# **JavaScript synopsis**

*typesObj*.**BOOLEAN**

# **C synopsis**

PODSInt16 **AVgetBOOLEAN(**AGDBColumnTypes\* *typesObj***);**

#### <span id="page-390-0"></span>**Parameters**

♦ *typesObj* The AGDBColumnTypes object.

## **Returns**

The constant that corresponds to the boolean column type.

# **DATE**

Gets the constant corresponding to the date column type.

#### **Interface**

AGDBColumnTypes

#### **IDL definition**

readonly attribute DATE;

# **ADO equivalent**

None

**JavaScript synopsis**

*typesObj*.**DATE**

# **C synopsis**

PODSInt16 **AVgetDATE(**AGDBColumnTypes\* *typesObj***);**

## **Parameters**

♦ *typesObj* The AGDBColumnTypes object.

#### **Returns**

The constant corresponding to the date column type.

# **DOUBLE**

Gets the constant corresponding to the boolean column type.

#### **Interface**

AGDBColumnTypes

#### **IDL definition**

readonly attribute DOUBLE;

### **ADO equivalent**

None

### <span id="page-391-0"></span>**JavaScript synopsis**

*typesObj*.**DOUBLE**

## **C synopsis**

PODSInt16 **AVgetDOUBLE(**AGDBColumnTypes\* *typesObj***);**

# **Parameters**

♦ *typesObj* The AGDBColumnTypes object.

#### **Returns**

The constant corresponding to the double column type.

# **INT16**

Gets the constant corresponding to the INT16 column type.

#### **Interface**

AGDBColumnTypes

#### **IDL definition**

readonly attribute INT16;

# **ADO equivalent**

None

# **JavaScript synopsis**

*typesObj*.**UINT16**

# **C synopsis**

PODSInt16 **AVgetINT16(**AGDBColumnTypes\* *typesObj***);**

#### **Parameters**

♦ *typesObj* The AGDBColumnTypes object.

#### **Returns**

The constant that corresponds to the INT16 type.

# **INT32**

Gets the constant that corresponds to the INT32 column type.

### **Interface**

AGDBColumnTypes

# <span id="page-392-0"></span>**IDL definition**

readonly attribute INT32;

## **ADO equivalent**

None

# **JavaScript synopsis**

*typesObj*.**INT32**

# **C synopsis**

PODSInt16 **AVgetINT32(**AGDBColumnTypes\* *typesObj***);**

#### **Parameters**

♦ *typesObj* The AGDBColumnTypes object.

# **Returns**

The constant that corresponds to the INT32 column type.

# **STRING**

Gets the constant that corresponds to the STRING column type.

# **Interface**

AGDBColumnTypes

#### **IDL definition**

readonly attribute STRING;

#### **ADO equivalent**

None

# **JavaScript synopsis**

*typesObj*.**STRING**

# **C synopsis**

PODSInt16 **AVgetSTRING(**AGDBColumnTypes\* *typesObj***);**

# **Parameters**

♦ *typesObj* The AGDBColumnTypes object.

#### **Returns**

The constant that corresponds to the STRING column type.

# <span id="page-393-0"></span>**STRINGN**

Gets the constant that corresponds to the STRINGN column type.

### **Interface**

AGDBColumnTypes

# **IDL definition**

readonly attribute STRINGN;

#### **ADO equivalent**

None

# **JavaScript synopsis**

*typesObj*.**STRINGN**

#### **C synopsis**

PODSInt16 **AVgetSTRINGN(**AGDBColumnTypes\* *typesObj***);**

#### **Parameters**

♦ *typesObj* The AGDBColumnTypes object.

#### **Returns**

The constant that corresponds to the STRINGN column type.

# **UINT16**

Gets the constant that corresponds to the UINT16 column type.

## **Interface**

AGDBColumnTypes

#### **IDL definition**

readonly attribute UINT16;

#### **ADO equivalent**

None

# **JavaScript synopsis**

*typesObj*.**UINT16**

# **C synopsis**

PODSInt16 **AVgetUINT16(**AGDBColumnTypes\* *typesObj***);**

# **Parameters**

♦ *typesObj* The AGDBColumnTypes object.

# <span id="page-394-0"></span>**Returns**

The constant that corresponds to the UINT16 column type.

# **UINT32**

Gets the constant that corresponds to the UINT32 column type.

# **Interface**

AGDBColumnTypes

# **IDL definition**

readonly attribute UINT32;

# **ADO equivalent**

None

# **JavaScript synopsis**

*typesObj*.**UINT32**

# **C synopsis**

PODSInt16 **AVgetUINT32(**AGDBColumnTypes\* *typesObj***);**

# **Parameters**

♦ *typesObj* The AGDBColumnTypes object.

# **Returns**

The constant that corresponds to the UINT32 column type.

# **AGDBDatabaseManager object**

- ♦ **Inherits from:** AGDBObject
- ♦ **Available to:** JavaScript and C

The AGDBDatabaseManager object is the starting point for the avantgo.db system. It is the object that you get back when you ask for the avantgo.db object in JavaScript. The AGDBDatabaseManager interface allows you to manage the set of AGDBSet objects on the device.

# **Summary of AGDBDatabaseManager attributes and methods**

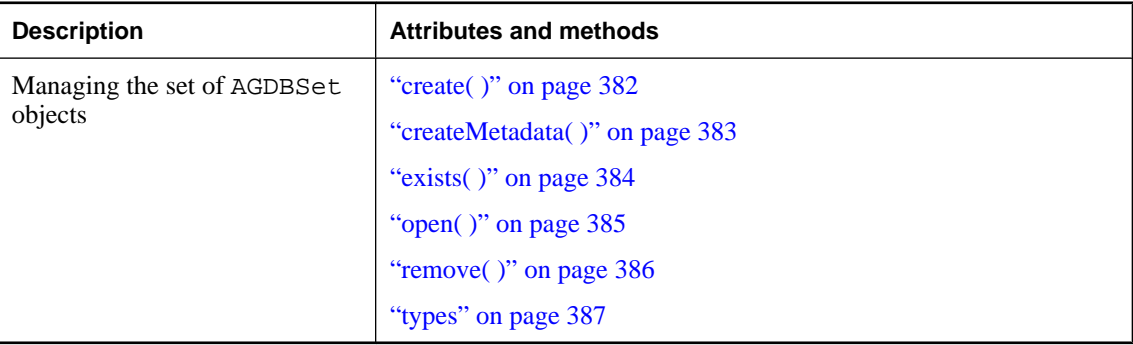

# **create( )**

Creates a new empty AGDBSet object on the device.

# **Interface**

AGDBDatabaseManager

#### **IDL definition**

```
boolean create(
  const String dbname,
  AGDBMetadata mdObj,
  const String flags
);
```
# **ADO equivalent**

None

# **JavaScript synopsis**

*dbmgr*.**create(***dbname***,** *mdObj***,** *flags***)**
#### **C synopsis**

```
PODSBoolean AVcreate(
  AGDBDatabaseManager* dbmgr,
  const PODSString dbname,
  AGDBMetadata* mdObj,
  const PODSString flags
);
```
#### **Parameters**

- ♦ *dbmgr* The AGDBDatabaseManager object.
- ♦ *dbname* [in] The database name.

**Note:** Limited to 30 characters.

- ♦ **flags** [in] Flags passed:
	- r read mode
	- w write mode
	- x exclusive mode
	- s showSecret mode

Note: Currently ignored under WinCE and Palm OS.

♦ *mdObj* The AGDBMetadata object.

#### **Returns**

TRUE if successful; FALSE otherwise.

## **createMetadata( )**

Creates a AGDBNewMetadata suitable for passing into create( ).

#### **Interface**

AGDBDatabaseManager

#### **IDL definition**

```
boolean create(
  const String dbname,
  AGDBMetadata mdObj,
  const String flags
);
```
#### **ADO equivalent**

None

#### **JavaScript synopsis**

*dbmgr*.**create(***dbname***,** *mdObj***,** *flags***)**

#### <span id="page-397-0"></span>**C synopsis**

```
AGDBNewMetadata* AVcreateMetadata(
  AGDBDatabaseManager* dbmgr,
  const PODSString dbname,
  AGDBMetadata* mdObj,
  const PODSString flags
);
```
#### **Parameters**

- ♦ *dbmgr* The AGDBDatabaseManager object.
- ♦ *dbname* [in] Limited to 30 characters.
- ♦ *mdObj* [in] The AGDBDatabaseManager object (description of the columns included in this database).
- ♦ *flags* [in] Flags passed:
	- r read mode
	- w write mode
	- x exclusive mode
	- s showSecret mode

Note: Currently ignored under WinCE.

#### **Returns**

TRUE if successful; FALSE otherwise.

#### **See also**

["AGDBNewMetadata object" on page 374](#page-387-0)

## **exists( )**

Returns TRUE if dbname exists.

#### **Interface**

AGDBDatabaseManager

#### **IDL definition**

boolean exists(const String *dbname*);

#### **ADO equivalent**

None

**JavaScript synopsis**

*dbmgr*.**exists(***dbname***)**

#### **C synopsis**

```
PODSBoolean AVexists(
 AGDBDatabaseManager* dbmgr,
  const PODSString dbname
);
```
#### **Parameters**

- ♦ *dbmgr* The AGDBDatabaseManager object.
- ♦ *dbname* [in] The name of the database to test for.

#### **Returns**

TRUE if named database exists; FALSE otherwise.

### **open( )**

Opens the named AGDBSet object.

#### **Interface**

AGDBDatabaseManager

#### **IDL definition**

AGDBSet open( const String *dbname*, const String *flags* );

#### **ADO equivalent**

Open method on RecordSet

#### **JavaScript synopsis**

*dbmgr*.**open(***dbname***,** *flags***)**

#### **C synopsis**

```
AGDBSet* AVopen(
  AGDBDatabaseManager* dbmgr,
  const PODSString dbname,
  const PODSString flags
);
```
#### **Parameters**

- ♦ *dbmgr* The AGDBDatabaseManager object.
- ♦ *dbname* [in] The name of the database.
- ♦ *flags* [in] Flags passed:

r - read mode

- w write mode
- x exclusive mode
- s showSecret mode

Note: Currently ignored under WinCE.

#### **Remarks**

Returns NULL if the database does not exist or fails to open properly.

#### **Returns**

The named AGDBSet object.

### **remove( )**

Deletes the AGDBSet object named dbname.

#### **Interface**

AGDBDatabaseManager

#### **IDL definition**

void remove(const String *dbname*);

#### **ADO equivalent**

None [

#### **JavaScript synopsis**

*dbmgr*.**remove(***dbname***)**

#### **C synopsis**

```
void AVremove(
  AGDBDatabaseManager* dbmgr,
  const PODSString dbname
);
```
#### **Parameters**

- ♦ *dbmgr* The AGDBDatabaseManager object.
- ♦ *dbname* [in] The name of the database to delete.

#### **Remarks**

Use ["exists\( \)" on page 384](#page-397-0) to determine whether the AGDBSet object was successfully deleted.

#### **Returns**

None

### **types**

Gets the AGDBColumnTypes object.

#### **Interface**

AGDBDatabaseManager

#### **IDL definition**

readonly attribute AGDBColumnTypes types;

#### **ADO equivalent**

None

#### **JavaScript synopsis**

*dbmgr*.**types**

#### **C synopsis**

AGDBColumnTypes\* **AVgetTypes(**AGDBDatabaseManager\* *dbmgr***);**

#### **Parameters**

♦ *dbmgr* The AGDBDatabaseManager object.

#### **Returns**

The AGDBColumnTypes object.

## **AGDBSearch object**

- ♦ **Inherits from:** AGDBObject
- ♦ **Available to:** JavaScript and C

The AGDBSearch object is returned by the ["createSearch\( \)" on page 339](#page-352-0) method on the AGDBSet object. The ["find\( \)" on page 343](#page-356-0) method uses the AGDBSearch object.

The AGDBSearch object is an opaque object, having no methods or attributes of its own.

## **AGDBBlob object**

- ♦ **Inherits from:** AGDBObject
- ♦ **Available to:** C only

The AGDBBlob object holds blob data from an AGDBSet object.

## **Summary of AGDBBlob attributes and methods**

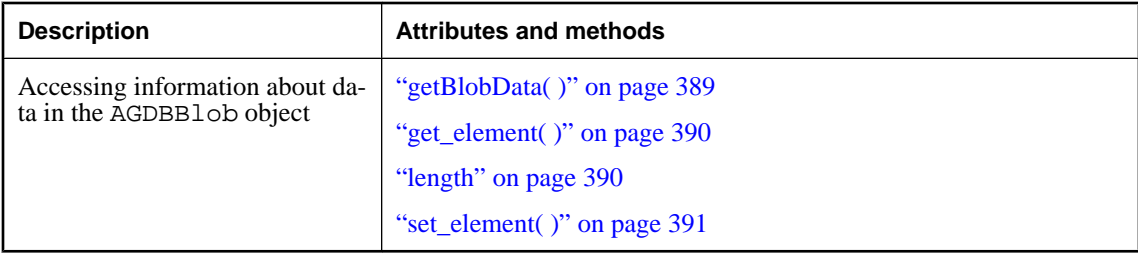

## **getBlobData( )**

Returns a pointer to the data inside a blob.

#### **Interface**

AGDBBlob

#### **IDL definition**

nometadata AGDBByte getBlobData();

#### **ADO equivalent**

None

#### **JavaScript synopsis**

Not applicable

#### **C synopsis**

AGDBByte\* **AVgetBlobData(**AGDBBlob\* *blob***);**

#### **Parameters**

♦ *blob* The AGDBBlob object.

#### **Returns**

A pointer to the data inside a blob.

### <span id="page-403-0"></span>**get\_element( )**

Retrieves a single byte from the blob data.

#### **Interface**

AGDBBlob

#### **IDL definition**

nometadata void get\_element( unsigned long *index*, PODSVariant *variant* );

#### **ADO equivalent**

None

#### **JavaScript synopsis**

*blob*[*index*]

#### **C synopsis**

```
void AVget_element(
  AGDBBlob* blob,
  PODSUInt32 index,
  PODSVariant* variant
);
```
#### **Parameters**

- ♦ *blob* The AGDBBlob object.
- ♦ *index* [in] The index of the byte to retrieve.
- ♦ *variant* [in] The variant into which to return the byte.

#### **Returns**

None

#### **See also**

["set\\_element\( \)" on page 391](#page-404-0)

## **length**

Returns the length of the blob data.

#### **Interface**

AGDBBlob

#### **IDL definition**

attribute unsigned long length;

#### <span id="page-404-0"></span>**ADO equivalent**

None

#### **JavaScript synopsis**

*blob*.**length**

*blob*.**length =** *length*

#### **C synopsis**

PODSUInt32 **AVgetLength(**AGDBBlob\* *blob***);**

```
void AVsetLength(
  AGDBBlob* blob,
  PODSUInt32 length
);
```
#### **Parameters**

- ♦ *blob* The AGDBBlob object.
- ♦ *length* [in] The length of the specified blob data.

#### **Returns**

**Getter:** The length of the blob data.

**Setter:** None

## **set\_element( )**

Sets a single byte in the blob data.

#### **Interface**

AGDBBlob

#### **IDL definition**

nometadata void set\_element( unsigned long *index*, PODSVariant *variant* );

#### **ADO equivalent**

None

#### **JavaScript synopsis**

*blob*[*index*] = *variant*

#### **C synopsis**

void **AVset\_element(** AGDBBlob\* *blob***,** PODSUInt32 *index***,**

PODSVariant\* *variant*

**);**

#### **Parameters**

- ♦ *blob* The AGDBBlob object.
- ♦ *index* [in] The index of the byte to set.
- ♦ *variant* [in] The variant containing the value to assign to the byte.

#### **Returns**

None

## **CHAPTER 14**

# **M-Business SOAP API reference**

## **Contents**

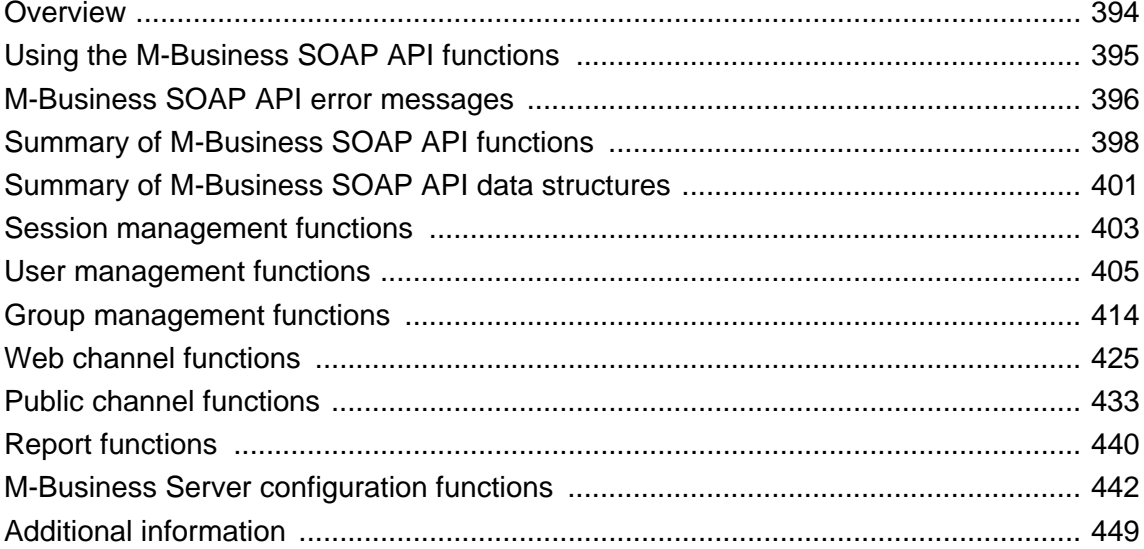

## <span id="page-407-0"></span>**Overview**

The M-Business SOAP API allows developers to programmatically execute functions that would otherwise have to be performed through the M-Business Administration Console user interface. This API is very different from all the other APIs documented in this guide:

- ♦ The program you write to access the M-Business SOAP API runs on the desktop, not on M-Business Client. This program may be referred to as a SOAP client, which is totally unrelated to M-Business Client.
- ♦ You may access functions in the M-Business SOAP API from any language that supports SOAP; the sample code for Java and C# ships with M-Business Server.
- ♦ You may not programmatically initiate a synchronization from a SOAP client.
- ♦ To trap errors returned by SOAP functions, you first check for an HTTP 200 error, then compare the value of the FaultString parameter with a list of error conditions. See ["M-Business SOAP API error](#page-409-0) [messages" on page 396.](#page-409-0)

## <span id="page-408-0"></span>**Using the M-Business SOAP API functions**

To use the M-Business SOAP API, the SOAP client must first successfully call loginUser().The SOAP client must then retrieve the sessionId in the response header and send it with all subsequent function calls. Refer to the Java and C# samples we ship to see how to do this. For an overview, see [Appendix "SOAP](#page-510-0)" [sample client files" on page 497.](#page-510-0)

#### **Permissions**

All functions are available to the built-in admin user. A regular user may call a subset of these functions. If you see a permission denied error, you must be admin to call that function.

#### **Error messages**

Each SOAP client must use the mechanism in its SOAP client library to handle the response from each function call. If using SOAP over HTTP, a 200 response from the M-Business SOAP Server indicates the function succeeded. If not, a SOAP-formatted error message is returned. Your SOAP client should trap and act on these. When developing, the M-Business SOAP Server has several options for logging SOAP messages. Refer to the *agsoap.conf* file for more information.

#### **Pseudocode**

Because you call a SOAP function in very different ways from each language, the reference material in this document provides pseudocode instead of a synopsis.

## **Caution on 'INTERNAL' functions**

Many functions are marked INTERNAL. In future releases of the M-Business SOAP API, these functions may be modified in a way that is not backward compatible with the functions in this release, or these functions may not be supported at all. If you use a function marked INTERNAL, you may have to rewrite your application when you upgrade your M-Business Server.

## **About the code samples**

M-Business Server ships with the source code to a complete sample SOAP client, with source files for Java and C#. Start by reviewing [Appendix "SOAP sample client files" on page 497](#page-510-0).

Refer to the Java or C# samples provided for language-specific details. These sample files are located in the *<M-Business\_Home>/samples* directory on the server where M-Business Server is installed. You execute the sample code using the directions provided in [Appendix "SOAP sample client files" on page 497.](#page-510-0)

## <span id="page-409-0"></span>**M-Business SOAP API error messages**

Each SOAP client must use the mechanism in its SOAP client library to handle the response from each function call. If you use SOAP over HTTP, a 200 response from the SOAP server indicates the function succeeded. If not, a SOAP-formatted error message is returned ("M-Business SOAP API error messages" on page 396). Your SOAP client should trap and act on these. When developing, the M-Business SOAP Server has several options for logging SOAP messages. Refer to agsoap.conf for more information.

Use the Faultstring parameter when a SOAP function returns a formatted error message to determine the cause of the error. First, convert the Faultstring to lower case text, then compare it to the following list of error messages.

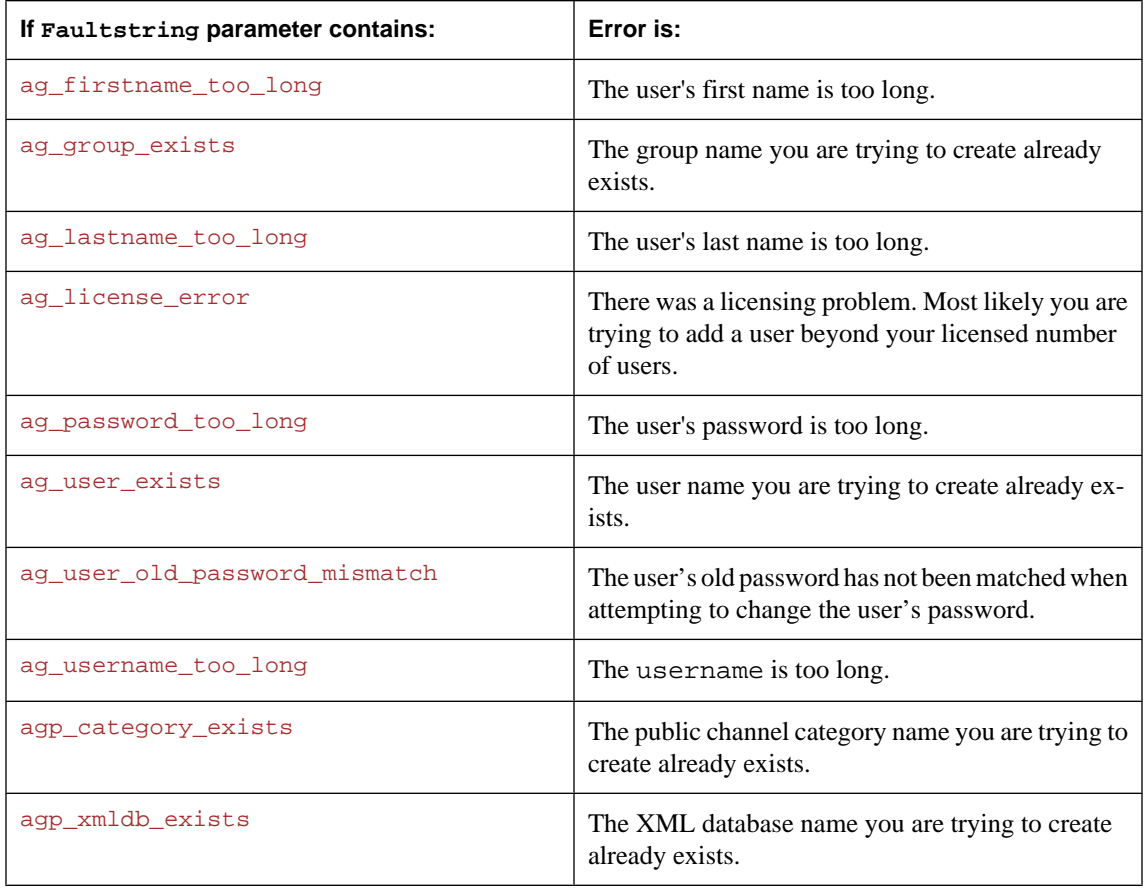

#### **Table 1. SOAP error message Faultstring contents**

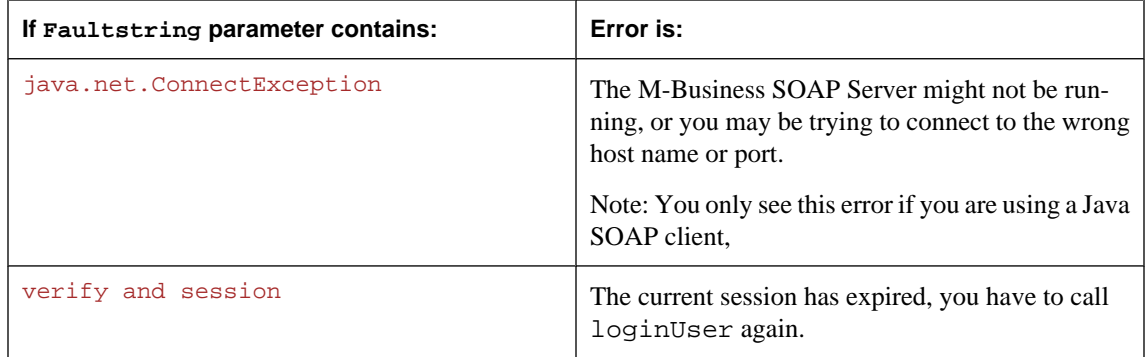

## <span id="page-411-0"></span>**Summary of M-Business SOAP API functions**

Refer to the following table to view a list of M-Business SOAP API functions, organized by the type of M-Business Server functionality they are used to manage.

#### **Note**

Order in which function groups are presented is based on frequency with which they are likely to be used. Functions within a group appear in alphabetical order.

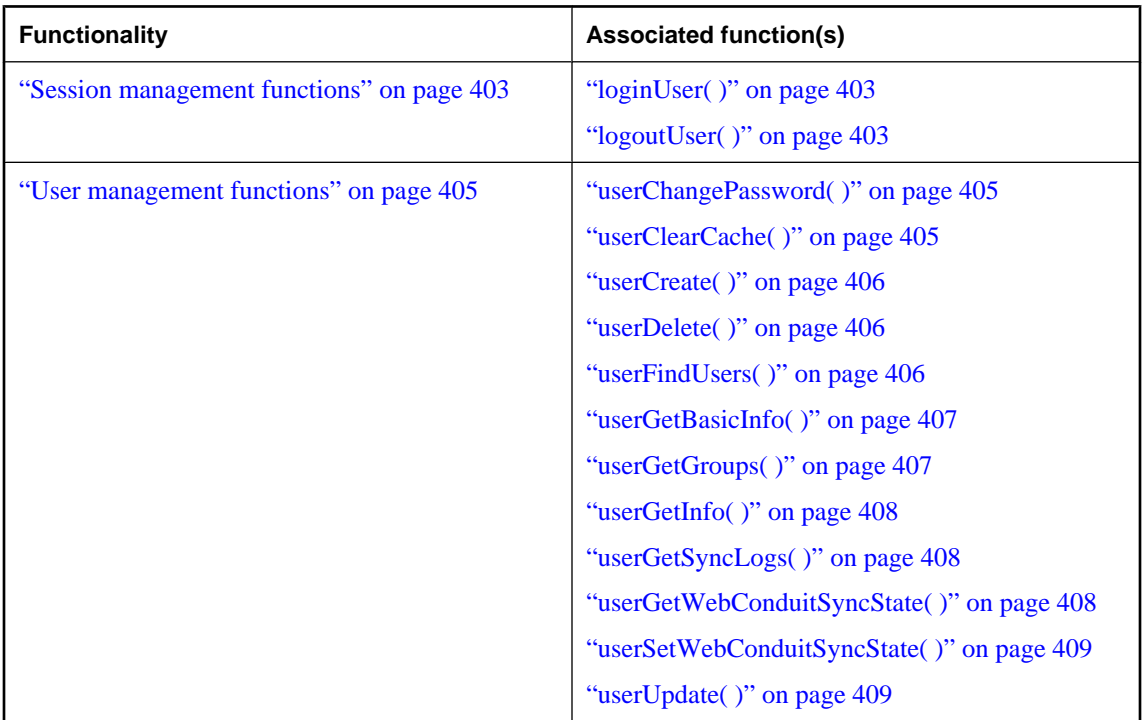

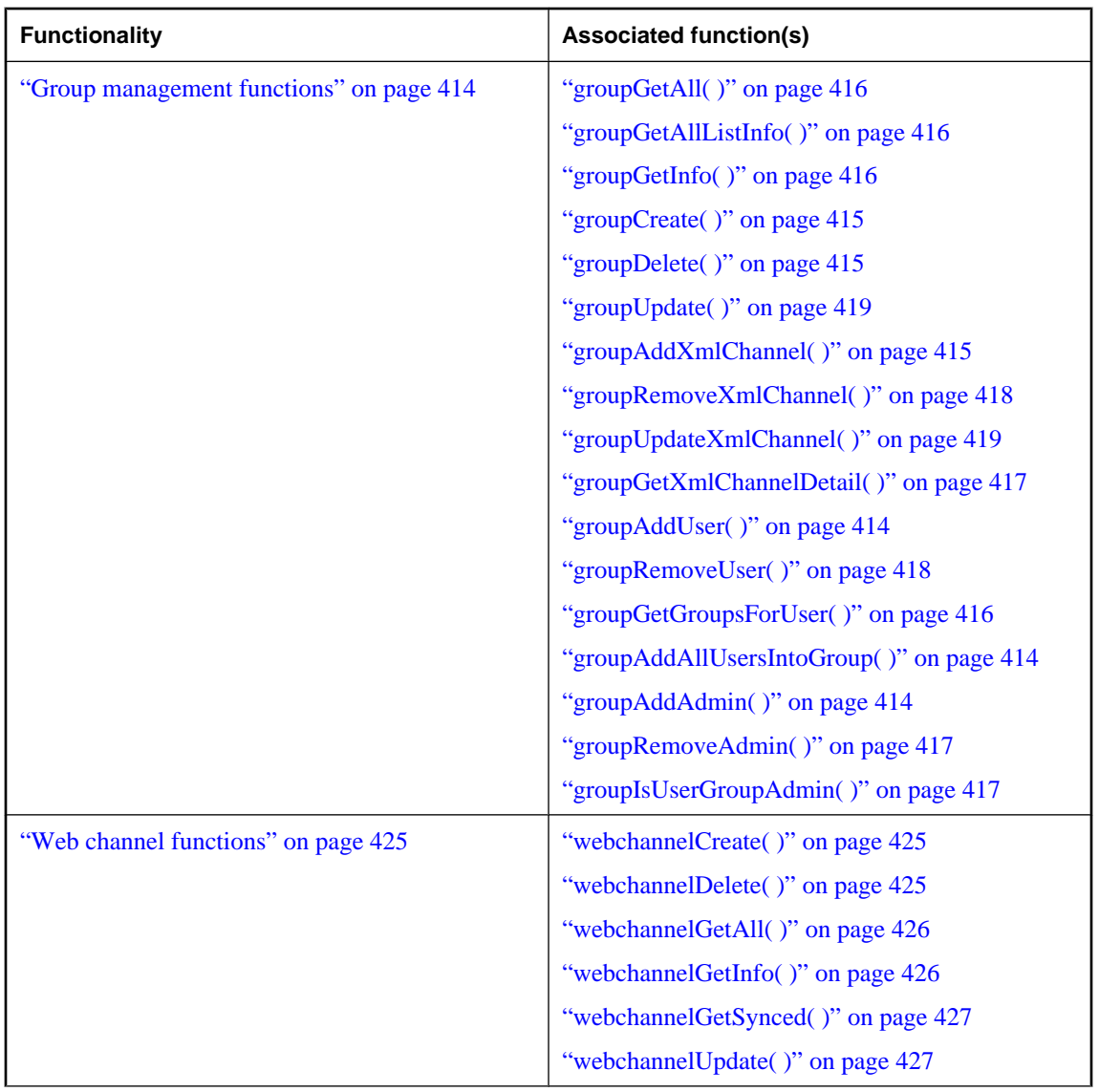

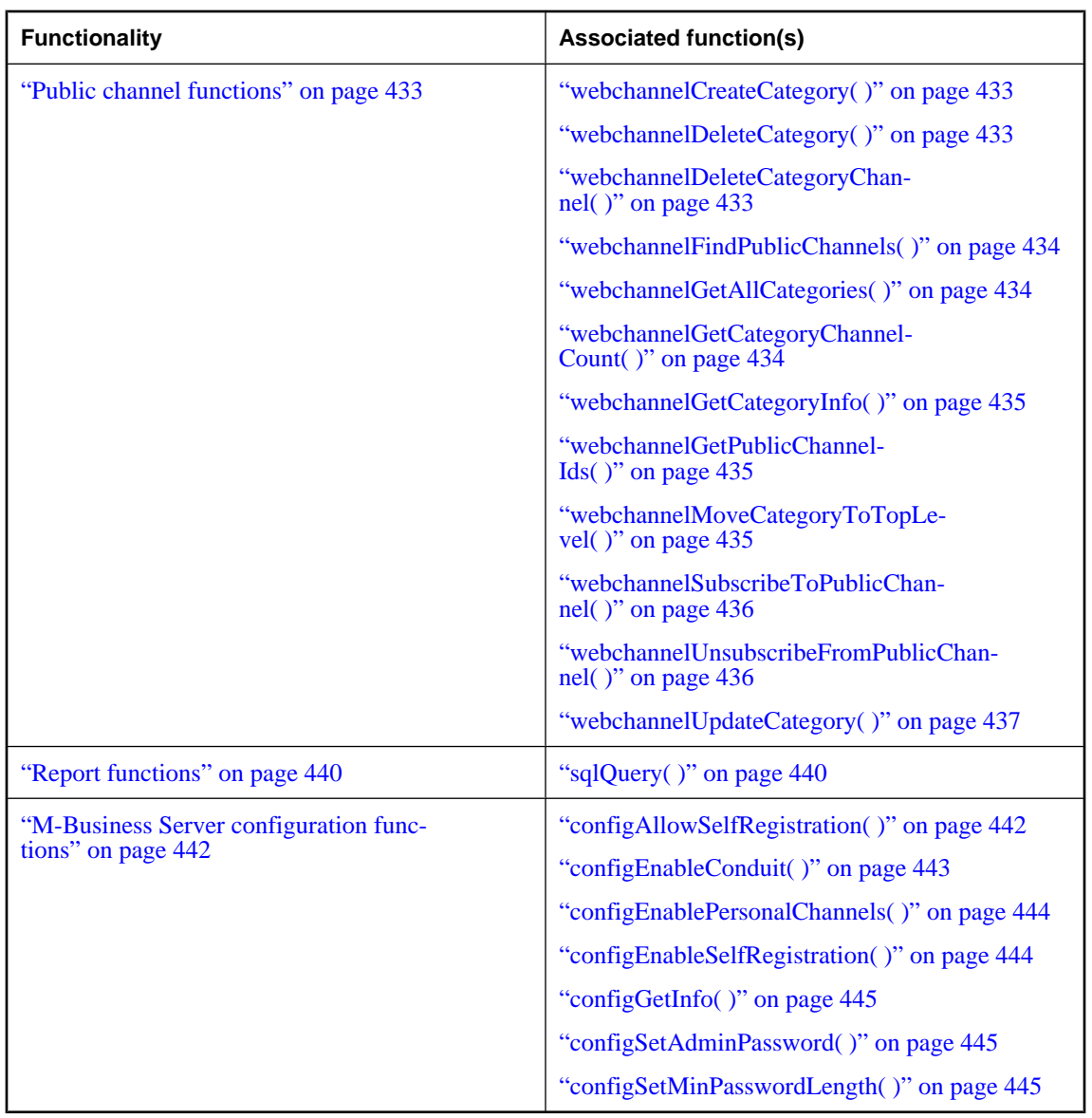

## <span id="page-414-0"></span>**Summary of M-Business SOAP API data structures**

The following table of M-Business SOAP API data structures is organized by M-Business Server function. In most cases, these data structures are used only by the corresponding group of functions.

#### **Note**

Each M-Business SOAP API data structure group is presented immediately after the corresponding function group. Within a data structure group, individual data structures are presented in alphabetical order.

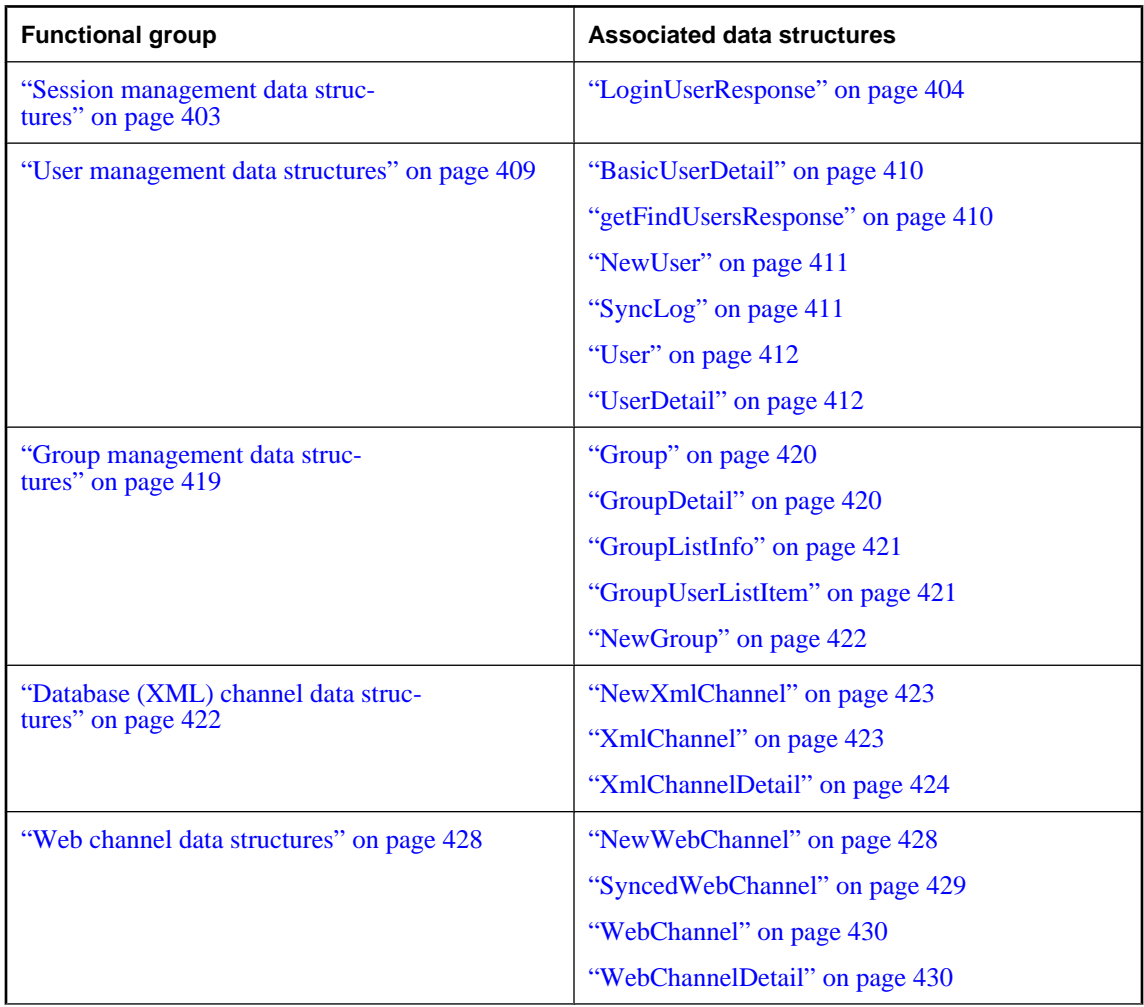

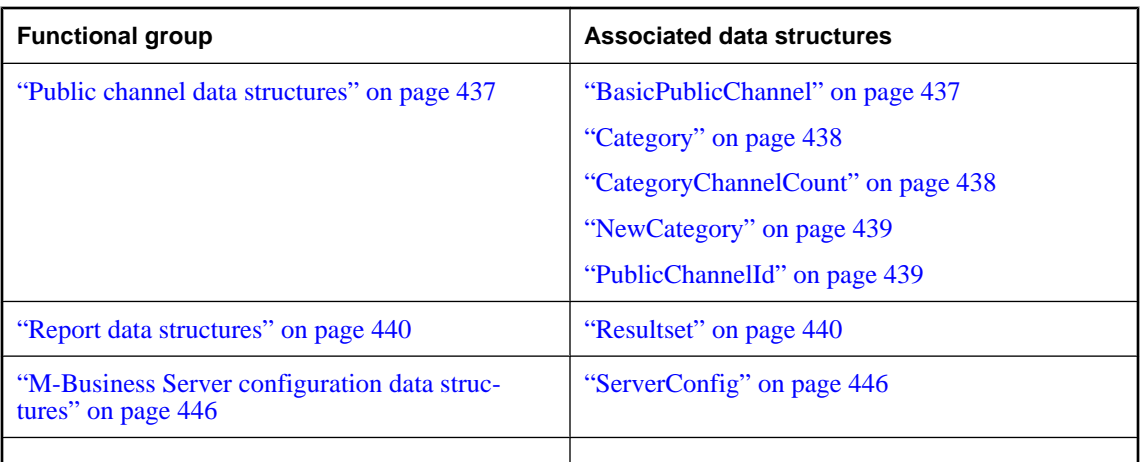

## <span id="page-416-0"></span>**Session management functions**

A SOAP client must successfully login before making any other API calls. The login function returns a session ID in the SOAP header. This session ID must be sent in the header of all subsequent function calls.

## **loginUser( )**

Authenticates a user and start a session.

#### **Pseudocode**

```
loginUser(
  string userName,
  string password
);
```
#### **Returns**

The user ID in a LoginUserResponse structure.

#### **Parameters**

- ♦ *userName* The user name of the person logging in.
- ♦ *password* The password of user logging in.

#### **Remarks**

The password parameter must be blowfish encrypted and base 64 encoded. You can find the AuthKey you need to blowfish the password in conf/agsoap.conf.

## **logoutUser( )**

Ends a user session.

#### **Pseudocode**

logoutUser(string *userName*);

#### **Parameters**

♦ *userName* The user name of the person being logged out.

#### **Returns**

None

### **Session management data structures**

Session management data structures are used to initiate a session with the user.

### <span id="page-417-0"></span>**LoginUserResponse**

The unique user ID returned by the function loginUser().

#### **Structure**

```
{
   unsigned int userId;
};
```
#### **Fields**

♦ *userId* The unique ID of this user.

#### **Remarks**

info.infoId = 0 inserts, otherwise it updates. INTERNAL - In future releases, may not be backward compatible or may not be supported at all.

## <span id="page-418-0"></span>**User management functions**

Use the following functions to manage your users on M-Business Server.

## **userChangePassword( )**

Changes a user's password.

#### **Pseudocode**

```
userChangePassword(
  unsigned int userId,
  string oldPassword,
  string newPassword
);
```
#### **Parameters**

- ♦ *userId* The unique user ID.
- ♦ *oldPassword* The user's current password.
- ♦ *newPassword* The user's new password.

#### **Returns**

None

## **userClearCache( )**

Clears any combination of caches for an individual user.

#### **Pseudocode**

```
userClearCache(
  unsigned int userId,
  boolean cache,
  boolean cookie,
  boolean auth
);
```
#### **Parameters**

- ♦ *userId* The unique user ID.
- ♦ *cache* Clear the actual cache.
- ♦ *cookie* Clear all cookies.
- ♦ *auth* Clear all authentication information.

#### **Returns**

None

## <span id="page-419-0"></span>**userCreate( )**

Creates a new user account.

#### **Pseudocode**

userCreate(NewUser *user*);

#### **Parameters**

♦ *user* The unique user ID.

#### **Returns**

The new unique unsigned int user ID.

#### **Remarks**

May be called without being logged in.

## **userDelete( )**

Deletes a user account.

#### **Pseudocode**

userDelete(unsigned int *userId*);

#### **Parameters**

♦ *userId* The unique user ID.

#### **Returns**

None

## **userFindUsers( )**

Finds users by name.

#### **Pseudocode**

userFindUsers( string *userName*, string *firstName*, string *lastName*, unsigned int *startPosition*, unsigned int *maxResults*, unsigned int *groupId*, boolean *usersNotInGroup*, boolean *adminsNotInGroup* );

#### **Parameters**

♦ *userName* Search by user name.

- <span id="page-420-0"></span>♦ *firstName* Search by a user's first name.
- ♦ *lastName* Search by a user's last name.
- ♦ *startPosition* Starting index in the database.
- ♦ *maxResults* Maximum number of results returned.
- ♦ *groupId* An optional group id.
- ♦ *usersNotInGroup* Search for users not in any group.
- ♦ *adminsNotInGroup* Search for administrators not in any group.

#### **Returns**

The information in a getFindUsersResponse structure.

#### **Remarks**

May be called multiple times to get results in chunks, by using the startPosition index. Also allows searching for users who are not in a group or are not group administrators.

## **userGetBasicInfo( )**

Retrieves some basic user information.

#### **Pseudocode**

userGetBasicInfo(unsigned int *userId*);

#### **Parameters**

♦ *userId* The unique user ID.

#### **Returns**

The information in a BasicUserDetail structure.

## **userGetGroups( )**

Retrieves a list of groups in which the user is a member.

#### **Pseudocode**

userGetGroups(unsigned int *userId*);

#### **Parameters**

♦ *userId* The unique user ID.

#### **Returns**

The information in a GroupArray array.

### <span id="page-421-0"></span>**userGetInfo( )**

Retrieves detailed user information.

#### **Pseudocode**

userGetInfo(unsigned int *userId*);

#### **Parameters**

♦ *userId* The unique user ID.

#### **Returns**

The information in a UserDetail structure.

## **userGetSyncLogs( )**

Retrieves the synchronization logs for a user.

#### **Pseudocode**

```
userGetSyncLogs(
  unsigned int userId,
  unsigned int count
);
```
#### **Parameters**

- ♦ *userId* The unique user ID.
- ♦ *count* The number of times the user has synchronized a device.

#### **Returns**

The information in a SyncLogArray array.

#### **Remarks**

INTERNAL - In future releases, may not be backward compatible or may not be supported at all.

### **userGetWebConduitSyncState( )**

Determines whether the user will synchronize web content.

#### **Pseudocode**

userGetWebConduitSyncState(unsigned int *userId*);

#### **Parameters**

♦ *userId* The unique user ID.

#### **Returns**

Boolean value

## <span id="page-422-0"></span>**userSetWebConduitSyncState( )**

Turns web content synchronization on or off for an individual user.

#### **Pseudocode**

```
userSetWebConduitSyncState(
  unsigned int userId,
  boolean sync
);
```
#### **Parameters**

- ♦ *userId* The unique user ID.
- ♦ *sync* Set to true to synchronize web content, false to do nothing.

#### **Returns**

None

## **userUpdate( )**

Modifies a user account.

#### **Pseudocode**

```
userUpdate(
  unsigned int userId,
  NewUser user
);
```
#### **Parameters**

- ♦ *userId* The unique user ID.
- ♦ *user* The new user ID.

#### **Returns**

None

### **User management data structures**

User management functions are used to manage user information stored in the M-Business Server database. Users must have an account in order to access M-Business Server. M-Business Server has three types of users:

- ♦ Administrator: (admin) is a built-in account for managing M-Business Server.
- ♦ User: Anyone who synchronizes with the server using M-Business Client.
- ♦ Group Administrator: A regular user who can also manage one or more groups.

<span id="page-423-0"></span>If M-Business Server is integrated with an external authentication server (NT Domain, LDAP), then some of these functions will not apply (you will get a SOAP error). See the configuration functions to detect this.

#### **BasicUserDetail**

Basic information about a user.  $info.infold = 0$  inserts, otherwise it updates.

#### **Structure**

{

```
 string userName; 
    string firstName; 
    string lastName; 
    string comment; 
};
```
#### **Fields**

- ♦ *userName* The unique user (login) name.
- ♦ *firstName* The user's first name.
- ♦ *lastName* The user's last name.
- ♦ *comment* An optional comment about the user.

#### **Remarks**

The information is an array of User structures. INTERNAL - In future releases, may not be backward compatible or may not be supported at all.

#### **getFindUsersResponse**

Returned by the userFindUsers( ) function.

#### **Structure** {

```
 unsigned int endPosition; 
 unsigned int totalCount;
 unsigned int matchCount; 
 UserArray users;
```

```
};
```
#### **Fields**

- ♦ *endPosition* The end position of the index.
- ♦ *totalCount* The total user count.
- ♦ *matchCount* The search match count.
- ♦ *users* The list of users.

#### <span id="page-424-0"></span>**Remarks**

The information is an array of User structures.

#### **NewUser**

Creates a new user. The userName parameter can be an email address. All fields have a size limit of 64 characters.

#### **Structure** {

```
 string userName; 
 string firstName; 
 string lastName;
 string password; 
 string comment;
```
#### **Fields**

};

- ♦ *userName* The unique user (login) name.
- ♦ *firstName* The user's first name.
- ♦ *lastName* The user's last name.
- ♦ *password* The user's password.
- ♦ *comment* An optional comment about the user.

#### **Remarks**

INTERNAL - In future releases, may not be backward compatible or may not be supported at all.

### **SyncLog**

Contains synchronization log entries for a user.

#### **Structure** {

```
 long startTime; 
 long endTime; 
 unsigned int seconds; 
 string errorMessage;
```
};

#### **Fields**

- ♦ *startTime* The synchronization start time.
- ♦ *endTime* The synchronization end time.
- ♦ *seconds* The duration of the synchronization in seconds.

<span id="page-425-0"></span>♦ *errorMessage* Generated error messages. INTERNAL - In future releases, may not be backward compatible or may not be supported at all.

#### **Returns**

The information is an array of SyncLog structures.

#### **User**

Basic information for listing users

#### **Structure** {

```
 unsigned int userId;
 string userName;
 string firstName; 
 string lastName;
 string deviceOS;
```
};

#### **Fields**

- ♦ *userId* The unique user ID.
- ♦ *userName* The unique user (login) name.
- ♦ *firstName* The user's first name.
- ♦ *lastName* The user's last name.
- ♦ *deviceOS* The last O/S synchronized by the user.

#### **Returns**

The information is an array of User structures.

#### **Remarks**

info.infoId = 0 inserts, otherwise it updates. INTERNAL - In future releases, may not be backward compatible or may not be supported at all.

#### **UserDetail**

The full description of a user.

#### **Structure** {

 unsigned int *userId*; string *userName*; string *firstName*; string *lastName*; string *password*; string *comment*;

```
 long modifiedTime; 
 long createdTime; 
 long syncStartTime; 
 boolean isAuthHashed; 
 WebChannelArray webChannelArray;
 GroupArray groupArray;
```
#### **Fields**

};

- ♦ *userId* The unique ID of the user.
- ♦ *userName* The unique user name.
- ♦ *firstName* The user's first name.
- ♦ *lastName* The user's last name.
- ♦ *password* The user's password.
- ♦ *comment* An optional comment about the user.
- ♦ *modifiedTime* The time the user information was last modified.
- ♦ *createdTime* The time user was created.
- ♦ *syncStartTime* The time the user last started a synchronization.
- ♦ *isAuthHashed* Indicates whether the client password is hashed. INTERNAL In future releases, may not be backward compatible or may not be supported at all.
- ♦ *webChannelArray* A list of channels to which the user is subscribed.
- ♦ *groupArray* A list of groups to which the user is subscribed.

#### **Remarks**

The information is an array of User structures.  $info.infold = 0$  inserts, otherwise it updates. INTERNAL - In future releases, may not be backward compatible or may not be supported at all.

## <span id="page-427-0"></span>**Group management functions**

Use the following functions to manage your groups.

## **groupAddAdmin( )**

Makes an existing user an administrator of a group.

#### **Pseudocode**

```
groupAddAdmin(
  unsigned int groupId
  unsigned int userId
);
```
#### **Parameters**

- ♦ *groupId* The unique ID of this group.
- ♦ *userId* The unique ID of this user.

#### **Returns**

None

## **groupAddAllUsersIntoGroup( )**

Adds all existing users into a group.

#### **Pseudocode**

groupAddAllUsersIntoGroup(unsigned int *groupId*);

#### **Parameters**

♦ *groupId* The unique ID of this group.

#### **Returns**

None

## **groupAddUser( )**

Adds an existing user to a group.

#### **Pseudocode**

```
groupAddUser(
  unsigned int groupId,
  unsigned int userId
);
```
#### <span id="page-428-0"></span>**Parameters**

- ♦ *groupId* The unique ID of this group.
- ♦ *userId* The unique ID of this user.

#### **Returns**

None

## **groupAddXmlChannel( )**

Adds a database (XML) channel to a group.

#### **Pseudocode**

```
groupAddXmlChannel(
  unsigned int groupId,
  NewXmlChannel channel
);
```
#### **Parameters**

- ♦ *groupId* The unique ID of this group.
- ♦ *channel* The unique ID of this database channel.

#### **Returns**

The new unique unsigned int channel ID.

## **groupCreate( )**

Creates a new, unique unsigned int group ID.

#### **Pseudocode**

groupCreate(NewGroup *group*);

#### **Parameters**

♦ *group* The new, unique unsigned int group ID.

#### **Returns**

The new, unique unsigned int group ID.

## **groupDelete( )**

Deletes a group.

#### **Pseudocode**

groupDelete(unsigned int *groupId*);

#### <span id="page-429-0"></span>**Parameters**

♦ *groupId* The unique unsigned int group ID of the group to be deleted.

#### **Returns**

None

## **groupGetAll( )**

Retrieves a list of basic information about all groups.

#### **Pseudocode**

groupGetAll( );

#### **Returns**

The information in a GroupArray array.

## **groupGetAllListInfo( )**

Retrieves a list of information for display about all groups.

#### **Pseudocode**

groupGetAll( );

#### **Returns**

The information in a GroupListInfoArray array.

## **groupGetGroupsForUser( )**

Retrieves a list of all groups of which the user is a member.

#### **Pseudocode**

groupGetGroupsForUser(unsigned int *userId*);

#### **Parameters**

♦ *userId* The unique user ID.

#### **Returns**

The information in a GroupUserListItemArray array.

### **groupGetInfo( )**

Retrieves detailed information about a group.

#### <span id="page-430-0"></span>**Pseudocode**

groupGetInfo(unsigned int *groupId*);

#### **Parameters**

♦ *groupId* The unique group ID.

#### **Returns**

The information in a GroupDetail structure.

## **groupGetXmlChannelDetail( )**

Retrieves the details about a database (XML) channel in a group.

#### **Pseudocode**

```
groupGetXmlChannelDetail(
  unsigned int groupId,
  unsigned int channelId
);
```
#### **Parameters**

- ♦ *groupId* The unique group ID.
- ♦ *channelId* The unique channel ID.

#### **Returns**

```
The information in a XmlChannelDetail structure.
```
## **groupIsUserGroupAdmin( )**

Determines whether the user is an administrator of any group.

#### **Pseudocode**

groupIsUserGroupAdmin(unsigned int *userId*);

#### **Parameters**

♦ *userId* The unique user ID.

#### **Returns**

A boolean value.

## **groupRemoveAdmin( )**

Removes a user from the administrator list of a group.

#### <span id="page-431-0"></span>**Pseudocode**

```
groupAddAdmin(
  unsigned int groupId
  unsigned int userId
);
```
#### **Parameters**

- ♦ *groupId* The unique group ID.
- ♦ *userId* The unique user ID.

#### **Returns**

None

## **groupRemoveUser( )**

Removes a user from the membership list of a group.

#### **Pseudocode**

```
groupRemoveUser(
  unsigned int groupId,
  unsigned int userId
);
```
#### **Parameters**

- ♦ *groupId* The unique group ID.
- ♦ *userId* The unique user ID.

#### **Returns**

None

## **groupRemoveXmlChannel( )**

Removes a database (XML) channel from a group.

#### **Pseudocode**

```
groupRemoveXmlChannel(
  unsigned int groupId,
  unsigned int channelID
);
```
#### **Parameters**

- ♦ *groupId* The unique group ID.
- ♦ *channelId* The unique channel ID.
### **Returns**

None

### **groupUpdate( )**

Modifies a group.

### **Pseudocode**

```
groupUpdate(
  unsigned int groupId,
  NewGroup group
);
```
### **Parameters**

- ♦ *groupId* The unique group ID.
- ♦ *group* The new unique group ID.

### **Returns**

None

### **groupUpdateXmlChannel( )**

Modifies a database (XML) channel in a group.

### **Pseudocode**

```
groupUpdateXmlChannel(
  unsigned int groupId,
  unsigned int channelID,
  NewXmlChannel channel
);
```
### **Parameters**

- ♦ *groupId* The unique group ID.
- ♦ *channelID* The unique database channel ID.
- ♦ *channel* The name of the database channel.

### **Returns**

None

### **Group management data structures**

Groups are used as convenient holders for web and database channels. Administrators (or group administrators) can manage a group and determine which users are in it (membership).

### **Group type constants**

Supported group types and their associated values are as follows:

```
{ 
        PRIVATE_GROUP, // 0<br>PUBLIC_GROUP, // 1
        PUBLIC_GROUP, // 1<br>MANDATORY_GROUP // 2
        MANDATORY GROUP
};
```
For a detailed description of these group types, see ["Understanding group types" \[](#page-0-0)*M-Business Anywhere [Administrator Guide](#page-0-0)*].

### **Group**

Basic group information.

### **Structure** {

};

```
 unsigned int groupId; 
 string name;
 string description;
```
#### **Fields**

- ♦ *groupId* Unique ID of this group.
- ♦ *name* Unique group name.
- ♦ *description* Group description.

### **Remarks**

GroupArray is an array of group structures.

### **GroupDetail**

The full description of a group.

### **Structure** {

```
 string name; 
 string description; 
 boolean isDeleted; 
 unsigned int type; 
 WebChannelArray webChannelArray;
 xmlChannelArray xmlChannelArray; 
 UserArray userArray; 
 UserArray adminArray;
```
### **Fields**

- ♦ *name* Unique group name.
- ♦ *description* Group description.
- ♦ *isDeleted* Has this group been deleted?
- ♦ *type* One of GroupType.
- ♦ *webChannelArray* Web channels of group.
- ♦ *xmlChannelArray* Database channels of group.
- ♦ *userArray* Users of group.
- ♦ *adminArray* Administrators of group.

### **GroupListInfo**

Information for listing groups.

### **Structure** {

```
 unsigned int id; 
    unsigned int userCount;
    string name; 
    string description; 
    unsigned int typeInt; 
};
```
### **Fields**

- ♦ *id* Unique ID of this group.
- ♦ *userCount* Number of users in group.
- ♦ *name* Unique group name.
- ♦ *description* Group description.
- ♦ *typeInt* One of GroupType.

### **Remarks**

GroupListInfoArray is an array of GroupListInfo structures.

### **GroupUserListItem**

Detailed information about a group to which a user belongs.

### **Structure**

```
{
```
unsigned int *uid*;

```
 unsigned int gid;
 string name;
 string description;
 boolean isMember;
 boolean isAdmin;
```
### **Fields**

};

- ♦ *uid* Unique ID of user.
- ♦ *gid* Unique ID of group.
- ♦ *name* Unique group name.
- ♦ *description* Group description.
- ♦ *isMember* Is user a member of group?
- ♦ *isAdmin* Is user an admin of group?

#### **Remarks**

GroupUserListItemArray is an array of GroupUserListItem structures.

### **NewGroup**

Used to create or update a group.

#### **Structure**

```
{ 
     string name; 
     string description; 
     unsigned int type;
```

```
};
```
### **Fields**

- ♦ *name* Unique group name.
- ♦ *description* Group description.
- ♦ *type* One of GroupType.

### **Database (XML) channel data structures**

Database channels are used to send XML data (and schema) to the device. Database channels can only be defined for groups.

#### **Note**

Devices can perform form posts with only changed data. For more information, see ["Performing incremental](#page-0-0) synchronizations" [*[M-Business Anywhere Application Developer Guide](#page-0-0)*].

### **NewXmlChannel**

Creates/updates a database channel.

### **Structure** {

```
 string dbName; 
 string dataUrl; 
 string schemaUrl; 
 string deleteUrl; 
 unsigned int dataFormat; 
 boolean fetchModsOnly; 
 boolean fetchDeleteType;
```
};

### **Fields**

- ♦ *dbName* Name of the on-device database.
- ♦ *dataUrl* URL from which to retrieve XML data.
- ♦ *schemaUrl* URL from which to retrieve XSD schema.
- ♦ *deleteUrl* URL to retrieve when deletes occur.
- $\triangleleft$  **dataFormat**  $1 =$  attribute

 $2 = element$ 

- ♦ *fetchModsOnly* Set to true to update only changes, false to update all data.
- ◆ *fetchDeleteType* 0 = implicit

 $1 =$ explicit

### **Remarks**

PublicChannelIdArray is an array of PublicChannelId structures.

### **XmlChannel**

The basic database channel information required to display a list of channels.

### **Structure** {

```
 unsigned int channelId; 
 string dbName; 
 long modifiedTime;
```
};

### **Fields**

- ♦ *channelId* The unique ID of this channel.
- ♦ *dbName* The name of the on-device database.

♦ *modifiedTime* The last channel modified timestamp.

### **Remarks**

XmlChannelArray is an array of XmlChannel structures.

### **XmlChannelDetail**

The full description of a database channel.

### **Structure**

```
{
```

```
 unsigned int id; 
 string dbName; 
 string dataUrl; 
 string schemaUrl; 
 string deleteUrl; 
 unsigned int dataFormat; 
 boolean fetchModsOnly; 
 boolean fetchDeleteType;
```
};

### **Fields**

- ♦ *id* The unique channel ID.
- ♦ *dbName* The name of the on-device database.
- ♦ *dataUrl* The URL from which to fetch XML data.
- ♦ *schemaUrl* The URL from which to fetch the XSD schema.
- ♦ *deleteUrl* The URL to fetch when deletes occur.
- ♦ *dataFormat* 1 = attribute

 $2 = element$ 

- ♦ *fetchModsOnly* Set to true to update only changes, false to update all data.
- $\triangleleft$  **fetchDeleteType**  $0 =$  implicit

```
1 = explicit
```
## **Web channel functions**

Use the following functions to manage your web channels on M-Business Server.

### **webchannelCreate( )**

Creates a web channel.

### **Pseudocode**

```
webchannelGetInfo(
  unsigned int chanType,
  unsigned int refUserOrGroupId,
  NewWebChannel webChannel
);
```
### **Returns**

The new, uniqueunsigned int web channel ID.

### **Parameters**

- ♦ *chanType* The type of channel.
- ♦ *refUserOrGroupId* The unique ID of the user or group.
- ♦ *webChannel* The name of the new web channel.

### **Remarks**

The refUserOrGroupId parameter must be set to an existing user or group ID, depending on chanType.

### **webchannelDelete( )**

Deletes a web channel by channel ID.

### **Pseudocode**

```
webchannelDelete(
  unsigned int chanType,
  unsigned int refUserOrGroupId,
  unsigned int ChannelId
);
```
### **Parameters**

- ♦ *chanType* The type of channel.
- ♦ *refUserOrGroupId* The unique ID of the user or group.
- ♦ *ChannelId* The unique ID of the new web channel.

### **Returns**

None

### **Remarks**

The refUserOrGroupId parameter must be set to an existing user or group ID, depending on chanType.

### **webchannelGetAll( )**

Retrieves a list of all web channels of one type, by user or group ID.

### **Pseudocode**

```
webchannelGetAll(
  unsigned int chanType,
  unsigned int refUserOrGroupId
);
```
#### **Parameters**

- ♦ *chanType* The type of channel.
- ♦ *refUserOrGroupId* The unique ID of the user or group.

#### **Returns**

```
A WebChannelArrayarray.
```
### **Remarks**

The refUserOrGroupId parameter must be set to an existing user or group ID, depending on chanType.

### **webchannelGetInfo( )**

Retrieves detailed information about one web channel,

### **Pseudocode**

```
webchannelGetInfo(
  unsigned int chanType,
  unsigned int refUserOrGroupId,
  unsigned int channelId
);
```
### **Parameters**

- ♦ *chanType* The type of channel.
- ♦ *refUserOrGroupId* The unique ID of the user or group.
- ♦ *ChannelId* The unique ID of the web channel.

### **Returns**

The information in a WebChannelDetail structure.

### **Remarks**

The refUserOrGroupId parameter must be set to an existing user or group ID, depending on chanType.

### **webchannelGetSynced( )**

Retrieves a list of channels that have been synchronized to a user's device.

### **Pseudocode**

webchannelDelete(unsigned int *userId*);

### **Parameters**

♦ *userId* The unique user ID.

### **Returns**

The information in a SyncedWebChannelArray array.

### **webchannelUpdate( )**

Modifies a web channel.

### **Pseudocode**

```
webchannelUpdate(
  unsigned int chanType,
  unsigned int refUserOrGroupId,
  unsigned int ChannelId,
  newWebChannel webChannel
);
```
### **Parameters**

- ♦ *chanType* The type of channel.
- ♦ *refUserOrGroupId* The unique ID of the user or group.
- ♦ *ChannelId* The unique ID of the web channel.
- ♦ *webChannel* The name of the updated web channel.

### **Returns**

None

### **Remarks**

The refUserOrGroupId parameter must be set to an existing user or group ID, depending on chanType.

### **Web channel data structures**

A web channel is an URL that we can synchronize to a device. These types of channels are used by users: for example, personal channels.

### **Channel type constants**

Supported channel types and their associated values are as follows:

```
{
  USER_CHANNEL, // 0
 GROUP_CHANNEL, // 1
 PUBLIC_CHANNEL // 2
};
```
### **NewWebChannel**

Use to create/update a web channel.

### **Structure**

{ unsigned int *chanType*; unsigned int *refUserOrGroupId*; string *title*; string *url*; unsigned int *maxSize*; unsigned int *linkDepth*; boolean *allowImages*; boolean *offsitelinks*; string *refreshBehaviour*; unsigned int *hours*; unsigned int *wdo*; string *rtime*; unsigned int *flags*; boolean *allowBinaryDistribution*; boolean *isHidden*; unsigned int *colorDepth*; string *description*; unsigned int *category*; boolean *syncOnlyChannel*; string *startSyncUrl*; string *endSyncUrl*; };

#### **Fields**

- ♦ *chanType* The type of channel, selected from one of *ChannelType*.
- ♦ *refUserOrGroupId* The user or group ID of channel's owner.
- ♦ *title* The channel's display name.
- ♦ *url* The channel's URL.
- ♦ *maxSize* The channel's maximum content size: Kbyte.
- ♦ *linkDepth* The depth of linked pages to retrieve.
- ♦ *allowImages* Shows channel images on device when selected.
- ♦ *offsitelinks* Follows offsite channel links when selected.
- ♦ *refreshBehaviour* Sets the channel content refresh schedule: values are *once*, *always*, *hourly*, and *daily*.
- ♦ *hours* The hour interval when the refresh behavior is set to *hourly*.
- ♦ *wdo* Refresh channel content on week days only: 0 = no, 1= refresh.
- ♦ *rtime* The time of day to refresh channel content when the refresh schedule is set to *daily*.
- ♦ *flags* Bit flags indicating the days of the week on which to refresh channel content.
- ♦ *allowBinaryDistribution* Flag, when set, allows the distribution of binary files.
- ♦ *isHidden* Flag, when set, identifies the channel as hidden.
- ♦ *colorDepth* The color depth at which to display channel content: 0, 1, 2, 4, 8, and 16.
- ♦ *description* A description of the public channel.
- ♦ *category* The category of the public channel.
- ♦ *syncOnlyChannel* Flag, when set, determines that the channel will only update during a synchronization and not go online.
- ♦ *startSyncUrl* The first URL to retrieve as the synchronization starts.
- ♦ *endSyncUrl* The last URL to retrieve when synchronization ends.

#### **Remarks**

WebChannelArray is an array of WebChannel structures.

### **SyncedWebChannel**

Describes a list of channels that have been synchronized to a device.

### **Structure**

```
{ 
    unsigned int id; 
    unsigned int size; 
    string lastUpdated; 
    string syncTime; 
};
```
#### **Fields**

- ♦ *id* The channel's unique ID.
- ♦ *size* The channel's size, in bytes.
- ♦ *lastUpdated* The channel's last update time.
- ♦ *syncTime* The channel's last synchronization time.

#### **Remarks**

SyncedWebChannelArray is an array of SyncedWebChannel structures.

### **WebChannel**

The basic web channel information required to display a list of channels.

### **Structure** {

```
 unsigned int channelId; 
 unsigned int chanType; 
 unsigned int refUserOrGroupId; 
 boolean isHidden; 
 string title; 
 string url;
```
};

### **Fields**

- ♦ *channelId* The channel's unique ID.
- ♦ *chanType* The channel's type.
- ♦ *refUserOrGroupId* The user or group ID of the channel owner.
- ♦ *isHidden* Indicates whether the channel is hidden.
- ◆ *title* The name of the channel.
- ♦ *url* The URL of the channel

#### **Remarks**

WebChannelArray is an array of WebChannel structures.

### **WebChannelDetail**

The full description of a web channel.

### **Structure** {

```
 string title; 
 string url;
```
 unsigned int *maxSize*; unsigned int *linkDepth*; boolean *allowImages*; boolean *offsitelinks*; string *refreshBehaviour*; unsigned int *hours*; unsigned int *wdo*; string *rtime*; unsigned int*flags*; long *modifiedTime*; boolean *allowBinaryDistribution*; boolean *isHidden*; unsigned int *colorDepth*; string *description*; unsigned int *category*; boolean *syncOnlyChannel*; string *startSyncUrl*; string *endSyncUrl*;

## };

### **Fields**

- ♦ *title* The channel's display name.
- ♦ *url* The channel's URL.
- ♦ *maxSize* The maximum size of channel content in Kbytes.
- ♦ *linkDepth* The link depth of pages to retrieve.
- ♦ *allowImages* Does channel display images on-device?
- ♦ *offsitelinks* Follow offsite links?
- ♦ *refreshBehaviour* The refresh behavior of the channel: *once*, *always*, *hourly*, or *daily*.
- ♦ *hours* channel refresh schedule is hourly: *0* , *1*.
- ♦ *wdo* channel refresh schedule is weekdays only: *0* , *1*.
- ♦ *rtime* channel refresh schedule is refresh=daily, refresh time
- ♦ *flags* Bit flags for refresh days.
- ♦ *modifiedTime* channel last modified time.
- ♦ *allowBinaryDistribution* Bit flag allows binary distribution of files.
- ♦ *isHidden* Bit flag indicates whether the channel is hidden.
- ♦ *colorDepth* The color depth at which to display channel content: *0* , *1*, *2*, *4*, *8*, and *16*.
- ♦ *description* The public channel description.
- ♦ *category* The public channel category.
- ♦ *syncOnlyChannel* Flag determines whether a channel can only perform a synchronization to retrieve data (not go online).
- ♦ *startSyncUrl* The first URL to retrieve as the synchronization starts.
- ♦ *endSyncUrl* The last URL retrieved when the synchronization ends.

### **Remarks**

WebChannelDetailArray is an array of WebChannelDetail structures.

## **Public channel functions**

Use the following functions to manage your public channels.

### **webchannelCreateCategory( )**

Creates a new web channel category.

### **Pseudocode**

webchannelCreateCategory(NewCategory *category*);

### **Parameters**

♦ *category* The new web channel category ID.

### **Returns**

The new, unique unsigned int category ID.

### **webchannelDeleteCategory( )**

Deletes an existing web channel category.

### **Pseudocode**

webchannelDeleteCategory(unsigned int *categoryId*);

### **Parameters**

♦ *categoryId* The web channel category ID.

### **Returns**

None

### **webchannelDeleteCategoryChannel( )**

Removes a channel from a category.

### **Pseudocode**

webchannelDeleteCategoryChannel(unsigned int *ampChannelId*);

### **Parameters**

♦ *ampChannelId* The ID of the web channel to be deleted.

### **Returns**

None

### **webchannelFindPublicChannels( )**

Searches for public channels by name or description or both.

#### **Pseudocode**

```
webchannelFindPublicChannels(
  boolean searchByTitle,
  boolean searchByDescription,
  string searchText
\lambda
```
### **Parameters**

- ♦ *searchByTitle* Search for a public channel by name.
- ♦ *searchByDescription* Search for a public channel by description.
- ♦ *searchText* Search for a public channel by a search string.

### **Returns**

The information in a BasicPublicChannelArray array.

#### **Remarks**

To get all channels, pass in: false, false, "".

### **webchannelGetAllCategories( )**

Retrieves a list of all existing public channel categories.

### **Pseudocode**

webchannelGetAllCategories( )

### **Parameters**

♦ *None*

#### **Returns**

The information in a CategoryArray array.

#### **Remarks**

```
To get all channels, pass in: false, false, ""
```
### **webchannelGetCategoryChannelCount( )**

Retrieves the number of channels within each category.

### **Pseudocode**

webchannelGetCategoryChannelCount( );

### **Parameters**

♦ *None*

### **Returns**

The information in a CategoryChannelCountArray array.

### **webchannelGetCategoryInfo( )**

Retrieves information about a category.

### **Pseudocode**

webchannelGetCategoryInfo(unsigned int *categoryId*);

### **Parameters**

♦ *categoryId* The unique category ID.

### **Returns**

The information in a Categorystructure.

### **Remarks**

To get all channels, pass in: false, false, ""

### **webchannelGetPublicChannelIds( )**

Retrieves a list of all public channel Ids.

### **Pseudocode**

```
webchannelGetPublicChannelIds(
  unsigned int userId,
  unsigned int PublicChannelId
);
```
### **Parameters**

- ♦ *userId* The unique user ID.
- ♦ *PublicChannelId* The unique public channel ID.

### **Returns**

The information in a PublicChannelIdArray array.

### **webchannelMoveCategoryToTopLevel( )**

Makes a sub-category a top-level category.

### **Pseudocode**

webchannelMoveCategoryToTopLevel(unsigned int *categoryId*);

#### **Parameters**

♦ *categoryId* The unique category ID.

#### **Returns**

None

### **webchannelSubscribeToPublicChannel( )**

Subscribes a user to a public channel.

### **Pseudocode**

```
webchannelSubscribeToPublicChannel(
  unsigned int userId,
  unsigned int PublicChannelId
);
```
#### **Parameters**

- ♦ *userId* The unique user ID.
- ♦ *PublicChannelId* The unique public channel ID.

#### **Returns**

None

### **webchannelUnsubscribeFromPublicChannel( )**

Removes a public channel from the user's subscriptions.

#### **Pseudocode**

```
webchannelUnsubscribeFromPublicChannel(
  unsigned int userId,
  unsigned int PublicChannelId
);
```
### **Parameters**

- ♦ *userId* The unique user ID.
- ♦ *PublicChannelId* The unique public channel ID.

#### **Returns**

None

### **webchannelUpdateCategory( )**

Modifies a web channel category.

### **Pseudocode**

```
webchannelUpdateCategory(
  unsigned int categoryId,
  NewCategory category
);
```
### **Parameters**

♦ *categoryId* The unique category ID.

♦ *category* The name of the category.

### **Returns**

None

### **Public channel data structures**

A public web channel is an URL that you can synchronize to a device. These types of channels are placed in a list which any user can optionally select. The concept is similar to the channels you see on the [avantgo.com](http://avantgo.com) web site.

### **BasicPublicChannel**

The basic public channel information required to display a list of channels.

### **Structure**

```
{ 
    unsigned int id; 
    string title; 
    string description; 
    unsigned int categoryId; 
    string categoryName; 
    unsigned int userCount; 
};
```
### **Fields**

- ♦ *id* Unique ID of this channel.
- ♦ *title* Display name of channel.
- ♦ *description* Description of channel.
- ♦ *categoryId* Category ID (if any).
- ♦ *categoryName* Name of category (if any).
- ♦ *userCount* Number of users of this channel.

### **Remarks**

BasicPublicChannelArray is an array of BasicPublicChannel structures.

### **Category**

Public channels are organized by category, similar to a folder concept. This structure is used when showing a list of categories. Public channel information required to display a list of channels.

### **Structure** {

```
 unsigned int id; 
    unsigned int parent; 
    string name; 
    string description; 
};
```
#### **Fields**

- ♦ *id* Unique ID of this category.
- ♦ *parent* ID of the parent, if any.
- ♦ *name* Name of the category.
- ♦ *description* Description of the category.

### **Remarks**

CategoryArray is an array of Category structures.

### **CategoryChannelCount**

channels per category, used for display.

### **Structure**

```
{ 
     unsigned int catId; 
     unsigned int count; 
};
```
- **Fields**
	- ♦ *catId* Unique ID of this category.
	- ♦ *count* Number of channels in category.

### **Remarks**

CategoryChannelCountArray is an array of CategoryChannelCount structures.

### **NewCategory**

Use to create/update a category.

### **Structure**

```
{ 
    unsigned int parent; 
    string name; 
    string description;
```
};

### **Fields**

- ♦ *parent* ID of the parent, if any.
- ♦ *name* Name of the category.
- ♦ *description* Description of the category.

### **PublicChannelId**

The agsub and amp channel IDs for a user.

### **Structure**

```
{ 
    unsigned int agsubId; 
    unsigned int ampId; 
};
```
### **Fields**

- ♦ *agsubId* Sub ID.
- ♦ *ampId* Amp ID.

### **Remarks**

PublicChannelIdArray is an array of PublicChannelId structures.

## **Report functions**

Use the following generic SQL query function for generating reports.

### **sqlQuery( )**

Executes the SQL statement and returns any results.

### **Pseudocode**

sqlQuery(string *query*);

### **Parameters**

♦ *query* The query string.

### **Returns**

The information in a Resultset structure.

### **Report data structures**

Report data structures are the response to executing a generic SQL query. They are used by the administration web application to generate reports.

### **Resultset**

The parameter rowValues is a string array of all the values in all the rows. Its size is numRows  $x$ numColumns. Results are formatted this way to make it easy for clients to read the data.

### **Structure** {

```
 unsigned int numRows; 
 unsigned int numColumns; 
 StringArray columnNames; 
 StringArray rowValues;
```
### **Fields**

};

- ♦ *numRows* Number of rows returned.
- ♦ *numColumns* Number of columns returned.
- ♦ *columnNames* Column names.
- $\rightarrow$  *rowValues* Row values (size  $==$  rows x cols).

### **Remarks**

StringArray is an array of strings.

## **M-Business Server configuration functions**

Use the following functions to configure your M-Business Server.

### **configAddCert( )**

Adds a certificate for M-Business Server to use in authentication.

### **Pseudocode**

```
configAddCert(
  unsigned int certtype,
  string certFile
);
```
### **Parameters**

- ♦ *certtype* The certificate type.
- ♦ *certFile* The name of the certificate file.

### **Returns**

None

### **configAddLicense( )**

Adds a certificate for M-Business Server to use in authentication.

### **Pseudocode**

configAddLicense(string *licenseVal*);

### **Parameters**

♦ *licenseVal* The text string comprising the license.

### **Returns**

None

### **configAllowSelfRegistration( )**

Determines whether self-registration is enabled. This function is used on the admin UI login screen to determine if it should display the self registration button. The function checks the self registration preference in the database and it checks the user count against the maximum number of licensed users.

### **Pseudocode**

configAllowSelfRegistration( );

### **Parameters**

None

### **Returns**

A boolean value.

### **Remarks**

May be called without being logged in. INTERNAL - In future releases, may not be backward compatible or may not be supported at all.

### **configDelCert( )**

Deletes an M-Business Server certificate.

### **Pseudocode**

configDelCert(unsigned int *id*);

### **Parameters**

♦ *id* The certificate ID.

### **Returns**

None

## **configDelLicense( )**

Deletes an M-Business Server license.

### **Pseudocode**

configDelLicense(unsigned int *id*);

### **Parameters**

♦ *id* The certificate ID.

### **Returns**

None

### **configEnableConduit( )**

Turns a conduit on or off system wide.

### **Pseudocode**

configEnableConduit( unsigned int *conduitId*,

 boolean *enable* );

### **Parameters**

- ♦ *conduitId* The unique conduit ID.
- ♦ *enable* Set to true, enables the conduit; set to false, disables the conduit.

#### **Returns**

None

### **Remarks**

INTERNAL - In future releases, may not be backward compatible or may not be supported at all.

### **configEnablePersonalChannels( )**

Turns on/off personal channels for all users.

### **Pseudocode**

configEnablePersonalChannels(boolean *enable*);

### **Parameters**

♦ *enable* Turn on personal channel conduits for users.

### **Returns**

None

### **configEnableSelfRegistration( )**

Turns on/off self-registration in the web administration application.

### **Pseudocode**

configEnableSelfRegistration(boolean *enable*);

### **Parameters**

♦ *enable* Turn on self registration for users.

#### **Returns**

None

### **Remarks**

INTERNAL - In future releases, may not be backward compatible or may not be supported at all.

### **configGetInfo( )**

Retrieves M-Business Server configuration information.

### **Pseudocode**

configGetInfo( );

### **Parameters**

♦ *None*

### **Returns**

The information in a Resultset structure.

### **configSetAdminPassword( )**

Changes the built-in administrator password.

### **Pseudocode**

```
configSetAdminPassword(
  string oldPassword,
  string newPassword
);
```
### **Parameters**

- ♦ *oldPassword* The existing administrator password.
- ♦ *newPassword* The new administrator password.

### **Returns**

None

### **configSetMinPasswordLength( )**

Sets the minimum required password length for all new users.

### **Pseudocode**

configSetMinPasswordLength(unsigned int *length*);

### **Parameters**

♦ *length* The minimum password length for a new user.

### **Returns**

None

### **configValidateCert( )**

Validates an M-Business Server certificate.

### **Pseudocode**

```
configValidateCert(
  unsigned int certtype,
  string certFile
);
```
### **Parameters**

- ♦ *certtype* The certificate type.
- ♦ *certFile* The name of the certificate file.

### **Returns**

None

### **configValidateLicense( )**

Validates an M-Business Server certificate.

### **Pseudocode**

configValidateLicense(string *licenseVal*);

### **Parameters**

♦ *licenseVal* The text string comprising the license.

### **Returns**

None

### **M-Business Server configuration data structures**

These structures contain general current M-Business Server configuration information. This information is mainly used for server state checking (for example, NT domain integrated or not) and to generate the Status page you see when you first log in to the M-Business Anywhere web administration application as the admin user.

### **ServerConfig**

Complete server configuration.

### **Structure** {

boolean *licenseValid*;

 unsigned int *licenseType*; unsigned int *minPasswordLength*; unsigned int *totalUsers*; unsigned int *totalGroups*; unsigned int *licenseExpirationFlag*; long *licenseExpirationDate*; long *databaseTime*; string *serverVersion*; boolean *allowPersonalChannels*; boolean *allowSelfRegistration*; boolean *webConduitEnabled*; boolean *xmlConduitEnabled*; unsigned int *serverType*; string *SyncServerPort*; unsigned int *NTDomain*; string *syncsToday*; string *avgSyncTimeToday*; unsigned int *licensedUsers*;

### **Fields**

};

- ♦ *licenseValid* Server license valid?
- ♦ *licenseType* Server license type?
- ♦ *minPasswordLength* Minimum password length.
- ♦ *totalUsers* Total number of users.
- ♦ *totalGroups* Total number of groups.
- ♦ *licenseExpirationFlag* License flags.
- ♦ *licenseExpirationDate* License expires date.
- ♦ *databaseTime* Current time from the DB.
- ♦ *serverVersion* Version of the soap server.
- ♦ *allowPersonalChannels* Allow personal channels?
- ♦ *allowSelfRegistration* Allow self registration?
- ♦ *webConduitEnabled* Synchronize web channels?
- ♦ *xmlConduitEnabled* Synchronize database channels?
- ♦ *serverType* Server type.
- ♦ *SyncServerPort* Synchronize server port.
- ♦ *NTDomain* NTDomain/LDAP integrated?
- ♦ *syncsToday* Number of synchronizations today.
- ♦ *avgSyncTimeToday* Average synchronization time today.
- ♦ *licensedUsers* Number of licensed users.

### **Remarks**

StringArray is an array of strings. INTERNAL - In future releases, may not be backward compatible or may not be supported at all.

## **Additional information**

Refer to the following resources to obtain additional SOAP information.

- ♦ The C# class generated from *avantgoapi.wsdl* is *<M-Business\_Home>/samples/csharp/Web References/ SoapRef/Reference.cs*.
- ♦ Header info:

[http://msdn.microsoft.com/library/default.asp?url=/library/en-us/cpguide/html/](http://msdn.microsoft.com/library/default.asp?url=/library/en-us/cpguide/html/cpconusingsoapheaders.asp) [cpconusingsoapheaders.asp](http://msdn.microsoft.com/library/default.asp?url=/library/en-us/cpguide/html/cpconusingsoapheaders.asp)

♦ SOAP debugging tools:

[http://www.gotdotnet.com/team/tools/Web\\_svc/](http://www.gotdotnet.com/team/tools/Web_svc/)

<http://apps.gotdotnet.com/xmltools/WsdlBrowser/>

## **CHAPTER 15**

# **Utilities**

## **Contents**

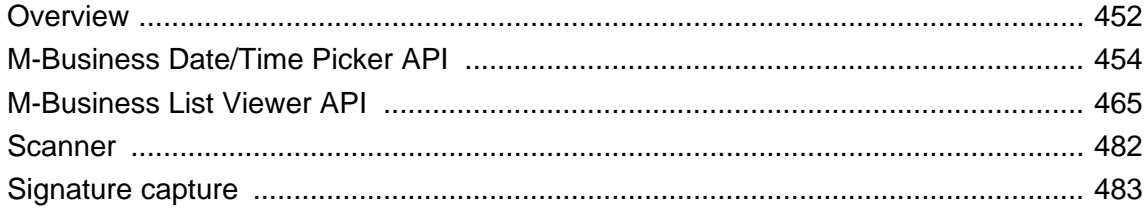

## <span id="page-465-0"></span>**Overview**

This section provides application details, including object tag parameters and APIs for using the following M-Business PODS:

- ["M-Business Date/Time Picker API" on page 454](#page-467-0)
- ["M-Business List Viewer API" on page 465](#page-478-0)
- ["Scanner" on page 482](#page-495-0)
- ["Signature capture" on page 483](#page-496-0)

M-Business XML conduit could also be considered as a PODS utility, but is covered in a separate chapter — see ["M-Business XML API reference" on page 331.](#page-344-0)

See "Tools to add special features to a channel" [*[M-Business Anywhere Application Developer Guide](#page-0-0)*], for application details including examples of how the plug-ins appear on both a Microsoft OS device and a Palm OS emulator.

### **Compatibility between M-Business Client versions and M-Business Server PODS shipped**

The utilities documented in this chapter, plus M-Business XML conduit documented in ["M-Business XML](#page-344-0) [API reference" on page 331,](#page-344-0) are supported on mobile devices by platform-specific PODS that ship with M-Business Server. Sometimes a newer version of these PODS is not compatible with an earlier version of M-Business Client. For details on these incompatibilities and how to avoid them, see ["M-Business version](#page-0-0)specific on-device code files" [*[M-Business Anywhere Application Developer Guide](#page-0-0)*].

### **Date/Time Picker**

The M-Business Date/Time Picker is a MIME player that allows the user to select a date and/or a time. A Date/Time Picker instance is initially displayed as a read-only text field. The user clicks on the text field to expand the Date/Time Picker inline; the user clicks on the text field again to return the Date/Time Picker to its original state.

To embed an instance of the Date/Time Picker in HTML, use the object tag and the following application/ avantgo-mime-datetimepicker MIME type:

```
<object type="application/avantgo-mime-datetimepicker" width="100" 
height="24"> </object>
```
### **List Viewer**

The List Viewer displays the contents of a M-Business XML datastore agdbset or of an ExtendedDBSet. To embed an instance of the List MIME player in HTML, use the object tag and the application/avantgo-mime-list MIME type.

## <span id="page-467-0"></span>**M-Business Date/Time Picker API**

The M-Business Date/Time Picker is a MIME player that allows the user to select a date and/or a time. A Date/Time Picker instance is initially displayed as a read-only text field. The user taps on the text field to expand the date/time picker in-line; the user taps on the text field again to return the Date/Time Picker to its original state.

### **Note**

The Date/Time Picker currently is only available for use with the M-Business XML POD, which receives data from the M-Business XML conduit. If you use the UltraLite on-device database, you will have to provide comparable functionality.

#### **Caution**

If you use the Date/Time Picker, you must make sure that the supporting code file on the device is the correct one for the version of M-Business Client on the device. For more information, see ["M-Business version](#page-0-0)specific on-device code files" [*[M-Business Anywhere Application Developer Guide](#page-0-0)*].

Specific format specifications for the read-only text field are listed in ["Field format specifications" \[](#page-0-0)*M-[Business Anywhere Application Developer Guide](#page-0-0)*].

The rest of this section documents the functions available in the M-Business Date/Time Picker API. For instructions on embedding an instance of the Date/Time Picker in HTML, see ["Using the Date/Time](#page-0-0) Picker" [*[M-Business Anywhere Application Developer Guide](#page-0-0)*].

### **Summary of M-Business Date/Time Picker API attributes and methods**

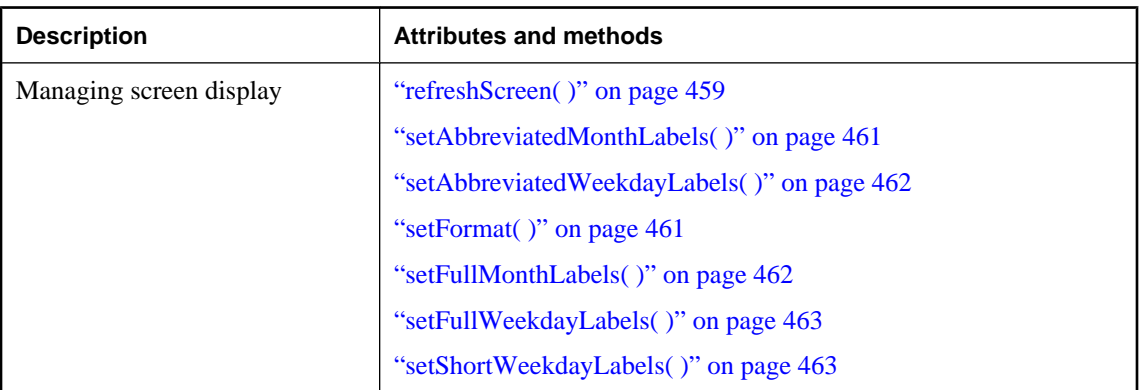
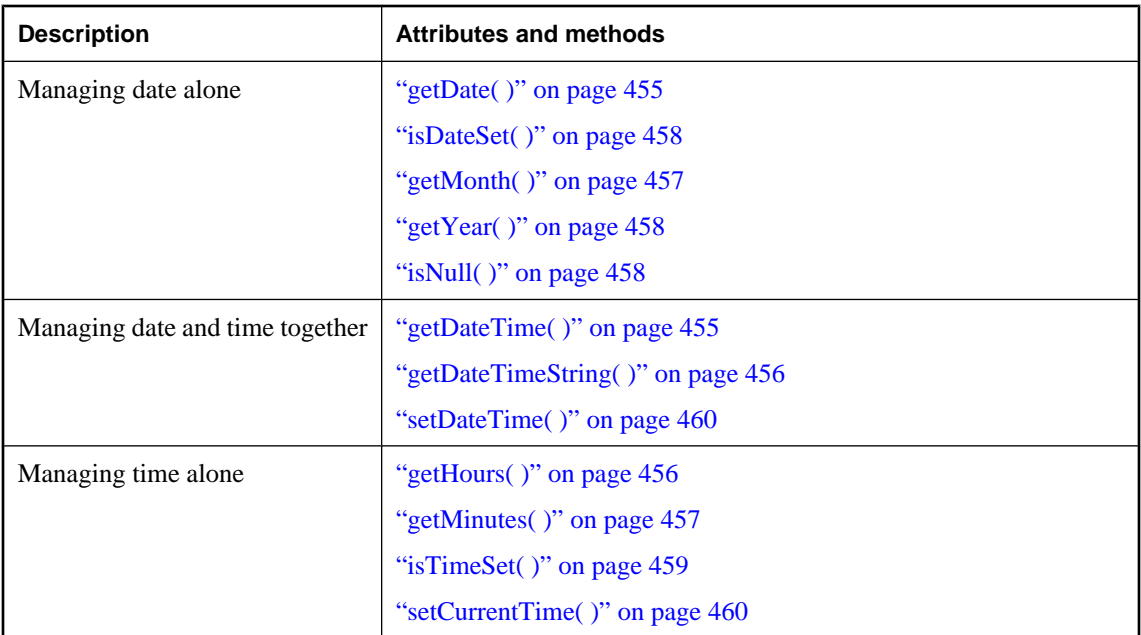

## **getDate( )**

Returns the day of the month for the specified date according to local time.

#### **Interface**

mimedtpicker

#### **JavaScript synopsis**

*inst*.**getDate( )**

#### **C synopsis**

AUInt16 **getDate(**DTPickerInstance\* *inst***)**

#### **Parameters**

♦ **inst** The MIME instance.

#### **Returns**

The day of the month for the specified date according to local time.

## **getDateTime( )**

Returns the date/time value for the instance.

#### <span id="page-469-0"></span>**Interface**

mimedtpicker

## **JavaScript synopsis**

*inst*.**getDateTime( )**

#### **C synopsis**

PODSDate **getDateTime(**DTPickerInstance\* *inst***)**

#### **Parameters**

♦ *inst* The MIME instance.

#### **Returns**

An integer value representing the number of seconds since Jan. 1, 1970 00:00:00.

## **getDateTimeString( )**

Returns the date/time string value for the instance.

#### **Interface**

mimedtpicker

#### **JavaScript synopsis**

*inst*.**getDateTimeString( )**

#### **C synopsis**

ADOMString **getDateTimeString(**DTPickerInstance\* *inst***)**

#### **Parameters**

♦ *inst* The MIME instance.

#### **Returns**

The string value displayed in the MIME instance.

## **getHours( )**

Returns the hour in the specified date according to local time.

#### **Interface**

mimedtpicker

#### **JavaScript synopsis**

*inst*.**getHours( )**

AUInt16 **getHours(**DTPickerInstance\* *inst***)**

#### <span id="page-470-0"></span>**Parameters**

♦ **inst** The MIME instance.

#### **Returns**

The hour in the specified time according to local time.

## **getMinutes( )**

Returns the minutes in the specified time according to local time.

#### **Interface**

mimedtpicker

#### **JavaScript synopsis**

*inst*.**getMinutes( )**

#### **C synopsis**

AUInt16 **getMinutes(**DTPickerInstance\* *inst***)**

#### **Parameters**

♦ **inst** The MIME instance.

#### **Returns**

The minutes in the specified time according to local time.

## **getMonth( )**

Returns the month in the specified date according to the local time.

#### **Interface**

mimedtpicker

### **JavaScript synopsis**

*inst*.**getMonth( )**

#### **C synopsis**

AUInt16 **getMonth(**DTPickerInstance\* *inst***)**

#### **Parameters**

♦ **inst** The MIME instance.

#### <span id="page-471-0"></span>**Returns**

The month in the specified date according to local time.

## **getYear( )**

Returns the year in the specified date according to the local time.

#### **Interface**

mimedtpicker

#### **JavaScript synopsis**

*inst*.**getYear( )**

#### **C synopsis**

AUInt16 **getYear(**DTPickerInstance\* *inst***)**

#### **Parameters**

♦ **inst** The MIME instance.

#### **Returns**

The year in the specified date according to local time.

## **isDateSet( )**

Returns if the user has selected a date.

#### **Interface**

mimedtpicker

#### **JavaScript synopsis**

*inst*.**isDateSet( )**

#### **C synopsis**

ABoolean **isDateSet(**DTPickerInstance\* *inst***)**

#### **Parameters**

♦ **inst** The MIME instance.

#### **Returns**

A boolean value indicating whether the user has selected a date.

## **isNull( )**

Determines whether Date/Time value is null.

#### <span id="page-472-0"></span>**Interface**

mimedtpicker

#### **JavaScript synopsis**

*inst*.**isNull( )**

#### **C synopsis**

ABoolean **isNull(**DTPickerInstance\* *inst***)**

#### **Parameters**

♦ *inst* The MIME instance.

#### **Returns**

A boolean value indicating whether the Date/Time value is null.

## **isTimeSet( )**

Returns if the user has selected a time.

#### **Interface**

mimedtpicker

#### **JavaScript synopsis**

*inst*.**isTimeSet( )**

#### **C synopsis**

ABoolean **isTimeSet(**DTPickerInstance\* *inst***)**

#### **Parameters**

♦ *inst* The MIME instance.

#### **Returns**

A boolean value indicating whether the user has selected a time.

## **refreshScreen( )**

Redraws the MIME instance.

#### **Interface**

mimedtpicker

#### **JavaScript synopsis**

*inst*.**refreshScreen( )**

<span id="page-473-0"></span>void **refreshScreen(**DTPickerInstance\* *inst***)**

#### **Parameters**

♦ *inst* The MIME instance.

#### **Returns**

None

### **setCurrentTime( )**

Sets the flag to set current time when a day is selected.

#### **Interface**

mimedtpicker

#### **JavaScript synopsis**

*inst*.**setCurrentTime(***v***)**

#### **C synopsis**

```
void setCurrentTime(
  DTPickerInstance* inst,
  ABoolean v
)
```
#### **Parameters**

- ♦ *inst* The MIME instance.
- ♦ *v* A boolean value, true or false.

#### **Returns**

None

## **setDateTime( )**

Specifies the date/time value for the instance.

#### **Interface**

mimedtpicker

#### **JavaScript synopsis**

*inst*.**setDateTime(***dt***)**

#### **C synopsis**

void **setDateTime(** DTPickerInstance\* *inst***,**

 PODSDate *dt* **)**

#### **Parameters**

- ♦ *inst* The MIME instance.
- ♦ *dt* The number of seconds since Jan. 1, 1970 00:00:00.

#### **Returns**

None

## **setFormat( )**

Sets the format specifications for the instance.

#### **Interface**

mimedtpicker

#### **JavaScript synopsis**

*inst*.**setFormat(***format***)**

#### **C synopsis**

```
void setFormat(
  DTPickerInstance* inst,
  ADOMString format
)
```
#### **Parameters**

- ♦ *inst* The MIME instance.
- ♦ *format* The format specifications for the display. See ["Field format specifications" \[](#page-0-0)*M-Business [Anywhere Application Developer Guide](#page-0-0)*], for a list of specification values and their associated descriptions.

#### **Returns**

None

### **setAbbreviatedMonthLabels( )**

Sets the labels to be used for abbreviated names of months of year.

#### **Interface**

mimedtpicker

#### **JavaScript synopsis**

*inst*.**setAbbreviatedMonthLabels(***labels***)**

```
void setAbbreviatedMonthLabels(
  DTPickerInstance* inst,
  ADOMString labels
)
```
#### **Parameters**

- ♦ *inst* The MIME instance.
- ♦ *labels* Comma separated list of abbreviated month labels.

#### **Returns**

None

## **setAbbreviatedWeekdayLabels( )**

Sets the labels to be used for abbreviated names of days of week.

#### **Interface**

mimedtpicker

#### **JavaScript synopsis**

*inst*.**setAbbreviatedWeekdayLabels(***labels***)**

#### **C synopsis**

```
void setAbbreviatedWeekdayLabels(
  DTPickerInstance* inst,
  ADOMString labels
)
```
#### **Parameters**

- ♦ *inst* The MIME instance.
- ♦ *labels* Comma separated list of abbreviated weekday labels.

#### **Returns**

None

## **setFullMonthLabels( )**

Sets the labels to be used for full names of months of year.

#### **Interface**

mimedtpicker

#### **JavaScript synopsis**

*inst*.**setFullMonthLabels(***labels***)**

```
void setFullMonthLabels(
  DTPickerInstance* inst,
  ADOMString labels
)
```
#### **Parameters**

- ♦ *inst* The MIME instance.
- ♦ *labels* Comma separated list of full month labels.

#### **Returns**

None

## **setFullWeekdayLabels( )**

Sets the labels to be used for full names of days of week.

#### **Interface**

mimedtpicker

#### **JavaScript synopsis**

*inst*.**setFullWeekdayLabels(***labels***)**

#### **C synopsis**

```
void setFullWeekdayLabels(
  DTPickerInstance* inst,
  ADOMString labels
)
```
#### **Parameters**

- ♦ *inst* The MIME instance.
- ♦ *labels* Comma separated list of full weekday labels.

#### **Returns**

None

## **setShortWeekdayLabels( )**

Sets the labels to be used for short names of days of week.

#### **Interface**

mimedtpicker

#### **JavaScript synopsis**

*inst*.**setShortWeekdayLabels(***labels***)**

```
void setShortWeekdayLabels(
  DTPickerInstance* inst,
  ADOMString labels
)
```
#### **Parameters**

- ♦ *inst* The MIME instance.
- ♦ *labels* Comma separated list of short weekday labels.

#### **Returns**

None

## **M-Business List Viewer API**

The M-Business List Viewer is a MIME player that allows the user to sort and filter the displayed contents of an M-Business XML datastore agdbset or of an ExtendedDBSet.

#### **Note**

The List Viewer currently is only available for use with the M-Business XML POD, which receives data from the M-Business XML conduit. If you use the UltraLite on-device database, you will have to provide comparable functionality.

#### **Caution**

If you use the List Viewer, you must make sure that the supporting code file on the device is the correct one for the version of M-Business Client on the device. For more information, see ["M-Business version-specific](#page-0-0) on-device code files" [*[M-Business Anywhere Application Developer Guide](#page-0-0)*].

Specific format specifications for the read-only text field are listed in ["Field format specifications" \[](#page-0-0)*M-[Business Anywhere Application Developer Guide](#page-0-0)*].

The rest of this section documents the functions available in the M-Business List Viewer API. For instructions on embedding an instance of the List Viewer in HTML, see ["Using the List Viewer" \[](#page-0-0)*M-Business Anywhere [Application Developer Guide](#page-0-0)*].

## **Summary of M-Business List Viewer API attributes and methods**

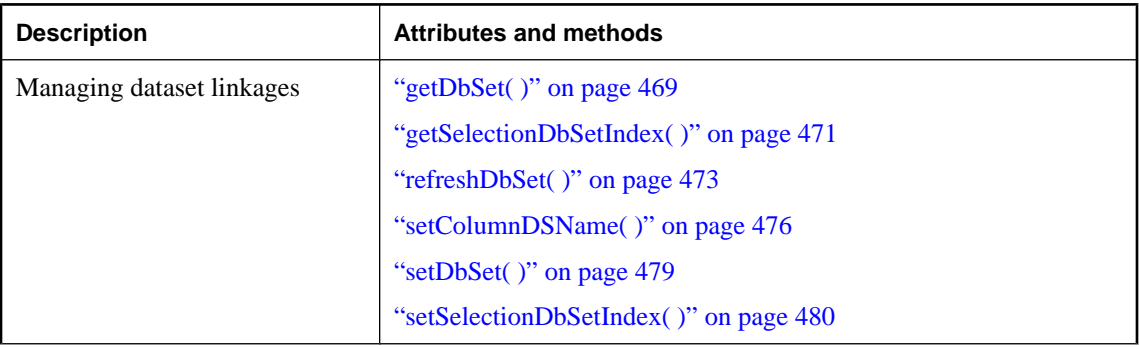

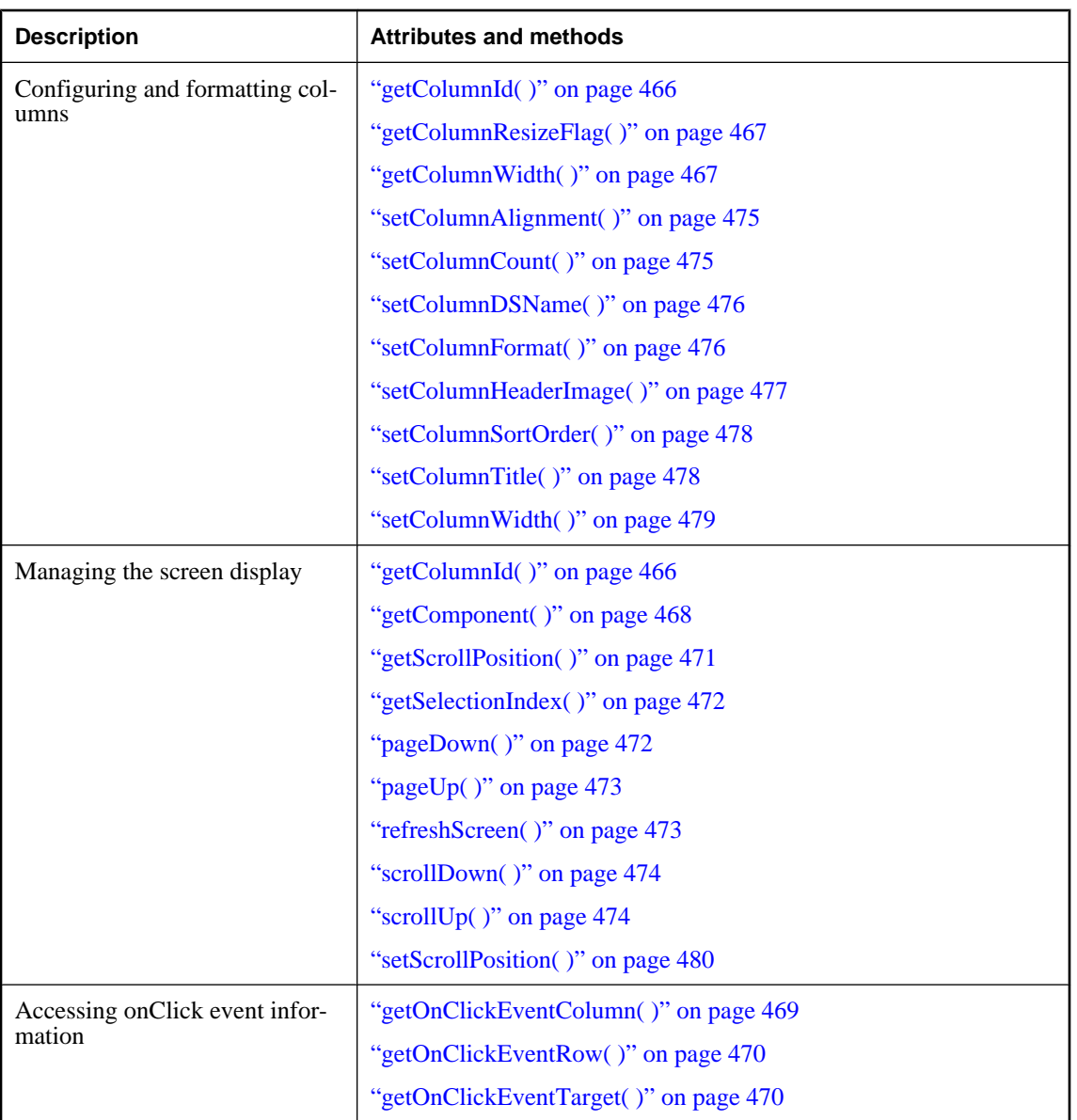

## **getColumnId( )**

Returns the column index (zero-based) of a location in the Document Coordinate System.

#### **Interface**

mimelist

#### <span id="page-480-0"></span>**JavaScript synopsis**

*inst*.**getColumnId(***x***,** *y***)**

#### **C synopsis**

```
AInt16 getColumnId(
 ListInstance* inst,
  AInt32 x,
  AInt32 y
)
```
#### **Parameters**

- ♦ *inst* The MIME instance.
- ♦ *x* x position in the Document Coordinate System.
- ♦ *y* y position in the Document Coordinate System.

#### **Returns**

```
The column index (zero-based), or -1 if (x, y) doesn't fall within a column.
```
## **getColumnResizeFlag( )**

Returns the column resize flag since the reset of the dbset.

#### **Interface**

mimelist

#### **JavaScript synopsis**

*inst*.**getColumnResizeFlag( )**

#### **C synopsis**

ABoolean **getColumnResizeFlag(**ListInstance\* *inst***)**

#### **Parameters**

♦ *inst* The MIME instance.

#### **Returns**

The column resize flag since the reset of the dbset.

## **getColumnWidth( )**

Returns the column index (zero-based) of a location in the Document Coordinate System.

#### **Interface**

mimelist

#### <span id="page-481-0"></span>**JavaScript synopsis**

*inst*.**getColumnWidth(***n***)**

#### **C synopsis**

```
AInt16 getColumnWidth(
  ListInstance* inst,
  AUInt16 n
)
```
#### **Parameters**

- ♦ *inst* The MIME instance.
- ♦ *x* The column width.

#### **Returns**

The column index (zero-based), or  $-1$  if (x, y) doesn't fall within a column.

## **getComponent( )**

Returns the component at position (*x*, *y*).

#### **Interface**

mimelist

#### **JavaScript synopsis**

*inst*.**getComponent(***x***,** *y***)**

#### **C synopsis**

```
AInt16 getComponent(
  ListInstance* inst,
  AInt32 x,
  AInt32 y
)
```
#### **Parameters**

- ♦ *inst* The MIME instance.
- ♦ *x* x position in the Document Coordinate System.
- ♦ *y* y position in the Document Coordinate System.

#### **Returns**

- 0 TARGET\_NONE
- 1 TARGET\_PREV-PAGE-BTN
- 2 TARGET\_NEXT\_PAGE\_BTN
- 3 TARGET\_HEADER
- <span id="page-482-0"></span>4 - TARGET\_ITEM
- 5 TARGET\_SCROLL\_UP\_BTN
- 6 TARGET\_SCROLL\_DOWN\_BTN
- 7 TARGET\_SCROLLBAR\_BUBBLE

## **getDbSet( )**

Gets the data source for the MIME instance.

#### **Interface**

mimelist

#### **JavaScript synopsis**

*inst*.**getDbSet( )**

#### **C synopsis**

AGDBSet\* **getDbSet(**ListInstance\* *inst***)**

#### **Parameters**

♦ *inst* The MIME instance.

#### **Returns**

The data source for the MIME instance.

## **getOnClickEventColumn( )**

Gets the column number of the onClick event.

#### **Interface**

mimelist

#### **JavaScript synopsis**

*inst*.**getOnClickEventColumn( )**

#### **C synopsis**

AInt16 **getOnClickEventColumn(**ListInstance\* *inst***)**

#### **Parameters**

♦ *inst* The MIME instance.

#### **Returns**

The zero based column number of the onClick event. Returns -1 if not applicable.

## <span id="page-483-0"></span>**getOnClickEventRow( )**

Gets the row number of the onClick event.

#### **Interface**

mimelist

#### **JavaScript synopsis**

*inst*.**getOnClickEventRow( )**

#### **C synopsis**

AInt16 **getOnClickEventRow(**ListInstance\* *inst***)**

#### **Parameters**

♦ *inst* The MIME instance.

#### **Returns**

The zero based row number of the onClick event. Returns -1 if not applicable.

## **getOnClickEventTarget( )**

Gets the onClick event target.

#### **Interface**

mimelist

## **JavaScript synopsis**

*inst*.**getOnClickEventRow( )**

#### **C synopsis**

AInt16 **getOnClickEventRow(**ListInstance\* *inst***)**

#### **Parameters**

♦ *inst* The MIME instance.

#### **Returns**

One of the following values, with the meaning indicated by the name of the associated constant:

- ♦ 0 TARGET\_NONE
- ♦ 1 TARGET\_PREV\_PAGE\_BTN
- ♦ 2 TARGET\_NEXT\_PAGE\_BTN
- ♦ 3 TARGET\_HEADER
- ♦ 4 TARGET\_ITEM
- <span id="page-484-0"></span>♦ 5 - TARGET\_SCROLL\_UP\_BTN
- ♦ 6 TARGET\_SCROLL\_DOWN\_BTN
- ♦ 7 TARGET\_SCROLLBAR\_BUBBLE
- ♦ 8 TARGET\_HEADER\_SEP

#### **Remarks**

The event target information in the mouse up event handler is cached so that JavaScript code can call this method to determine where the onClick event has happened. This is a workaround for the inability to retrieve event properties in the JavaScript event handler.

### **getScrollPosition( )**

Returns the index of the scroll position (first row of the current page).

#### **Interface**

mimelist

#### **JavaScript synopsis**

*inst*.**getScrollPosition( )**

#### **C synopsis**

AInt32 **getScrollPosition(**ListInstance\* *inst***)**

#### **Parameters**

♦ *inst* The MIME instance.

#### **Returns**

The index of the first row of the current page.

## **getSelectionDbSetIndex( )**

Returns the database set index of the selected row.

#### **Interface**

mimelist

#### **JavaScript synopsis**

```
inst.getSelectionDbSetIndex( )
```
#### **C synopsis**

AInt32 **getSelectionDbSetIndex(**ListInstance\* *inst***)**

#### <span id="page-485-0"></span>**Parameters**

♦ *inst* The MIME instance.

#### **Returns**

The database set index of the selected row, or-1 if no row is selected.

## **getSelectionIndex( )**

Returns the offset of the selected row within the currently displayed page. If the first row of the current page is selected, 0 is returned.

#### **Interface**

mimelist

#### **JavaScript synopsis**

*inst*.**getSelectionIndex( )**

#### **C synopsis**

AInt32 **getSelectionIndex(**ListInstance\* *inst***)**

#### **Parameters**

♦ *inst* The MIME instance.

#### **Returns**

The offset of the selected row within the currently displayed page, or  $-1$  if no row is selected.

## **pageDown( )**

Scrolls the display down one page.

#### **Interface**

mimelist

#### **JavaScript synopsis**

*inst*.**pageDown( )**

#### **C synopsis**

void **pageDown(**ListInstance\* *inst***)**

#### **Parameters**

♦ *inst* The MIME instance.

#### **Returns**

None

## <span id="page-486-0"></span>**pageUp( )**

Scrolls the display up one page.

#### **Interface**

mimelist

#### **JavaScript synopsis**

*inst*.**pageUp( )**

**C synopsis**

void **pageUp(**ListInstance\* *inst***)**

#### **Parameters**

♦ *inst* The MIME instance.

#### **Returns**

None

## **refreshDbSet( )**

Refreshes the contents due to a change in the underlying database set.

#### **Interface**

mimelist

#### **JavaScript synopsis**

*inst*.**refreshdbset( )**

#### **C synopsis**

void **refreshDbSet(**ListInstance\* *inst***)**

#### **Parameters**

♦ *inst* The MIME instance.

#### **Returns**

None

## **refreshScreen( )**

Redraws the MIME interface.

#### **Interface**

mimelist

#### <span id="page-487-0"></span>**JavaScript synopsis**

*inst*.**refreshScreen( )**

#### **C synopsis**

void **refreshScreen(**ListInstance\* *inst***)**

#### **Parameters**

♦ *inst* The MIME instance.

#### **Returns**

None

### **scrollDown( )**

Scrolls the display down one line.

#### **Interface**

mimelist

## **JavaScript synopsis**

*inst*.**scrollDown( )**

#### **C synopsis**

void **scrollDown(**ListInstance\* *inst***)**

#### **Parameters**

♦ *inst* The MIME instance.

#### **Returns**

None

## **scrollUp( )**

Scrolls the display up one line.

#### **Interface**

mimelist

## **JavaScript synopsis**

*inst*.**scrollUp( )**

#### **C synopsis**

void **scrollUp(**ListInstance\* *inst***)**

#### <span id="page-488-0"></span>**Parameters**

♦ *inst* The MIME instance.

#### **Returns**

None

## **setColumnAlignment( )**

Sets the alignment for a column.

#### **Interface**

mimelist

#### **JavaScript synopsis**

*inst*.**setColumnAlignment(***n*, alignment**)**

#### **C synopsis**

void **setColumnAlignment(** ListInstance\* *inst***,** AUInt *n***,** AUInt16 *alignment* **)**

#### **Parameters**

- ♦ *inst* The MIME instance.
- ♦ *n* The zero-based column index.
- ♦ *alignment* The alignment value. Possible values are:
	- 0 ALIGN\_LEFT
	- 1 ALIGN\_RIGHT
	- 2 ALIGN\_CENTER

#### **Returns**

None

## **setColumnCount( )**

Sets the number of columns in the MIME instance

#### **Interface**

mimelist

#### <span id="page-489-0"></span>**JavaScript synopsis**

*inst*.**setColumnCount(***count***)**

#### **C synopsis**

```
void setColumnCount(
  ListInstance* inst,
  AUInt16 count
)
```
#### **Parameters**

- ♦ *inst* The MIME instance.
- ♦ *count* The number of columns.

#### **Returns**

None

## **setColumnDSName( )**

Sets the data source column name for a column.

#### **Interface**

mimelist

#### **JavaScript synopsis**

*inst*.**setColumnDSName(***n***,** *dataSourceColName***)**

#### **C synopsis**

```
void setColumnDSName(
  ListInstance* inst,
  AUInt16 n,
  ADOMString dataSourceColName
)
```
#### **Parameters**

- ♦ *inst* The MIME instance.
- ♦ *n* The zero-based column index.
- ♦ *dataSourceColName* The data source column name.

#### **Returns**

None

## **setColumnFormat( )**

Sets the format for a column.

#### <span id="page-490-0"></span>**Interface**

mimelist

#### **JavaScript synopsis**

*inst*.**setColumnFormat(***n***,** *format***)**

#### **C synopsis**

void **setColumnFormat(** Instance\* *inst***,** AUInt16 *n***,** ADOMString *format* **)**

#### **Parameters**

- ♦ *inst* The MIME instance.
- ♦ *n* The zero-based column index.
- ♦ *format* The format specification.

#### **Returns**

None

### **setColumnHeaderImage( )**

Sets the default header image for a column.

#### **Interface**

mimelist

#### **JavaScript synopsis**

*inst*.**setColumnHeaderImage(***n***,** *img***)**

#### **C synopsis**

void **setColumnHeaderImage(** ListInstance\* *inst***,** AUInt16 *n***,** AUInt16 *img* **)**

#### **Parameters**

- ♦ *inst* The MIME instance.
- ♦ *n* The zero-based column index.
- ♦ *img* The image value. Possible values are:
	- 0 IMAGE\_NONE
	- 1 IMAGE\_LINE

#### <span id="page-491-0"></span>**Returns**

None

## **setColumnSortOrder( )**

Sets the sort order of a column.

#### **Interface**

mimelist

#### **JavaScript synopsis**

*inst*.**setColumnSortOrder(***colId***,** *ascending***)**

#### **C synopsis**

```
void setColumnSortOrder(
  ListInstance* inst,
  AInt16 colId,
  ABoolean ascending
)
```
#### **Parameters**

- ♦ *inst* The MIME instance.
- ♦ *colId* The column index.
- ♦ **ascending** True for ascending sorting order; false for descending sort order.

#### **Returns**

None

## **setColumnTitle( )**

Sets the title for a column.

#### **Interface**

mimelist

#### **JavaScript synopsis**

*inst*.**setColumnTitle(***n***,** *title***)**

#### **C synopsis**

```
void setColumnTitle(
  ListInstance* inst,
  AUInt16 n,
  ADOMString title
)
```
#### <span id="page-492-0"></span>**Parameters**

- ♦ *inst* The MIME instance.
- ♦ *n* The zero-based column number.
- ◆ *title* The title for the column.

#### **Returns**

None

## **setColumnWidth( )**

Sets the suggested width for a column.

#### **Interface**

mimelist

#### **JavaScript synopsis**

*inst*.**setColumnWidth(***n***,** *width***)**

#### **C synopsis**

```
void setColumnWidth(
  ListInstance* inst,
  AUInt16 n,
  AUInt16 width
)
```
#### **Parameters**

- ♦ *inst* The MIME instance.
- ♦ *n* The zero-based column index.
- ♦ *width* The suggested column width.

#### **Returns**

None

## **setDbSet( )**

Sets the data source for the MIME instance.

#### **Interface**

mimelist

#### **JavaScript synopsis**

*inst*.**setDbSet(***dbset***)**

```
void setDbSet(
  ListInstance* inst,
  AGDBSet* dbset
)
```
#### **Parameters**

- ♦ *inst* The MIME instance.
- ♦ **dbset** The M-Business XML datastore set.

#### **Returns**

None

#### **Remarks**

Call list.setDbSet(null) after you close the database to inform mimelist that the database handle is no longer valid from that point on.

## **setScrollPosition( )**

Scrolls the MIME instance to the given scroll position.

#### **Interface**

mimelist

#### **JavaScript synopsis**

*inst*.**setScrollPosition(***scrollPosition***)**

#### **C synopsis**

```
void setScrollPosition(
  ListInstance* inst,
  AInt32 scrollposition
)
```
#### **Parameters**

- ♦ *inst* The MIME instance.
- ♦ *scrollPosition* The index of the scroll position.

#### **Returns**

None

## **setSelectionDbSetIndex( )**

Makes a database row the current selection.

#### **Interface**

mimelist

#### **JavaScript synopsis**

*inst*.**setSelectionDbSetIndex(***dbsetIndex***)**

#### **C synopsis**

```
void setSelectionDbSetIndex(
  ListInstance* inst,
  AInt32 dbsetIndex
)
```
#### **Parameters**

- ♦ *inst* The MIME instance.
- ♦ **dbsetIndex** The index of a row in the underlying database set.

#### **Returns**

None

## **Scanner**

M-Business Anywhere provides a PODSSymbolScanner interface that implements a Symbol Technologies API for both Palm OS and WinCE platforms.

The PODSSymbolScanner object provides the API for working with a Symbol Technologies bar-code scanner device. Your POD might allow users to update information in a POD-specific database by scanning in that new information. The PODSSymbolScanner object provides a way to do this. Refer to ["PODSSymbolScanner calls" on page 308](#page-321-0) for API details.

#### **Note**

You must perform a binary download of the scanner.dll file into the /pods directory for WinCE devices.

You access the PODSSymbolScanner object by using the PODSWindow method ["createObject\( \)" on page 85](#page-98-0). Because the PODSWindow object creates the PODSSymbolScanner object, you do not have to free the memory associated with it.

The PODSSymbolScanner object's API is essentially a wrapper for the Scan Manager API provided by Symbol Technologies. Refer to the Symbol Technologies documentation for complete descriptions of how to use the Scan Manager.

## **Signature capture**

M-Business Anywhere provides an in-line scribble widget that allows signature capture on the device at the scribble label level. There is no large dialog that pops up, so the signer of the document is clearly signing the agreed-upon document.

For information on implementing signature capture in an HTML page, see ["Capturing signatures with an](#page-0-0) in-line scribble widget" [*[M-Business Anywhere Application Developer Guide](#page-0-0)*].

For reference material on the API calls that are involved, see ["PODSSymbolScanner object" on page 308.](#page-321-0)

# **Part III. Sample Implementations**

- ♦ [Appendix "PODS code samples" on page 487](#page-500-0)
- ♦ [Appendix "SOAP sample client files" on page 497](#page-510-0)

## <span id="page-500-0"></span>Appendix A

# **PODS code samples**

## **Contents**

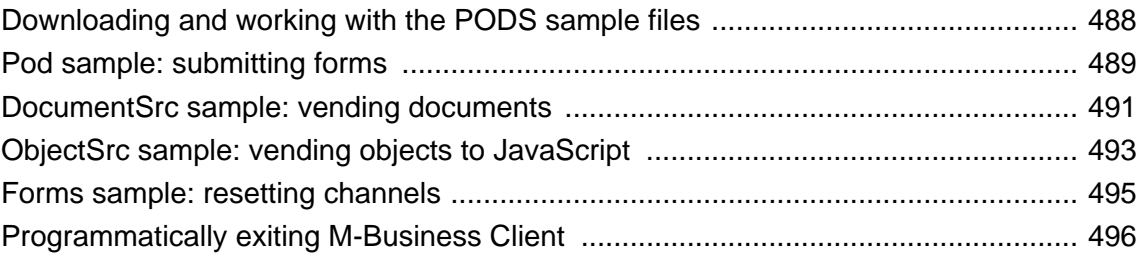

## <span id="page-501-0"></span>**Downloading and working with the PODS sample files**

The sample files included in this section illustrate some of the most common application features implemented through PODS.

All but one of these sample files are contained in a file called *pods.zip*. To download the *pods.zip* file:

#### **♦ To download the pods.zip file**

1. Navigate to the URL below.

[http://www.ianywhere.com/developer/product\\_manuals/mbusiness\\_anywhere/index.html](http://www.ianywhere.com/developer/product_manuals/mbusiness_anywhere/index.html)

- 2. For the latest version listed at the top, click the link for either **View HTML** or **View PDF**.
- 3. Under the **Developer** heading, click the **PODS API resources...** link.
- 4. Unzip all of the files, preserving the directory information.

Check **Use folder names** in the WinZip Extract dialog.

Place the files in any convenient directory (**Extract to** in the WinZip Extract dialog). A *pods* directory and various subdirectories will be extracted below the directory you specify in the "Extract to" box in the WinZip Extract dialog.

To work with a sample file, navigate to the sample file's folder below the *pods* directory, then go into the folder for your target platform. In that folder, open the project file for the sample file and platform.

#### **Caution**

These sample files are intended to serve as samples for writing your own code. They may not work as is, without some modification.

For instructions on writing your own PODS source files, see ["Writing C Code for PODS" on page 13.](#page-26-0)

## <span id="page-502-0"></span>**Pod sample: submitting forms**

Below is a listing of the *pod.c* sample code file. For instructions on obtaining the source for this sample POD, see ["Downloading and working with the PODS sample files" on page 488](#page-501-0).

```
/* Copyright 2004 iAnywhere Solutions, Inc. All rights reserved. 
 * 
  * This sample source code is provided to aid in 
  * creation of PODS modules for iAnywhere Solutions software. 
 * 
  * pod.c 
 * 
*/
#include "pods.h" 
#include "podsstartup.h" 
#include "pod.h" 
#include "documentsrc.h"
#if 0
/***** getVersion *****/ 
// This function is special, because ANY PODSObject 
// built from a given set of PODS headers must 
// return the version constant from that set of 
// headers. So we can just make one copy of this 
// function and put it into the vtable of any 
// object, including the PODSPod itself, that 
// we create
PODSUInt16 getVersion(PODSPod *self) 
{ 
   return PODS_VERSION; 
} 
#endif
PODSString FormSubmitPodGetPodDescription(PODSPod *pod); 
PODSString FormSubmitPodGetPodDescription(PODSPod *pod) 
{ 
return "FormSubmit Sample Pod"; 
}
PODSString FormSubmitPodGetPodVersion(PODSPod *pod); 
PODSString FormSubmitPodGetPodVersion(PODSPod *pod) 
{ 
   return "v 1.0"; 
}
void FormSubmitPodDestroy(PODSPod *pod); 
void FormSubmitPodDestroy(PODSPod *pod) 
{ 
   FormSubmitPod *self = (FormSubmitPod *)pod;
    free(self->podsPod.vtable); 
   free(self); 
}
/***** PODSPodNew *****/
// This is the only entry point to your pod, which 
// will be called as soon as the pod is loaded (and
```

```
// after M-Business Client is fully initialized). 
// The PODSPod object returned by PODSPodNew is the 
// embodiment of your pod, and its Destroy method 
// will be invoked just before your pod is unloaded 
// (and before any part of M-Business Client is 
// shut down).
PODSPod *PODSPodNew(PODSAvantGo *avantgo) 
{ 
    FormSubmitPod *self = (FormSubmitPod *)malloc(sizeof(FormSubmitPod)); 
    PODSDocumentMgr *docMgr = PODSgetDocumentMgr(avantgo); 
    PODSDocumentSrc *docSrc = (PODSDocumentSrc *)DocumentSrcNew(docMgr);
    self->podsPod.avantgo = avantgo; 
    self->podsPod.vtable = (PODSPodVTable *)calloc(1, sizeof(PODSPodVTable));
#if 0 
    self->podsPod.vtable->m_getVersion = getVersion; 
#endif 
    self->podsPod.vtable->m_getPodDescription = 
FormSubmitPodGetPodDescription; 
    self->podsPod.vtable->m_getPodVersion = FormSubmitPodGetPodVersion; 
    self->podsPod.vtable->m_destroy = FormSubmitPodDestroy; 
PODSregisterDocumentSrc(docMgr, docSrc); 
return (PODSPod *)self; 
}
```
### <span id="page-504-0"></span>**DocumentSrc sample: vending documents**

Below is a listing of the *DocumentSrc.c* sample code file. For instructions on obtaining the source for this sample POD, see ["Downloading and working with the PODS sample files" on page 488](#page-501-0).

```
/* 
  * Copyright 2004 iAnwhere Solutions, Inc. All rights reserved. 
 * 
  * documentsrc.c 
 * 
 */
#include "pods.h" 
#include "podsstartup.h" 
#include "documentsrc.h"
// This is the function that is invoked when the 
// document manager is searching for a document. If 
// the url matches our SAMPLE_URL, we generate a 
// document and return it to the document manager. 
static PODSDocument 
           *DocumentSrcDocumentForUrl(PODSDocumentSrc *podsDocSrc, PODSString 
url, PODSBoolean *handled) 
{ 
   DocumentSrc *self = (DocumentSrc *)podsDocSrc;
   if (0 == stricmp(url, SAMPLE_URL)) {
       PODSDocument *doc = PODScreateDocument(self->documentMgr, SAMPLE_URL, 
PODS_HTML_TYPE); 
       ADOMHTMLDocument *dom = PODSgetDom(doc); 
       ADOMElement *body; 
       ADOMText *node;
       ADOMsetTitle(dom, (ADOMString)"Hello World!"); 
       body = ADOMcreateElement(dom, (ADOMString)"body"); 
       ADOMappendChild(dom, (ADOMNode *)body); 
       node = ADOMcreateTextNode(dom, (ADOMString)"Hello World!"); 
       ADOMappendChild(body, (ADOMNode *)node);
       if (handled) 
          *handled = PODS_TRUE;
       return doc;
    }
   return NULL; 
} 
static void DocumentSrcDestroy(PODSDocumentSrc *podsDocSrc) 
{ 
   DocumentSrc *self = (DocumentSrc *)podsDocSrc;
    free(self->vtable); 
   free(self); 
}
// Create our document source and fill in vtable 
// entries for documentForUrl and destroy
```

```
 DocumentSrc *DocumentSrcNew(PODSDocumentMgr *documentMgr) 
{ 
    DocumentSrc *self = (DocumentSrc *)calloc(1, sizeof(DocumentSrc));
    self->vtable = (PODSDocumentSrcVTable *)calloc(1, 
sizeof(PODSDocumentSrcVTable)); 
 PODS_SET_METHOD(self->vtable, documentForUrl, DocumentSrcDocumentForUrl); 
 PODS_SET_METHOD(self->vtable, destroy, DocumentSrcDestroy);
   self->documentMgr = documentMgr;
   return self; 
}
```
# <span id="page-506-0"></span>**ObjectSrc sample: vending objects to JavaScript**

Below is a listing of the *ObjectSrc.c* sample code file. For instructions on obtaining the source for this sample POD, see ["Downloading and working with the PODS sample files" on page 488](#page-501-0).

```
/* 
  Copyright 2004 iAnwhere Solutions, Inc. All rights reserved.
 * 
 * objectsrc.c 
 * 
 */
#include "pods.h" 
#include "podsstartup.h" 
#include "objectsrc.h"
// This is the function that it invoked when the 
// object manager is searching for an object. If 
// the name matches our SAMPLE_NAME, we return our 
// object (creating it if necessary) and return it 
// to the object manager. 
static PODSObject 
            *ObjectSrcObjectForName(PODSObjectSrc 
            *podsObjSrc, PODSString name) 
{ 
    ObjectSrc *self = (ObjectSrc *)podsObjSrc;
   if (0 == strcmp(name, SAMPLE_NAME)) {
       if (!self->sampleObject) 
          self->sampleObject = SampleObjectNew();
       return (PODSObject *)self->sampleObject; 
 }
   return NULL; 
}
static void ObjectSrcDestroy(PODSObjectSrc 
             *podsObjSrc) 
{ 
    ObjectSrc *self = (ObjectSrc *)podsObjSrc;
    if (self->sampleObject) 
       PODSdestroy((PODSObject *)self->sampleObject); 
    free(self->vtable); 
    free(self); 
} 
// Create our object source and fill in vtable 
// entries for objectForName and destroy 
// ObjectSrc *ObjectSrcNew(PODSObjectMgr *objectMgr) 
{ 
   ObjectSrc *self = (ObjectSrc *)calloc(1, sizeof(ObjectSrc));
    self->vtable = (PODSObjectSrcVTable *)calloc(1, 
sizeof(PODSObjectSrcVTable)); 
    PODS_SET_METHOD(self->vtable, objectForName, ObjectSrcObjectForName); 
    PODS_SET_METHOD(self->vtable, destroy, ObjectSrcDestroy);
```

```
 self->objectMgr = objectMgr;
   return self; 
}
```
# <span id="page-508-0"></span>**Forms sample: resetting channels**

```
<html> 
<form name=foo> 
<input type=button 
            onClick="javascript:avantgo.resetChannels();" value="Click me to 
eliminate 
            all WebToGo content from this server"> 
/form 
</html>
```
When you click the button, it goes to the "You have successfully installed the M-Business Client software, but you do not have any channels" message window.

# <span id="page-509-0"></span>**Programmatically exiting M-Business Client**

This sample code is not currently included in the *pods.zip* file referenced in ["Downloading and working with](#page-501-0) [the PODS sample files" on page 488.](#page-501-0) This sample shows how you can write code that exits M-Business Client.

```
// vtable 
void (*m_exit)(PODSObject*);
// new method 
PODS_SET_METHOD(self->vtable, exit, MenuObjectExit); 
// GetMethod 
if (0 == strcmp(methodName, "exit")) {
     *methodSignature = ""; 
     return (PODSMethod)MenuObjectExit; 
} 
// method 
static void MenuObjectExit(PODSObject *podsObj) 
\left\{ \right. MenuObjectDestroy( podsObj ); 
    PostQuitMessage( 0 );
}
```
# <span id="page-510-0"></span>Appendix B

# **SOAP sample client files**

# **Contents**

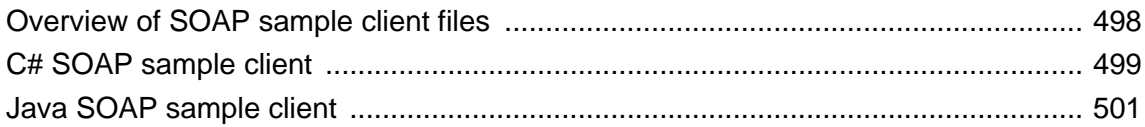

# <span id="page-511-0"></span>**Overview of SOAP sample client files**

The M-Business Server installer places files for sample SOAP clients written in C# and Java in branches directly under the *<M-Business\_Home>/samples/* directory.

You can use these files to set up and test communication between the M-Business SOAP API and M-Business SOAP Server. You execute the SOAP sample client from a command prompt and it provides feedback to the console on success or failure of each API call. The SOAP sample client first adds information to the M-Business Anywhere database, then deletes it. After the SOAP sample client has completed its run, the M-Business Anywhere database is unchanged from its initial state.

**Note**

All functions are available to M-Business Server's admin user account. Other users may call a subset of these functions. If you see a "permission denied" error, you must be admin to call that function.

# <span id="page-512-0"></span>**C# SOAP sample client**

#### **Building and running the C# sample SOAP client**

Some of the details in the steps in the *ReadMe.txt* file for C# are outdated. The procedure below has file paths that match those that are installed with M-Business Server version 6.7.

#### **Note**

The  $\langle M-Business$  Home> directory referred to in the steps below is the M-Business home directory that is created under the location that you specify during installation. For more information, see ["The M-Business](#page-0-0) home directory" [*[M-Business Anywhere Administrator Guide](#page-0-0)*].

#### **♦ To build and run the C# sample SOAP client**

- 1. Make sure M-Business SOAP Server is running on the default port 8093, and vending WSDL on the default port 8094.
- 2. From your *agsoap.conf* file, copy the **AuthKey** into line 68 in *Main.cs*.
- 3. Save a copy of the *<M-Business\_Home>/samples/csharp/Web References/SoapRef/Reference.cs* file somewhere, in case Visual Studio overwrites it.

This is the file that Visual Studio generates for you. The version installed with M-Business Server has been modified so that it will interact with standard SOAP web services, like those in the M-Business SOAP API.

- 4. Open the *<M-Business\_Home>/samples/csharp/console.sln* file in Visual Studio .NET.
- 5. In Visual Studio .NET, choose **Build»Build Solution**.

The SOAP client built is *<M-Business\_Home>/samples/csharp/bin/Debug/console.exe*

- 6. Copy *<M-Business\_Home>/bin/soap\_crypt.dll* to *<M-Business\_Home>/samples/csharp/bin/Debug*.
- 7. From a command prompt, change directories to the directory above:

**cd** *<M-Business\_Home>***/samples/csharp/bin/Debug**

8. From the same command prompt, enter the following commands — replace *<password>* with your current admin user password.:

**console admin "***<password>***" "select now()"**

**console admin "***<password>***"**

This will run all the API tests.

#### <span id="page-513-0"></span>**Note**

Currently, the SOAP message that is generated by .NET is incorrect. The XML SOAP header is wrong. For a description of the problem, see<http://www.dotnet247.com/247reference/msgs/25/128422.aspx>.

To work around this .NET bug, we have edited a generated file (*Reference.cs*).

For information on the header reference code, see [http://soapinterop.java.sun.com/soapbuilders/r4/](http://soapinterop.java.sun.com/soapbuilders/r4/soapfault.wsdl) [soapfault.wsdl](http://soapinterop.java.sun.com/soapbuilders/r4/soapfault.wsdl).

For header information, see [http://msdn.microsoft.com/library/default.asp?url=/library/en-us/cpguide/html/](http://msdn.microsoft.com/library/default.asp?url=/library/en-us/cpguide/html/cpconusingsoapheaders.asp) [cpconusingsoapheaders.asp](http://msdn.microsoft.com/library/default.asp?url=/library/en-us/cpguide/html/cpconusingsoapheaders.asp).

#### **C# SOAP sample client files**

#### **Main.cs**

The *Main.cs* file logs in to M-Business SOAP Server and sets up an environment from which calls can be made to the M-Business SOAP API.

#### **AsemblyInfo.cs**

The *AsemblyInfo.cs* file sets up the assembly for the Microsoft .NET framework that Visual Studio .NET requires.

#### **Hook.cs**

The *Hook.cs* file sets up helper classes to properly format SOAP headers. For an explanation of why this is necessary, see comments in the file.

#### **TestAPI.cs**

The *TestAPI.cs* sets up some more helper functions, but most of the sample code in this file consists of calls to the M-Business SOAP API, with explanatory comments. The following is the first call, creating a new user:

```
 // group user create
            NewUser nu = new NewUser();
            nu.userName = "CS_UnitTestGroupUser" + System.DateTime.Now.Ticks;
           nu.firstName = "UnitTest";
            nu.lastName = "User";
            nu.password = "j";
            nu.comment = "exec";
           m qroupUserId = m api.userCreate(nu);
           if(m qroupUserId = 0)
\{ Console.WriteLine("Failed to create group user");
                return 1;
 }
            Console.Write( "." );
```
# <span id="page-514-0"></span>**Java SOAP sample client**

#### **Compiling and running the Java sample SOAP client**

This client uses the spheon-jsoap library (version 0.5.0), which can be obtained from [http://sourceforge.net/](http://sourceforge.net/projects/spheon-jsoap/) [projects/spheon-jsoap/](http://sourceforge.net/projects/spheon-jsoap/)

This sample contains the parts of the library you need. See the link above if you wish to obtain the jsoap documentation.

This sample is built using the JDK that is shipped with M-Business Server version 6.7. The instructions below are specific for a Windows system.

The *<M-Business\_Home>* directory referred to in the steps below is the M-Business home directory that is created under the location that you specify during installation. For more information, see ["The M-Business](#page-0-0) home directory" [*[M-Business Anywhere Administrator Guide](#page-0-0)*].

- **♦ To compile and run the Java sample SOAP client**
- 1. Make sure M-Business SOAP Server is running on the default port 8093, and vending WSDL on the default port 8094.
- 2. In the *<M-Business\_Home>/samples/java/* directory, copy the appropriate file below to overwrite *Makefile*.
	- ♦ On Windows, copy *Makefile.win32*.
	- ♦ On Unix, copy *Makefile.unix*.
- 3. Open a command prompt and change directories to the location of the *Main.java* file:

```
cd <M-Business_Home>/samples/java
```
4. At the same command prompt, enter the following command to compile the Java sample SOAP client:

**make**

Now you are ready to run tests against M-Business SOAP Server.

5. Enter the following command:

#### **make test**

This executes the following command to test the M-Business SOAP Server connection:

```
../../jdk/bin/java -classpath "lib/spheon-jsoap.jar:lib/spheon-
jsoap-tools.jar:lib/jdom.jar:lib/xalan.jar:lib/xml-apis.jar:lib/
xercesImpl.jar:." Main http://localhost:8093/agsoap admin "" "select
now()"
```
**Note**

#### <span id="page-515-0"></span>**Java sample SOAP client files**

#### **Main.java**

The *Main.java* file logs in to M-Business SOAP Server and sets up an environment from which calls can be made to the M-Business SOAP API.

#### **Test files**

The Java files that actually make the test calls to M-Business SOAP Server are located in the *<M-Business\_Home>/samples/java/tests/* directory, The file names indicate the groups of functions that each file tests:

- ♦ *TestConfigApi.java*
- ♦ *TestGroupApi.java*
- ♦ *TestUserApi.java*
- ♦ *TestWebChannelApi.java*

The following is the first call from *TestConfigApi.java*, logging in to M-Business SOAP Server:

```
 // login to a session
 try {
 // NOTE: Make sure to set this to the exact same AuthKey string
 // that is in the ../conf/agsoap.conf file.
            // that is in the ../conf/agsoap.conf file.<br>// (otherwise you will keep seeing login failures because<br>// the server won't be able to decrypt the password)
                      the server won't be able to decrypt the password)
             String AuthKey = "your.authkey.here";
              // Encrypt the password using the Blowfish
             BlowfishCrypt crypt = new BlowfishCrypt();
             crypt.encrypt( AuthKey, AuthKey.length(),
                             password, password.length() );
             byte[] dest = crypt.getDest();
             String b64password = base64.encode( dest );
             // actually login as a user now
            RPCCall call = new RPCCall( /* SoapConfig */ sc,
                                            /* namespace */ "urn:AvantgoWebAPI",
                                                        */ "loginUser" );
              // set parameters
             call.setParameter( /* name */ "userName",
                                   /* value */ userName,
                                  /* type */ String.class );
             call.setParameter( /* name */ "b64password",
                                  /* value */ b64password,
                                  /* type */ String.class );
```
# **Index**

### **A**

about PODSMenu object, [269](#page-282-0) about this guide API Reference for M-Business Anywhere, [vii](#page-6-0) actionMethod PODSSubmission object, [200](#page-213-0) actionURL PODSSubmission object, [201](#page-214-0) addBookmark PODSMenu object, [269](#page-282-0) addEventListener( ) ADOMDOMImplementation object (PODS), [158](#page-171-0) adding null values setting metadata flags, [369](#page-382-0), [374](#page-387-0) additional information M-Business SOAP API, [449](#page-462-0) addNew( ) AGDBSet object, [336](#page-349-0) addRef( ) PODSObject object, [68](#page-81-0) ADOMDOMImplementation object about, [110](#page-123-0) addEventListener( ), [158](#page-171-0) contentDocument, [159](#page-172-0) createDocument( ), [159](#page-172-0) createHTMLDocument( ), [160](#page-173-0) different prefix when derived from IDL, [64](#page-77-0) getAttributeAsBoolean( ), [161](#page-174-0) getAttributeAsInt( ), [162](#page-175-0) hasAttribute( ), [162](#page-175-0) normalize( ), [163](#page-176-0) ownerElement, [164](#page-177-0) PODS object, [110](#page-123-0) removeEventListener( ), [164](#page-177-0) setAttributeAsBoolean( ), [165](#page-178-0) setAttributeAsInt(), [166](#page-179-0) AGDBBlob object, [389](#page-402-0) about, [389](#page-402-0) get element( ), [390](#page-403-0) getBlobData( ), [389](#page-402-0) length, [390](#page-403-0) set\_element( ), [391](#page-404-0) summary of attributes and methods, [389](#page-402-0)

AGDBColumnTypes object about, [376](#page-389-0) BOOLEAN, [376](#page-389-0) DATE, [377](#page-390-0) DOUBLE, [377](#page-390-0) INT16, [378](#page-391-0) INT32, [378](#page-391-0) STRING, [379](#page-392-0) STRINGN, [380](#page-393-0) summary of attributes and methods, [376](#page-389-0) UINT16, [380](#page-393-0) UINT32, [381](#page-394-0) AGDBDatabaseManager object, [382](#page-395-0) about, [382](#page-395-0) create( ), [382](#page-395-0) createMetadata( ), [383](#page-396-0) exists( ), [384](#page-397-0) open( ), [385](#page-398-0) remove( ), [386](#page-399-0) summary of attributes and methods, [382](#page-395-0) types, [387](#page-400-0) AGDBMetadata object, [369](#page-382-0) about, [369](#page-382-0) getColumnIndex( ), [370](#page-383-0) getColumnName( ), [370](#page-383-0) getColumnSize( ), [371](#page-384-0) getColumnType( ), [372](#page-385-0) ncolumns, [372](#page-385-0) summary of attributes and methods, [369](#page-382-0) AGDBNewMetadata object, [374](#page-387-0) about, [374](#page-387-0) appendColumn( ), [374](#page-387-0) summary of attributes and methods, [374](#page-387-0) AGDBSearch object, [388](#page-401-0) about, [388](#page-401-0) AGDBSet object, [335](#page-348-0) about, [335](#page-348-0) addNew( ), [336](#page-349-0) atbof( ), [337](#page-350-0) ateof( ), [337](#page-350-0) close( ), [338](#page-351-0) commit( ), [339](#page-352-0) createSearch( ), [339](#page-352-0) deleteRow( ), [341](#page-354-0) filterDeleteRecords( ), [342](#page-355-0) find( ), [343](#page-356-0) getBlobField( ), [344](#page-357-0) getBooleanField( ), [345](#page-358-0)

getDateField( ), [345](#page-358-0) getDoubleField( ), [346](#page-359-0) getInt16Field( ), [348](#page-361-0) getInt32Field( ), [347](#page-360-0) getStringField( ), [350](#page-363-0) getUInt16Field( ), [349](#page-362-0) getUInt32Field( ), [347](#page-360-0) index, [350](#page-363-0) metadata, [351](#page-364-0) moveBy( ), [352](#page-365-0) moveFirst( ), [352](#page-365-0) moveLast( ), [353](#page-366-0) moveNext( ), [354](#page-367-0) movePrev( ), [354](#page-367-0) moveTo( ), [355](#page-368-0) nrows, [356](#page-369-0) removeRow( ), [356](#page-369-0) rowDeleted( ), [357](#page-370-0) rowUpdated( ), [358](#page-371-0) setBlobField( ), [358](#page-371-0) setBooleanField( ), [359](#page-372-0) setDateField( ), [360](#page-373-0) setDoubleField( ), [361](#page-374-0) setFilter(), [366](#page-379-0) setInt16Field( ), [363](#page-376-0) setInt32Field( ), [361](#page-374-0) setSort( ), [366](#page-379-0) setStringField( ), [365](#page-378-0) setUInt16Field( ), [364](#page-377-0) setUInt32Field( ), [362](#page-375-0) summary of attributes and methods, [335](#page-348-0) undo( ), [367](#page-380-0) alert( ) PODSWindow object, [238](#page-251-0) animate( ) PODSButton object, [228](#page-241-0) APIs M-Business Date/Time Picker API, [454](#page-467-0) appCodeName PODSNavigator object, [304](#page-317-0) appendColumn( ) AGDBNewMetadata object, [374](#page-387-0) appendSubmission( ) PODSSubmissionMgr object, [218](#page-231-0) appendSubmissionElement( ) PODSSubmission object, [202](#page-215-0) application development help from iAnywhere Professional Services, [xiv](#page-13-0) appName PODSNavigator object, [305](#page-318-0) appVersion PODSNavigator object, [305](#page-318-0) arguments variable number of, [72](#page-85-0) arrays passing between PODS and JavaScript, [41,](#page-54-0) [104](#page-117-0) PODS object, [104](#page-117-0) AsemblyInfo.cs file Java sample SOAP client, [500](#page-513-0) atbof( ) AGDBSet object, [337](#page-350-0) ateof( ) AGDBSet object, [337](#page-350-0) attributes and methods AGDBBlob object, [389](#page-402-0) AGDBColumnTypes object, [376](#page-389-0) AGDBDatabaseManager object, [382](#page-395-0) AGDBMetadata object, [369](#page-382-0) AGDBNewMetadata object, [374](#page-387-0) AGDBSearch object, [388](#page-401-0) AGDBSet object, [335](#page-348-0) M-Business Date/Time Picker API, [454](#page-467-0) M-Business List Viewer API, [465](#page-478-0) PODSButton object, [228](#page-241-0) PODSEventHandler object, [320](#page-333-0) PODSEventMgr object, [322](#page-335-0) PODSException object, [325](#page-338-0) PODSExceptionMgr object, [327](#page-340-0) PODSHistory object, [253](#page-266-0) PODSLocation object, [258](#page-271-0) PODSMenu object, [267](#page-280-0) PODSMenuItem object, [284](#page-297-0) PODSNavigator object, [304](#page-317-0) PODSPrefs object, [295](#page-308-0) PODSScreen object, [288](#page-301-0) PODSSubmissionElement object, [197](#page-210-0) PODSToolbar object, [232](#page-245-0) PODSWindow object, [237](#page-250-0) available interfaces XML API, [332](#page-345-0) availHeight PODSScreen object, [288](#page-301-0) availLeft PODSScreen object, [289](#page-302-0) availTop PODSScreen object, [289](#page-302-0)

availWidth PODSScreen object, [290](#page-303-0) avantgo PODSWindow object, [239](#page-252-0) avoiding global variables on Palm OS, [24](#page-37-0)

# **B**

back PODSMenu object, [270](#page-283-0) back( ) PODSHistory object, [253](#page-266-0) PODSWindow object, [239](#page-252-0) bar code scanner device, [482](#page-495-0) bar code, scanner device, [482](#page-495-0) BasicPublicChannel M-Business SOAP API public channel data structures, [437](#page-450-0) BasicUserDetail M-Business SOAP API user management data structure, [410](#page-423-0) beginSync( ) PODSAvantGo object, [84](#page-97-0) bookmarkManager PODSMenu object, [270](#page-283-0) BOOLEAN AGDBColumnTypes object, [376](#page-389-0) browser-related objects (PODS) PODSButton object, [227](#page-240-0) PODSHistory object, [227](#page-240-0) PODSLocation object, [227](#page-240-0) PODSToolbar object, [227](#page-240-0) PODSWindow object, [227](#page-240-0) buttonCount PODSToolbar object, [232](#page-245-0) buttonForIndex( ) PODSToolbar object, [233](#page-246-0) buttonForName( ) PODSToolbar object, [233](#page-246-0)

### **C**

C code for PODS about, [14](#page-27-0) choosing, versus JavaScript, [9](#page-22-0) displaying HTML pages, [29](#page-42-0) implementing PODSObject object, [28](#page-41-0)

implementing PODSPodNew( ), [27](#page-40-0) installing on devices, [33](#page-46-0) main application functionality, [29](#page-42-0) Microsoft OSes, [25](#page-38-0) Palm OS, [23](#page-36-0) Palm OS, CodeWarrior settings, [23](#page-36-0) platform-specific issues, [23](#page-36-0) platform-specific issues, Microsoft OSes, [25](#page-38-0) platform-specific issues, Palm OS, [23](#page-36-0) programming considerations, [15](#page-28-0) testing shortcut, [32](#page-45-0) vending documents, [29](#page-42-0) writing, [13,](#page-26-0) [33](#page-46-0) C code for PODS, writing managing memory, [21](#page-34-0) Microsoft OSes development tools, [10](#page-23-0) overview of tasks, [14](#page-27-0) Palm OS development tools, [10](#page-23-0) C macro syntax (PODS) deriving directly from IDL, [62](#page-75-0)  $C#$ SOAP sample client files, [499](#page-512-0) SOAP sample client, building and running, [499](#page-512-0) cacheManager PODSMenu object, [271](#page-284-0) capturing signatures scribble widget, [483](#page-496-0) **Category** M-Business SOAP API public channel data structures, [438](#page-451-0) CategoryChannelCount M-Business SOAP API public channel data structures, [438](#page-451-0) CE development (*see* Microsoft OS development) channelManager PODSMenu object, [271](#page-284-0) choosing development language C (PODS), [6](#page-19-0) JavaScript, [4](#page-17-0) PODS, [9](#page-22-0) close( ) AGDBSet object, [338](#page-351-0) closeDocument( ) PODSDocumentSrc object, [180](#page-193-0) CodeWarrior settings for Palm OS, [23](#page-36-0) colorDepth PODSScreen object, [291](#page-304-0)

commit( ) AGDBSet object, [339](#page-352-0) compatibility PODS utilities with M-Business Client versions, [452](#page-465-0) configAddCert( ) M-Business SOAP API configuration functions, [442](#page-455-0) configAddLicense( ) M-Business SOAP API configuration functions, [442](#page-455-0) configAllowSelfRegistration( ) M-Business SOAP API configuration functions, [442](#page-455-0) configDelCert( ) M-Business SOAP API configuration functions, [443](#page-456-0) configDelLicense( ) M-Business SOAP API configuration functions, [443](#page-456-0) configEnableConduit( ) M-Business SOAP API configuration functions, [443](#page-456-0) configEnablePersonalChannels( ) M-Business SOAP API configuration functions, [444](#page-457-0) configEnableSelfRegistration( ) M-Business SOAP API configuration functions, [444](#page-457-0) configGetInfo( ) M-Business SOAP API configuration functions, [445](#page-458-0) configSetAdminPassword( ) M-Business SOAP API configuration functions, [445](#page-458-0) configSetMinPasswordLength( ) M-Business SOAP API configuration functions, [445](#page-458-0) configuration data stuctures M-Business SOAP API, [446](#page-459-0) configuration functions M-Business SOAP API, [442](#page-455-0) configValidateCert( ) M-Business SOAP API configuration functions, [446](#page-459-0) configValidateLicense( ) M-Business SOAP API configuration functions, [446](#page-459-0)

confirm( ) PODSWindow object, [240](#page-253-0) connect( ) PODSAvantGo object, [84](#page-97-0) constants PODS submissions, [196](#page-209-0) title character sets, [60](#page-73-0) contacting iAnywhere Solutions, [xiii](#page-12-0) contacting iAnywhere Solutions, [xiii](#page-12-0) contentDocument ADOMDOMImplementation object (PODS), [159](#page-172-0) contentType PODSDocument object, [170](#page-183-0) conventions formatting, [ix](#page-8-0) M-Business Anywhere documentation formatting, [ix](#page-8-0) convertPlatformDateToPODSDate( ) PODSPlatform object, [107](#page-120-0) convertPODSDateToPlatformDate( ) PODSPlatform object, [108](#page-121-0) copy PODSMenu object, [272](#page-285-0) counting PODS, reference, [68](#page-81-0) reference (PODS), [40](#page-53-0) reference, addRef( ), [68](#page-81-0) reference, release( ), [74](#page-87-0) create( ) AGDBDatabaseManager object, [382](#page-395-0) createButton( ) PODSToolbar object, [234](#page-247-0) createDocument( ) ADOMDOMImplementation object (PODS), [159](#page-172-0) PODSDocumentMgr object, [187](#page-200-0) createDocumentEnumerator( ) PODSDocumentMgr object, [188](#page-201-0) PODSDocumentSrc object, [181](#page-194-0) createHTMLDocument( ) ADOMDOMImplementation object (PODS), [160](#page-173-0) createMdbcsSubmission( ) PODSSubmissionMgr object, [219](#page-232-0) createMetadata( ) AGDBDatabaseManager object, [383](#page-396-0) createObject( ) PODSAvantGo object, [85](#page-98-0) createSearch( )

AGDBSet object, [339](#page-352-0) createStdArray( ) PODSAvantGo object, [86](#page-99-0) createStringException( ) PODSSubmissionElement object, [327](#page-340-0) createSubmission( ) PODSSubmissionMgr object, [221](#page-234-0) createSubmissionElement( ) PODSSubmission object, [202](#page-215-0) creating a hardware listener event listener, [110](#page-123-0) current PODSHistory object, [254](#page-267-0) currentSubmissionForForm PODSWindow object, [240](#page-253-0) cut PODSMenu object, [272](#page-285-0)

# **D**

data structure summary M-Business SOAP API, [401](#page-414-0) data structures session management, [403](#page-416-0) user management, [409](#page-422-0) data types PODS, [58](#page-71-0) PODSArray, [58](#page-71-0) PODSBoolean, [58](#page-71-0) PODSDate, [58](#page-71-0) PODSDouble, [58](#page-71-0) PODSErr, [58](#page-71-0) PODSInt16, [58](#page-71-0) PODSInt32, [58](#page-71-0) PODSString, [58](#page-71-0) PODSUInt16, [58](#page-71-0) PODSUInt32, [58](#page-71-0) PODSUInt8, [58](#page-71-0) PODSVariant, [58](#page-71-0) XSD file, [334](#page-347-0) database (XML) channel data structures M-Business SOAP API, [422](#page-435-0) DATE AGDBColumnTypes object, [377](#page-390-0) Date/Time Picker PODS utilities, [452](#page-465-0) Date/Time Picker API (*see* M-Business Date/Time Picker API)

deleteButton( ) PODSToolbar object, [235](#page-248-0) deleteRow( ) AGDBSet object, [341](#page-354-0) deleteSubmission( ) PODSSubmissionMgr object, [223](#page-236-0) deleteSubmissionElement( ) PODSSubmission object, [203](#page-216-0) deleteSubmissionElementForIndex( ) PODSSubmission object, [204](#page-217-0) deleteSubmissionForIndex( ) PODSSubmissionMgr object, [224](#page-237-0) destroy( ) PODSObject object, [69](#page-82-0) development language choosing, [9](#page-22-0) development language, choosing C (PODS), [6](#page-19-0) JavaScript, [4](#page-17-0) development tools what you need to get started, [10](#page-23-0) disconnect() PODSAvantGo object, [86](#page-99-0) dispatchEvent PODSWindow object, [241](#page-254-0) displaying HTML pages PODS, [29](#page-42-0) document PODSWindow object, [242](#page-255-0) documentation M-Business Anywhere documentation set, [x](#page-9-0) providing feedback, [xiv](#page-13-0) related publications, Adaptive Server Anywhere, [xi](#page-10-0) related publications, UltraLite for M-Business Anywhere, [xi](#page-10-0) documentForSubmission( ) PODSDocumentMgr object, [189](#page-202-0) PODSDocumentSrc object, [182](#page-195-0) documentForUrl( ) PODSDocumentMgr object, [190](#page-203-0) PODSDocumentSrc object, [183](#page-196-0) documentMgr PODSAvantGo object, [87](#page-100-0) documentSrc PODSDocument object, [171](#page-184-0) DocumentSrc.c sample code file, [491](#page-504-0) documentSrcData

PODSDocument object, [172](#page-185-0) dom PODSDocument object, [173](#page-186-0) DOM (document object model) M-Business extensions to W3C DOM, [157](#page-170-0) W3C DOM spec and corresponding M-Business DOM calls, [111](#page-124-0) DOM API ADOMDOMImplementation object, [110](#page-123-0) DOUBLE AGDBColumnTypes object, [377](#page-390-0) downloading PODS to a device, [43](#page-56-0) sample files, [488](#page-501-0) supporting code files to user devices, [334](#page-347-0) downloading the POD sequence of events, [44](#page-57-0)

### **E**

enabled PODSButton object, [229](#page-242-0) PODSMenuItem object, [284](#page-297-0) Enumeration ChannelType M-Business SOAP API web channel data structures, [428](#page-441-0) error messages M-Business SOAP API, [396](#page-409-0) event PODSWindow object, [242](#page-255-0) event and exception objects PODS, [319](#page-332-0) eventMgr PODSAvantGo object, [87](#page-100-0) events creating a hardware listener for, [110](#page-123-0) exceptionMgr PODSAvantGo object, [88](#page-101-0) exists( ) AGDBDatabaseManager object, [384](#page-397-0) exit PODSMenu object, [273](#page-286-0) exiting M-Business Client sample code, [496](#page-509-0) expirationDate PODSDocument object, [174](#page-187-0) exporting PODS object to M-Business JavaScript engine, [36](#page-49-0)

### **F**

faultstring contents SOAP error messages, [396](#page-409-0) files AsemblyInfo.cs, [500](#page-513-0) C# SOAP sample client, [499](#page-512-0), [500](#page-513-0) Hook.cs, [500](#page-513-0) Java SOAP sample client, [501](#page-514-0), [502](#page-515-0) Main.cs, [500](#page-513-0) Main.java, [502](#page-515-0) SOAP sample client, [497](#page-510-0) TestAPI.cs, [500](#page-513-0) TestConfigApi.java, [502](#page-515-0) TestGroupApi.java, [502](#page-515-0) TestUserApi.java, [502](#page-515-0) TestWebChannelApi.java, [502](#page-515-0) filterDeleteRecords( ) AGDBSet object, [342](#page-355-0) find PODSMenu object, [273](#page-286-0) find( ) AGDBSet object, [343](#page-356-0) findNext PODSMenu object, [274](#page-287-0) findPrevious PODSMenu object, [274](#page-287-0) followOffsiteLinks PODSSubmission object, [205](#page-218-0) formatting conventions used in M-Business Anywhere documentation, [ix](#page-8-0) used in this guide, [ix](#page-8-0) formIndex PODSSubmission object, [206](#page-219-0) formManager PODSMenu object, [275](#page-288-0) forward PODSMenu object, [275](#page-288-0) forward( ) PODSHistory object, [254](#page-267-0) PODSWindow object, [243](#page-256-0) fullScreen PODSMenu object, [276](#page-289-0) PODSWindow object, [243](#page-256-0) function reference PODSPodNew( ), [65](#page-78-0) function summary M-Business SOAP API, [398](#page-411-0)

functions group management, [414](#page-427-0) loginUser( ), [403](#page-416-0) logoutUser(), [403](#page-416-0) M-Business SOAP API, [395](#page-408-0) PODSPodNew( ), [65](#page-78-0)

# **G**

get\_element( ) AGDBBlob object, [390](#page-403-0) getAttributeAsBoolean( ) ADOMDOMImplementation object (PODS), [161](#page-174-0) getAttributeAsInt( ) ADOMDOMImplementation object (PODS), [162](#page-175-0) getBlobData( ) AGDBBlob object, [389](#page-402-0) getBlobField( ) AGDBSet object, [344](#page-357-0) getBooleanField( ) AGDBSet object, [345](#page-358-0) getBoolValueForKey( ) PODSPrefs object, [295](#page-308-0) getBytesForKey( ) PODSPrefs object, [296](#page-309-0) getColumnId( ) M-Business List Viewer API, [466](#page-479-0) getColumnIndex( ) AGDBMetadata object, [370](#page-383-0) getColumnName( ) AGDBMetadata object, [370](#page-383-0) getColumnResizeFlag( ) M-Business List Viewer API, [467](#page-480-0) getColumnSize( ) AGDBMetadata object, [371](#page-384-0) getColumnType( ) AGDBMetadata object, [372](#page-385-0) getColumnWidth( ) M-Business List Viewer API, [467](#page-480-0) getComponent( ) M-Business List Viewer API, [468](#page-481-0) getDate( ) M-Business Date/Time Picker API, [455](#page-468-0) getDateField( ) AGDBSet object, [345](#page-358-0) getDateTime( ) M-Business Date/Time Picker API, [455](#page-468-0) getDateTimeString( )

M-Business Date/Time Picker API, [456](#page-469-0) getDbSet( ) M-Business List Viewer API, [469](#page-482-0) getDoubleField( ) AGDBSet object, [346](#page-359-0) getElement( ) PODSArray object, [104](#page-117-0) getFindUsersResponse M-Business SOAP API user management data structure, [410](#page-423-0) getHours( ) M-Business Date/Time Picker API, [456](#page-469-0) getInt16Field( ) AGDBSet object, [348](#page-361-0) getInt32Field( ) AGDBSet object, [347](#page-360-0) getInt32ValueForKey( ) PODSPrefs object, [297](#page-310-0) getInterface( ) PODSObject object, [69](#page-82-0) getLocation( ) PODSWindow object, [244](#page-257-0) getMessage( ) PODSException object, [325](#page-338-0) getMethod( ) PODSObject object, [70](#page-83-0) getMethod( ), PODSObject object implementing, [39](#page-52-0) getMinutes( ) M-Business Date/Time Picker API, [457](#page-470-0) getMonth( ) M-Business Date/Time Picker API, [457](#page-470-0) getOnClickEventColumn( ) M-Business List Viewer API, [469](#page-482-0) getOnClickEventRow( ) M-Business List Viewer API, [470](#page-483-0) getOnClickEventTarget( ) M-Business List Viewer API, [470](#page-483-0) getPodDescription( ) PODSPod object, [94](#page-107-0) getPodVersion( ) PODSPod object, [95](#page-108-0) getScrollPosition( ) M-Business List Viewer API, [471](#page-484-0) getSelectionDbSetIndex( ) M-Business List Viewer API, [471](#page-484-0) getSelectionIndex( ) M-Business List Viewer API, [472](#page-485-0)

getStringField( ) AGDBSet object, [350](#page-363-0) getStringValueForKey( ) PODSPrefs object, [298](#page-311-0) getUInt16Field( ) AGDBSet object, [349](#page-362-0) getUInt32Field( ) AGDBSet object, [347](#page-360-0) getUInt32ValueForKey( ) PODSPrefs object, [298](#page-311-0) getVersion( ) PODSObject object, [73](#page-86-0) getYear( ) M-Business Date/Time Picker API, [458](#page-471-0) global variables avoiding on Palm OS, [24](#page-37-0) GNU tools settings for Palm OS, [23](#page-36-0) go( ) PODSHistory object, [255](#page-268-0) goHome PODSMenu object, [276](#page-289-0) Group M-Business SOAP API group management data structures, [420](#page-433-0) group management data structures Group, [420](#page-433-0) GroupDetail, [420](#page-433-0) GroupListInfo, [421](#page-434-0) GroupUserListItem, [421](#page-434-0) M-Business SOAP API, [419](#page-432-0) NewGroup, [422](#page-435-0) group management functions groupAddAdmin( ), [414](#page-427-0) groupAddAllUsersIntoGroup( ), [414](#page-427-0) groupAddUser( ), [414](#page-427-0) groupAddXmlChannel( ), [415](#page-428-0) groupCreate( ), [415](#page-428-0) groupDelete( ), [415](#page-428-0) groupGetAll( ), [416](#page-429-0) groupGetAllListInfo( ), [416](#page-429-0) groupGetGroupsForUser( ), [416](#page-429-0) groupGetInfo( ), [416](#page-429-0) groupGetXmlChannelDetail( ), [417](#page-430-0) groupIsUserGroupAdmin( ), [417](#page-430-0) groupRemoveAdmin( ), [417](#page-430-0) groupRemoveUser( ), [418](#page-431-0) groupRemoveXmlChannel( ), [418](#page-431-0)

groupUpdate( ), [419](#page-432-0) groupUpdateXmlChannel( ), [419](#page-432-0) M-Business SOAP API, [414](#page-427-0) groupAddAdmin( ) M-Business SOAP API group management function, [414](#page-427-0) groupAddAllUsersIntoGroup( ) M-Business SOAP API group management function, [414](#page-427-0) groupAddUser( ) M-Business SOAP API group management function, [414](#page-427-0) groupAddXmlChannel( ) M-Business SOAP API group management function, [415](#page-428-0) groupCreate( ) M-Business SOAP API group management function, [415](#page-428-0) groupDelete( ) M-Business SOAP API group management function, [415](#page-428-0) **GroupDetail** M-Business SOAP API group management data structures, [420](#page-433-0) groupGetAll( ) M-Business SOAP API group management function, [416](#page-429-0) groupGetAllListInfo( ) M-Business SOAP API group management function, [416](#page-429-0) groupGetGroupsForUser( ) M-Business SOAP API group management function, [416](#page-429-0) groupGetInfo( ) M-Business SOAP API group management function, [416](#page-429-0) groupGetXmlChannelDetail( ) M-Business SOAP API group management function, [417](#page-430-0) groupIsUserGroupAdmin( ) M-Business SOAP API group management function, [417](#page-430-0) GroupListInfo M-Business SOAP API group management data structures, [421](#page-434-0) groupRemoveAdmin( ) M-Business SOAP API group management function, [417](#page-430-0)

groupRemoveUser( ) M-Business SOAP API group management function, [418](#page-431-0) groupRemoveXmlChannel( ) M-Business SOAP API group management function, [418](#page-431-0) groupUpdate( ) M-Business SOAP API group management function, [419](#page-432-0) groupUpdateXmlChannel( ) M-Business SOAP API group management function, [419](#page-432-0) GroupUserListItem M-Business SOAP API group management data structures, [421](#page-434-0)

# **H**

handleEvent( ) PODSEventHandler object, [320](#page-333-0) PODSEventMgr object, [322](#page-335-0) hasAttribute( ) ADOMDOMImplementation object (PODS), [162](#page-175-0) hash PODSLocation object, [258](#page-271-0) height PODSScreen object, [291](#page-304-0) help PODSMenu object, [277](#page-290-0) history PODSWindow object, [245](#page-258-0) home( ) PODSWindow object, [245](#page-258-0) Hook.cs file Java sample SOAP client, [500](#page-513-0) host PODSLocation object, [259](#page-272-0) hostname PODSLocation object, [260](#page-273-0) href PODSLocation object, [261](#page-274-0) HTML pages displaying, [29](#page-42-0) HTML tags code sample, [168](#page-181-0)

### **I**

iAnywhere Solutions

contacting, [xiii](#page-12-0) product information, [xiv](#page-13-0) Professional Services, [xiv](#page-13-0) IDL (interface definition language) deriving C macro method (PODS) syntax directly from IDL, [62](#page-75-0) imageHeight PODSDocument object, [174](#page-187-0) imageWidth PODSDocument object, [175](#page-188-0) implementing objectForName( ), PODSObjectSrc object, [37](#page-50-0) PODS interface in C, [19](#page-32-0) PODSObject object, [28](#page-41-0) PODSPodNew( ), [27](#page-40-0) implements( ) PODSObjectMgr object, [78](#page-91-0) includeImages PODSSubmission object, [206](#page-219-0) index AGDBSet object, [350](#page-363-0) installing PODS, [33](#page-46-0) INT16 AGDBColumnTypes object, [378](#page-391-0) INT32 AGDBColumnTypes object, [378](#page-391-0) interface definition in PODS, [15](#page-28-0) inheritance (DB), [332](#page-345-0) inheritance (PODS), [55](#page-68-0) roadmap (PODS), [52](#page-65-0) interfaces available XML API , [332](#page-345-0) PODSObjectMgr object, [79](#page-92-0) INTERNAL functions M-Business SOAP API, [395](#page-408-0) introduction exporting a PODS object to M-Business JavaScript engine, [36](#page-49-0) isAvail( ) PODSMenu object, [277](#page-290-0) PODSMenuItem object, [285](#page-298-0) isDateSet( ) M-Business Date/Time Picker API, [458](#page-471-0) isHidden PODSSubmission object, [207](#page-220-0) isNull( )

M-Business Date/Time Picker API, [458](#page-471-0) isOnline( ) PODSAvantGo object, [88](#page-101-0) isTimeSet( ) M-Business Date/Time Picker API, [459](#page-472-0) item( ) PODSHistory object, [255](#page-268-0)

# **J**

Java SOAP sample client files, [501](#page-514-0) SOAP sample client, running, [501](#page-514-0) javaEnabled( ) PODSNavigator object, [306](#page-319-0) JavaScript (*see also* M-Business JavaScript engine) choosing, versus C, [9](#page-22-0) versus PODS, [4](#page-17-0)

### **K**

key values PODSPrefs object, [294](#page-307-0)

### **L**

label PODSMenu object, [278](#page-291-0) PODSMenuItem object, [285](#page-298-0) length AGDBBlob object, [390](#page-403-0) PODSArray object, [105](#page-118-0) PODSHistory object, [256](#page-269-0) libraries Scan Manager, [308](#page-321-0) shared, [6](#page-19-0) linkDepth PODSSubmission object, [208](#page-221-0) List Viewer (*see also* M-Business List Viewer API) PODS utilities, [453](#page-466-0) loginUser( ) M-Business SOAP API session management function, [403](#page-416-0) LoginUserResponse M-Business SOAP API session management data structure, [404](#page-417-0) logoutUser( )

M-Business SOAP API session management function, [403](#page-416-0)

#### **M**

M-Business Anywhere documentation set, [x](#page-9-0) recommendations, using JavaScript vs. C, [9](#page-22-0) technical support, [xiii](#page-12-0) M-Business Anywhere recommendations PODS object naming conventions, [30](#page-43-0) M-Business Client exiting, sample code, [496](#page-509-0) managing memory writing C code for PODS, [21](#page-34-0) system architecture, [7](#page-20-0) system architecture, diagram, [7](#page-20-0) version number, returning, [73](#page-86-0) M-Business client extension API data types, [58](#page-71-0) definition, [6](#page-19-0) interface inheritance, [55](#page-68-0) multiple PODS for single domain, [31](#page-44-0) PODS object naming conventions, [30](#page-43-0) reference, [51](#page-64-0) roadmap to PODS interfaces, [52](#page-65-0) sample code, [487](#page-500-0) specific features, [6](#page-19-0) M-Business Date/Time Picker API about, [454](#page-467-0) getDate( ), [455](#page-468-0) getDateTime( ), [455](#page-468-0) getDateTimeString( ), [456](#page-469-0) getHours( ), [456](#page-469-0) getMinutes( ), [457](#page-470-0) getMonth( ), [457](#page-470-0) getYear( ), [458](#page-471-0) isDateSet( ), [458](#page-471-0) isNull( ), [458](#page-471-0) isTimeSet( ), [459](#page-472-0) refreshScreen( ), [459](#page-472-0) setAbbreviatedMonthLabels( ), [461](#page-474-0) setAbbreviatedWeekdayLabels( ), [462](#page-475-0) setCurrentTime( ), [460](#page-473-0) setDateTime( ), [460](#page-473-0) setFormat(), [461](#page-474-0) setFullMonthLabels( ), [462](#page-475-0) setFullWeekdayLabels( ), [463](#page-476-0) setShortWeekdayLabels( ), [463](#page-476-0)

summary of attributes and methods, [454](#page-467-0) M-Business DOM API ADOMDOMImplementation object, [110](#page-123-0) M-Business extensions to DOM level 1, [157](#page-170-0) W3C DOM spec, corresponding M-Business DOM calls, [111](#page-124-0) M-Business JavaScript engine converting parameters, [73](#page-86-0) definition [4](#page-17-0) description, [4](#page-17-0) development tools, [10](#page-23-0) exporting a POD to, introduction, [36](#page-49-0) exporting POD to, objectForName( ), implementing, [37](#page-50-0) exporting PODS to, getMethod( ), implementing, [39](#page-52-0) exporting PODS to, passing arrays, [41](#page-54-0) exporting PODS to, registering objects and strings to be freed, [40](#page-53-0) passing array to or from PODS, [104](#page-117-0) specific features, [4](#page-17-0) M-Business JavaScript engine versus PODS comparison, [4](#page-17-0) M-Business List Viewer API getColumnId( ), [466](#page-479-0) getColumnResizeFlag( ), [467](#page-480-0) getColumnWidth( ), [467](#page-480-0) getComponent( ), [468](#page-481-0) getDbSet( ), [469](#page-482-0) getOnClickEventColumn( ), [469](#page-482-0) getOnClickEventRow( ), [470](#page-483-0) getOnClickEventTarget( ), [470](#page-483-0) getScrollPosition( ), [471](#page-484-0) getSelectionDbSetIndex( ), [471](#page-484-0) getSelectionIndex( ), [472](#page-485-0) pageDown( ), [472](#page-485-0) pageUp( ), [473](#page-486-0) PODS utilities, [465](#page-478-0) refreshDbSet( ), [473](#page-486-0) refreshScreen( ), [473](#page-486-0) scrollDown(), [474](#page-487-0) scrollUp( $, 474$  $, 474$ setColumnAlignment( ), [475](#page-488-0) setColumnCount( ), [475](#page-488-0) setColumnDSName( ), [476](#page-489-0) setColumnFormat( ), [476](#page-489-0) setColumnHeaderImage( ), [477](#page-490-0) setColumnSortOrder( ), [478](#page-491-0)

setColumnTitle( ), [478](#page-491-0) setColumnWidth( ), [479](#page-492-0) setDbSet( ), [479](#page-492-0) setScrollPosition( ), [480](#page-493-0) setSelectionDbSetIndex( ), [480](#page-493-0) summary of attributes and methods, [465](#page-478-0) M-Business SOAP API additional information, [449](#page-462-0) code samples, [395](#page-408-0) data structure summary, [401](#page-414-0) database channels, XML, [422](#page-435-0) error messages, [396](#page-409-0) function summary, [398](#page-411-0) functions, using, [395](#page-408-0) group management data structures, [419](#page-432-0) group management functions, [414](#page-427-0) INTERNAL functions, caution, [395](#page-408-0) M-Business Server configuration functions, [442](#page-455-0) overview, [394](#page-407-0) public channel data structures, [437](#page-450-0) public channel functions, [433](#page-446-0) reference, [393](#page-406-0) report data structures, [440](#page-453-0) report functions, [440](#page-453-0) sample code, [497](#page-510-0) sample code, overview, [498](#page-511-0) session management data structures, [403](#page-416-0) session management functions, [403](#page-416-0) web channel data structures, [428](#page-441-0) web channel functions, [425](#page-438-0) M-Business SOAP API configuration functions configAddCert( ), [442](#page-455-0) configAddLicense( ), [442](#page-455-0) configAllowSelfRegistration( ), [442](#page-455-0) configDelCert( ), [443](#page-456-0) configDelLicense( ), [443](#page-456-0) configEnableConduit( ), [443](#page-456-0) configEnablePersonalChannels( ), [444](#page-457-0) configEnableSelfRegistration( ), [444](#page-457-0) configGetInfo( ), [445](#page-458-0) configSetAdminPassword( ), [445](#page-458-0) configSetMinPasswordLength( ), [445](#page-458-0) configValidateCert( ), [446](#page-459-0) configValidateLicense( ), [446](#page-459-0) M-Business SOAP API database (XML) channel data structures NewXmlChannel, [423](#page-436-0) XmlChannel, [423](#page-436-0)

XmlChannelDetail, [424](#page-437-0) M-Business SOAP API M-Business Server configuration data stuctures ServerConfig, [446](#page-459-0) M-Business SOAP API public channel data structures BasicPublicChannel, [437](#page-450-0) Category, [438](#page-451-0) CategoryChannelCount, [438](#page-451-0) NewCategory, [439](#page-452-0) PublicChannelId, [439](#page-452-0) M-Business SOAP API public channel functions webchannelCreateCategory( ), [433](#page-446-0) webchannelDeleteCategory( ), [433](#page-446-0) webchannelDeleteCategoryChannel( ), [433](#page-446-0) webchannelFindPublicChannels( ), [434](#page-447-0) webchannelGetAllCategories( ), [434](#page-447-0) webchannelGetCategoryChannelCount( ), [434](#page-447-0) webchannelGetCategoryInfo( ), [435](#page-448-0) webchannelGetPublicChannelIds( ), [435](#page-448-0) webchannelMoveCategoryToTopLevel( ), [435](#page-448-0) webchannelSubscribeToPublicChannel( ), [436](#page-449-0) webchannelUnsubscribeFromPublicChannel( ), [436](#page-449-0) webchannelUpdateCategory( ), [437](#page-450-0) M-Business SOAP API report data structures Resultset, [440](#page-453-0) M-Business SOAP API report functions sqlQuery(), [440](#page-453-0) M-Business SOAP API web channel data structures Enumeration ChannelType, [428](#page-441-0) NewWebChannel, [428](#page-441-0) SyncedWebChannel, [429](#page-442-0) WebChannel, [430](#page-443-0) WebChannelDetail, [430](#page-443-0) M-Business SOAP API web channel functions webchannelCreate( ), [425](#page-438-0) webchannelDelete( ), [425](#page-438-0) webchannelGetAll( ), [426](#page-439-0) webchannelGetInfo( ), [426](#page-439-0) webchannelGetSynced( ), [427](#page-440-0) webchannelUpdate( ), [427](#page-440-0) M-Business SOAP Server sample client files, [497](#page-510-0) M-Business XML API interface inheritance, [332](#page-345-0) reference, [331](#page-344-0), [332](#page-345-0) using, [334](#page-347-0) M-Business XML API objects

AGDBBlob, [389](#page-402-0) AGDBColumnTypes , [376](#page-389-0) AGDBDatabaseManager, [382](#page-395-0) AGDBMetadata, [369](#page-382-0) AGDBNewMetadata, [374](#page-387-0) AGDBSearch, [388](#page-401-0) AGDBSet, [335](#page-348-0) Main.cs file Java sample SOAP client, [500](#page-513-0) Main.java file Java sample SOAP client, [502](#page-515-0) managing memory constructing and destructing of objects, [18](#page-31-0) how PODS frees memory automatically, [21](#page-34-0) platform-specific issues, [23](#page-36-0) writing C code for PODS in M-Business Client, [21](#page-34-0) maxSize PODSSubmission object, [209](#page-222-0) memory management allocating vtable memory, [18](#page-31-0) lifetime of method arguments and return values, [21](#page-34-0) memoryMgr PODSAvantGo object, [89](#page-102-0) menu PODSWindow object, [246](#page-259-0) metadata AGDBSet object, [351](#page-364-0) methods definition in PODS, [15](#page-28-0) PODSSymbolScanner and Scan Manager functions, [308](#page-321-0) Microsoft OS development building PODS for, [25](#page-38-0) tools you need to get started, [10](#page-23-0) Visual C++, [25](#page-38-0) mimeMgr PODSAvantGo object, [90](#page-103-0) Mirrosoft Smartphone development (*see* Mirrosoft OS development) moveBy( ) AGDBSet object, [352](#page-365-0) moveFirst( ) AGDBSet object, [352](#page-365-0) moveLast( ) AGDBSet object, [353](#page-366-0) moveNext( ) AGDBSet object, [354](#page-367-0) movePrev( )

AGDBSet object, [354](#page-367-0) moveTo( ) AGDBSet object, [355](#page-368-0) multiple PODS for single domain, [31](#page-44-0) URL handling, [31](#page-44-0)

### **N**

name PODSSubmissionElement object, [197](#page-210-0) naming conventions PODS objects, [30](#page-43-0) navigator PODSWindow object, [246](#page-259-0) ncolumns AGDBMetadata object, [372](#page-385-0) NewCategory M-Business SOAP API public channel data structures, [439](#page-452-0) NewGroup M-Business SOAP API group management data structures, [422](#page-435-0) NewUser M-Business SOAP API user management data structure, [411](#page-424-0) NewWebChannel M-Business SOAP API web channel data structures, [428](#page-441-0) NewXmlChannel M-Business SOAP API database (XML) channel data structure, [423](#page-436-0) next PODSHistory object, [256](#page-269-0) nextDocument( ) PODSDocumentEnumerator object, [185](#page-198-0) nextProperty( ) PODSObject object, [74](#page-87-0) normalize( ) ADOMDOMImplementation object (PODS), [163](#page-176-0) nrows AGDBSet object, [356](#page-369-0)

### **O**

object-oriented languages programming experience, [15](#page-28-0) objectForName( ) PODSObjectMgr object, [80](#page-93-0)

PODSObjectSrc object, [76](#page-89-0) objectMgr PODSAvantGo object, [90](#page-103-0) ObjectSrc.c sample code file, [493](#page-506-0) open( ) AGDBDatabaseManager object, [385](#page-398-0) openPage PODSMenu object, [278](#page-291-0) overview M-Business SOAP API, [394](#page-407-0) PODS utilities, [452](#page-465-0) Roadmap to M-Business SOAP API interfaces, [394](#page-407-0) Roadmap to M-Business XML API interfaces, [394](#page-407-0) Roadmap to PODS interfaces, [394](#page-407-0) ownerElement ADOMDOMImplementation object (PODS), [164](#page-177-0)

### **P**

pageDown( ) M-Business List Viewer API, [472](#page-485-0) pageOption PODSMenu object, [279](#page-292-0) pageUp( ) M-Business List Viewer API, [473](#page-486-0) Palm OS development avoiding globals (PODS), [24](#page-37-0) building PODS for, [23](#page-36-0) shared libraries, [6](#page-19-0) tools you need to get started, [10](#page-23-0) parameters conversion by M-Business JavaScript engine, [73](#page-86-0) optional, [72](#page-85-0) paste PODSMenu object, [279](#page-292-0) pathname PODSLocation object, [262](#page-275-0) pixelDepth PODSScreen object, [292](#page-305-0) platform PODSAvantGo object, [91](#page-104-0) platform( ) PODSNavigator object, [306](#page-319-0) platform-specific issues with PODS managing, [23](#page-36-0) Microsoft OSes, [25](#page-38-0) Palm OS, [23](#page-36-0)

Pocket PC development (*see* Microsoft OS development) POD building for Microsoft OSes, [25](#page-38-0) exporting to M-Business JavaScript engine, [35](#page-48-0), [41](#page-54-0) pod.c sample code file, [489](#page-502-0) PODS building for Palm OS, [23](#page-36-0) C environment, [16](#page-29-0) definition, [6](#page-19-0) downloading to a device, [43](#page-56-0) exporting to JavaScript engine, getMethod( ), implementing, [39](#page-52-0) exporting to M-Business JavaScript engine, objectForName( ), implementing , [37](#page-50-0) exporting to M-Business JavaScript engine, passing arrays, [41](#page-54-0) exporting to M-Business JavaScript engine, registering objects and strings to be freed, [40](#page-53-0) installing, [33](#page-46-0) multiple PODS for single domain, [31](#page-44-0) PODSPod object, [94](#page-107-0) reference counting, [40](#page-53-0) registering strings, [40](#page-53-0) submission-related objects, [195](#page-208-0) title character set constants, [60](#page-73-0) utilities, [451](#page-464-0) versus JavaScript, [4](#page-17-0) writing C code for, [13,](#page-26-0) [33](#page-46-0) PODS (Portable Object Delivery System). (*see* M-Business client extension API) PODS API (*see* M-Business client extension API) PODS browser-related objects PODSButton, [228](#page-241-0) PODSHistory, [253](#page-266-0) PODSLocation, [258](#page-271-0) PODSMenu, [267](#page-280-0) PODSMenuItem, [284](#page-297-0) PODSToolbar, [232](#page-245-0) PODSWindow, [237](#page-250-0) PODS document-related objects PODSDocument, [170](#page-183-0) PODSDocumentEnumerator, [185](#page-198-0) PODSDocumentMgr, [187](#page-200-0) PODSDocumentSrc, [180](#page-193-0) PODS DOM-related objects ADOMDOMImplementation, [110](#page-123-0)

PODS event and exception objects PODSEventHandler, [320](#page-333-0) PODSEventMgr, [322](#page-335-0) PODSException, [325](#page-338-0) PODSExceptionMgr, [327](#page-340-0) PODS for C++ programmers overview, [16](#page-29-0) PODS interface implementing in C, [19](#page-32-0) inheritance, [55](#page-68-0) PODS interface inheritance diagram, [55](#page-68-0) PODS methods arguments and return values lifetime of, [21](#page-34-0) PODS miscellaneous objects PODSNavigator, [304](#page-317-0) PODSPrefs, [294](#page-307-0) PODSScreen, [288](#page-301-0) PODSSymbolScanner, [308](#page-321-0) PODS object definition, [15](#page-28-0) determining which to use, [22](#page-35-0) document-related objects, [169](#page-182-0) DOM-related objects, [109](#page-122-0) event and exception objects, [319](#page-332-0) features, [6](#page-19-0) inheritance, [55](#page-68-0) miscellaneous objects, [287](#page-300-0) naming conventions, [30](#page-43-0) object-related and top level objects, [67](#page-80-0) PODSLocation object, [258](#page-271-0) PODSNavigator object, [304](#page-317-0) PODSPrefs object, [294](#page-307-0) PODSPrefs object, key values, [294](#page-307-0) PODSSymbolScanner object, [308](#page-321-0) PODSWindow, [237](#page-250-0) PODS object model minimal understanding necessary to write PODS applications, [15](#page-28-0) single interface inheritance, [55](#page-68-0) PODS object-related and top level objects PODSArray, [104](#page-117-0) PODSAvantGo, [83](#page-96-0) PODSMemoryMgr, [96](#page-109-0) PODSObject, [68](#page-81-0) PODSObjectMgr, [78](#page-91-0) PODSObjectSrc, [76](#page-89-0) PODSPlatform, [107](#page-120-0)

PODSPod, [94](#page-107-0) PODS objects ADOMDOMImplementation, [110](#page-123-0) browser-related objects, [227](#page-240-0) PODSArray, [104](#page-117-0) PODSAvantGo, [83](#page-96-0) PODSButton, [228](#page-241-0) PODSDocument, [170](#page-183-0) PODSDocumentEnumerator, [185](#page-198-0) PODSDocumentMgr, [187](#page-200-0) PODSDocumentSrc, [180](#page-193-0) PODSEventHandler, [320](#page-333-0) PODSEventMgr, [322](#page-335-0) PODSException, [325](#page-338-0) PODSExceptionMgr, [327](#page-340-0) PODSHistory, [253](#page-266-0) PODSMemoryMgr, [96](#page-109-0) PODSMenu, [267](#page-280-0) PODSMenuItem, [284](#page-297-0) PODSObject, [68](#page-81-0) PODSObjectMgr, [78](#page-91-0) PODSObjectSrc, [76](#page-89-0) PODSPlatform, [107](#page-120-0) PODSScreen, [288](#page-301-0) PODSSubmission, [199](#page-212-0) PODSSubmissionElement, [197](#page-210-0) PODSSubmissionMgr, [218](#page-231-0) PODSToolbar, [232](#page-245-0) PODS submission-related objects PODSSubmission, [199](#page-212-0) PODSSubmissionElement, [197](#page-210-0) PODSSubmissionMgr, [218](#page-231-0) PODS submissions constants for, [196](#page-209-0) PODS submission-related objects, [195](#page-208-0) PODS utilities compatibility with M-Business Client versions, [452](#page-465-0) Date/Time Picker, [452](#page-465-0) List Viewer, [453](#page-466-0) M-Business Date/Time Picker API, [454](#page-467-0) M-Business List Viewer API, [465](#page-478-0) overview, [452](#page-465-0) scanner, [482](#page-495-0) signature capture, [483](#page-496-0) PODSArray data type, [58](#page-71-0) object, [104](#page-117-0) PODSArray object

about, [104](#page-117-0) getElement( ), [104](#page-117-0) length, [105](#page-118-0) setElement(), [106](#page-119-0) summary of attributes and methods, [104](#page-117-0) PODSAvantGo object, [83](#page-96-0) PODSAvantGo object about, [83](#page-96-0) beginSync( ), [84](#page-97-0) connect( ), [84](#page-97-0) createObject( ), [85](#page-98-0) createStdArray( ), [86](#page-99-0) disconnect(), [86](#page-99-0) documentMgr, [87](#page-100-0) eventMgr, [87](#page-100-0) exceptionMgr, [88](#page-101-0) isOnline( ), [88](#page-101-0) memoryMgr, [89](#page-102-0) mimeMgr, [90](#page-103-0) objectMgr, [90](#page-103-0) platform, [91](#page-104-0) preferences, [91](#page-104-0) resetChannels( ), [92](#page-105-0) submissionMgr, [92](#page-105-0) summary of attributes and methods, [83](#page-96-0) window, [93](#page-106-0) PODSBoolean data type, [58](#page-71-0) PODSButton object about, [228](#page-241-0) animate( ), [228](#page-241-0) enabled, [228](#page-241-0), [229](#page-242-0) PODS object, [228](#page-241-0) setCallback( ), [228,](#page-241-0) [229](#page-242-0) summary of attributes and methods, [228](#page-241-0) visible, [228,](#page-241-0) [230](#page-243-0) PODSDate data type, [58](#page-71-0) PODSDocument object about, [170](#page-183-0) contentType, [170](#page-183-0) documentSrc, [171](#page-184-0) documentSrcData, [172](#page-185-0) dom, [173](#page-186-0) expirationDate, [174](#page-187-0) imageHeight, [174](#page-187-0) imageWidth, [175](#page-188-0)

PODS object, [170](#page-183-0) redirectUrl, [176](#page-189-0) summary of attributes and methods, [170](#page-183-0) title, [177](#page-190-0) titleCharset, [177](#page-190-0) url, [178](#page-191-0) PODSDocumentEnumerator object about, [185](#page-198-0) nextDocument( ), [185](#page-198-0) PODS object, [185](#page-198-0) summary of attributes and methods, [185](#page-198-0) PODSDocumentMgr object about, [187](#page-200-0) createDocument( ), [187](#page-200-0) createDocumentEnumerator( ), [188](#page-201-0) documentForSubmission( ), [189](#page-202-0) documentForUrl( ), [190](#page-203-0) PODS object, [187](#page-200-0) registerDocumentSrc( ), [191](#page-204-0) summary of attributes and methods, [187](#page-200-0) unregisterDocumentSrc( ), [192](#page-205-0) PODSDocumentSrc object about, [180](#page-193-0) closeDocument( ), [180](#page-193-0) createDocumentEnumerator( ), [181](#page-194-0) documentForSubmission( ), [182](#page-195-0) documentForUrl( ), [183](#page-196-0) PODS object, [180](#page-193-0) summary of attributes and methods, [180](#page-193-0) PODSDouble data type, [58](#page-71-0) PODSErr data type, [58](#page-71-0) PODSEventHandler object about, [320](#page-333-0) handleEvent( ), [320](#page-333-0) PODS object, [320](#page-333-0) summary of attributes and methods, [320](#page-333-0) PODSEventMgr object about, [322](#page-335-0) handleEvent( ), [322](#page-335-0) PODS object, [322](#page-335-0) registerEventHandler( ), [323](#page-336-0) summary of attributes and methods, [322](#page-335-0) unregisterEventHandler( ), [324](#page-337-0) PODSException object about, [325](#page-338-0) getMessage( ), [325](#page-338-0)

PODS object, [325](#page-338-0) summary of attributes and methods, [325](#page-338-0) toString( ), [326](#page-339-0) PODSExceptionMgr object about, [327](#page-340-0) createStringException( ), [327](#page-340-0) PODS object, [327](#page-340-0) summary of attributes and methods, [327](#page-340-0) PODSHistory object about, [253](#page-266-0) back( ), [253](#page-266-0) current, [254](#page-267-0) forward( ), [254](#page-267-0) go( ), [255](#page-268-0) item( ), [255](#page-268-0) length, [256](#page-269-0) next, [256](#page-269-0) PODS object, [253](#page-266-0) previous, [257](#page-270-0) summary of attributes and methods, [253](#page-266-0) PODSInt16 data type, [58](#page-71-0) PODSInt32 data type, [58](#page-71-0) PODSLocation object about, [258](#page-271-0) hash, [258](#page-271-0) host, [259](#page-272-0) hostname, [260](#page-273-0) href, [261](#page-274-0) pathname, [262](#page-275-0) PODS object, [258](#page-271-0) port, [262](#page-275-0) protocol, [263](#page-276-0) reload( ), [265](#page-278-0) replace( ), [265](#page-278-0) search, [264](#page-277-0) summary of attributes and methods, [258](#page-271-0) PODSMemoryMgr objects, [96](#page-109-0) PODSMemoryMgr object about, [96](#page-109-0) smDup( ), [98](#page-111-0) smFree( ), [99](#page-112-0) smMalloc( ), [100](#page-113-0) smMemCopy(), [100](#page-113-0) smStrDup( ), [101](#page-114-0) smWrite( ), [102](#page-115-0)

stringDupAndRegister( ), [96](#page-109-0) stringFree( ), [97](#page-110-0) stringRegister( ), [98](#page-111-0) summary of attributes and methods, [96](#page-109-0) PODSMenu object about, [267](#page-280-0), [269](#page-282-0) addBookmark, [269](#page-282-0) back, [270](#page-283-0) bookmarkManager, [270](#page-283-0) cacheManager, [271](#page-284-0) channelManager, [271](#page-284-0) copy, [272](#page-285-0) cut, [272](#page-285-0) exit, [273](#page-286-0) find, [273](#page-286-0) findNext, [274](#page-287-0) findPrevious, [274](#page-287-0) formManager, [275](#page-288-0) forward, [275](#page-288-0) fullScreen, [276](#page-289-0) goHome, [276](#page-289-0) help, [277](#page-290-0) isAvail( ), [277](#page-290-0) label, [278](#page-291-0) openPage, [278](#page-291-0) pageOption, [279](#page-292-0) paste, [279](#page-292-0) PODS object, [267](#page-280-0) reloadPage, [280](#page-293-0) remove( ), [280](#page-293-0) selectAll, [281](#page-294-0) serverOption, [281](#page-294-0) summary of attributes and methods, [267](#page-280-0) syncAll, [282](#page-295-0) workOffline, [282](#page-295-0) workOnline, [283](#page-296-0) PODSMenuItem object about, [284](#page-297-0) enabled, [284](#page-297-0) isAvail( ), [285](#page-298-0) label, [285](#page-298-0) PODS object, [284](#page-297-0) remove( ), [286](#page-299-0) summary of attributes and methods, [284](#page-297-0) PODSNavigator object about, [304](#page-317-0) appCodeName, [304](#page-317-0) appName, [305](#page-318-0)

appVersion, [305](#page-318-0) javaEnabled( ), [306](#page-319-0) platform( ), [306](#page-319-0) PODS object, [304](#page-317-0) summary of attributes and methods, [304](#page-317-0) PODSObject object, [68](#page-81-0) PODSObject object about, [68](#page-81-0) addRef( ), [68](#page-81-0) destroy( ), [69](#page-82-0) getInterface( ), [69](#page-82-0) getMethod( ), [70](#page-83-0) getVersion( ), [73](#page-86-0) implementing, [28](#page-41-0) nextProperty( ), [74](#page-87-0) release( ), [74](#page-87-0) summary of attributes and methods, [68](#page-81-0) PODSObjectMgr object, [78](#page-91-0) PODSObjectMgr object about, [78](#page-91-0) implements( ), [78](#page-91-0) interfaces, [79](#page-92-0) objectForName( ), [80](#page-93-0) registerObjectSrc( ), [80](#page-93-0) summary of attributes and methods, [78](#page-91-0) unregisterObjectSrc( ), [81](#page-94-0) PODSObjectSrc object, [76](#page-89-0) PODSObjectSrc object about, [76](#page-89-0) objectForName( ), [76](#page-89-0) summary of attributes and methods, [76](#page-89-0) PODSPlatform object, [107](#page-120-0) PODSPlatform object about, [107](#page-120-0) convertPlatformDateToPODSDate( ), [107](#page-120-0) convertPODSDateToPlatformDate( ), [108](#page-121-0) summary of attributes and methods, [107](#page-120-0) PODSPod object about, [94](#page-107-0) getPodDescription( ), [94](#page-107-0) getPodVersion( ), [95](#page-108-0) PODSPod, [94](#page-107-0) summary of attributes and methods, [94](#page-107-0) PODSPodNew( )

function, [65](#page-78-0) function reference, [65](#page-78-0) PODSPodNew( ) external function implementing, [27](#page-40-0) prototype, [27](#page-40-0) PODSPrefs object about, [294](#page-307-0) getBoolValueForKey( ), [295](#page-308-0) getBytesForKey( ), [296](#page-309-0) getInt32ValueForKey( ), [297](#page-310-0) getStringValueForKey( ), [298](#page-311-0) getUInt32ValueForKey( ), [298](#page-311-0) key values, [294](#page-307-0) PODS object, [294](#page-307-0) setBoolValueForKey( ), [299](#page-312-0) setBytesForKey( ), [300](#page-313-0) setInt32ValueForKey( ), [301](#page-314-0) setStringValueForKey( ), [302](#page-315-0) setUInt32ValueForKey( ), [301](#page-314-0) summary of attributes and methods, [295](#page-308-0) PODSScreen object about, [288](#page-301-0) availHeight, [288](#page-301-0) availLeft, [289](#page-302-0) availTop, [289](#page-302-0) availWidth, [290](#page-303-0) colorDepth, [291](#page-304-0) height, [291](#page-304-0) pixelDepth, [292](#page-305-0) PODS object, [288](#page-301-0) summary of attributes and methods, [288](#page-301-0) width, [292](#page-305-0) PODSString data type, [58](#page-71-0) PODSSubmission object about, [199](#page-212-0) actionMethod, [200](#page-213-0) actionURL, [201](#page-214-0) appendSubmissionElement( ), [202](#page-215-0) createSubmissionElement( ), [202](#page-215-0) deleteSubmissionElement( ), [203](#page-216-0) deleteSubmissionElementForIndex( ), [204](#page-217-0) followOffsiteLinks, [205](#page-218-0) formIndex, [206](#page-219-0) includeImages, [206](#page-219-0) isHidden, [207](#page-220-0) linkDepth, [208](#page-221-0) maxSize, [209](#page-222-0)

PODS object, [199](#page-212-0) postData, [209](#page-222-0) resultURL, [210](#page-223-0) sourceURL, [211](#page-224-0) status, [212](#page-225-0) submissionElementForName( ), [212](#page-225-0) submissionElements, [213](#page-226-0) submitDate, [214](#page-227-0) summary of attributes and methods, [199](#page-212-0) syncDate, [214](#page-227-0) title, [215](#page-228-0) trashResponse, [216](#page-229-0) PODSSubmissionElement object about, [197](#page-210-0) name, [197](#page-210-0) PODS object, [197](#page-210-0) summary of attributes and methods, [197](#page-210-0) throw( ), [328](#page-341-0) try( ), [328](#page-341-0) value, [198](#page-211-0) PODSSubmissionMgr object about, [218](#page-231-0) appendSubmission( ), [218](#page-231-0) createMdbcsSubmission( ), [219](#page-232-0) createSubmission( ), [221](#page-234-0) deleteSubmission( ), [223](#page-236-0) deleteSubmissionForIndex( ), [224](#page-237-0) PODS object, [218](#page-231-0) saveSubmission( ), [224](#page-237-0) submissions(), [225](#page-238-0) summary of attributes and methods, [218](#page-231-0) PODSSymbolScanner methods and Scan Manager functions, [308](#page-321-0) opening Scan Manager library, [308](#page-321-0) PODSSymbolScanner object about, [308](#page-321-0) PODS object, [308](#page-321-0) PODSToolbar object about, [232](#page-245-0) buttonCount, [232](#page-245-0) buttonForIndex( ), [233](#page-246-0) buttonForName( ), [233](#page-246-0) createButton( ), [234](#page-247-0) deleteButton( ), [235](#page-248-0) PODS object, [232](#page-245-0) summary of attributes and methods, [232](#page-245-0) title, [235](#page-248-0) PODSUInt16

data type, [58](#page-71-0) PODSUInt32 data type, [58](#page-71-0) PODSUInt8 data type, [58](#page-71-0) PODSVariant data type, [58](#page-71-0) PODSWindow object about, [237](#page-250-0) alert( ), [238](#page-251-0) avantgo, [239](#page-252-0) back( ), [239](#page-252-0) confirm( ), [240](#page-253-0) currentSubmissionForForm, [240](#page-253-0) dispatchEvent, [241](#page-254-0) document, [242](#page-255-0) event, [242](#page-255-0) forward( ), [243](#page-256-0) fullScreen, [243](#page-256-0) getLocation( ), [244](#page-257-0) history, [245](#page-258-0) home( ), [245](#page-258-0) menu, [246](#page-259-0) navigator, [246](#page-259-0) PODS object, [237](#page-250-0) prompt( ), [247](#page-260-0) screen, [248](#page-261-0) self, [248](#page-261-0) setLocation( ), [249](#page-262-0) showBusy, [249](#page-262-0) summary of attributes and methods, [237](#page-250-0) toolbar, [250](#page-263-0) top, [251](#page-264-0) window, [251](#page-264-0) port PODSLocation object, [262](#page-275-0) Portable Object Delivery System (PODS). (*see* M-Business client extension API) postData PODSSubmission object, [209](#page-222-0) preferences PODSAvantGo object, [91](#page-104-0) previous PODSHistory object, [257](#page-270-0) programming considerations writing C code for PODS, [15](#page-28-0) prompt( ) PODSWindow object, [247](#page-260-0)

protocol PODSLocation object, [263](#page-276-0) public channel data structures M-Business SOAP API, [437](#page-450-0) public channel functions M-Business SOAP API, [433](#page-446-0) publications recommended references, [xii](#page-11-0) related, Adaptive Server Anywhere, [xi](#page-10-0) related, UltraLite for M-Business Anywhere, [xi](#page-10-0) PublicChannelId M-Business SOAP API public channel data structures, [439](#page-452-0)

### **R**

recommended references, [xii](#page-11-0) redirectUrl PODSDocument object, [176](#page-189-0) reference counting (PODS) addRef( ), [68](#page-81-0) registering and freeing objects, [40](#page-53-0) release( ), [74](#page-87-0) refreshDbSet( ) M-Business List Viewer API, [473](#page-486-0) refreshScreen( ) M-Business Date/Time Picker API, [459](#page-472-0) M-Business List Viewer API, [473](#page-486-0) registerDocumentSrc( ) PODSDocumentMgr object, [191](#page-204-0) registerEventHandler( ) PODSEventMgr object, [323](#page-336-0) registering strings PODS, [40](#page-53-0) registerObjectSrc( ) PODSObjectMgr object, [80](#page-93-0) release( ) PODSObject object, [74](#page-87-0) reload( ) PODSLocation object, [265](#page-278-0) reloadPage PODSMenu object, [280](#page-293-0) remove( ) AGDBDatabaseManager object, [386](#page-399-0) PODSMenu object, [280](#page-293-0) PODSMenuItem object, [286](#page-299-0) removeEventListener( ) ADOMDOMImplementation object (PODS), [164](#page-177-0)

removeRow( ) AGDBSet object, [356](#page-369-0) replace( ) PODSLocation object, [265](#page-278-0) report data structures M-Business SOAP API, [440](#page-453-0) report functions M-Business SOAP API, [440](#page-453-0) resetChannels( ) PODSAvantGo object, [92](#page-105-0) Resultset M-Business SOAP API report data structures, [440](#page-453-0) resultURL PODSSubmission object, [210](#page-223-0) roadmap to XML API interfaces diagram, [332](#page-345-0) rowDeleted( ) AGDBSet object, [357](#page-370-0) rowUpdated( ) AGDBSet object, [358](#page-371-0)

### **S**

sample code M-Business SOAP API, [395](#page-408-0), [497](#page-510-0) PODS, [487](#page-500-0) SOAP client, [497](#page-510-0) SOAP, overview, [498](#page-511-0) use of HTML tags, [168](#page-181-0) sample code files DocumentSrc.c, [491](#page-504-0) ObjectSrc.c, [493](#page-506-0) pod.c, [489](#page-502-0) sample files exiting M-Business Client, [496](#page-509-0) location, [488](#page-501-0) resetting channels, [495](#page-508-0) submitting forms, [489](#page-502-0) vending documents, [491](#page-504-0) vending objects to JavaScript, [493](#page-506-0) saveSubmission( ) PODSSubmissionMgr object, [224](#page-237-0) Scan Manager, [482](#page-495-0) functions and corresponding methods, [308](#page-321-0) library, [308](#page-321-0) library, opening, [308](#page-321-0) Symbol Technologies, [308](#page-321-0) screen

PODSWindow object, [248](#page-261-0) scribble widget signature capture, [483](#page-496-0) scrollDown( ) M-Business List Viewer API, [474](#page-487-0) scrollUp( ) M-Business List Viewer API, [474](#page-487-0) search PODSLocation object, [264](#page-277-0) search criteria specifying, [340](#page-353-0) selectAll PODSMenu object, [281](#page-294-0) self PODSWindow object, [248](#page-261-0) sequence of events downloading the POD, [44](#page-57-0) ServerConfig M-Business SOAP API configuration data structures, [446](#page-459-0) serverOption PODSMenu object, [281](#page-294-0) session management data structure LoginUserResponse, [404](#page-417-0) session management functions M-Business SOAP API, [403](#page-416-0) set element() AGDBBlob object, [391](#page-404-0) setAbbreviatedMonthLabels( ) M-Business Date/Time Picker API, [461](#page-474-0) setAbbreviatedWeekdayLabels( ) M-Business Date/Time Picker API, [462](#page-475-0) setAttributeAsBoolean( ) ADOMDOMImplementation object (PODS), [165](#page-178-0) setAttributeAsInt( ) ADOMDOMImplementation object (PODS), [166](#page-179-0) setBlobField( ) AGDBSet object, [358](#page-371-0) setBooleanField( ) AGDBSet object, [359](#page-372-0) setBoolValueForKey( ) PODSPrefs object, [299](#page-312-0) setBytesForKey( ) PODSPrefs object, [300](#page-313-0) setCallback( ) PODSButton object, [229](#page-242-0) setColumnAlignment( ) M-Business List Viewer API, [475](#page-488-0)

setColumnCount( ) M-Business List Viewer API, [475](#page-488-0) setColumnDSName( ) M-Business List Viewer API, [476](#page-489-0) setColumnFormat( ) M-Business List Viewer API, [476](#page-489-0) setColumnHeaderImage( ) M-Business List Viewer API, [477](#page-490-0) setColumnSortOrder( ) M-Business List Viewer API, [478](#page-491-0) setColumnTitle( ) M-Business List Viewer API, [478](#page-491-0) setColumnWidth( ) M-Business List Viewer API, [479](#page-492-0) setCurrentTime() M-Business Date/Time Picker API, [460](#page-473-0) setDateField( ) AGDBSet object, [360](#page-373-0) setDateTime( ) M-Business Date/Time Picker API, [460](#page-473-0) setDbSet() M-Business List Viewer API, [479](#page-492-0) setDoubleField( ) AGDBSet object, [361](#page-374-0) setElement( ) PODSArray object, [106](#page-119-0) setFilter( ) AGDBSet object, [366](#page-379-0) setFormat( ) M-Business Date/Time Picker API, [461](#page-474-0) setFullMonthLabels( ) M-Business Date/Time Picker API, [462](#page-475-0) setFullWeekdayLabels( ) M-Business Date/Time Picker API, [463](#page-476-0) setInt16Field( ) AGDBSet object, [363](#page-376-0) setInt32Field( ) AGDBSet object, [361](#page-374-0) setInt32ValueForKey( ) PODSPrefs object, [301](#page-314-0) setLocation( ) PODSWindow object, [249](#page-262-0) setScrollPosition( ) M-Business List Viewer API, [480](#page-493-0) setSelectionDbSetIndex( ) M-Business List Viewer API, [480](#page-493-0) setShortWeekdayLabels( ) M-Business Date/Time Picker API, [463](#page-476-0)

setSort( ) AGDBSet object, [366](#page-379-0) setStringField( ) AGDBSet object, [365](#page-378-0) setStringValueForKey( ) PODSPrefs object, [302](#page-315-0) setting meta data flags to add null values, [369,](#page-382-0) [374](#page-387-0) setUInt16Field( ) AGDBSet object, [364](#page-377-0) setUInt32Field( ) AGDBSet object, [362](#page-375-0) setUInt32ValueForKey( ) PODSPrefs object, [301](#page-314-0) shared libraries, [6](#page-19-0) showBusy PODSWindow object, [249](#page-262-0) smDup( ) PODSMemoryMgr object, [98](#page-111-0) smFree( ) PODSMemoryMgr object, [99](#page-112-0) smMalloc( ) PODSMemoryMgr object, [100](#page-113-0) smMemCopy( ) PODSMemoryMgr object, [100](#page-113-0) smStrDup( ) PODSMemoryMgr object, [101](#page-114-0) smWrite( ) PODSMemoryMgr object, [102](#page-115-0) SOAP API (*see* M-Business SOAP API) SOAP error messages faultstring contents, [396](#page-409-0) SOAP sample client building and running C# version, [499](#page-512-0) files, [497](#page-510-0) files, C#, [500](#page-513-0) files, Java, [502](#page-515-0) overview, [498](#page-511-0) running Java version, [501](#page-514-0) SOAP Server (*see* M-Business SOAP Server) sourceURL PODSSubmission object, [211](#page-224-0) sqlQuery( ) M-Business SOAP API report functions, [440](#page-453-0) static variables Palm OS, [19](#page-32-0) status

PODSSubmission object, [212](#page-225-0) STRING AGDBColumnTypes object, [379](#page-392-0) stringDupAndRegister( ) PODSMemoryMgr object, [96](#page-109-0) stringFree( ) PODSMemoryMgr object, [97](#page-110-0) STRINGN AGDBColumnTypes object, [380](#page-393-0) stringRegister( ) PODSMemoryMgr object, [98](#page-111-0) submission-related object (PODS) PODS objects, [195](#page-208-0) submitting forms, [195](#page-208-0) submissionElementForName( ) PODSSubmission object, [212](#page-225-0) submissionElements PODSSubmission object, [213](#page-226-0) submissionMgr PODSAvantGo object, [92](#page-105-0) submissions( ) PODSSubmissionMgr object, [225](#page-238-0) submitDate PODSSubmission object, [214](#page-227-0) submitting forms constants for PODS submissions, [196](#page-209-0) supported data types XSD files, [334](#page-347-0) supporting code files downloading to user devices, [334](#page-347-0) Sybase Online Support Services using, [xiii](#page-12-0) Symbian OS development JavaScript API calls supported, [4](#page-17-0) PODS not supported, [4](#page-17-0) Symbol Technologies PODSSymbolScanner object and Scan Manager functions, [308](#page-321-0) scanner utility, [308,](#page-321-0) [482](#page-495-0) syncAll PODSMenu object, [282](#page-295-0) syncDate PODSSubmission object, [214](#page-227-0) SyncedWebChannel M-Business SOAP API web channel data structures, [429](#page-442-0) SyncLog

M-Business SOAP API user management data structure, [411](#page-424-0) system architecture PODS in M-Business Client, [7](#page-20-0) system architecture, PODS in M-Business Client diagram, [7](#page-20-0)

### **T**

technical support contacting, [xiii](#page-12-0) Sybase Online Support Services, [xiii](#page-12-0) TestAPI.cs file Java sample SOAP client, [500](#page-513-0) TestConfigApi.java file Java sample SOAP client, [502](#page-515-0) TestGroupApi.java file Java sample SOAP client, [502](#page-515-0) testing shortcut PODS, [32](#page-45-0) TestUserApi.java file Java sample SOAP client, [502](#page-515-0) TestWebChannelApi.java file Java sample SOAP client, [502](#page-515-0) throw( ) PODSSubmissionElement object, [328](#page-341-0) title PODSDocument object, [177](#page-190-0) PODSSubmission object, [215](#page-228-0) PODSToolbar object, [235](#page-248-0) title character sets constants, [60](#page-73-0) titleCharset PODSDocument object, [177](#page-190-0) toolbar PODSWindow object, [250](#page-263-0) top PODSWindow object, [251](#page-264-0) toString( ) PODSException object, [326](#page-339-0) trade-offs using JavaScript versus C, [9](#page-22-0) trashResponse PODSSubmission object, [216](#page-229-0) try( ) PODSSubmissionElement object, [328](#page-341-0) type conversion by M-Business JavaScript engine, [73](#page-86-0)

parameters, optional, [72](#page-85-0) typecasting implementing a PODS interface in C, [19](#page-32-0) types AGDBDatabaseManager object, [387](#page-400-0)

# **U**

UINT<sub>16</sub> AGDBColumnTypes object, [380](#page-393-0) UINT32 AGDBColumnTypes object, [381](#page-394-0) undo( ) AGDBSet object, [367](#page-380-0) unregisterDocumentSrc( ) PODSDocumentMgr object, [192](#page-205-0) unregisterEventHandler( ) PODSEventMgr object, [324](#page-337-0) unregisterObjectSrc( ) PODSObjectMgr object, [81](#page-94-0) url PODSDocument object, [178](#page-191-0) URLs handling by multiple PODS, [31](#page-44-0) User M-Business SOAP API user management data structure, [412](#page-425-0) user devices downloading supporting code files to, [334](#page-347-0) user management M-Business SOAP API data structures, [409](#page-422-0) user management data structure BasicUserDetail, [410](#page-423-0) getFindUsersResponse, [410](#page-423-0) NewUser, [411](#page-424-0) SyncLog, [411](#page-424-0) User, [412](#page-425-0) UserDetail, [412](#page-425-0) user management functions userChangePassword( ), [405](#page-418-0) userClearCache( ), [405](#page-418-0) userCreate( ), [406](#page-419-0) userDelete( ), [406](#page-419-0) userFindUsers( ), [406](#page-419-0) userGetBasicInfo( ), [407](#page-420-0) userGetGroups( ), [407](#page-420-0) userGetInfo( ), [408](#page-421-0) userGetSyncLogs( ), [408](#page-421-0)

userGetWebConduitSyncState( ), [408](#page-421-0) userSetWebConduitSyncState( ), [409](#page-422-0) userUpdate( ), [409](#page-422-0) userChangePassword( ) M-Business SOAP API user management function, [405](#page-418-0) userClearCache( ) M-Business SOAP API user management function, [405](#page-418-0) userCreate( ) M-Business SOAP API user management function, [406](#page-419-0) userDelete( ) M-Business SOAP API user management function, [406](#page-419-0) UserDetail M-Business SOAP API user management data structure, [412](#page-425-0) userFindUsers( ) M-Business SOAP API user management function, [406](#page-419-0) userGetBasicInfo( ) M-Business SOAP API user management function, [407](#page-420-0) userGetGroups( ) M-Business SOAP API user management function, [407](#page-420-0) userGetInfo( ) M-Business SOAP API user management function, [408](#page-421-0) userGetSyncLogs( ) M-Business SOAP API user management function, [408](#page-421-0) userGetWebConduitSyncState( ) M-Business SOAP API user management function, [408](#page-421-0) userSetWebConduitSyncState( ) M-Business SOAP API user management function, [409](#page-422-0) userUpdate( ) M-Business SOAP API user management function, [409](#page-422-0) utilities about, [452](#page-465-0) M-Business Date/Time Picker API, [452,](#page-465-0) [454](#page-467-0) M-Business List Viewer API, [452](#page-465-0), [465](#page-478-0) scanner, [452,](#page-465-0) [482](#page-495-0) signature capture, [452,](#page-465-0) [483](#page-496-0)

### **V**

value PODSSubmissionElement object, [198](#page-211-0) variable number of arguments PODS, [72](#page-85-0) variables global (Palm OS), [24](#page-37-0) static (Palm OS), [19](#page-32-0) vending documents displaying HTML pages, [29](#page-42-0) vending object (*see* DocumentSrc.c) exporting your POD to JavaScript, [30](#page-43-0) version number of M-Business Client returning, [73](#page-86-0) visible PODSButton object, [230](#page-243-0) Visual C++ Microsoft OS development, [25](#page-38-0) vtables allocating memory only once, [18](#page-31-0) allocating with calloc, [27](#page-40-0) definition, [17](#page-30-0) explicitly implementing PODSObject methods in, [28](#page-41-0) implementing PODS interface in C, [19](#page-32-0) shared among all objects of same class, [19](#page-32-0)

## **W**

W3C documentation using it to write M-Business DOM C code, [110](#page-123-0) W3C DOM spec corresponding M-Business DOM calls, [111](#page-124-0) interfaces, attributes and methods, [111](#page-124-0) web channel data structures M-Business SOAP API, [428](#page-441-0) web channel functions M-Business SOAP API, [425](#page-438-0) WebChannel M-Business SOAP API web channel data structures, [430](#page-443-0) webchannelCreate( ) M-Business SOAP API web channel functions, [425](#page-438-0) webchannelCreateCategory( ) M-Business SOAP API public channel functions, [433](#page-446-0) webchannelDelete( ) M-Business SOAP API web channel functions, [425](#page-438-0) webchannelDeleteCategory( ) M-Business SOAP API public channel functions, [433](#page-446-0) webchannelDeleteCategoryChannel( ) M-Business SOAP API public channel functions, [433](#page-446-0) WebChannelDetail M-Business SOAP API web channel data structures, [430](#page-443-0) webchannelFindPublicChannels( ) M-Business SOAP API public channel functions, [434](#page-447-0) webchannelGetAll( ) M-Business SOAP API web channel functions, [426](#page-439-0) webchannelGetAllCategories( ) M-Business SOAP API public channel functions, [434](#page-447-0) webchannelGetCategoryChannelCount( ) M-Business SOAP API public channel functions, [434](#page-447-0) webchannelGetCategoryInfo( ) M-Business SOAP API public channel functions, [435](#page-448-0) webchannelGetInfo( ) M-Business SOAP API web channel functions, [426](#page-439-0) webchannelGetPublicChannelIds( ) M-Business SOAP API public channel functions, [435](#page-448-0) webchannelGetSynced( ) M-Business SOAP API web channel functions, [427](#page-440-0) webchannelMoveCategoryToTopLevel( ) M-Business SOAP API public channel functions, [435](#page-448-0) webchannelSubscribeToPublicChannel( ) M-Business SOAP API public channel functions, [436](#page-449-0) webchannelUnsubscribeFromPublicChannel( ) M-Business SOAP API public channel functions, [436](#page-449-0) webchannelUpdate( ) M-Business SOAP API web channel functions, [427](#page-440-0) webchannelUpdateCategory( ) M-Business SOAP API public channel functions, [437](#page-450-0) width PODSScreen object, [292](#page-305-0) window PODSAvantGo object, [93](#page-106-0)
PODSWindow object, [251](#page-264-0) Windows CE development (*see* Mirrosoft OS development) Windows Mobile 5 development (*see* Mirrosoft OS development) Windows Mobile 6 development (*see* Mirrosoft OS development) Windows Mobile Pocket PC development (*see* Mirrosoft OS development) Windows XP development (*see* Mirrosoft OS development) workOffline PODSMenu object, [282](#page-295-0) workOnline PODSMenu object, [283](#page-296-0) writing M-Business DOM C code using W3C documentation for, [110](#page-123-0)

## **X**

XmlChannel M-Business SOAP API database (XML) channel data structure, [423](#page-436-0) XmlChannelDetail M-Business SOAP API database (XML) channel data structure, [424](#page-437-0) XSD files data types, [334](#page-347-0) supported data types in, [334](#page-347-0)